# АП СКОБЛИН Ю.С. ЖИЛА АНДЖЕРЕЛЕЙ

# РУКОВОДСТВО

К ПРАКТИЧЕСКИМ **MRNTRHAS** ПО ТРАВМАТОЛОГИИ И ОРТОПЕДИИ

А. П. СКОБЛИН, Ю. С. ЖИЛА, А. Н. ДЖЕРЕЛЕЙ

 $616.001$ 

 $C$  44

# РУКОВОДСТВО К ПРАКТИЧЕСКИМ **ЗАНЯТИЯМ** ПО ТРАВМАТОЛОГИИ И ОРТОПЕДИИ

Допущено Главным управлением учебных ваведений Министерства здравоохранения СССР в качестве учебного пособия для студентов медицинских институтов

SIN TEST PEA 244244 高ないに言ず

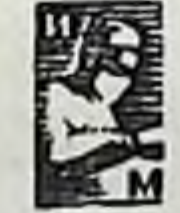

 $\mu, \nu.$ 

#### МОСКВА · «МЕДИЦИНА» · 1975

#### УДК 617-001+617.3](076.5)

В руководстве лаконично излагаются основные разделы программы медицинских вузов по травматологии и ортопедии. Оно с достаточной полнотой знакомит с методикой исследования ортопедических и травматологических больных, причем основное внимание обращается на практические вопросы.

Большое внимание уделено лечению травматологических больных. Приводятся сведения по оказанию первой помощи, обезболиванию, диагностике и лечению вывихов и переломов. С особенной полнотой освещены вопросы иммобилизации конечностей и фиксации фрагментов костей. В отдельные разделы выделены материалы по оперативному лечению переломов, лечению ложных систавов и долечиванию (реабилитации) больных.

В конце руководства даются приложения, содержащие важные сведения о средних сроках иммобилизации, времени нетрудоспособности и необходимые объемы гипсовых повязок.

Руководство написано в соответствии с программой, утвержденной Министерством здравоохранения СССР и предназначено для студентов медицинских институтов.

 $\frac{51100 - 184}{039(01) - 75}23 - 75$ 

#### Издательство «Медицина» Москва · 1978  $\mathbf C$

#### **ПРЕДИСЛОВИЕ**

В соответствии с программой студенты медицинских институтов при прохождении цикла по ортопедии и травматологии должны получить практические навыки и за короткий срок освоить большое количество деталей, необходимых для познания дисциплины в целом.

В ортопедии и травматологии существуют узловые вопросы, углубленное изучение которых облегчает понимание курса. Исходя из этого, мы сочли целесообразным ввести в руководство следующие основные разделы: методы исследования ортопедических и травматологических больных; оказание первой пострадавшим от помощи травм; вывихи и переломы. Учитывая специфику обезболивания у ортопедо-травматологических больных, мы остановнлись не только на местной анестезии, но и показали способы и методику проводникового и внутрикостного обезболивания.

Большое внимание уделено таким вопросам как гипсовая иммобилизация; постоянное вытяжение; остеосинтез трубчатых костей; показания, противопоказания и техника оперативного и консервативного лечения при переломах; костная пластика при ложных суставах.

Приложение к руководству дает возможность получить необходимые сведения о сроках иммобилизации и нетрудоспособности.

Руководство является первой в СССР попыткой создать такого рода учебное пособне по ортопедии и травматологии, поэтому в нем неизбежны недоработки. Мы надеемся на дружественную критику, что поможет в будущем улучшить качество книги. При подготовке руководства использовали не Mbl только собственные иллюстрации, подготовленные на ка-

федре травматологии и ортопедии Крымского медицинского института, но и схемы, рисунки, заимствованные из работ Н. П. Новаченко, М. В. Волкова, Я. Г. Дуброва, К. Б. Бабича, В. О. Маркса, Д. А. Новожилова, В. А. Яралова и др.

Замечания и пожелания будут нами приняты с благодарностью.

Авторы

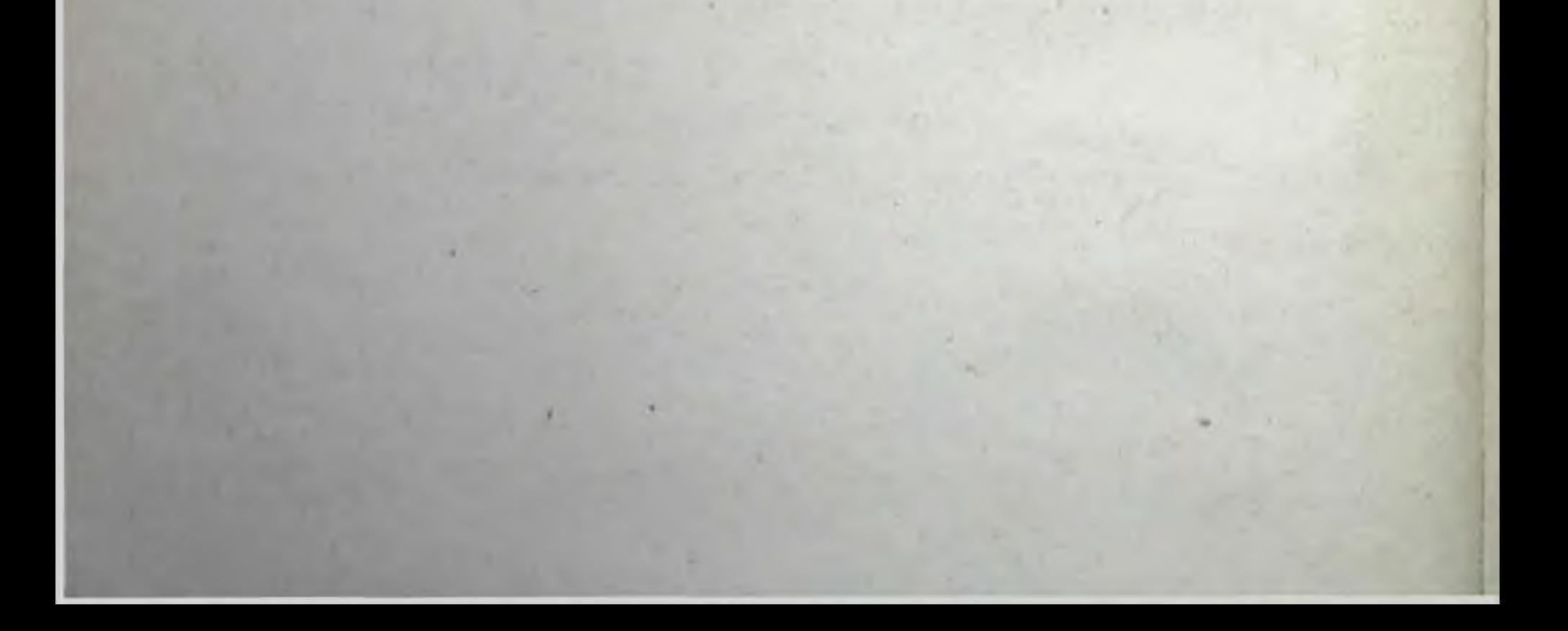

### **МЕТОДИКА ИССЛЕДОВАНИЯ ОРТОПЕДИЧЕСКИХ** И ТРАВМАТОЛОГИЧЕСКИХ БОЛЬНЫХ

С. П. Боткин указывал, что при исследовании больного врачебное заключение должно быть основано на возможно большем количестве строго и научно наблюдаемых фактов. Стремясь распознать болезнь, врач должен представить себе причины, вызвавшие ее, определить механизм, срок, специфические черты и характер болезни, увязывая клиннческую картину с данными лабораторных и других специальных исследований. От правильного диагноза в основном зависят своевременность и эффективность лечения.

Изучение больных с заболеваниями и повреждениями опорно-двигательного аппарата основывается на общих принципах исследования. Ортопедия пользуется также дополнительными приемами и методами изучения больного, свойственными только ей.

#### СХЕМА ОБСЛЕДОВАНИЯ ОРТОПЕДИЧЕСКИХ И ТРАВМАТОЛОГИЧЕСКИХ БОЛЬНЫХ

В процессе клинического изучения больного применяют разнообразные специальные методы исследования: инструментальные, рентгенологические, биохимические, электрофизиологические, биомеханические и др. Важным методом исследования больного является хирургический метод: прокол, биопсия, пробное вскрытие сустава и др.

При исследовании больных с заболеваниями или повреждениями опорно-двигательного аппарата необходимо помнить о целостности человеческого организма. Так, в биомеханическом аспекте нарушение функции одного органа может нарушить функции всего опорно-двигательного аппарата. Например, укорочение нижней конечности перелома неизбежно после **ВЫЗОВЕТ** наклон таза в сторону укороченной конечности, компенсаторное искривление позвоночника и др. Исследуя больного, нельзя забывать, что он может несколькими заболеваниями страдать одновременно.

 $\overline{\mathbf{S}}$ 

Многие патологические процессы протекают с осложнениями, которые утяжеляют состояние больного, иногда затрудняют диагностнку основного заболевання. Поэтому в ортопедни и травматологии патологию отдельного органа нли системы организма пужно рассматривать не изолированно, а учитывая состояние других органов и систем.

#### Жалобы. Анамнез

6

Вначале следует выяснить все жалобы больного и выделить из них основные. При опросе необходимо уточнить характер боли, ее связь с функцией, особенности боли (усиление при изменении погоды, времени суток н т. д.).

Из рассказа больного и путем расспроса необходимо получить сведения о перенесенных им заболеваниях, условиях жизни и работы, уточнить особенности «семейного анамнеза» и наследственные факторы.

Анамнез позволяет составить первопачальное представление о характере заболевания и в зависимости OT этого повести дальнейшее исследование.

Собирая анамнез, необходимо выяснить ряд вопросов, типичных для каждой группы заболеваний. При расспросе больного с врожденными деформациями следует уточнить, не было ли подобных заболеваний у родственников, как протекала беременность у матери, какие болезин и травмы были перенесены матерью в этот период, как протекали роды, как родился ребенок, когда пачал  $XO-$ ДИТЬ И Т. Д.

При травмах необходимо выяснить обстоятельства, механизм повреждения, характер первой помощи, условия транспортировки в лечебное учреждение. Обязательным является установление места травмы. Важно выяснить, при каком производственном процессе и на каком агрегате возникла травма. Эти сведения необходимы для проведения организационно-профилактических мероприятий.

При воспалительных заболеваниях важно ВЫЯСНИТЬ характер начала процесса (острое или хроническое), по возможности - характер. температурной кривой, обширность поражения (множественное или одиночное поражение суставов, костей и др.); установить, в чем состояло лечение.

При статических деформациях необходимо ВЫЯСНИТЬ время появления первых признаков декомпенсации, BbI-

ражающейся в быстро наступающей утомляемости, ее характер. Желательно по возможности уточнить особенности развития деформации и характер функциональных расстройств. Всегда необходимо осведомиться о том, как передвигается больной, пользуется ли костылями, в состоянии ли обслуживать себя. При деформации стоп полезно осмотреть поношенную обувь, обратив внимание на ее деформацию (место снашивания, сбивает больше подошву или каблук, наружный или внутренний край обувн).

#### Осмотр

Важную роль при исследовании больного играет осмотр, дающий общее впечатление о больном. Во время осмотра врач должен обнаружить отклонения от нормы, подметить не только грубые нарушения в строении тела, но и незначительные деформации.

Осмотр должен быть сравнительным. Обычно он может быть произведен путем сравнения с симметричным здоровым отделом туловища и конечностей. При распространенном поражении симметричных отделов сравнение производят с воображаемым нормальным строением человеческого тела, учитывая возрастные особенности больного. Осмотр должен быть общим; никогда не следует удовлетворяться осмотром лишь той части тела, на нарушение которой жалуется больной, так как при ортопедических заболеваниях (особенно при статических деформациях) изменения в одном сегменте влекут за собой деформацию в другом. Осмотр нужно производить при полном обнажении больного.

При осмотре обращают внимание на общий вид и по-<br>зу больного (бледность, выражение лица, вынужденное положение тела, грубые деформации и др.). Затем тщательно осматривают место поражения (locus morbi) и остальные части тела (детальный осмотр). В заключение вновь следует произвести общий осмотр. Такая система обследования позволит избежать просмотра отдельных деталей и признаков болезни, ошибок в оценке общих изменений в организме больного.

Различают три основных положения как больного, так и конечности: активное; пассивное и вынужденное. Пассивное положение, всегда указывающее на тяжесть заболевання или повреждения, наблюдается при

Рис. 1. Свисающая кисть при параличе лучевого нерва.

Рис. 2. Наружная ротация пра-<br>вой ноги при переломе шейки бедра.

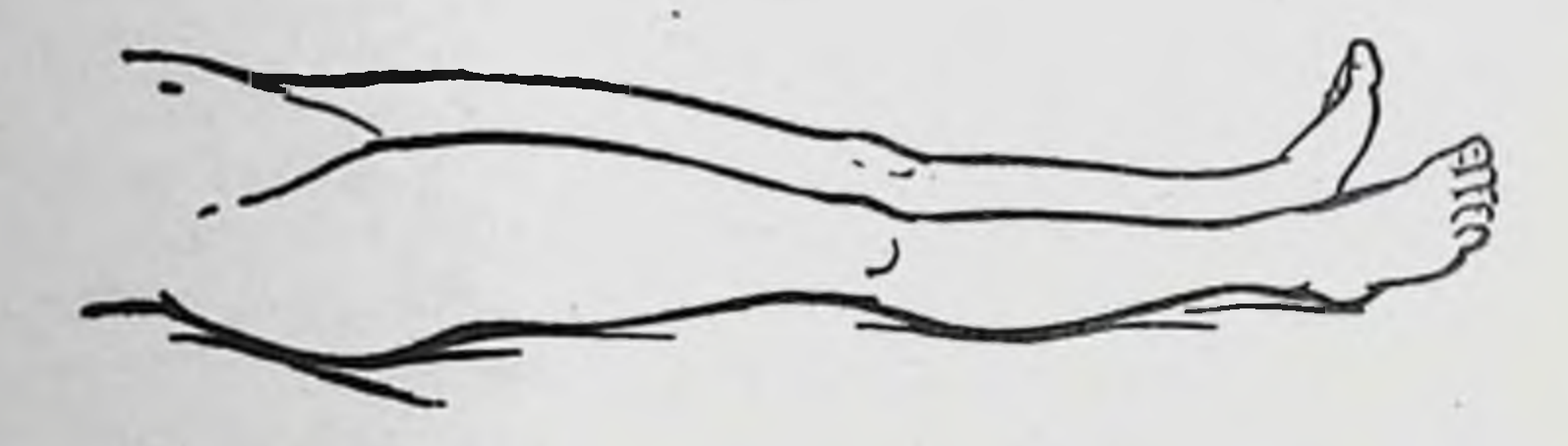

тяжелых ушибах, переломах, параличах. В таких пассивных положениях часто можно установить закономерность, типичную для каждого повреждения (рис. 1, 2).

Вынужденное положение конечности или туловища отмечается в следующих случаях.

1. При выраженном болевом синдроме (щадящая установка). В этих случаях больной упорно стремится сохранить положение, в котором испытывает меньшие болевые ощущения. Больной имеет настороженный вид как бы в ожидании возобновления болей от каждой перемены положения. При переломах такие типичные положения можно наблюдать в случаях перелома ключицы, сегментов верхней конечности: больной избегает движений, придерживая поврежденную руку (рис. 3). При туберкулезном спондилите с локализацией в шейном отделе, чтобы умерить толчки и уменьшить давление головы на пораженные позвонки, больные удерживают голову руками (рис. 4).

2. В результате морфологических изменений в тканях (контрактуры, анкилозы).

3. Компенсаторные и приспособительные установки. Такие патологические установки часто отмечаются вдали от пораженного участка. Например, при укорочении нижней конечности наблюдается перекос таза (рис. 5). Осмотр кожи и видимых слизистых лучше проводить при дневном свете, не искажающем цветовых оттенков.

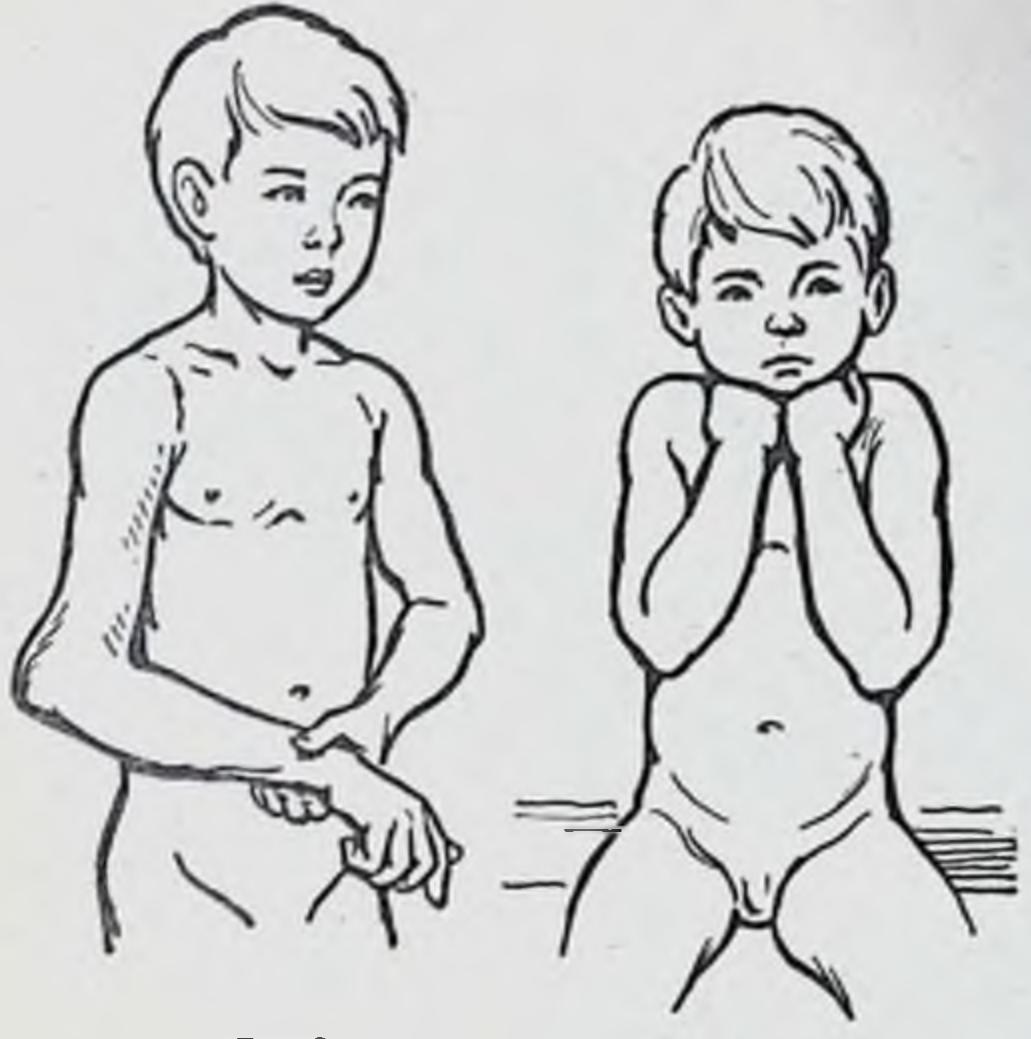

P<sub>HC.</sub>3

**Рис.4** 

Рис. 3. Щадящая установка при повреждении в области правого локтевого сустава.

Рис. 4. Поза ребенка с туберкулезным спондилитом шейного отдела позвоночника.

Рис. 5. Перекос таза при укорочении правой нижней конечности.

**Рис.5** 

9

Изменение цвета кожи может быть обусловлено многими причинами: кровоизлиянием в мягкие ткани при ушибах и переломах; воспалительной реакцией, трофическими изменениями и др. Например, при остром воспалении сустава кожа над ним может приобретать красноватый ИЛИ багрово-красный оттенок. По цвету кровоподтека можно судить о давности травмы, так как излившаяся кровь вследствие разрушения гемоглобина приобретает последовательно фиолетовый, желтый, голубой и зеленый от-

тенки.

Отеки мягких тканей сопровождаются растяжением кожных покровов, их напряжением. Когда же отек спадает, кожа начинает морщиться, исчезает ее блеск. При осмотре выявляют раны, ссадины, изъязвления, свищи, припухлости и другие изменения, которые могут самостоятельно или же образоваться в существовать связи с основным повреждением или заболеванием.

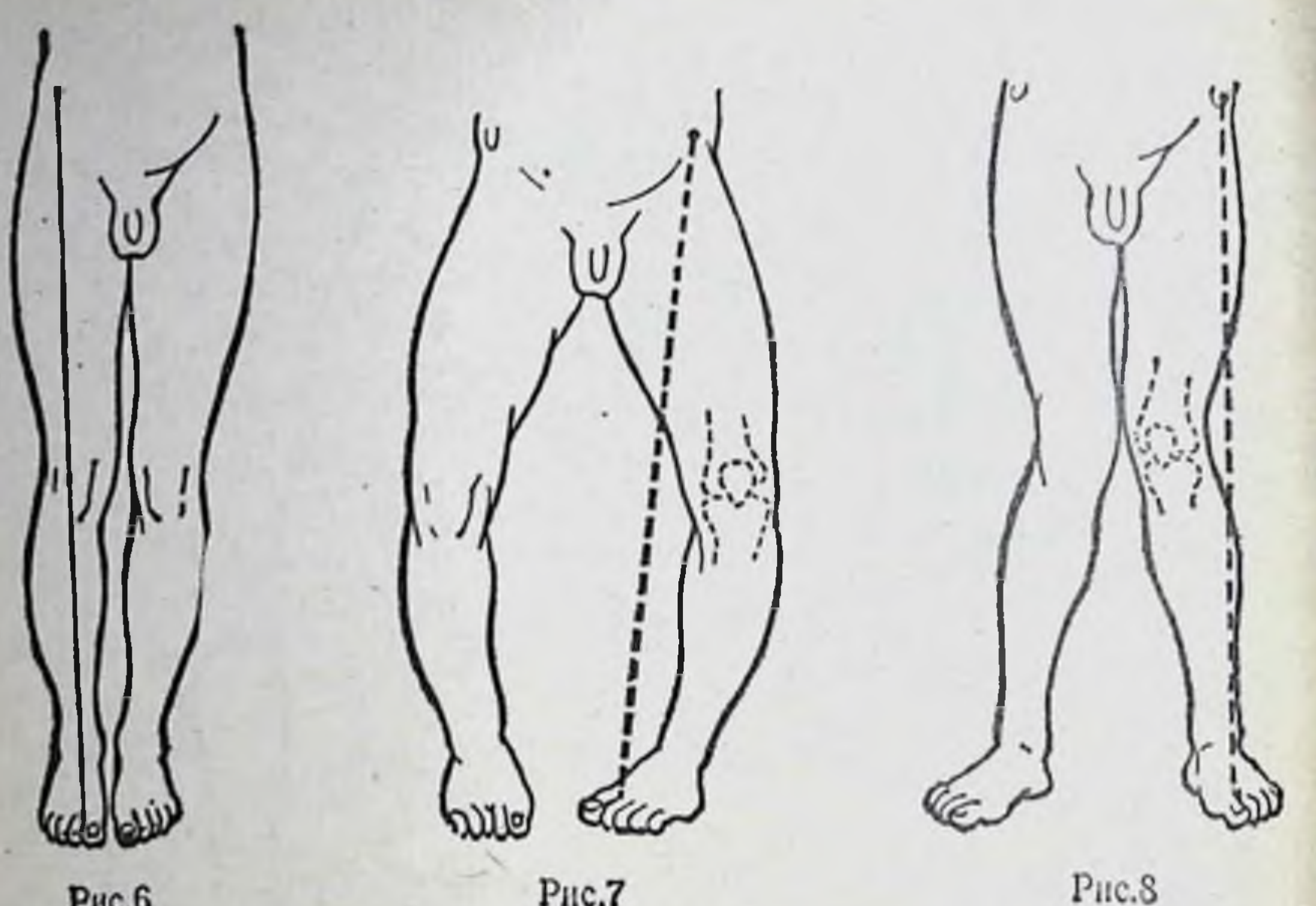

Рис.6

10

PHC.7

Рис. 6. Ось нижней конечности в норме.

Рис. 7. О-образная деформация нижних конечностей (варусная). Рис. 8. Х-образная деформация нижних конечностей (вальгусная).

При осмотре конечностей вначале определяются грубые изменения, нарушающие строение всей конечности, затем переходят к осмотру поврежденной области и заканчивают осмотр изучением изменений выше- и нижележащих отделов, отмечая состояние мускулатуры и характер компенсаторных изменений.

К числу грубых нарушений относятся 1) патологические установки в суставах, 2) изменения оси конечности, 3) нарушение взаимного расположения суставных концов.

Патологические установки, удерживающие конечность в вынужденном положении, могут обусловливаться как патологическим процессом в суставе, так и его последствиями (контрактуры, анкилоз). Конечность в целом или ее отдельные сегменты оказываются при этом фиксированными в определенном положении: в тазобедренном суставе обычно встречаются сгибательно-приводящие установки (соха vara et flexum), в коленном суставе - сгибательные (genu flexum), реже - положение

переразгибания (genu recurvatum), в голеностопном - положение подошвенного сгибания стопы (pes equinus) искривление диафиза голени кзади (crus recurvatum), кпереди (crus antecurvatum) и т. д.

Изменения нормальной оси конечности наблюдаются при боковых искривлениях в суставах или на протяжении диафиза. В порме ось нижней конечности проходит через переднюю верхнюю ость подвздошной кости, внутренний край надколенника и I палец стопы (рис. 6). Если эти три точки нельзя соединить прямой линией между собой, говорят об искривлении оси конечности. Искривление конечности под углом, открытым кнаружи, называют вальгусным (рис. 7), а кнутри — варусным (рис. 8). В норме ось руки проходит через центр головки плечевой кости, головку лучевой и головку локтевой кости (рис. 9). Вокруг этой оси рука совершает враща-

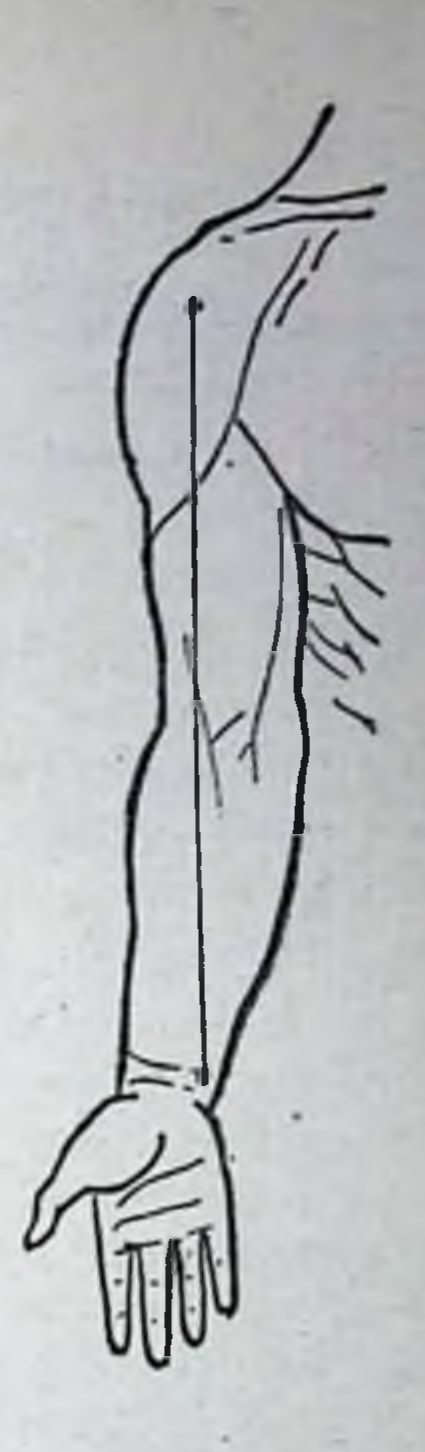

Рис. 9. Ось верхней конечности в норме.

11

тельные движения: ротацию в плечевом суставе, пронацию и супинацию предплечья. При деформации руки во фронтальной плоскости линия оси делается ломаной. Искривления верхней конечности носят названия: humerus varum, valgum и т. д.

Нарушения взаимного расположения суставных концов обычно наблюдаются при подвывихах (смещенные суставные концы сохраняют частичное соприкосновение) и вывихах (полная потеря соприкосновения сочленяющихся концов).

Определяется вывих по типичным деформациям облас-

взаимоотношения ти суставов и нарушению осей ДИС-(вывихнутого) тального проксимального сегментов  $\mathbf{H}$ (рис. 10).

Различают вывихи травматические и патологические. Патологические вывихи делят на: дистензионные - $1)$ головка вывихивается воспалительной жидкостью вследствие повышения внутрисуставного давления;  $2)$ деструктивные - вывих происходит вследствие разрушения

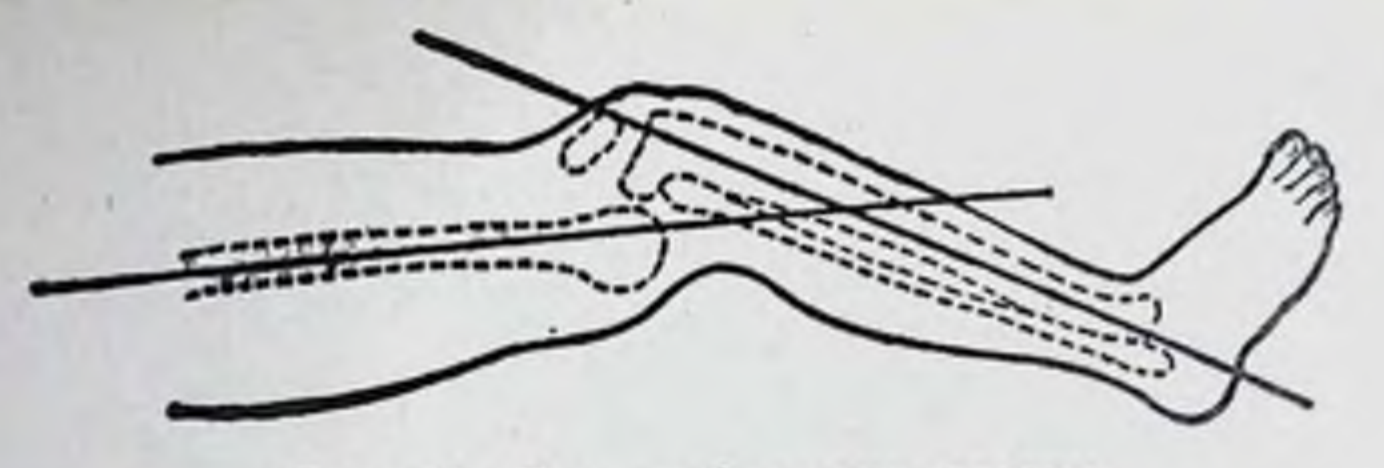

Рис. 10. Передний вывих голени.

головки; 3) паралитические - головка не удерживается в суставной впадине в связи с парезом или параличом мышц; вывихи головки могут возникнуть и при спастических параличах.

При осмотре области повреждения обращают внимание на изменение объема сустава нли сегмента; правнльность анатомической формы (переломы и опухоли часто вызывают деформацию сустава и диафиза); состояние мягких тканей на уровне повреждения.

#### Пальпация

 $12$ 

Зрительные впечатления, полученные при осмотре, проверяют и дополняют данными пальпации (ощупывания).

Пальпация применяется для общего исследования больного (обследование органов брюшной полости, лимфатических желез тела и др.) и для изучения местного поражения. Производят ее всей кистью, концами пальцев и кончиком указательного пальца. При исследовании производят также надавливание и постукивание.

При местном обследовании пораженной области пальпацией со стороны поверхности тела можно определить ряд важных данных. Прикладывая кисти рук ладонной, а лучше тыльной поверхностью к пораженному и симметричному участку противоположной конечности, можно уловить разницу в кожной температуре. Воспалительный процесс кости и мягких тканей чаще всего сопровождается местным повышением температуры.

Надавливанием кончиком одного пальца или нескольких пальцев выявляют местную болезненность (поверхностную и глубокую, ограниченную и разлитую). Наличие местной болезненности после травмы позволяет заподозрить перелом кости. Большое значение имеет также местная болезненность при очаговых заболеваниях кости: туберкулезе, местной остеодистрофии, остеомиелите, опухолевом поражении.

Следует обращать внимание на состояние кожных покровов: влажность или сухость, бугристость, смещаемость кожи и подкожной клетчатки, толщину кожной складки. При инфильтративном росте злокачественных опухолен последняя может прорастать в подкожную клетчатку, что приводит к ограничению подвижности кожи.

Пальпацией устанавливают грубые расстройства чувствительности (гиперестезия, гипестезия, анестезия), тургор тканей, состояние мышц, отечность тканей (пастозность).

Хруст при движениях в суставах, крепитация при движеннях отломков костей, флюктуация при подкожных, внутрисуставных скоплениях жидкости, подвижность сухожилий относительно окружающих тканей также выявляются с помощью пальпации.

Диагностика некоторых заболеваний основывается на пальпаторных симптомах (крепитирующий и стенозирующий тендовагинит, щелкающий сустав и т. д.).

Пальпация широко применяется во время операций; она позволяет определить положение суставных концов и отдельных костных выступов, скрытых глубоко под мягкими тканями и вследствие этого недоступных осмотру, следить за положением отломков и суставных концов при вправлении переломов и вывихов.

Иногда производят пальпацию глубжележащих образований через носоглотку, прямую кишку, влагалище. При наличии свищей с узким каналом, когда пальцевое исследование неосуществимо, для определения инородных тел или секвестров применяют пальпацию с помощью зонда. Она позволяет определить ход свищевого канала,  $\mathbf{a}$ иногда и характер инородного тела.

Во время пальпации суставов врач ориентируется на костные выступы, обращая внимание на их взаимное расположение. Так, при пальпации плечевого сустава обращают внимание на взаимное расположение головки плечевой кости и акромиального отростка лопатки. В норме головка плечевой кости пальпируется под акромиальным

отростком. При вывихах плеча на месте головки определяется западение. При пальпации локтевого сустава обращают внимание на расположение трех опознавательных костных выступов; надмыщелков плечевой кости и угла локтевого orростка локтевой кости. В норме в разогнутом положении предплечья эти три опознавательных костных выступа

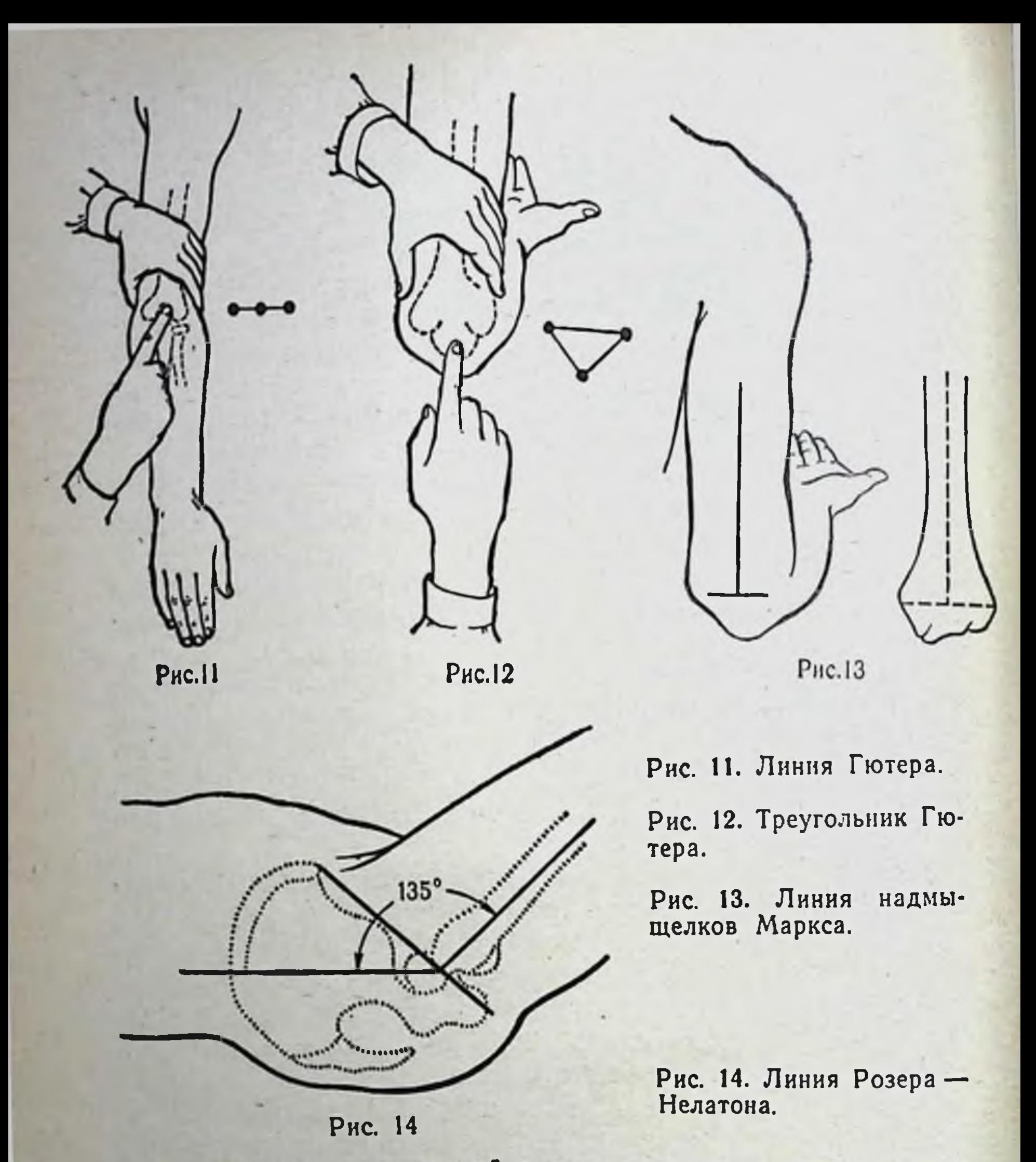

располагаются на прямой линии, при этом вершина локтевого отростка находится посередине линии, соединяющей оба надмыщелка, - линия Гютера (рис. 11). В положении сгибания предплечья три указанных костных выступа образуют равнобедренный треугольник - треугольник Гютера (рис. 12). Длинная ось плеча перпендикулярна линии, соединяющей надмыщелки плечевой кости, и делит эту линию пополам (линия надмыщелков Маркса) (рис. 13). При переломах в локтевом суставе или вывихах локтевой кости указанные соотношения линий нарушаются.

При ощупывании тазо-бедренного сустава определяют линию Розера — Нелатона, которая соединяет переднюю верхнюю ость подвздошной кости с наиболее выдающейся частью седалищного бугра. В норме при согнутом под углом 135° бедре большой вертел располагается на этой линин (рис. 14). При соха vara et valga, переломах шейки бедренной кости и вывихах бедра большой вертел располагается выше или ниже линии Розера - Нелатона.

### Аускультация [выслушивание]

Аускультация при исследовании опорно-двигательного аппарата иногда позволяет получить данные, помогающие диагностике.

Выслушивают суставы фонендоскопом, прикладывая его на уровне суставной щели, в зоне расположения заворотов суставных сумок, на костных выступах. Выслушивание производят во время пассивного движения периферического сегмента конечности. В норме у детей движения суставов беззвучны, с увеличением возраста в суставах при их пассивном движении может определяться легкий нежный скрип, усливающийся лишь при крайних положениях подвижного сегмента. При заболеваниях  $H$ повреждениях суставов, сопровождающихся нарушением конгруэнтности суставных поверхностей, образованием лежащих тел, а также при внутрисуставных свободно потере скользящих свойств суставных хрящей появляются патологические шумы, которые распознаются по  $xa$ рактеру звука и его продолжительности. По характеру звуки могут быть хрустящие, скрипящие, щелкающие, крепитирующие. Хрустящие и скрипящие звуки имеют при деформирующем артрозе, хондропатиях, Mecro хондроматозе. Они то усиливаются, то ослабевают в зависимости от положения сустава.

Щелкающий шум в суставах характерен при разрыве мениска, подвывихах. Эти звуки кратковременны и возникают при определенном положении сустава. Крепитирующие звуки обычно прослушиваются над сухожилиями во время активного или пассивного движения дистального сегмента. Они продолжительны, наблюдаются при тендовагинитах различной локализации. Аускультация применяется для дифференциальной днагностики опухолей. Обычно костные опухоли беззвучны, но бурно растущая остеогенная саркома, пещеристая ан-

гиома иногда дают отчетливые пульсирующие шумы, что объясняется образованием развитой сети кровеносных сосудов в опухолях.

Для контроля за процессом сращения переломов в клинике иногда также применяют аускультацию. К костному выступу одного из отломков прикладывают фонендоскоп, по другому отломку кости наносят удары, как при перкуссии. Отсутствие передачи звука через область перелома указывает на отсутствие сращения. Сравнительная оценка передачи звука на поврежденном и здоровом сегментах дает возможность судить о наличии и степени сращения.

## Определение объема движений в суставах

Функциональные возможности опорно-двигательного аппарата определяют положением конечности, объемом движений в суставах, компенсаторными приспособлениями соседних с патологией сегментов и суставов, состоянием сухожильно-мышечного аппарата и центральной и периферической нервной системы, управляющей движениями опорно-двигательного аппарата вообще.

Измерение объема движений производят с помощью угломера. Для определения объема ротационных движений конечностей используют ротатометры (рис. 15). Данные измерений записывают в градусах. При определении объема движений бранши угломера устанавливают параллельно оси сегментов, образующих сустав, а ось вращения угломера должна совпадать с осью вращения данного сустава (рис. 16). Отсчет производят от исходного положения конечности. Для различных сегментов конечностей оно разное: для плечевого сустава исходным является положение, когда рука свободно свисает вдоль туловища; для локтевого, луче-запястного, тазо-бедренного, коленного суставов и пальцев за исходное принимают положение разгибания в 180°; для голено-стопного сустава исходным является положение, когда стопа находится под углом 90° по отношению к голени. Для определения функционального состояния опорнодвигательного аппарата в суставах измеряют объем движений активных (движения в суставе производит сам больной) и пассивных (движение в суставе больного производит исследователь). Пределом возможного пассивного движения является болевое ощущение, возникающее

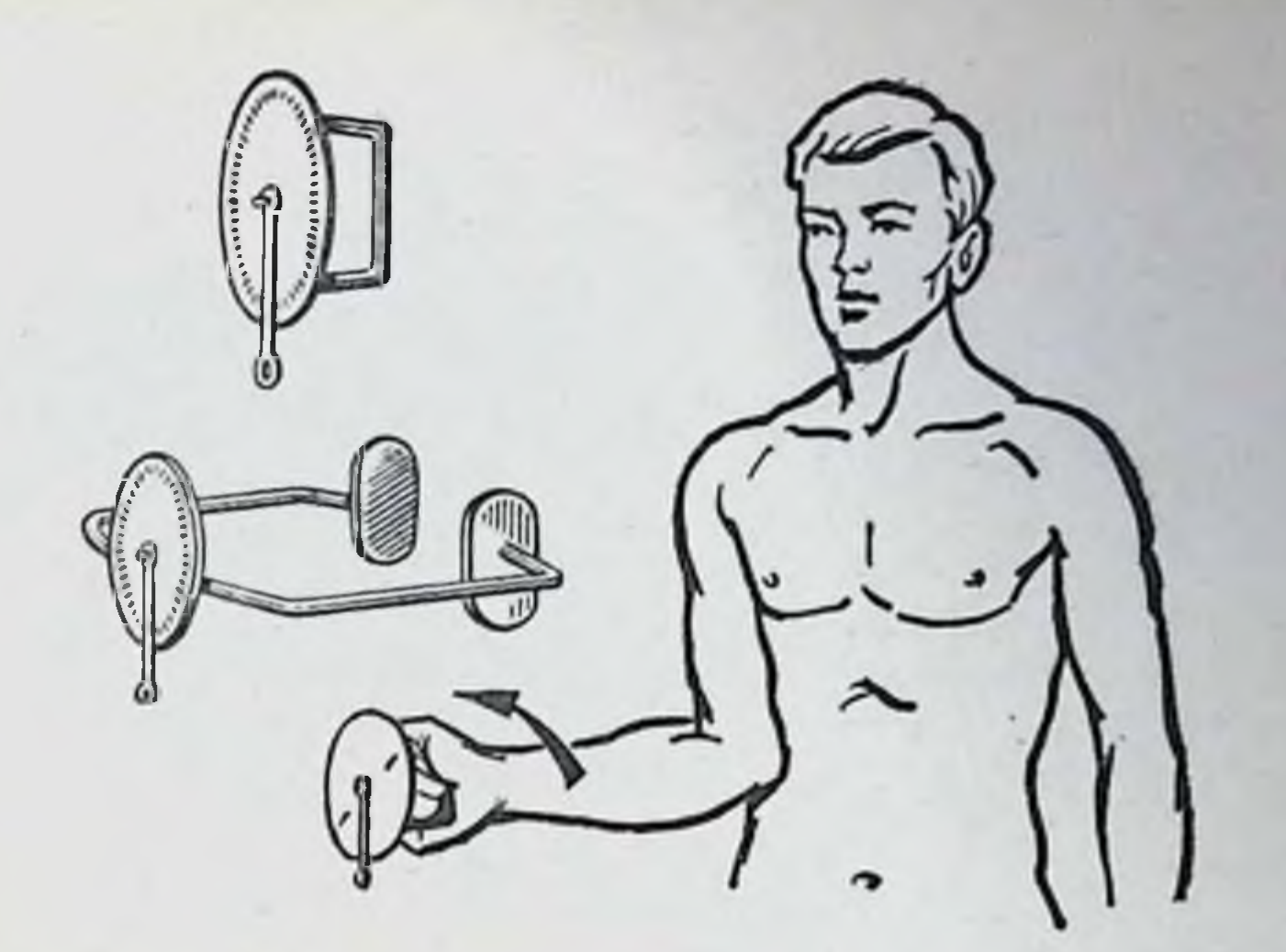

Рис. 15. Ротатометр.

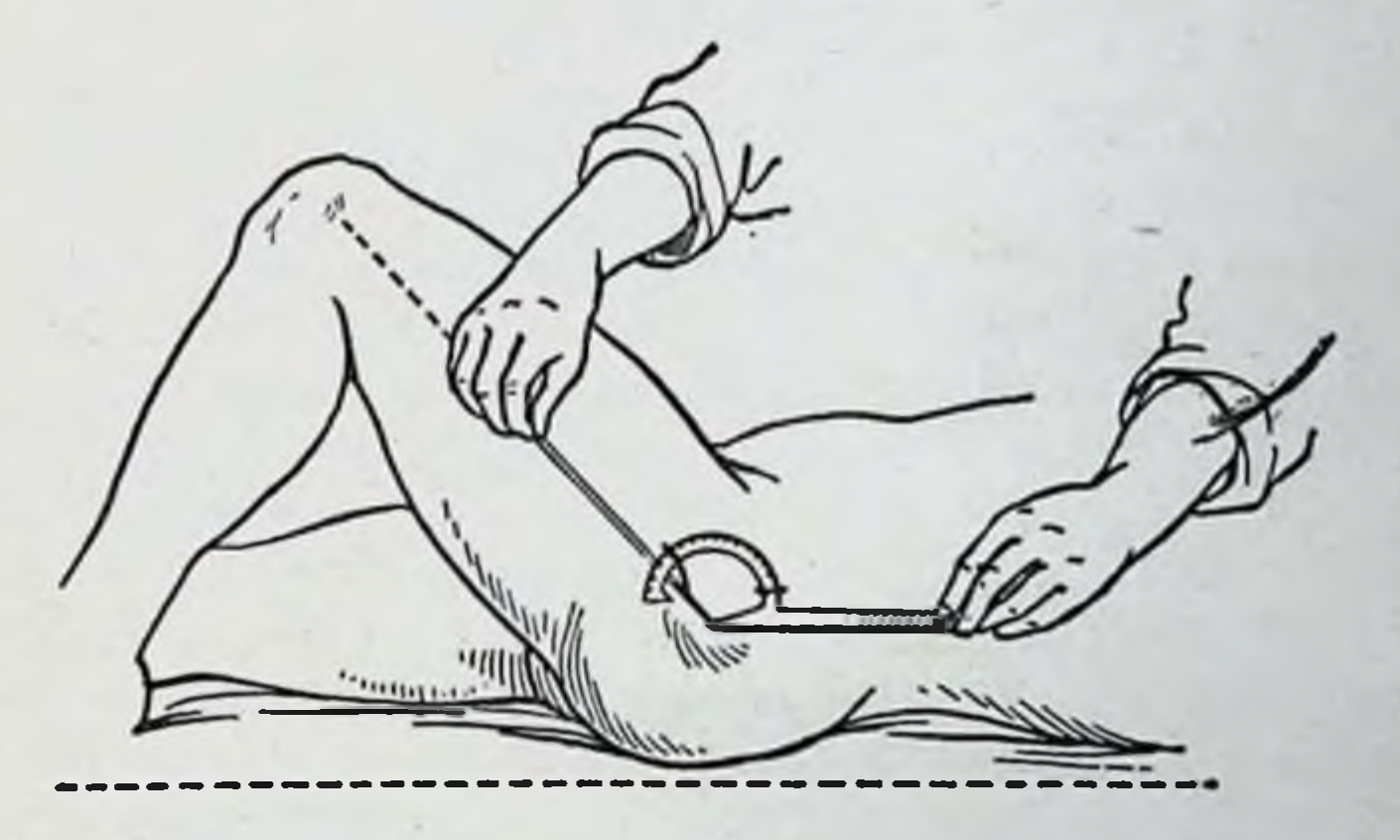

Рис. 16. Установка браншей угломера при определении объема движении в тазо-бедренном суставе.

у больного. Объем активных движений иногда в значи-

тельной степени зависит от состояния сухожильно-мышечного аппарата, а не только от изменений в суставе. В этих случаях между объемом активных и пассивных движений возникает значительная разница. Например, при разрыве сухожилия трехглавой мышцы плеча активное разгибание предплечья резко ограничено, в то время как пассивные движения возможны в пределах нормы.

 $244244$ 

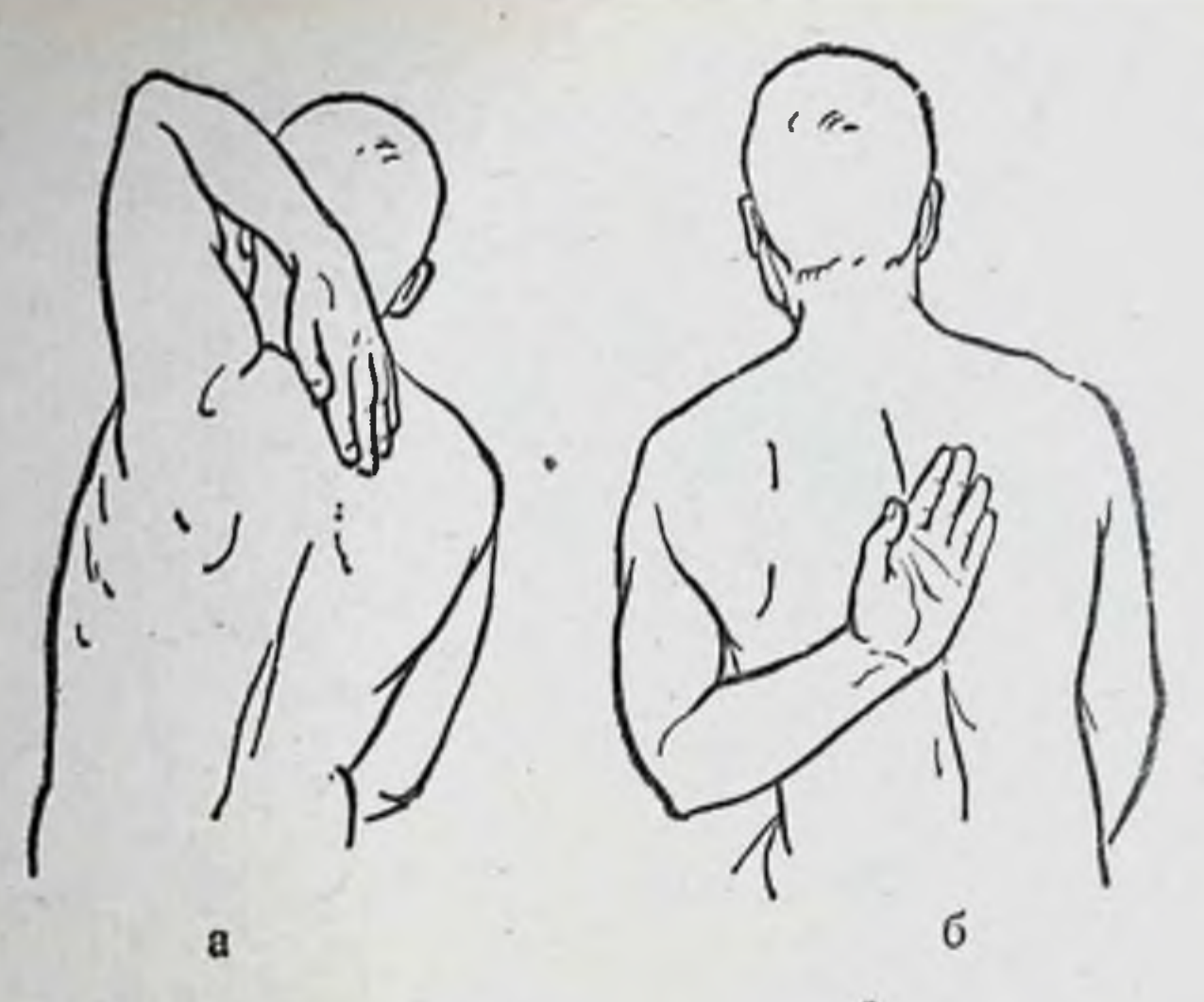

Рис. 17. Исследование ротационных движении в плечевом суставе. а - ротация кнаружи; б - ротация внутрь.

Исследуя объем движений в суставах, необходимо знать пределы физиологических движений в суставах. В плечевом суставе физиологические движения **BO3**можны вокруг поперечной оси - сгибание до 90°, разгибание до 45°. Вокруг сагиттальной оси возможно приведение к туловищу и отведение до 90°, дальнейшее отведение происходит уже с участием лопатки и возможно до 180°. В плечевом суставе возможны ротационные движения. При сохранении их в полном объеме исследуемый может свободно положить ладонь на затылок и опустить ее вниз между лопатками (ротация кнаружи) или тылом кисти коснуться поясничного отдела позвоночника и провести кисть вверх до лопаток (ротация внутрь) (рис. 17).

Движения в локтевом суставе возможны в пределах: сгибание до 40—45°, разгибание до 180°. Пронационно-супинационные движения предплечья в локтевом суставе определяются в положении, как изображено Ha рис. 18, и возможно в пределах 180°. лучезапястном суставе движения совершаются в пределах 70—80° тыльного сгибания и 60—70° ладонного сгибания. Определяются также боковые движения кисти- радиальное отведение в пределах 20° и ульнарное — в пределах  $30^{\circ}$  (рис. 19). В пальцах кисти разгибание возможно в пределах 180°, сгибание в пястно-фаланговых суставах возможно

.18

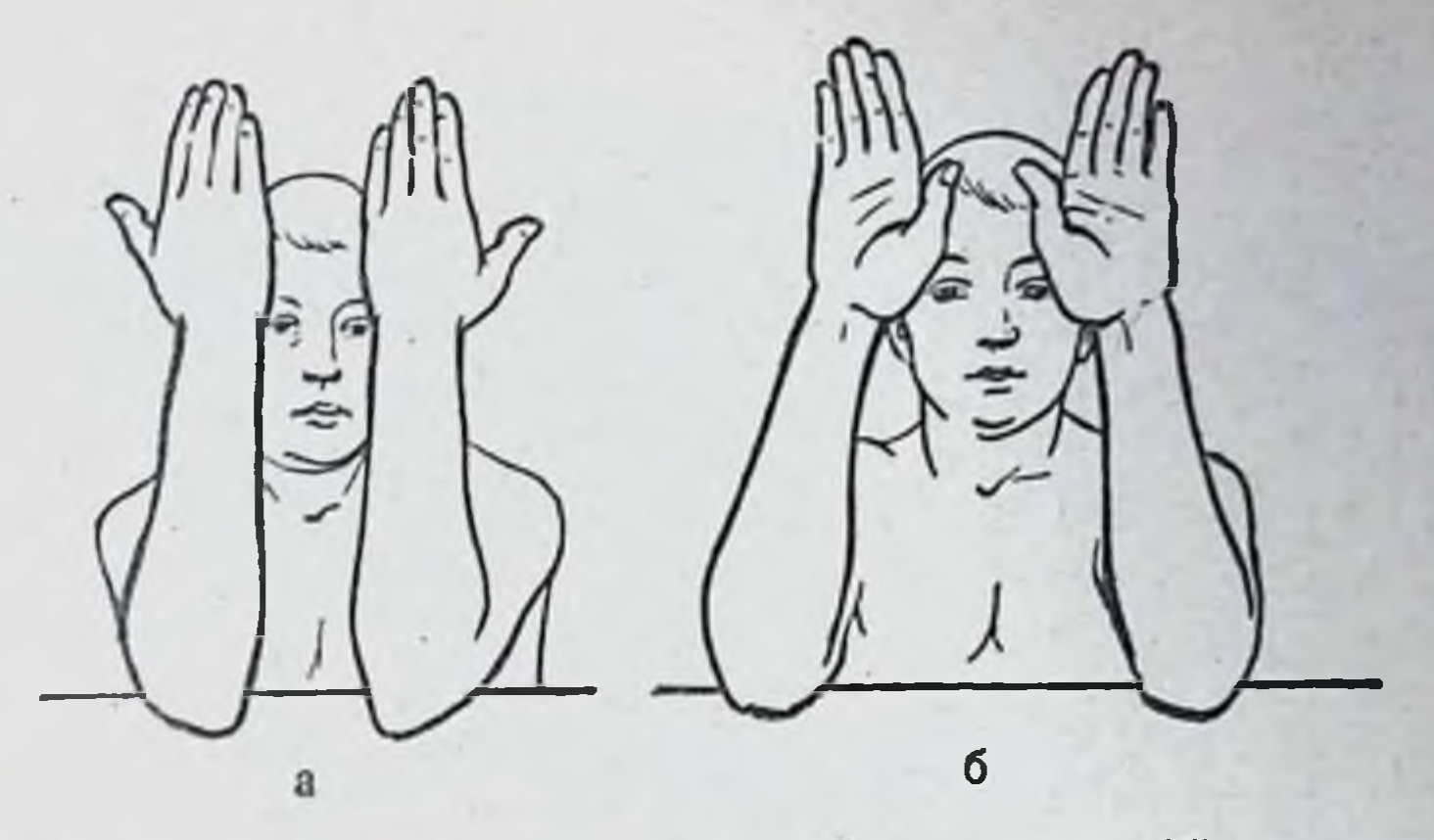

Рис. 18. Исследование супинации (а) и пронации (б) предплечья.

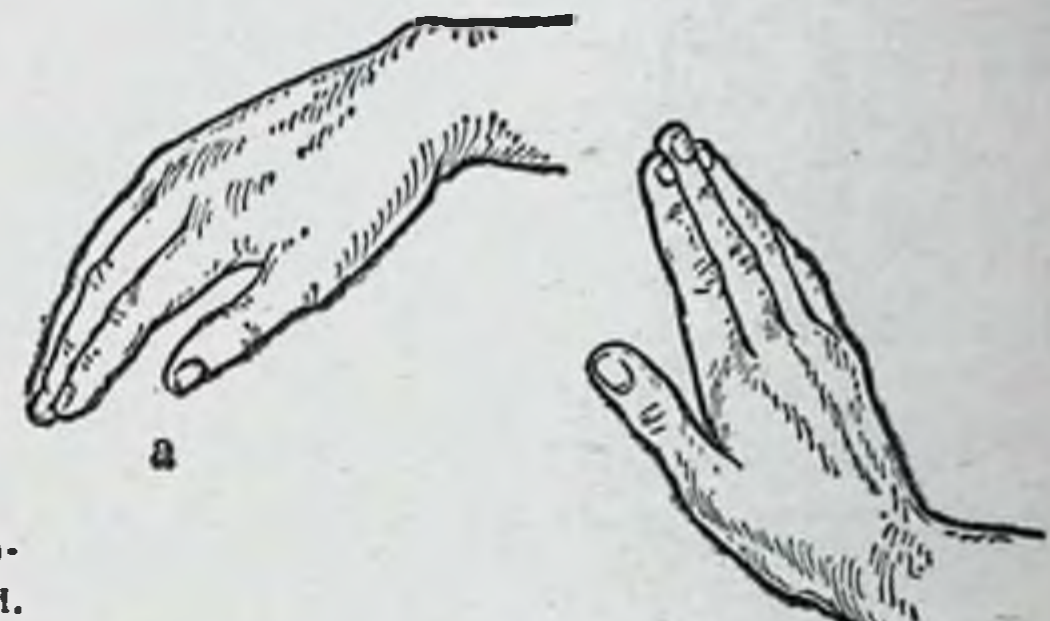

б

19

Рис. 19. Определение боковых движений кисти. а - радиальное; б - ульнар-HOE.

до угла 70-60°, в межфаланговых сочленениях - до 80-90°. В пальцах возможны и боковые движения. Особенно важно определить отведение I пальца и возможность соприкосновения между I и V пальцами.

В тазо-бедренном сустааве объем движений в норме: сгибание до 120°, разгибание 30-35° (угол между горизонтальной плоскостью и осью бедра), отведение 40-50°, приведение 25-30° (угол между вертикальной осью туловища и осью бедра) (рис. 20). Объем ротационных движений равен 49° (13° кнаружи и 36° кнутри). При исследовании в положении сгибаувеличивается до 90°. Указанные цифры определены для человека, находящегося в положении лежа на спине. Амплитуда движений в положении стоя уменьшается; амплитуда движений в тазо-бедренном суставе различна при

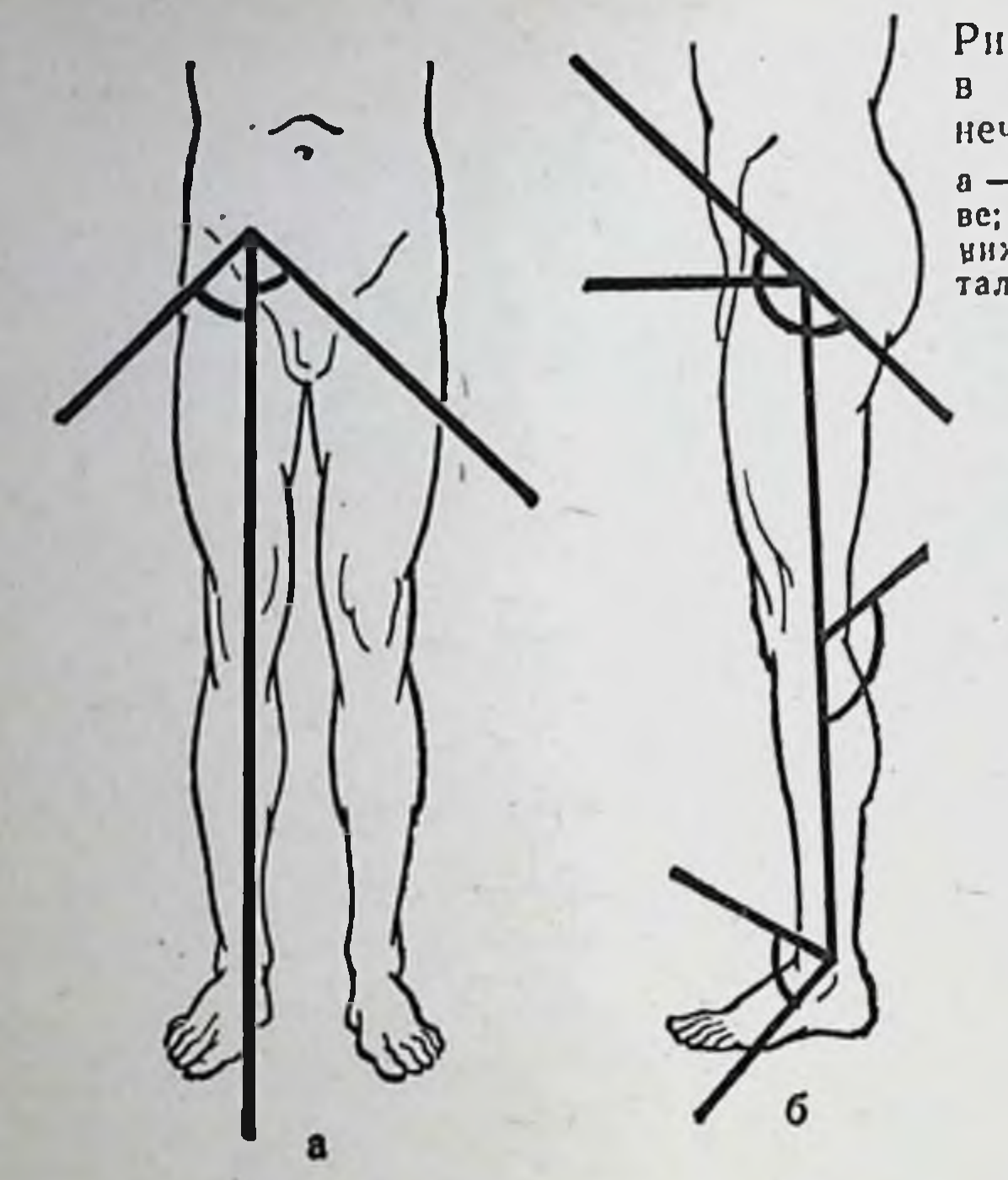

Рис. 20. Объем движений суставах нижней конечности.

а - в тазо-бедренном суставе; б - во всех суставах нижней конечности в сагиттальной плоскости.

согнутом и разогнутом коленном суставе: при согнутом колене сгибание в тазо-бедренном суставе больше и т. д.

В коленном суставе движения возможны в пределах: разгибание 180°, сгибание 40-45°. При разогнутом колене боковые и ротационные движения голени **HeBO3**можны. При сгибании колена под углом 45° вращение голени возможно в пределах 40°, при сгибании колена в 75° объем вращения голени достигает 60° и становятся возможным незначительные боковые движения.

Физиологические движения в голено-стопном суставе и стопе совершаются в пределах 20-30° тыльного сгибания (разгибание стопы) и 30-50° подошвенного сгибания (см. рис. 20). Приведение стопы, как правило, сочетается с супинацией (вращение стопы внутрь), отведение сопровождается пронационным ДВИжением (вращение стопы кнаружи (рис. 22). Физиологические движения в позвоночнике ДЛЯ удобства определяются и в градусах (что более сложно) и в максимальных движениях различных отделов. В шенном отделе сгибание в норме совершается до соприкосновения подбородка с грудиной, разгибание - до горизонтального положения затылка, вбок - до сопри-

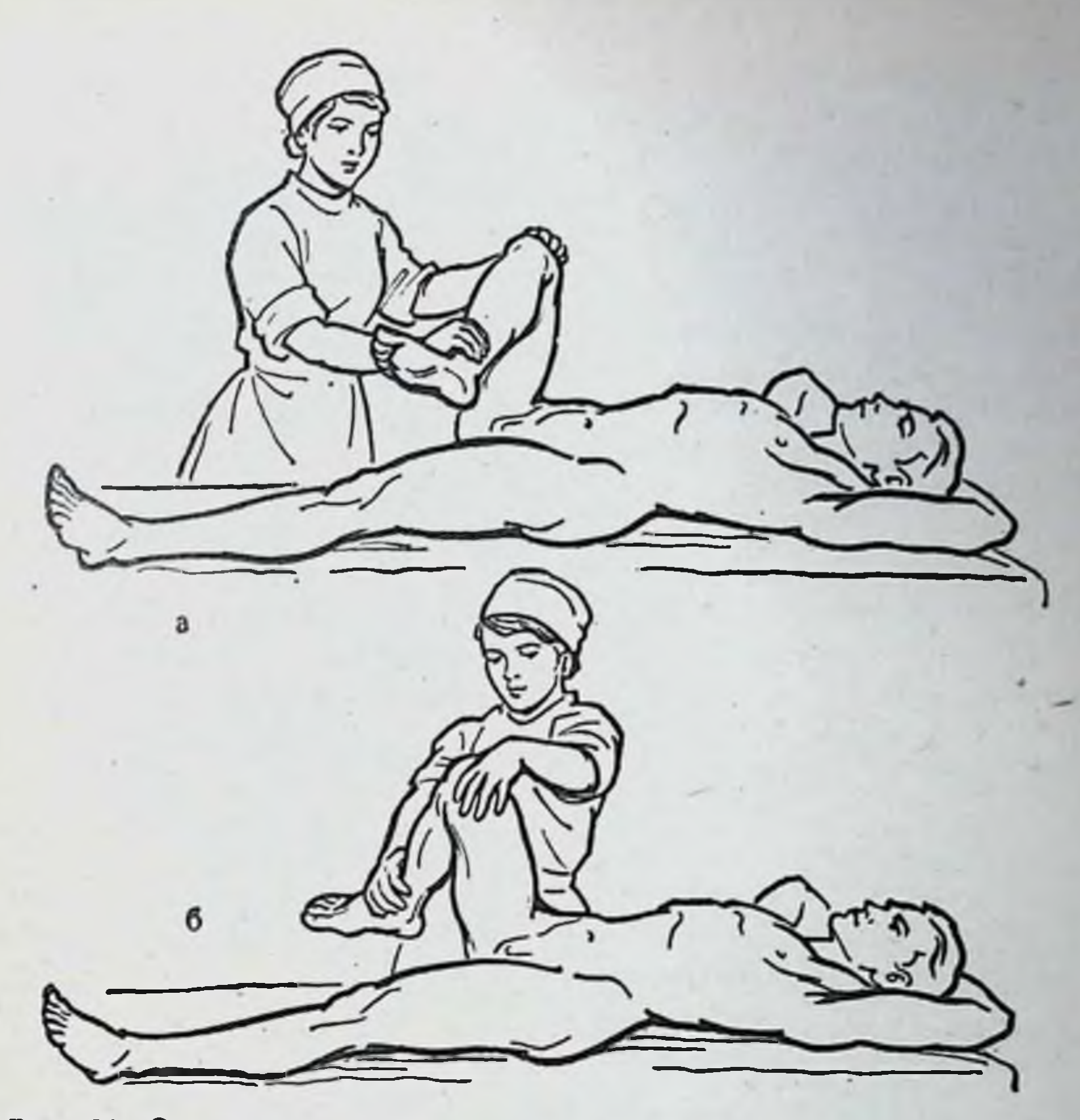

8

 $\boldsymbol{6}$ 

Рис. 21. Определение рота-<br>ционных движений в тазо-<br>бедренном суставе.

а - внутренняя ротация; б -

# Рис. 22. Супинация (а)

косновения ушнои раковины с надплечьем. При максимальном вращении подбородок касается акромнального отростка лопатки.

В грудном отделе сгибание и разгибание осущест. вляются в небольшом объеме. Грудные позвонки принимают большое участие в боковых движениях позвоночника, объем ротационных движений 80-120°.

В поясничном отделе наибольший объем движений определяется в передне-заднем направлении, боковые и ротационные движения умеренные.

Объем движений позвоночника в сагиттальной ПЛОСкости: сгибание и разгибание при учете движений от остистого отростка I грудного позвонка к остистому отросткуІ крестцового позвонка равны 30-100° по Леру.

При нарушении подвижности в суставе в зависимости от степени ограничения ее и характера изменений, нарушающих нормальную подвижность суставов, различают следующие состояния: 1) анкилоз, нли полную неподвижность в пораженном суставе; 2) ригидность сохранение качательных, чуть заметных (не более 5°) движений в суставе; 3) контрактура — ограничение подвижности в суставе, ясно обнаруживаемое обычными методами исследования; 4) избыточная подвижность, т. е. расширение границ физиологически возможных движений; 5) патологическая подвижность - подвижность в атипичных плоскостях, не соответствующих форме суставных поверхностей данного сустава.

После определения степени нарушения подвижности в суставе необходимо выяснить характер патологических изменений, вызвавших нарушение движений, и функциональную пригодность пораженной конечности при данном изменении движений в суставе.

Анкилозы различают: а) костные, при которых неподвижность в суставе обусловлена костным сращением сочленяющихся суставных концов; б) фиброзные, возникающие в результате фиброзных, рубцовых спаек между суставными поверхностями; в) внесуставные, когда причиной неподвижности в суставе является внесуставное образование костного сращения между сочленяющимися костями или окостенение окружающих сустав **MATKHX** тканей при сохранившейся суставной щели. Решающая роль в определении характера анкилоза принадлежит рентгенографии. При костном анкилозе

костные балки переходят через зону бывшеи суставнои щели соединяя суставные концы костей в одно целое; суставная щель, как правило, отсутствует. При фиброзном анкилозе суставная щель обычно видна.

Различают функционально выгодные и функционально невыгодные анкилозы.

Функционально выгодными являются такие положения в суставе, когда за счет подвижности соседних суставов достигается максимальная функциональная пригодность конечности.

Выгодные положения следующие:

а) для плечевого сустава: отведение плеча до угла 60-70°, сгибанне до угла 30° и ротация кнаружи на 45°;

б) для локтевого сустава: сгибание под углом 75-80°, предплечье в положении полусупннации;

в) для луче-запястного сустава: кисть устанавливается в положении тыльного сгибания (разгибания) под углом 155° к оси предплечья с ульнарным отведением на 10-15°:

г) для суставов II-V пальцев: в пястно-фаланговых суставах сгибание до угла 145°, в межфаланговых - сгибание до 120°; І палец устанавливается в положении про-(оппоненция) с легким сгибанием тивосопоставления концевой фаланги;

д) для тазо-бедренного сустава: сгибание бедра до угла 145° при сидячей профессии и до угла 155° при стоячей профессии, отведение на 8-10°;

е) для коленного сустава: сгибание под углом  $170 -$ 175°:

ж) для голено-стопного сустава: подошвенное сгибание стопы до угла 95°;

з) для позвоночника: сохранение физиологических изгибов (шейный и поясничный лордозы и грудной кифоз) при отсутствии боковых искривлений (сколиозов).

Ригидность обусловлена развитием обширных рубцовых тканей на фоне измененнных суставных поверхностей. От фиброзного анкилоза она отличается только тем, что в суставе сохраняются качательные очень незначительные движения. Важное значение имеет определение причин возникающих в суставах контрактур. По характеру структурных изменений тканей различают следующие контрактуры: артрогенные (рубцовые изменення капсулы и внутрисуставного связочного аппарата), многенные (фиброзная

дегенерация мышечной ткани), десмогенные (сморщива. ние фасций и связок), дерматогенные (рубцовые измене. ния кожи), психогенные (истерические), неврогенные (церебральные и спинальные, рефлекторные, паретические). Чаще всего контрактуры бывают смешанными, так как контрактура, возникшая вначале в результате изменений в одной ткани (миогенная, неврогенная), в последующем приводит к вторичным изменениям в тканях сустава (связки, суставная капсула и др.).

Изолированные контрактуры (с одним этиологичным фактором) встречаются только на ранних стадиях развития.

По характеру ограничения подвижности в суставах различают: а) сгибательные; б) разгибательные; в) приводящие; г) отводящие; д) комбинированные контрактуры.

Для лучшего понимания этих понятий приводим случаи возможного развития контрактур в тазо-бедренном суставе:

а) сгибательная контрактура характеризуется тем, что нога находится в положении сгибания под определенным углом и разогнуть полностью ногу больной не может;

б) разгибательная контрактура характеризуется тем, что разгибание в суставе возможно до нормы, в то время как сгибание в нем ограничено;

в) приводящая контрактура характеризуется тем, что нога приведена, а отвести ее до нормальных пределов невозможно;

г) при отводящей контрактуре нога отведена и приведение ее невозможно;

д) пример комбинированной контрактуры: сгибательно-приводящая (в этом случае произвести разгибание и отведение ноги до нормы невозможно).

В противоположность перечисленным выше состояниям в суставах, которые проявляются ограничением или OTсутствием движений в них, в ряде случаев наблюдается избыточная и патологическая подвижность. Исследование боковой подвижности в одноплоскостных суставах (локтевом, коленном, голено-стопном и межфаланговых) необходимо производить при полностью разогнутом суставе.

Дополнительная подвижность может быть обусловлена как изменениями в мягких тканях сустава (разрывы связок, изменения связок при вялых параличах), так и раз-

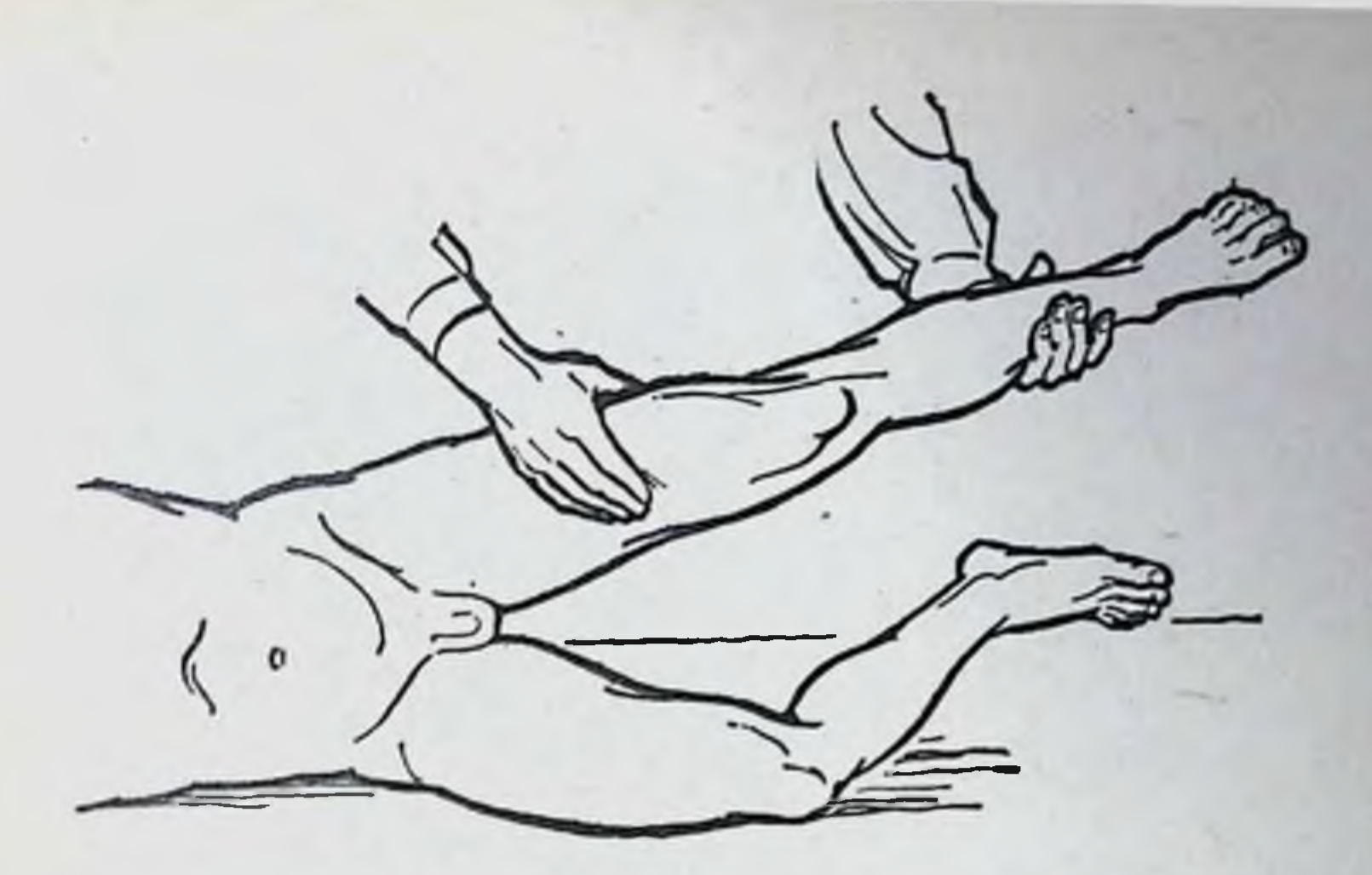

Рис. 23. Исследование боковой подвижности в коленном суставе.

рушением суставных поверхностей сочленяющихся костей (перелом суставных поверхностей, разрушения после эпифизарного остеомиелита и др.).

Суставы, в которых патологические движения достигают значительного объема, называются болтающимися.

Исследование избыточной подвижности в суставах производят следующим образом. Исследователь одной рукой рукой, захватив дистальный сегмент, в положении полного разгибания в суставе производит попытки не свойственных суставу движений (боковых движений в коленном, голено-стопном и локтевом суставах, переразгибания в локтевом и коленном суставах и т. д.) (рис. 23). В некоторых суставах патологическая подвижность определяется рядом специальных приемов. Так, например, при повреждении крестообразных связок коленного сустава возникает так называемый симптом «выдвижного ящика», - который заключается в передне-задней смещаемости голени. Для определения этого симптома больной ложится на спину, согнув больную ногу в коленном суставе ПОД острым углом и упираясь стопой в ложе; мышцы должны быть полностью расслаблены. Врач обеими руками захватывает голень непосредственно под коленным суставом и ee попеременно пытается сместить кпереди и кзади (рис. 24). При разрыве крестообразных связок становится возможной передне-задняя смещаемость голени по отношению к бедру.

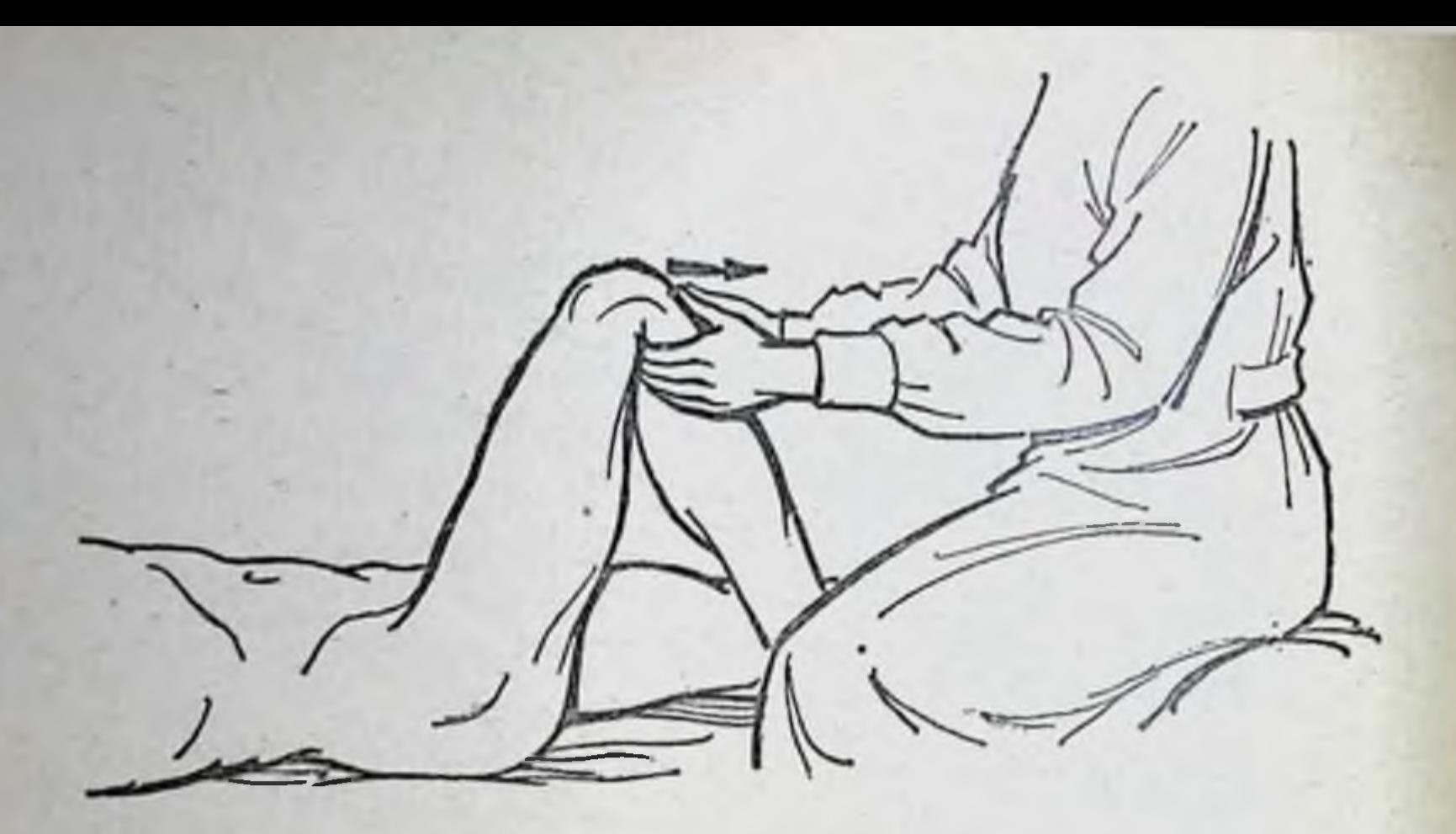

Рис. 24. Определение симптома переднего «выдвижного ящика».

При нарушении опороспособности в тазо-бедренном суставе (врожденный вывих бедра, соха vara и др.) отмечается симптом Тренделенбурга, для определения которого больного ставят спиной к исследователю и просят попе-

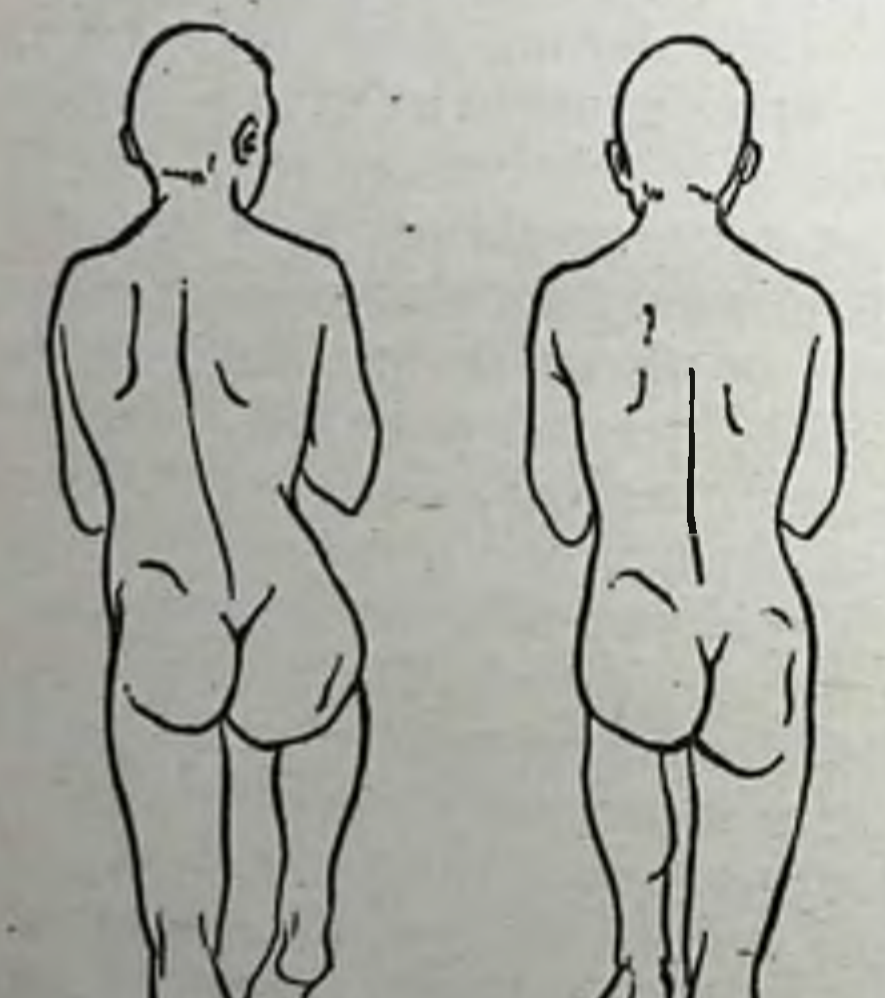

ременно приподнимать то одну, то другую ногу, сгибая ее до прямого угла в тазо-бедренном и коленном суставах. При сохранении опороспособности в суставе стояние на здоровой ноге сопровождается поднятием таза на противоположной стороне, что хорошо заметно  $\overline{110}$ приподнятой ягодичной складке и наклону межъягодичной складки в сторону нагруженной ноги (рис. 25, б). При стоянин на больной ноге в случае нарушения опороспособ-НОСТИ В тазо-бедренном суставе в результате нагрузки происходит сближение большого вертела бедренной кости с тазом.

**Рис.** Определение 25. Тренделенбурга.

a

26

симптома

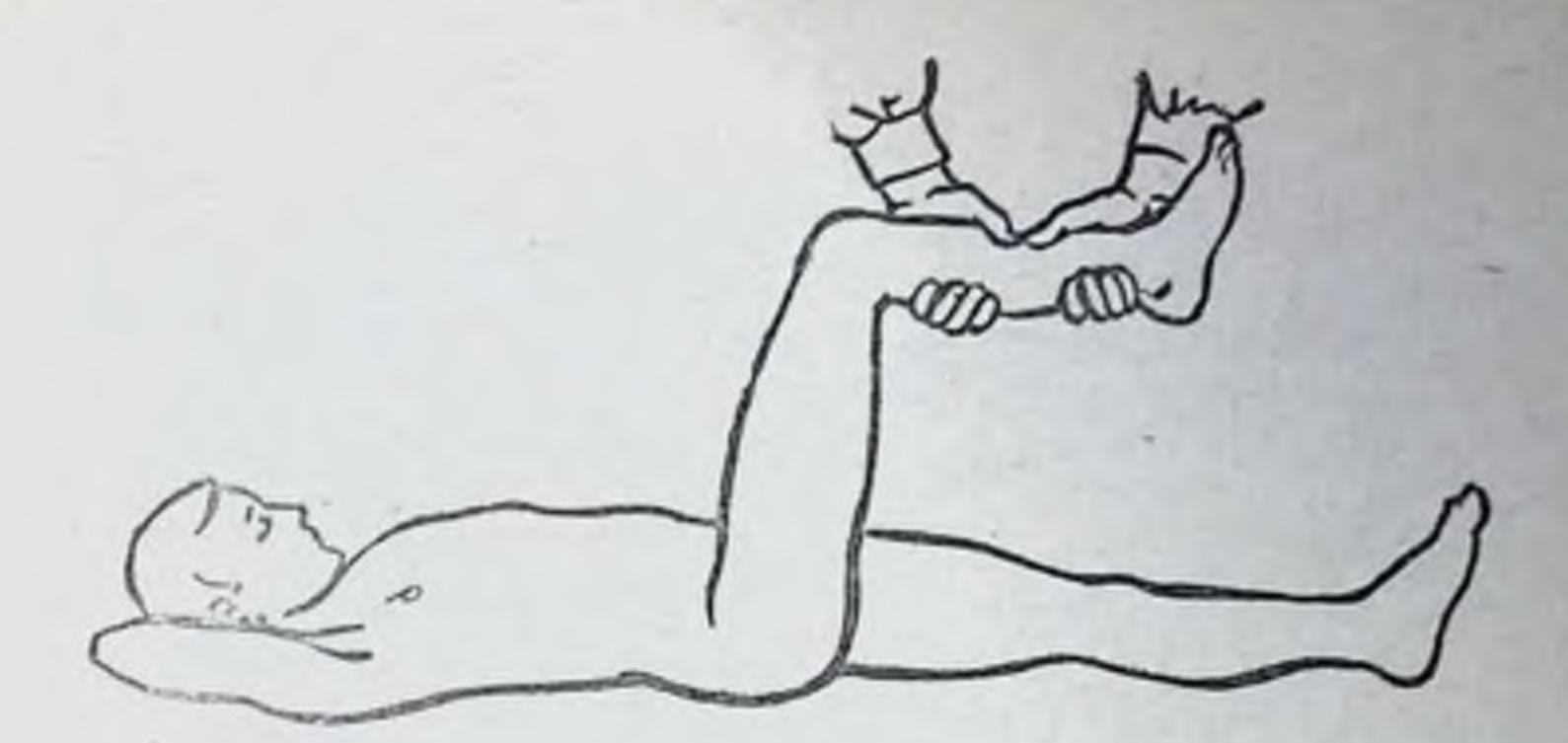

Рис. 26. Спределение патологической подвижности на протяжении днафаза костей голени.

Поэтому половина таза, противоположная исследуемой в данный момент пагруженной ноге, опускается, ягодичная складка располагается ннже, межъягодичная складка наклоняется в сторону приподнятой ноги (рис. 25, а). если при левостороннем врожденном Например, вывнхе бедра больной становится на левую ногу, а правую приподнимает к животу, то правая половнна таза опускается: правая ягодичная складка ниже левой, межъягодичная складка наклонена вправо (рис. 25, а).

Патологическая подвижность может иметь место и в пределах диафиза костей. В этом случае она обусловливается наличием перелома кости или его последствиями (длительно не срастающийся перелом, ложный сустав, дефект кости). Определение патологической подвижности в области диафиза производят следующим образом: исследователь одной рукой фиксирует проксимальный отдел днафиза так, чтобы I палец лежал на уровне перелома, а другой рукой удерживает дистальный отдел диафиза и производит небольшие качательные движения им (рис. 26). Подвижность отломков определяют пальцем, лежащим на линни перелома. При свежих переломах к этому методу прибегают с осторожностью.

#### Измерение конечностей

При исследовании больного обычно прибегают к измерениям длины конечности и ее окружности. Измерения производят как поврежденной, так и здоровой конечности. Полученные результаты сравнивают,

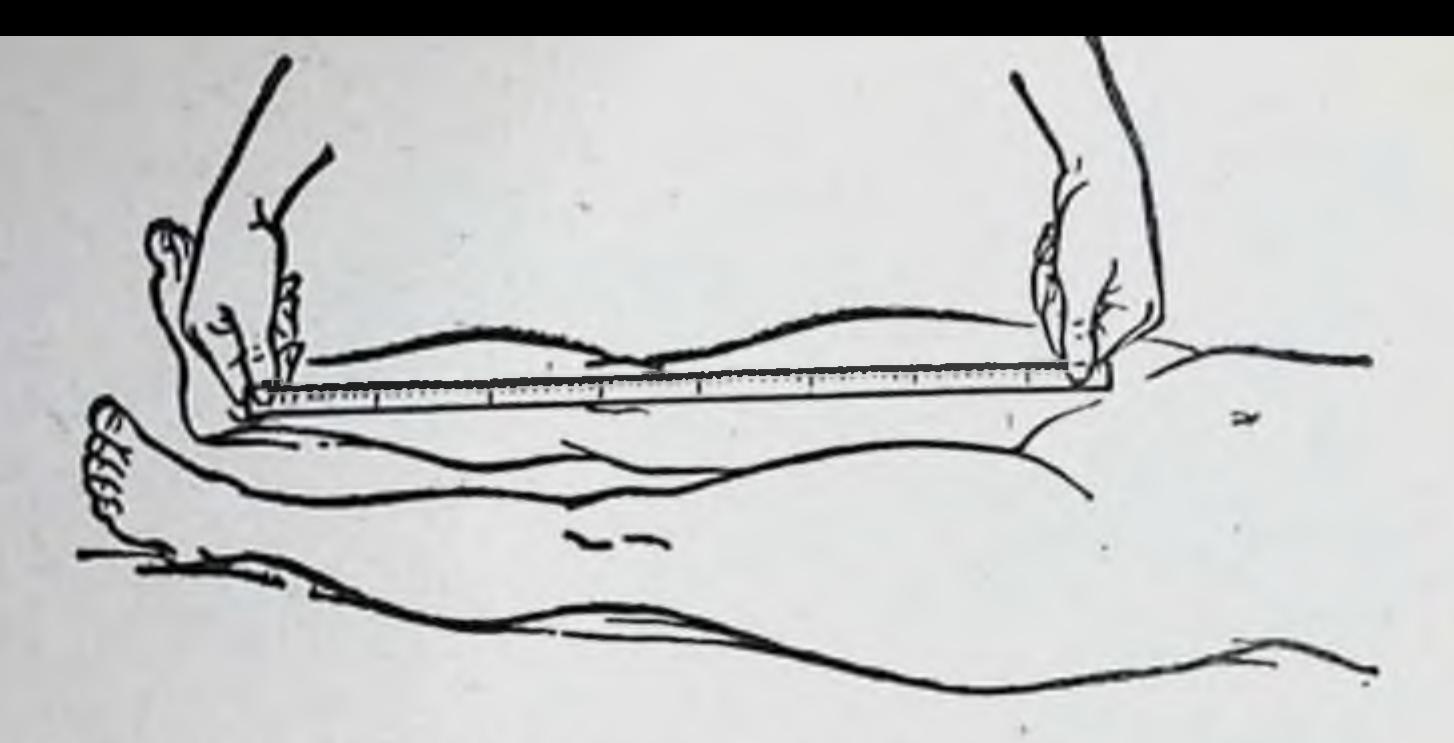

Рис. 27. Определение длины нижней конечности.

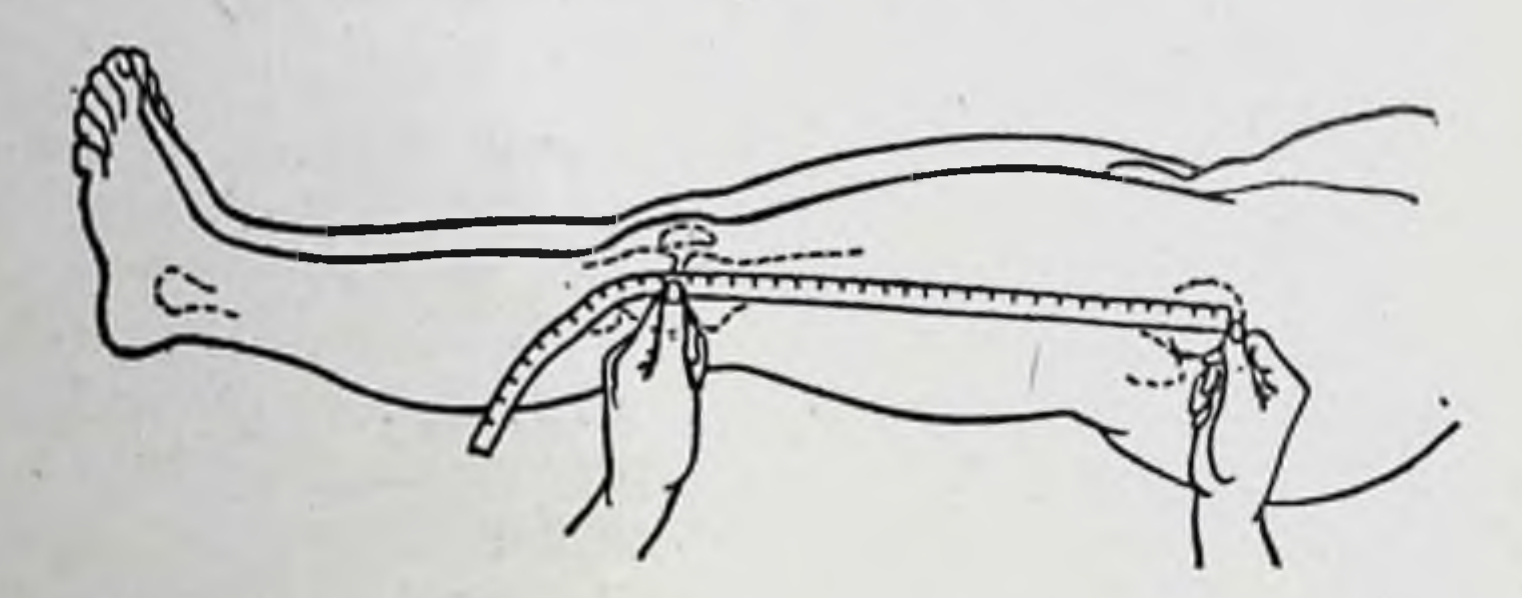

Рис. 28. Определение длины бедра.

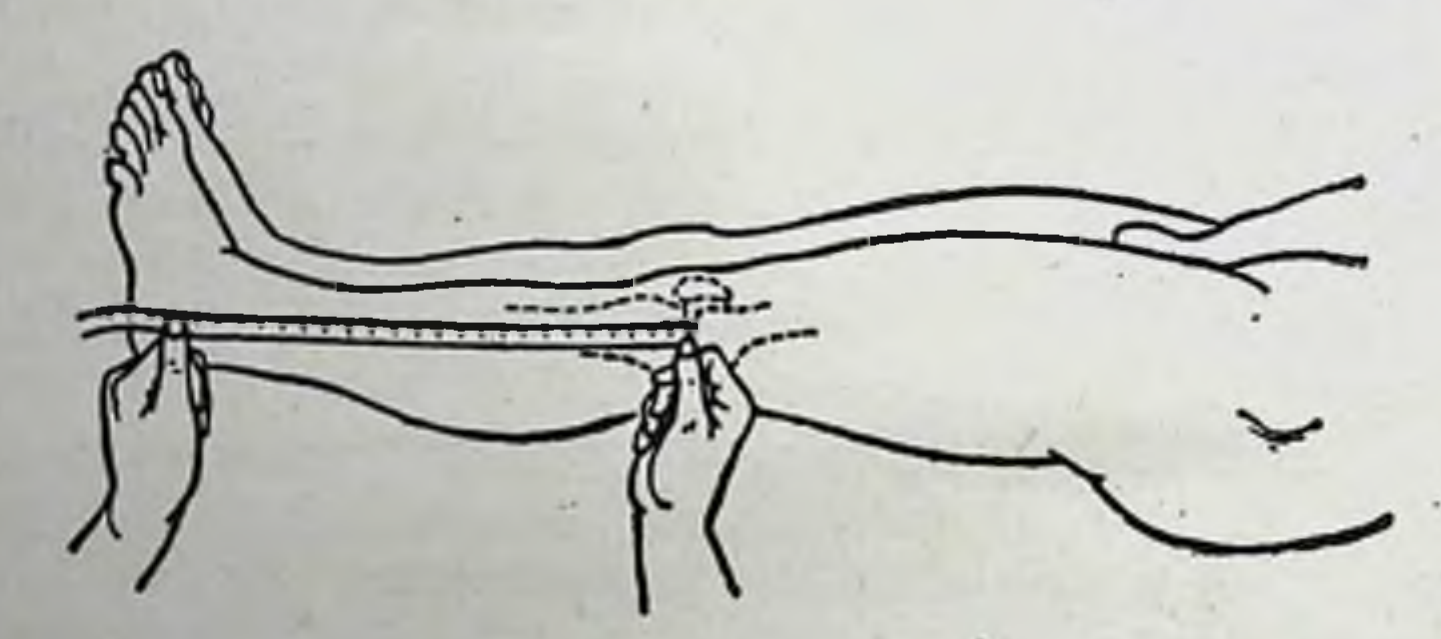

Рис. 29. Определение длины голени.

28

что дает представление о степени анатомических и функциональных нарушений. Длину и окружность конечности измеряют обычной сантиметровой лентой. Опознавательными точками при сравнительном измерении длины конечности являются костные выступы. Больной при измерениях должен быть правильно уложен: обращают внимание на то, чтобы таз больного был не перекошен, а линия, соединяющая обе передне-верхние ости, была перпендикулярна срединной линии тела. При определении длины нижней конечности измеряют расстояние от передней верхней ости подвздошной кости до нижнего края внутренней лодыжки (рис. 27), при измерении длины бедра определяют расстояние между большим вертелом и суставной щелью коленного сустава (рис. 28). Длину голени определяют измерением расстояния от суставной щели коленного сустава до нижнего края наружной лодыжки (рис. 29).

Длину верхней конечности измеряют расстоянием **OT** акромнального отростка лопатки до шиловидного отростка лучевои кости или до конца III пальца (рис. 30), длину плеча - от края акромнального отростка до локтевого отростка или наружного надмыщелка плечевой КОСТИ (рис. 31), длину предплечья - от локтевого отростка ДО шиловидного отростка локтевой кости (рис. 32).

При записи результатов измерения необходимо отметить точки, от которых производилось измерение длины конечности или ее сегмента.

Различают следующие внды укорочения или удлинения конечности.

1. Истинное (укорочение или удлинение) обусловлено анатомическим изменением конечности и определяется путем сравнения суммарных данных измерения длины бедра и голени (плеча и предплечья) на поврежденной и здоровой конечности. Истинное укорочение наблюдается при задержке роста кости, смещении отломков и т. д.

2. Кажущееся, или проекционное, укорочение или удлинение обусловлено порочной установкой конечности вследствие контрактуры или анкилоза в суставе. В. О. Маркс предлагает определять проекционное укорочение следующим образом: придав больному правильное положение в отношении таза и здоровой конечности, измеряют длину здоровой конечности, при помощи такой же проекции измеряют длину больной ноги, находящейся в положении максимального разгибания (насколько это позволяют контрактуры в суставах) (рис. 33). Разница в уровне расположения опознавательных точек здоровой и больнои конечности дает величину кажущегося укорочения.

Легко **МОЖНО** определить кажущееся укорочение простейшим измерением величины двух других видов укорочения: истинного (и) и относительного (о). Зная

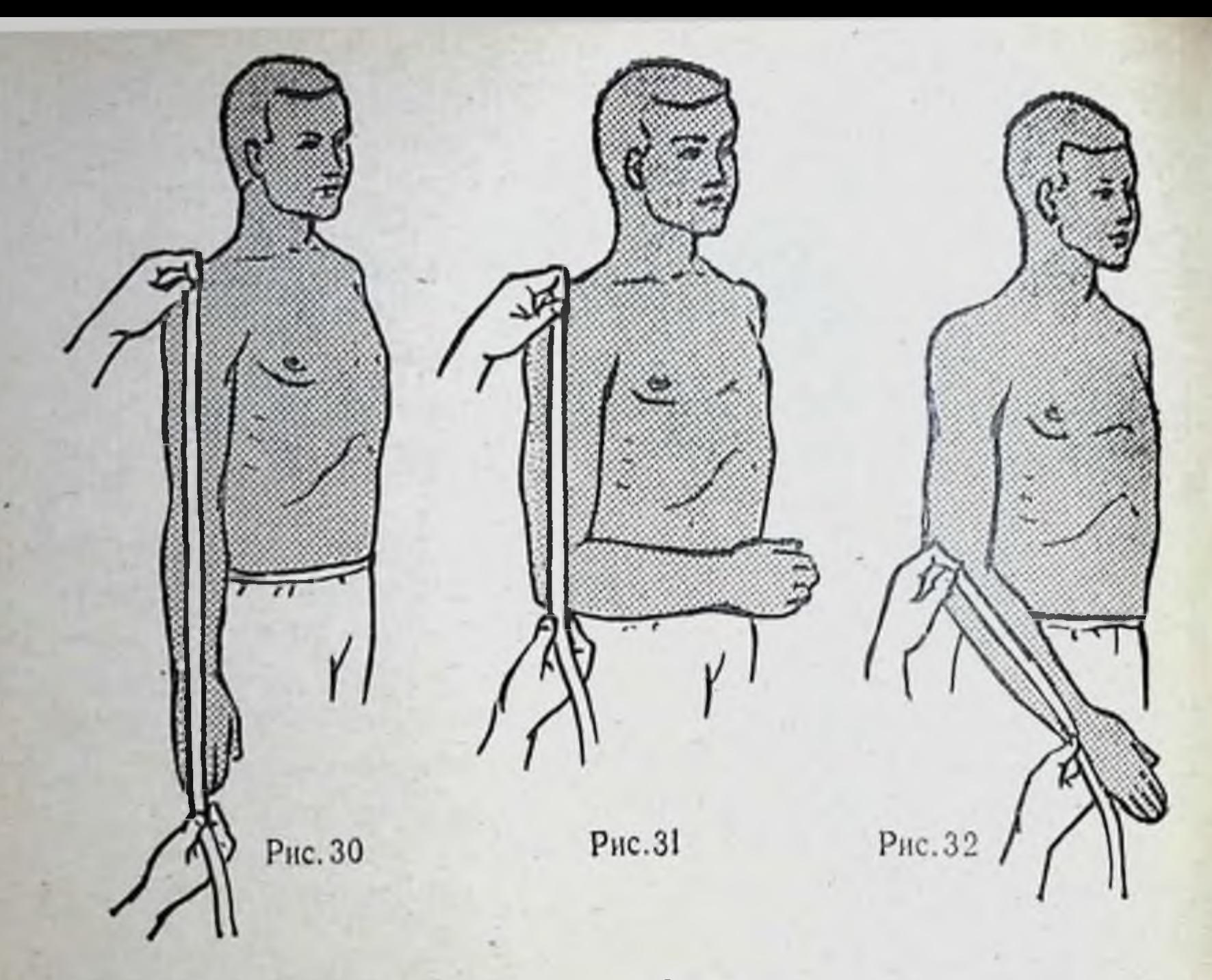

Рис. 30. Определение длины верхней конечности.

Рис. 31. Определение длины плеча.

30

Рис. 32. Определение длины предплечья,

суммарное укорочение (с), легко по формуле с--(и+о) = к получить величину кажущегося укорочения.

3. Относительное (дислокационное) укорочение или удлинение встречается обычно при вывихах, когда одна сочленяющаяся кость смещается по отношению  $K$ другой (например, при вывихе бедра и смещении его кверху от вертлужной впадины будет определяться укорочение конечности, несмотря на одинаковую анатомическую длину нижних конечностей).

4. Функциональное укорочение или у длинение ноги при вертикальном положении больно-

го - это сумма истинного и относительного укорочения или удлинения конечности. Суммарное укорочение может быть измерено с помощью планок (дощечек), имеющих определенную толщину. Подкладывают эти планки под укороченную ногу до тех пор, пока таз не примет правильное положение (линия, соединяющая передне верхние ости. подвздошные

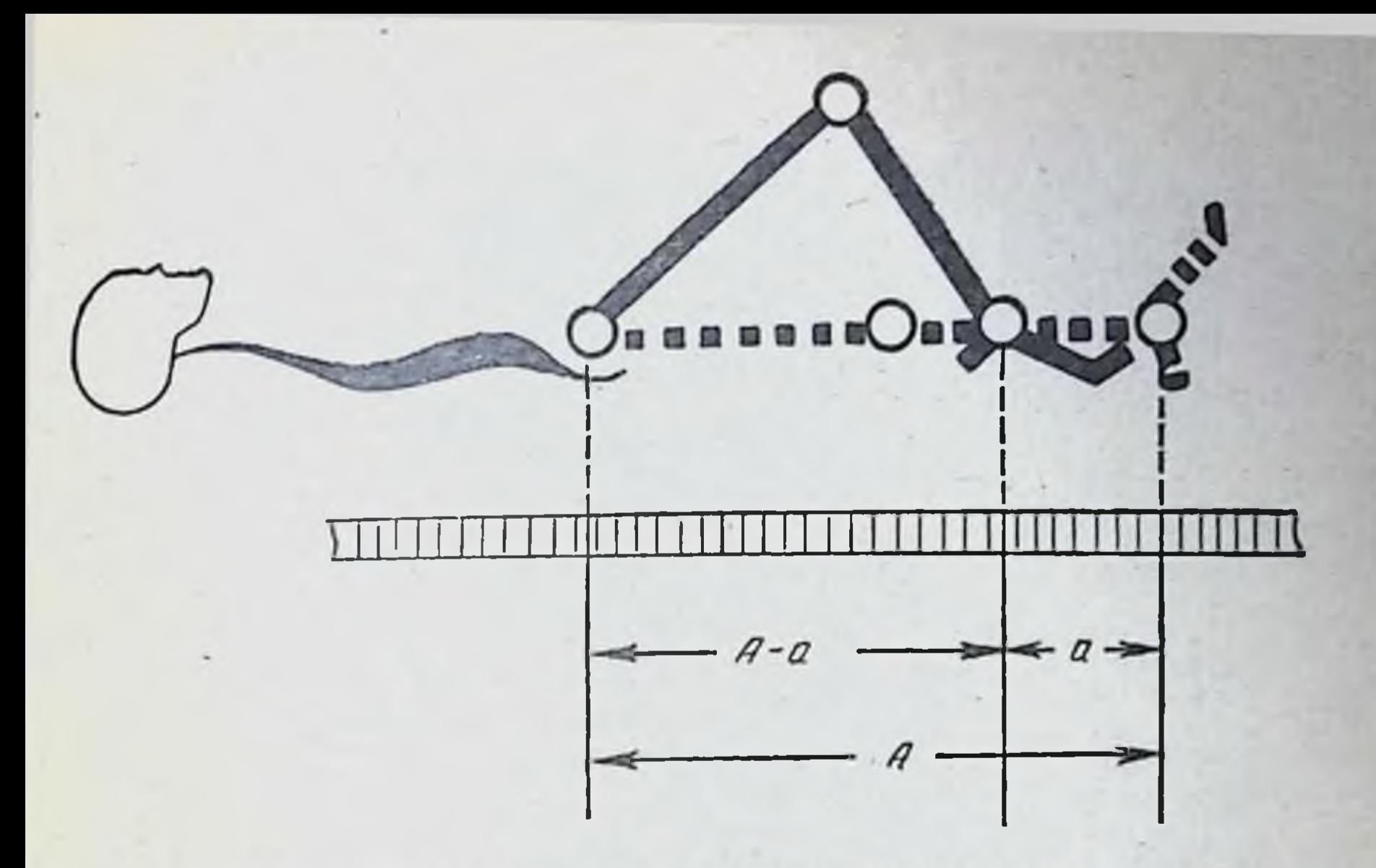

Рис. 33. Схема определения проекционного укорочения нижней ко-нечности (по В. О. Марксу).

должна принять горизонтальное положение). По высоте подкладок определяют суммарное укорочение нижней конечности (рис. 34).

Окружность конечностей (больной и здоровой) измеряют в симметричных местах на определенном расстоянии от костных опознавательных точек: для ноги-от передней верхней ости подвздошной кости, большого вертела бедра, суставной щели коленного сустава, головки малой берцовой кости; для руки - от акромиального отростка, внутреннего надмыщелка плеча. Например, запись измерення должна быть такой: окружность здорового бедра на 12 см проксимальнее суставной щели коленного сустава равна 56 см. Окружность больного бедра на том же уровне равна 52 см. Уменьшение окружности больного бедра - 4 см.

Измерения стоп производят как с нагрузкой, так и без нагрузки. Деформация стопы в результате статической недостаточности складывается из: а) пронации заднего отдела стопы и компенсаторной относительной супинации ее переднего отдела; б) изгиба к тылу переднего отдела стопы по отношению к заднему отделу, устанавливающемуся в положении подошвенного сгибания (уплощение стопы); в) отведения переднего отдела стопы абдукция) по отношению к ее задней части.

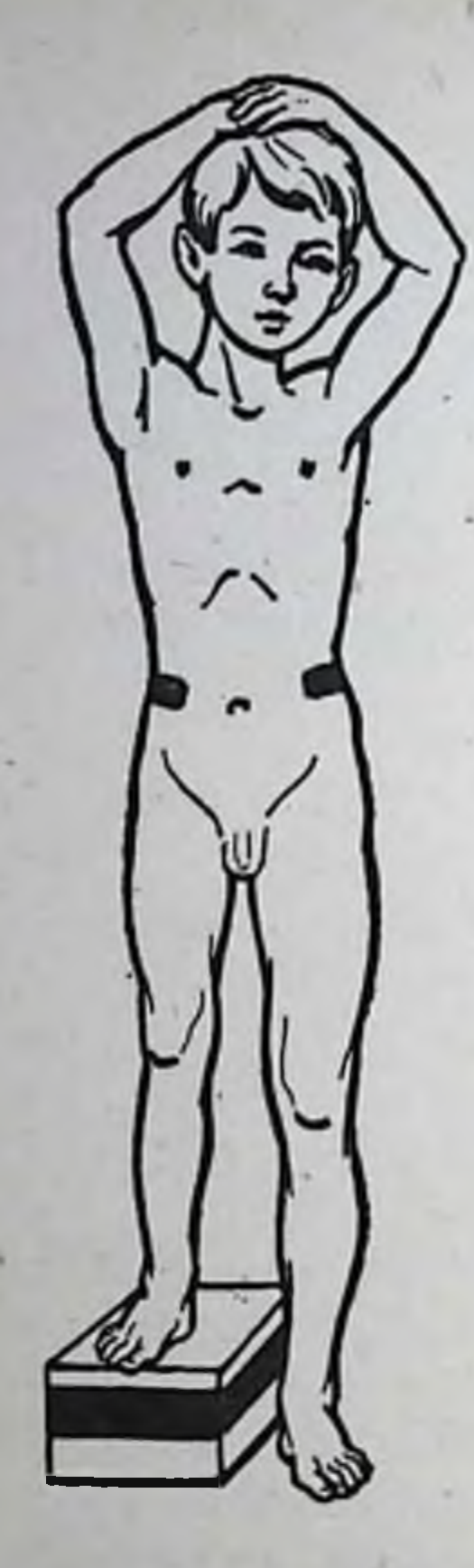

Рис. 34. Определение функционального уконижней корочения нечности.

32

По М. О. Фридлянду стопу устанавливают перед измерением на чистый лист бумаги. Контуры стопы очерчивают карандашом, который держат вертикально. По обведенному контуру измеряют (рис. 35):

а) длину стопы от верхушки пальцев до конца пятки;

б) ширину стопы на уровне I-V плюсне-фалангового сочленения («большая» ширина);

в) ширину стопы на уровне заднего края лодыжек («малая» ширина).

Высота стопы определяется измерением вертикали, поднимающейся от пола до наивысшего пункта стопы (область ладьевидной кости), отстоящего на расстоянин 1,5-2 см от передней поверхности голени. Для этих измерений пользуются циркулем, линейкой или стопомерами (рис. 36). Об изменении продольного свода можно судить по величине подометрического индекса Фридланда, который высчитывается по формуле:

 $\frac{B \times 100}{\pi}$ 

где В — высота стопы, Д — длина ее. от 31 до 29 имеет нормальная стопа, от 29 до Индекс 25 - понижение свода, плоская стопа меньше 25 - резко выраженное продольное плоскостопие.

Ф. Р. Богданов рекомендует измерять продольный свод стопы путем построения треугольника, опознавательные точки которого легко доступны ощупыванию. Такими точками являются: головка I плюсневой кости, пяточный бугор и вершина внутренней лодыжки. Соединив эти три точки, получают треугольник, основанием которого служит расстояние от головки первой плюсневой кости до пяточного бугра (рис. 37). Расчет ведут по высоте свода и величние углов у внутренней лодыжки и у пяточной кости. В норме высота свода равна 55-60 мм, угол у лодыжки составляет 95°, угол у пяточной

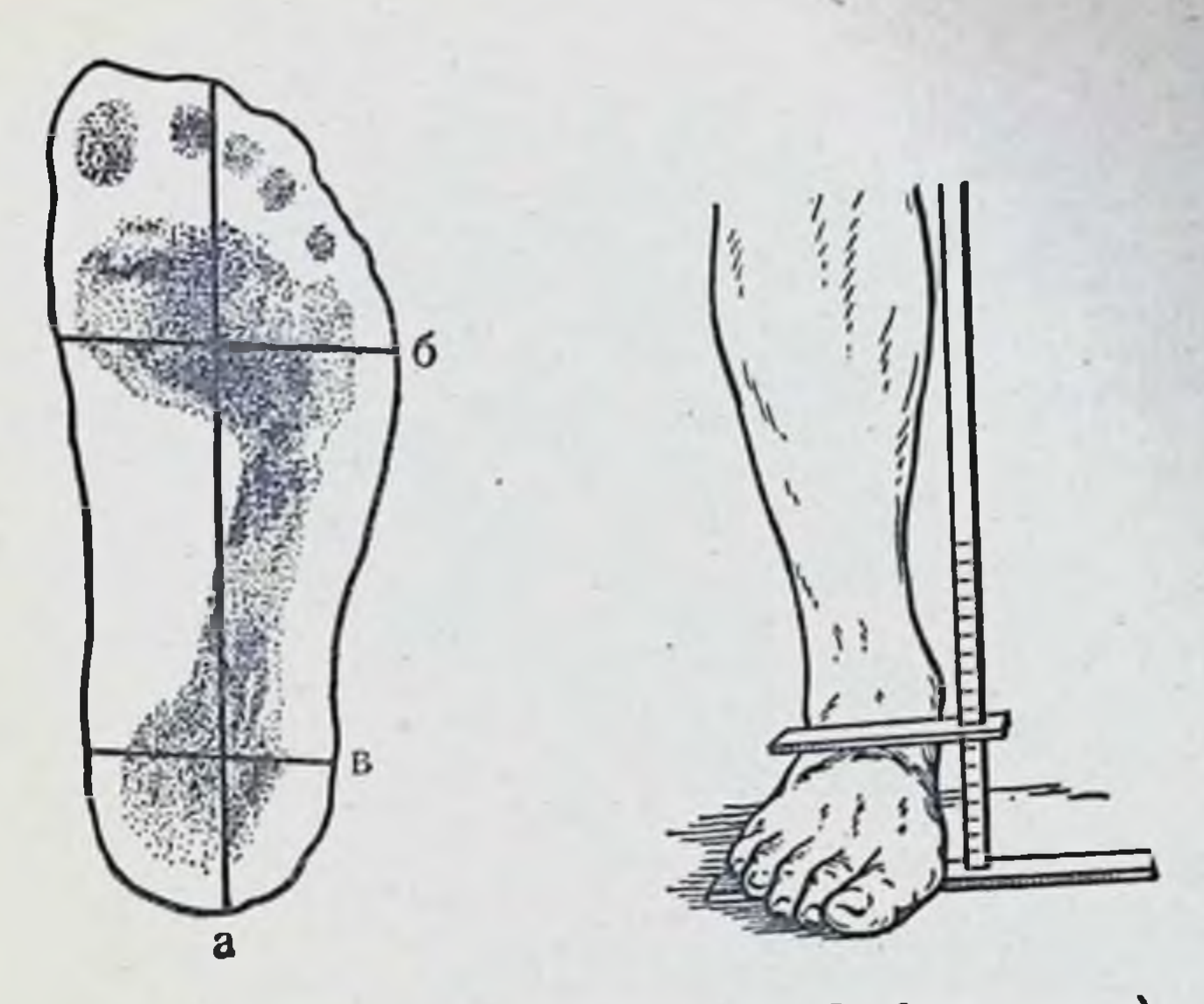

Рис. 35. Определение размеров стопы (по М. О. Фридлянду). Рис. 36. Измерение высоты стопы (по М. О. Фридлянду).

кости - 60°. При плоской стопе: высота свода меньше 55 мм, угол у лодыжки 105-120°, угол у пяточной кости 55-50°.

Для определения степени плоскостопия применяют рентгенологический метод исследования. Расчет основан на построении треугольника, вершинами которого являются головка плюсневой кости, ладьевидная кость и бугор пяточной кости, и измерении высоты свода и величины угла у ладьевидной кости (рис. 38).

При плоскостопии I степени: высота свода меньше 35 мм, угол у ладьевидной кости до 140°. При плоскостопии II степени: высота свода 25 мм, угол у ладьевидной кости до 155°. При плоскостопии III степени: свод отсутствует, угол у ладьевидной кости до 170-175°.

Определение пронации заднего отдела стопы (пронация пятки) производится при осевой нагрузке (больной стоит на исследуемой стопе). По задней поверхности голени по средней линии ахиллова сухожилия Проводят ось, идущую к средине пяточного бугра. В норме ось ахиллова сухожилия и пятки сливается с линией отвеса. Отклонение этой оси кнаружи от вертикали, полученной с помощью отвеса, дает угол пронации заднего отдела деформированной стопы (рис. 39).

33

 $2 - 531$ 

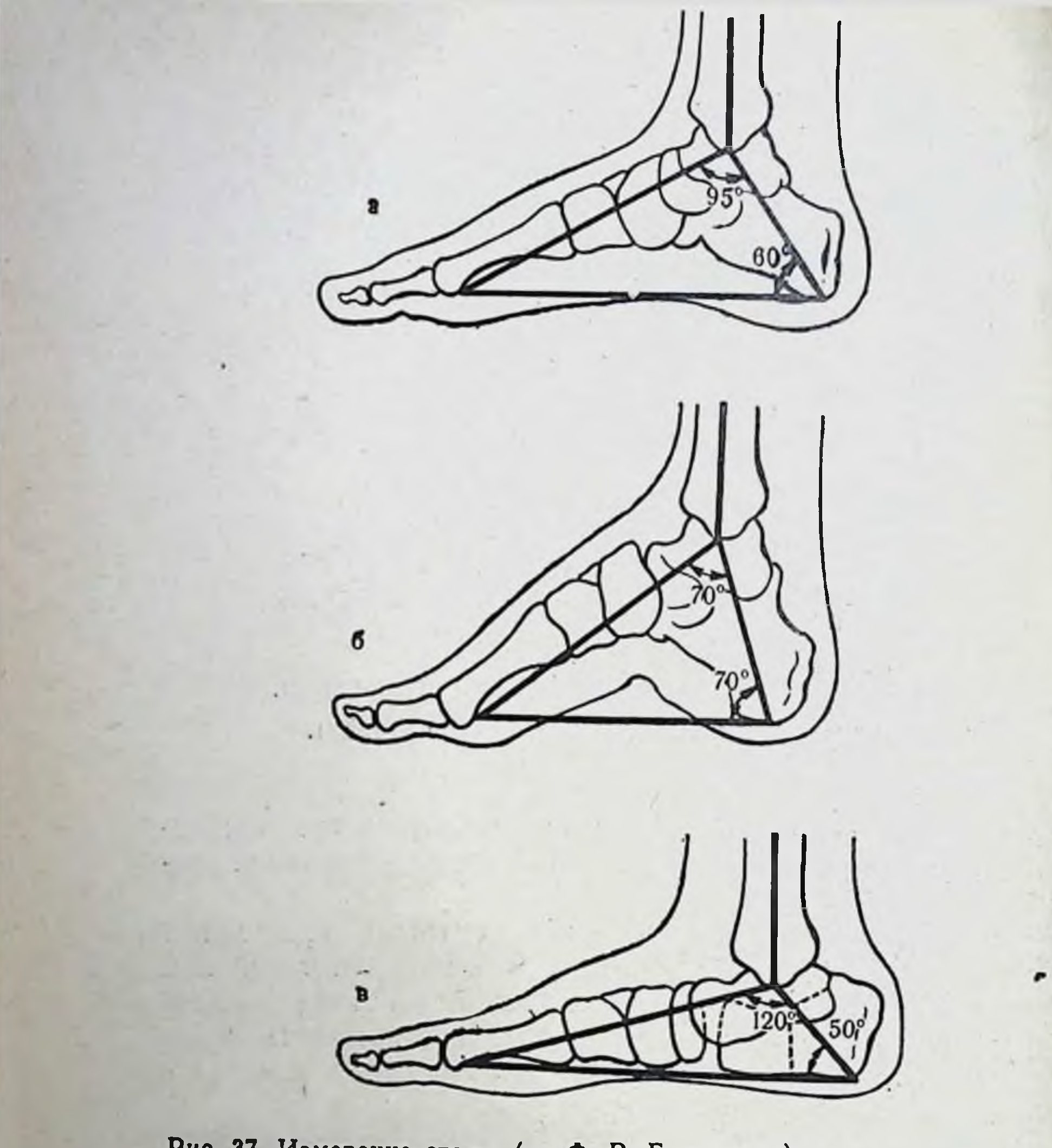

Рис. 37. Измерение стопы (по Ф. Р. Богданову).  $a$  - стопа в норме; 6 - полая стопа; в - плоская стопа.

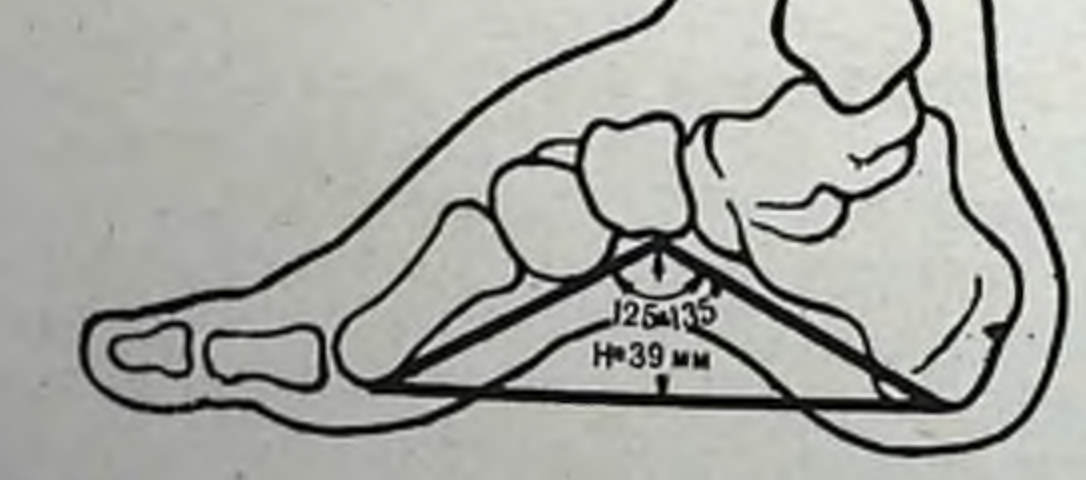

Рис. 38. Схема рентгенологического определения плоскостопия.

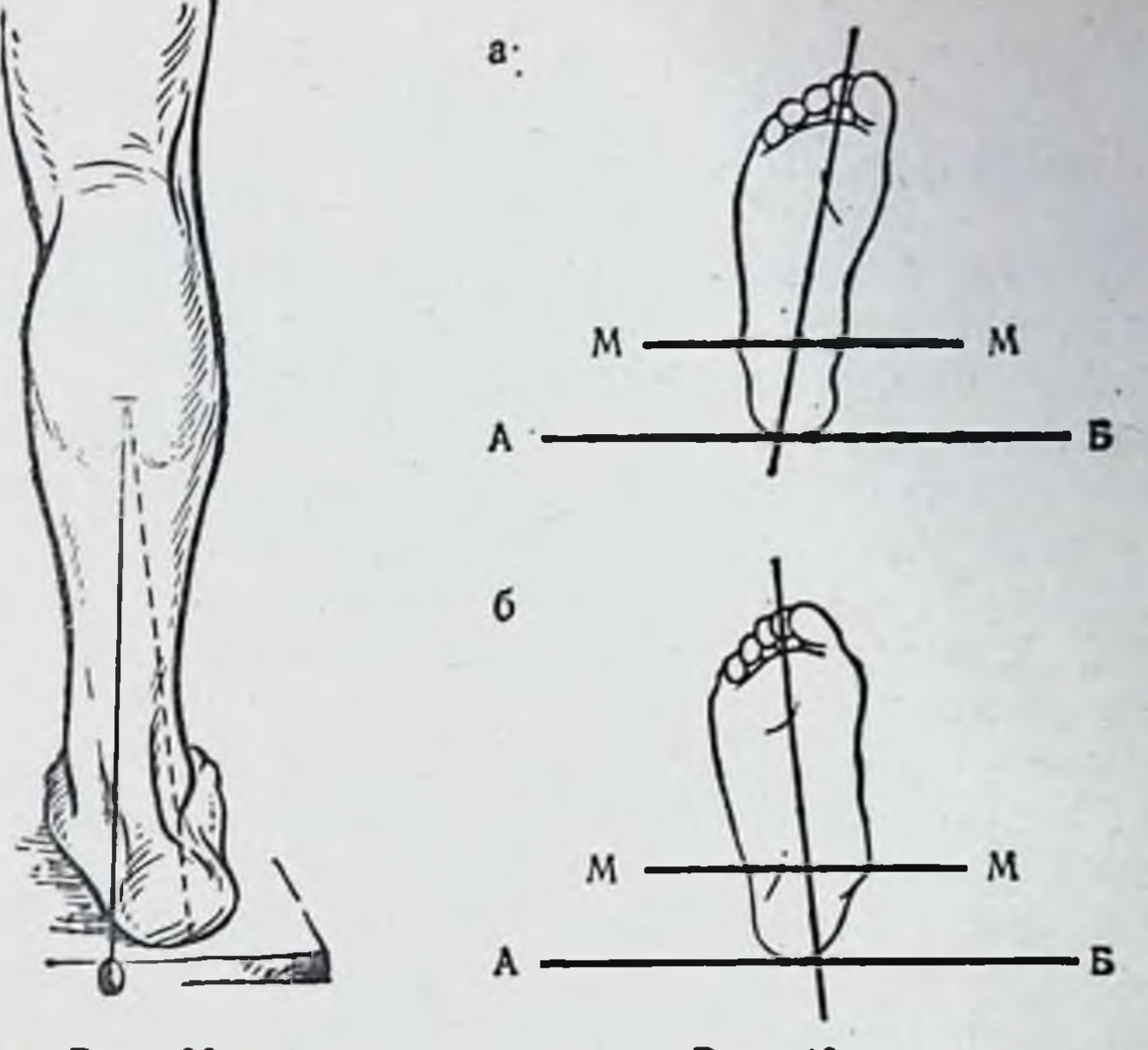

Рис. 39.

 $2^*$ 

Рис. 40.

35

Рис. 39. Определение пронации заднего отдела стопы. Рис. 40. Определение отведения переднего отдела стопы. а - стопа в норме; б - плосковальгусная стопа.

Отведение переднего отдела стопы (абдукции) определяют по обрисовке внешних контуров исследуемой стопы. Обрисовывают и очертания лодыжек. После этого соединяют прямой линией наиболее выступающие части контуров лодыжек (бималеолярная линия М-М). Ось нормальной стопы проходит через две точки: через середину кончика II пальца и середину бималеолярной ЛИнии (рис. 40). Если продолжить ось стопы в сторону пятки, то при нормальном строении стопы большая часть обрисованной пятки располагается кнутри от оси стопы. Ось стопы образует с бималеолярной линией угол меньше прямого (рис. 40,а). При плоской (пронированной) стопе этот угол больше прямого, что показывает наличие отведения переднего отдела стопы; величина угла отклонения дает представление о степени выраженности абдукции. По расположнию оси на обрисованном контуре пятки можно определить степень пронации заднего отдела стопы (рис. 40,6). Все измерения стопы нужно производить симметрично на обеих ногах.
Искривление позвоничника может наступить в трех плоскостях: а) фронтальной (боковое искривление - сколиоз); б) сагиттальной (круглая спина, горб - кифоз); в) горизонтальной (поворот позвонков торсия).

Измерение бокового искривления позвоночника производят в положении больного стоя. На теле отмечают линию остистых отростков от верхних шейных до нижнего края крестца. От заднего края большого затылочного отверстия черепа опускают нить отвеса. При отсутствии бокового искривления линии отвеса и остистых отростков совпадают. При боковом искривлении позвоночника линия остистых отростков образует дугообразные отклонения от вертикали (рис. 41).

Величину боковых отклонений линии остистых отростков от вертикальной прямой измеряют в сантиметрах на уровне максимального искривления. Определяют ТОЧКИ пересечения вертикальной и дугообразных линий. Данные измерений переносят на лист бумаги, на этом же изображении наносят линии, соединяющие акромиальные отростки лопаток и гребни подвздошных костей (рис. 42). В норме эти линии параллельны между собой и перпендикулярны к отвесу. Косое стояние таза и надплечий нарушает это соотношение.

Имерение передне-заднего искривления позвоночника при резко выраженной деформации (остроконечный горб) производят с помощью угломера. При круглых горбах и дугообразных кифозах делают обрисовку контура карандашом на бумаге (рис. 43) или фиксируют с помощью проволоки или гипсового слепка.

### Определение мышечной силы

36

Функциональные возможности опорно-двигательного аппарата в значительной степени зависят от состояния мышц. Особенно большое значение для выработки правильного плана лечения приобретает исследование мышечной силы при неравномерном поражении мышц (полиомиелит, детский спастический паралич, парезы и др.). В клинике при исследовании мышечной силы широко применяется метод активных движений с преодолением сопротивления, оказываемого рукой исследователя. Больному предлагают согнуть, разогнуть, привести или отвести конечность, а исследующий старается создать

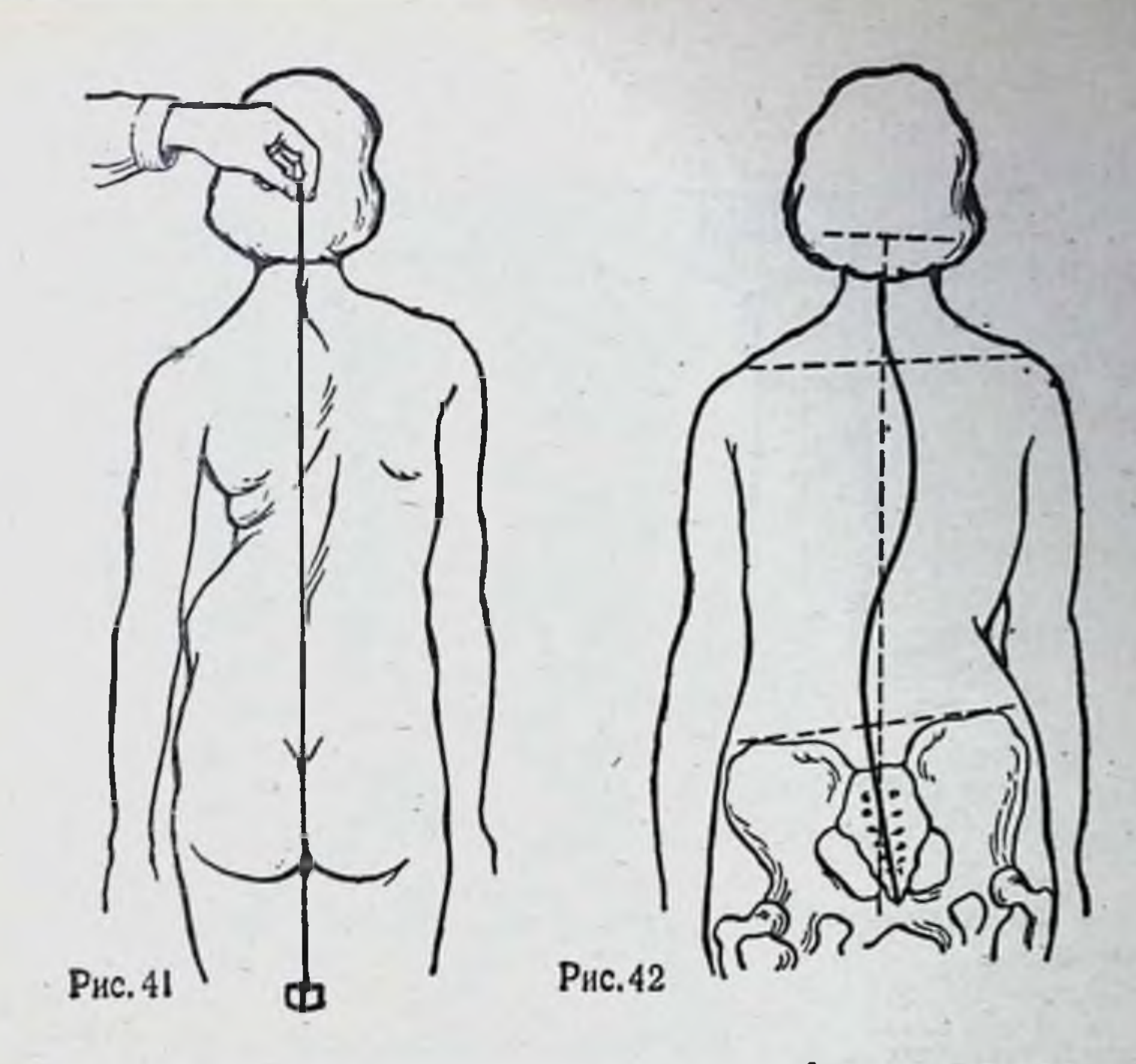

Рис. 41. Определение боковых искривлений позвоночника. Рис. 42. Определение сколиоза с помощью вспомогатель-

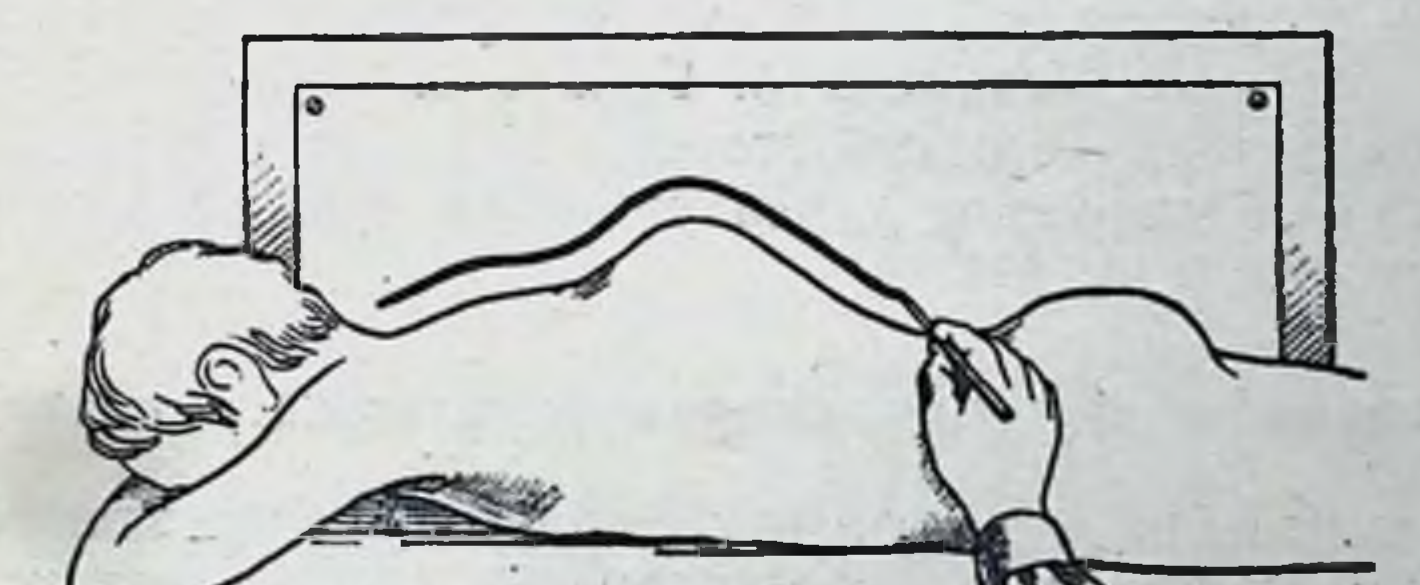

Рис. 43. Техника зарисовки боковых контуров горба.

37

<u>n wa maaliisii kaan isaa ka maalilin</u>

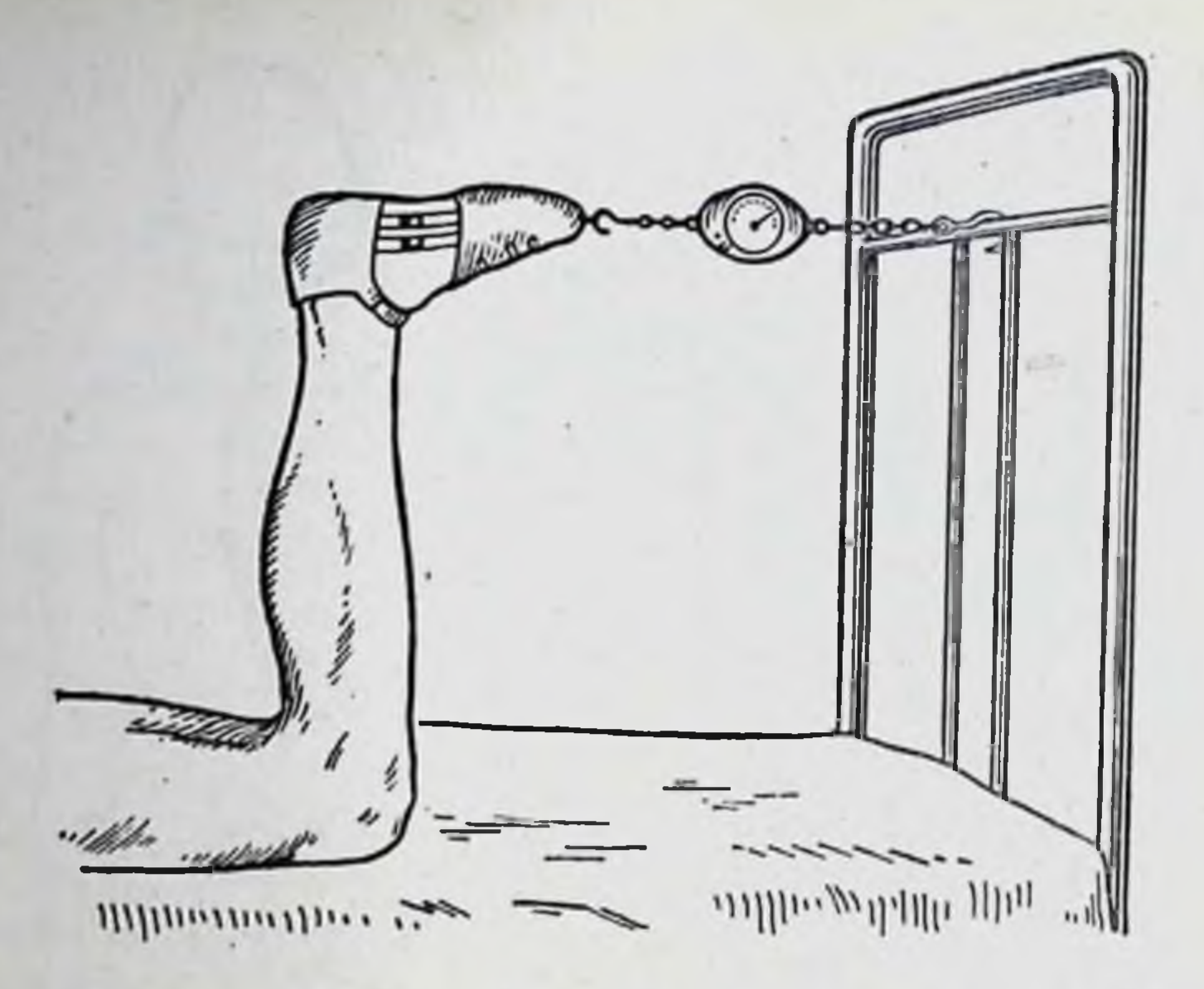

Рис. 44. Исследования мышечной силы сгибателей бедра с помощью динамометра.

сопротивление, противодействие этим движениям. Сравнивая данные, полученные на больной и здоровой конечности, можно составить представление о состоянии силы мышц. Оценивают силу мышц по пятибалльной системе: 5 - сила мышцы нормальная, 4 - сила мышцы снижена, 3-отчетливое снижение, 2-эначительное снижение, 1 - полный паралич.

Для объективного, более точного учета мышечной силы используют динамометр. Есть конструкции динамометров, которые с одной стороны крепятся наглухо, а с другой - к манжетке, укрепленной на нужном сегменте конечности (рис. 44).

### Исследование функции опорно-двигательного аппарата

Для выяснения и получения полного представления о

степени функциональных нарушений опорно-двигательного аппарата при поражении одного из его сегментов или звена для выяснения развившихся компенсаторных приспособительных изменении необходимо оценить его функцию в целом. Оценка функциональных способностей больного производится путем наблюдения над тем, как больной стоит, ходит, садится, одевается, выполняет привычную для него работу и т. д.

Различают следующие основные разновидности походки.

1. Щадящая хромота. Эта походка возникает из-за болевых ощущений, которые заставляют больного щадить поврежденную ногу при ходьбе, опираться на нее кратковременно, осторожнее, чем на здоровую.

2. Нещадящая хромота обычно вызвана укорочением конечности более чем на 2 см. Укорочение ноги в пределах 1-2 см компенсируется опущением таза и не дает хромоты. Ввиду безболезненности укороченная нога используется для опоры, но, так как она короче, туловнще при опоре на эту ногу опускается. Такая походка называется падающей хромотой. При значительном укорочении конечности (8-10 см) для компенсации укорочения и улучшения походки стопа устанавливается в положении подошвенного сгибания (конская стопа). При этом опора осуществляется не на всю стопу, а только на передний отдел.

3. Подпрыгнвающая походка обусловлена удлинением ноги. В таких случаях больная нога при ходьбе описывает круг или больной укорачивает более длинную ногу, сгибая ее в тазо-бедренном и коленном суста- $\overline{B}$ 

4. Утиная, или раскачивающаяся, походка характерна для двустороннего врожденного вывиха бедра или других деформаций, приводящих к укорочению пельвио-трохантерных мышц. В таких случаях туловище попеременно отклоняется то в одну, то в другую сторону.

5. Паралитическая, или паретическая, походка наблюдается у больных с изолированными параличами или парезами отдельных мышц или групп мышц, приводящих к разболтанности суставов, что делает их слабо опорными и затрудняет ходьбу. Например, при параличе четырехглавой мышцы бедра в сочетании с парезом или параличом икроножной мышцы коленный сустав не выдерживает нагрузки туловища и сгибается (рис. 45), при параличе малоберцовых мышц стопа свисает книзу и больные, чтобы не задевать при ходьбе пальцами пол, стараются поднять ее повыше. Походка носит шлепающий характер (рис. 46). 6. Спастическая походка характерна для больных со спастическими параличами и парезами, при которых повышен мышечный тонус. Больные ходят с трудом, передвигаясь мелкими шагами, волоча ноги, шаркая

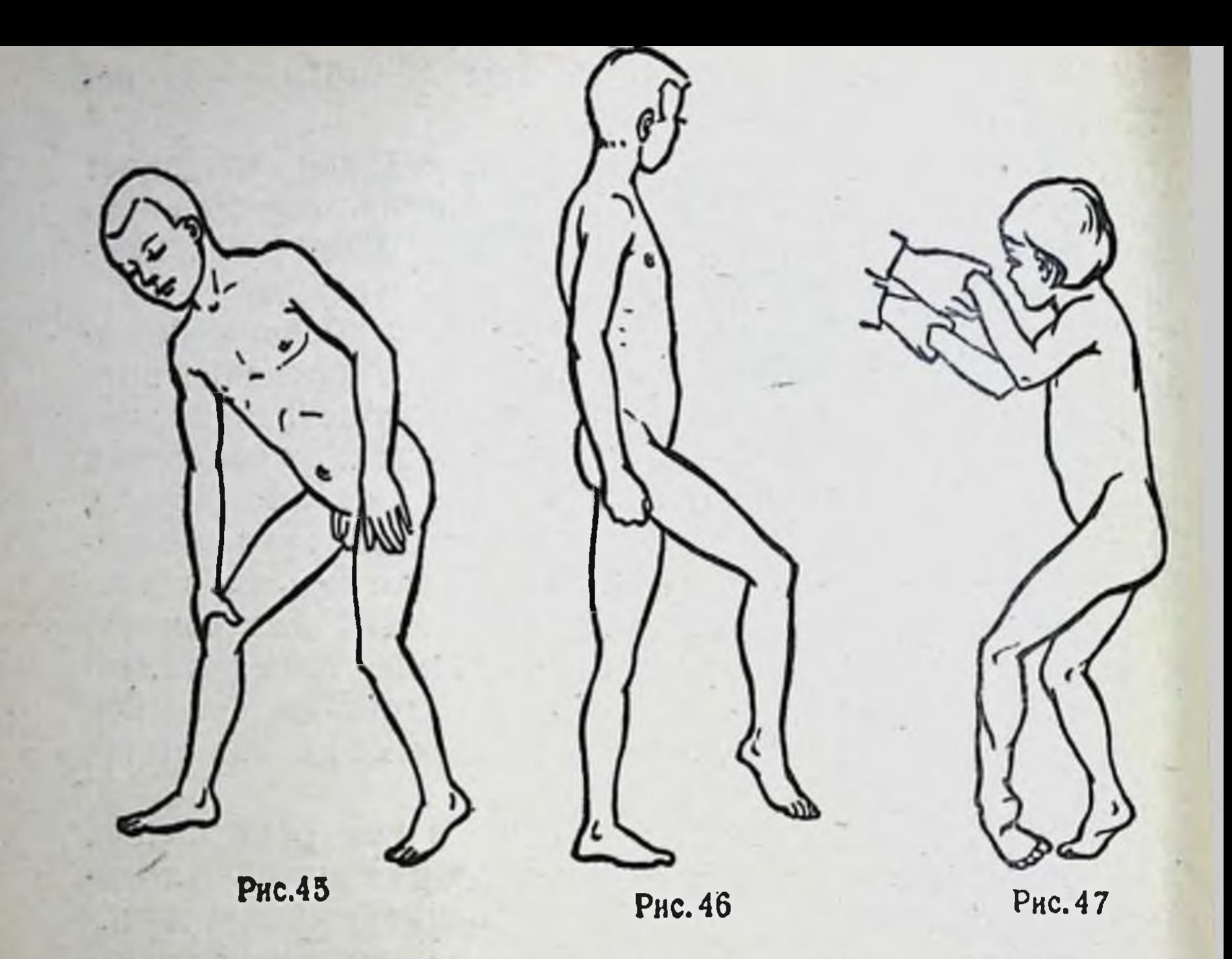

Рис. 45. Походка при параличе четырехглавой мышцы бедра. Рис. 46. Походка при параличе малоберцового нерва. Рис. 47. Походка при спастическом парезе нижних конечностей.

стопами. При наклонности к перекрещиванию ног (повышение тонуса приводящей группы мышц бедер) при каждом шаге одно колено трется о другое. При спастическом сокращении икроножных мышц ходьба сопровождается подпрыгиванием (рис. 47).

### Дополнительные специальные методы **исследования**

40

В процессе изучения больного для уточнения диагноза и выработки наиболее правильного плана лечения ис-

пользуют ряд специальных исследований, представляющих собой объективные тесты. Наиболее простым из них является обрисовка конту-

ров. С ее помощью можно произвести расчеты, объективно судить об увеличении деформации. Обрисовку производят карандашом на бумаге. Записывают время обрисовки, отмечают костные выступы (ориентиры для

расчетов). Особенно часто этот метод применяется при искривлениях позвоночника (обрисовка контура горба), стоп и ног.

На обрисовках с рентгенограмм, называемых скнограммами, производят расчеты величины иссекаемых участков костей для исправления осевых деформаций и другой патологии (рис. 48).

При исследовании плошади опоры стопы применяют отпечатки. Для этого подошвенную ПОверхность стопы смазывают типографской краской (по Л. П. Николаеву), для чего больной становится на ровную поверхность, покрытую **ТОНКИМ** слоем краски, а затем осторожно

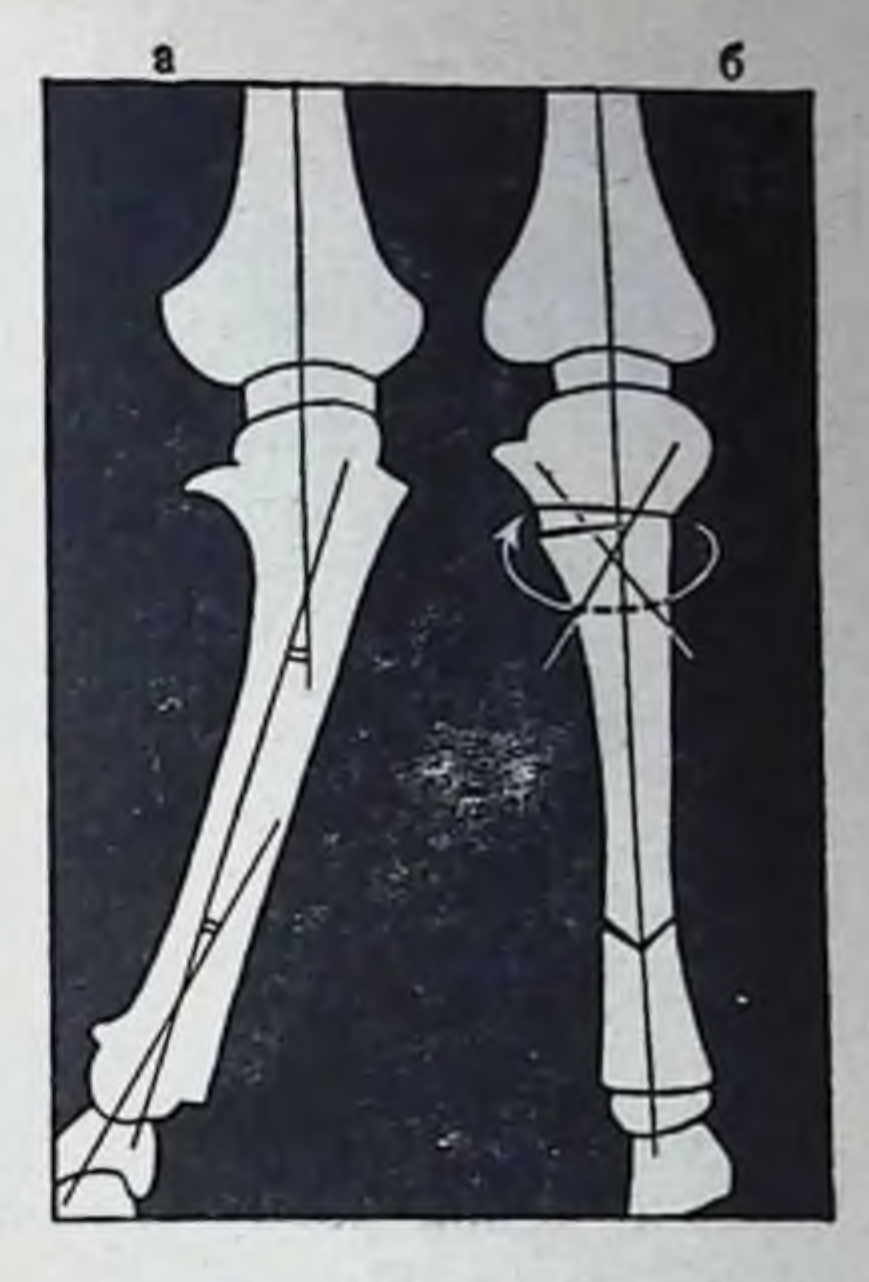

Рис. 48. Скиаграмма коррегирующих остеотомий костей голени. а - до операции; б - после операции.

41

переходит на лист чистой бумаги. После изготовления оттиска краску со стопы смывают керосином. По отпечаткам стоп можно судить о своде стопы и характере раснагрузки на стопу (рис. 49). Методом пределения отпечатков определяют особенности и характер походки больного.

Анализ походки следу, оставляемому на бу- $\overline{u}$ маге, производят путем измерения угла шага (угол, образованный линией передвижения и осью стопы), ширины шага (расстояние между пяткой и линией передвижения), длины шага (расстояние между отпечатками заднего края пятки одной и той же ноги) (рис. 50).

Для документации деформации до и после лечения в применяются метод гипсовых слепортопедии ков, фотографирование и киносъемка. Гипсовые слепки готовят методом отливки. Сначала деформированную конечность, смазанную тонким слоем вазелина, обкладывают гипсовой кашицей, получая форму. Дают форме затвердеть и снимают ее, разделив на 2-3 части. Просушивают форму, протирают ее изнутри

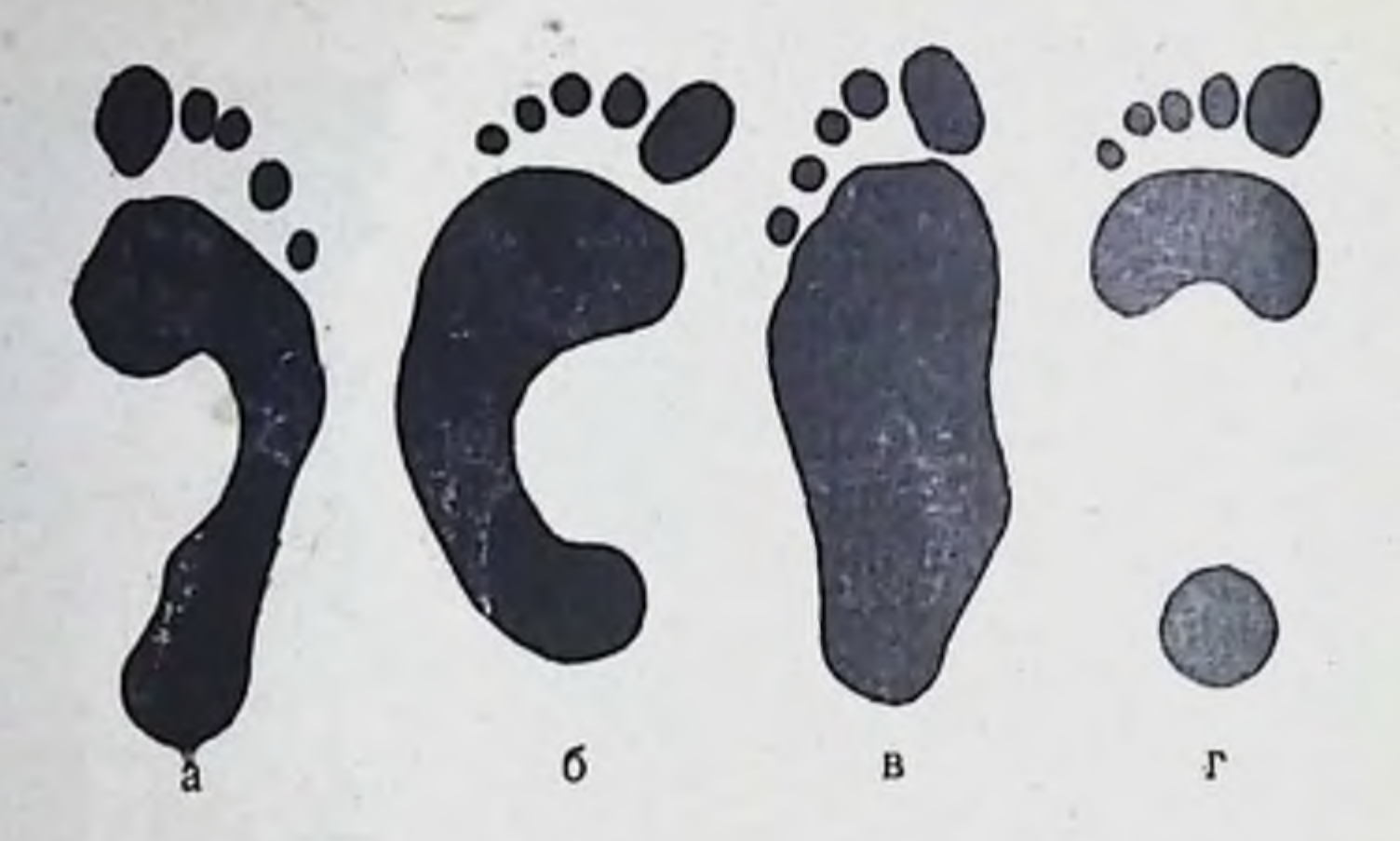

Рис. 49. Отпечатки стоп. а - отопа в норме; б - косолапость; в - плоская стопа; г - нолая стопа.

вазелином и складывают, связав части между собой. Через 2-3 дня форму заливают раствором гипса (консистенция густого молока). После затвердения гипса форму снимают по частям, а полученный слепок обрабатывают сглаживая неровности формы.

При фотографировании для большей наглядности на теле больного иногда рисуют краской точки и линии, нанося их в области костных ориентиров или анатомических образований. Например, при фотографировании больного со сколиозом краской обозначают верхушки остистых отростков позвонков, углы лопаток. Фотографируют исследуемого обычно обнаженным, в наиболее типичных положениях (фас, профиль, стоя, присев, с поднятыми руками и т. д.). Для затруднения опознания больного при изготовлении отпечатков глаза больного на фотографии закрывают. При патологии верхней половины туловища и рук достаточно сфотографировать только верхнюю половину туловища, при патологии нижних конечностей фотографировать необходимо всего

## больного.

Киносъемка имеет перед фотографией те преимущества, что может показать больного в движении; это особенно важно при наличии деформаций, нарушающих походку или функцию верхних конечностей. Одним из важнейших методов исследования в трав-. матологии и ортопедии является рентгенография, которую производят с целью диагностики, контроля за

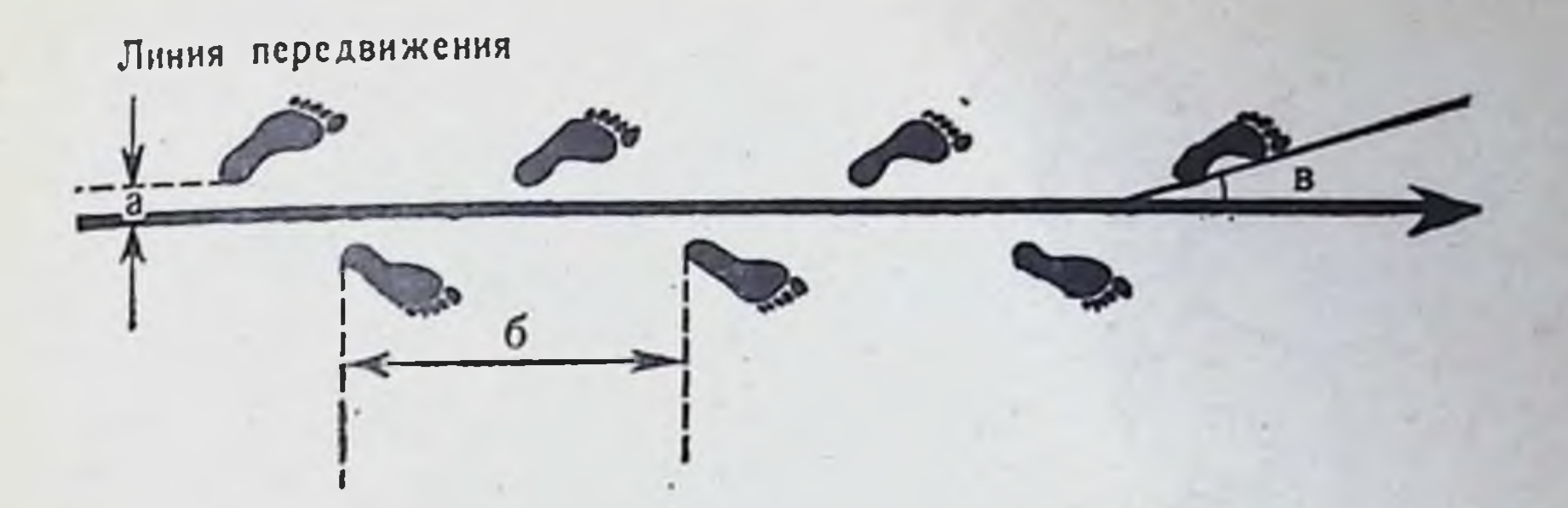

Рис. 50. Отпечаток следа стоп при ходьбе.  $a -$ ширина шага; б - длина шага; в - угол шага.

течением процесса сращения отломков, положения ототдаленные ломков и оценки результатов лечения  $\mathbf{B}$ сроки.

Для того чтобы рентгенологическое исследование было полноценным и не являлось источником ошибок, необходимо при рентгенографии придерживаться следующих технических условий (по В. О. Марксу):

1) поврежденная область или подозреваемый участок заболевания должны находиться в центре снимка;

2) при повреждениях и заболеваниях диафиза длинных трубчатых костей рентгенограмма должна включать один из суставов поврежденной кости, расположенный выше или ниже места повреждения;

3) при переломе одной из костей двукостного сегмента (голень, предплечье), сопровождающемся смещением отломков по длине (укорочением), необходимо сделать снимок всего сегмента поврежденной конечности с захватом обоих суставов;

4) рентгенографию производят в двух взаимно перпендикулярных проекциях (передне-задней и боковой); при особых показаниях возникает необходимость рентгенографии в косой или какой-либо иной проекции, например при переломах ключицы, кроме передне-задней, необходима косая проекция (рис. 51), при переломах головки или шейки плечевой кости - аксиальная проекция (рис. 52), при переломах переднего полукольца таза плоскостная проекция (рис. 53); 5) при рентгенографии позвоночника необходимо, чтобы на рентгенограмме, кроме пораженного, находились смежные здоровые позвонки, лежащие выше и ниже места повреждения (минимум по 2 позвонка);

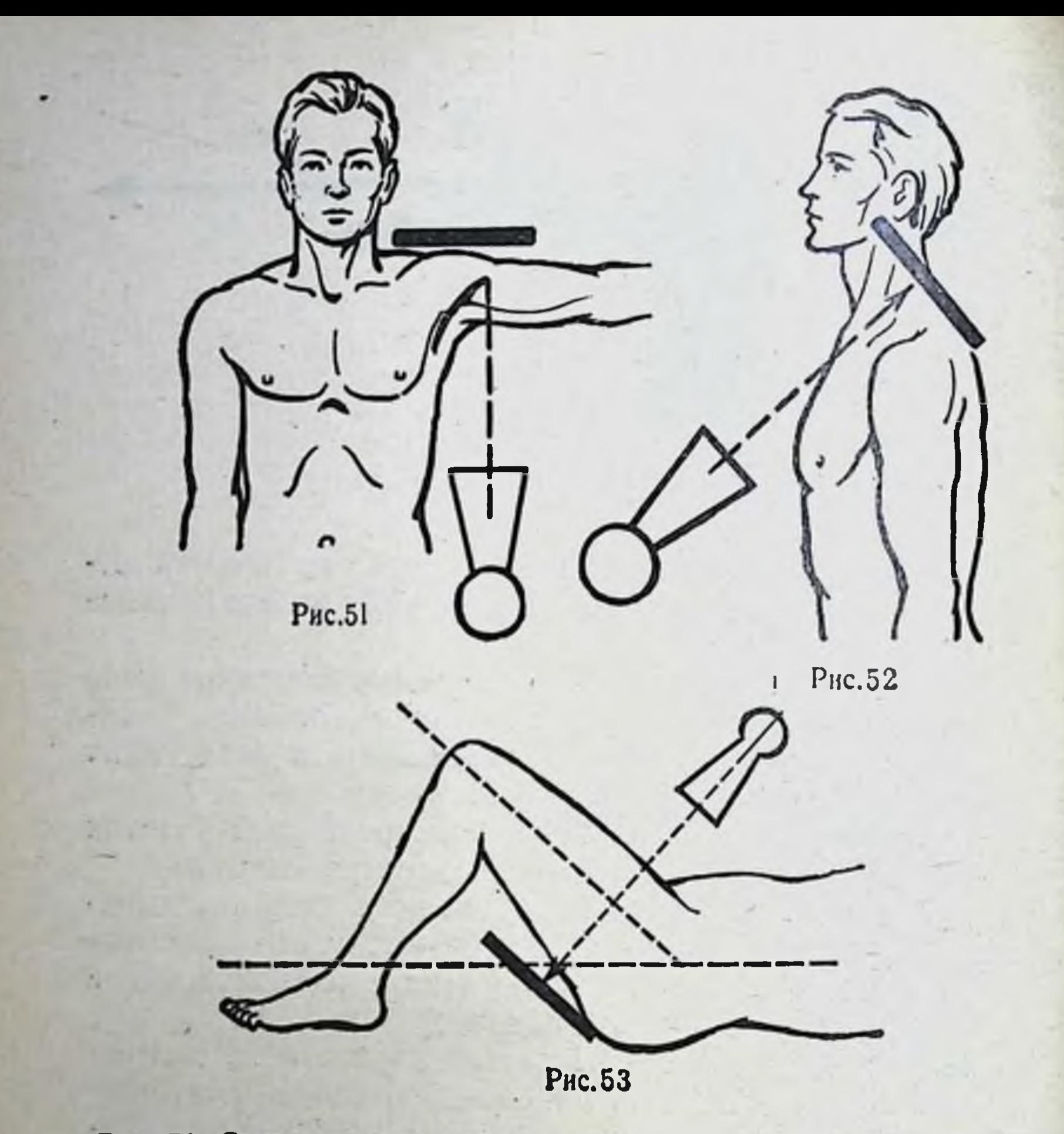

Рис. 51. Схема рентгенографии проксимального конца плеча в аксиллярной проекции.

Рис. 52. Схема рентгенографии ключицы в косой проекции.

Рис. 53. Схема рентгенографии переднего полукольца таза в плоскостной проекции.

6) при

некоторых заболеваниях и повреждениях костей и суставов (ранние формы костно-суставного туберкулеза, гематогенного остеомиелита, начальные стадии дистрофических процессов) необходимо производить снимок пораженного участка кости и симметричного участка здоровой конечности для сравнительной оценки трудно улавливаемых изменений. Сравнительные снимки в передне-задней проекции лучше делать на одной пленке, уложив симметрично исследуемые сегменты ко-

нечностей, направляя центральный рентгеновский луч посередине между больной и здоровой сторонами (рис. 54). При изготовлепрофильных снимков оба НИИ снимка нужно выполнять с соблюдением одинаковых технических условий (расстояние, экспозиция, проявление и т. д.);

7) качество снимков должно быть безупречным;

8) одно из основных условий получения хорошего снимкаправильная укладка больного.

При чтении рентгенограмм лучше соблюдать определенную последовательность: сначала изучают изменения внешней формы костей и суставов, затем изменения Рис. 54. Схема сравнивнутренней костной структуры  $\mathbf{H}$ изменение мягких тканей.

При необходимости определения положения костей в суставе или тел позвонков во время осевой нагрузки рентгенографию этих суставов производят в стоячем положении больного. Некоторые исследователи для диагностики повреждения связок предлагают производить рентгенографию в вынужденных положениях. Например, рентгенография коленного сустава в положении варусного отведения голени для диагностики повреждения наружной боковой связки коленного сустава и др.

Наряду с рентгенографией как основным методом рентгенологического исследования в ортопедии и травматологии применяют дополнительные методики.

1. Стереорентгенография создает отчетливое представление о пространственном положении и взаимо-

тельной рентгенографии стоп.

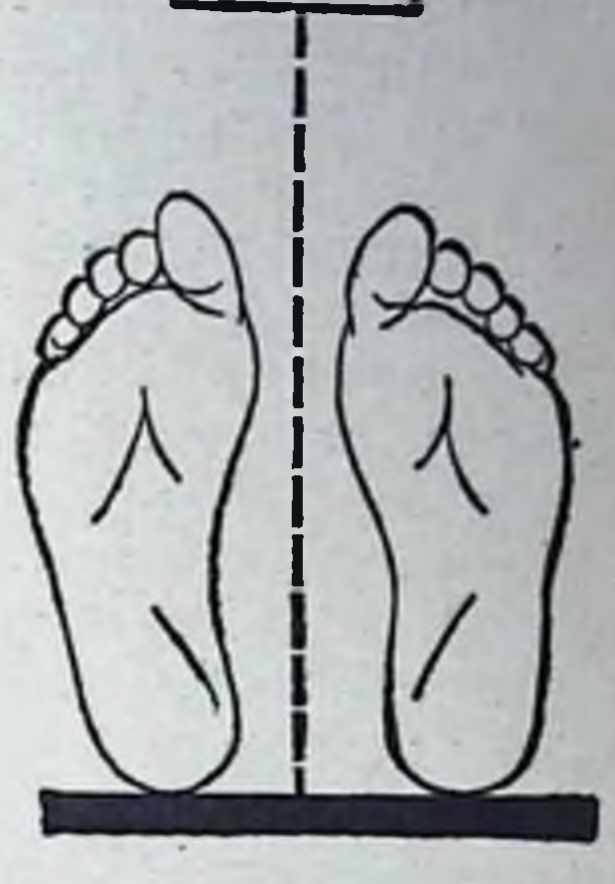

отношении деструктивных очагов, полостей, секвестров, отломков, суставных образований и др. Для осуществления стереорентгенографии необходимы стереоскоп и тоннельная кассета.

2. Томография позволяет производить рентгенограммы не всей толщи кости, а лишь определенного слоя, расположенного на любой глубине. Расстояние между томографическими срезами не должно быть более 0,5 см.

Первую томограмму производят на уровне кортикального слоя кости, последующие снимки захватывают глубжележащие слои. Обычно производят не более 5-6 снимков в прямой проекции. При наличии симультанной кассеты все снимки производят одномоментно при включении трубки. Томография рекомендуется для определения внутрикостных очагов и нарушения целости таких отделов скелета, как позвоночник, крестец, кости тазо-бедренного сустава и др.

3. Рентгеноскопия оказывается полезной ДЛЯ предварительного распознавания грубых костных изменений и определения смещения крупных отломков кости. При наличии электронно-оптического преобразователя (ЭОП), усиливающего рентгенологическое изображение более чем в 1000 раз и тем снижающего лучевую нагрузку на больного и медицинский персонал, роль рентгеноскопии в диагностике повреждений и заболеваний опорно-двигательного аппарата возрастает.

4. Кинорентгенография применяется для изучения функциональной способности некоторых отделов костно-суставного аппарата, в частности позвоночника.

5. Артрография - контрастный метод исследования суставов. В полость сустава вводят контрастное вещество (40% раствор сергозина, 40% раствор кардиотраста в количестве 10-15 мл), которое создает значительную контрастность, благодаря чему на рентгенограммах, произведенных в нескольких проекцих, видно силуэтное изображение полости. Внутрисуставные патологические включения («мыши», оторвавшийся мениск, некротизированные участки кости и хряща) на фоне контрастного вещества образуют светлые «дефекты наполнения» различной формы и размеров. По окончании рентгенологического исследования контрастное вещество с помощью пункционной иглы отсасывается, однако полностью извлечь его не удается. Рассасывание контрастного вещества происходит медленно, сопровождаясь реактивным асептическим воспалением, болями и синовитами. Поэтому для контрастной рентгенографии шире стали применяться газообразные вещества - кислород и углекислый газ, которые рассасываются через 24-48 часов после введения. Газообразные вешества, введенные в полость сустава, создают «отрицательную» контрастность, на фоне которой становятся отчетливо видимыми мягкотканные образования сустава (диски, связки и др.)

Рис. 55. Артропневмограмма коленного сустава.

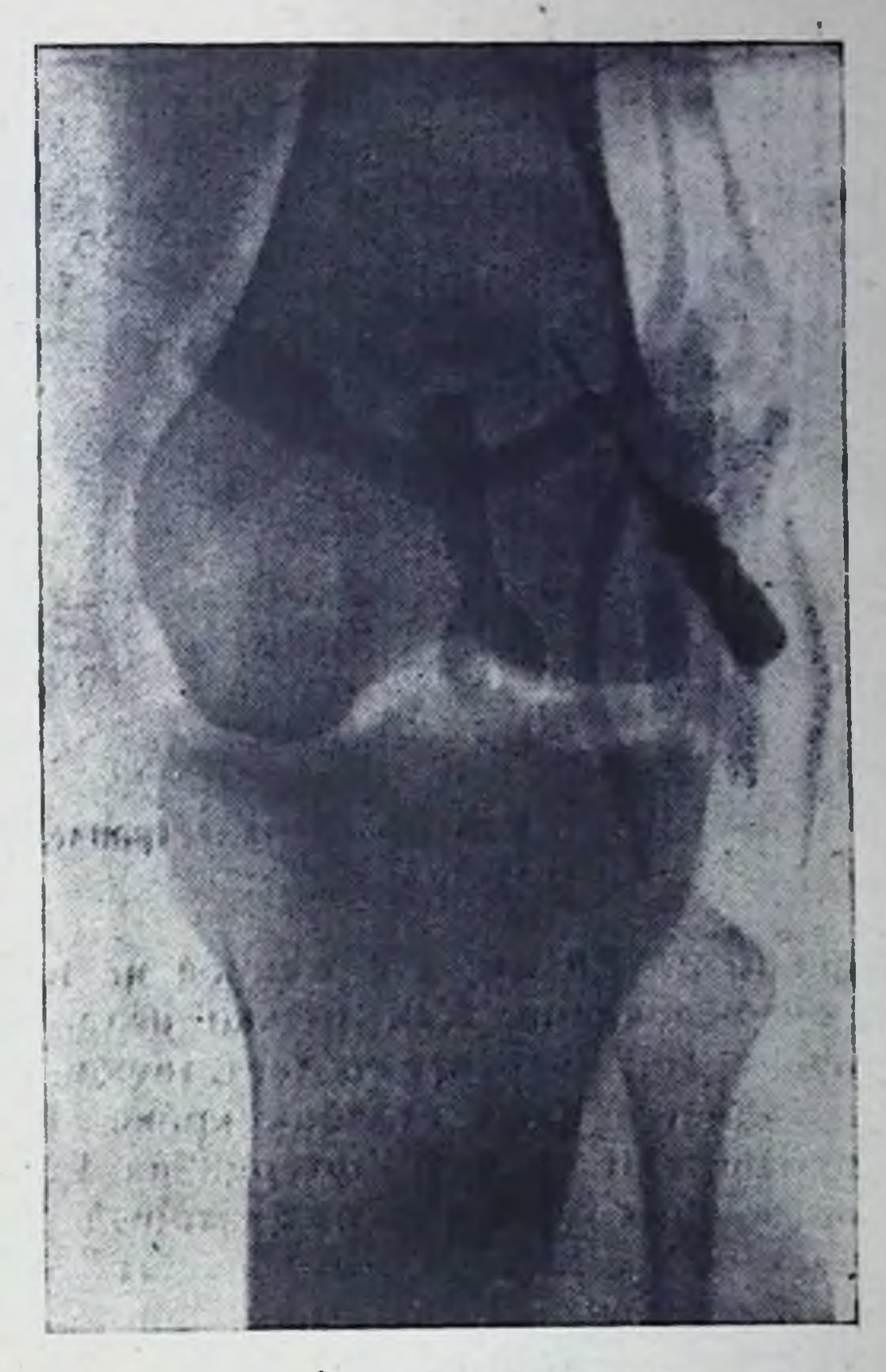

и патологические включения (фиброзные отложения, суставные «мыши») (рис. 55). Газ в полость сустава вводят в количестве 100-300 мл, в зависимости от емкости сустава, используя для этого иглу, шприц и дренажную трубку (рис. 56).

6. Ангиография — контрастный метод исследования сосудов. Используется для точной диагностики при нарушении целости сосудов, при различных заболеваниях (тромбоз, эндартерииты, тромбофлебиты), при решении вопроса о характере опухоли. При ангнографическом исследовании контрастное вещество (40% кардиотраст, 50% трийотраст и др.), подогретое до 37° на водяной бане, вводят в соответствующую артерию (сонную, бедренную, подколенную, плечевую и т. д.) в зависимости от локализации патологического процесса, после предварительной обработки кожи в месте пункции. Пункцию производят иглой с коротким скосом и внешним попереч-

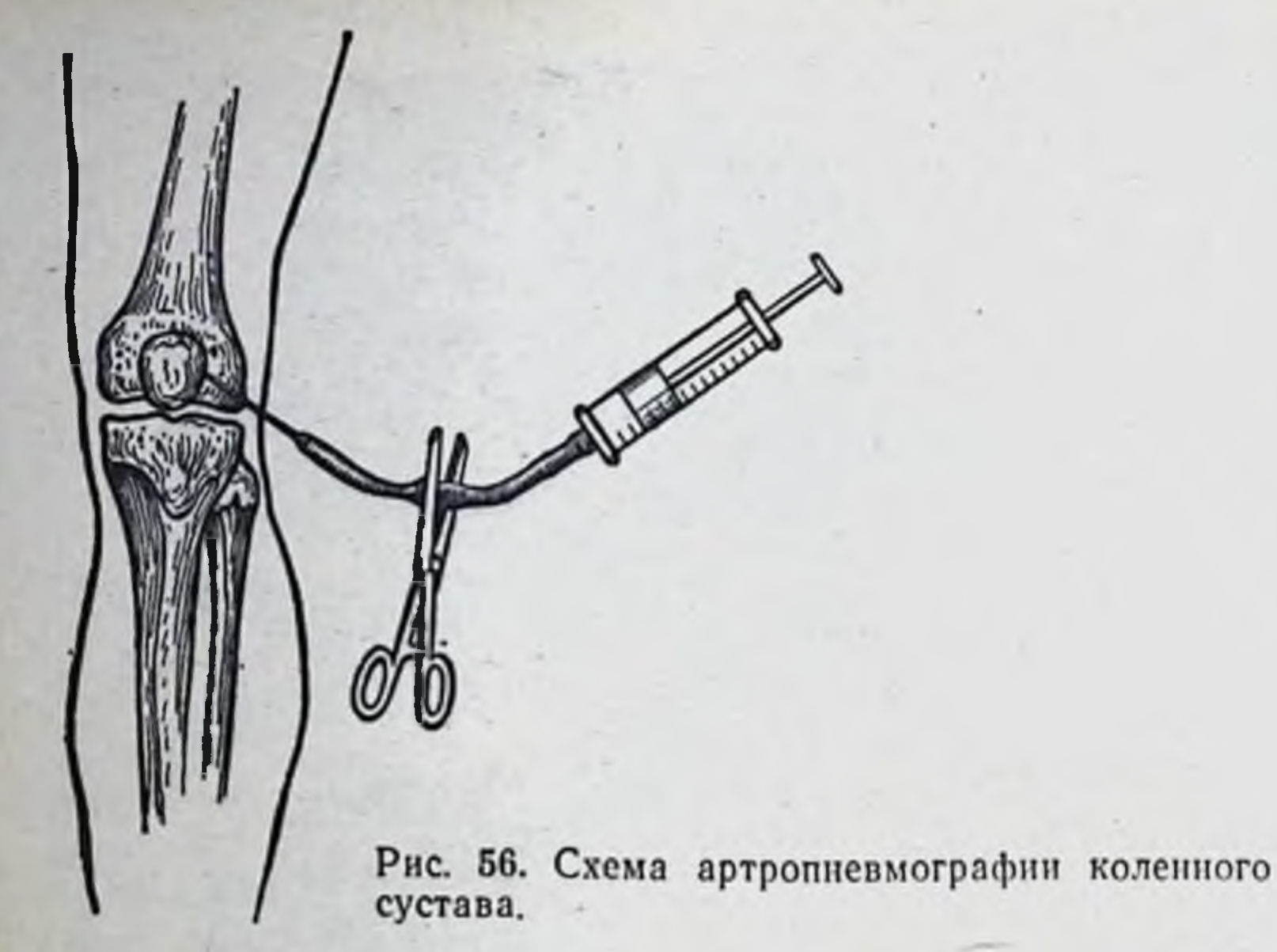

ником до 0,8 мм, насаженной на шприц с 0,5% раствором новокаина. Как только игла (под углом 30-40°) проникает в просвет соответствующей артерии, в шприце появляется алый столбик крови. В последующем иглу продвигают по ходу артерии на 1,5-2 см и для предупреждения ангиоспазма, который может вызвать контрастное вещество, в сосуд вводят 15-20 мл 0,5% раствора новокаина. После смены шприца вводят контрастное вещество. После введения 10 мл контрастного вещества в сосуды нижней конечности и 5 мл - в сосуды верхней производят первый снимок, а последующие - с интервалами в 1-11/2 секунды. Скорость введения контрастного вещества 5-6 мл в секунду. Для хорошего заполнения сосудов верхней конечности достаточно  $10 -$ 40% раствора контрастного вещества, 15 мл ДЛЯ сосудов нижней конечности - 20 мл 50% раствора. После извлечения иглы во избежание образования гематомы создают местную компрессию в течение 5-10 минут. Ангиографическое исследование производят непосредственно в рентгеновском кабинете с применением тоннельной кассеты. Для получения артерио- и флебограмм следует делать не менее 4-5 снимков. Ангиографическое исследование производят под Meстным обезболиванием после предварительной пробы на чувствительность к йоду. В раннем детском возрасте

лучше применять наркоз. Контрастное вещество можно вводить путем как чрескожной пункции артерии, так и пункции предварительно обнаженной артерии. Оно может быть введено и внутрикостно.

7. Пункцию сустава или кости с аспирацией содержимого в практике ортопедо-травматологов с диагностической и лечебной целями применяют довольно широко.

8. В случае необходимости используют также биопсию - иссечение кусочков тканей и опухолей.

а) Для проведения пункционной, аспирационной биопсии необходимо тщательно изучить очаг поражения, определив правильное направление и глубину хода пункционной иглы.

Пункцию суставов производят в положении лежа с соблюдением всех требований асептики. Пункцию производят иглой диаметром 0,6-0,8 мм, плотно надетой на ной анестезией 0,5% раствором новокаина. Места наилучшего доступа в полость различных суставов показаны в разделе «Обезболивание».

Для пункции кости используют иглу с мандреном (обычная инъекционная игла или специальная длиной до 5 см с просветом 1-2 мм). После анестезии мягких тканей производят вкол иглой с мандреном до кости и глубже на требуемую глубину. Затем мандрен извлекают из иглы и насаживают шприц, который должен быть стерильным и сухим (во избежание гидратации и дегенерации цитологического материала). Для получения пунктата в шприце создают вакуум. Затем шприц отсоединяют от иглы и ее извлекают. Вновь насаживают иглу на шприц и выталкивают содержимое просвета иглы на предметное стекло.

При необходимости взятия костной ткани применяют специальный набор, основной частью которого является толстая игла с просветом до 0,5 см с мандреном (рис. 57). Когда игла доведена до патологически измененного участка кости, мандрен извлекают, а иглу вводят дальше. Попавшую в просвет иглы костную ткань после извлечения иглы выталкивают мандреном в стерильную пробирку и отправляют для микроскопического бактериологического или биохимического исследования. При пункции инфильтратов и абсцессов мягких тканей (особенно подозрительных на туберкулезный натечник)

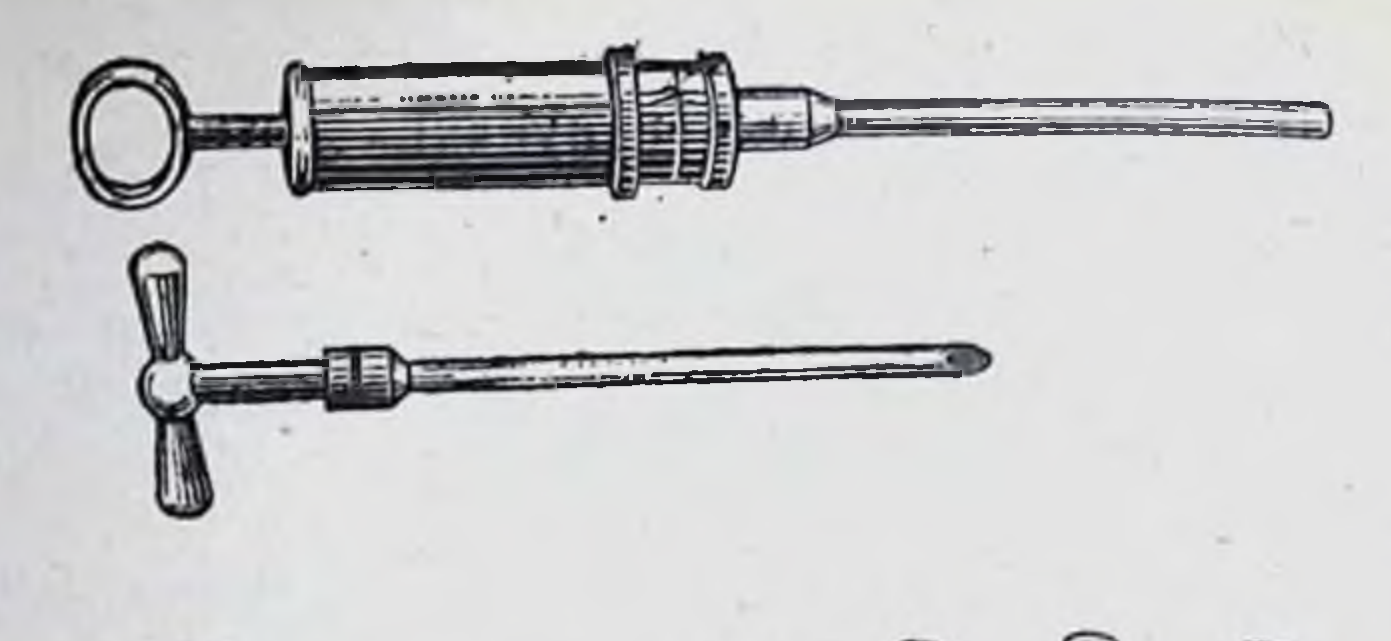

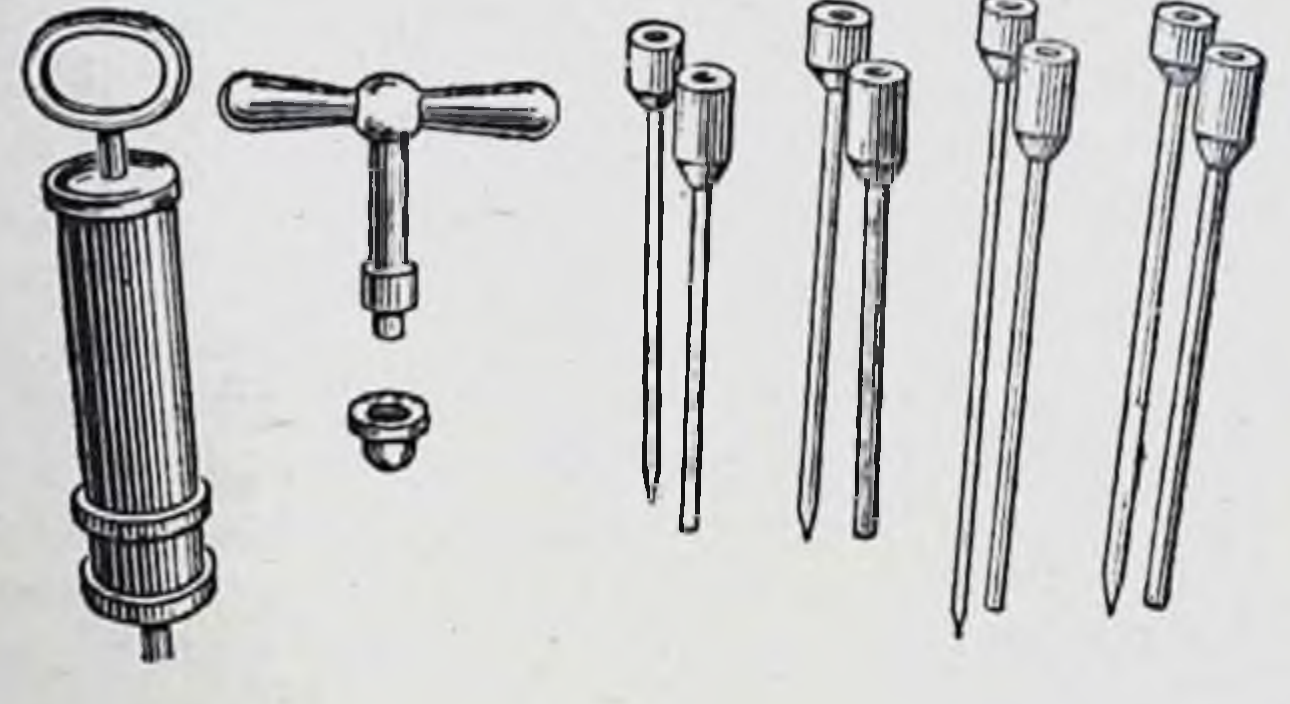

Рис. 57. Набор для пункционной биопсии.

50

необходимо соблюдать ряд особых правил: иглу нужно вводить через здоровые ткани, косо по направлению абсцесса с тем, чтобы после отсасывания содержимого абсцесса наступившее смещение тканей придало каналу от прокола зигзагообразный ход (рис. 58).

б) Взятие для исследования целых кусочков тканей производят оперативным путем. В последнее время широкое применение получила биопсия **BO** время операции.

Интересующую хирурга ткань берут в ходе операции и отправляют в лабораторию. Существующие методы гистологической техники позволяют получить результаты исследования через 10-20 минут. В зависимости от результатов исследования хирург решает вопрос об объеме оперативного вмешательства. 9. Электрофизиологические методы в ортопедии и травматологии стали широко применяться в последние годы при исследовании состояния кровоснабжения конечностей, их мышечного аппарата. Основными свойствами мышц являются возбудимость и сократимость. Точное определение мышечной возбуди-

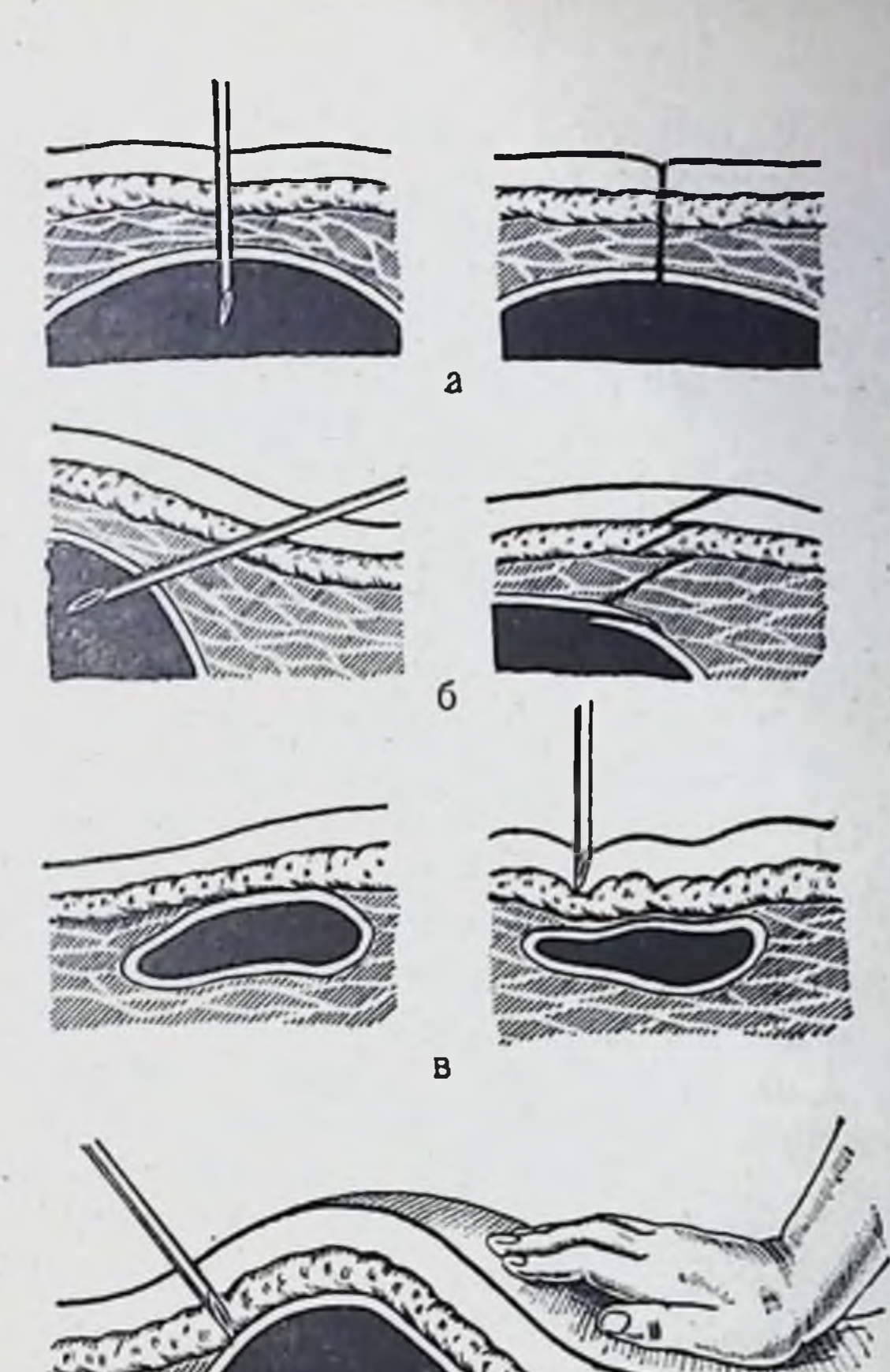

Рис. 58. Правила пункции натечного абсцесса.

milli

а - неправильная пункция с образованием прямого канала; 6 - правильная пункция; в - неправильная пункция плоских абсцессов, суживающая полость; г - правильная пункция плоских абсцессов.

мости приобретает большое значение, когда травма двигательного аппарата или его заболевания связаны с повреждением нервной системы. Наиболее простым способом определения возбу-ДИМОСТИ мышц является исследование фарадической и гальванической возбудимости. Для характеристики возбудимости мышц определяют два показателя: 1) реобазу - наименьшую силу тока

при большой его длительности, достаточную для вызова сокращения; 2) хронаксию — наименьшее порогового время действия раздражения, в 2 раза более сильного чем реобаза, достаточного для получения физиологиче. ского эффекта, т. е. сокращения мышцы. Если реобаза определяет возбудимость вообще, то хронаксия характеризует возбудимость по скорости возникновения реакции. Для изучения хронаксии у человека применяют специальные хронаксиметры. Техника применения импульсного стимулятора ИЭС-01 (один из разновидностей хронаксиметра) следующая. Один из электродов (анод) площадью в 50-100 см<sup>2</sup> укрепляют поясом на животе. груди или спине. Это пассивный электрод. Второй электрод (катод) раздражающий (площадь его 1 см<sup>2</sup>). Он снабжен рукояткой и прикладывается исследователем к коже в двигательной точке исследуемого сегмента конечности (проекция вхождения основного нервного ствола в мышцу). Замыкая и размыкая повторно все увеличивающийся ток, следят за его напряжением по вольтметру. Как только будет замечено слабое сокращение мышцы, записывают показания вольтметра. Для определения хронаксии ток усиливают в 2 раза, затем заряжают этим током конденсатор и разряжают его через тело человека (зарядка конденсатора и его разрядка производятся автоматически путем нажатия кнопок на хронаксиметре). Записывают время, прошедшее с момента действия тока и ответного сокращения мышцы.

Особенно показана хронаксиметрия при двигательных расстройствах, связанных с травмой нервных стволов. Имея данные хронаксиметрии и зная показания для данного сегмента конечности в норме, можно оценить тяжесть поражения нерва. При травме нервных стволов характерно увеличение хронаксии мышц.

Для объективной характеристики биоэлектрической активности мышц используют метод электромиографии. Уже более 20 лет электромиография применяется для оценки параличей и парезов при полиомиелите. Данные электромиографии позволяют судить о ходе восстановительного лечения, о состоянии мышц после их пересадки и т. д. Для электромиографии используют шлейфный осциллограф МПО-2 с записью на фотопленке. Техника записи (ЭМГ) электромиограммы обычно такова. На исследуемую мышцу в области брюшка накладывают электроды (серебряные пластины размером по 0,5 см<sup>2</sup>

каждая, вмонтированные в изоляционную колодку на расстоянии 2 см друг от друга). Электроды предварительно покрывают слоем марли, смоченной в физиологическом растворе, и прибинтовывают к сегменту конечности. Если хотят выяснить биоэлектрическую активность одиночных мышечных волокон, то применяют вкалывающие электроды в виде игл. В клинике обычно пользуются накладными электродами.

Лучше записывать ЭМГ с мышц симметричных сегментов конечностей или симметричных половин туловища, либо с мышц-антагонистов. После того как электроды наложены, больного просят произвести движение, осуществляемое в основном исследуемой мышцей, и производят занись биотоков мышц, возникающих при ее сокращении. Полученную ЭМГ оценивают по высоте осцилляций, их частоте в единицу времени и в целом всю запись.

10. Регионарная термометрия применяется в ортопедии и травматологии для характеристики состояния кровоснабжения конечностей. В основе применения этого метода лежит тот факт, что чем лучше кровоснабжение, тем выше кожная температура.

Для регионарной термометрии используют термометры разных конструкций, но наиболее широко применяемым в клинике является электрический термометр ТЭМП-60 с отдельными термисторами. Методика измерения заключается в том, что после адаптации больного к температуре комнаты, в которой его обследуют, к определенной точке кожи прикасаются датчиком и смотрят прибор, на шкале которого стрелка указывает кожную температуру. Исследования производят сравнительно, измеряя температуру в одинаковых точках поврежденной и здоровой конечности или половинах туловища.

11. Осциллография, выявляющая тонус сосудиприборами. стой стенки, производится специальными Принцип осциллографических записей заключается в следующем. На исследуемую область конечности накладывают циркулярную полую манжетку, полость которой соединена с грушей и датчиком прибора. В манжетке, создают определенное давление (до 100-120 мм рт. ст.) и переключают на датчик прибора. Воздух, заключенный в манжетке, передает пульсовые колебания стенки кровеносных сосудов на датчик осциллографа, который производит запись этих пульсовых колебаний на бумагу или фотопленку. Снижение пульсовых колебаний свидетельст-

вует о снижении эластичных своиств стенки сосуда, что может быть вызвано повышением тонуса сосудов, склеротическими изменениями в них и т. д.

12. Биомеханика и особенно патологическая биомеханика в современной ортопедии и травматологии применяются для изучения биомеханических особенностей у больных с дефектами или заболеваниями опорно-двигательного аппарата. В настоящее время выработка плана оперативного лечения больного с остаточными явлениями полиомелита или по поводу сложной деформации ряда сегментов конечности немыслима без учета законов биомеханики.

Биомеханика изучает законы положения тела человека в норме и патологии при стоянии, сидении и ходьбе (осанку, расположение центра тяжести, определение площади опоры, способы замыкания суставов и характер приспособительных процессов для удержания центра тяжести в пределах площади опоры при различной патологии костей и суставов); принципы выбора лечебных мероприятий с учетом биомеханического единства опорно-двигательного аппарата. В настоящее время почти при всех крупных учреждениях ортопедо-травматологического профиля существуют лаборатории пато- и биомеханики, оборудованные специальными аппаратами.

14. Радиоизотопная диагностика. В костях обмен веществ происходит очень энергично. Активно кости поглощают и естественный и радиоактивный фосфор, кальций, стронций, технеций, серу. После введения в организм человека радиоактивного фосфора через 3-5 суток 60% его количества концентрируется в костной ткани. Радиоактивность кости повышается в 100 раз по сравнению с окружающими тканями. Задержка этих веществ в кости увеличивается при патологических процессах, сопровождающихся усиленным обменом веществ - при заживлении переломов, злокачественных опухолях (М. В. Волков). На этом факте основано появление в арсенале диагностических методов в ортопедии и травматологии радиоизотопной диагностики. Радиоактивные элементы вводят внутривенно и с помощью счетчика Гейгера-Мюллера обнаруживают их распределение в организме.

## ОКАЗАНИЕ ПЕРВОЙ ПОМОЩИ **ТРАВМАТОЛОГИЧЕСКИМ БОЛЬНЫМ**

Первая помощь, своевременно и правильно оказанная больным с повреждением опорно-двигательного анпарата способствует предупреждению различных осложнений и более быстрому выздоровлению. Особое значение при переломах костей скелета и повреждениях кровеносных сосудов имеют транспортная иммобилизация и остановка кровотечения.

### ТРАНСПОРТНАЯ ИММОБИЛИЗАЦИЯ

Под транспортной иммобилизацией мы понимаем мероприятия, направленные на обеспечение покоя в поврежденном участке тела и близлежащих к нему суставах на период перевозки пострадавшего в лечебное учреждение.

Транспортная иммобилизация применяется при переломах костей, вывихах, обширных повреждениях мягких тканей, повреждении суставов, сухожилий, крупных нервных стволов, магистральных кровеносных сосудов и при синдроме длительного сдавления конечностей.

Цель транспортной иммобилизации - удержание OTломков от дальнейшего смещения, предупреждение ранений сосудисто-нервного пучка и кожных покровов острыми концами костных фрагментов, а также профилактика дополнительного повреждения головного и спинного мозга при переломах черепа, позвоночника и таза или тазовых органов (мочевой пузырь, уретра, прямая кишка), уменьшение болей и предотвращение развития вторичного шока. Транспортная иммобилизация осуществляется стандартными (рис. 59) или импровизированными (рис. 60) шинами. В последнее время для транспортной иммобилизации стали применять пневматические шины. Основные правила наложения транспортных шин:  $a)$ фиксация не менее двух суставов, соседних с местом перелома; б) наложение ватно-марлевых прокладок на костные выступы, подвергающиеся наибольшему давле-

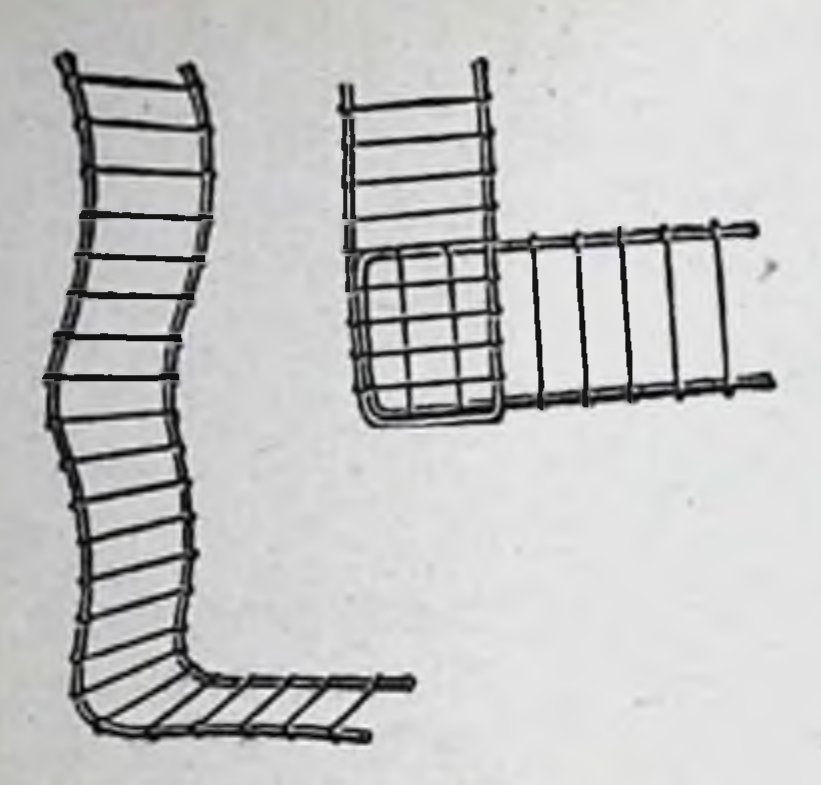

a

Рис. 59. Стандартные транспортные шины.

а - шины Крамера; б - шина Дитерихса.

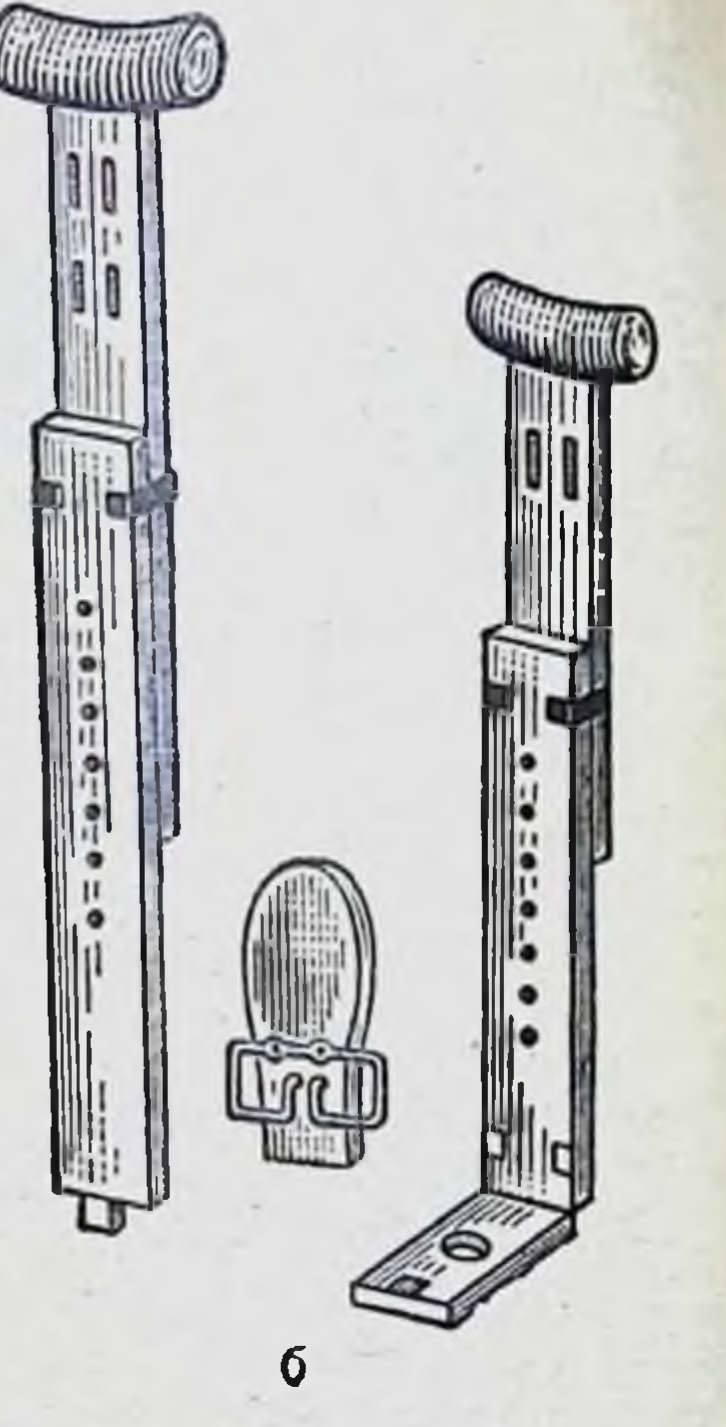

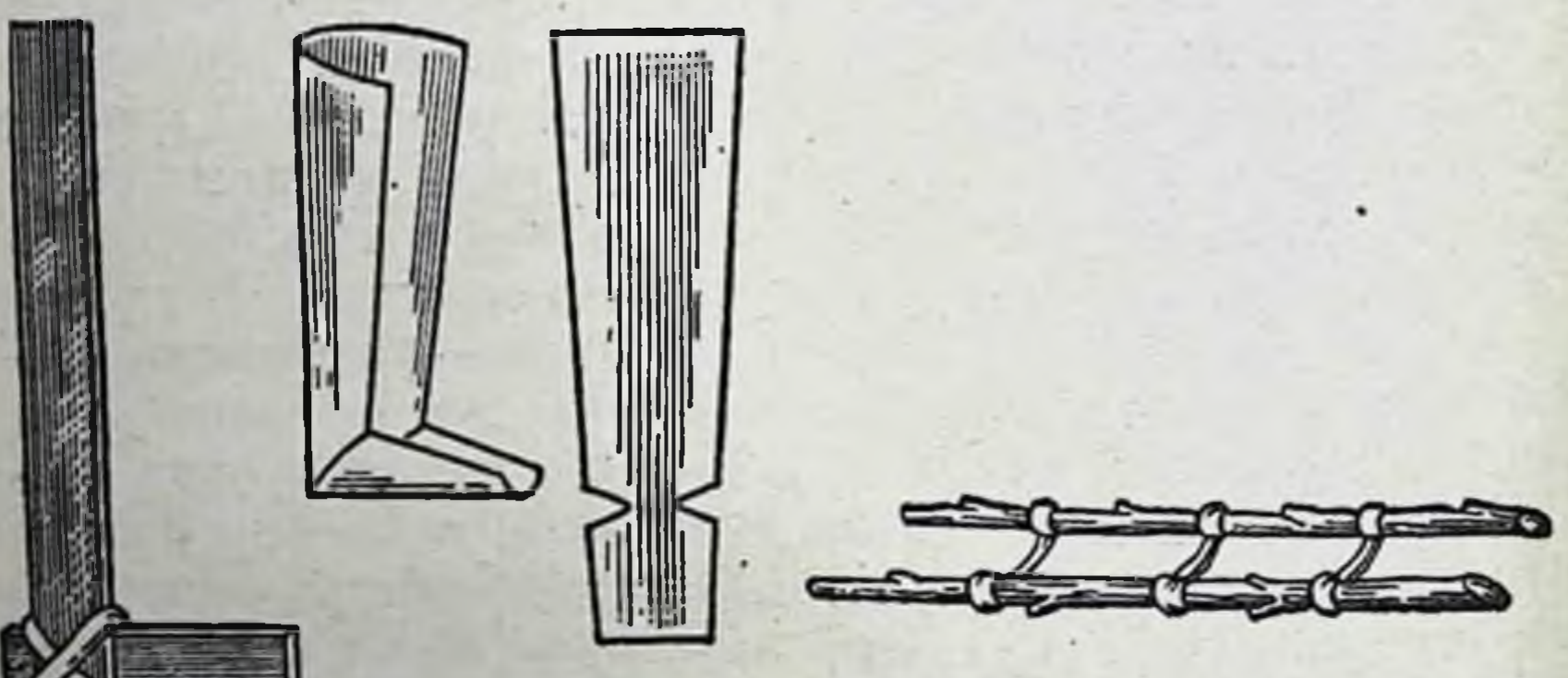

## Рис. 60. Импровизированные транспортные шины.

56

нию; в) придание по возможности физиологического положения поврежденной конечности (уравновешивание мышц-антагонистов, что предупреждает дальнейшее смешение отломков); г) предварительное наложение жгута и асептической давящей повязки при открытых переломах, сопровождающихся кровотечением.

Транспортная иммобилизация производится в зависимости от локализации повреждения.

1. Транспортная иммобилизация при переломах ключицы, лопатки и вывихе плеосуществляется лестничной ча нли сетчатой шинами, повязкой Дезо, косыночной повязкой. Правильно наложенная повязка Дезо имеет ряд преимуществ по сравнению с шинами. Она предотвращает отвисание плечевого пояса книзу и хорошо фиксирует повреждениую конечность к туловищу пострадавшего.

При наложении повязки Дезо Рис. 61. Техника налов подмышечную область кладут жения Дезо **ПОВЯЗКИ** (объяснение в тексте), ватно-марлевую подушечку. Предплечье устанавливают под пряуглом в локтевом суставе, ладонь обращают **MbIM** к животу, руку плотно прижимают к груди. Первые туры бинта ведут от здоровой половины грудной клетки к больной. Спиральными ходами прибинтовывают плечо, затем от здоровой подмышечной впадины бинт ведут косо вверх по передней поверхности груди к надплечью больной стороны, перекладывают через надплечье, спускают вниз, огибают предплечье в локтевом суставе, потом ведут косо вверх к подмышечной впадине здоровой стороны. Так повторяют несколько раз. Чтобы туры бинта не спадали, повязку надо прошить (рис. 61).

2. Иммобилизация при переломах плечевой кости производится лестничной шиной (Крамера). До наложения шины ее следует обложить ватой или стеганой ватной подстилкой, прогнуть в виде желоба и отмоделировать по здоровой конечности. В среднем положении между пронацией и супинацией предплечья и сгибания его под углом 90° в локтевом суставе по задней поверхповрежденной конечности накладывается ности шина Крамера от пястно-фаланговых сочленений до надплечья здоровой стороны. Плечо выводят вперед на 30° и несколько отводят от туловища (с этой целью в подмышечную впадину вкладывают ватно-марлевый валик). Проксимальный конец шины связывают с дистальным двумя

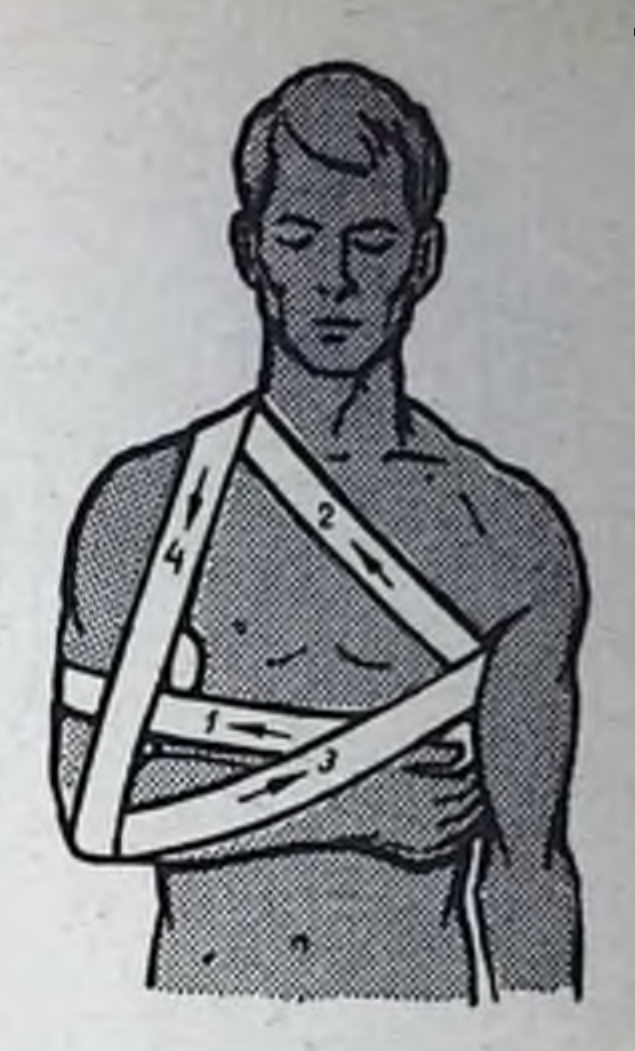

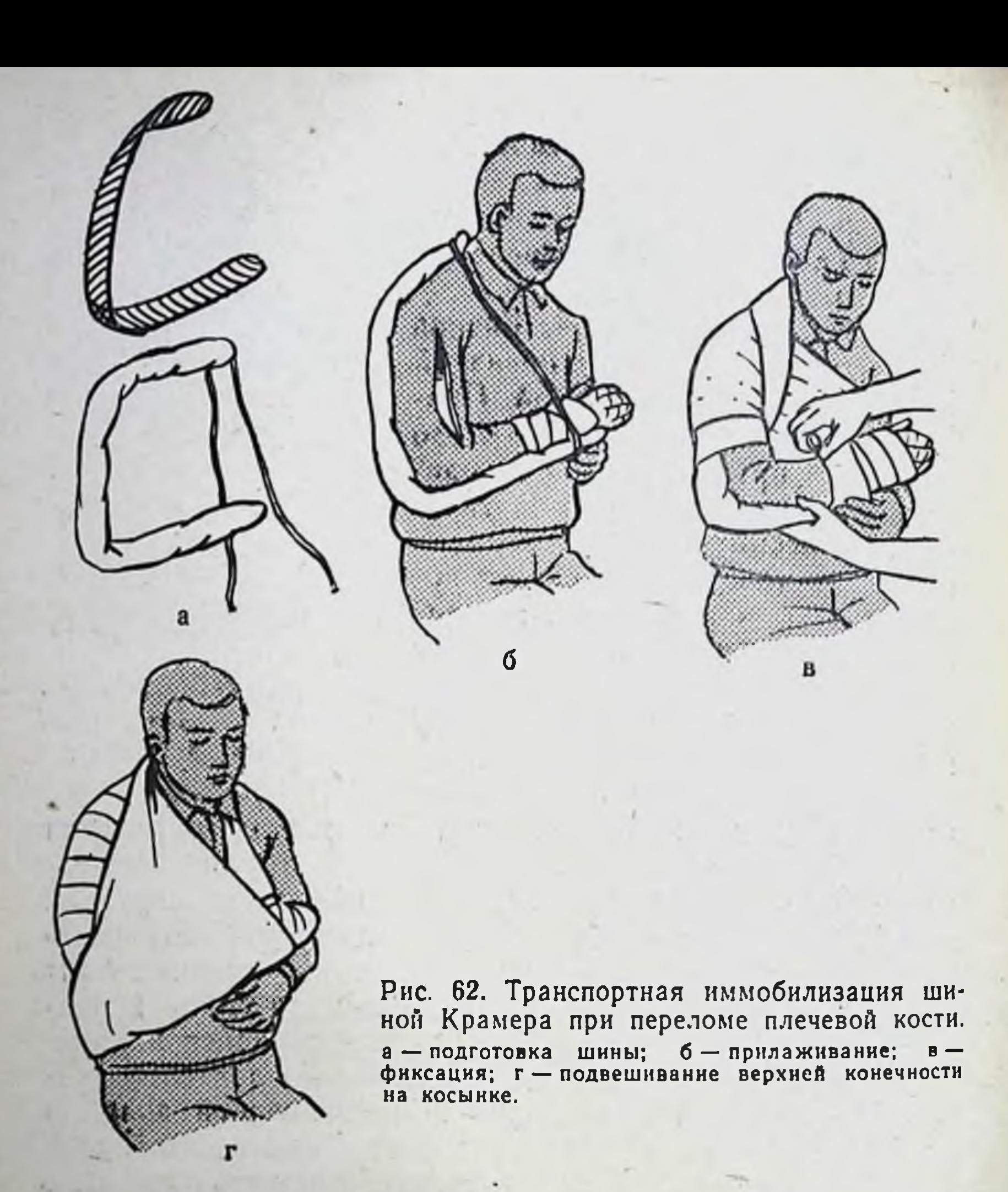

марлевыми тесемками, охватывающими грудь на противоположной перелому стороне спереди и сзади. Шину фиксируют к конечности мягким марлевым бинтом. Руку дополнительно подвешивают на косынке или прибинтовывают к туловищу (рис. 62).

3. Транспортная иммобилизация при переломах костей предплечья производится следующим образом. Приготовленную и отмоделированную лестничную или сетчатую шину накладывают по задней поверхности от оснований пальцев до верхней трети плеча. При этом предплечью придают среднее положение между пронацией и супинацией, а кисти - небольшое тыльное сгибание. Угол сгибания в локтевом суставе при

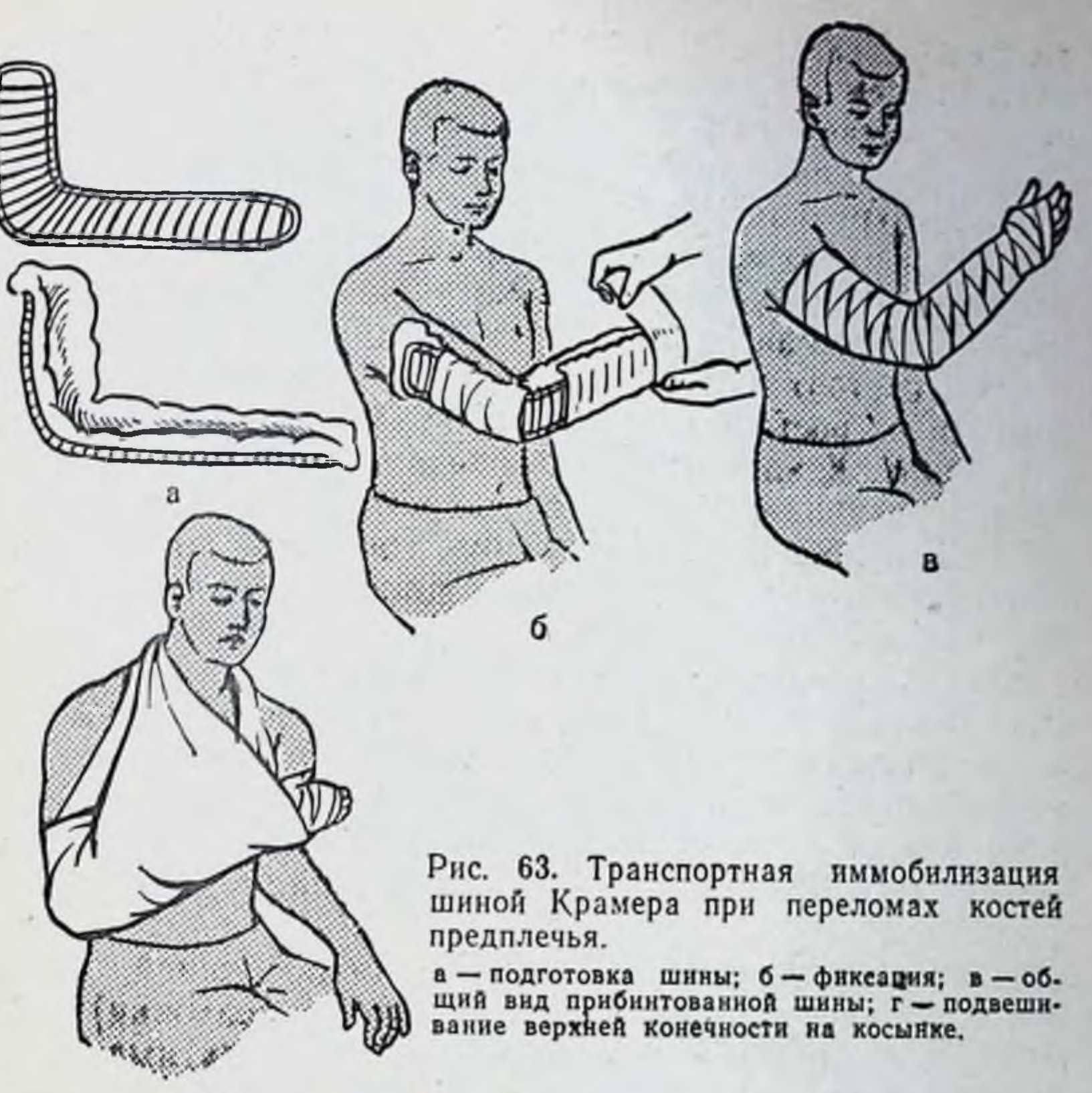

 $\Gamma$ 

переломе венечного отростка локтевой кости или шейки лучевой должен быть острым, а при отрыве локтевого отростка - в 110-120°, при диафизарных переломахв 90°. Затем шину прибинтовывают мягким бинтом. Поврежденную конечность подвешивают Ha **КОСЫНКУ** (рис. 63).

4. Иммобилизация при переломе костей луче-запястного сустава кисти пальцев осуществляется лестничной, сетчатой или фанерной шиной.

Кисти придают полусогнутое положение, в ладонь кладут ком ваты, обернутый марлей. Подкладку из ваты и марли вкладывают на всем протяжении шины. Шину накладывают на ладонную или тыльную поверхность до локтевого сустава и укрепляют спиральными турами бинта. 5. Транспортная иммобилизация при переломе и вывихе бедра, повреждении та-

зобедренного и коленного суставов достигается путем наложения специальных шин, в которых фик. сация сочетается с одновременным вытяжением конечности. С этой целью чаще других применяется транспорная шина Дитерихса. Шина состоит из двух деревянных планок. На верхних концах обе планки имеют поперечные перекладины для упора в подмышечную впаднну и промежность. Наружная (длинная) и внутренняя (короткая) планки состоят из двух половин, что позволяет в зависимости от роста пострадавшего удлинять или укорачивать шину. К внутренней планке на шарнирах прикреплена деревянная дощечка с отверстием для скрепления дистального конца планок. Кроме того, имеется деревянная планка, имеющая форму подошвы и палочки - закрутки с двойным шнуром.

Шину накладывают следующим образом:

а) боковые планки подгоняют по размерам поврежденной нижней конечности, закрепляя обе половины их так. чтобы наружная планка упиралась в подмышечную впадину, а внутренняя - в промежность и с таким расчетом, чтобы свободные концы планок выступали за стопу на  $10 - 15$  см;

б) на костные выступы (крыло подвздошной кости, большой вертел, надмыщелки бедра, лодыжки) и на тыльную поверхность стопы накладывают ватные подушечки для предупреждения пролежней и некроза;

в) деревянную «подошву» плотно прибинтовывают к обуви или стопе восьмиобразными ходами бинта;

г) накладывают боковые планки и закрепляют их на груди ремнем или тесемками, продетыми через специальные отверстия в планках, внизу боковые планки закрепляют поперечной дощечкой; к ноге шину пока не прибинтовывают;

д) после укрепления шины к туловищу приступают к вытяжению. Для этого двойной шнур, укрепленный на деревянной «подошве», пропускают через отверстие в поперечной дощечке и закручивают при помощи палочкизакрутки, находящейся на нижней стороне поперечной планки, чем и достигают вытяжения (рис. 64); вытяжение производят до тех пор, пока поперечные перекладины, имеющиеся на верхних концах боковых планок, не упрутся плотно в подмышечную впадину и промежность, а длина поврежденной конечности не будет равна длине здоровой ноги;

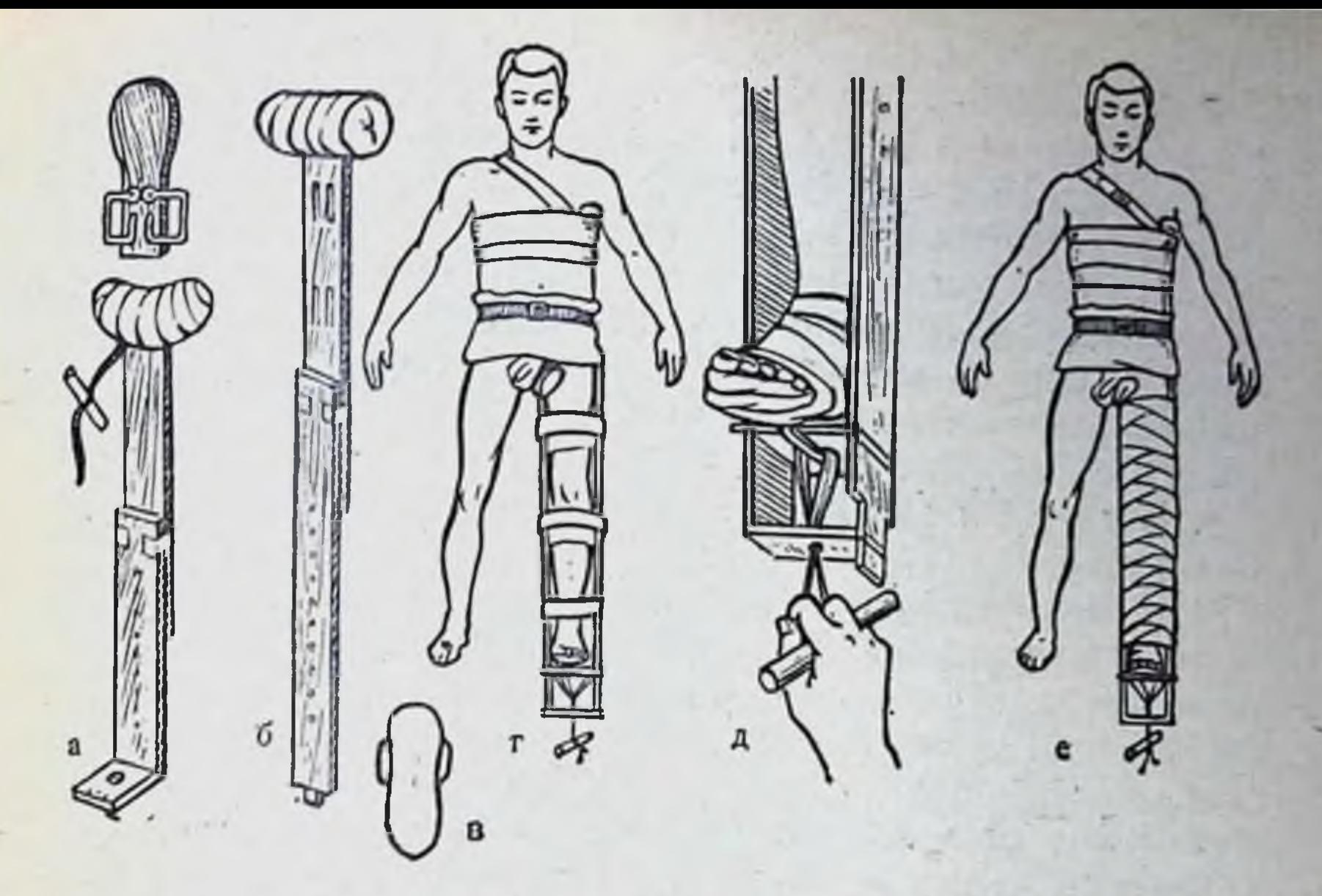

Рис. 64. Транспортная иммобилизация шиной Дитерихса при переломах бедреннон кости.

а - короткая внутренняя планка; б - длинная наружная планка; в - подстоп-<br>ник; г - шина на больном; д - вытяжение по оси; е - общий вид прибивтованной шины.

е) для предупреждения провисания конечности по задней поверхности бедра и голени накладывают фанерную или крамеровскую шину. Шины плотно прибинтовывают к ноге круговыми ходами бинта.

При отсутствии стандартных транспортных шин для иммобилизации переломов нижней конечности прибегают к импровизированным шинам (рис. 65) или к прибинтовыванию поврежденной ноги к здоровой.

6. Иммобилизация при переломах костей голени производится при помощи трех длинных шин Крамера.

Одну шину, соответственно подготовленную OTMO- $\mathbf{H}$ делированную по контурам икроножных мышц, ахиллова сухожилия и пятки по здоровой конечности, накладывают по задней поверхности от пальцев стопы до средней трети бедра. Затем прикладывают две боковые шины или одну у-образную и фиксируют их круговыми турами бинта. Стопа должна быть установлена под прямым углом. С целью профилактики образования пролежней необходимо на уровне лодыжек и пятки применять ватномарлевые подкладки (рис. 66).

7. Транспортная иммобилизация при переломах лодыжек голени и костей стопы.

Стопу и голень обертывают ватой, которую закрепля. кладут ватные подушечки. Лестничную или сетчатую шину после моделирования накладывают по задней поверх. ности голени от коленного сустава до кончиков пальцев и фиксируют к поврежденной конечности мягким бинтом (рис. 67).

8. Иммобилизация при переломах П о-**3BOHKOB.** 

При оказании первой помощи пострадавшим с переломами позвоиков следует соблюдать большую осторожность, не допуская сгибания позвоночника, что может вызвать или усилить сдавление спинного мозга.

Транспортировать больного с переломом позвоночника независимо от уровня повреждения следует в лежачем положении на спине, на плоских жестких носилках. Для придания носилкам указанных качеств необходимо поверх полотна обыкновенных носилок устроить подстилку, используя с этой целью подручный материал (доски, фанеру). На жесткую подкладку носилок следует положить сложенное в несколько слоев одеяло.

Рис. 65. Импровизированная транспортная шина. а - при переломах костей голени; б - при повреждениях бедра.

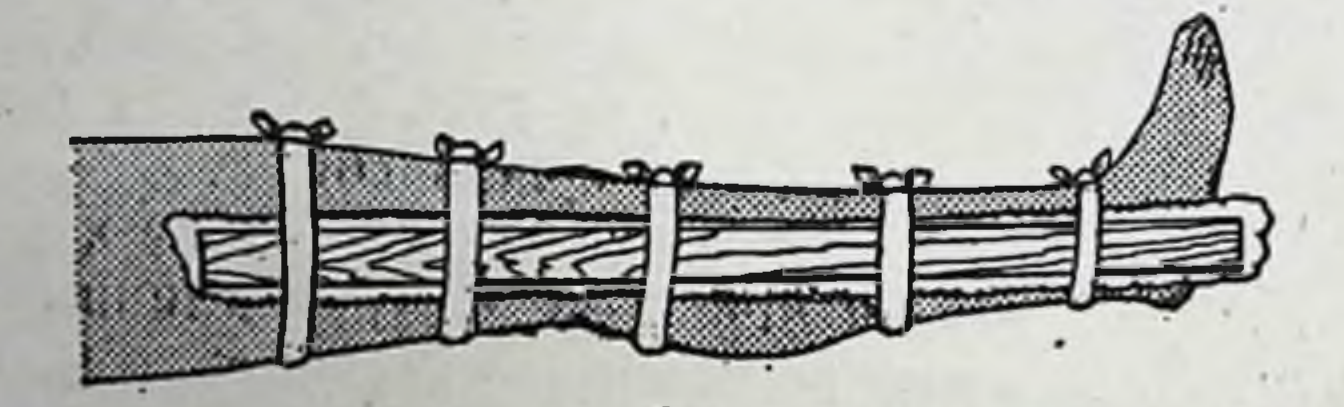

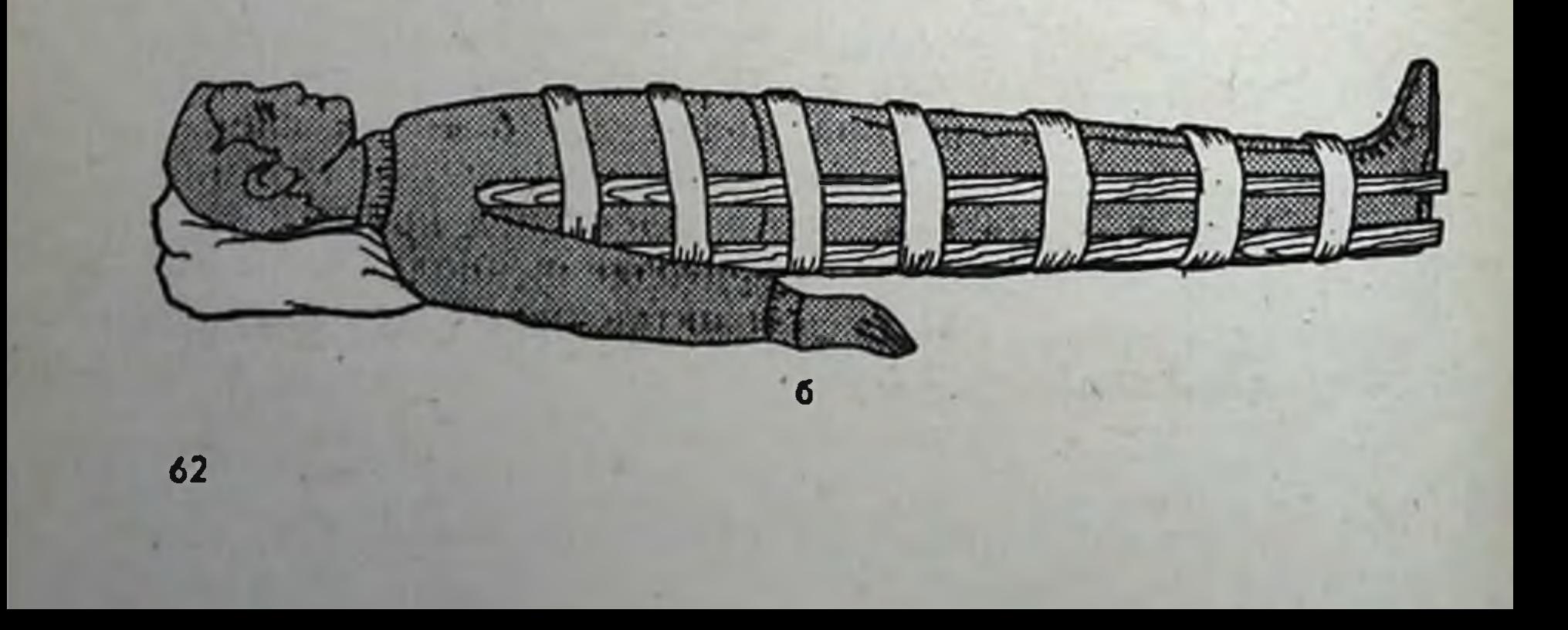

Рис. 66. Транспортная кммобилизация шинами крамера при переломах

 $6$ а - подготовка шин;  $B - 00$ щий прилаживание: вид прибинтованных шин.

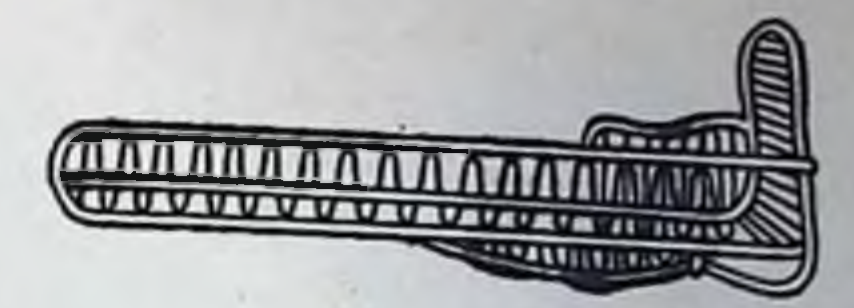

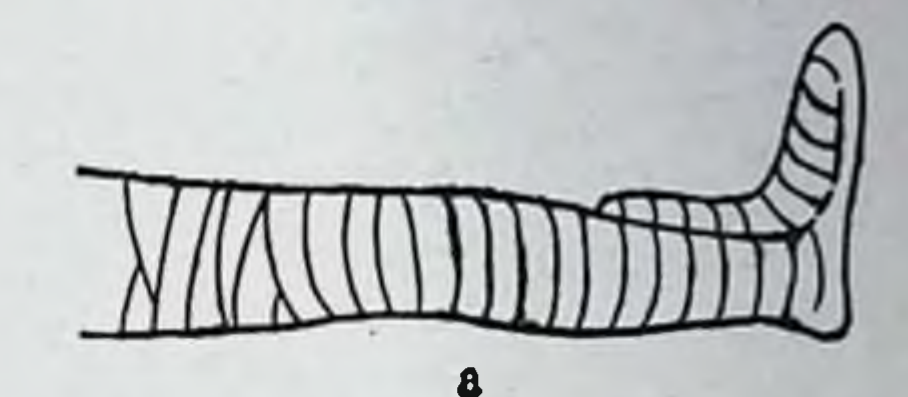

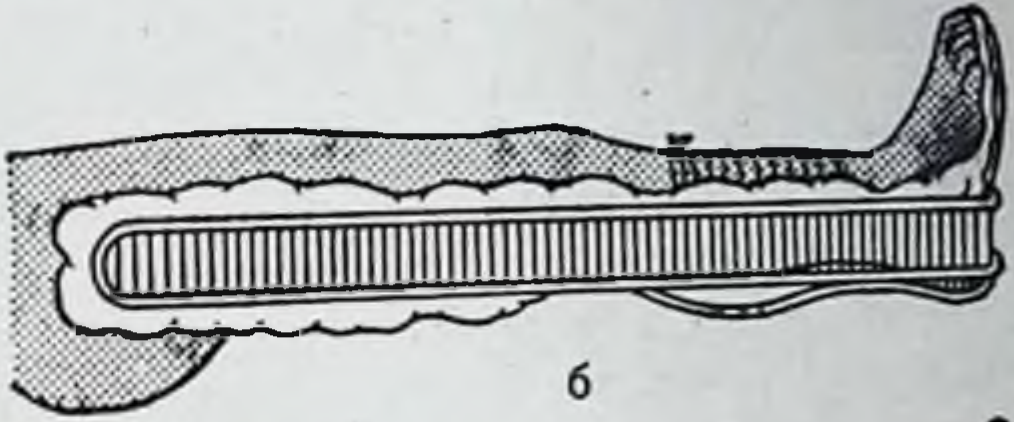

Рис. 67. Транспортная<br>иммобилизация шиной Крамера при переломах костей стопы и повреждениях голеностопного сустава,

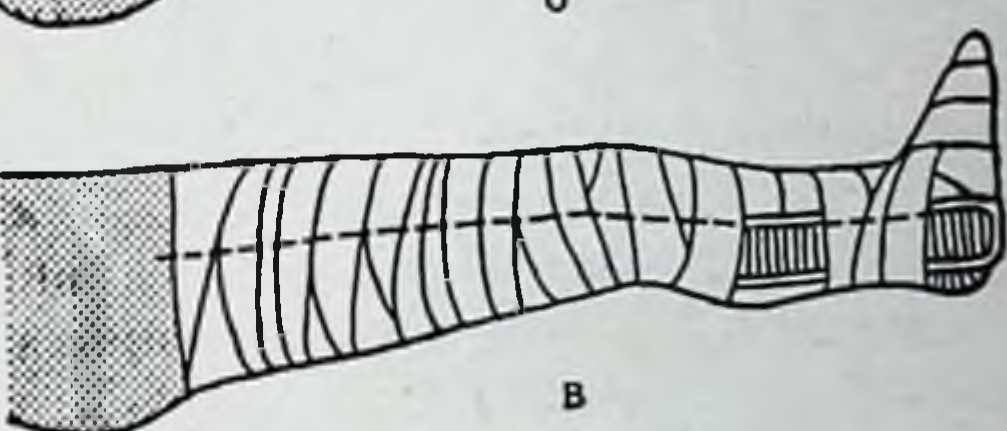

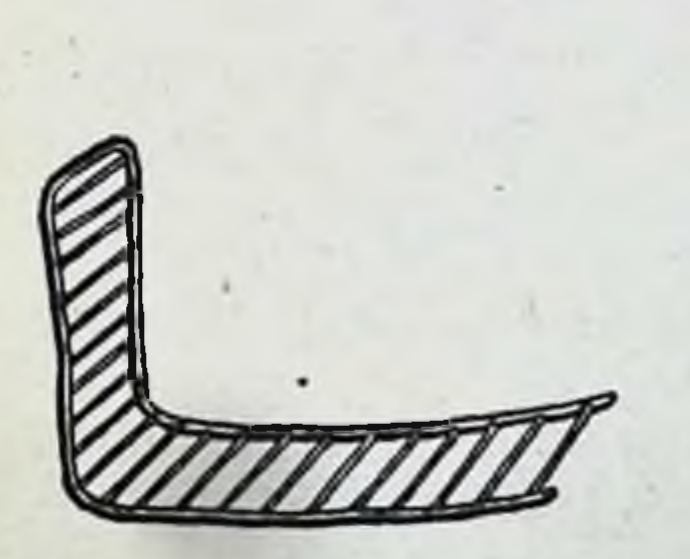

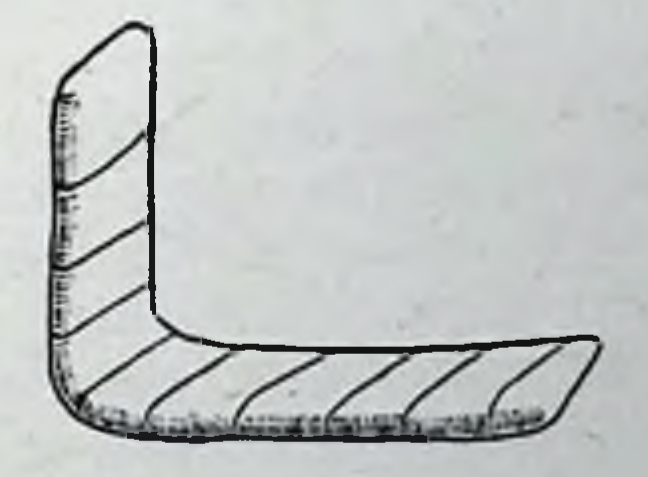

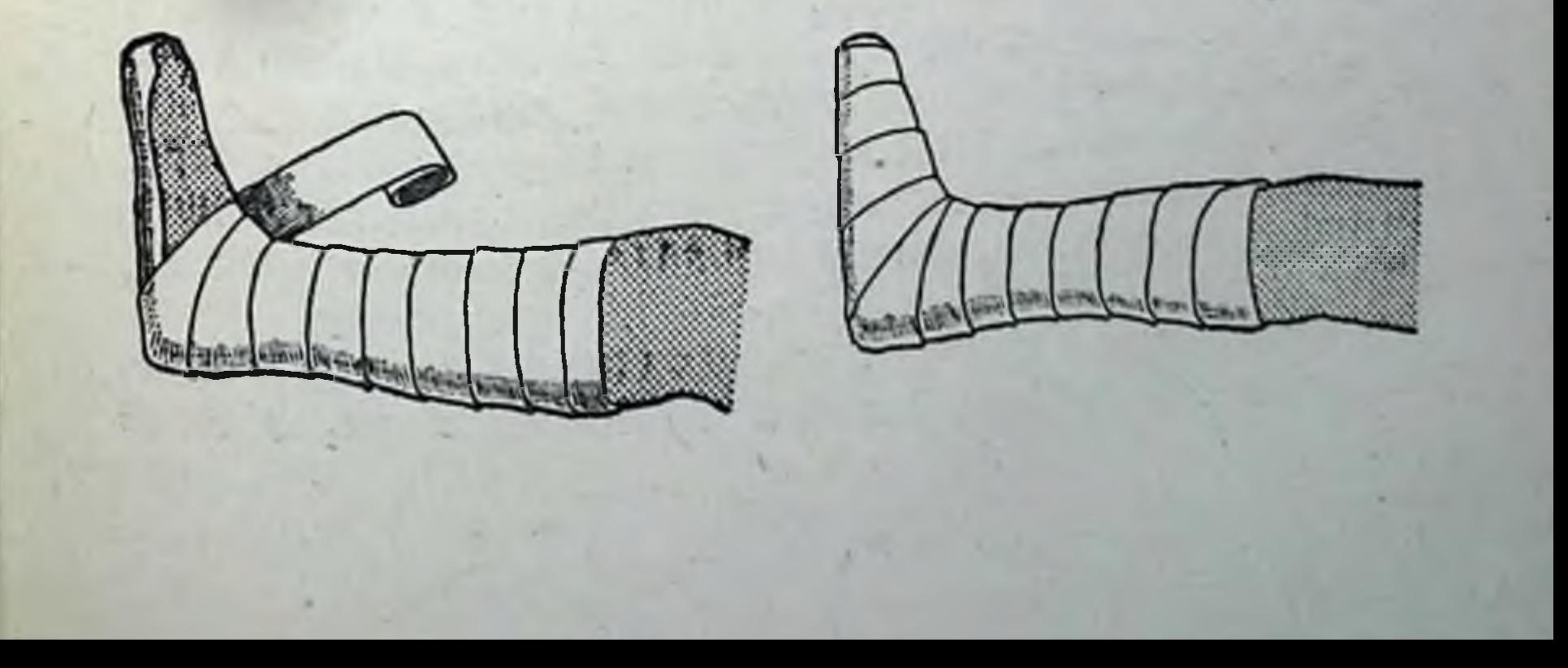

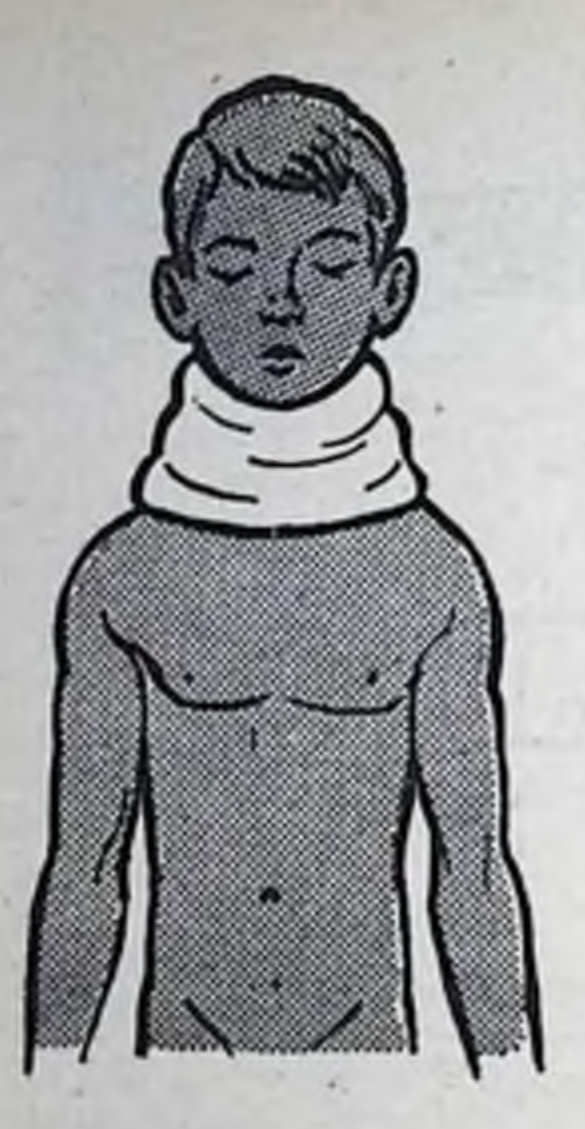

Рис. 68. Ватно-марлевый «воротник Шанца».

64

При повреждении шейного отдела позвоночника с целью иммобилизации больному накладыва. на период транспортировки **FOI** ватный «воротник Шанца», состоящий из широкого, очень толстого слоя ваты, который обертывают вокруг шеи и прибинтовывают циркулярными ходами мягкого бинта (рис. 68).

В 1961 г. А. Н. Герасимов предложил универсальную шину для транспортировки больных при повреждении головы и позвоночника.

Шину можно накладывать на пострадавшего, не снимая с него одежды.

Шина (рис. 69) представляет собой деревянную раму, на кото-

рой имеются пояс, два подмышечных ремня и деревянный наголовник, состоящий из подкладного круга и петли Глиссона. Рама имеет длину 1 м, ширину 8 см, толщину 2,5-3 см. На всем протяжении рамы (как на лыже) проходит полуовальный желоб глубиной 1-1,5 см, шириной 2,5 см. Этим желобом рама накладывается на область остистых отростков позвоночника.

К передней поверхности пояса пришиты два ремня с пряжками, которые проходят по ягодичной складке. Спереди пояс застегивают тремя пряжками.

Два подмышечных ремня, продетые в отверстия, сделанные на раме, заходят в подмышечную область и застегиваются спереди плечевых суставов.

Наголовник состоит из скользящей по раме деревянной доски размером 30 × 30 см. К этой доске прикреплена петля Глиссона, причем у нее имеется только передняя лен -та, охватывающая подбородок и прикрепляющаяся к доске наголовника прочной резиной. К доске наголовника прикреплен подкладной круг, который надувается перед наложением шины. Подкладной круг служит хорошим аммортизатором. На рис. 70 показан конечный этап наложения шины.

9. Транспортировка пострадавших с переломами костейтаза в лечебное учреждение

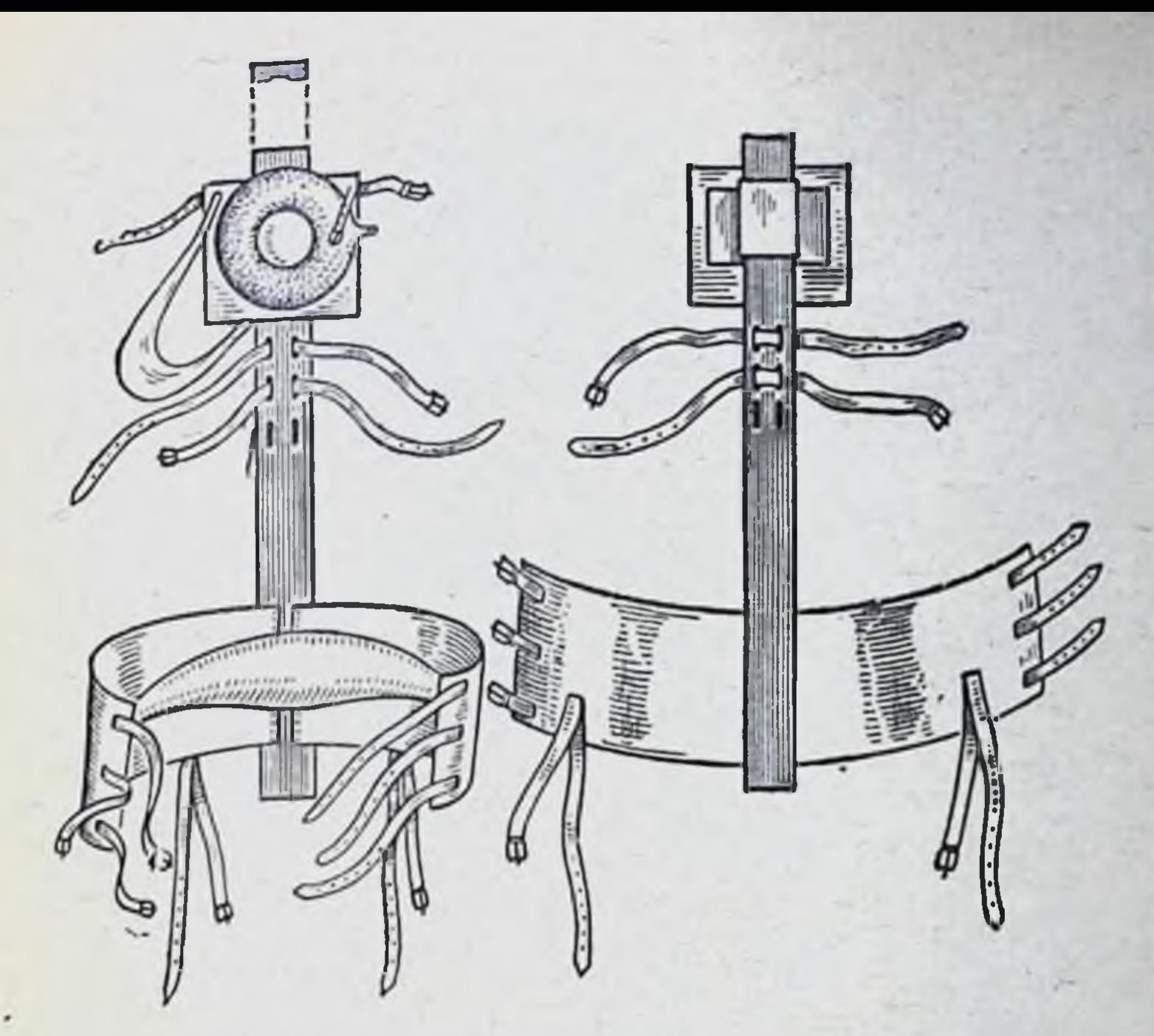

Рис. 69. Транспортная шина Герасимова.

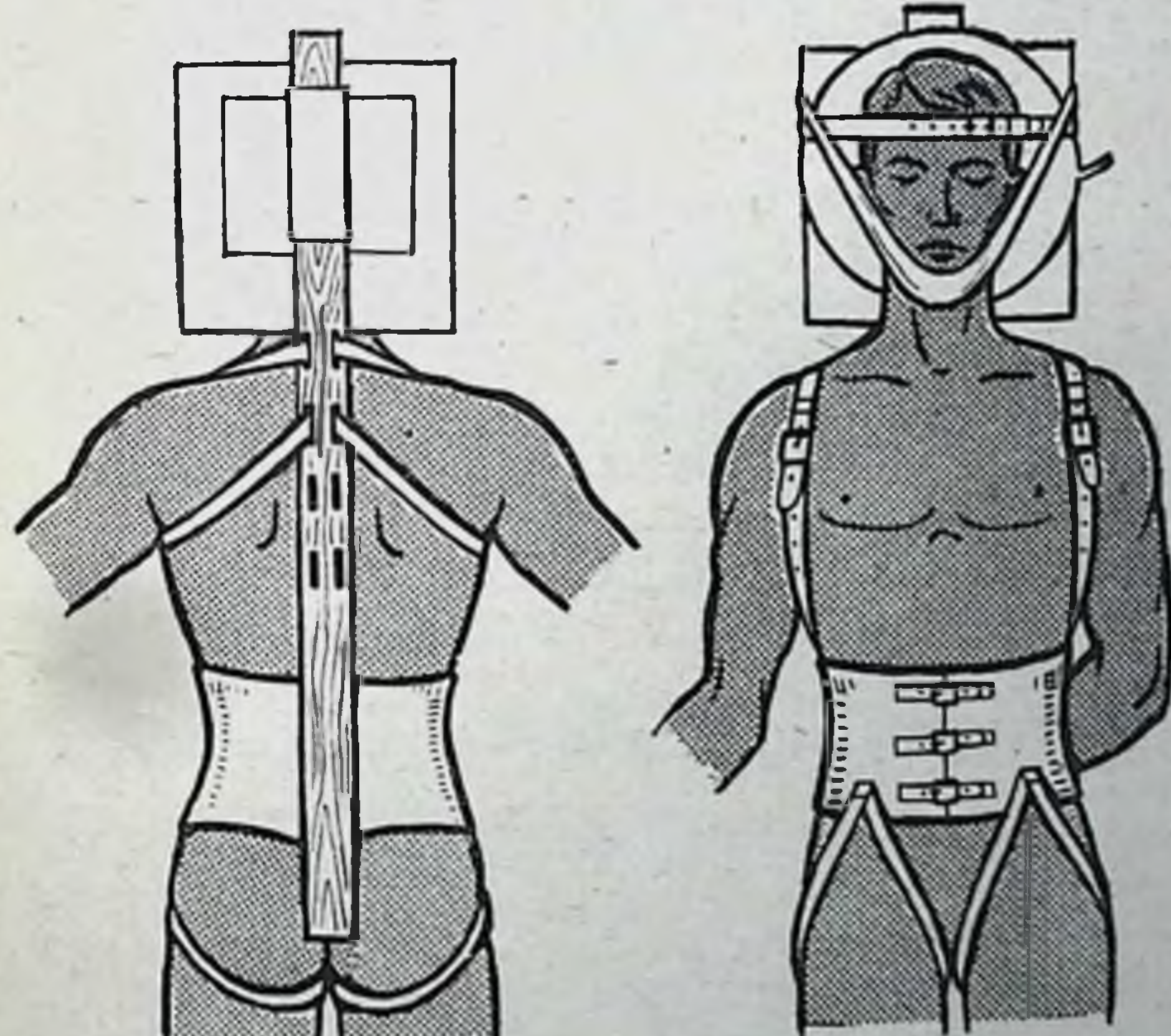

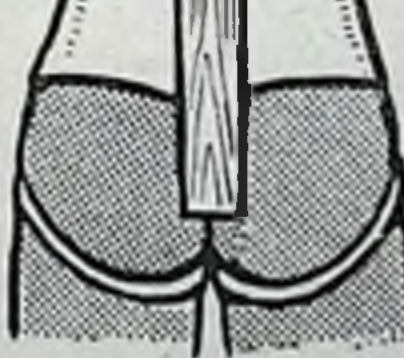

# Рис. 70. Общий вид пострадавшего в шине Герасимова.

 $3 - 531$ 

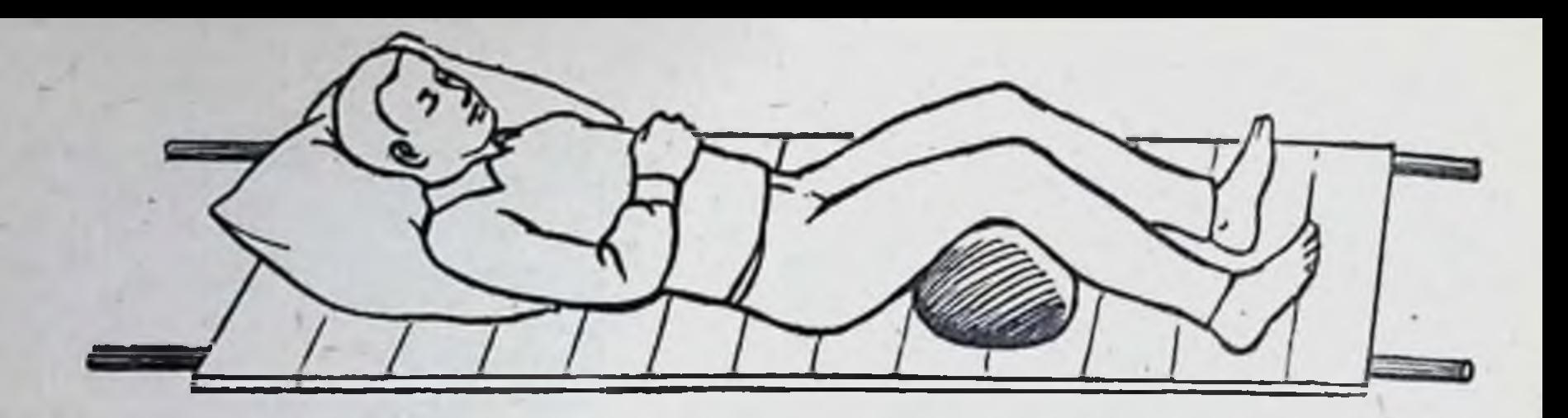

Транспортная PHC. 71. иммобилизация при переломах костей таза.

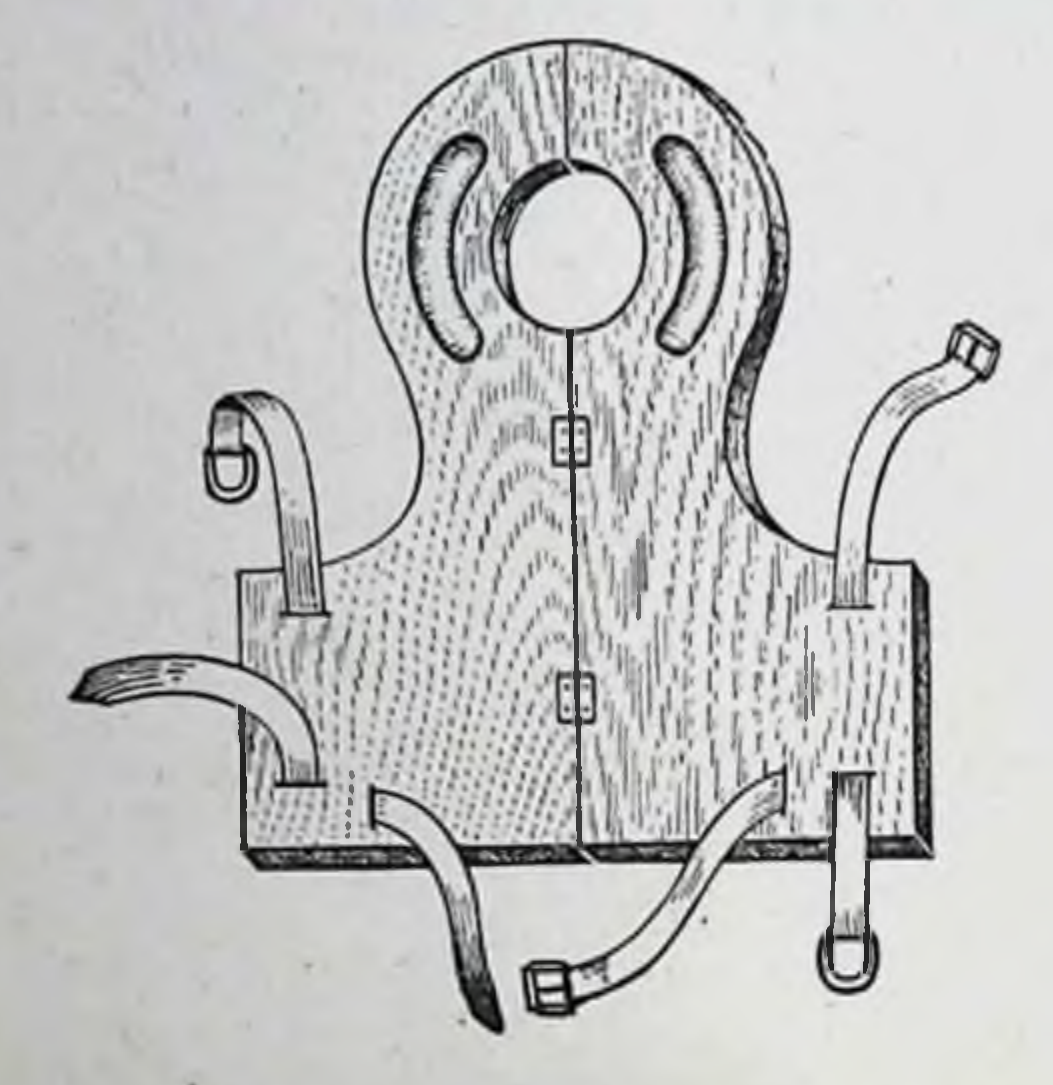

66

72. Транспортная  $P_{HC.}$ шина Еланского.

производится на плоских непрогибающихся носилках. Для этого обычные носилки оборудуют по тому же принципу, что и для транспортировки больных с переломом позвоночника. Ноги пострадавшего следует согнуть в коленных и тазо-бедренных суставах, положив с этой целью под колени валик (положение «лягушки») (рис. 71).

10. Транспортировка пострадавших с повреждениями головы осуществляется с помощью шины Еланского (рис. 72).

### Ошибки и осложнения транспортной иммобилизации

1. Наложение не отмоделированных, без ватной прокладки проволочных шин. 2. Прибинтовывание шин без ватных прокладок в области костных выступов. 3. Вправление костных фрагментов при открытых переломах.

4. Наложение шины до плечевого сустава при переломах плеча.

5. Снятне одежды с поврежденной конечности при наложении транспортной иммобилизации.

6. Фиксация кисти в положении разгибания пальцев.

7. Наложение иммобилизационных средств до тазо-бедренного сустава при переломах бедренной кости и повреждениях коленного сустава.

8. Транспортировка пострадавших с повреждением позвоночника и таза на необорудованных носилках.

9. Сдавление половых органов при наложении шины Дитерихса.

10. Развитие парезов и параличей плечевого сплетения, локтевого, лучевого и малоберцового нервов при неправильном наложении шин.

11. Развитие ишемической контрактуры Фолькмана при тугом прибинтовывании шины на уровне плеча.

#### ОСТАНОВКА КРОВОТЕЧЕНИЯ

 $3<sup>•</sup>$ 

Кровотечение является одним из частых и опасных последствий ранений кровеносных сосудов. Так, при повреждении бедренной или подмышечной артерии смерть от кровопотери может наступить уже через несколько минут.

Первая помощь при ранениях сосудов оказывается по неотложным показаниям и сводится к временной остановке кровотечения.

К способам временной остановки кровотечения относятся: а) приподнятое положение поврежденной конечности; б) прижатие сосуда на протяжении; в) давящая повязка; г) тампонада; д) сгибание конечности; е) наложение кровоостанавливающих жгутов и закруток; ж) наложение зажима на кровоточащий сосуд в ране.

Приподнятое положение поврежденной части тела чаще всего применяется при ранениях конечностей, в частности при незначительных венозных кровотечениях после наложения давящей повязки на рану. Прижатие сосуда на протяжении состоит в том, что кровоточащий сосуд сдавливают не в области самой раны, а выше нее, при ранении артерий или ниже - при повреждении вен. Этот метод рекомендуется при сильном артериальном и венозном кровотечении (табл. 1). Он удобен тем, что не требует никаких приспособлений и может быть приме-

### Таблица 1. Локализация кровотечений, название артерий и места их пальцевого прижатия

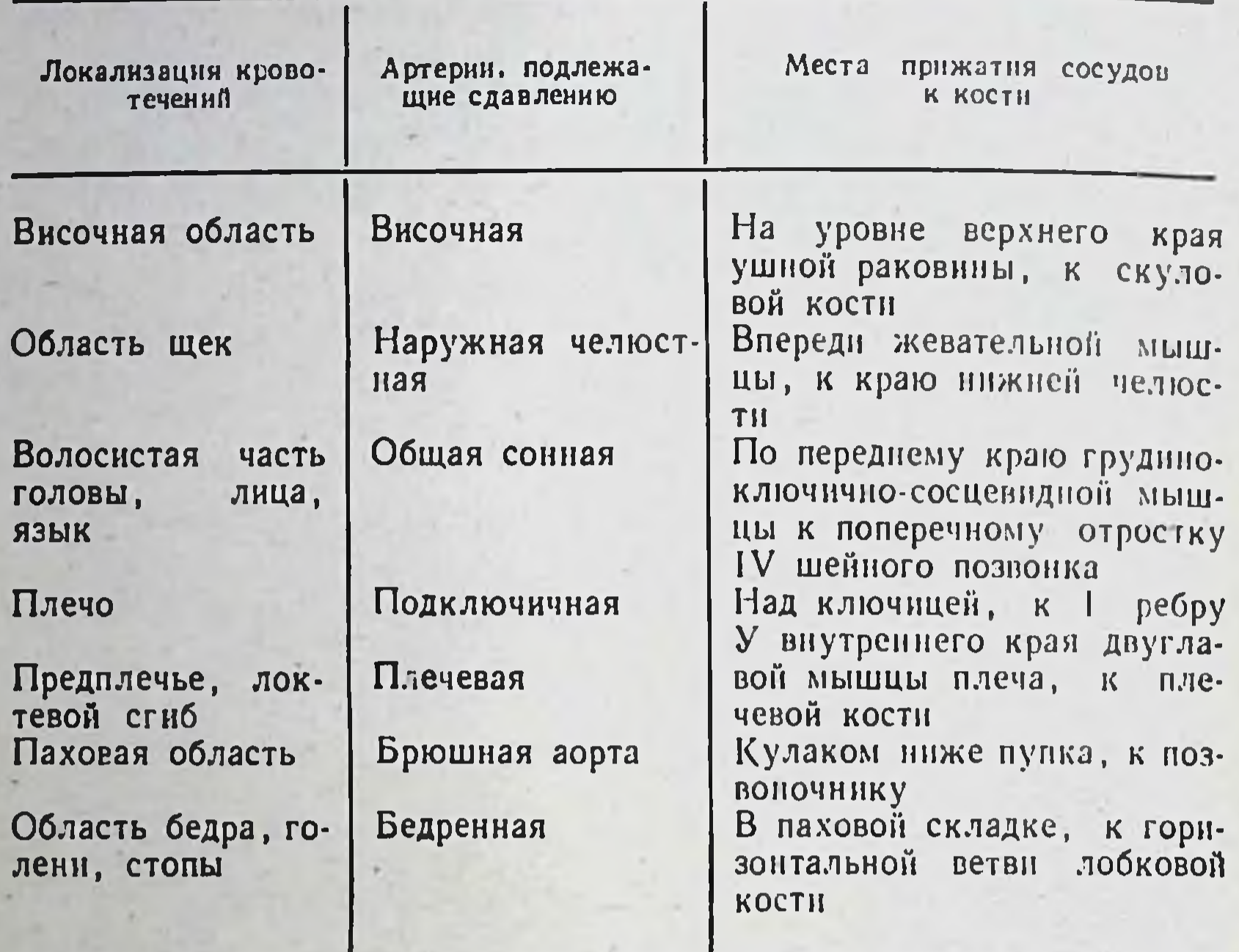

нен немедленно. Пальцевое прижатие поврежденного сосуда к подлежащей кости осуществляется на участке, где он располагается более поверхностно. Прижимать сосуд к кости следует несколькими пальцами одной или обеих рук, а иногда кулаком. Для каждого крупного артериального ствола имеются определенные точки, где целесообразнее всего производить его прижатие (рис. 73).

Давящая повязка применяется при небольших кровотечениях. Сущность этого метода заключается в том, что после обработки краев раны настойкой йода на нее насалфеток, поверх кокладывают несколько стерильных

торых кладут толстый слой ваты и туго прибинтовывают марлевым бинтом.

Особое значение имеет применение давящей повязки с пелотом при сильном кровотечении из ран ягодичной области.

При отсутствии переломов кровотечение можно остановить максимальным сгибанием конечности. При **EXOTE** 

крупные артерии, проходящие по сгибательной стороне суставов, перегибаются, сдавливаются, и кровотечение останавливается. Чтобы усилить сдавливание, перед сгибанием конечности ее обнажают, а в соответствующую подколенную, локтевую подмышечную или **AMKY** вкладывают плотный матерчатый валик. В таком положении сильно согнутую конечность укрепляют бинтом, косынкой или ремнем  $(DHC.$ 74).

Более надежным способом остановки сильного кровотепри ранениях крупчения ных сосудов на конечностях является наложение жгута или закрутки. Стандартный жгут представляет собой резиновую трубку или ленту, имеющую на одном конце металлическую цепочку, а на металлический другом  $\overline{\phantom{0}}$ крючок.

В качестве жгута-закрутки можно использовать ремень, веревку, платок.

Правила наложения жгута при артериальном кровотечении

1. Жгут следует накладызадне-большеберцовой. вать только при сильном артериальном кровотечении. 2. Накладывать жгут нужно на 8-10 см выше места ранения кровеносного сосуда (необоснованное выключение кровоснабжения лишнего сегмента конечности способствует в большей мере развитию гипоксии тканей, нарушению трофических процессов, накоплению токсичес-

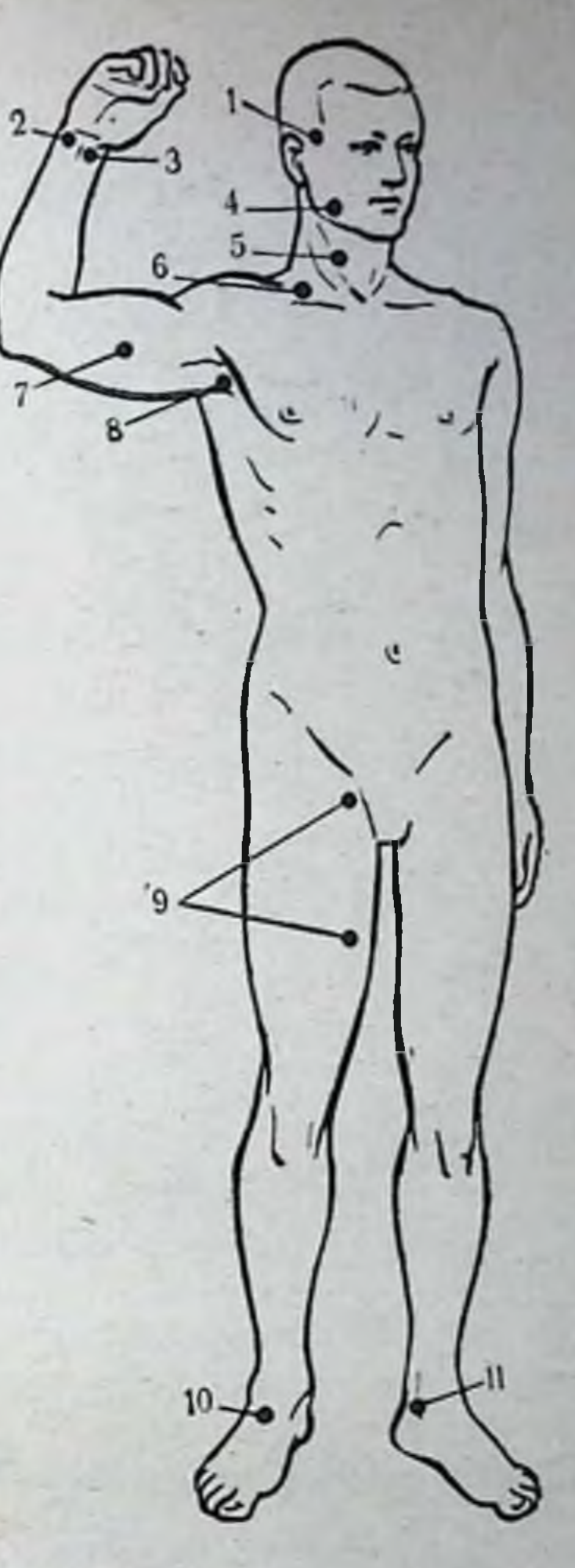

Рис. 73. Места прижатия артеpuñ.

 $1 -$  височной:  $2 - .70$ KTeBOn;  $3$ лучевой; 4 - наружной челюстной; 5- сонной; 6- подключичной; 7-<br>плечевой; 8- подкрыльцовой; 9бедренной; 10 - тыла стопы; 11 -

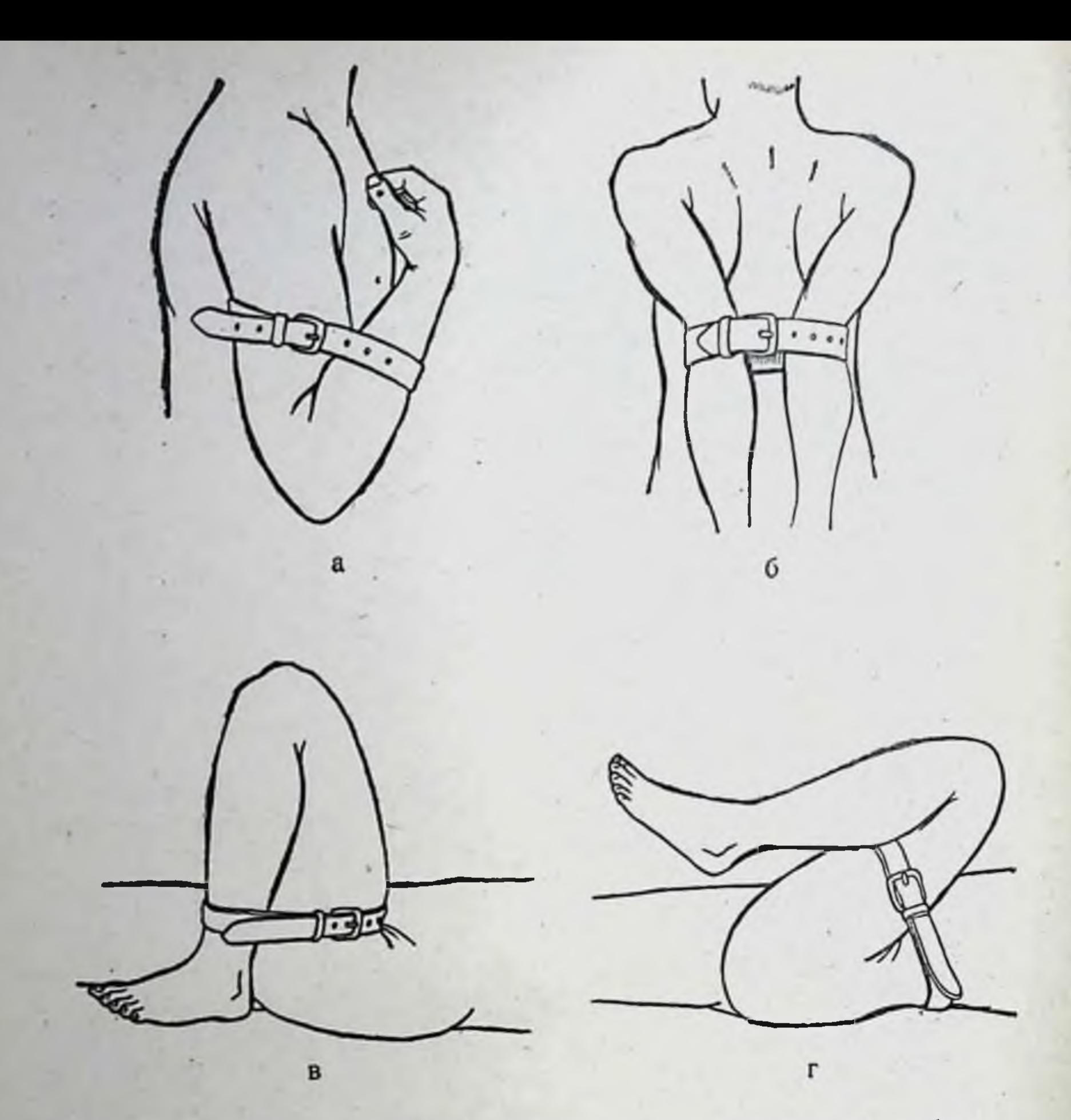

Рис. 74. Временная остановка кровотечения максимальным сгибанием конечности.

а - при повреждении кровеносных сосудов предплечья и кисти: б - при раненни подмышечной артерии; в - при повреждении сосудов голени и стопы; г - при ранении бедренной артерии.

ких продуктов распада нежизнеспособных тканей, созданию благоприятных условий для развития анаэробной инфекции; при снятии жгута поступление в кровеносное русло большого количества токсических веществ **ВЫ**зывает или усугубляет шоковое состояние пострадавшего).

На верхней конечности жгут накладывают в области плеча или предплечья, а на нижней конечности - в области бедра или голени (рис. 75).

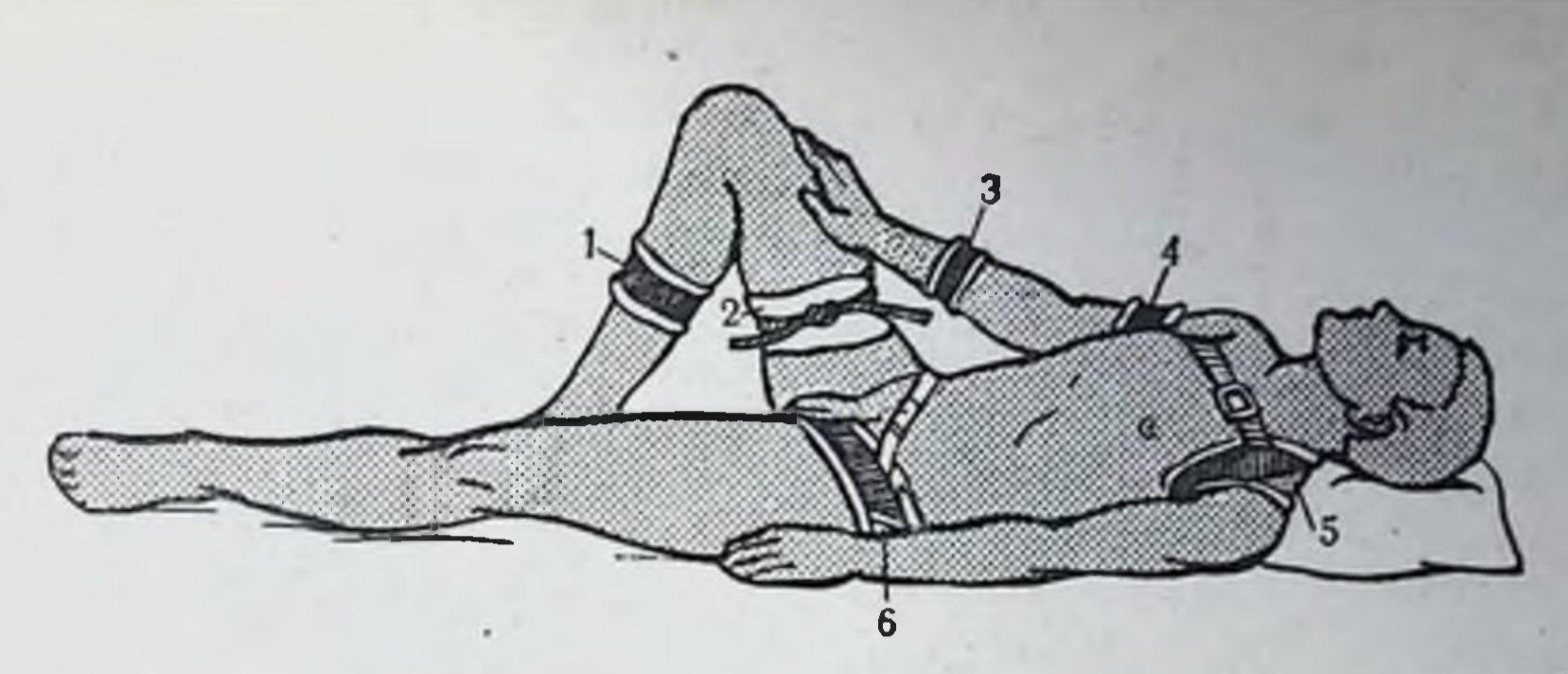

Рис. 75. Наложение жгута.

1- на голень; 2- на бедро; 3- на предплечье; 4- на плечо; 5- на плечо при его высоком ранении; 6 - на паховую область При высоком ранении бедра.

3. Жгут следует накладывать на одежду или подложить под него матерчатую подкладку.

4. Накладывать жгут нужно без особого усилия, добиваясь лишь остановки кровотечения. Показателем достаточного сдавления является исчезновение пульса на периферии конечности.

5. Класть обороты жгута необходимо один на другой или тесно рядом, не оставляя между ними промежутков.

6. Жгут можно держать не более 1 часа на верхней и 1<sup>1</sup>/<sub>2</sub> часов на нижней конечности. Если доставка пострадавшего не может быть обеспечена в указанные сроки, жгут следует каждый час на несколько минут ослаблять или снимать, а при возобновившемся кровотечении накладывать его вновь, но несколько выше места первого наложения.

7. Время наложения жгута нужно обязательно отметить в сопроводительной записке.

8. Конечность перед наложением жгута, если нет перелома, приподнимают.

9. Если, кроме кровотечения, имеется перелом кости, то жгут следует накладывать на конечность выше места кровотечения, по возможности вдали от перелома.

10. При первой же возможности жгут необходимо рас-

#### слабить или снять, заменив его давящей повязкой.

### Ошибка и осложнения при наложении жгута

1. Наложение жгута без достаточных показаний. 2. Наложение жгута на обнаженную кожу, что может вызвать ущемление ее и даже омертвение тканей.
3. Неправильный выбор места для наложения жгута (грубейшая ошибка, когда жгут накладывают на бедро или плечо при ранении кровеносных сосудов стопы или кисти).

4. Слабое затягивание жгута приводит к сдавливанию только вены, что ведет к застойной гиперемии в конечности и усилению кровотечения.

5 Длительное пребывание жгута на конечности может повести к повреждению нервов (парезы, параличи), ищемической контрактуре и даже гангрене части нли всеи конечности и создает благоприятные условия для развития анаэробной инфекции.

Больной с наложенным жгутом должен быть в экстренном порядке направлен в лечебное учреждение для окончательной остановки кровотечения.

#### **ОБЕЗБОЛИВАНИЕ**

Одним из основных факторов, оказывающих препятствне при вправлении вывихов и сопоставлении фрагментов при переломах, является рефлекторное сокращение мышц, которые удерживают отломки или вывихнутый конец кости в смещенном положении. Применение грубой физической силы при вправлении может привести к дополнительной травме мышц, кровеносных сосудов и первов.

Современная анестезиология располагает значительным числом различных видов обезболивания, и задача врача состоит в том, чтобы с учетом состояния больного. локализации и характера травмы или заболевания, а также объема предполагаемого оперативного вмешательства выбрать наиболее эффективный и рациональный для данного больного метод.

В настоящее время при механических повреждениях и заболеваниях опорно-двигательного аппарата широкое распространение получили: 1) местное обезболивание;<br>2) проводниковая анестезия; 3) спинномозговая анестезия; 4) внутрикостное обезболивание; 5) общее обезболивание.

#### ВИДЫ ОБЕЗБОЛИВАНИЯ

#### Инфильтрационная анестезия

Инфильтрационная анестезия  $0,25-0,5\%$  раствором новокаина применяется преимущественно при различных операциях на мягких тканях. На операцию расходуется обычно 250-300 мл 0,25-0,5% раствора новокаина, который вводят послойно в область предполагаемого разреза. Анестезию начинают с создания «лимонной корочки», а затем производят послойную инфильтрацию тканей. У детей младшего возраста местную анестезию лучше сочетать с поверхностным наркозом закисью азота и кислородом. Дозировку новокаина, используемого для операции, проводят с учетом возраста больного.

## Обезболивание посредством введения анестетика в гематому или в полость сустава

Это обезболивание наиболее часто применяется при внутрисуставных переломах, репозиции закрытых переломов и вправлении вывихов.

Техника этого обезболивания следующая. Над областью гематомы 0,5-1% раствором новоканна предварительно анестезируют кожу и подлежащие мягкие ткани. после чего через анестезированный участок иглу подвигают в направлении гематомы. Убедившись, что игла находится в гематоме, насасывают из нее в шприц несколько капель крови и отсоединяют шприц. Затем, не смещая иглы, из другого шприца вводят в гематому от 10 до 40 мл (в зависимости от локализации перелома) 1-2% раствора новокаина. Обезболивание наступает через 10-15 минут. Детям новоканн вводят в дозах, соответствующих возрасту.

Введение иглы в гематому нужно производить, соблюдая меры профилактики повреждения крупного сосуда или нервного ствола. Наименее опасно в этом отношении введение иглы на предплечье и кисти - с тыльной поверхности, на плече - с наружной; на бедре с передне-наружной; на голени - с передне-внутренней, на стопе - с тыльной.

Техника введения анестезирующего вещества в полость сустава нетрудная.

а) При введении анестетика в полость плечевого сустава прокол иглой производят непосредственно под акромиальным отростком лопатки, так, чтобы при проникновении в сустав игла прошла между ним и головкой плечевой кости (рис. 76). Прокалывая суставную капсулу, хирург чувствует препятствие.

б) В локтевой сустав можно проникнуть спереди или сзади. В первом случае иглу вводят с латеральной стороны передней поверхности сустава между головкой лучевой кости и наружным мыщелком плечевой кости. Руку разгибают или слегка сгибают в положении почти полной супинации. Пальцем определяют линию сгиба локтевого сустава спереди и делают прокол в ее наружном участке спереди назад. Сзади в локтевой сустав проникают над локтевым отростком. Локтевой сустав при этом должен быть согнут под углом в 90-130°. Пальцем нащупывают верхушку локтевого отростка и иглу направ-

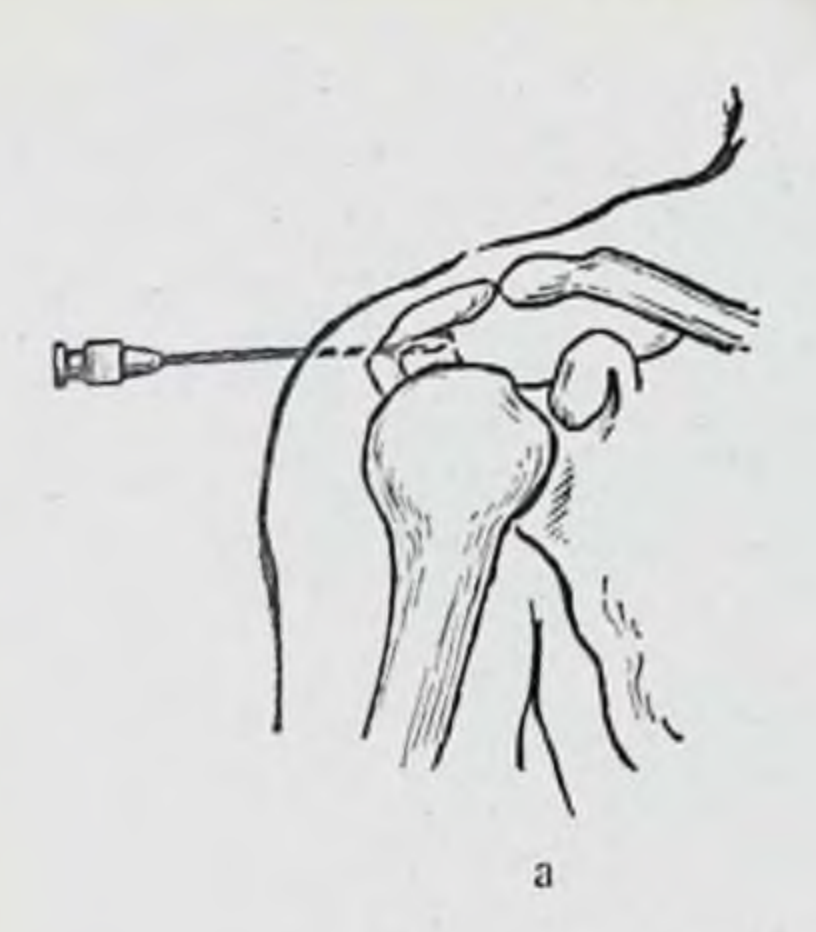

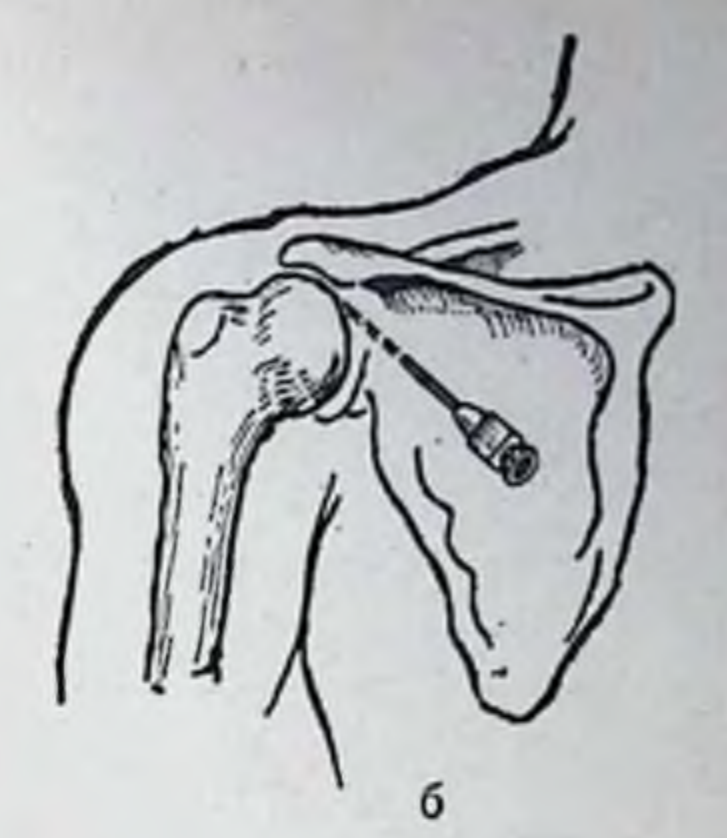

75

Рис. 76. Пункция плечевого сустава. а - сбоку:  $6 -$  сзади.

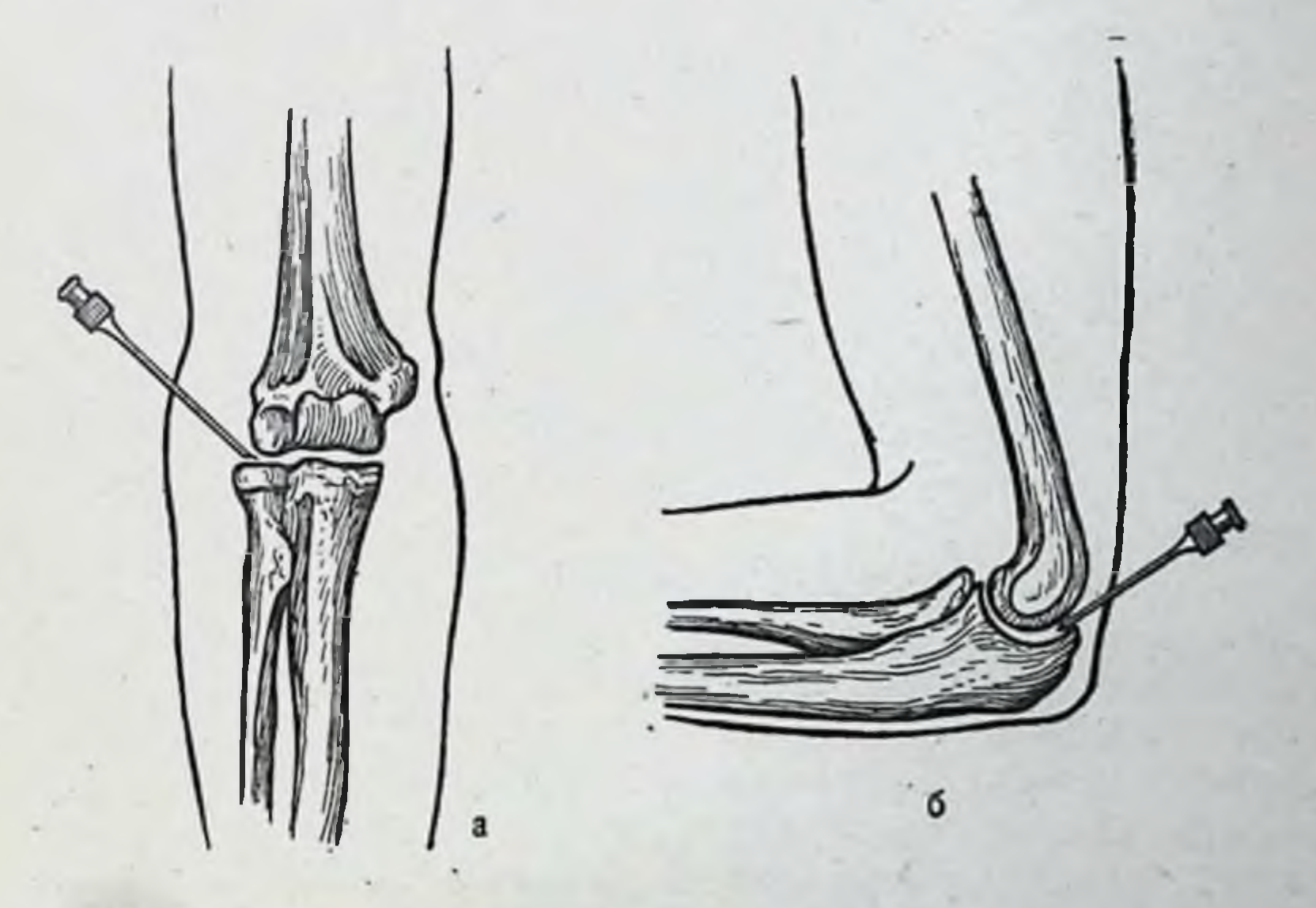

Рис. 77. Пункция локтевого сустава. а - спереди; б - сзади.

ляют непосредственно над ним в направлении сверху вниз и сзади наперед. Иногда игла может встретить твердое препятствие, когда она натыкается на кость или на хрящ. В таком случае нужно слегка оттянуть иглу и после коррекции ее направления ввести в сустав (рис. 77). в) В луче-запястный сустав иглу вводят с тыльно-лучевой поверхности кости между сухожилиями m. extensor

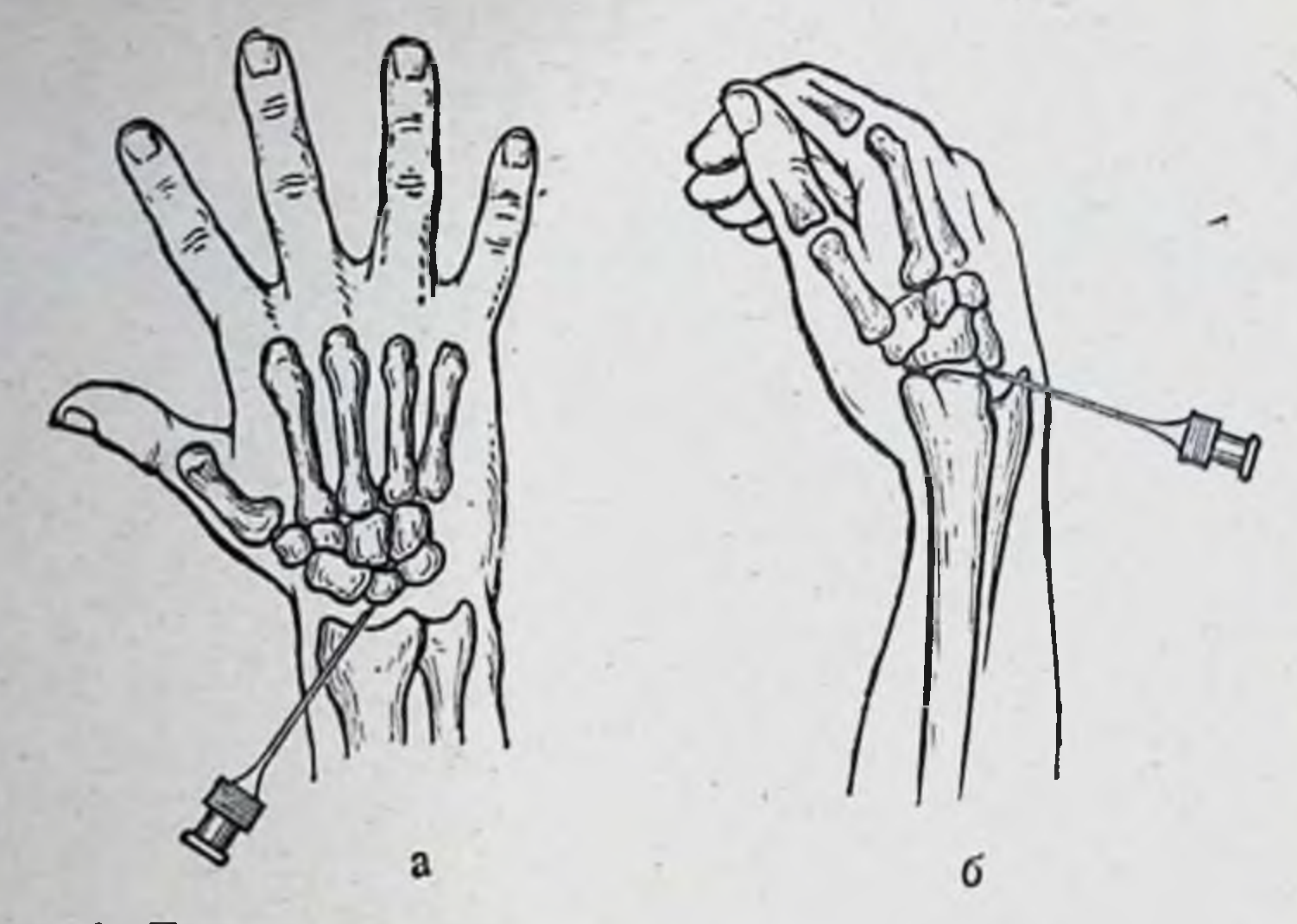

Рис. 78. Пункция луче-запястного сустава. а - место вкола иглы; б - положение кисти.

76

pollicis longus u m. extensor indicis proprius na линии, соединяющей шиловидные отростки локтевой и лучевой костей. В сустав проникают между лучевой костью с одной стороны и ладьевидной и полулунной костями - с другой. Кисть должна быть в положении пронации и волярной флексии, чтобы раскрылась верхняя сторона суставной щели (рис. 78).

г) В тазо-бедренный сустав можно проникнуть спереди, сбоку или сзади (рис. 79). Спереди прокол делают под пупартовой связкой, ощупывают пульсацию a. femoralis перед головкой бедренной кости и в стороне от нее проникают иглой в направлении спереди назад и под углом около 10° снаружи внутрь. Для большей уверенности иглу можно сначала направить только в заднем направлении и, почувствовав шейку бедренной кости, извлечь ее слегка и направить внутрь. Для проникновения в сустав сбоку иглу вводят непосредственно над большим вертелом в направлении снаружи внутрь по возможности перпендикулярно оси конечности. При введенни иглы сзади прокол делают в точке, которая находится точно на середине линии, соединяющей spina iliaca inferior posterior с большим вертелом. Иглу направляют перпендикулярно фронтальной плоскости в направлении сзади наперед.

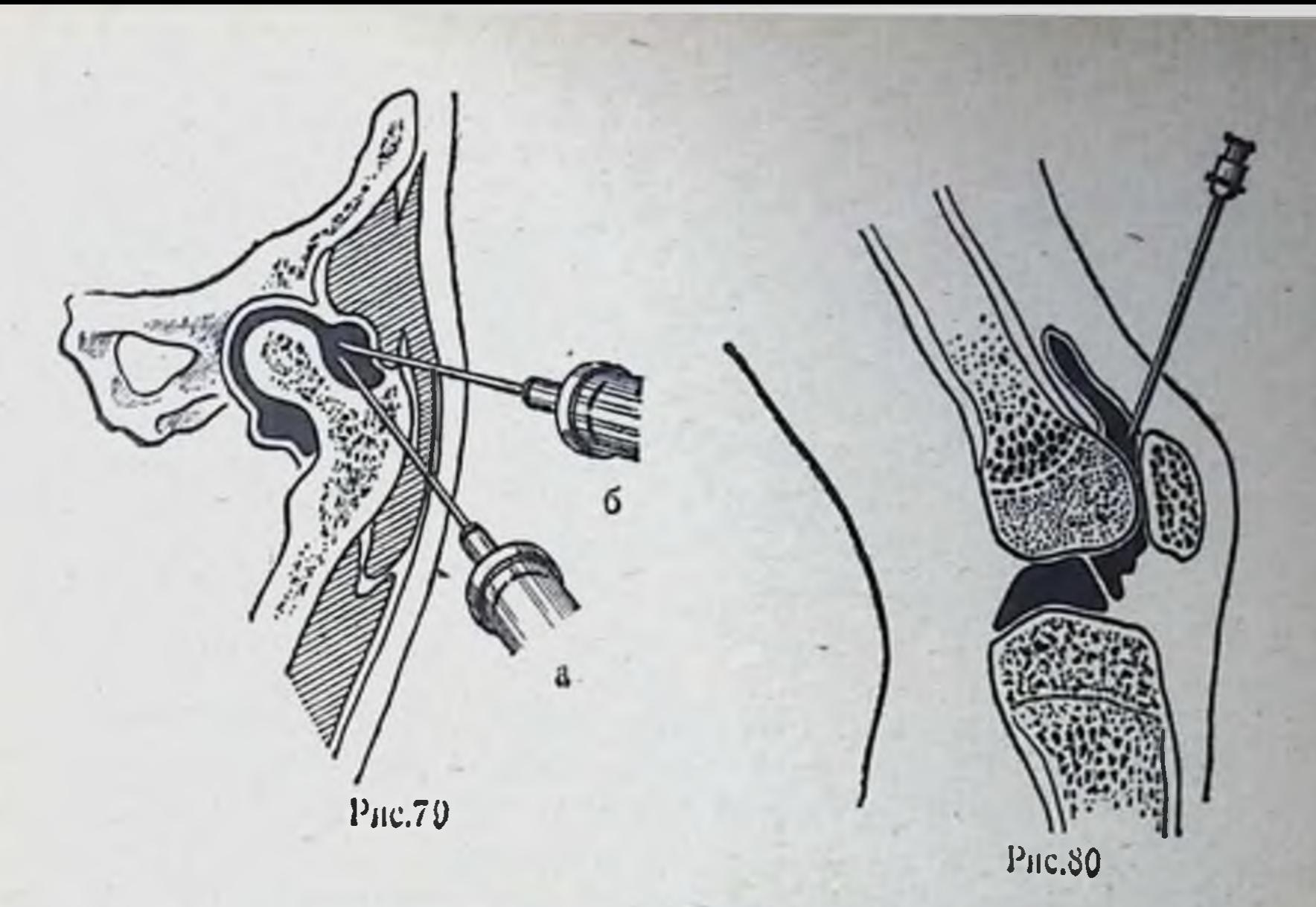

Рис. 79. Пункция тазо-бедренного сустава.  $a -$ спереди;  $6 -$ сбоку.

Рис. 80. Пункция коленного сустава.

д) Для введения анестетика в полость коленного сустава нащупывают верхне-наружный край надколенника и вводят под надколенник иглу в направлении книзу и назад. Таким образом, игла проникает в bursa suprapatellaris (рис. 80).

е) Голено-стопный сустав прокалывают только спереди. Иглу направляют перпендикулярно кзади так, чтобы она прошла между большеберцовой и таранной костью (рис. 81).

Противопоказаниями к пункции суставов являются воспалительные заболевания кожи.

Недостатком местной анестезии следует считать то, что она не дает достаточного расслабления мускулатуры.

Проводниковая анестезия

При этом виде обезболивания введением небольшого количества анестезирующего вещества в нервные стволы и окружающую их клетчатку прерывается рефлекторная дуга.

Проводниковая анестезия по сравненню с инфильтрационной и обезболиванием в гематому имеет те преиму-

Рис. 81. Пункция стопного сустава.

голено-

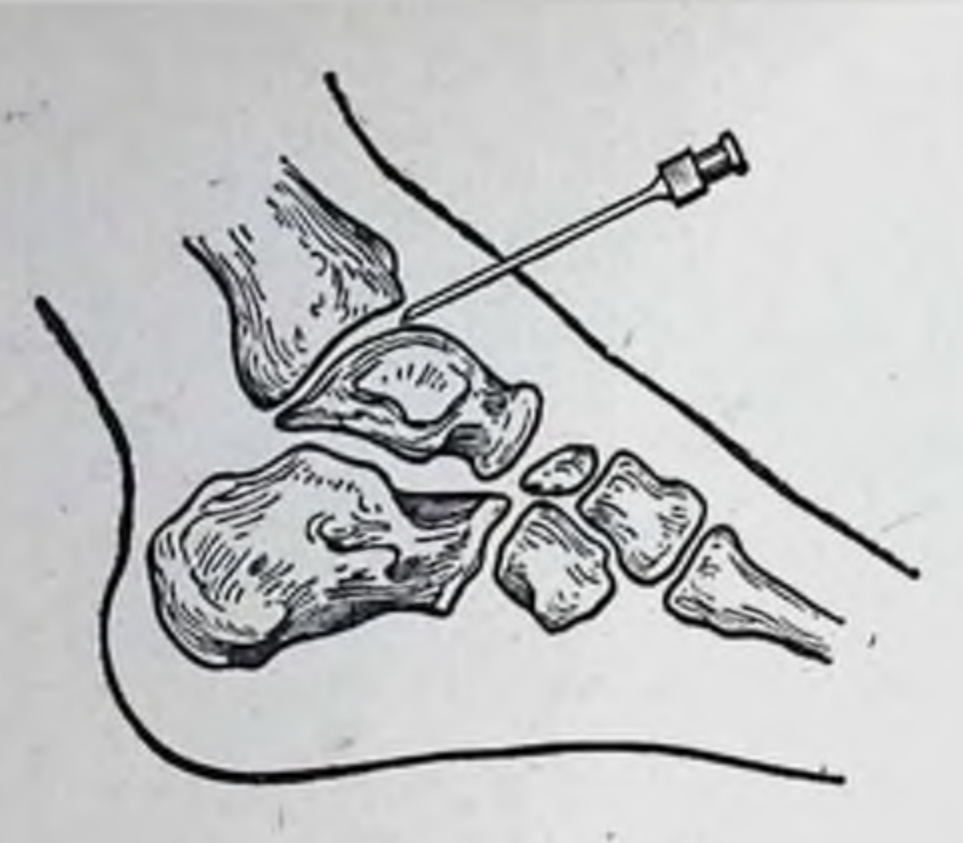

щества, что не меняет топографию в области перелома. При развитии местного отека и налични гематомы нальпация отломов затруднена, а тем более после дополнительного введения раствора анестетика.

В качестве обезболивающих веществ применяют 1.5-2% раствор новокаина, 1,5% раствор тримеканна. Для увеличения продолжительности анестезии на каждые 10 мл анестезирующего вещества добавляют по 1 капле раствора адреналина 1:1000. У больных пожилого возраста и у детей добавлять к раствору анестетика адреналин не следует. При проводниковой анестезии обезболивание наступает через 10-15 минут и длится 1-2 часа. При добавлении адреналина анестезия длится 2,5-4 часа.

Применение проводниковой анестезии показано при обширных повреждениях мягких тканей, вывихах, переломах. Целесообразно применять ее у больных при шоке и синдроме длительного раздавливания.

Противопоказания: 1) индивидуальная непереносимость (идиосинкразия) к применяемому анестетику; 2) гнойные заболевания кожи и мягких тканей в области введения иглы. Наиболее часто в травматологии применяют следующие виды проводниковой анестезии.

Анестезия плечевого сплетения по Куленкампфу в модификации Т. А. Ревенко. Обезболивание проводится в лежачем положении больного. Под голову и лопатки больному подкладывают плоскую подушку. Голову укладывают на другую небольшую подушку и устанавливают в положение наклона в ту сторону, с какой проводится анестезия, при небольном повороте в противоположную сторону. Такое поло-

Рис. 82. Укладка больного при анестезии плечевого сплетения.

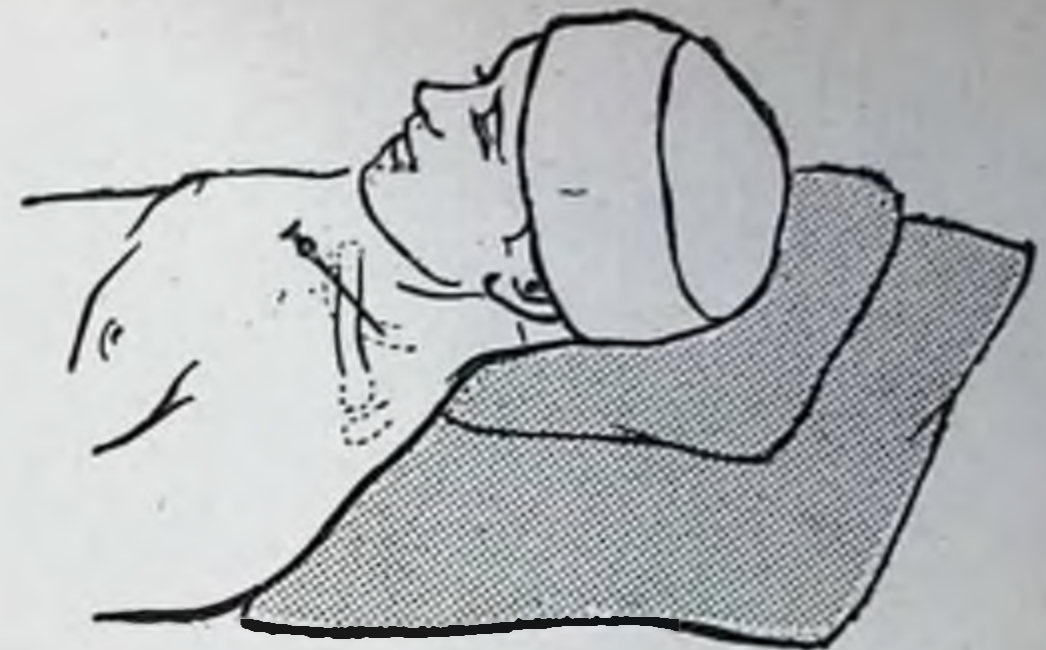

жение придают для расслабления мышц, особенно грудино-ключично-сосцевидной (рис. 82). Особенность модификации заключается в том, что поиски плечевого сплетения осуществляются путем пальпации II-III-IV пальцами хирурга. При пальпации в надключичной ямке плечевое сплетение представляется в виде валика. На середине ширины пальпируемого валика (плечевого сплетения) делают тонкой иглой угол в перпендикулярном направлении к валику и к плоскости I ребра. Иглу проводят через все ткани и плечевое сплетение до I ребра (центральное введение), коснувшись которого, иглу извлекают на 1-2 мм и вводят 10 мл анестезирующего вещества, создавая этим самым «подушку» из раствора под плечевым сплетением (первый пункт). Затем извлекают иглу на половину первоначальной глубины и вводят 5 мл раствора (второй пункт). После этого извлекают иглу, пока ее конец не окажется в коже и частично в подкожной клетчатке. Захватив двумя пальцами у основания иглы (место укола) кожу в складку вместе с находящимся в ней концом иглы и переместив ее (такое перемелегко благодаря эластичности щение осуществляется кожи) на 0,5-1 см кнутри и несколько книзу, вновь вкалывают иглу до I ребра, коснувшись которого, извлекают иглу на 1-2 мм и вводят 5 мл раствора. Затем из-

влекают иглу до половины первоначальной глубины и вводят 5 мл анестезирующего раствора (медиальное введение), после чего извлекают иглу до подкожной клетчатки и перемещают ее вместе с кожей в первоначальное исходное положение, из которого ее вновь перемещают таким способом, как и в первом случае, с той лишь разницей, что перемещение производят в противоположную

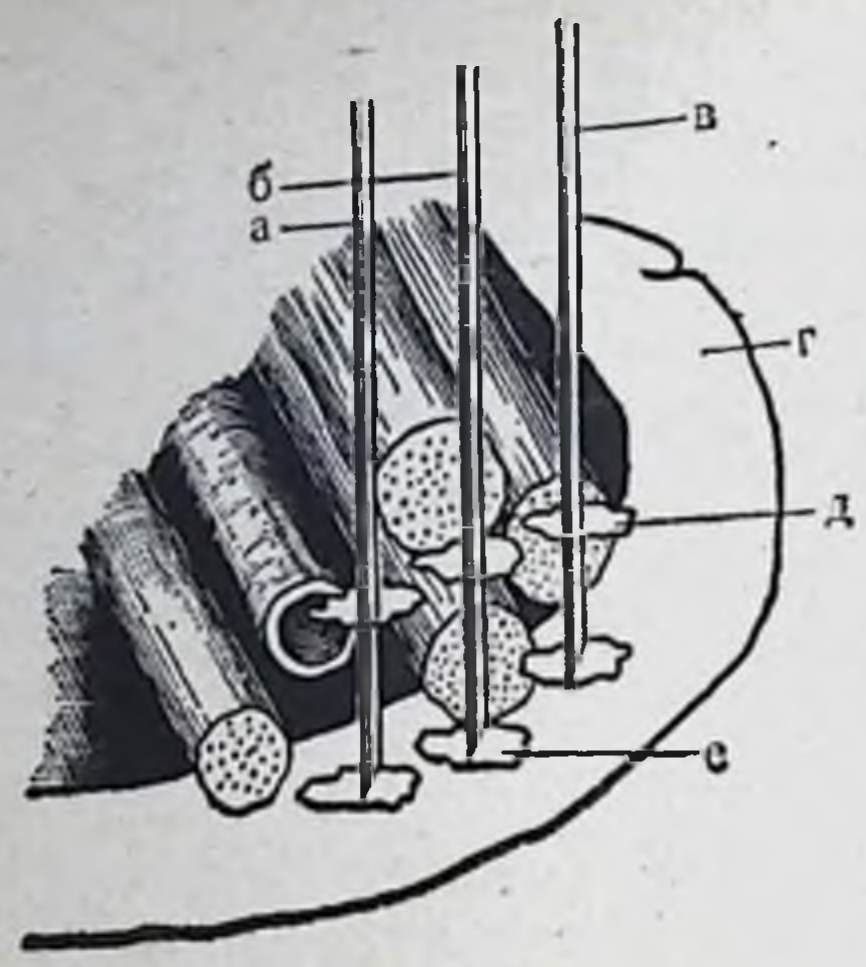

Рис. 83. Техника проводниковой анестезни плечевого сплетения.

а - медиальное введение; б - центральное; в - латеральное;  $\Gamma -$ 1 ребро; д - второй пункт введе. ния; е - первый пупкт введения.

сторону (кнаружи и несколько кзади и кверху с учетом направления I ребра (латеральное введение). Так же, как и в предыдущем случае, вводят 5 мл н, извлекая иглу до половины первоначальной глубины, еще 5 мл анестетика (рис. 83). Дозы анестезирующих веществ должны соответствовать возрасту пострадавших. Общая доза анестетика у детей - из расчета 1 мл 1-2% раствора новокаина на 1 год жизни.

Проводниковая анестезия в нижней трети предплечья. Оперирующий располагается у наружного (радикального) края ладони, повернутой кверху. Проведение анестезии начинают со срединного нерва. Иглу вводят на 1 см выше линии луче-запястного сустава (кожной складки, отделяющей кисть от предплечья), на середине расстояния между сухожилиями лучевого сгибателя кисти и длинной ладонной мышцы, а при отсутствии последнего - у локтевого края сухожилия лучевого сгибателя кисти. Игла наклонена в лучевую сторону предплечья на 60-70°.

В этом направлении прокалывают кожу, подкожную клетчатку, собственную фасцию предплечья на глубину 0,5-0,75 см. Обычно в какой-то момент у больного возникает ощущение парестезии. Продвижение иглы прекращают, вводят 2 мл 2% раствора новокаина; 3 мл вводят подкожно и при извлечении иглы (ладонная ветвь срединного нерва). Вторым анестезируют локтевой нерв. Иглу вкалывают выше отмеченной кожной складки на 2 см у лучевого края

Рис. 84. Ориентиры для введения инъекционной иглы при проводниковой анестезни в нижней трети предплечья.

1 - точка анестезии срединного нерва; 2-точка анестезии локтевого нерва; 3 - точка анестезии лучевого нерва; 4-сухожилие локтевого сгибателя кисти; 5-сухожилие длинной ладонной мышцы; 6 - сухожилие лучевого росток лучевой кости.

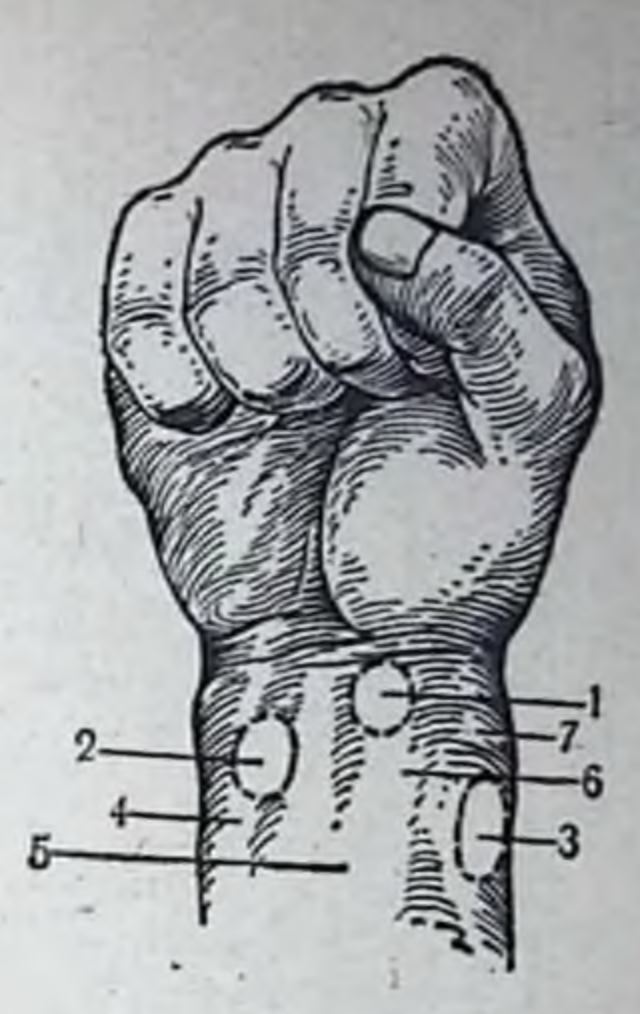

сухожилия локтевого сгибателя кисти под углом 60-70°, косо проводят под указанным сухожилием так, что конец ее ощущается у локтевого края этого сухожилия. Желательно отметить момент прокола глубокого листка собственной фасции предплечья, чему у больного соответствует ощущение парестезии. По всему пути движения нглы равномерно впрыскивают 3 мл 2% раствора новокаина; при извлечении иглы 2 мл вводят в подкожную клетчатку (ладонная ветвь локтевого нерва).

Третьей анестезируют поверхностную ветвь лучевого нерва. Иглу вкалывают на 3 см проксимальнее поперечной кожной складки соответственно хорошо пальпируемому углу лучевой кости. Продвигая иглу на 1 см в латерально-тыльную сторону, в подкожную клетчатку вводят 5 мл 2% раствора новокаина (рис. 84 и 85).

Проводниковая анестезия при операцияхнапальцахкисти. У основания пальцев накладывают жгут и производят два укола с тыльно-боковой поверхности пальцев по обеим сторонам (рис. 86); вводят по 2-3 мл 1% раствора новокаина с каждой стороны основной или средней фаланги. Обезболивание пальца наступает через 8-12 минут. Внутритазовая анестезия по Школьникову - Селиванову. Больной лежит на спине. Производят обезболивание кожи, на 1-2 см кнутри от передневерхней ости подвздошной кости. Иглу (12-16 см длиной) направляют таким образом, чтобы она своим костным срезом располагалась параллельно подвздошной

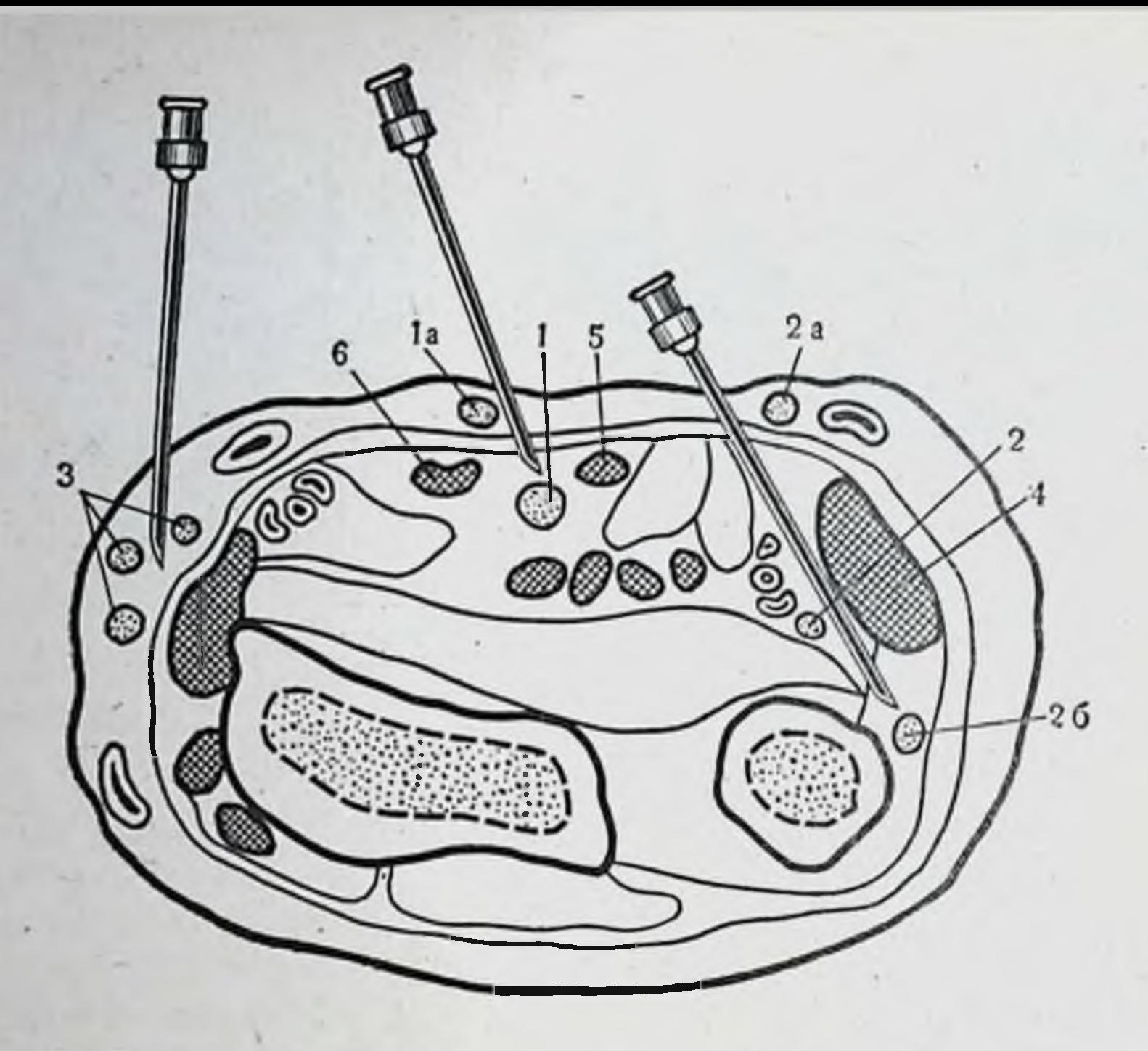

Рис. 85. Техника проводниковой анестезии в нижней трети предплечья.

1- срединный нерв; 1а - ладонная ветвь срединного нерва; 2-локтевой нерв; 2а - ладонная ветвь локтевого нерва; 26 - тыльная ветвь локтевого нерва; 3 - поверхностные ветви лучевого нерва; 4 - сухожилие локтевого сгибателя к бателя кисти.

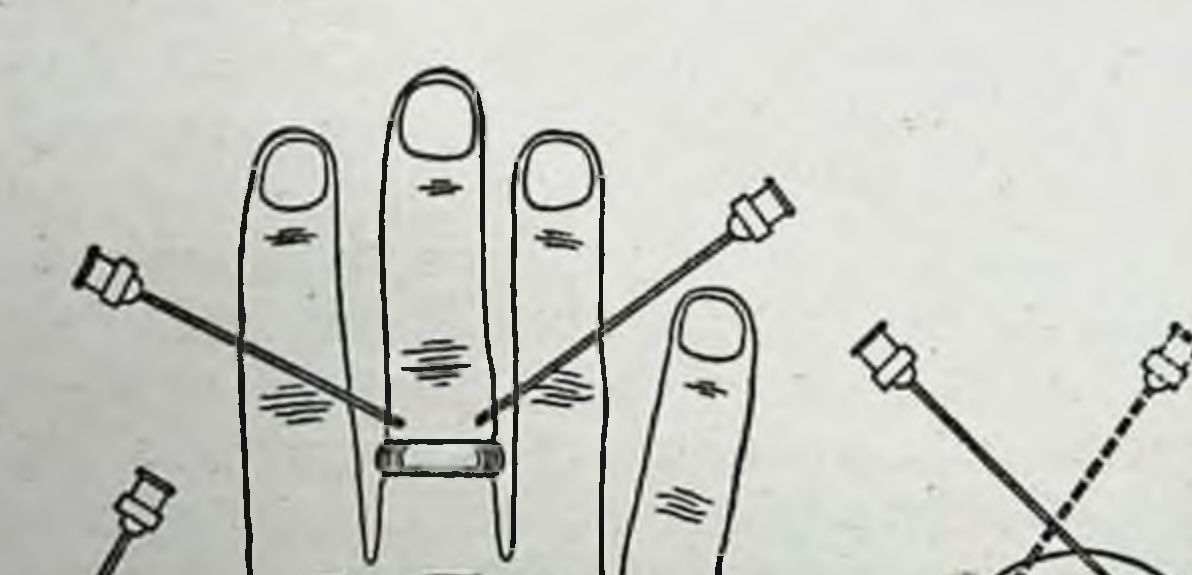

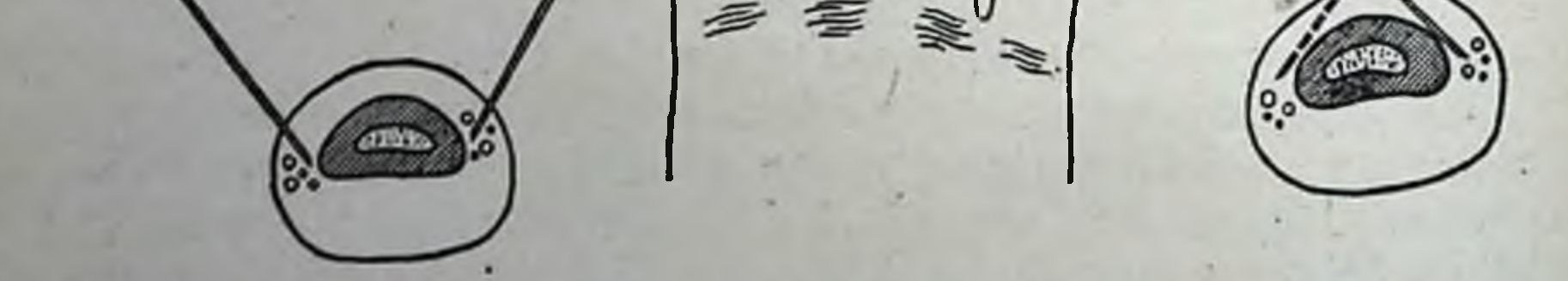

Рис. 86. Техника проводниковой анестезии пальцев кисти по Оберсту-Лукашевичу.

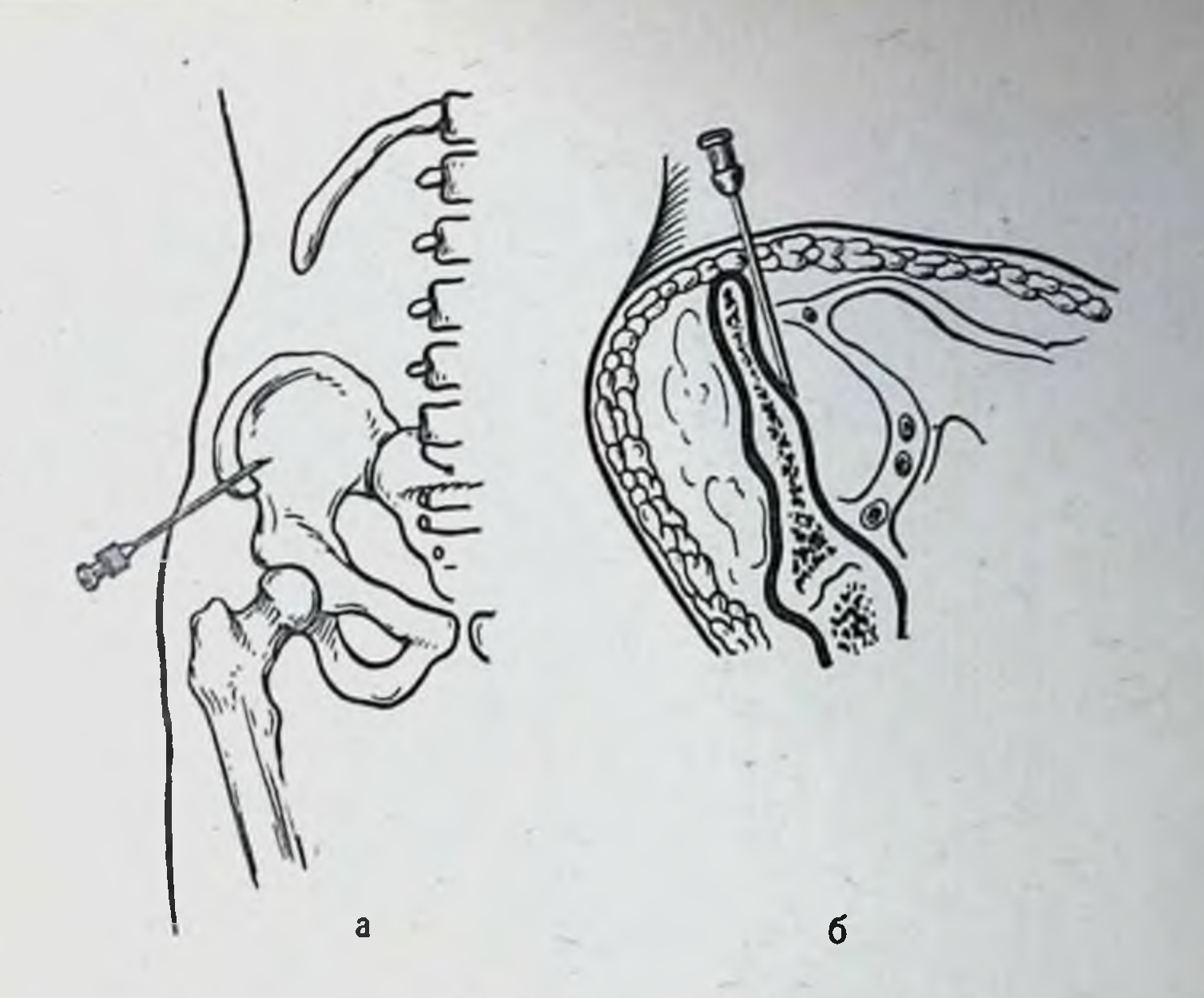

Рис. 87. Внутритазовая анестезия по Школьникову - Селиванову. а - место вкола иглы спереди; б - ход иглы вдоль крыла подвздошной кости.

кости, скользя по ее внутренней поверхности (рис. 87). Иглу продвигают постепенно, предпосылая продвижению введение раствора. На глубине 12-14 см вводят от 300 до 600 мл 0,25% раствора новокаина. Обезболивание наступает вначале на стороне, где проводилась инъекция раствора и несколько позже на противоположной стороне (не всегда).

При двусторонних переломах таза раствор новокаина вводят с двух сторон. При открытых переломах таза с раствором новоканна одновременно вводят антибиотнки. Этот метод является хорошим противошоковым средством при переломах костей таза любои локализации и способствует снятию рефлекторных патологических проявлений (напряжение мышц брюшной стенки, задержки мочеиспускания и отхождения газов).

Проводниковая анестезия на бедре. На анестезию расходуется 250-500 мл 0,25% раствора новоказапирательному ина. Анестетик вводят к бедренному, нервам и крестцовому сплетению. Для анестезии бедренного нерва по способу Левена (Laewen) иглу вкалывают по наружному краю сухожи-

лия подвздошно-поясничной мышцы на 1-1,5 см книзу

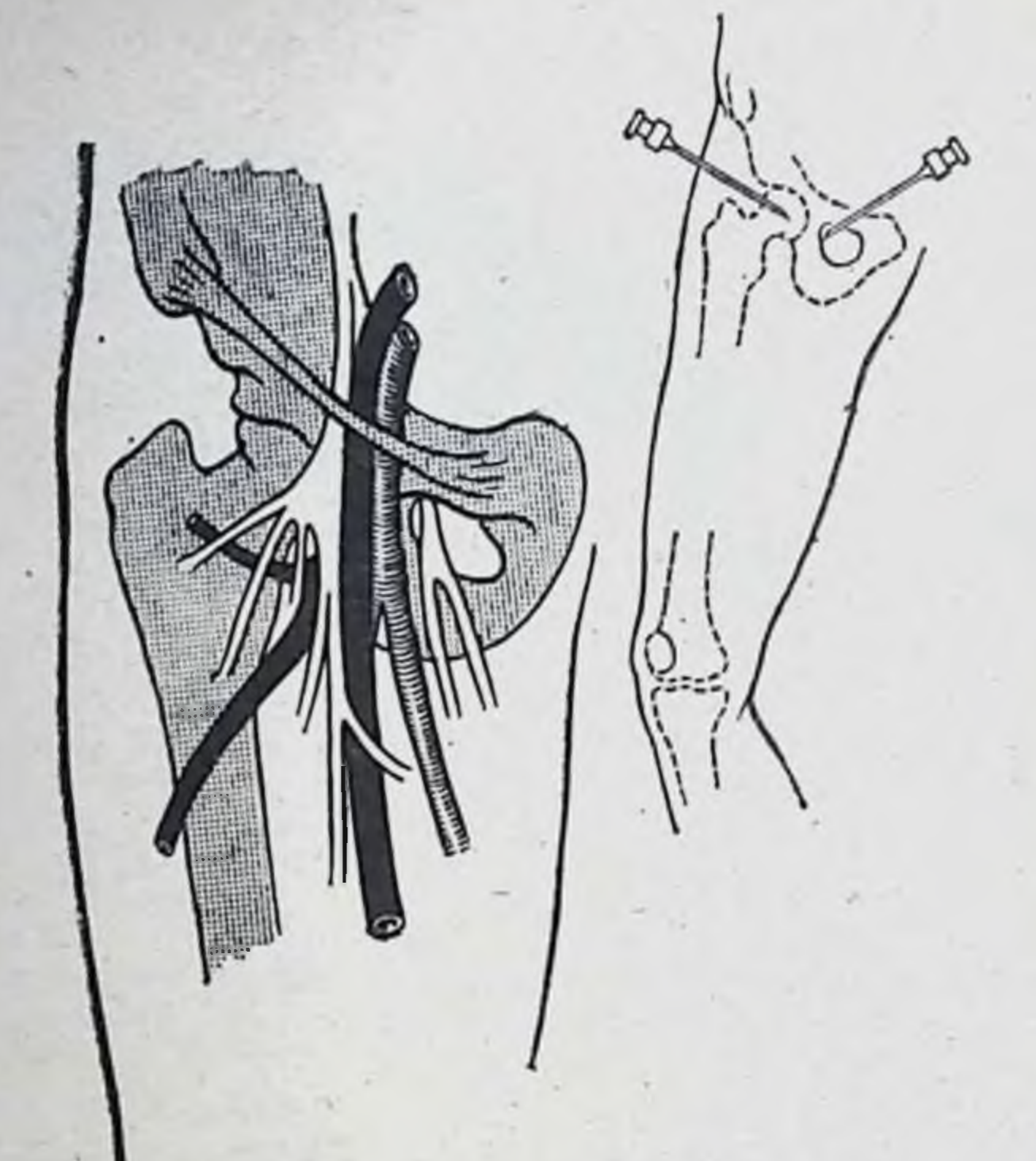

Рис. 88. Проводниковая анестезия бедренного нерва по Левену.

от пупартовой связки; она должна пройти подвздошную фасцию. Под пупартовой связкой указательным пальцем левой руки по пульсации определяют бедренную артерию. Перемещая палец вдоль пупартовой СВЯЗКИ кнаружи вместе с кожей, отыскивают сухожилие подвздошно-поясничной мышцы, определяемое в виде плотного валика. В этом месте иглу вкалывают на глубину 1-2 см и вводят 50 мл 0,25% раствора новокаина. Во время введения новоканна производят легкое давление пальцем на пупартову связку, что предупреждает поступление новокаина в полость таза через lacuna musculorum (рис. 88). **Анестезия** запирательного нерва. Для анестезии запирательного нерва по способу Кепплера иглу вкалывают на 1-2 см ниже лобкового бугорка до лобковой кости и продвигают на 3-4 см кзади и кнаружи по нижнему краю горизонтальной ветви лобковой кости до места соединения ее с телом седалищной кости. Сюда

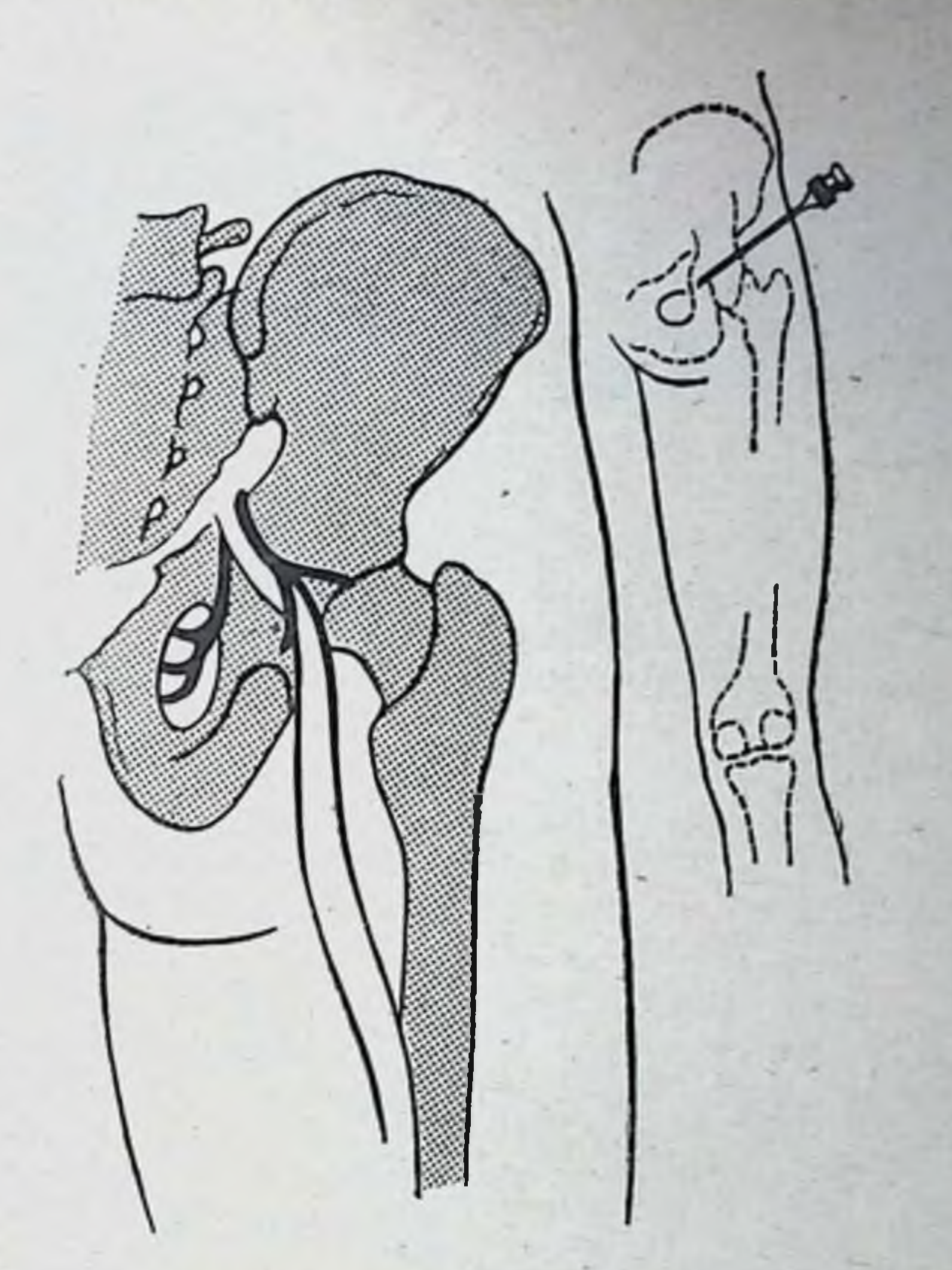

Рис. 89. Проводниковая анестезия седалищного нерва по Войно-Ясенецкому.

вводят 30-50 мл 0,25% раствора новокаина. Так как лобковая кость получает нервные веточки от бедренного нерва, то, если анестезия запирательного нерва производится после анестезни бедренного нерва, вводить новокаин при продвижении иглы вдоль лобковой кости не требуется.

Анестезия крестцового сплетения. ДЛЯ анестезии нервов крестцового сплетения длинную иглу вводят по способу В. Ф. Войно-Ясенецкого к седалищному нерву. Больного укладывают на живот нли на бок. Точка вкола находится на вершине прямого угла, образованного горизонтальной линией, идущей через верхушку большого вертела, и вертикальной линией, идущей по наружному краю седалищного бугра (рис. 89). Иглу вкалывают вертикально до кости и вводят 100-150 мл

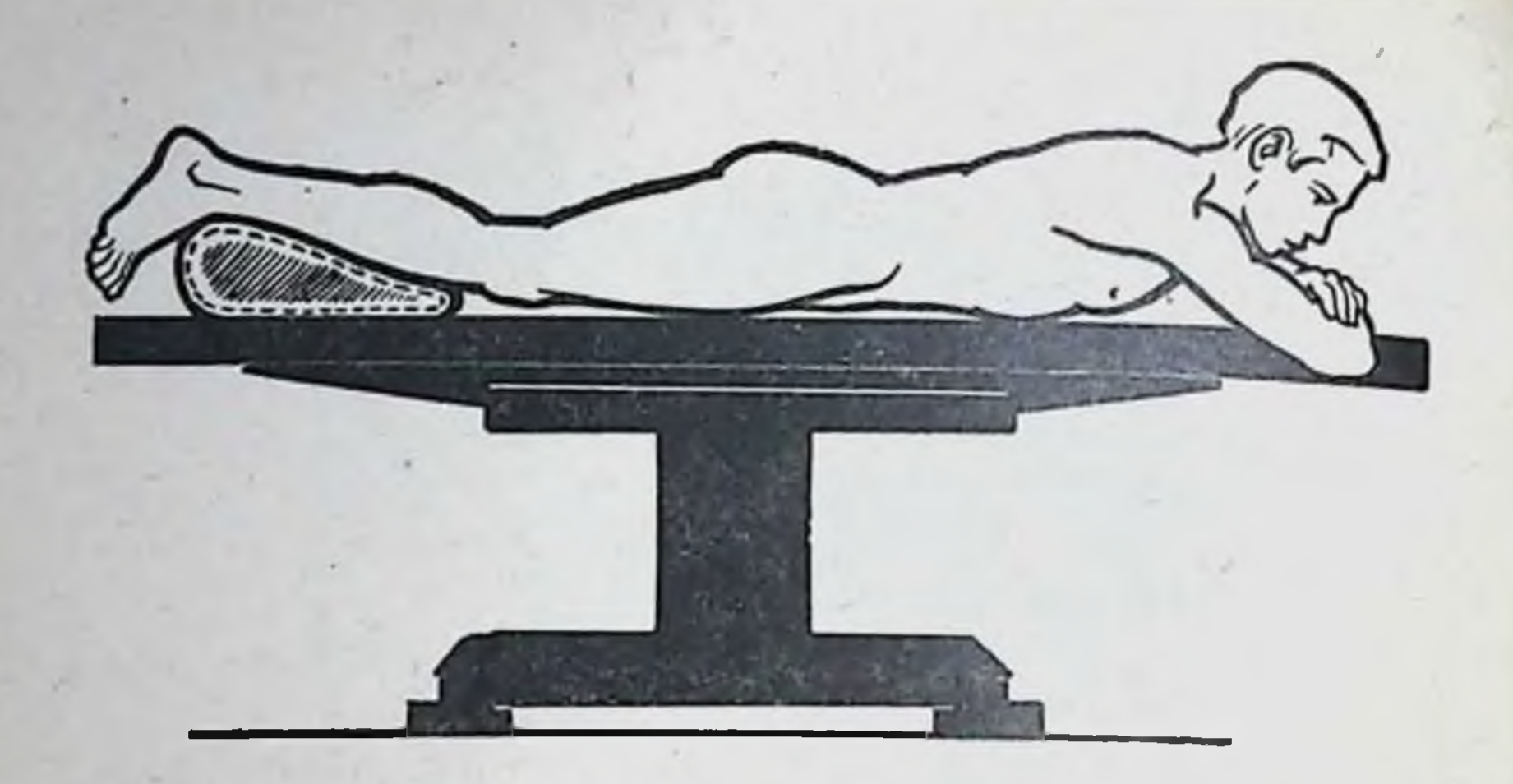

Рис. 90. Укладка больного для проводниковой анестезии в подколенной ямке.

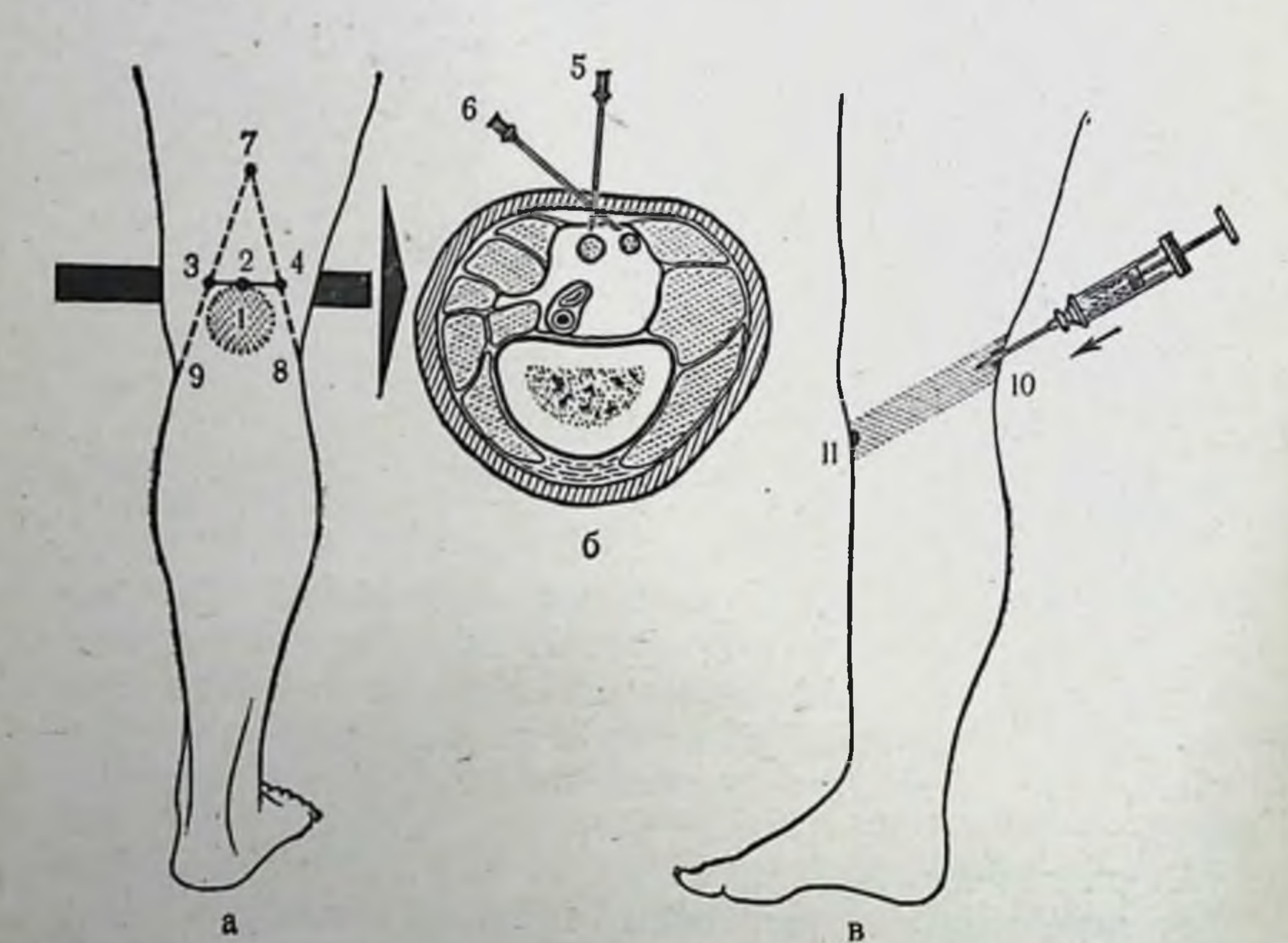

Рис. 91. Схема проводниковой анестезии в подколенной ямке. а - задняя поверхность инжней конечности: 1 - проекция надколенника;<br>2 - точка вкола иглы; 3, 4 - расстояние между внутренними краями сухожилий: 7, 8, 9 - внутренний край сухожилий двуглавой и полусухожильной мышц бедра; 6 - поперечный срез бедра на уровне верхнего полюса надколенника; 5 — направление вкола для блокады большеберцового нерва;<br>6 — направления вкола иглы для блокад малоберцового нерва; в — медиальная поверхность пижней конечности; 10, 11 - направление продвижения иглы для блокады n. saphenus.

0,25% раствора новокаина. В тех случаях, когда отмечается парестезия, во избежание травмирования седалищного нерва иглу несколько оттягивают, а затем снова продвигают до кости кнаружи от седалищного нерва. Распространяясь по рыхлой периневральной клетчатке вдоль седалищного нерва и крестцового сплетения, новокаин анестезирует верхний и нижний ягодичные нервы, задний кожный нерв бедра и нервные ветки, идущие к вертлужной впадине, тазо-бедренному суставу и близлежащим мышцам.

Проводниковая анестезия на уровне подколенной ямки в модификации А. П. Скоблина и А. Я. Гришко. Для блокады большеберцового нерва больного укладывают на живот с небольшим валиком под голенью (рис. 90). Пальпируют ограничивающие верхний угол подколенной ямки сухожилия двуглавой и полусухожильной мышц бедра. На середине расстояния между внутренними краями указанных сухожилий на уровне верхнего полюса надколенника отвесно производят вкол иглы на глубину 0,5-1,5 см (рис. 91) до получения парестезии. О достижении кончиком иглы большеберцового нерва свидетельствует парестезия в области пятки или I пальца стопы. Вводят 10 мл 1-1,5% раствора тримекаина с адреналином.

Для анестезии малоберцового нерва иглу после блокады большеберцового нерва подтягивают и вкол ее производят под углом 45° к фронтальной плоскости в направлении внутреннего края сухожилия двуглавой мышцы бедра. На глубине 1 см находится малоберцовый нерв; о попадании в него свидетельствует парестезия, наступающая в области тыла стопы или V пальца. В область нерва вводят 5-10 мл раствора анестетнка.

Блокада заднего кожного нерва бедра и его веточек осуществляется путем производства подкожной инфильтрационной полосы между сухожилиями мышц, ограничивающих верхний угол подколенной ямки (см. рис. 91).

Вводят 3-5 мл раствора анестетика. Блокада n. saphenus с его ветвями осуществляется производством инфильтрационной подкожной полосы (см. рис. 91). Точка вкола иглы - между проекциями сухожилий нежной и портняжной мышц бедра в области внутреннего мыщелка. Вводят до 5 мл раствора анестетика.

# Шейная ваго-симпатическая блокада

Больного укладывают на стол с подложенным под лопатки маленьким валиком. Со стороны блокады руку оттягивают книзу, вследствие чего плечо опускается Сильно надавливая указательным пальцем у заднего края грудинно-ключично-сосковой мышцы выше места перекрещивания ее с наружной яремной веной, стараются сместить кнутри органы шен. Иглу вкалывают у верхушки пальца, где предварительно тонкой иглой делают кожный желвачок, и проводят вглубь по направленню кнутри и немного кверху, все время орнентнруясь на переднюю поверхность позвоночника (рис. 92). Раствор вводят малыми порциями (2-3 мл). Во время ниъекции шприц неоднократно снимают с иглы для контроля точности инъекции, появление крови в игле говорито ранении артерии. Игла движется по ходу посылаемого вперед нее раствора, чем достигается безопасность инъекции. 0,25% раствор новоканна вводят в количестве 30-50 мл.

# Паранефральная (поясничная) блокада

Больного укладывают на бок с валиком под поясницей. В углу между XII ребром и длинными мышцами инфильтрат. Сквозь полученный желвак в глубину мягких тканей строго перпендикулярно к поверхности кожи продвигают длинную иглу (10-20 см). Продвижению иглы предпо-

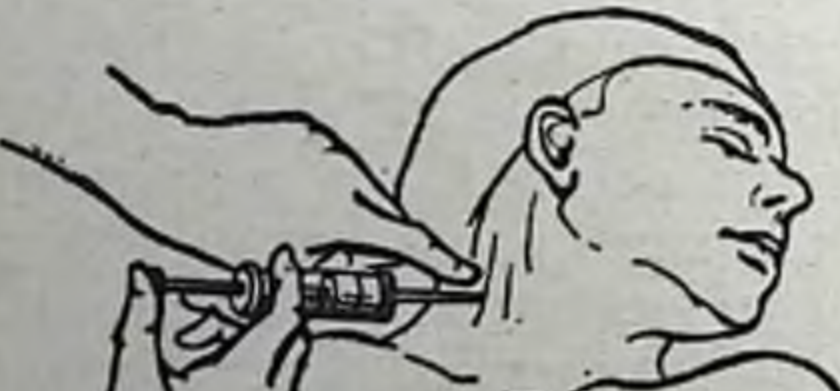

88

сылают раствор анестетика. Шприц периодически снимают с иглы для контроля. Пройдя слой мускулатуры и задний листок почечной фасции, конец иглы попадает в межфасциальное пространство (рис. 93), что определяется по легкому (без напряжения) поступлению новокаина в ткань и отсутствию обратного тока жидкости из иглы по снятии Рис. 92. Шенная ваго-симпатическая блокада по А. В. Вишневскому. шприца. Как только уста-

Рис. 93. Схема проведения поясничной новокан-ПОВОЙ блокады  $\overline{10}$ А. В. Вншневскому.  $1 - XII$  peбpo;  $2 - m$ . sacrospinalis;  $3 -$  задний листок почечной фасции; 4 - почка.

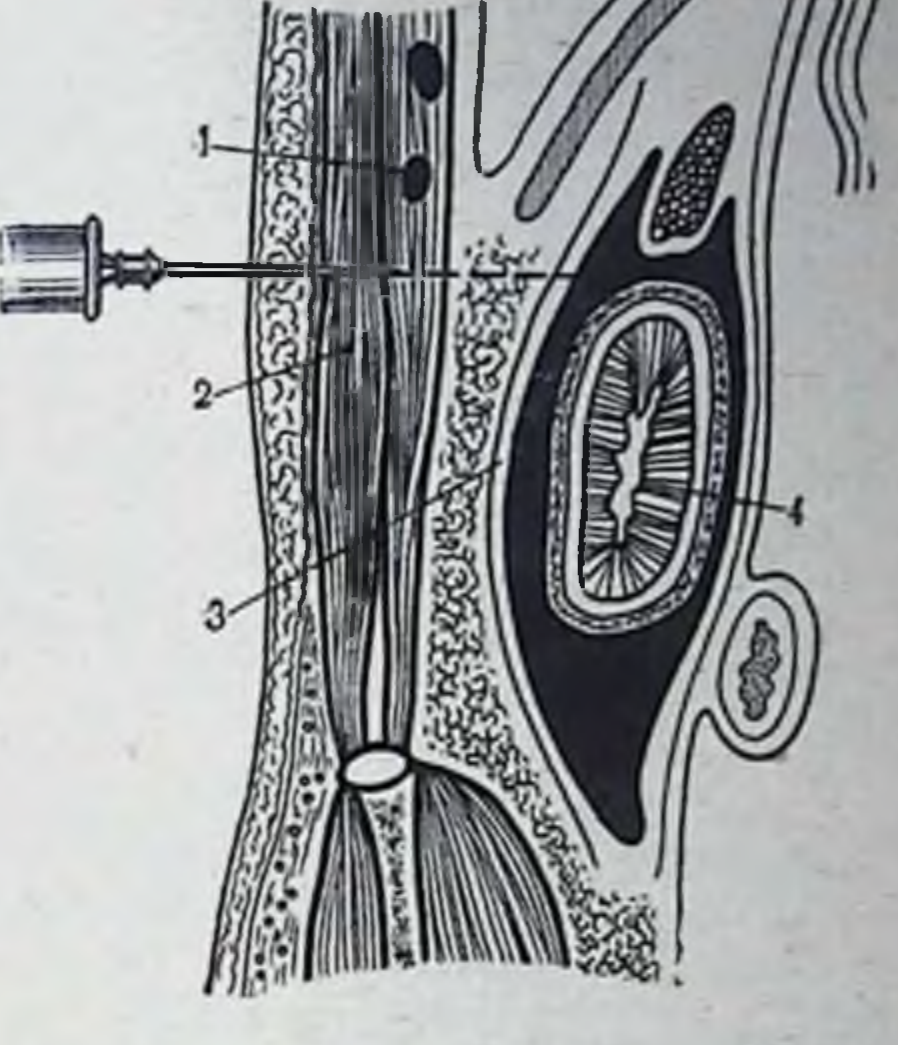

новлено, что раствор обратно не вытекает, вводят 60-100 мл 0,25% раствора новоканна. При появлении крови в игле, что свидетельствует о попадании ее в ткань почки или сосуд, ее слегка вытягивают.

#### Спинномозговая анестезия

Больной садится, свешивая ноги и складывая предплечья на животе. При этом позвоночник сгибается и остистые отростки расходятся. Для определения места вкола находят верхушку остистого отростка IV поясничного позвонка на линии, соединяющей наивысшие точки гребней подвздошных костей (рис. 94, а). Чаще всего прокол делают на уровне между III и IV поясничными позвонками. Игла Бира с мандреном (длиной 12 см) должна быть отклонена кверху. Игла встречает в двух местах сопротивление: при проколе межостистой связки и твердой мозговой оболочки. После прокола межостистой связки мандрен удаляют и дальше иглу вводят осторожно, пока через нее не начнет выделяться каплями пли струйкой чистая, прозрачная спинномозговая жидкость без крови. Когда вытечет несколько капель этои жидкости, в канюлю иглы вставляют шприц с 1,5 мл 5% раствора новоканна или 1 мл 0,5% раствора совканна

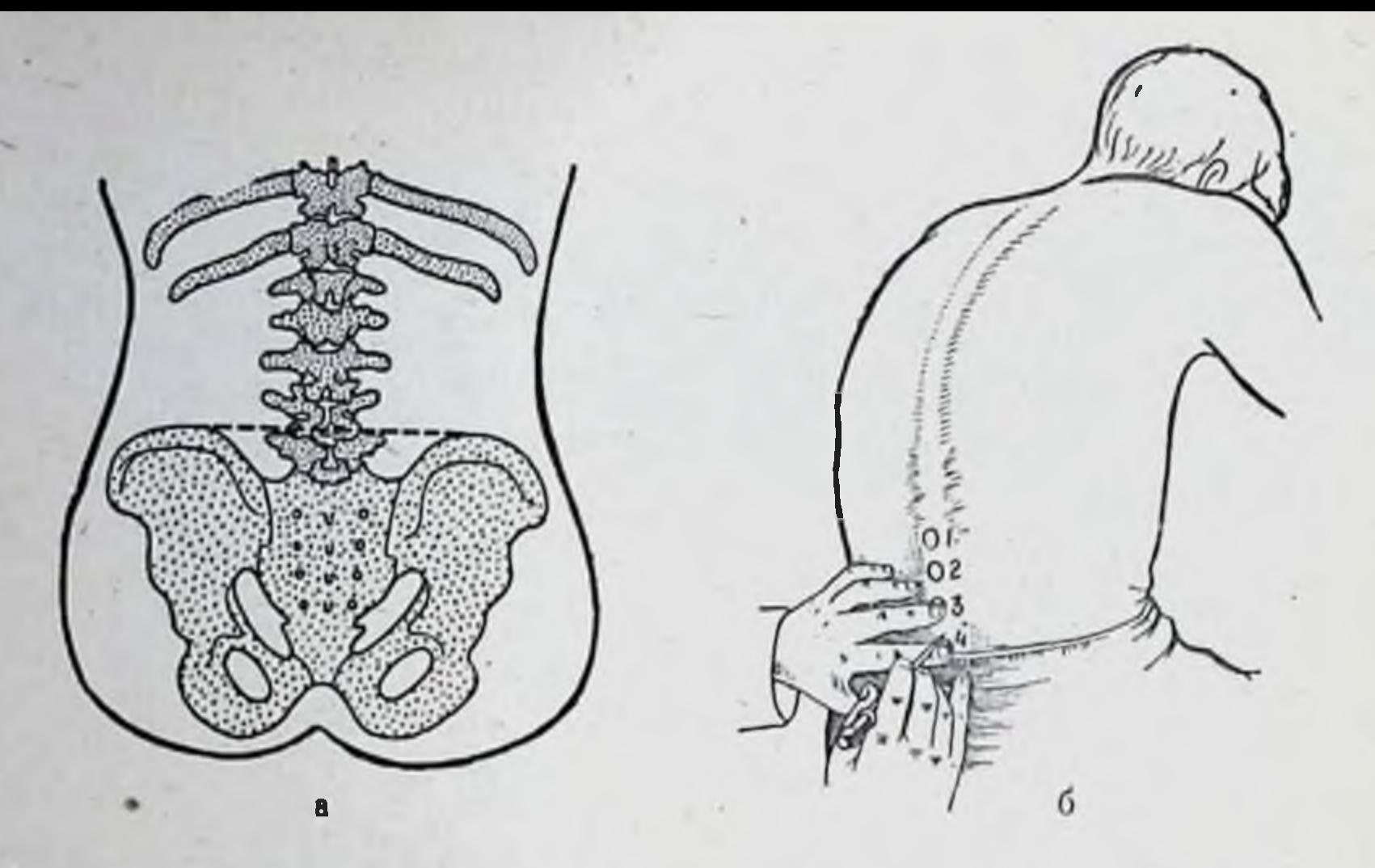

Рис. 94. Техника спинномозговой анестезии. а - определение точки введения иглы; 6 - пункция позвоночного канала.

(предварительно подкожно вводят 1 мл 5% раствора эфедрина), осторожно насасывают в него немного спинномозговой жидкости, которая смешивается в шприце с вещества, затем медленно раствором анестезирующего вводят ее в спинномозговой канал. После этого больного укладывают так, чтобы голова была несколько выше туловища. Если раствор анестетика (при неправильной укладке) перемещается к продолговатому мозгу, могут возникнуть тяжелые осложнения (бульбарные расстрой-CTBa).

При правильном проведении спинномозговой анестезии обезболивание наступает через 5-10 минут и 3 часа при введении раствора совкаина. Обезболивание распространяется на нижние конечности, таз, промежность и выше в зависимости от введения раствора.

#### Перидуральная анестезия

Близкой к спинномозговой анестезии по технике исполнения является перидуральная анестезия. При этом виде обезболивания 30-60 мл 2-2,5% раствора ксилоканна или 30—40 мл 2% раствора тримекаина, или 10—40 мл 0,3% раствора дикаина (у детей эти дозы в 3-4 раза меньше) вводят в перидуральное пространство позво-

ночного капала. Такое количество анестетика в спинномозговом пространстве является токсичным, поэтому техника перидуральной анестезии должна выполняться очень четко, с дробным введением анестетика.

Выполнение перидуральной анестезии сложно, поэтому применяется она значительно реже, чем спинномозговая анестезня.

# Внутрикостная анестезия

Внутрикостное обезболивание применяется при обработке открытых переломов и ран мягких тканей, репозиции переломов и вправлении вывихов, при различных ортопелических операциях. Для производства внутрикостной анестезни нужны: специальная игла ЦИТО для внутрикостной анестезии; тонкая игла для внутрикожных инъекций; 10-граммовый шприц «Рекорд»; эластический бинт или специальные пневмотические жгуты.

Методика анестезни следующая. Перед обезболиванием конечности придают возвышенное положение Ha 2-5 минут для обескровливания. Далее на избранном месте широкой полоской накладывают резиновый жгут (только с подкладкой, а не на кожу) до прекращения артериального кровотока. Обычной иглой производят обезболивание мягких тканей и надкостницы на месте пункции кости путем введения 2-10 мл 0,5% раствора новоканна. Специальной иглой ЦИТО пунктируют кость в области ее эпифиза, отступя на 0,5-1,5 см от суставной щели. Если кортикальный слой оказался прочным и ручным давлением на иглу проникнуть в костномозговую полость не удается, необходимо прибегать к помощи молотка и осторожными ударами ввести иглу. Наиболее удобные точки введения иглы при внутрикостной анестезии показаны на рис. 95. После удаления мандрена в кость вводят анестезирующий раствор. Признаки правильного введения иглы в кость: ощущение хруста и преодоления сопротивления при прокалывании кортикального слоя эпифиза кости, прочная фиксация иглы, болезненность

при введении первых порций раствора и вытекание из иглы капель раствора, окрашенных кровью. Первые порции анестезирующего вещества нужно вводить медленно (10-30 мл). Анестезия наступает через 2-5 минут после окончания введения раствора и сохраняется до снятня жгута  $(1<sup>1</sup>/2 - 2$  часа).

Рис. 95. Точки введення иглы для внутрикостной анестезии верхней и нижней конечностей.

Для внутрикостного обезболивания может быть применен 0,5% раствор новоканна в количествах, указанных в табл. 2.

При переломах костей конечностей вводить анестезирующий раствор необходимо в неповрежденную кость, расположенную дистальнее уровня перелома. При открытых переломах и ранах, сопровождающихся значительным повреждением венозных сосудов, количество вводимого анестезирующего раствора должно быть увеличено на 30-50%; к вводимому раствору добавляют антибиотики.

Недостаток метода - необходимость наложения жгу-

та, в связи с чем ограничивается срок оперативного вмешательства до 1<sup>1</sup>/2-2 часов. Во всех случаях для предупреждения неблагоприятного воздействия анестетика на сердечно-сосудистую систему перед снятием жгута подкожно водят 1-2 мл 10% раствора кофеина. Проведение внутрикостного обезболивания противопоказано при: а) повреждении проксимальных отделов конечностей (верхней трети и нижней трети бедра и пле-

#### Таблица 2. Количество вводимого анестезирующего вещества в зависимости от области операции

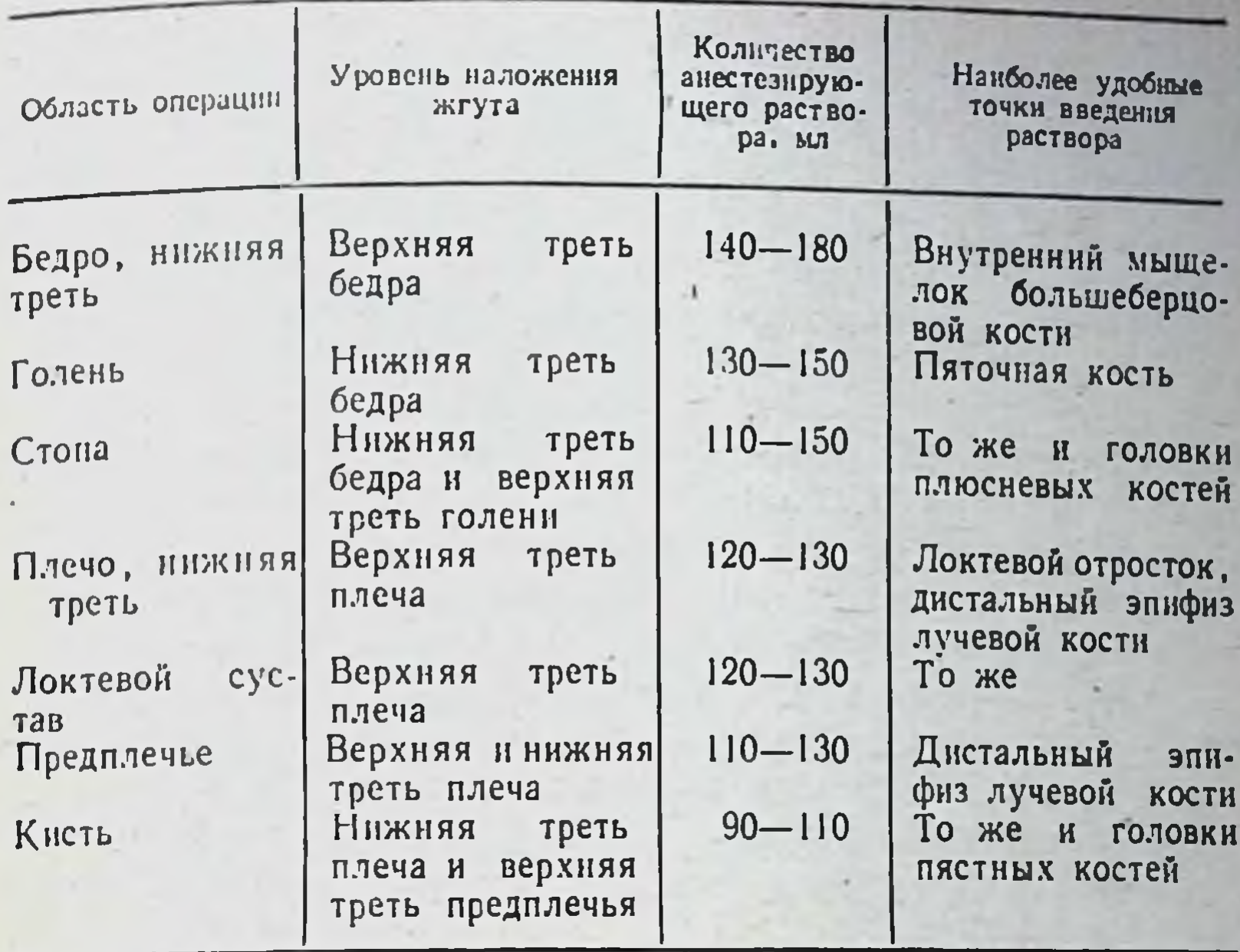

ча); б) вмешательствах, требующих времени для их выполнения свыше  $1\frac{1}{2}$  часов; в) наличии признаков газовой инфекции; г) резко выраженных проявлениях варикозного расширения вен, тромбофлебита и облитерирующего эндартеринта; д) наличии идиосинкразин к анестетику.

# Общее обезболивание

При операциях на тазо-бедренном, плечевом суставах, на костях таза, позвоночнике, грудной клетке, а также при переломах бедренной кости, несвежих переломах и застарелых вывихах, когда необходимы длительное обезбо-

ливание и полная релаксация мышц, показано общее обезболивание.

В последнее время с целью снятия болевого синдрома после операции стали применять аналгезический наркоз закисью азота, который называется лечебным наркозом (по Петровскому - Ефуни).

#### **ВЫВИХИ**

94

Под вывихом понимают стойкое патологическое CMeщение суставных поверхностей по отношению друг к другу, сопровождающееся обычно разрывом связок и капсулы.

Клиническая картина вывиха складывается из следующих симптомов: 1) боль в поврежденном суставе; 2) вынужденное положение вывихнутого сегмента; 3) нарушение функции конечности; 4) изменение длины и оси конечности; 5) пружинящие движения в суставе при попытке вывести сегмент конечности из того положения, в котором она находится; 6) деформация сустава со смещением вывихнутого суставного конца на необычное место.

При рентгенологическом исследовании отмечаются смещение и нарушение конгруэнтности суставных  $\Pi$ Oверхностей.

Вправление вывихов должно производиться в первые часы после травмы, так как с каждым днем изменения в мышцах, суставной капсуле и в других тканях становятся менее обратимыми и вправить вывих становится **BCe** труднее.

Застарелые вывихи (давность свыше 2-3 недель), как правило, бескровно не вправляются.

Для вправления свежих вывихов предложено большое количество способов, но решающее значение имеет не способ вправления, а способ преодоления мышечной ретракции. Залог успеха при вправлении вывихов заключается в эффективном обезболивании. В основе вправления должно быть не применение грубой физической силы, а полное расслабление мышц общим или местным обезболиванием. Вправление без обезболивания наносит дополнительную травму уже поврежденным тканям, что может привести в последующем к рубцовому замещению мышечной ткани, оссифицирующим процессам, привычным вывихам. После вправления необходима фиксация конечности в положении, препятствующем рецидиву H<sub>2</sub> вывиха срок 3-4 недели.

# ОТДЕЛЬНЫЕ ВИДЫ ВЫВИХОВ И ИХ ЛЕЧЕНИЕ

# Вывихи ключицы

Самые частые вывихи ключицы - это вывихи ее акромнального конца, характеризующиеся образованием заметной деформации в виде ступеньки. Надавливанием на акромиальный конец ключицы производят вправление ключицы; прекращение давления приводит к рецидиву вывиха (симптом клавиша). Кроме этого, отмечаются болезненность при пальпации, слабость в руке, ограничение функции в плечевом суставе.

Лечение вывиха акромиального конца ключицы проводят консервативно и оперативно. После местного обезболивания производят отведение и приподнимание плеча на стороне поражения и надавливают Ha вывихнутый конец ключицы сверху вниз. После вправления вывиха накладывают одну из повязок, применяемых при лечении переломов ключицы. Обязательным условием является наложение давящего пелота на акромиальный конец ключицы (рис. 96).

Вправить вывих ключицы удается легко, но удержать ее во вправленном положении очень трудно. Многочисленные повязки и аппараты, предложенные для этого, малоэффективны, поэтому основной метод лечения оперативный.

Среди большого количества предложенных операций успешно применяют операцию трансоссальной фиксации с помощью лавсановой ленты (рис. 97).

Вывихи грудинного конца ключицы встречаются крайне редко. В клинической картине, кроме болей, припухлости в области грудинно-ключичного сочленения, пальпаторно определяются выступ вывихнутого конца ключицы и впадина на грудине, в которой в норме размещается стернальный конец ключицы. Для лечения наиболее эффективен оперативный способ Марксера (рис. 98).

# Вывихи плеча

(подключичные и Вывихи возможны кпереди плеча подклювовидные), книзу (подмышечные) и кзади. При вывихах плеча обращает на себя внимание поза больного: на стороне вывиха надплечье опущено, голова

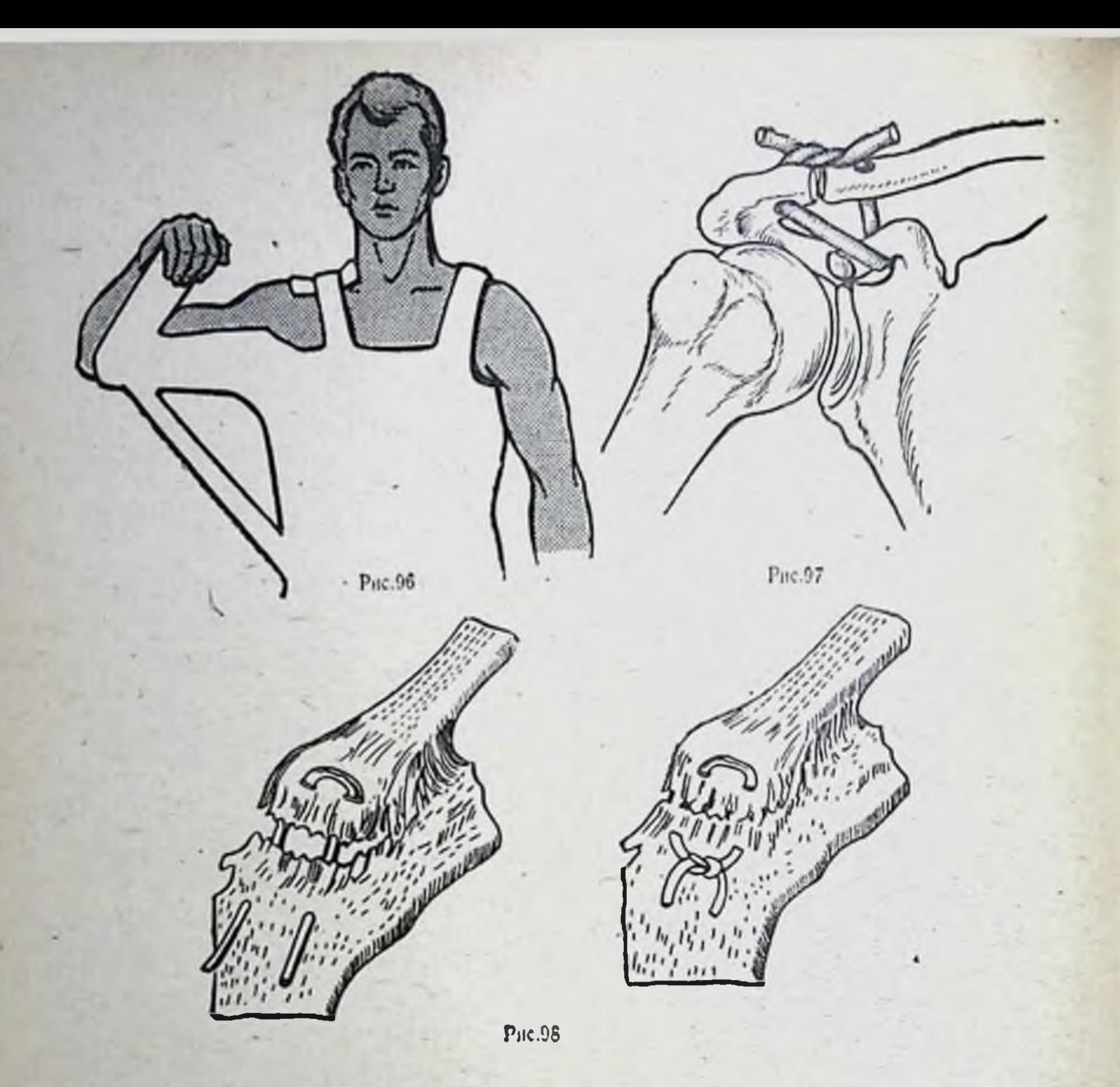

Рис. 96. Гипсовая повязка с пелотом у больного с вывихом акромиального конца ключицы.

Рис. 97. Схема операции при вывихе акромиального конца ключицы по Бому.

Рис. 98. Схема операции Марксера при вывихе грудинного конца ключицы.

наклонена в сторону больной руки, больной поддержи-

вает предплечье вывихнутой руки, оберегая руку от малейших движений, так как последние очень болезненны. отрост-Вывихнутое плечо отведено. Под акромиальным ком на месте головки плечевой кости при пальпации определяется впадина, головка плечевой кости пальпируется под клювовидным отростком лопатки (при передних вывихах) или в подмышечной впадине (нижние вывихи), или кзади от акромнального отростка (задние вы-

вихи). Активные движения в плечевом суставе **HeBO3**можны, пассивные носят пружинящий характер.

В свежих случаях для вправления вывихов плеча лучше применять способ Джанелидзе. Он основан на постепенном расслаблении мускулатуры, которое достигается специальной укладкой больного на бок таким образом, чтобы вывихнутая рука свисала книзу. Голову больного укладывают на приставленный столик. Под действием силы тяжести в течение 15-20 минут происходит утомление и расслабление мускулатуры, и головка плеча приближается к суставной впадине лопатки. Второй этап вправления заключается в том, что хирург сгибает свисающую руку больного в локтевом суставе и, надавливая на предплечье по оси плеча, одновременно производит ротационные движения кнутри и кнаружи (рис. 99). Момент вправления сопровождается характерным щелчком. Способ Джанелидзе может быть использован при вправлении всех видов вывихов плеча.

Способ Кохера включает четыре этапа, выполняемых последовательно друг за другом. Больного укладывают на стол на спину. Первый этап: хирург за согнусуставе предплечье совершает тягу по тое в локтевом длине и постепенно приводит плечо к туловищу (рис. 100, а). Второй этап: не меняя достигнутого положения, хирург производит постепенную ротацию плеча за предплечье кнаружи до тех пор, пока предплечье не станет во фронтальную плоскость туловища (рис. 100, б). Третий этап: продолжая вытяжение по длине, сохраняя наружную ротацию плеча, перемещают локоть руки к средней линии тела (рис. 100, в). Четвертый этап: резким движением ротируют плечо внутрь таким образом, чтобы кисть пострадавшей руки оказалась у подмышечной

впадины здоровой стороны больного (рис. 100, г).<br>Способ Мота. Больной сидит. Простыней, сложенной в несколько слоев, охватывают плечевой сустав и концы ее перекрещивают сзади (рис. 101). Тягой за про-

стеню создается противовытяжение. Хирург захватывает поврежденную конечность одной рукой за предплечье в области луче-запястного сустава, а другой под локтевым суставом, после чего производит большую наружную ротацию руки, отводит и приподнимает ее до уровня надплечья. При отведении плеча выше горизонтальной линии происходит вправление вывиха. Если этого не произошло, хирург поручает помощнику удерживать

97

 $4 - 531$ 

Рис. 99. Вправление вывиха плеча по Джанелидзе.

Рис. 100. Вправление вы-<br>виха плеча по Кохеру.

а - тяга по оси плеча и<br>приведение плеча; б - рота-<br>ция плеча кнаружи; в - не-<br>ремещение плеча на переднюю поверхность грудной клетки; г - ротация плеча внутрь.

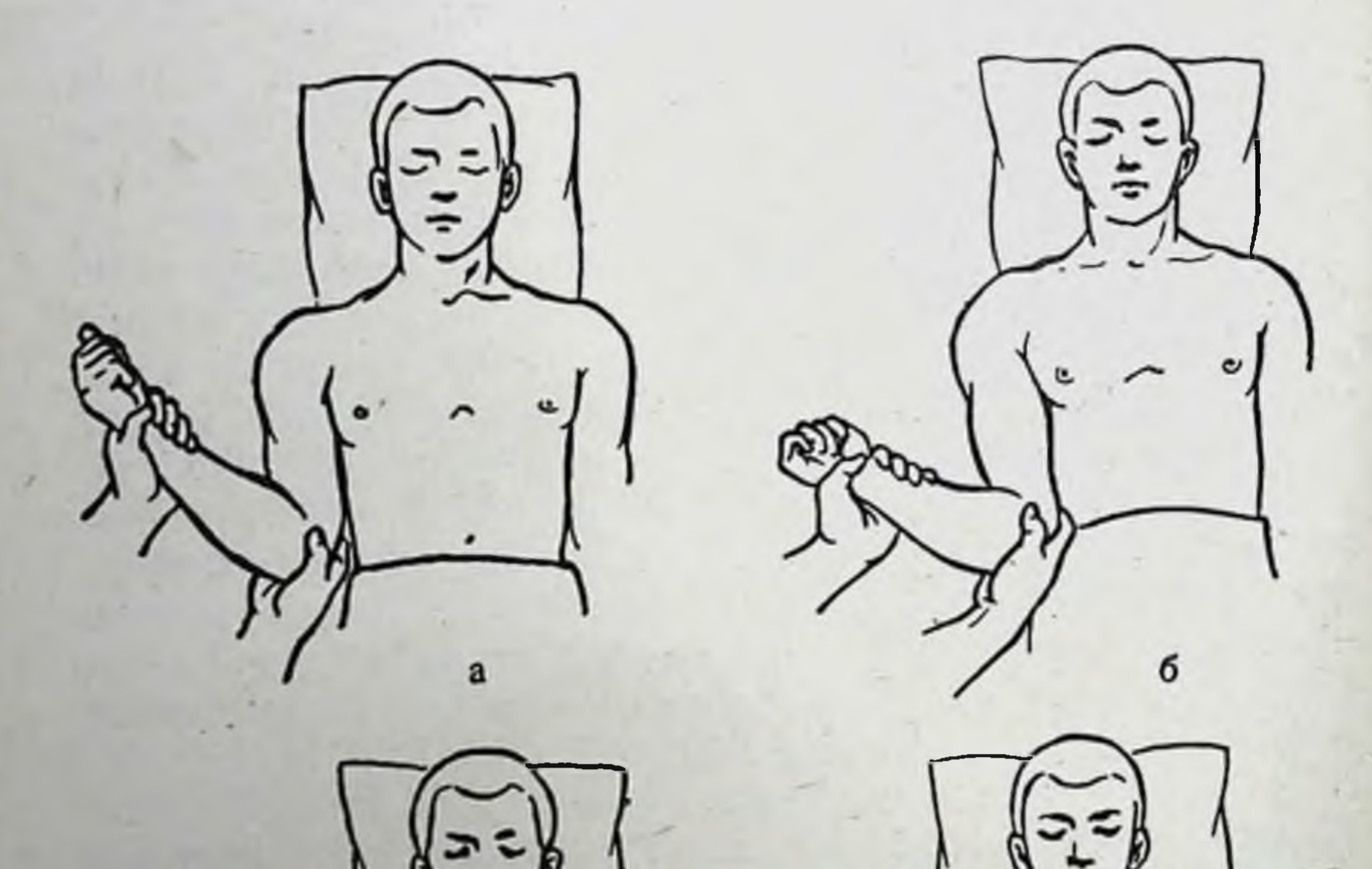

Рис. 99

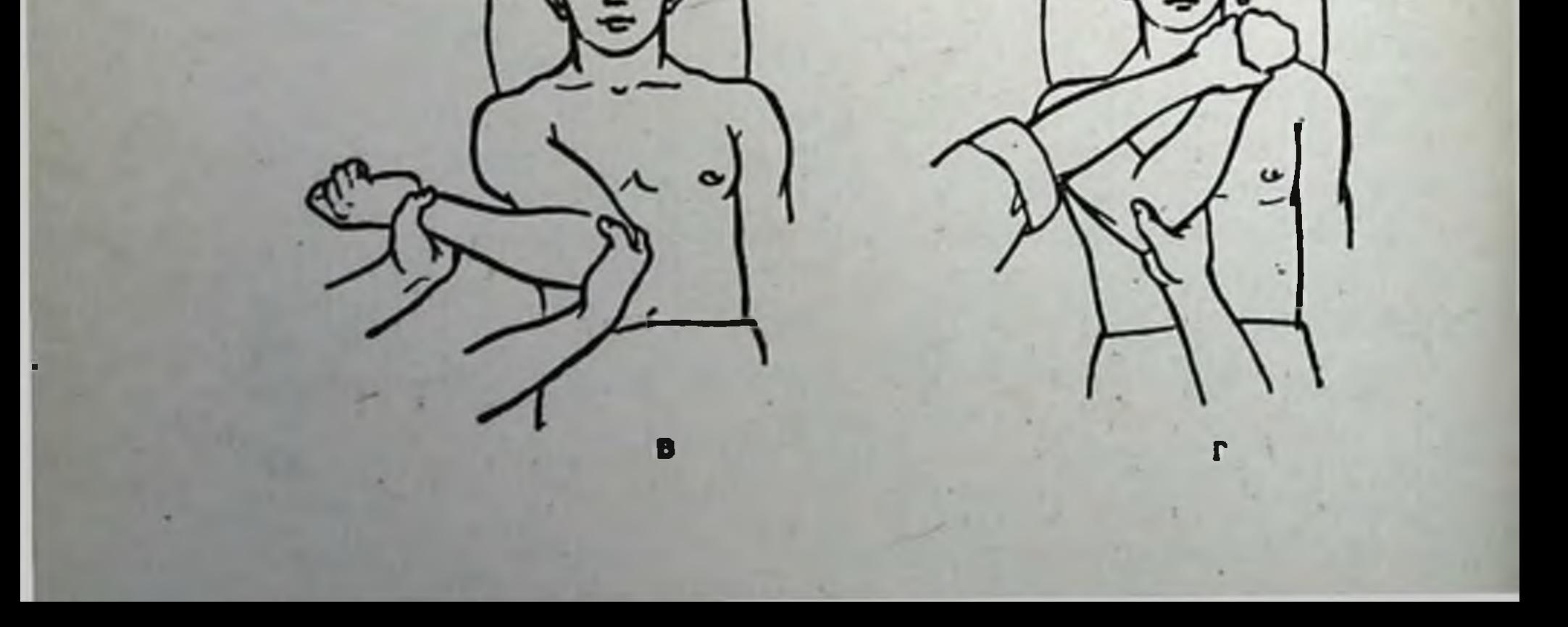

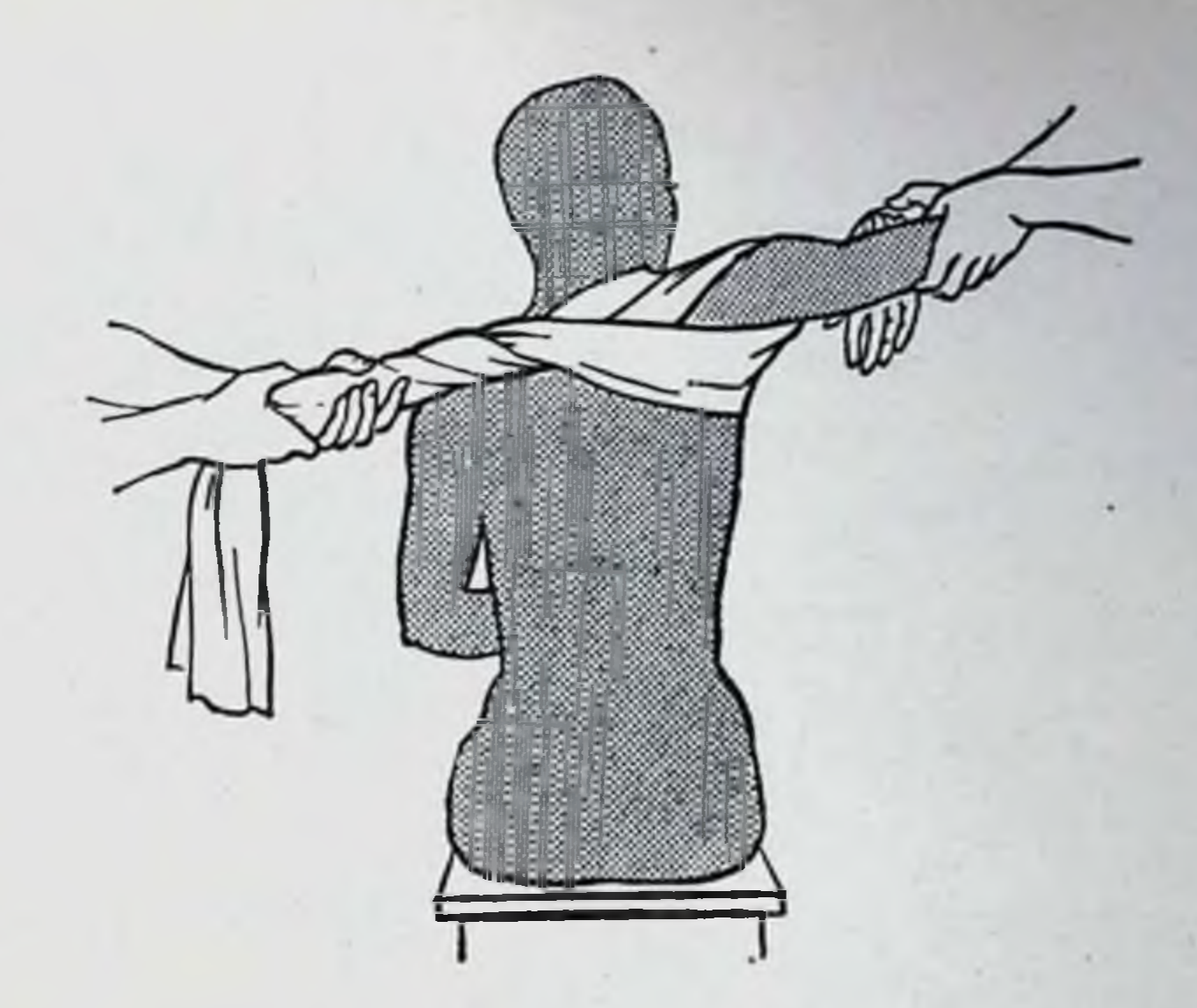

Рис. 101. Вправление вывиха плеча по Моту.

предплечье и плечо и обеспечивать тягу по оси плеча, а сам пальцами или кулаком производит давление на головку плеча, способствуя ее вправлению.

Способ Гиппократа. Больного укладывают на спину. Двумя руками хирург берет руку больного над луче-запястным суставом и производит вытяжение. Одновременно с этим пяткой своей одноименной ноги упирается в подмышечную впадину и, создавая противоупор, подталкивает головку к суставной впадине (рис. 102). После вправления вывиха плеча верхнюю конечность фиксируют задним гипсовым лонгетом с клиновидной подушкой на 3-4 недели с одновременным применением физиотерапевтических процедур, направленных на восстановление кровообращения и снятие боли в поврежденном суставе.

#### Вывихи предплечья

 $4*$ 

Различают вывихи обеих костей предплечья  $H$ ИЗОЛИрованные вывихи лучевой и локтевой костей. Вывихи обеих костей предплечья чаще всего происходят кзади и кверху (80%), реже - кпереди, кнутри, кнаружи.

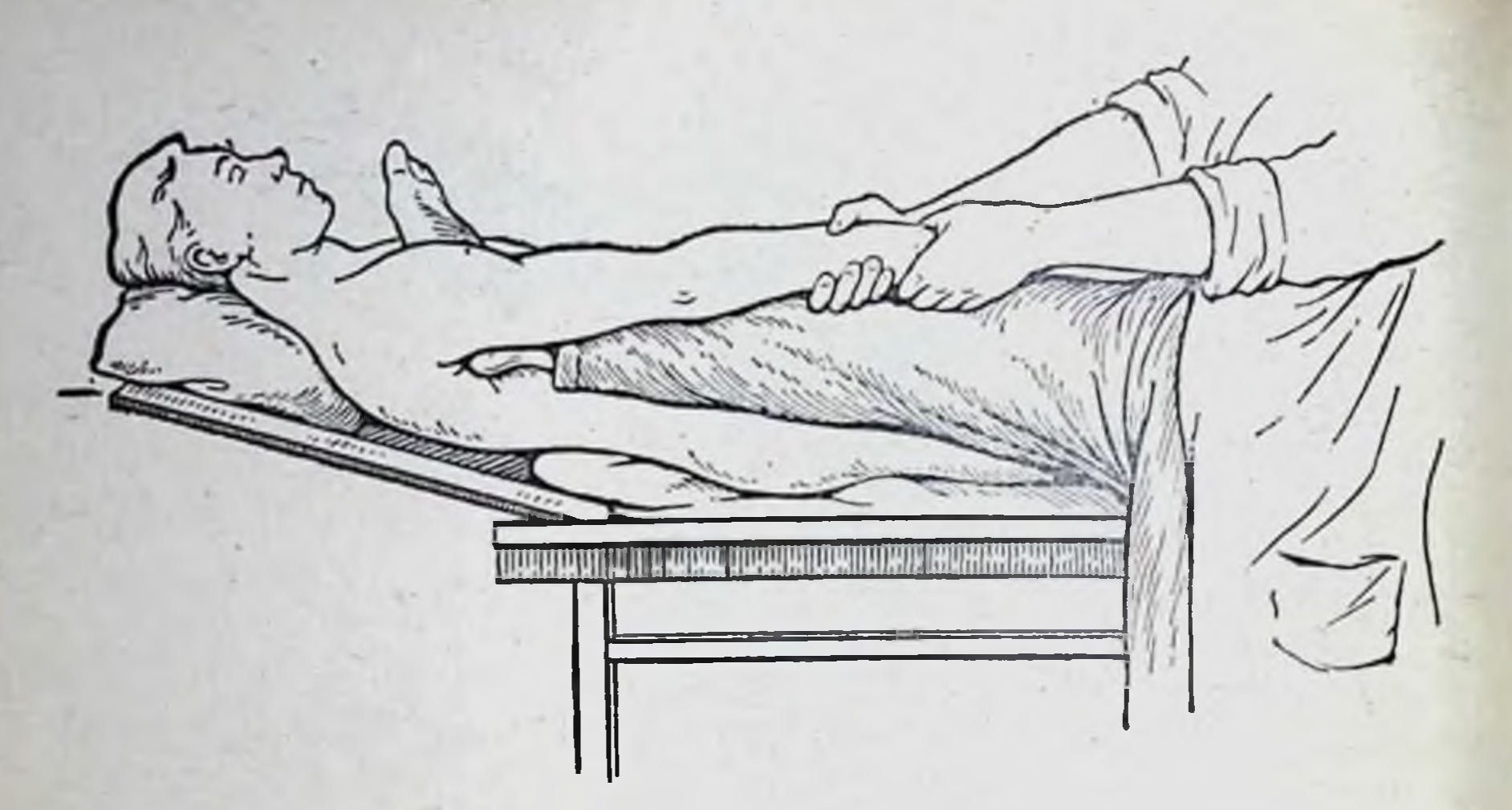

Рис. 102. Вправление вывиха плеча по Гиппократу.

При заднем вывихе предплечья рука слегка согнута в локтевом суставе. Отмечается выстояние локтевого отростка кзади. При сочетании со смещением предплечья кнаружи обращают на себя внимание вальгусная деформация локтевого сустава, относительное укорочение предплечья, нарушение равнобедренности треугольника Гютера. Движения в локтевом суставе резко ограничены и носят пружинящий характер.

При вывихе костей предплечья кпереди отмечается закругленная форма локтевого сустава, относительное укорочение плеча. Локтевой отросток не пальпируется, на его месте имеется западание мягких тканей, в области локтевого сгиба появляется костный выступ - венечный отросток.

При вправлении задних вывихов предплечья больного укладывают на стол на спину. Руку поднимают, и помощник удерживает ее за кисть и предплечье, находясь на противоположной стороне стола (рис. 103). Хирург обхватывает обеими кистями переднюю поверхность плеча над локтевым суставом, а большими пальцами надавливает на локтевой отросток, сталкивая предплечье вперед, а плечо подавая остальными пальцами кисти на себя. Помощник при этом подтягивает предплечье вверх и на себя. При задне-наружных или задне-внутренних вывихах костей предплечья сначала необходимо устранить боковое смещение, т. е. перевести вывих только в задний, а затем уже произвести вправление вывиха.

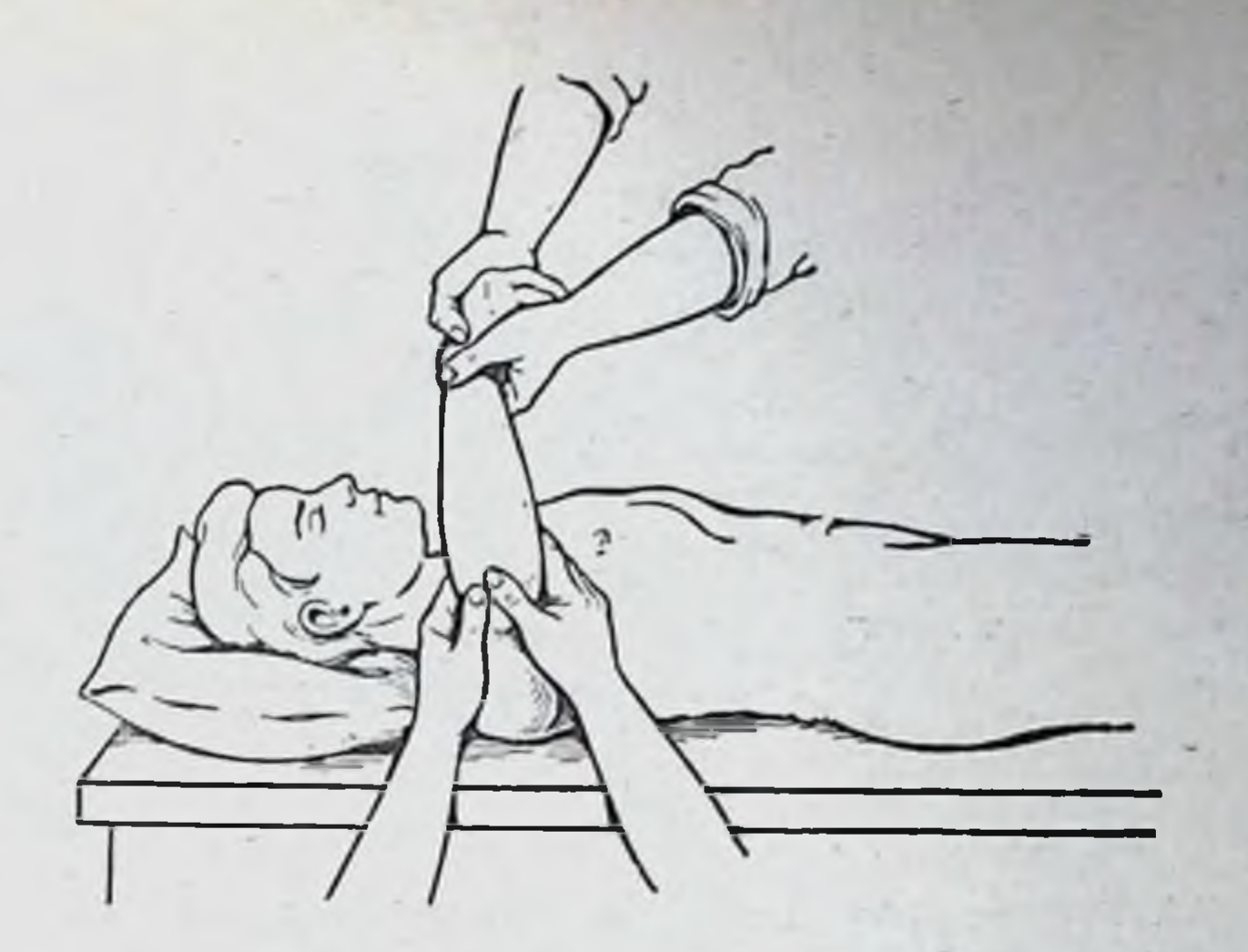

Рис. 103. Вправление заднего вывиха предплечья.

Вывих предплечья кпереди вправляется в положении больного лежа на спине с укладыванием поврежденной руки на приставной столик в положении отведения плеча до угла 90°. При вправлении необходимо иметь двух помощников. Один помощник фиксирует плечо, другой удерживает матерчатую петлю, наложенную на проксимальный отдел предплечья. Хирург постепенно сгибает руку в локтевом суставе. При максимальном сгибании предплечья и фиксированном плече (рис. 104) осуществляется тракция за проксимальный отдел предплечья с помощью матерчатой петли по направлению оси плеча. Как только хирург почувствовал, что предплечье сдвинулось в дистальном направлении, он постепенно разгибает его. В это время вывих вправляется. Фиксация локтевого сустава после вправления вывиха осуществляется задним<br>гипсовым лонгетом на срок 10-12 дней. После этого срока назначаются гимнастика и физиотерапия.

Изолированные вывихи головки лучевой КОСТИ чаще

всего происходят кпереди, но у взрослых встречаются крайне редко. У взрослых эти вывихи сопровождаются разрывом кольцевой связки. У детей в возрасте до 5-6 лет головка выскальзывает из-под этой связки, поэтому **ГОЛОВКИ** изолированные вывихи и подвывихи лучевой кости у детей встречаются значительно чаще. Клинически это проявляется отеком, сглаживанием контуров локтево-

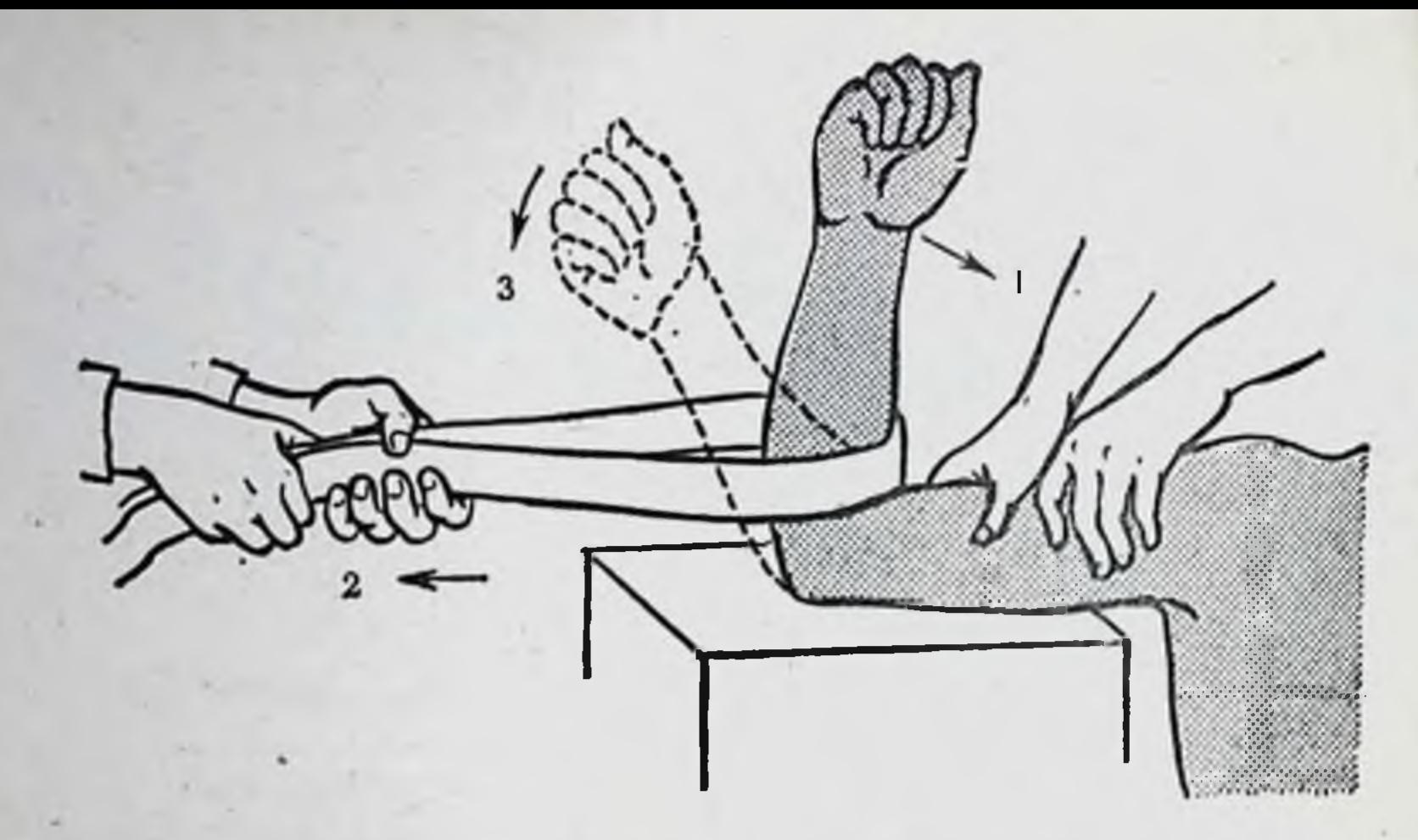

Рис. 104. Техника вправления переднего вывиха предплечья. 1-сгибание: 2-тяга за проксимальный отдел предплечья с помощью пет-<br>ли; 3-разгибание.

го сустава, пронацией предплечья, резкой болезненностью при движении предплечья. Большое значение в постановке диагноза имеет анамнез: механизм вывиха у детей типичен - тяга по оси предплечья и поворот плеча при фиксированной кисти (падение ребенка, которого ведут за руку).

При вправлении помощник удерживает нижнюю треть плеча больного. Хирург, захватив кисть больного, осуществляет вытяжение по оси предплечья и разгибает его (рис. 105, а), затем, произведя супинацию, надавливает на головку лучевой кости и одновременно сгибает предплечье (рис. 105, б). После вправления у детей руку фиксируют повязкой Жюде на 2-3 дня, у взрослых - гипсовой лонгетой до верхней трети плеча на 2 недели.

#### Вывихи костей кисти

102

Из вывихов костей кисти наиболее часто встречаются вывихи полулунной кости и фаланг пальцев.

При вывихах полулунной кости она смещается в ладонную сторону. Возникает отек луче-запястного сустава, по ладонной поверхности пальпируется костный выступ вывихнутая полулунная кость, сжать пальцы кулак  $\mathbf{B}$ больной не может.

Лечение заключается в одномоментном вправлении. Руку сгибают под прямым углом в локтевом суставе и про-

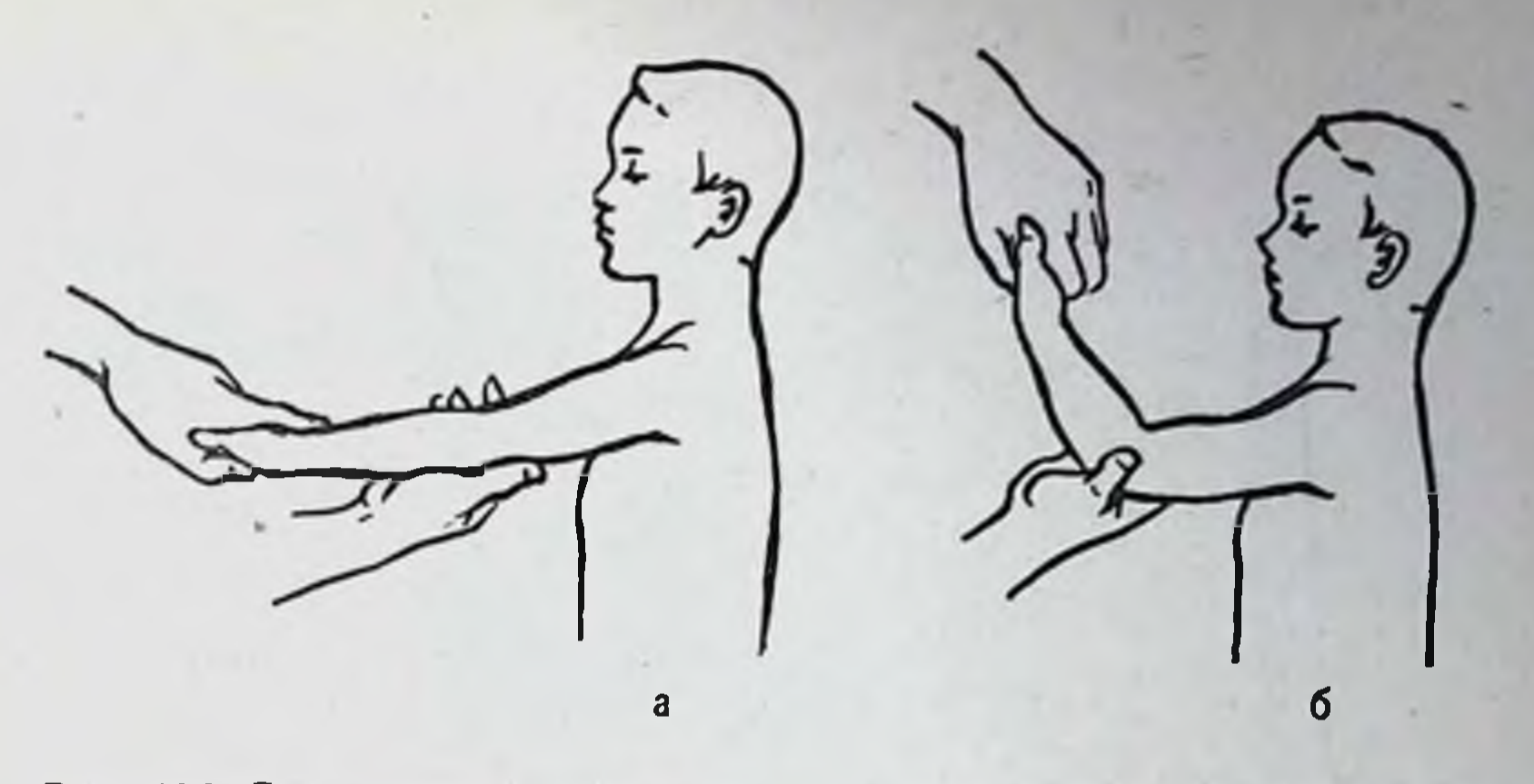

Рис. 105. Вправление изолированного вывиха головки лучевой кости у ребенка.

а - тяга по оси и супинация предплечья; б - сгибание предплечья.

изводят вытяжение за пальцы по оси предплечья ручным способом или, что значительно лучше, аппаратом Соколовского, удерживая плечо в нижней трети (рис. 106). При такой тяге образуется диастаз между костями дистального ряда костей запястья и дистальным эпифизом лучевой кости. Надавливая с ладонной поверхности кисти на полулунную кость, производят вправление. После вправления руку фиксируют циркулярной гипсовой повязкой от верхней трети предплечья до пястно-фаланговых суставов в положении легкого ладонного сгибания кисти на срок 3 недели.

Вывихи фаланг пальцев могут быть в тыльную, ладонную и боковые стороны. Диагностика несложна: боль, нарушение функции, типичная деформация. Диагноз уточняется рентгенограммой.

Вправление производят под наркозом или после проводниковой анестезии. Хирург сначала переразгибает вывихнутую фалангу, затем осуществляет вытяжение по оси пальца и сгибает ее, производя при этом вправление (рис. 107). Палец фиксируют в функционально выгодном

## положении проволочной шиной на срок до 10 дней.

# Вывихи бедра

Среди вывихов бедра наиболее часто встречаются задние вывихи, среди которых различают подвздошный (задневерхний) и седалищный (задне-нижний) вывихи. Перед-

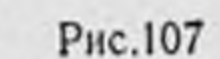

б

PHC. 106. Вытяжение 38 КИСТЬ с помощью аппарата Соколовского.

Рис. 107. Вправление вывиха ногтевой фаланги I пальца кисти.

а — переразгибанне вывнхнуфаланги и вытяжение по **NOT** оси пальца; б - сгибание фаланги.

ние вывихи бедра бывают: надлонный (передне-верхний) и запирательный (передне-нижний).

Рис.106

104

Клиническая картина очень яркая: боль в суставе, деформация, больной не может ходить. Характерно выпужденное положение ног: при задне-верхнем вывихе бедро несколько согнуто, ротировано внутрь и приведено (рис. 108), головка бедренной кости пальпируется под ягодичными мышцами. Большой вертел сильно выдается и стоит выше линии Розера - Нелатона. При задне-нижнем (седалищном) вывихе бедро ротировано внутрь, еще больше согнуто и приведено (рис. 108, 2). Головка бедра прощупывается у седалищной кости.

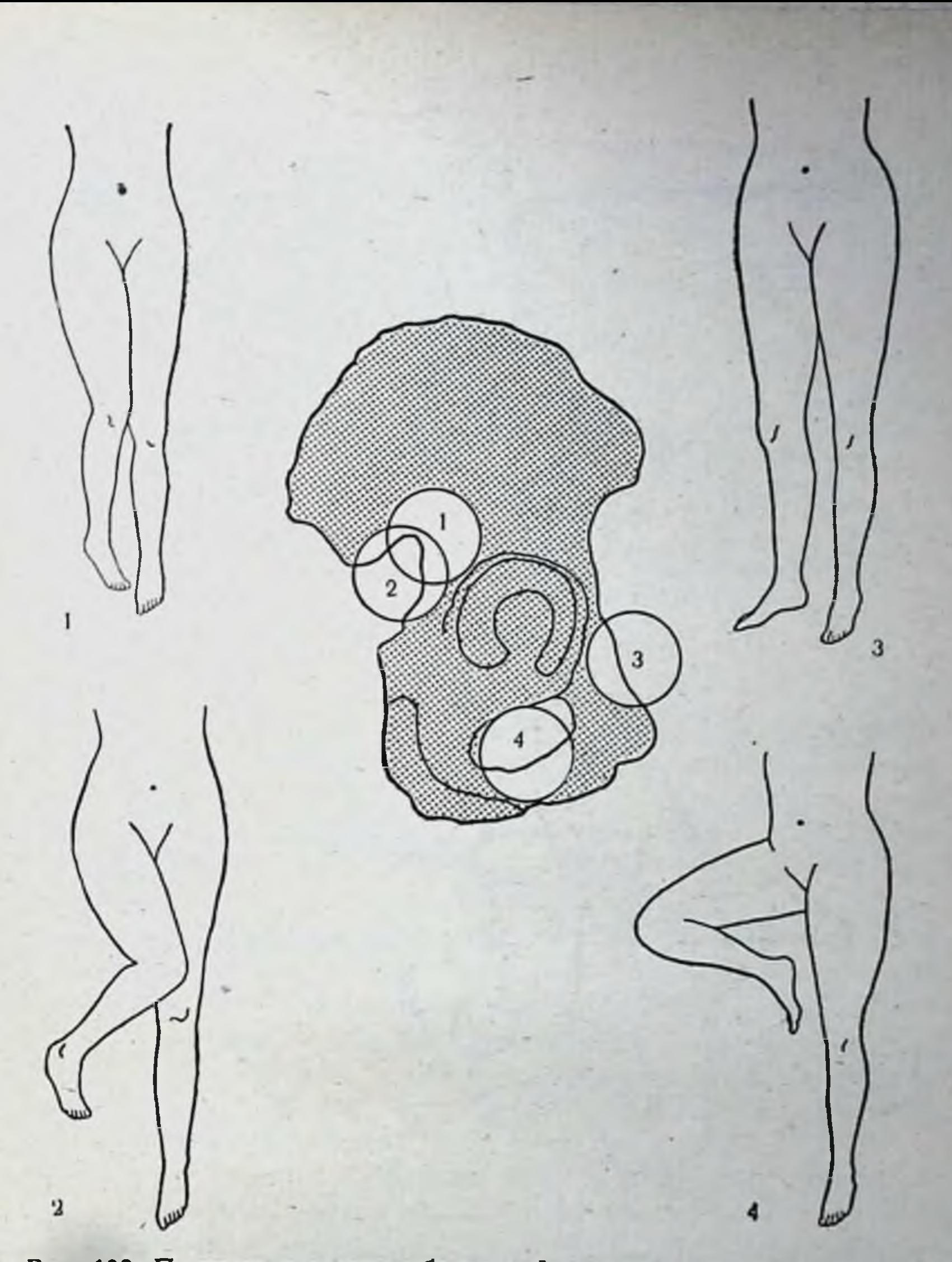

Рис. 108. Положение головки бедренной кости и конечности при вывихах бедра.

1-задне-верхний (подвздошный); 2-задне-нижний (седалищный); 3-пе-

редне-верхний (надлонный); 4 — передне-нижний (запирательный).

При передних вывихах бедра (рис. 108, 3) некоторое сгибание бедра сочетается с наружной ротацией ноги, больше выраженной при передне-нижних вывихах (рис. 108, 4). При запирательном вывихе головка бедренной кости локализуется в запирательном отверстии кнутри от бедренной артерии.

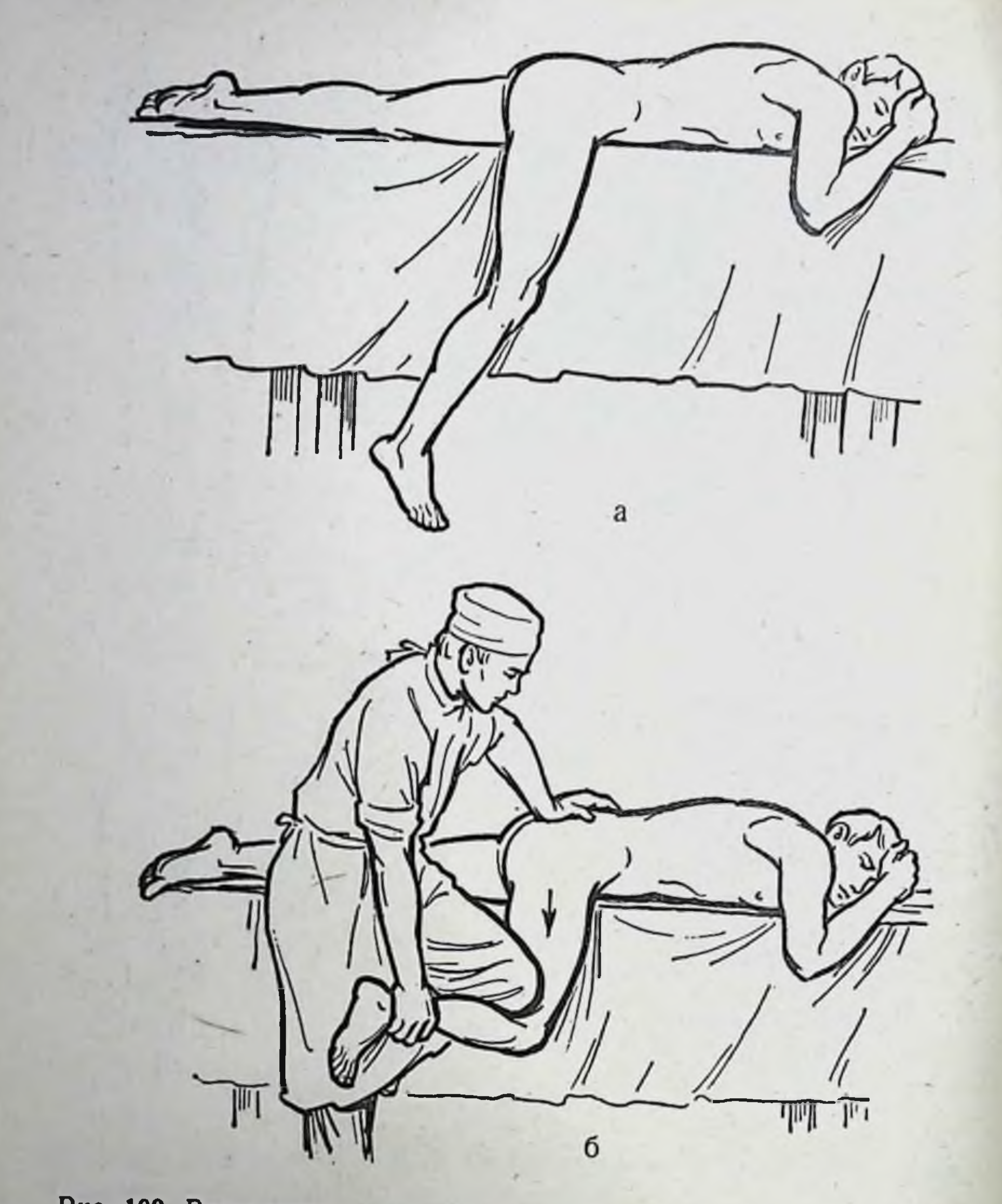

Рис. 109. Вправление вывиха бедра по Джанелидзе. а - укладка больного; б - вправление вывиха бедра.

Вправление вывиха бедра производят под наркозом, так как это требует полного расслабления мускулатуры. Среди многочисленных способов вправления вывихов бедра наибольшее распространение получили способы Джанелидзе и Кохера. Способ Джанелидзе показан при свежих задних и запирательном (передне-нижнем) вывихах. Его можно вы-106

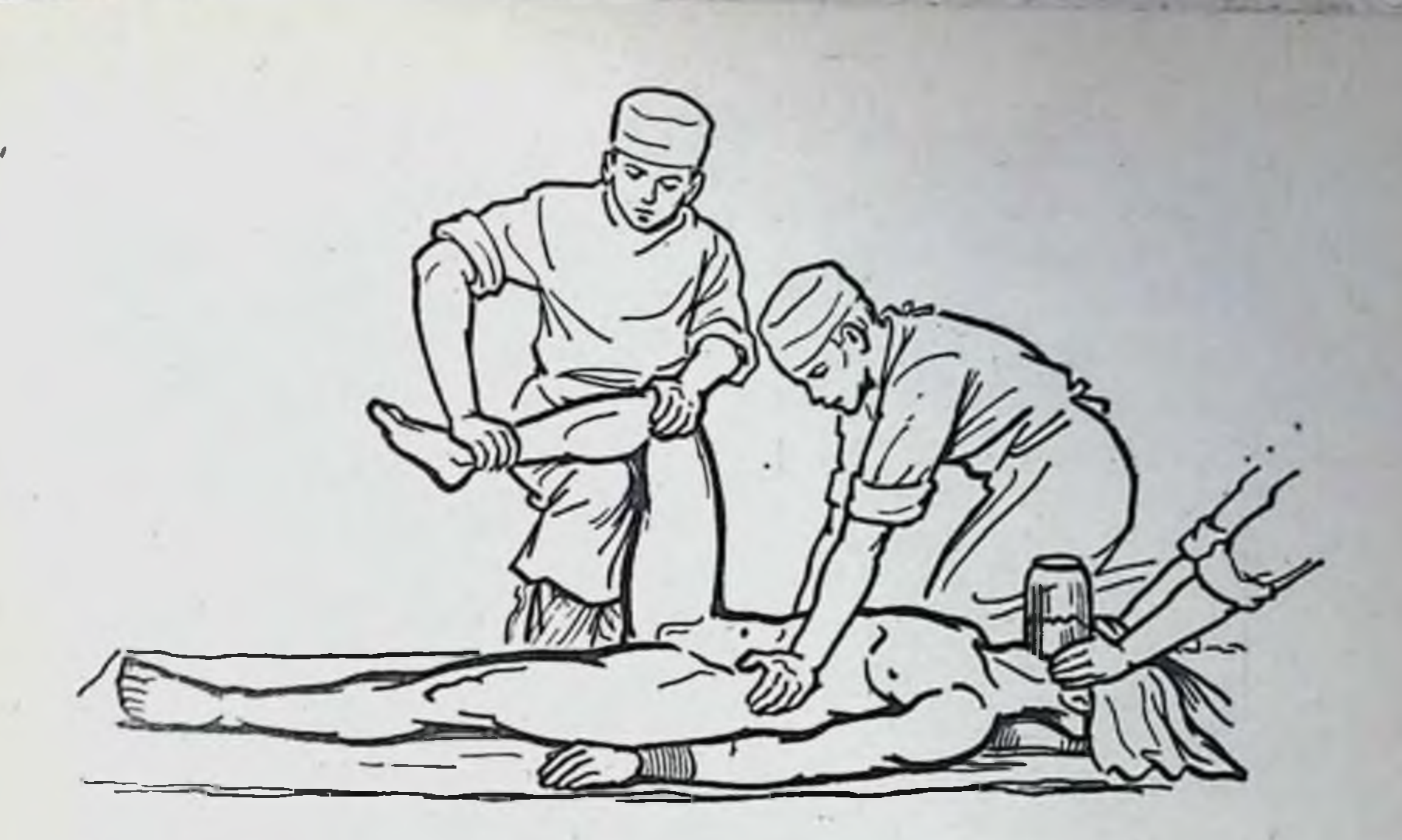

Рис. 110. Вправление вывиха бедра по Кохеру.

полнить и при хорошей местной анестезии. Больного укладывают животом на стол так, чтобы вывихнутая нога свободно свисала (рис. 109, а). Под влиянием постепенно собственного **Beca** она опускается ВНИЗ. Через 15-20 минут начинают вправление. Помощник фиксирует таз больного. Хирург становится между столом и ногой больного, немного отводит его ногу, сгибает ее в коленном суставе до угла 90° и постепенно, без резких движений надавливает своим коленом на голень больного в верхней трети ее, производя одновременно ротационные движения бедром больного (рис. 109, б).<br>Вправление головки бедренной кости сопровождается щелкающим звуком.

При вправлении способом Кохера больного укладывают на спину на матрац, расстеленный на полу, и прижимают обеими руками таз больного за гребешки подвздошных костей к матрацу. Хирург, стоя на одном колене, придает вывихнутой ноге положение сгибания в коленном и тазо-бедренном суставах до угла 90° (рис. 110)  $\mathbf{H}$ ротирует ногу еще больше внутрь. Затем он проводит вытяжение по оси бедра и, как только почувствует, что бедро сдвинулось в сторону вытяжения, проводит отведение бедра, наружную ротацию и разгибание. О вправлении свидетельствуют свободные движения в тазо-бедренном

107

суставе.
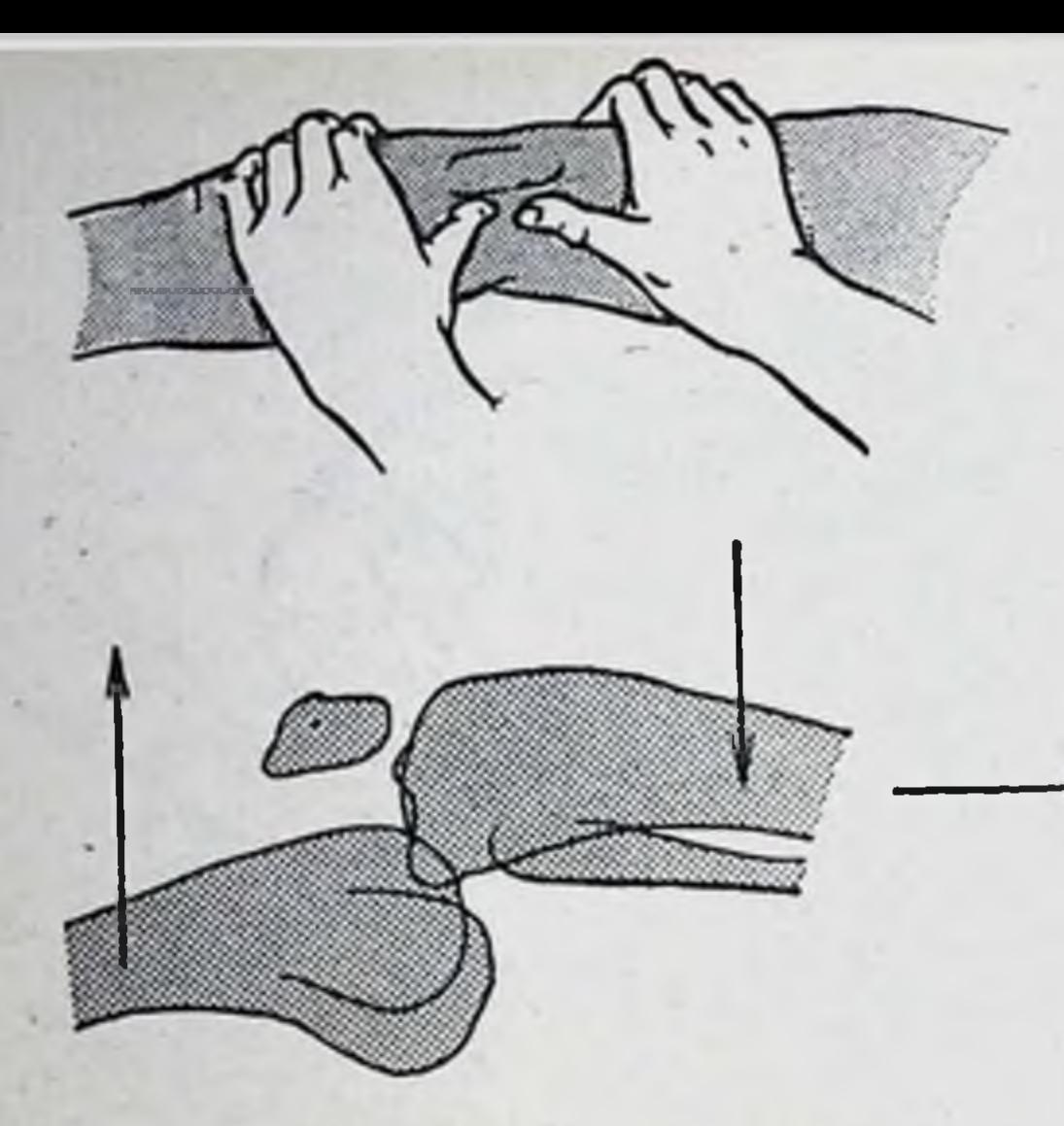

PHC. 111. Техника вправления надколекинка.

 $P$ <sub>HC</sub>. **112.** Техника вправления вывиха голени кпереди. Стрелками указано направ-**ВЫТЯЖения** ление нажнма.

передне-верхнем (запирательном) вывихе При бедра вправление имеет некоторые особенности. Первый этап - вытяжение по оси бедра и наружная ротация, при этом головка бедра отходит кпереди от лобковой кости. Второй этап - приведение, сгибание и ротация НОГИ кнутри при сохранении вытяжения по оси бедра. Третий этап - разгибание и отведение бедра, не прекращая вытяжения.

После вправления вывиха ногу фиксируют на 10-12 дней гипсовой повязкой или с помощью клеевого вытяжения.

## Вывихи надколенника

Вывихи надколенника происходят редко и легко диагностируются. Резкая боль, увеличение объема коленного сустава и главное смещение в сторону от обычного положения в центре дают возможность поставить диа-ГНОЗ. Вправление удается легко при помощи расслабления четырехглавой мышцы бедра. Когда хирург постепенно начинает разгибать ногу в коленном суставе, обычно в этот момент надколенник возвращается в правильное положение. Если этого не происходит, то надколенник вправляют надавливанием пальцами в сторону, противоположную вывиху (рис. 111).

#### Вывихи голени

Вывихи голени возможны во всех направлениях, но чаще происходят в передне-наружную сторону. Клиническая картина: боль, резкая деформация коленного сустава с выстоянием суставных концов большеберцовой и бедренной костей, нарушение оси конечности, резкое ограниченне движений в коленном суставе. Вследствие сдавления сосудисто-нервного пучка в подколенной ямке часто развиваются отек, синюшность голени и стопы.

Вправление вывиха голени производят в порядке неотложной помощи, чтобы избежать развития гангрены конечности. Обезболивание общее. Помощник тянет за голень, хирург в это время надавливает на выступающие части бедренной и большеберцовой костей, стараясь при этом сдвинуть голень (рис. 112). После вправления производят пункцию коленного сустава для удаления крови вождается разрывом связочного аппарата.

#### Вывихи костей стопы

Изолированные вывихи стопы происходят крайне редко. Обычно они сочетаются с переломами лодыжек, переднего и заднего края большеберцовой кости. Вправление вывиха стопы производят одновременно с сопоставлением отломков.

Подтаранные вывихи стопы. Этот **ВЫВИХ** происходит редко. При этом вывихе пяточная кость с другими костями переднего отдела стопы обычно смещается внутрь и кзади. Клиническая картина выраженная: стопа находится в положении варуса и эквинуса, резко выступает под кожей наружная лодыжка, хорошо прощупывается головка таранной кости.

Вправление подтаранного вывиха требует полной релаксации мышц. Помощник удерживает за нижнюю треть бедра ногу, согнутую до прямого угла в коленном суставе. Хирург осуществляет вытяжение за стопу (рис. 113, а) и одновременно надавливает на нее в направлении, противоположном смещению стопы (рис. 113, б). Циркулярная гипсовая повязка типа «сапожек» должна фиксировать стопу после вправления 3-4 недели. Вывихи плюсневых костей в суставе Лисфранка. Обычно вывихи плюсневых костей про-

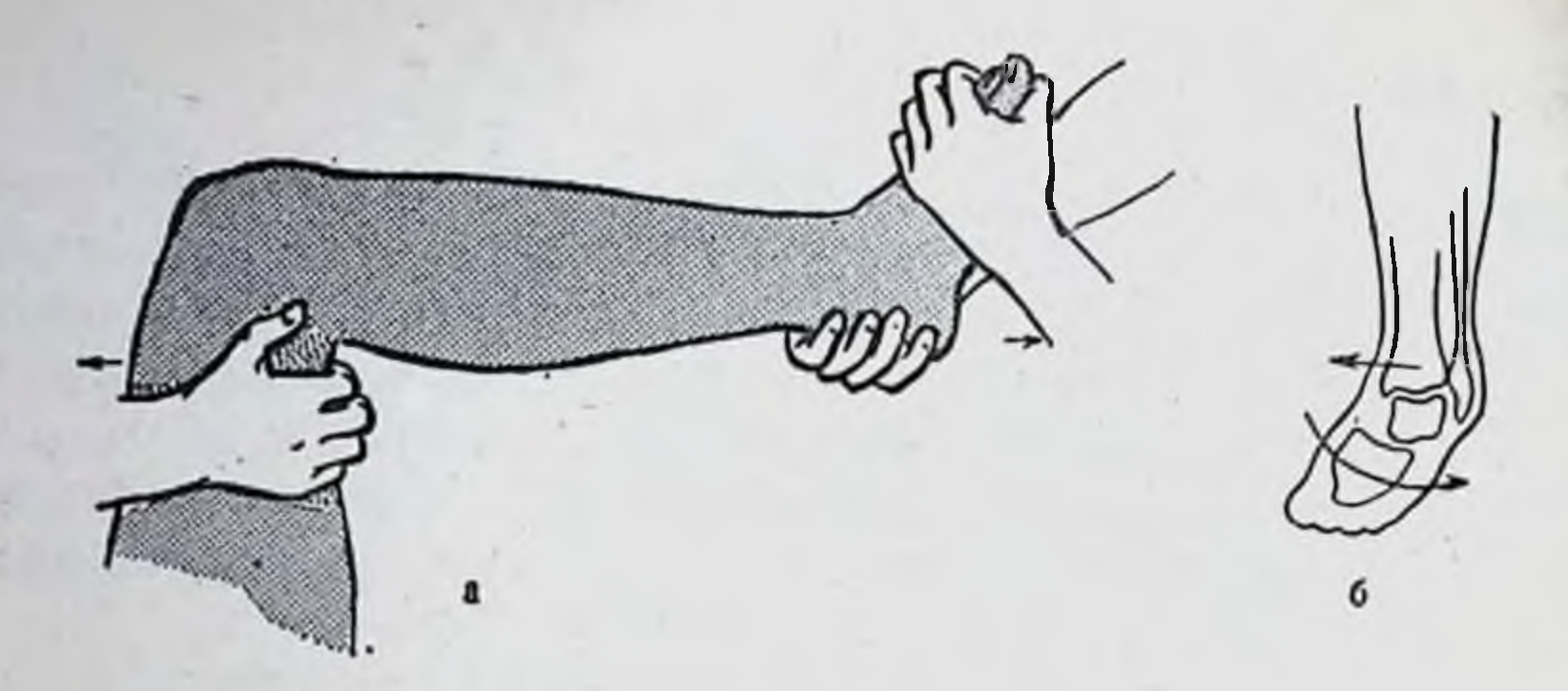

Рис. 113. Вправление подтаранного вывиха стопы. а - вытяжение за стопу; б - схема устранения бокового смещения стопы.

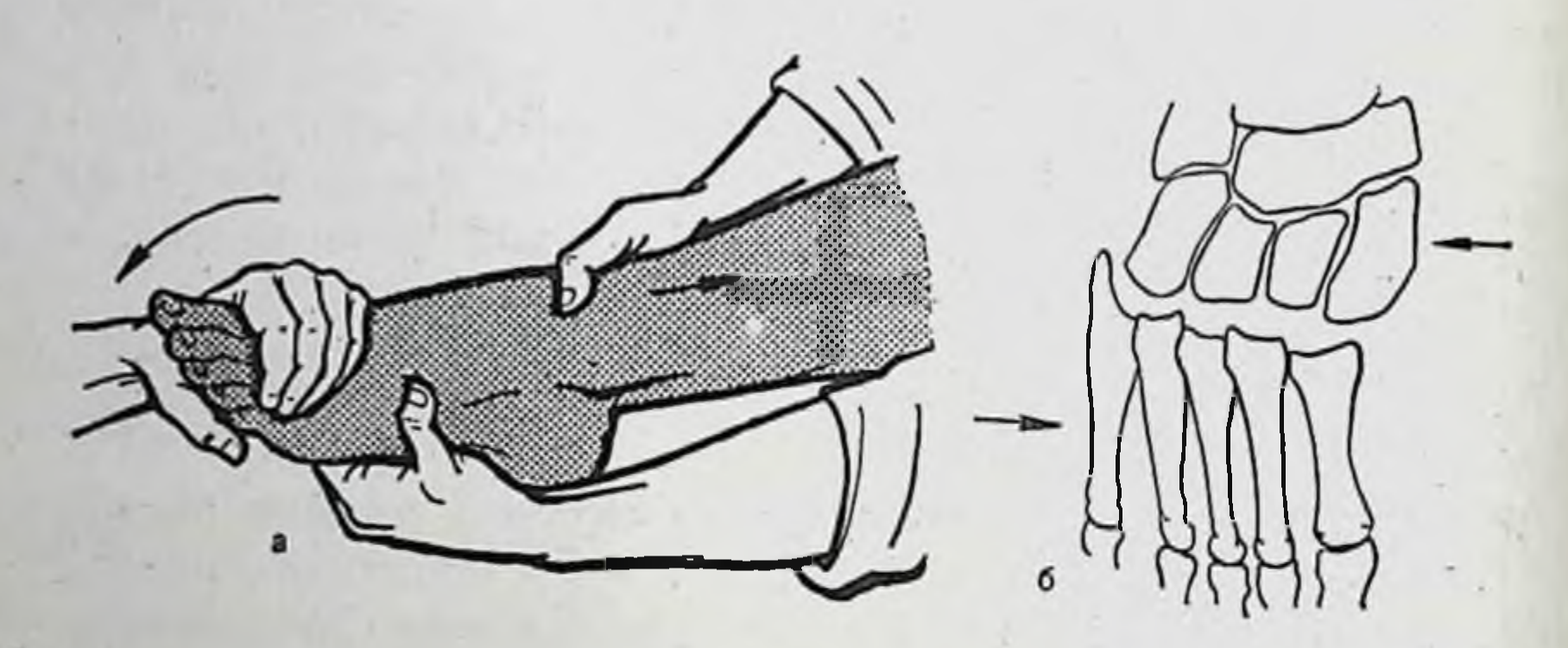

Рис. 114. Вправление вывиха плюсневых костей. а - вытяжение за передний отдел стопы, б - схема устранения бокового сме-<br>щения плюсневых костей.

л

a

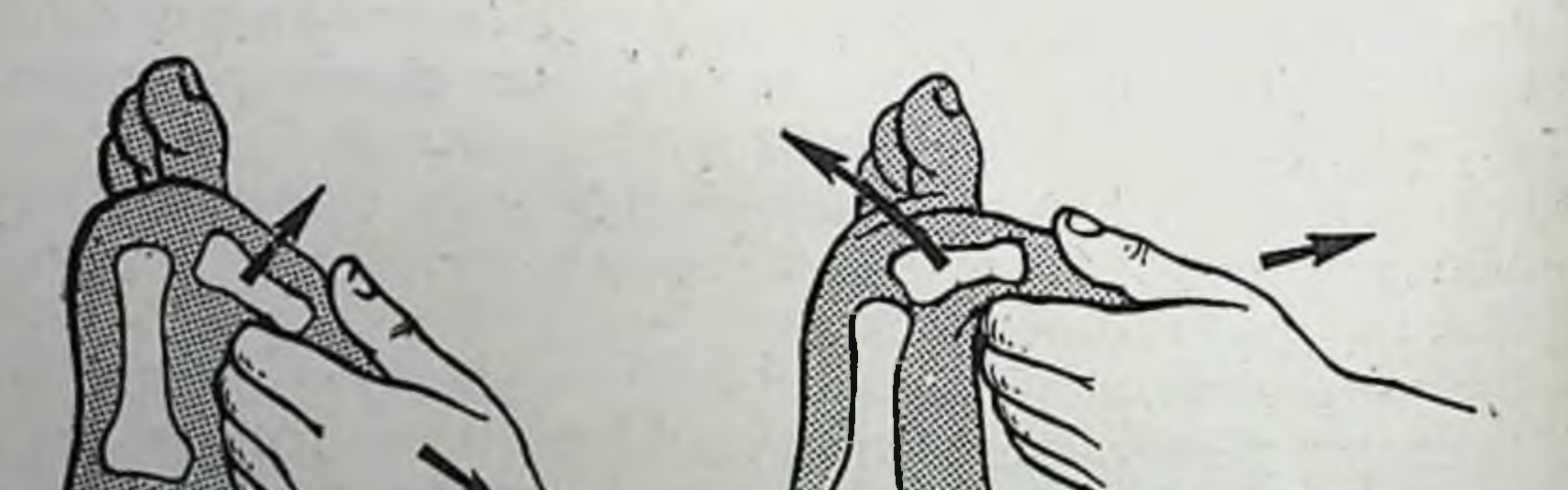

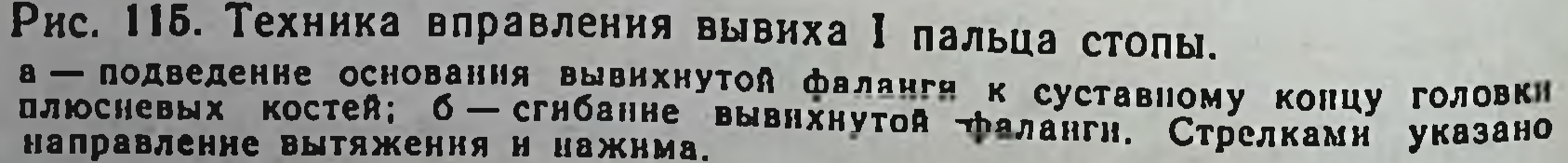

Рис. 115. Техника вправления вывиха I пальца стопы.

б

нсходят кнаружи и к тылу, часто сопровождаются переломами одной из плюсневых или предплюсневых костей. В клинической картине обращают на себя внимание уплощение и расширение стопы, ступенькообразная деформация на тыле стопы.

Вправление вывиха плюсневых костей производится<br>следующим образом. Один помощник фиксирует задний отдел стопы и голено-стопный сустав, второй производит вытяжение за передний отдел стопы, придавая ей положение подошвенного сгибания (рис. 114). Хирург нажимает на плюсневые кости в направлении, противоположном их смещению (рис. 114, б), при этом второй помощник придает переднему отделу стопы положение тыльного сгибания. После вправления стопу фиксируют циркулярной гипсовой повязкой на срок 4 недели.

Вывихи пальцев стопы. Вывихи пальцев стопы встречаются часто, особенно в суставах I пальца. Диагноз несложен, подтверждается рентгенографией.

Вправление после обезболивания производят чрезмерным разгибанием для подведения основания вывихнутой фаланги к суставному концу проксимальной фаланги (рис. 115, а), а затем осуществляя вытяжение по оси пальца, сгибают вывихнутую фалангу (рис. 115, б). В это время вывих устраняется. Вправленный палец фиксируют проволочной шинкой в течение 2 недель.

## **ПЕРЕЛОМЫ**

Переломом называют нарушение целости кости, вызванное физической силой или патологическим процессом.

Для нормального сращения свежих переломов необходимы следующие условия: а) полная репозиция отломков в ранние сроки после травмы; б) рациональная и непрерывная иммобилизация поврежденной конечности до прочного сращения костных фрагментов, определяемого клинически и рентгенологически; в) раннее функциональное лечение; г) хороший гигиено-диететический режим.

## ОДНОМОМЕНТНОЕ ВПРАВЛЕНИЕ ОТЛОМКОВ **ПРИ ПЕРЕЛОМАХ**

Одномоментная репозиция костных отломков при их смещении производится вручную, с помощью экстензионных аппаратов или путем хирургической операции. Выбор метода вправления зависит от характера и локализации перелома, давности травмы, возраста и общего состояния больного.

Одномоментная репозиция отломков показана при:

а) поперечных диафизарных переломах длинных трубчатых костей;

б) поднадкостничных переломах и эпифизеолизах  $CO$ смещением в детском возрасте;

в) переломе ключицы;

112

- г) переломе хирургической шейки плечевой кости;
- сгибательных д) надмышелковых и чрезмыщелковых

и разгибательных переломах плечевой кости; е) переломе лучевой кости в типичном месте; ж) переломах костей кисти;

з) изолированных переломах мыщелков бедренной и большеберцовой костей;

и) переломах лодыжек костей голени;

к) переломе заднего и переднего края дистального конца большеберцовой кости;

л) переломах костей стопы.

Одномоментная репозиция отломков чаще всего производится под местной анестезней зоны перелома. После наступления полной анестезии поврежденного сегмента приступают к вправлению. Основной принцип ручной репозиции при переломах вправление периферического отломка в оси центрального (более подвижного по отношению к менее подвижному отломку); при этом стремятся восстановить нормальную форму кости.

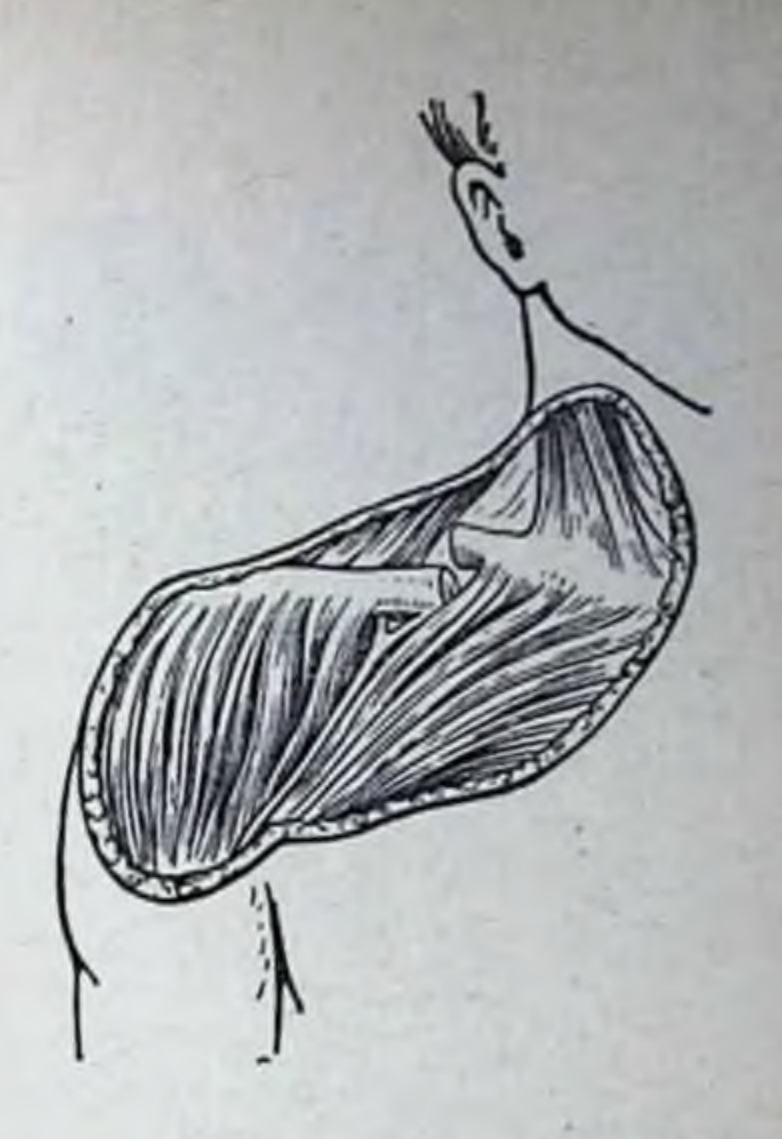

Репозиция костных фрагментов завершается наложеРис. 116. Перелом ключицы со смещением отломков.

нием гипсовой повязки на поврежденную конечность и контрольной рентгенографией зоны перелома в двух проекциях.

## Репозиция отломков при переломах ключицы

При переломах ключицы в средней трети наступает типичное смещение отломков (рис. 116). Чтобы установить периферический отломок (наружный) в оси центрального (внутреннего), необходимо отвести его кнаружи, вверх и кзади.

Для удержания отломков после вправления применяют<br>ватно-марлевую повязку (рис. 117), шину Кузьминского<br>(рис. 118) и Чижина, Ситенко и др.

#### Репозиция отломков при переломах хирургической шейки плечевой кости

Переломы хирургической шейки плеча делятся на абдукционные (смещение отломков под углом, открытым кнаружи) и аддукционные (смещение отломков под углом, открытым кнутри) (рис. 119, а, б). Репозиция отломков при абдукционных переломах. Помощник захватывает дистальный от-

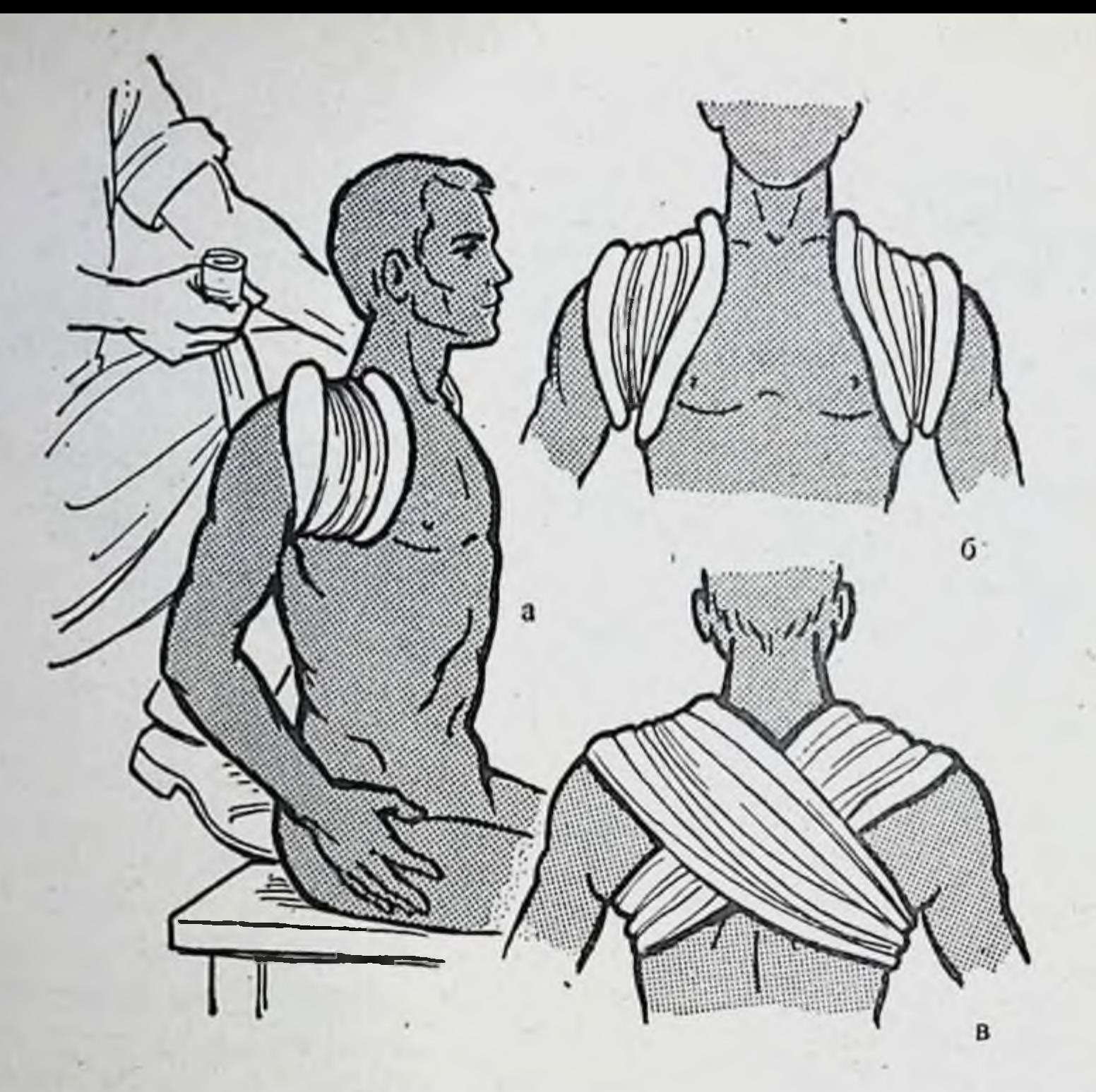

Рис. 117. Вправление перелома ключицы (а); наложение восьмиобраз-ной повязки; вид спереди (б) и сзади (в).

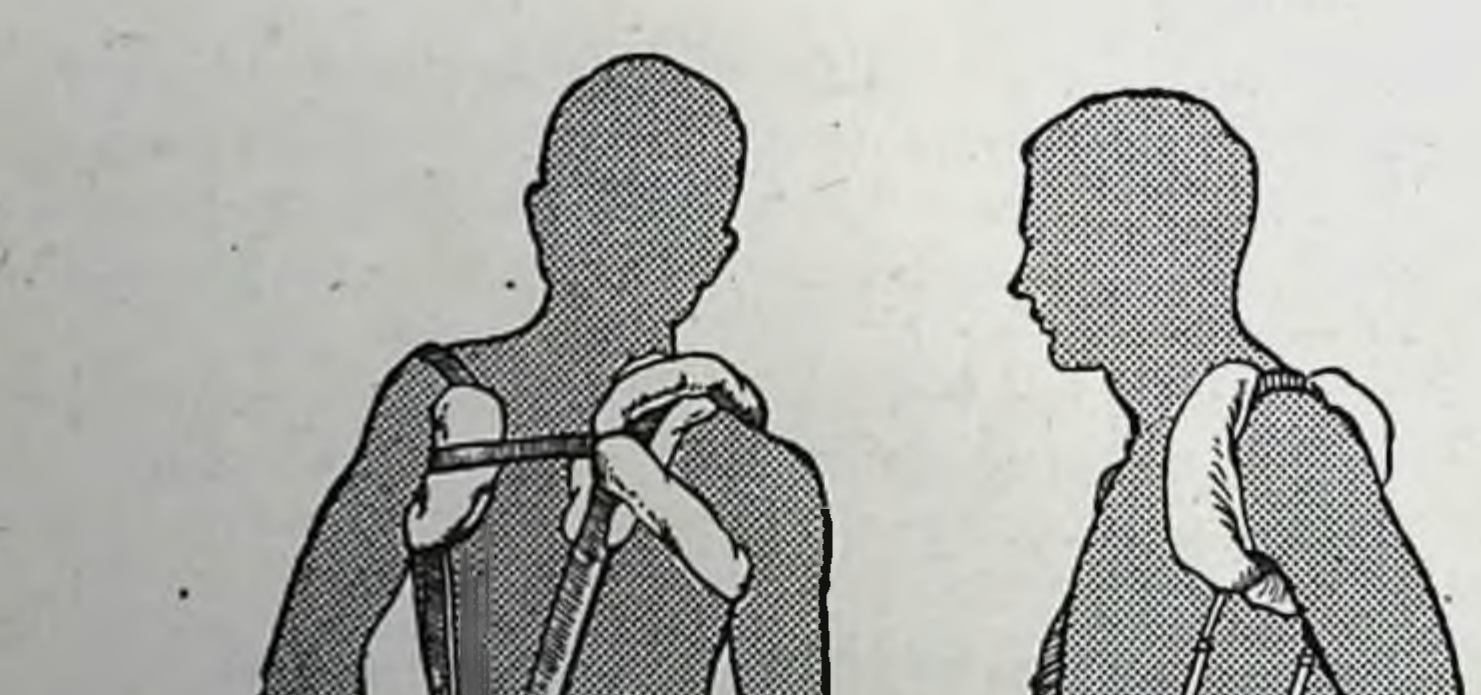

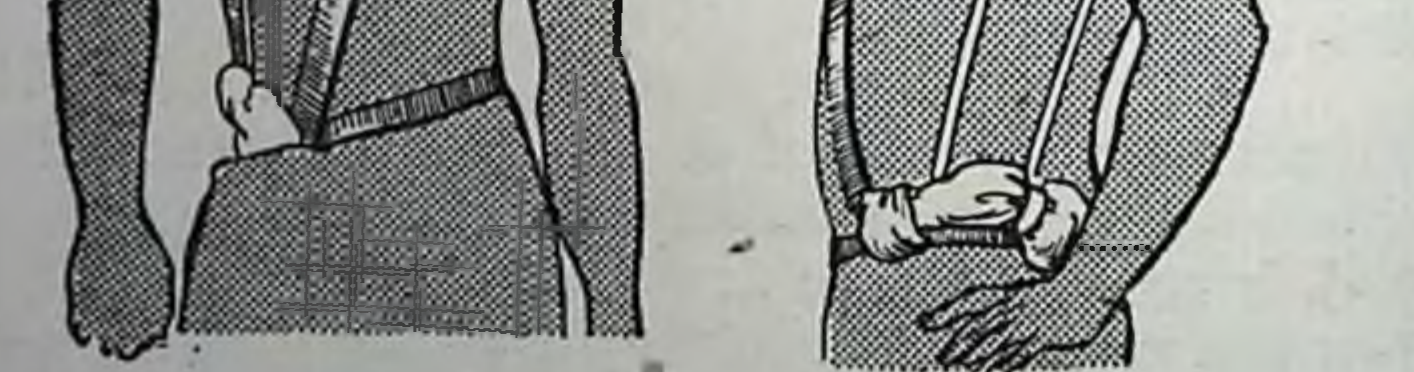

# Рис. 118. Шина Кузьминского.

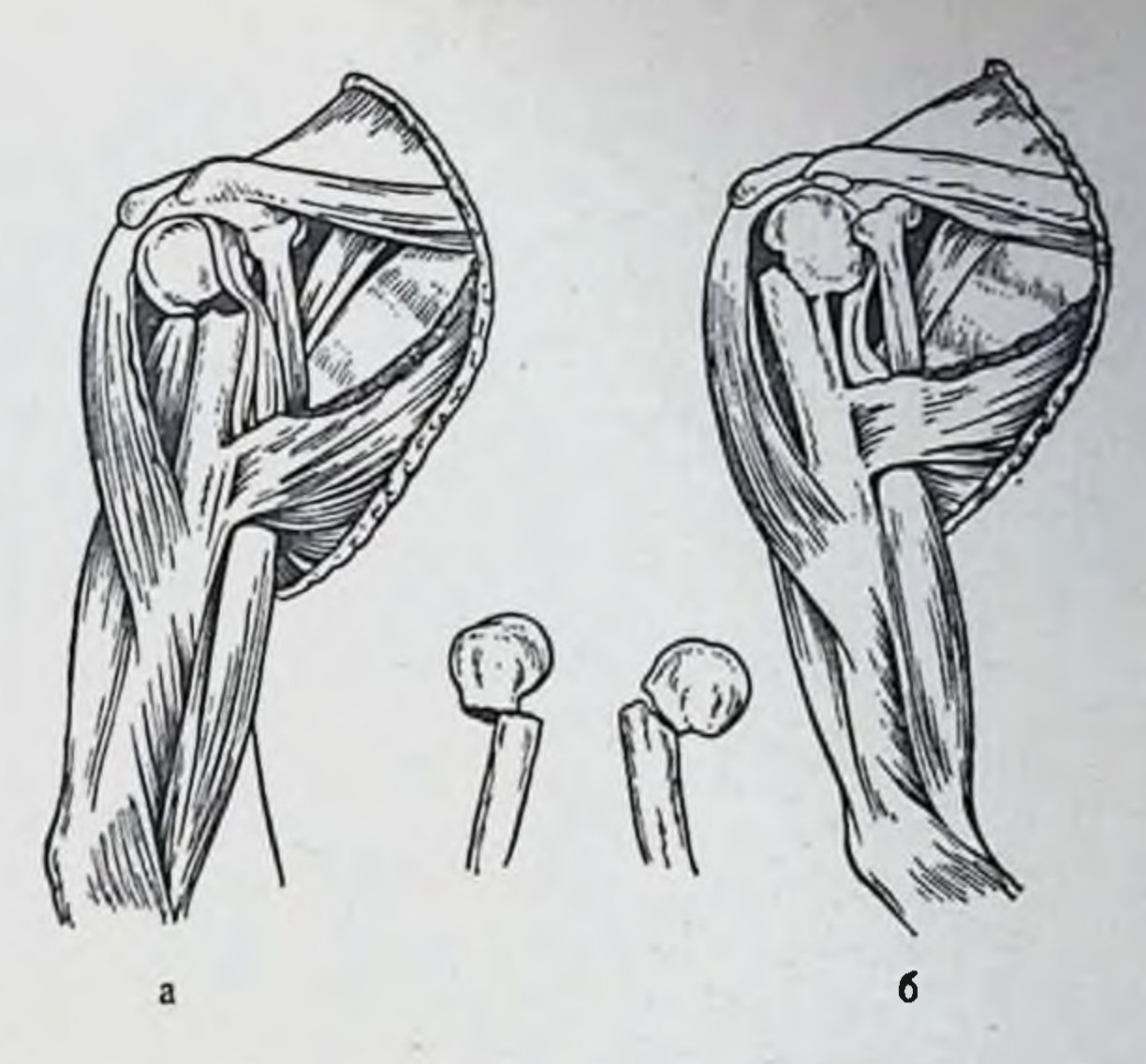

Рис. 119. Схема абдукционного (а) и аддукционного (б) перелома<br>хирургической шейки плечевой кости.

дел плеча и локтевой сустав, согнутый под острым углом, и производит вытяжение по оси конечности. Одновременно он приводит руку к передней поверхности грудной клетки и придает плечу положение небольшой наружной ротации. Врач берет сзади плечо пострадавшего на уровне перелома и большим пальцем производит давление на

наружную поверхность головки плечевой кости кнутри, а остальными четырьмя пальцами оттягивает дистальный конец плеча кнаружи (рис. 120). Помощник постепенно OCлабляет вытяжение

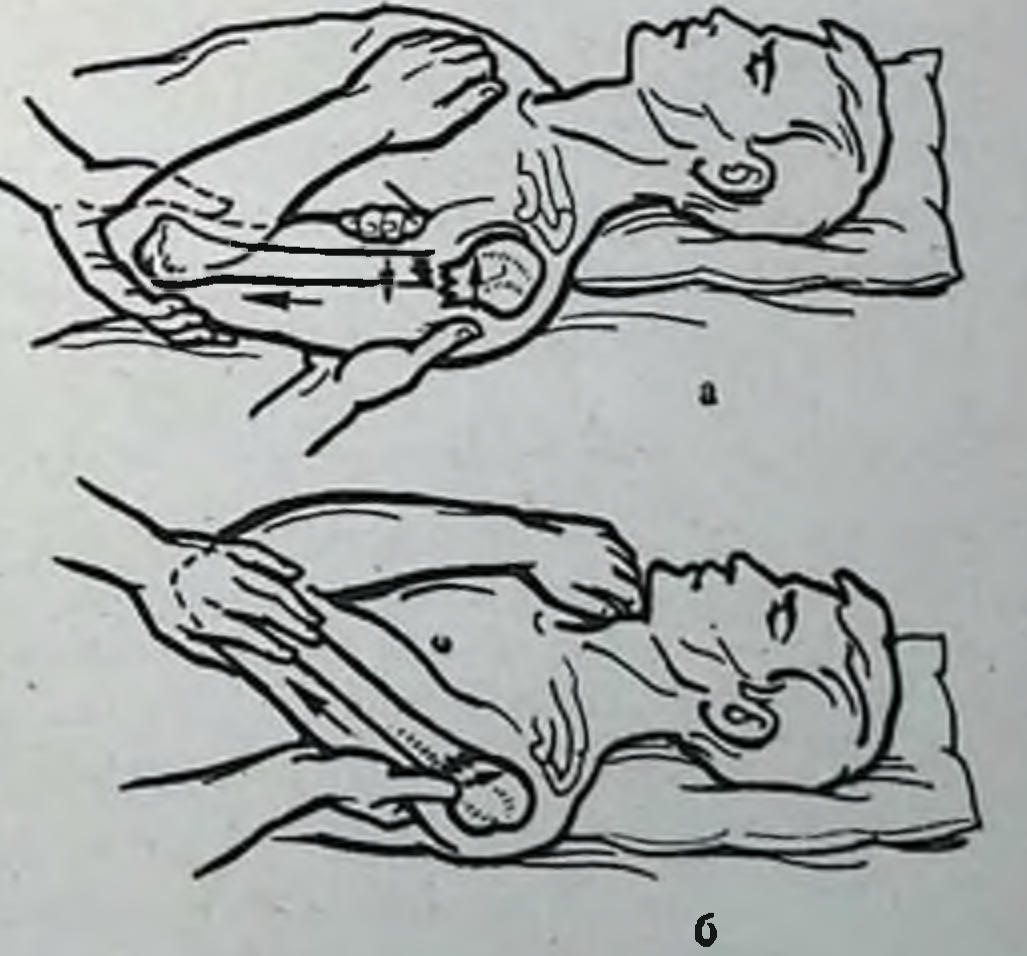

115

плечо; проис- $3a$ 

Рис. 120. Вправление абдукционного перелома шейки плечевой кости.

по длине; а - вытяжение смещений б - устранение отломков.

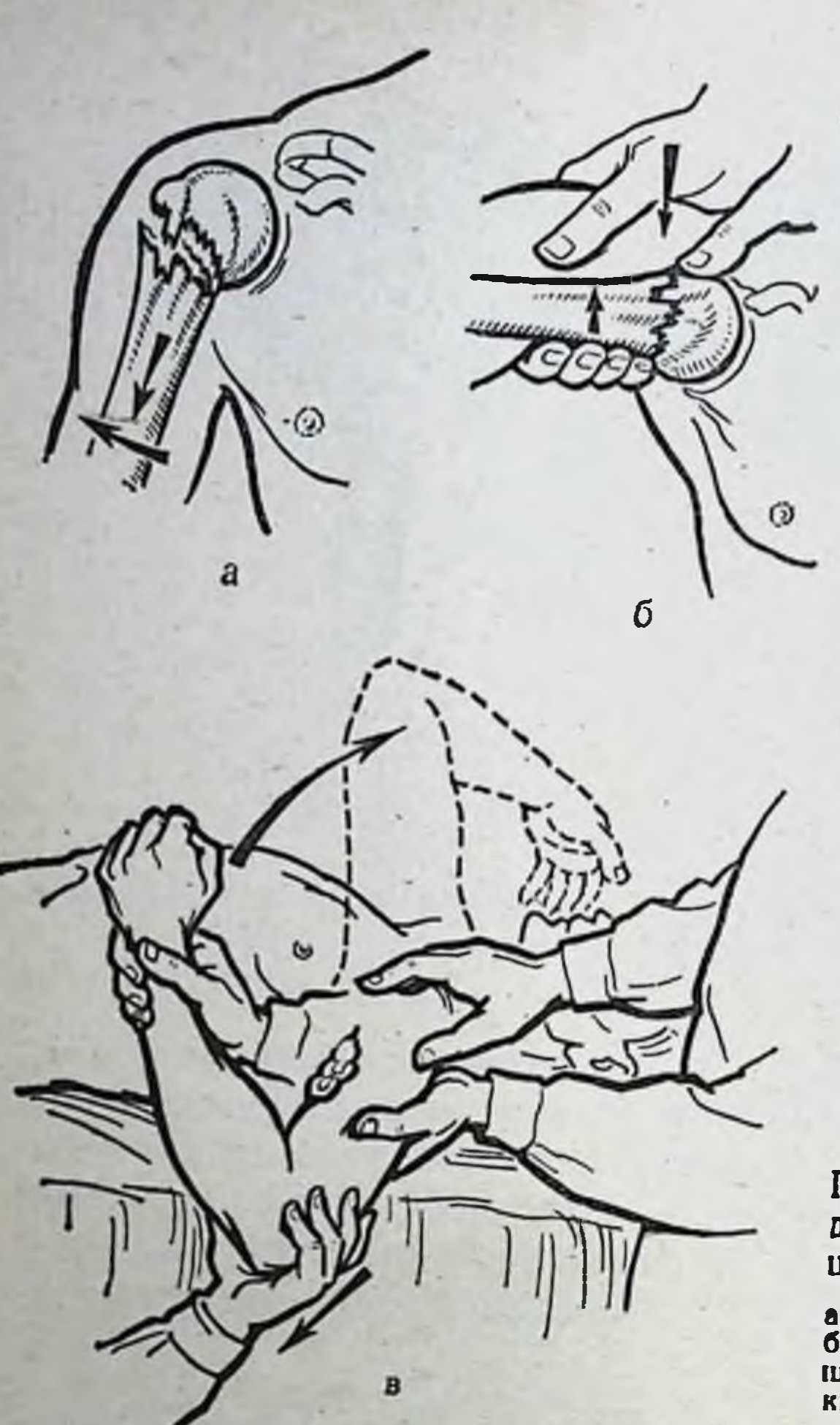

Рис. 121. Вправление ад-ДУКЦИОННОГО перелома шейки плечевой кости.

 $a -<sub>B</sub>$  вытяжение  $\overline{10}$ длине: б - устранение смещений по ширине; в - приведение ру-KH.

ходит сближение костных фрагментов. Накладывают глубокий задний гипсовый лонгет от пястно-фаланговых сочленений до противоположной лопатки. Конечность закрепляют на отводящей подушке.

Рис. 122. Схема смещения отломков под влиянием переломе плечевой кости на различных уровняк. тяги мышц при а-на уровне шейки; б-на границе верхней и средней трети; в-на гра-

Рис. 123. Вправление отломков с помощью аппарата при переломе плечевой кости. Соколовского

Рис. 124. Стема сгибательного (а) и разгибательного (б.) надмыщел-

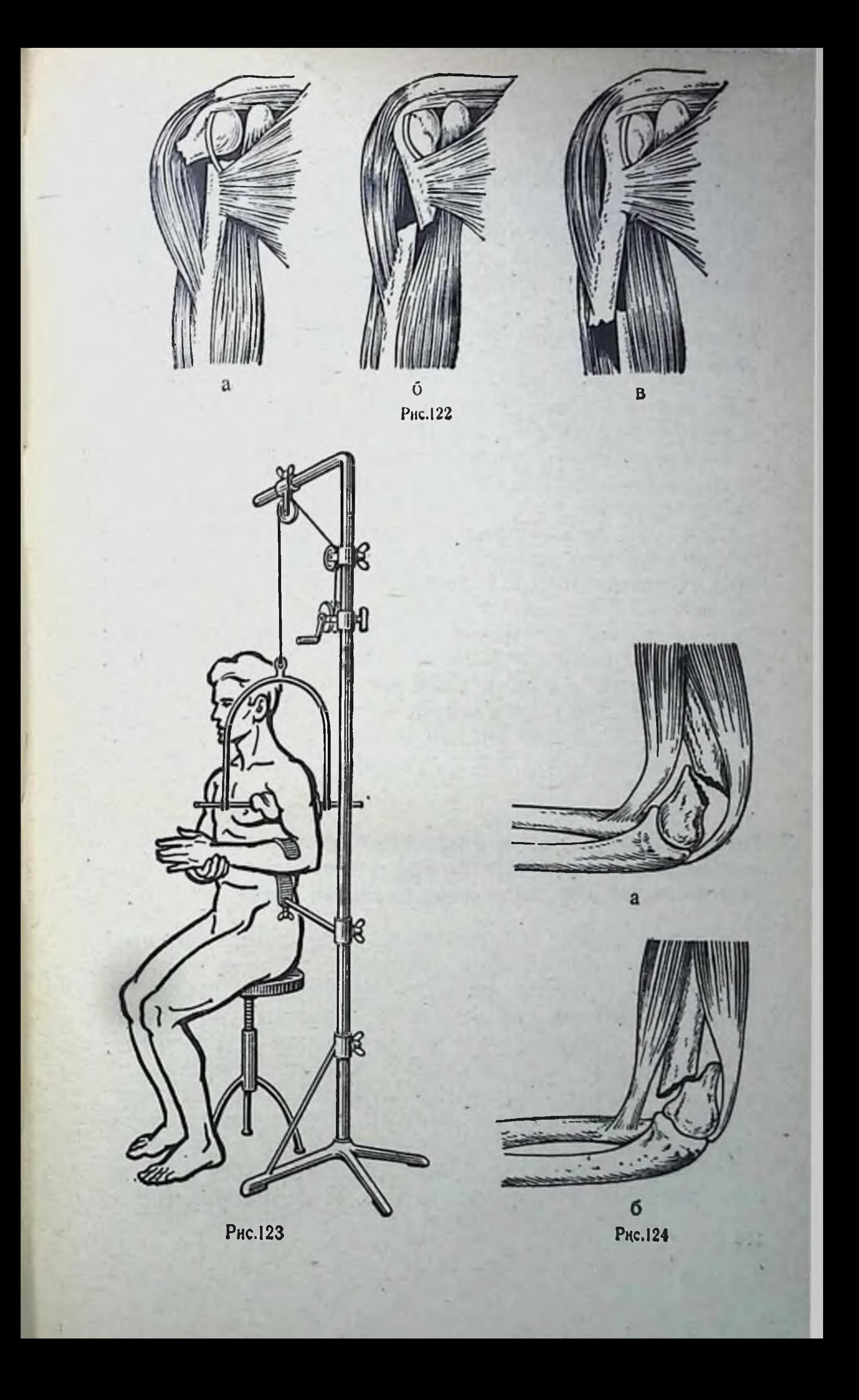

Репозиция отломков при аддукционных переломах. Помощник, взяв руку больного за предплечье и локоть, производит тракцию по длине. Врач фиксирует большим пальцем головку плечевой кости, а другой рукой одновременно с помощником отводит руку больного на 70-80°, а затем, приводя к середине грудной клетки, заканчивает вправление (рис. 121). Накладывают торако-брахиальную гипсовую повязку.

## Репозиция отломков при переломах диафиза плечевой кости

Смещение отломков плечевой кости в значительной мере зависит от уровня перелома (рис. 122, а, б, в).

Техника ручного сопоставления отломков плечевой кости слагается из вытяжения и противовытяжения, установки периферического отломка в оси центрального.

Наряду с ручным способом репозиции отломков при переломах плечевой кости пользуются различными аппаратами (Соколовского, Самарина и др.). Пренмущество аппаратного вправления отломков перед ручным заключается в том, что вытяжение производится более плавно с меньшей затратой физических усилий врача. Кроме того, после репозиции отломков повязку накладывают, не нарушая вытяжения до полного затвердевания гипса. На рис. 123 приведена схема вправления отломков при переломе плечевой кости дистракционным аппаратом Соколовского.

## Репозиция отломков при разгибательных и сгибательных надмыщелковых (внесуставных) и чрезмыщелковых [внутрисуставных] переломах плечевой кости

При сгибательных (флексионных) переломах плечевой кости дистальный отломок смещается кпереди, при раз-(рис. 124, а, б). гибательных (экстензионных) — кзади При вправлении отломков этих переломов вытяжение по оси плеча осуществляется помощником или фиксирующей петлей за верхний отдел предплечья и противотягой за надплечье. Тракцию по оси предплечья выполняет второй помощник за пальцы и кисть. Противотяга создается за нижний отдел плеча (рис. 125). Вправление отломков производят плавно (без рывков) одновременно двух указанных выше направлениях. B

Рис. 125. Схема вправления отломков разгибательного надмыщелкового перелома плечевой кости.

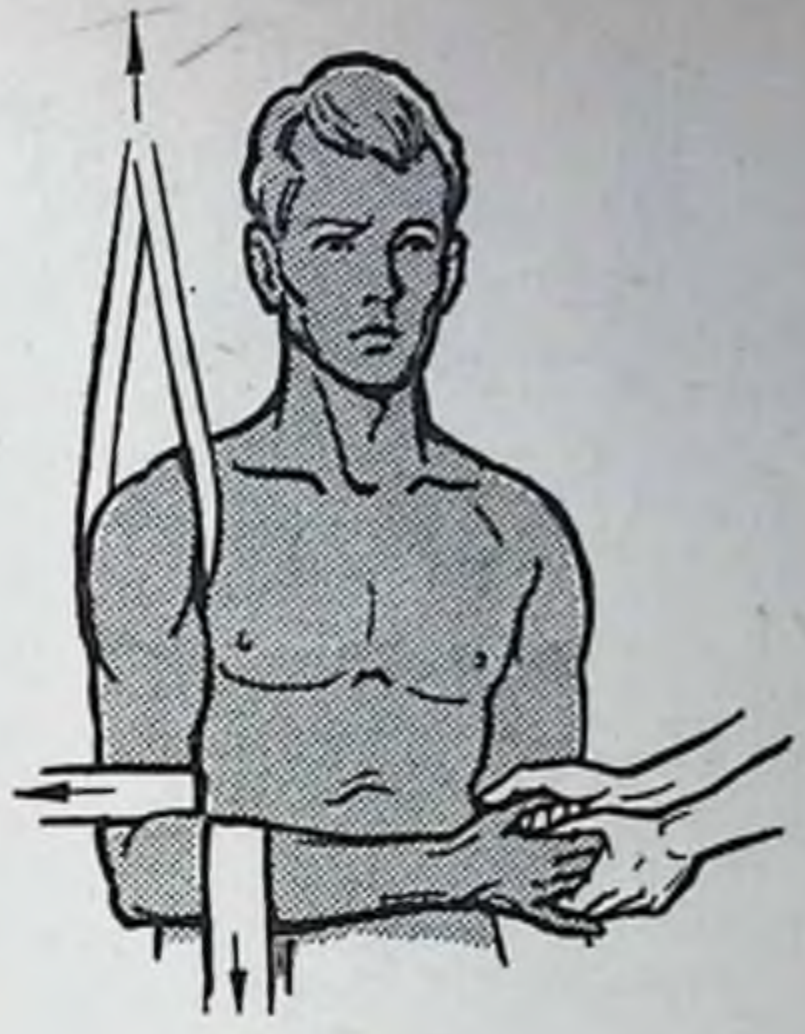

В это время вначале устраняют боковое смещение, а затем смещают дистальный отломок книзу и кпереди при разгибательных переломах и книзу и кзади при сгибательных. После вправления костных фрагментов накладывают заднюю гипсовую шину от пястно-фаланговых сочленений до верхней трети плеча. При разгибательных переломах поврежденную конечность фиксируют под углом сгибания в локтевом суставе 60-70°, при сгибательных - под углом 110-140°. Предплечью придают среднее положение между пронацией и супинацией.

## Переломы костей предплечья

Вправление отломков при разгибательном (экстензионном) и сгибательном (флексионном) переломе лучевой кости в типичном месте. Смещение периферического отломка при экстензионном переломе происходит в тыльную и лучевую, а при флексионном - в ладонную и лучевую сторону (рис. 126, а, б). Репозицию отломков производят вручную или с помощью специальных аппаратов. Наиболее распространен ручной метод вправления. При сопоставлении отломков больной может находиться в лежачем или сидячем положении. Поврежденную конечность отводят в плечевом суставе и сгибают в локтевом до угла 90°. Область луче-запястного сустава должна находиться на краю стола. Один

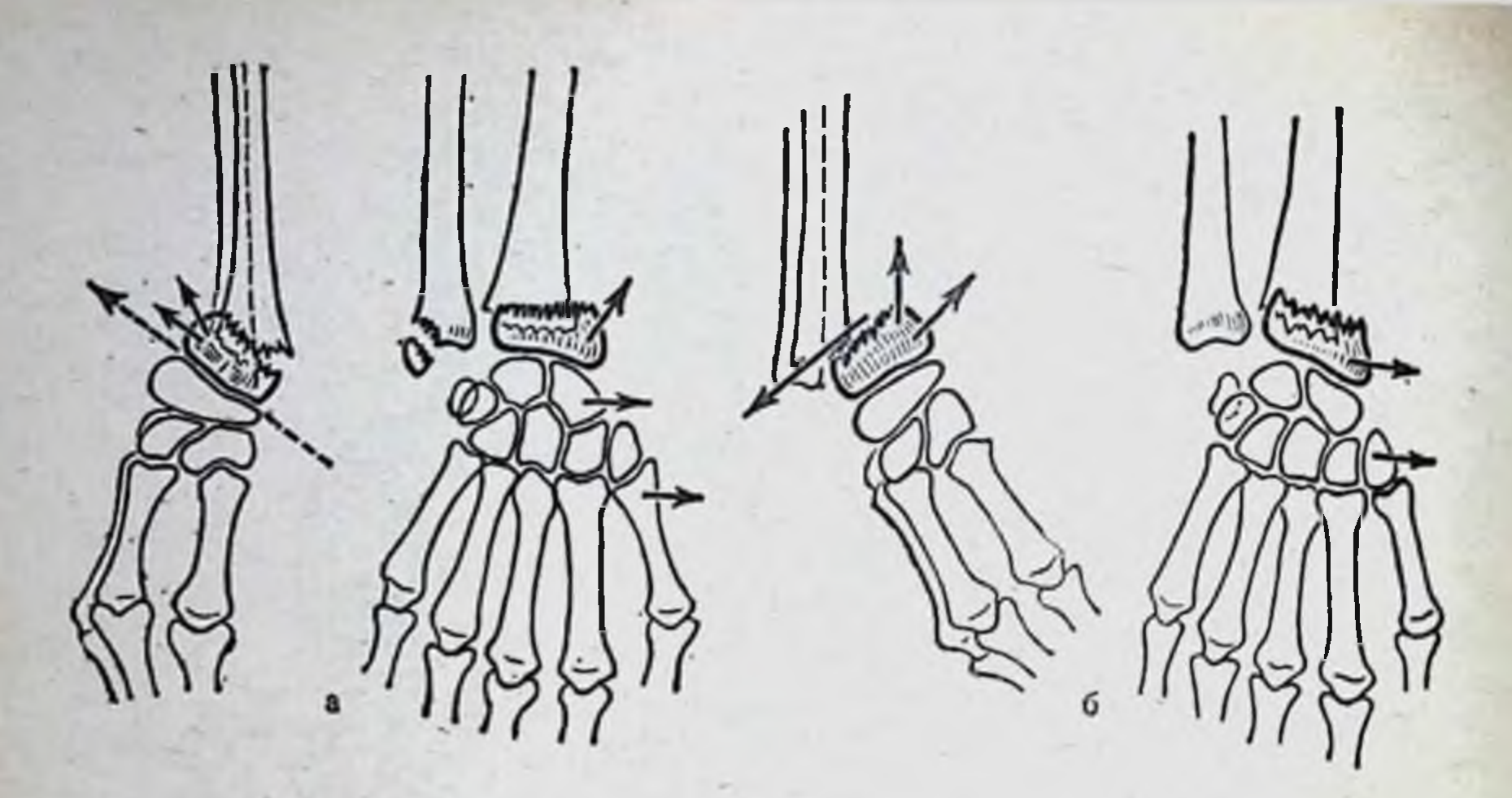

Рис. 126. Перелом лучевой кости в типичном месте. а - экстензионный; б - флексионный.

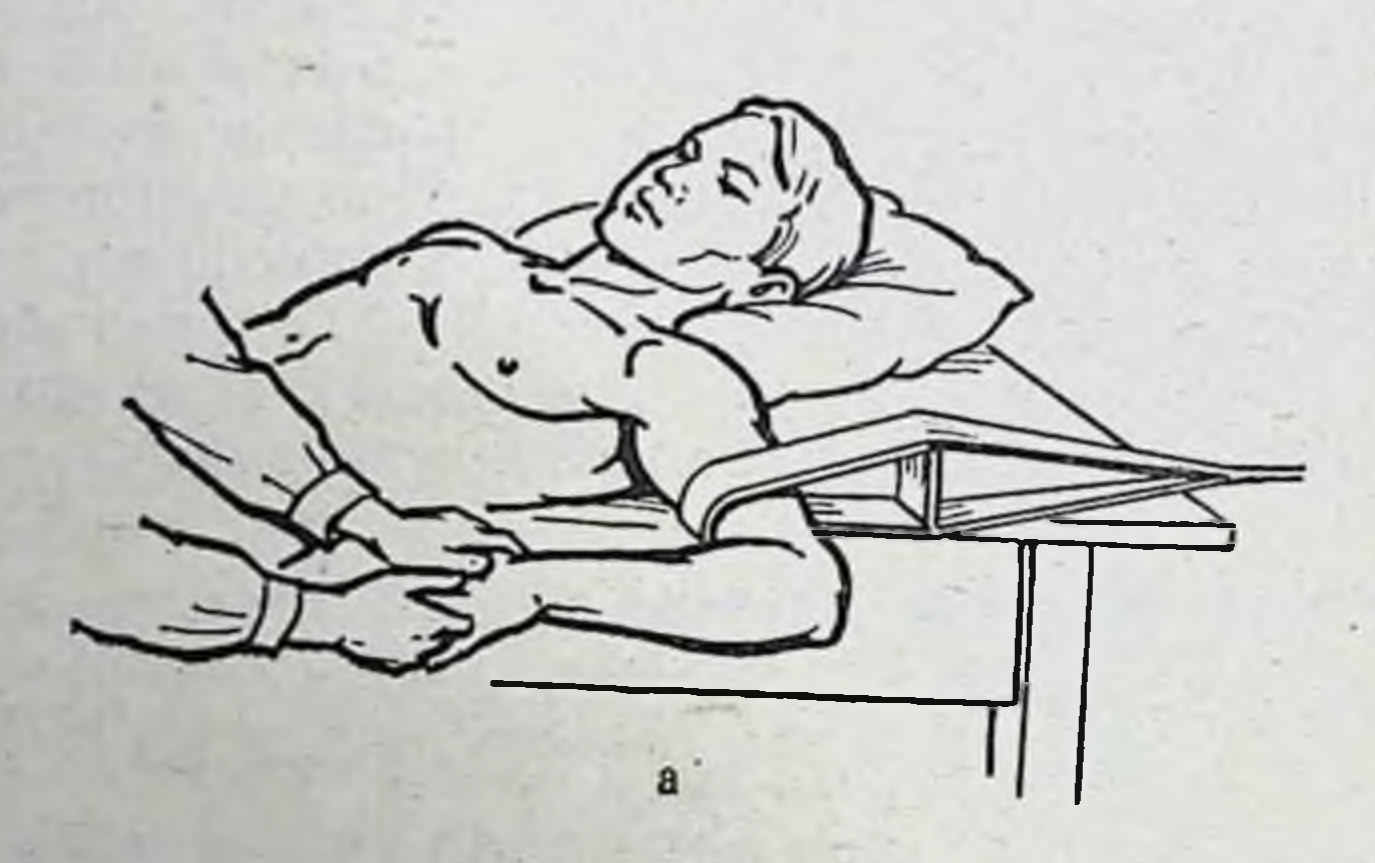

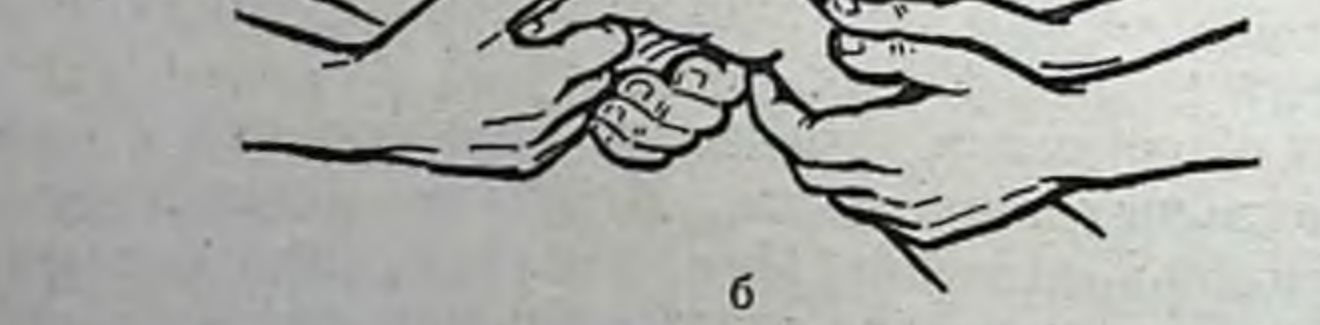

Рис. 127. Схема репозиции отломков при переломе лучевой кости в типичном месте. а — тяга по длине, б — ладонное сгибанне и отведение кисти в локтевую сторону.

помощник производит вытяжение по длине за I палец и отдельно за II-III-IV пальцы. Противотяга осуществляется вторым помощником или фиксирующей манжеткой за дистальный отдел плеча (рис. 127, а), тракция по оси предплечья длится в течение 3-4 минут, затем производят<br>резкое сгибание (под углом  $\sim$ 90-100°) кисти в луче-запястном суставе с одновременным отведением ее в локтевую сторону и небольшой пронацией (рис. 127, б). Врач в это время, надавливая на периферический отломок в направлении сверху вниз, вправляет его. После репозиции отломков накладыва-

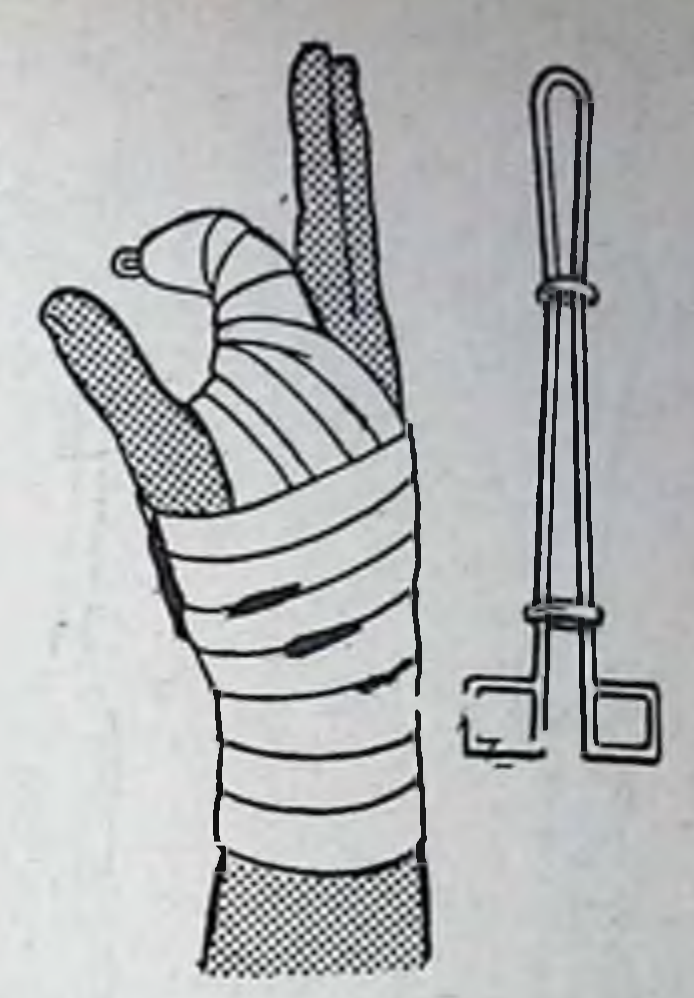

Рис. 128. Фиксация ШНЮЙ Белера при переломе фаланги пальца.

121.

ют тыльную гипсовую шину от головок пястных костей до локтевого сустава в положении ладонного сгибания кисти. При флексионном переломе вправление отломков производится как при экстензнонном, с той только разницей, что в момент репозиции костных фрагментов производится резкое тыльное сгибание кисти вместо ладонного. Гипсовый лонгет накладывается в положении тыльного сгибания кисти.

## Переломы костей кисти и пальцев

Ручное вправление отломков при перепястных костей и фаланг кисти. ломах При одномоментном вправлении переломов пястных костей и фаланг кисти производят тракцию по длине за соответствующий палец с устранением всех видов смещения и последующим наложением гипсовой или проволочной шины (рис. 128).

## Переломы бедра

переломов изолированных Вправление н большеберцовой бедренной мыщелков отломков. Репознция смещением костей со

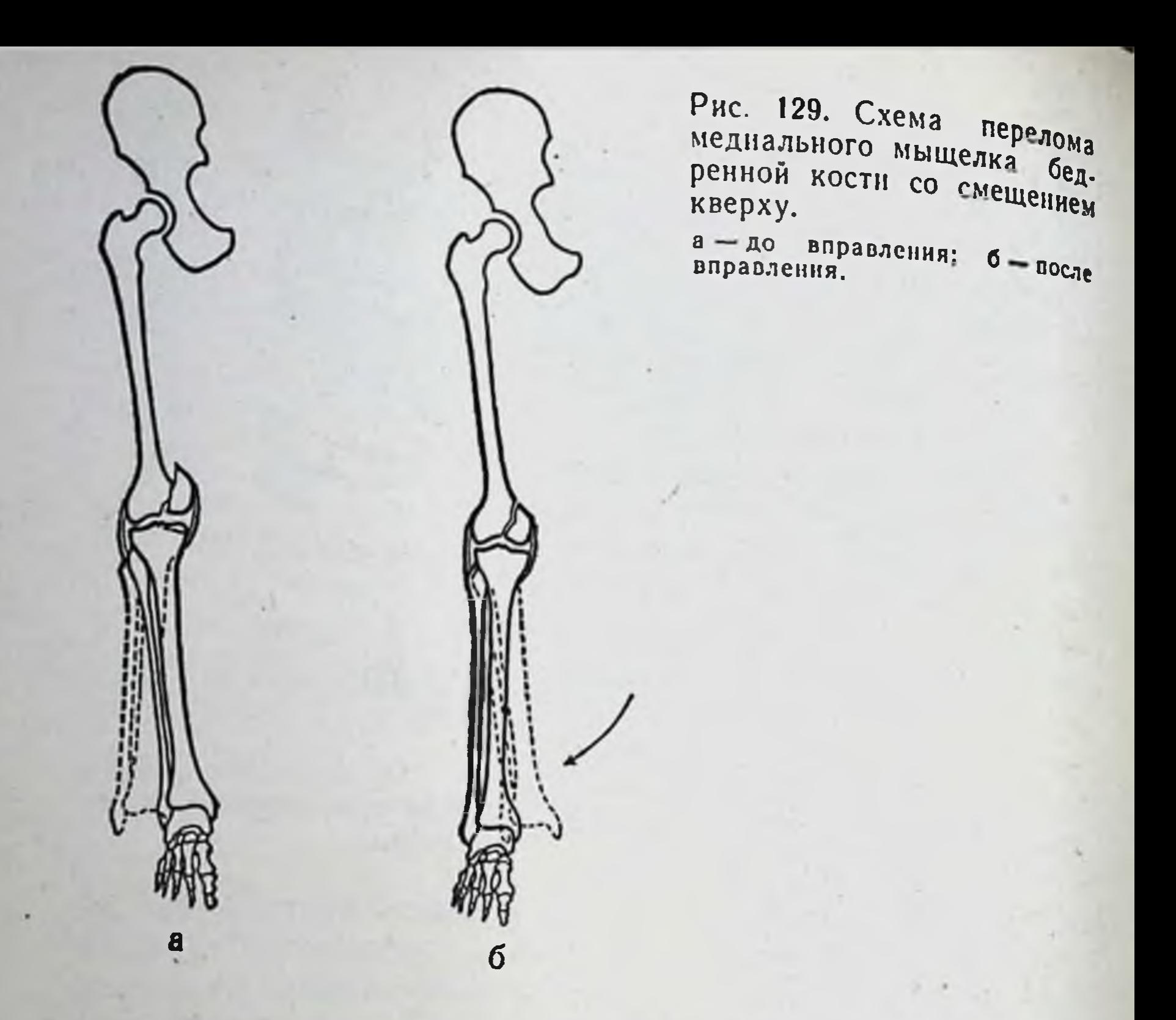

перелома медиального мыщелка бедренной кости достигается путем отклонения голени кнаружи (рис. 129), а вправление латерального мыщелка - путем отклонения голени кнутри. Во время сопоставления отломков коленный сустав фиксируется руками помощника или специальной петлей. При вправлении сместившийся мыщелок бедренной кости подтягивается боковой связкой коленного сустава к своему материнскому ложу. После устранения смещения отломков накладывают гипсовую повязку с поясом.

#### Переломы голени

122

Принцип вправления изолированных переломов мыщелков, большеберцовой кости такой же, как и репозиция мыщелков бедра (рис. 130). Одномоментное вправление переломов дистального конца костей голени со смещением отломков. Различают переломы одной

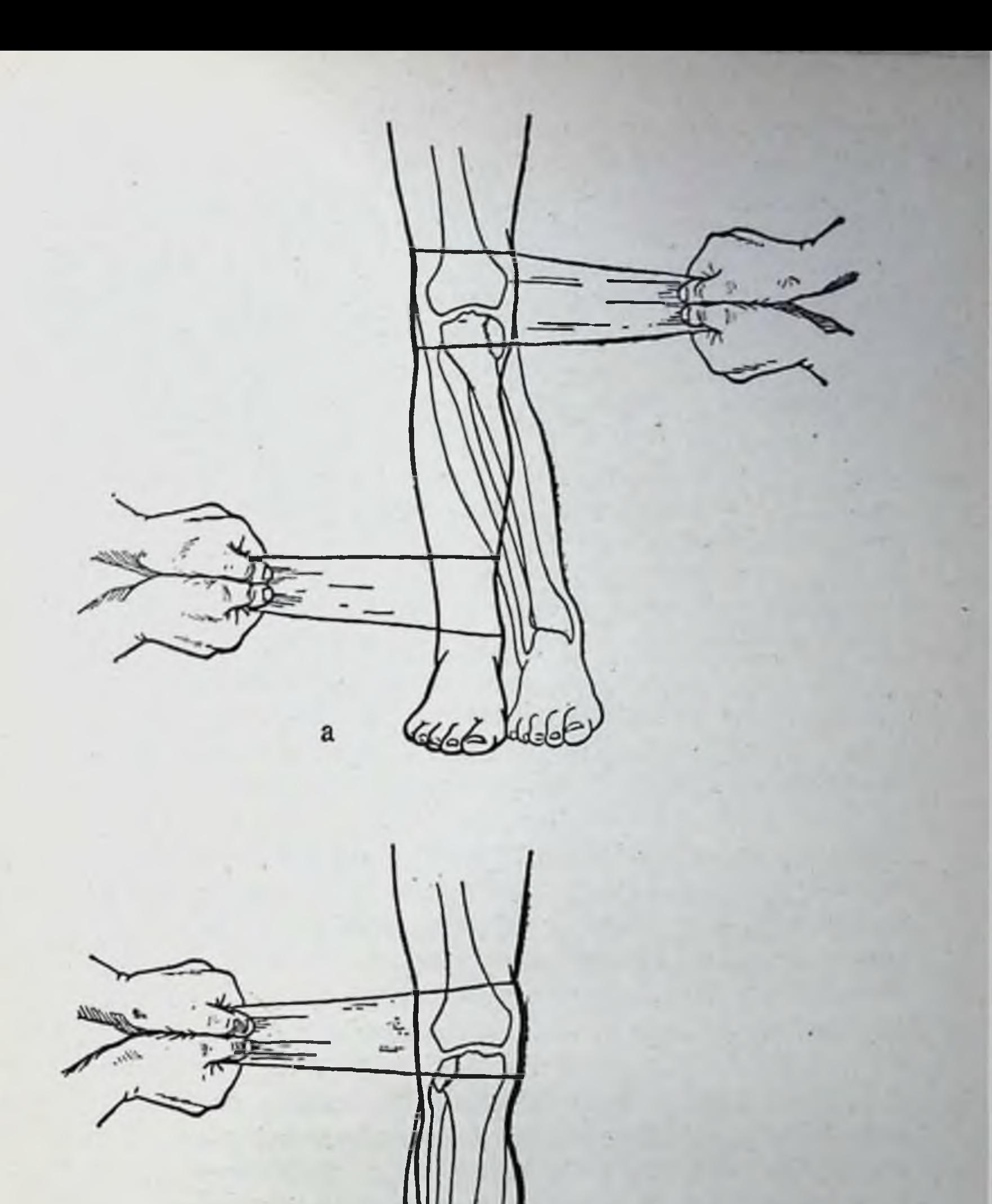

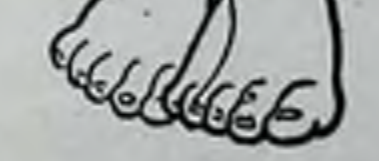

6

Рис. 130. Схема репозиции перелома мыщелков большеберцовой кости.

а — вправление перелома меднального мыщелка; б — вправление перелома

латеральной или медиальной лодыжки, обеих лодыжек, переломы медиальной лодыжки и малоберцовой кости в нижней трети и перелом заднего или переднего края большеберцовой кости (рис. 131).

При репозиции латеральной лодыжки больной лежит на спине. Помощник производит вытяжение за стопу по оси голени. Врач охватывает одной рукой область голе. но-стопного сустава с наружной стороны, другой - с внутренней стороны сустава, надавливая ладонью на сломанную лодыжку, приближая ее к проксимальному отломку. После вправления накладывают V-образный гипсовый лонгет или лонгетно-циркулярную гипсовую повязку до верхней трети голени.

При вправлении медиальной лодыжки производят тракцию по длине. Стопу несколько пронируют. После этого врач производит давление на медиальную лодыжку снизу вверх и спереди назад. Для удержання отломков во вправленном положении супинируют задний отдел стопы и придают ей небольшое тыльное сгибание. Накладывают V-образный гипсовый лонгет со стопой до коленного сустава.

Вправление отломков при переломах обеих лодыжек, а также при переломах медиальной лодыжки и малоберцовой кости в нижней трети осуществляется следующим образом. Помощник, захватив одной рукой за пятку больного, а другой - за тыл стопы, производит плавное вытяжение по оси голени. Другой помощник осуществляет противотягу за дистальный отдел бедра в положении сгибания под прямым углом в коленном и тазо-бедренном суставах. Одновременно при тракции за стопу заднему ее отделу придают небольшую супинацию. Не изменяя положения поврежденной конечности, накладывают гипсовую повязку до верхней трети голени под углом 90° в голено-стопном суставе с моделированием свода стопы.

Репозицию заднего края большеберцовой кости производят в положении сгибания в коленном и тазо-бедрен-

ном суставах под углом 90° и небольшой подошвенной флексии стопы. Врач, осуществляя тракцию за пятку и передний отдел стопы по оси голени, одновременно производит сгибание в голено-стопном суставе к тылу. Помощник в это время сдвигает голень кзади (рис. 132). При вправлении переднего края большеберцовой кости положение поврежденной конечности такое же, как при репозиции заднего края.

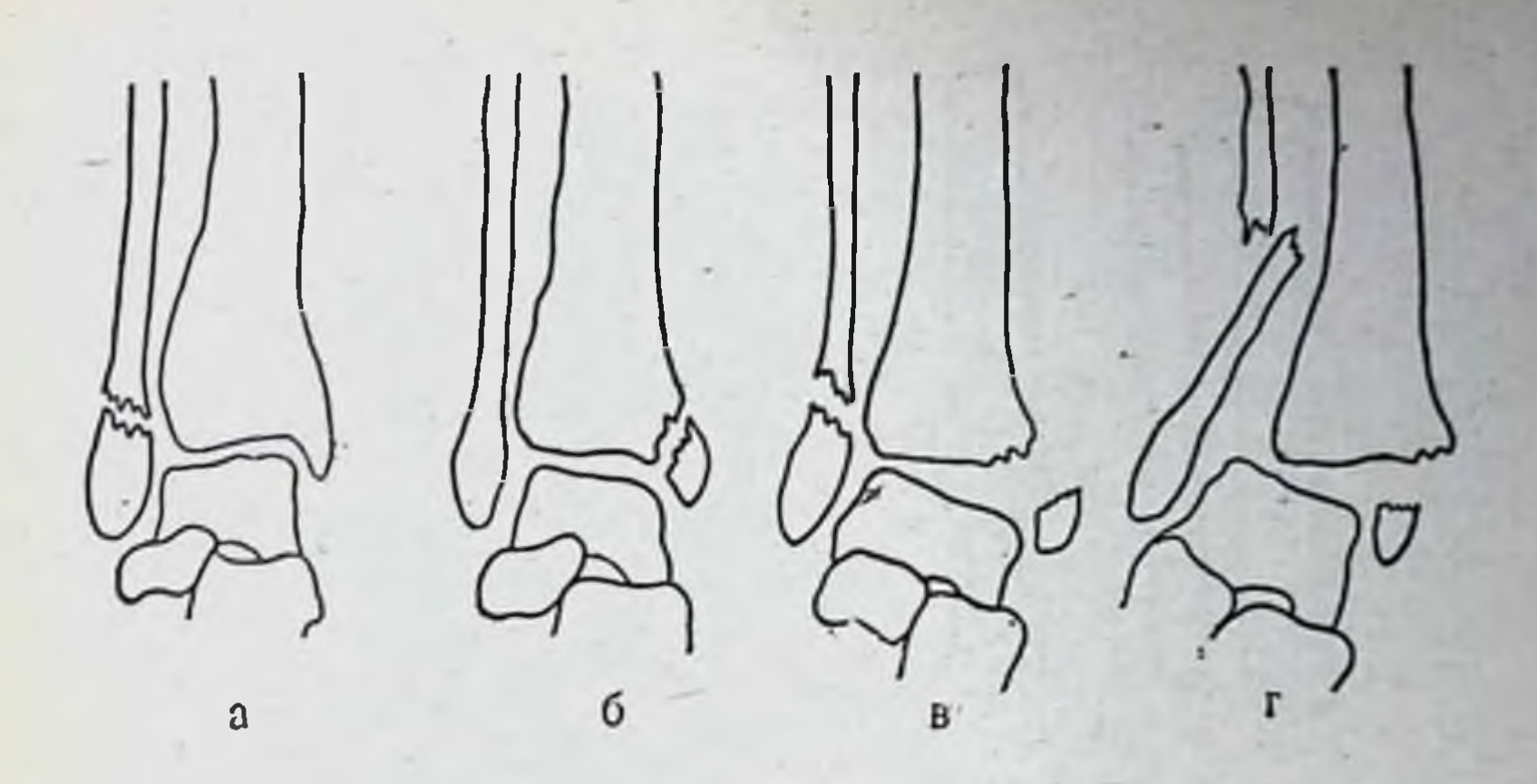

Рис. 131. Схема переломов дистального конца костей голени. а - перелом латеральной лодыжки; б - перелом меднальной лодыжки; в - пе-<br>реломы обеих лодыжек; г - перелом меднальной лодыжки и малоберцовой<br>кости в нижней трети (перелом Дюпюнтрена).

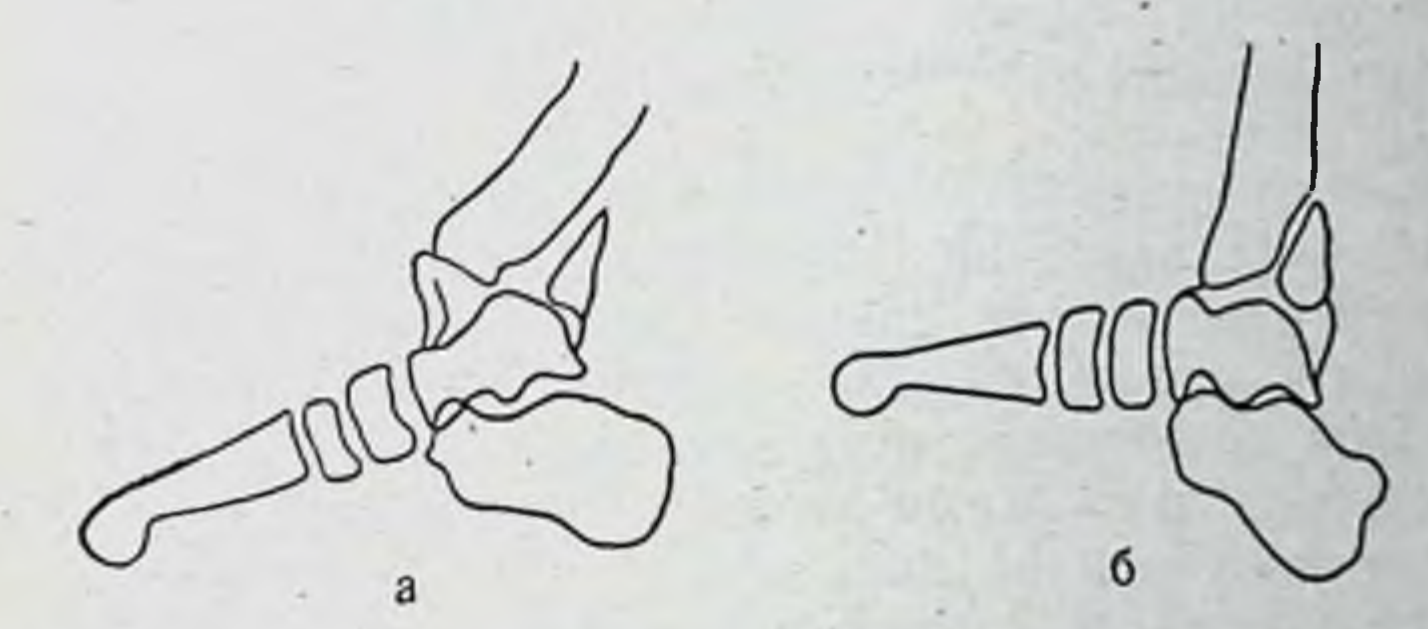

Рис. 132. Схема перелома заднего края большеберцовой кости. а - до вправления; б - после вправления.

a

 $\boldsymbol{\delta}$ 

Рис. 133. Схема перелома переднего края большеберцовой кости. а - до вправления; б - после вправления.

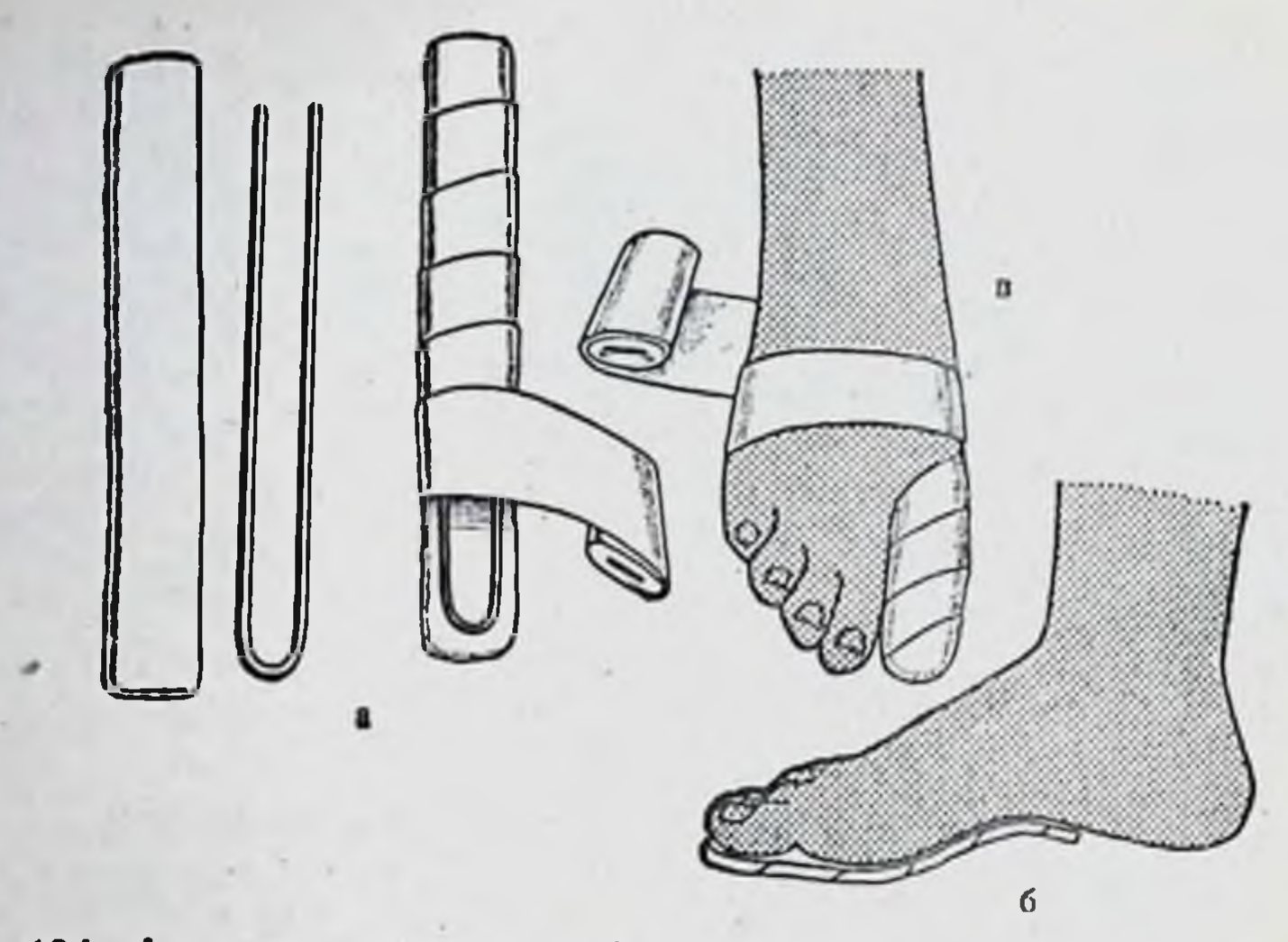

Рис. 134. Фиксация проволочной шиной при переломе фаланги пальца стопы.

а - подготовка; б - прилаживание; в - фиксация.

Врач производит вытяжение одной рукой за пятку, второй - за передний отдел стопы по оси голени. Помощник в это время сдвигает голень кпереди (рис. 133). Стопу под углом 90° фиксируют циркулярной гипсовой повязкой до верхней трети голени.

Репозиция переломов плюсневых KOCтей и фаланг пальцев стопы. При одномоментной репознции переломов плюсневых костей и фаланг пальцев стопы врач одной рукой производит вытяжение по длине за соответствующий палец, а другой рукой устраняет смещение отломков под углом и ширине. Накладывают циркулярную гипсовую повязку до средней трети голени с моделированием свода стопы или проволочную шину (рис. 134).

#### ГИПСОВАЯ ИММОБИЛИЗАЦИЯ

126

В травматологии и ортопедии для иммобилизации применяют отвердевающие повязки. В качестве отвердевающих повязок используют различные средства и материалы. Гипс отвердевает значительно быстрее других материалов, поэтому применяется чаще. Большая заслуга в совершенствовании гипсовой повязки и применении ее при переломах принадлежит замечательному русскому <sub>кирургу</sub> Н. И. Пирогову, который еще в Крымскую вой-<br><sub>ну</sub> 1854—1856 гг. широко применял ее у раненых с огнестрельными переломами.

## Материалы для гипсовых работ

Гипс - это порошок сернокислого кальция, прокаленный при температуре не выше 140°. Формула гипса после обжига в связи с потерей воды: 2CaSO4·H<sub>2</sub>O. Хранить гипс следует в закрытой посуде в сухом месте, так как отсыревший твердеет очень медленно. Медицинский гипс должен быть белого цвета, пудрообразный, мягкий на ощупь, без комков, должен быстро отвердевать (через 5-10 минут) и быть прочным в изделиях.

Качество гипса лучше всего определить лабораторным путем. Если этой возможности нет, пользуются практическими пробами.

Проба 1. Зажимают гипс в кулак. Значительная часть гипса легко проникает через межпальцевые щели, и в зажатом кулаке остается только часть гипса. После разжатия кулака гипс хорошего качества рассыпается. Если на ладони остается опрессованный ком гипса, значит он увлажнен.

Проба 2. Нагипсованный лонгет из 2-3 слоев накладывают на предплечье или на кисть. При хорошем качестве гипса отвердевание происходит в течение 5-7 минут. После снятия лонгет не крошится и сохраняет приданную ему форму.

Проба 3. Замешивают кашицу из 5 частей гипса и 3 частей воды и оставляют на 5-10 минут. За это время хороший гипс должен отвердеть. Если надавить на отвердевшую массу пальцем, то гипс не распадается и на поверхности его не выступает влага. Хорошнй гипс после отвердевания разламывается на несколько кусочков. Плохого качества гипс разминается с выделением влаги.

Проба 4. Две ложки гипса смешивают с таким же количеством воды; из полученной гипсовой кашицы ска-

тывают шарик. Когда он затвердеет, его бросают на пол с высоты 1 м. Шарик из доброкачественного гипса не разобьется. Шарик из недоброкачественного гипса рассыпается.

Для гипсовых работ необходимо иметь гипс хорошего качества, бинты, марлю и вату. Марля должна быть мягкая, крепкая, густая и отбеленная.

При применении подкладочной повязки под гипсовую повязку кладут мягкую прослойку из гладко уложенной в одни слой марли, поверх которой ровным тонким пластом настилают вату. Все это прибинтовывают без перетяжек и складок мягким марлевым бинтом и уже поверх такой мягкой прослойки кладут нагипсованный материал. Вата должна быть негигроскопической, без комков и наложена тонким пластом.

Для наложения гипсовых повязок применяют главным образом специально выкроенную марлю, бинты, лонгеты и так называемые пласты. В зависимости от назначения бинта марлю (нормальной одинарной ширины) разрезают на определенное количество равных частей, отмеряя нужную длину. Материал для бинтов готовят стандартно. Размеры выкраиваемого из марли материала указаны в табл. 3.

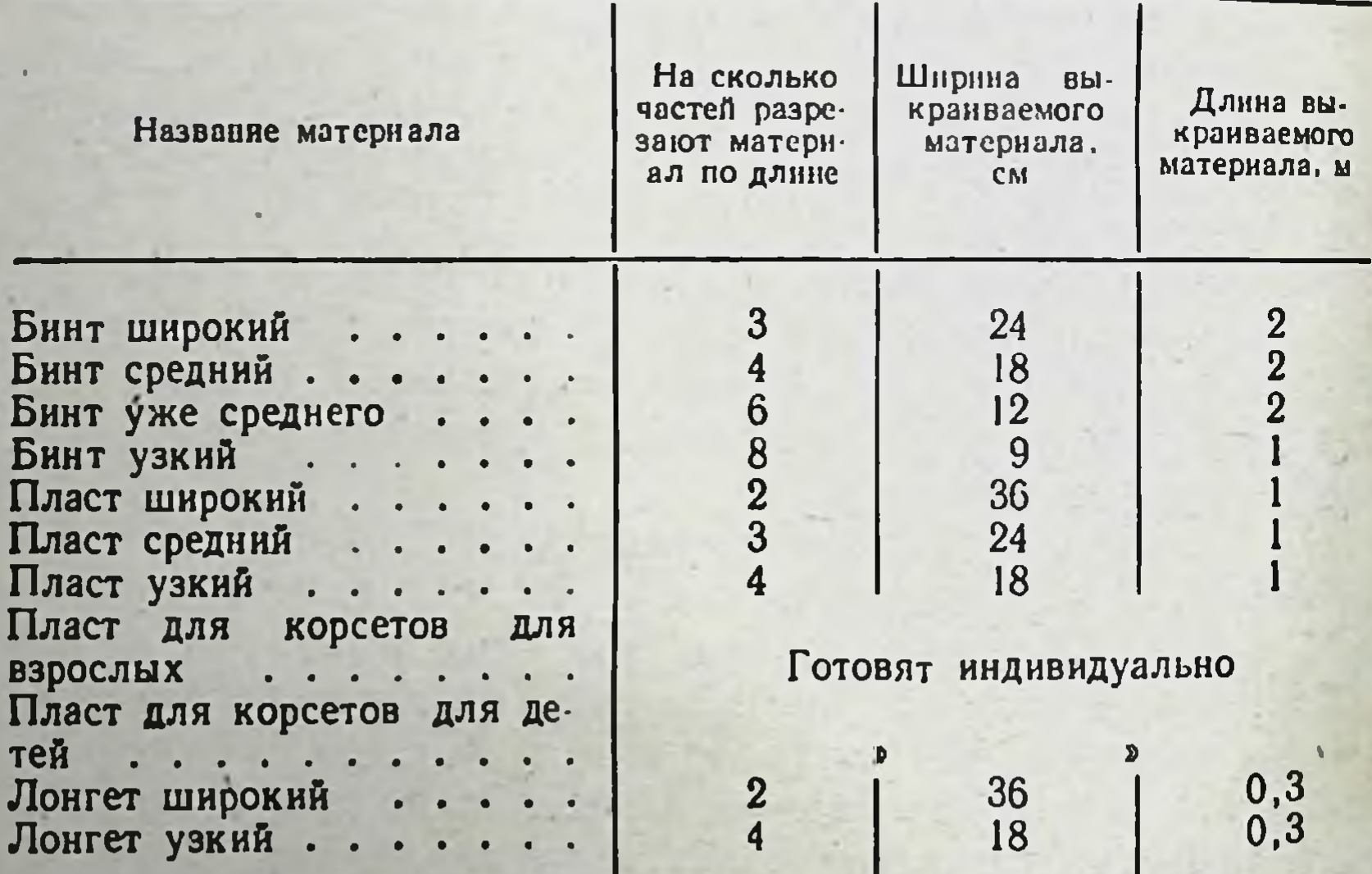

Таблица 3

Существует несколько систем машинного приготовления гипсовых бинтов. Однако чаще нагипсованный материал готовят ручным способом. Гипсование материала надо проводить на гладкой доске, лучше обитой оцинко-<br>ванным железом. Перед гипсованием материала гипс нужно просеять через частое сито. Располагать гипс надо ровным слоем (одинаково посередине и по краям бин-

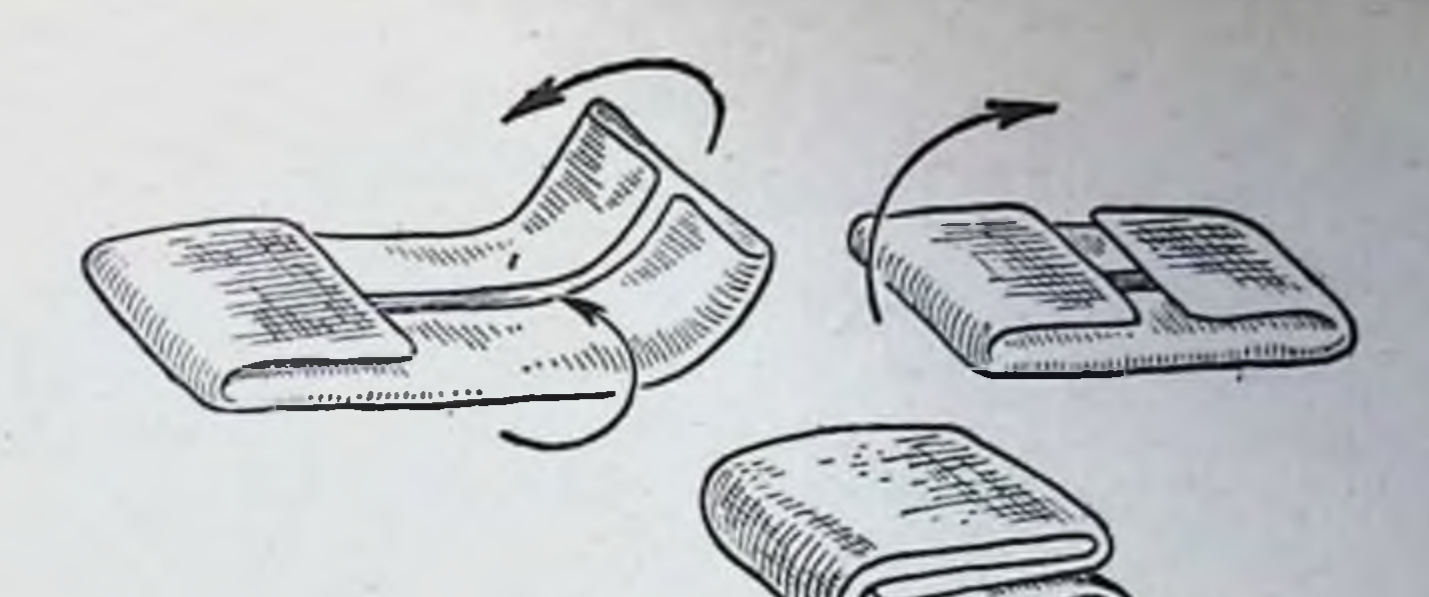

135. Правильное PHC. нагипсованскладывание ного пласта.

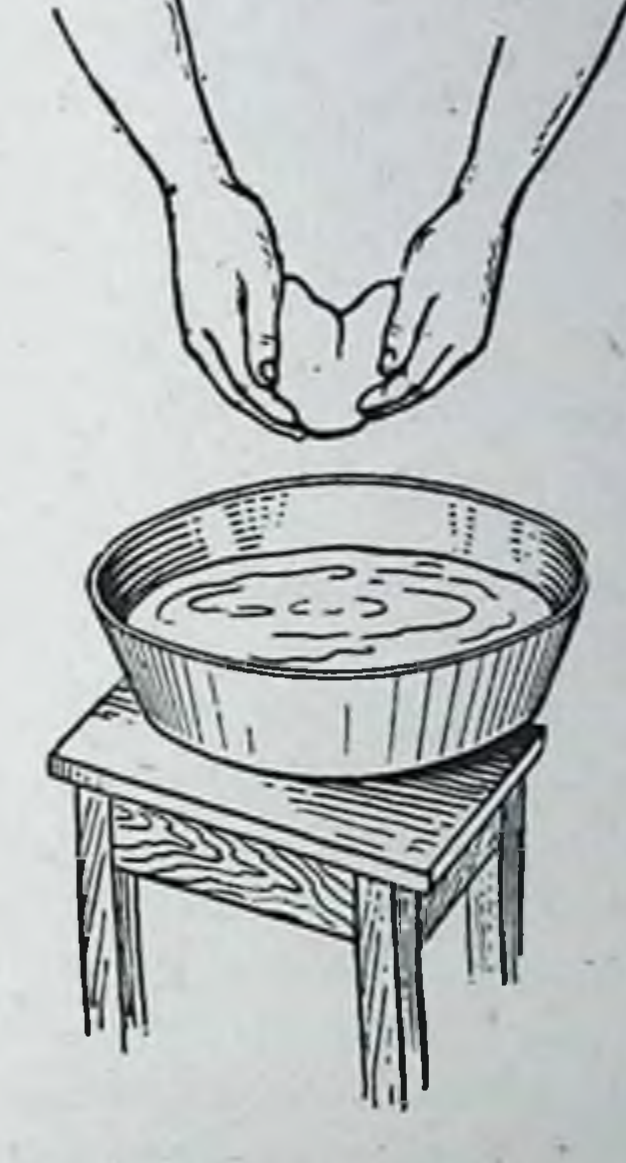

Рис. 136. Опускание гипсового бинта в таз с водой.

та) приблизительно толщиной 0,3-0,5 см. В зависимости от назначения бинты делают длиной от 1 до 2 м, редко в 3 м, ибо они неудобны в работе и в скатанном виде медленно пропитываются водой. Скатывать бинт нужно рыхло, не уплотняя его. Нельзя делать широких бинтов, а потом разрезать их на узкие, так как при этом получаются неровные бинты. Для изготовления лонгета или пласта на нагипсованный первый слой выкроенного материала кладут второй слой марли таких же размеров, как и первый и на него также накладывают гипс, как на первый: то же делают с третьим слоем. Пластов толще двух слоев изготовлять не следует, так как ойн трудно пропитываются водой. Края этих нагипсованных пластов загибают со всех четырех сторон (рис. 135), затем складывается

 $5 - 531$ 

вдвое, втрое и т. д. Сложенный таким образом пласт будучи погружен в воду, сохраняет в себе наибольшее количество гипса.

Для пропитывания нагипсованного материала водой необходимо иметь два таза. В один таз с водой опускают материал, а другой таз нужен для того, чтобы над ним отжимать нагипсованный материал. Опуская материал в воду, его захватывают с боков обенми руками. чтобы не рассыпать гипс во время переноски материала (рис. 136), осторожно погружают в воду. Нагипсованный материал, опущенный в таз с водой, должен быть полностью покрыт водой, иначе он не будет пропитываться в достаточной мере. Выждав 1-2 минуты, пока из воды не перестанут выделяться пузырьки воздуха, руками захватывают промокший материал и над вторым тазом слегка отжимают его. Перед опусканием бинтов в таз с водой рекомендуется отвернуть у них один край для того, чтобы после извлечения из воды легче было найти начало бинта.

## Оборудование гипсовой и организация работ в ней

130

Для наложения гипсовых повязок организуются специальные комнаты, которые оборудованы соответствующим инвентарем, инструментарием, и столом для наложения гипсовых повязок. Имеются разнообразные конструкции таких столов: столы Никифоровой, Хоули и др. (рис. 137, 138). При отсутствии специальных столов может быть использован обычный перевязочный стол, на котором приспособлены тазодержатель или подставка для таза.

Тазодержатели бывают разных конструкций. Некоторые из них прикрепляются к столу (тазодержатель Гохта, и др.) (рис. 139). Можно пользоваться тазодержателем переносного типа (тазодержатель Финка).

Тазодержатель Т. П. Краснобаева представляет собой соединение в одной конструкции подставок для головы, спины и таза (рис. 140). Во время наложения гипсовой повязки на одну нижнюю конечность вторую конечность обычно поддерживает помощник. Можно пользоваться специальными подставками (рис. 141). На эти подставки подвешивают мягкие петли, на которых покоится конечность. Подставки делаются выдвижными, что позволяет изменять их высоту применительно к высоте тазодержателя над уровнем стола.

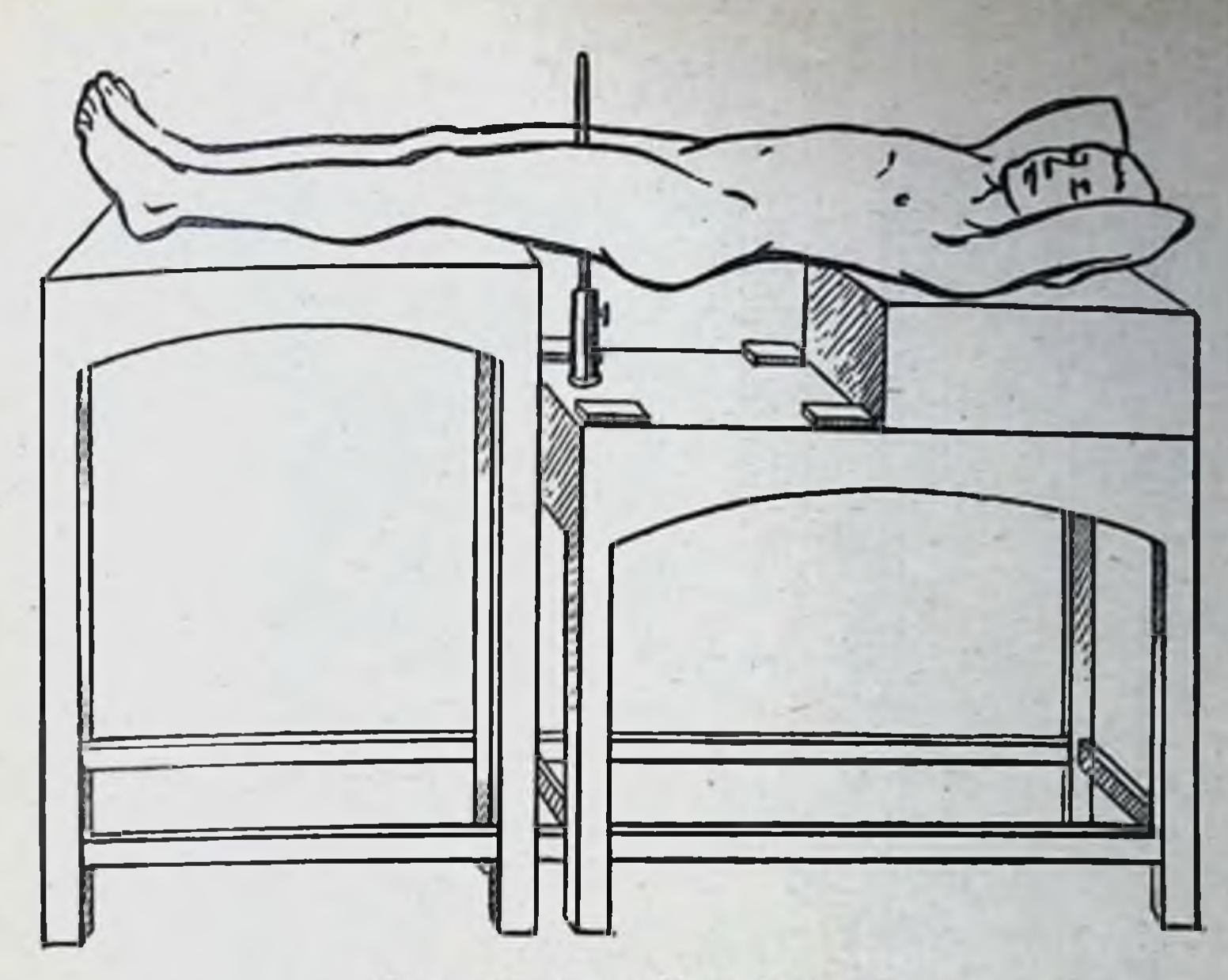

Рис. 137. Стол Никифоровой.

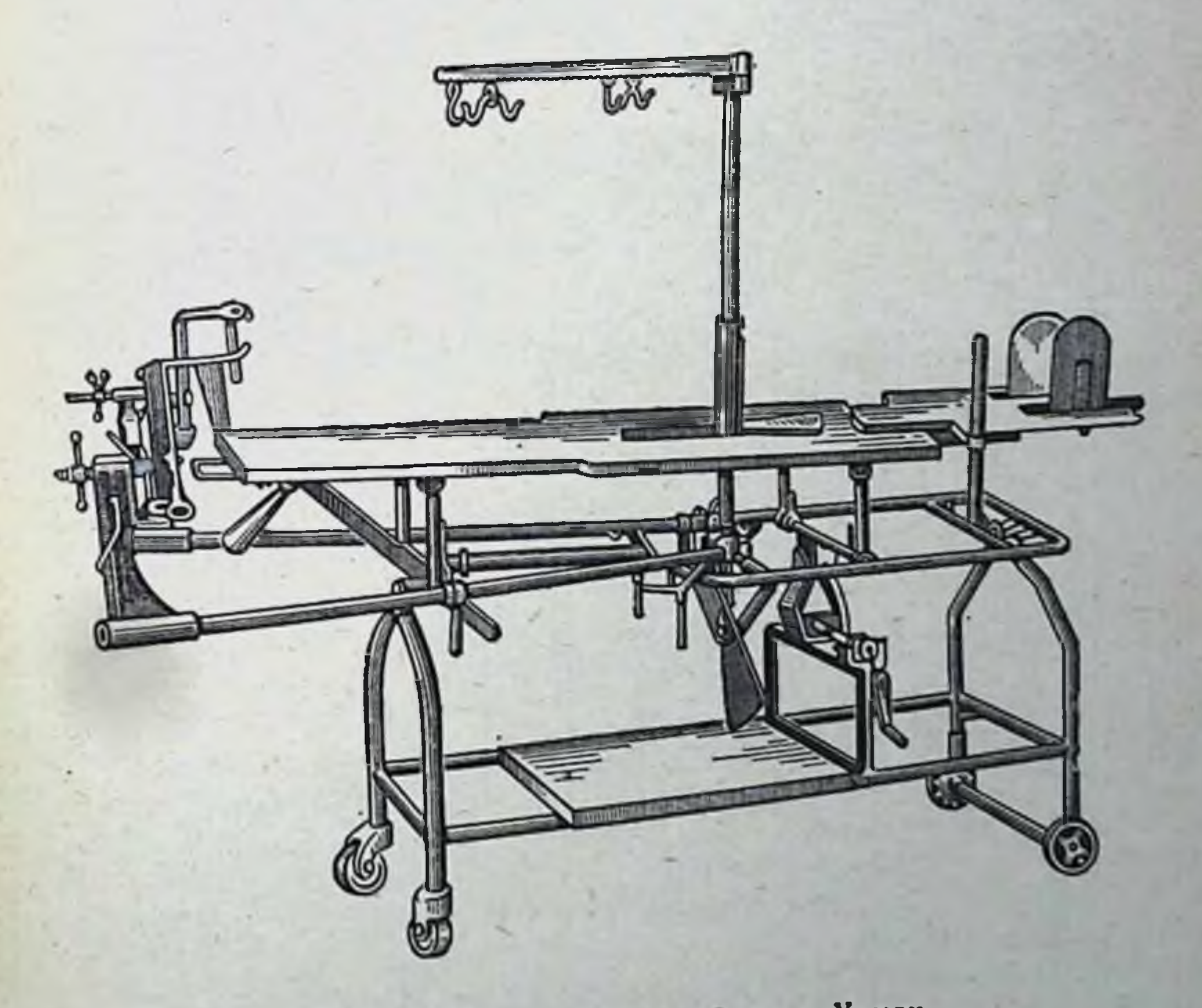

# Рис. 138. Ортопедический стол Хоули.

 $5^{\circ}$ 

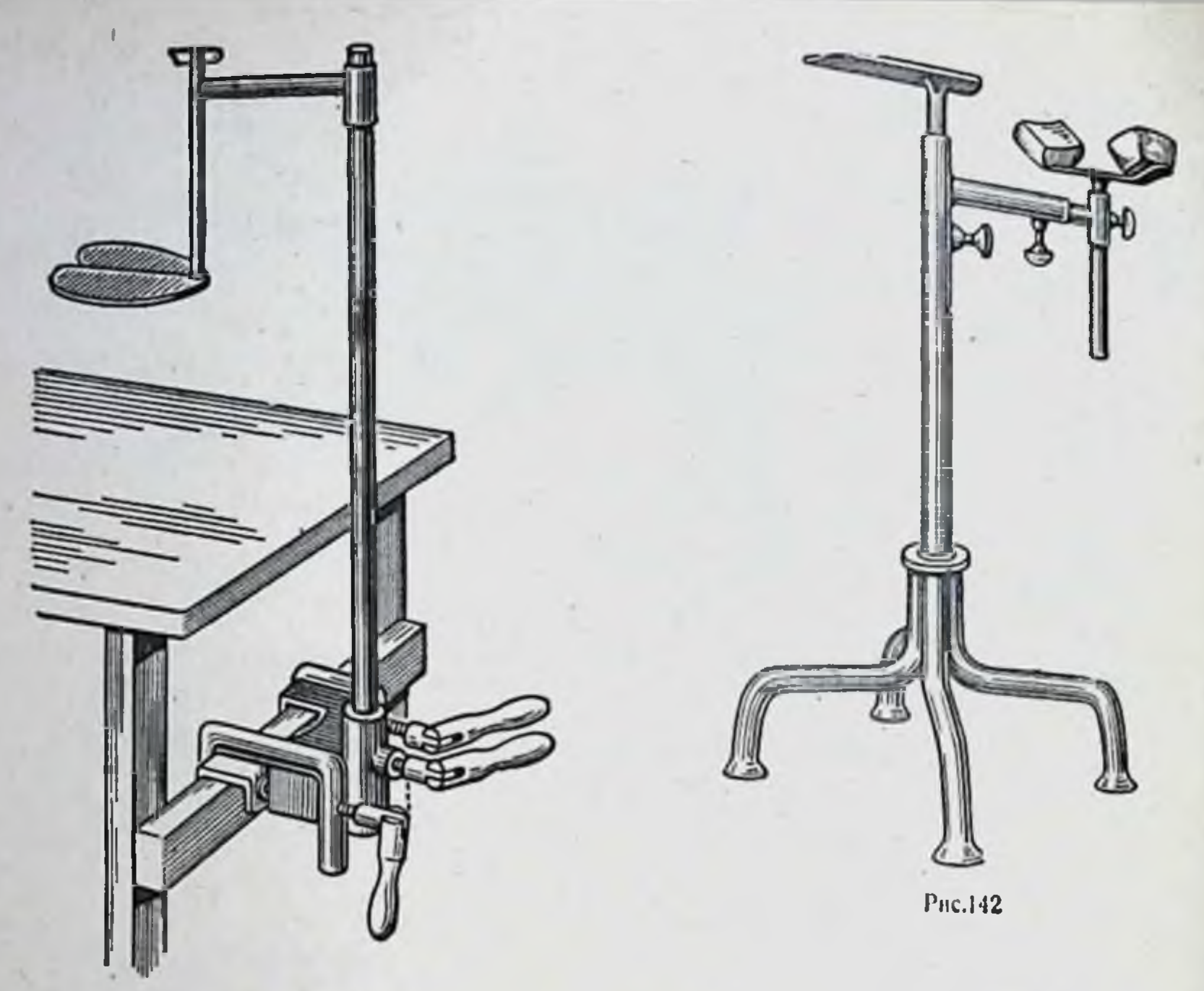

**Рис.139** 

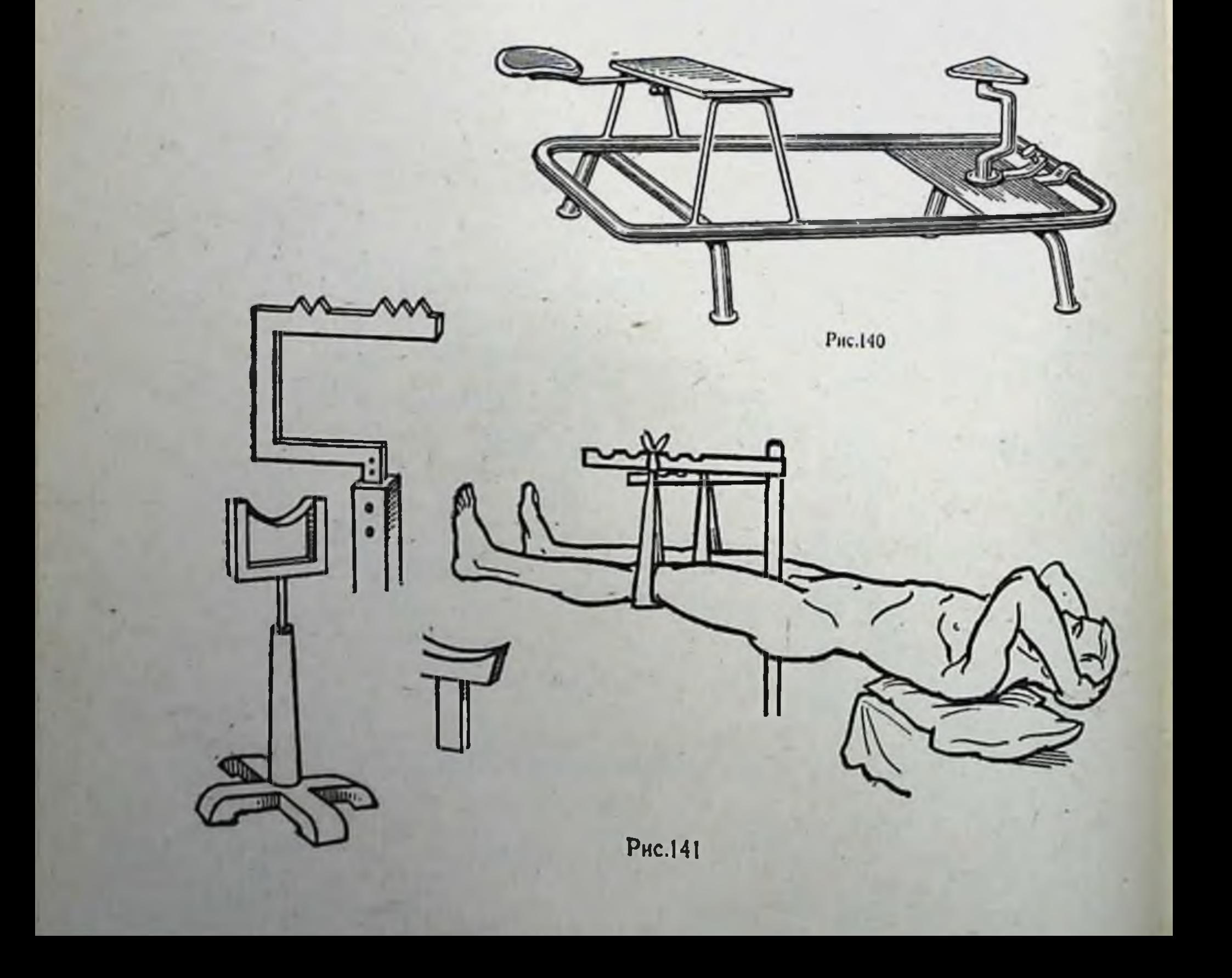

При наложении гипсовых повязок на туловище, плечо, предплечье и кисть больного, особенно при наложении гипсовой повязки после операции под наркозом, когда больного еще нельзя усадить. используют различные виды подставок, например подставку для наложения гипсовой повязки на руку (рис. 142).

Для наложения гипсовых корсетов больному обычно придают вертикальное положение; ДЛЯ правильной установки и фиксации позвоночника предложен ряд аппаратов (рам) и приспособлений (рама Гоффа) (рис. 143).

Сток для воды в гипсовой комнате необходимо оборудовать специальным гипсоулавливателем, в котором задерживался бы гипс, а в канализационную систему поступала бы очищенная вода.

Набор инструментов может быть невелик, но он обязательно должен включать ножницы для разрезания гипсовых повязок, пи-

лы, щипцы, клювы. Наибольшее распространение получили ножницы Штилле (рис. 144, а). При пользовании ножницами Штилле нужно ставить их так, чтобы нижнее лезвие было параллельно загипсованной части тела, иначе кончиком лезвия можно поранить кожу. Ножницы устанавливают и приводят в действие так, чтобы нажимать только на верхнюю ручку. Этими ножницами разрезают гипс, не захватывая мягкой прослойки; последнюю

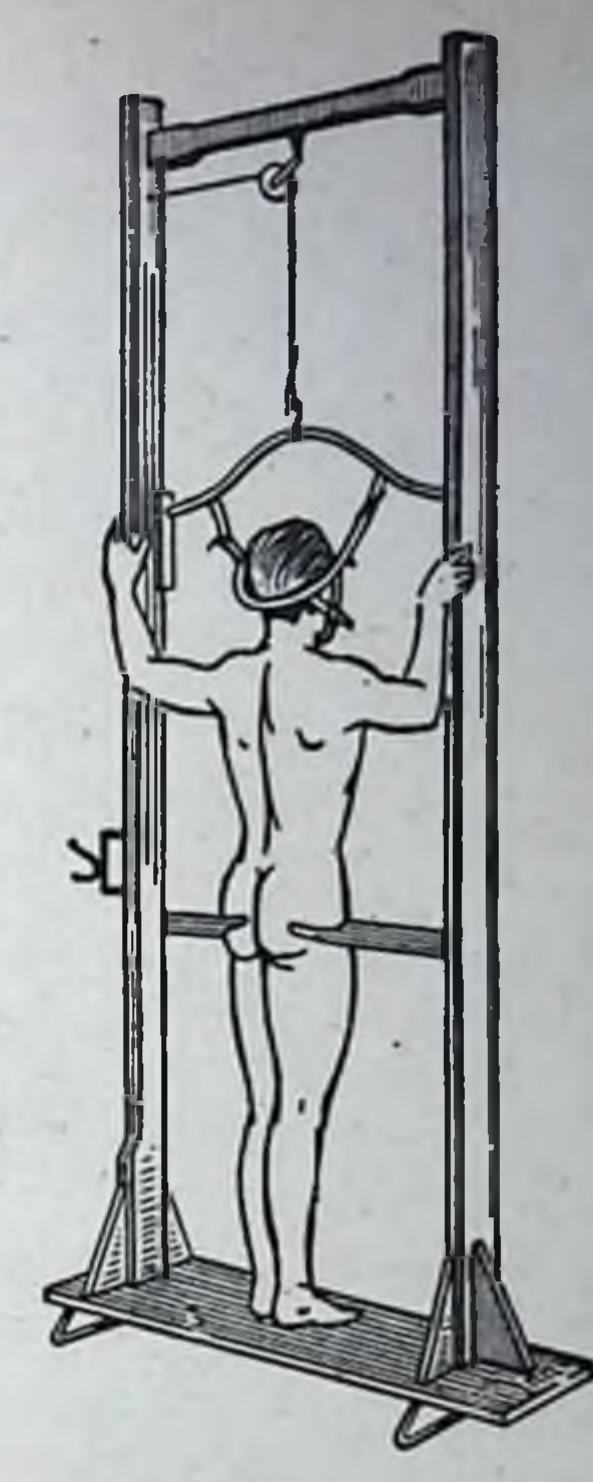

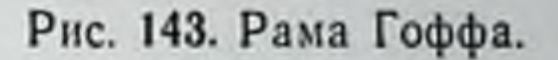

133

## Рис. 139. Тазодержатель Гохта.

Рис. 140. Переносная подставка Краснобаева.

Рис. 141. Подставки для нижних конечностей при наложении гипсовых повязок.

Рис. 142. Подставка для наложения гипсовых повязок на верхнюю конечность.

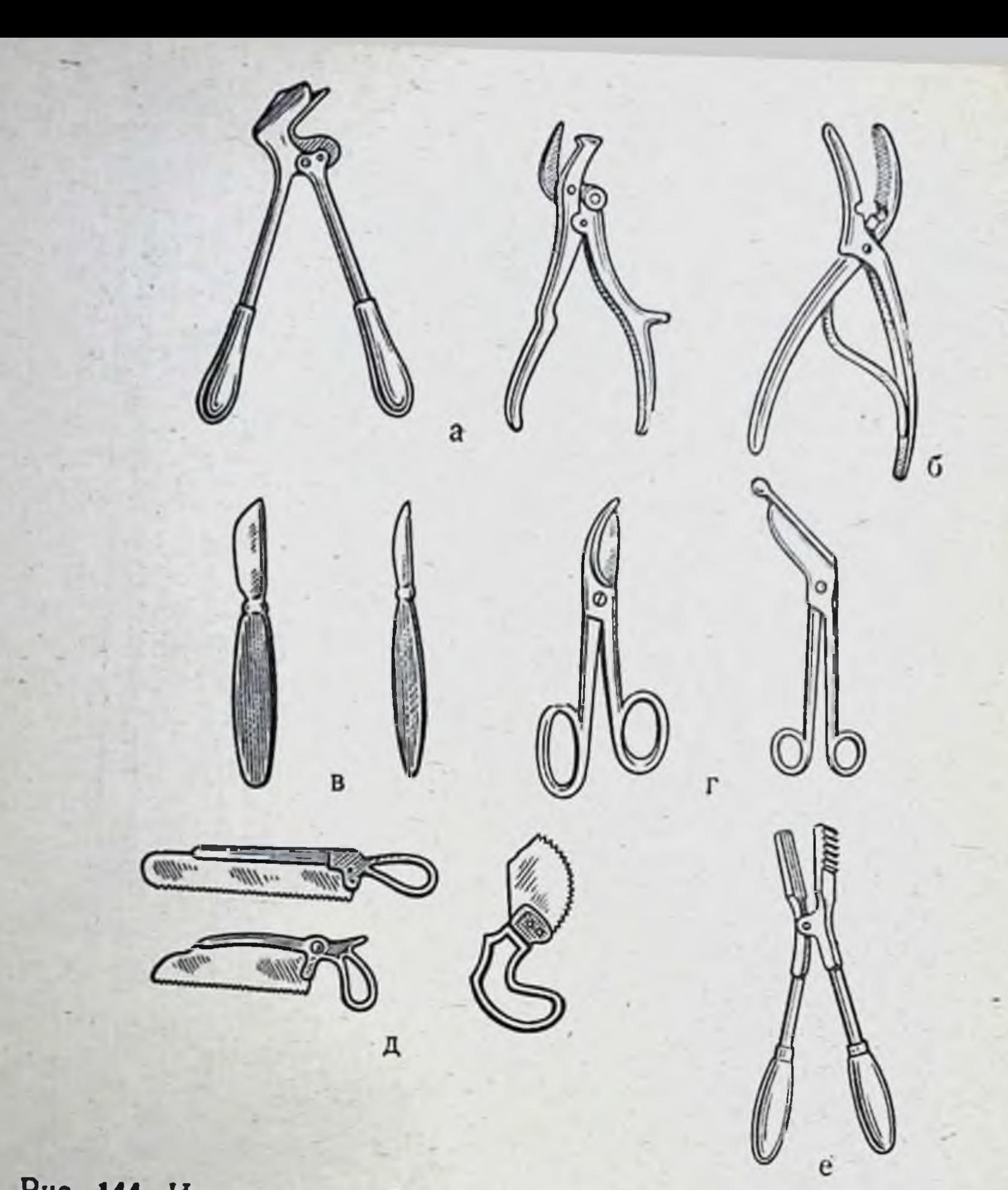

Рис. 144. Инструментарин для гипсовых работ. а - ножницы Штилле; б - щипцы Вольфа; в - ножи; г - ножницы; д - пилы; е - расширитель рассеченных гипсовых повязок.

разрезают ножницами (рис. 144, г). Для образования гипсовых повязок и кроваток, помимо ножниц, нужно иметь резекционные ножи с плотными (рис. 144, в). Кроме ножей, для снятия гипсовых повязок, пользуются различными пилами в зависимости от формы повязки (рис. 144, д). Обязательно должны быть щипцы-«клювы» для отгибания краев гипсовой чтобы жесткие края ее не врезались в тело и не вызывали давления и раздражения (рис. 144, б). В комплекте инструментов должен быть гипсорасширитель (рис. 144, е). В наборе надо иметь также стамеску, отвертку, молоток, проволоку, шпагат, блоки, сталь-134

ные полосы для изготовления мостовидных повязок Заготовленные материалы (гипсовые бинты, пласты и др) должны храниться в специальных шкафах.

## Общие правила при гипсовых работах

При повреждении и заболевании костей и суставов гипсовую повязку редко накладывают только на поврежленный отдел, чаще всего она должна охватывать поврежденный участок и прилегающие к нему один или два сустава.

Существует три типа повязок.

Повязка с мягкой ватной прокладкой на всю загипсованную часть тела-подкладочная гипсовая повязка. Наличие ваты, составляющей мягкую и упругую прослойку, обеспечивает лучший покой конечности.

Повязка с ватными прокладками только на костиые выступы — бесподкладочная гипсовая повязка. Такую повязку накладывают непосредственно на кожу. При правильном и тщательном моделировании гипсовой повязки создаются хорошне условия для покоя и удержания отломков. Бесподкладочная гипсовая повязка, наложенная на рану, хорошо впитывает отделяемое из раны, создавая дренаж ее. При гнойных процессах места гипсовой повязки, пропитанные гноем, необходимо постоянно смазывать 5% раствором перманганата калия и йодом. Можно применять хлорированные гипсовые бинты (90 г хлорной извести на 7 л воды).

Полуподкладочная гипсовая повязка. В этой повязке мягкая подкладка покрывает часть загипсованной конечности. В области же раны и над ней накладывают бесподкладочную гипсовую повязку. Эта повязка сочетает в себе ценные качества предыдущих двух видов повязок (рис. 145). Перед наложением повязки больного необходимо вымыть. Соответствующую часть тела больного покрывают марлей, ватой и мягким бинтом, обращая особое внимаот сдавления ние на защиту определенных мест тела гипсовой повязкой, что может повлечь за собой образование пролежней, сдавление сосудов и нервов. Если на участках, на которые надо наложить гипсовую повязку, имеются раны, свищи и другне образования, к которым

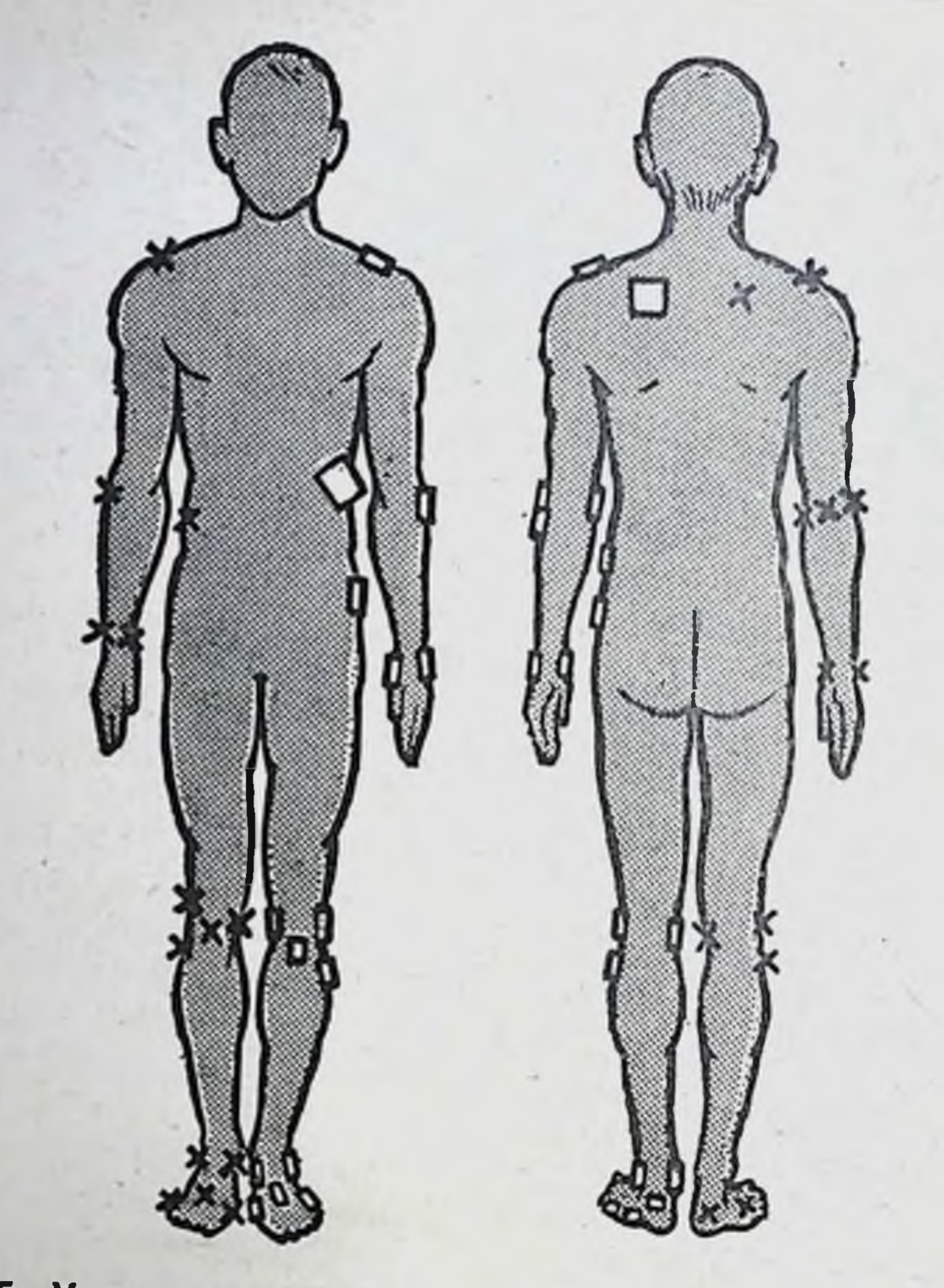

Рис. 145. Места наложения ватно-марлевых прокладок совании. при **ГИП-**

необходимо оставить доступ, на эти места поверх ватномарлевой прокладки кладут картон с отвернутыми наружу краями или какой-либо другой предмет (ватный шарик), чтобы при моделировании повязки получить контуры подложенного предмета и после отвердения повязки правильно вырезать окно, дающее доступ к ране, свищу, абсцессу и т. д. Когда больной подготовлен, приступают к наложению нагипсованного материала. Пока накладывают один бинт, другой намокает. Накладывать бинты надо один за другим без промедления, пока предыдущий не успел еще отвердеть. Вначале кладут слои продольно или делают кругообразно два тура на одном месте, а затем, покрывая наложенный бинт на половину или на треть 136

ширины, ведут последующие туры бинта в косом направлении от периферии к центру. Накладывать ПОВЯЗКУ нужно без давления, не делая петель, хорошо приглажи-. вая и моделируя костные выступы. Дойдя до края повязки, отрезают оставшуюся часть бинта. Отрывать бинт не следует, нужно срезать его ножницами (во избежание натяжения бинта в этом месте). Чтобы правильно наложить гипсовый бинт, надо держать его за скатанную часть на расстоянии 20-25 см от бинтуемой части тела, перекладывая бинт из одной руки в другую. На каждом туре бинт приглаживают рукой. При наложении гипсовых повязок необходимо избегать образования складок мягкого и нагипсованного материала, а в случае необходимости нужно надрезать его ножницами и пригладить ладонью.

Гипсуемая часть тела должна быть хорошо фиксирована, чтобы сохранять приданное ей положение до конца наложения повязки. Мягкая прослойка, находящаяся под гипсовой повязкой, должна на 2 см выступать из-под краев гипсовой повязки, чтобы можно было завернуть ее поверх этих краев и закрепить в дальнейшем гипсовой кашицей. Пальцы на конечностях нужно оставлять открытыми (для контроля).

Если накладывают повязку циркулярно, то после первых двух слоев такой повязки на всю длину загипсованной конечности укладывают продольно желобообразные пласты по одному слою сначала на заднюю поверхность конечности, затем на переднюю, так чтобы они соприкасались краями по всей длине. Затем накладывают циркулярный слой, затем опять продольный. Последний циркулярный слой покрывают тонким (в несколько миллиметров) слоем гипсовой кашицы, чтобы сгладить шероховатость повязки. Повязки обычно бывают 4- или 5-слойные на верхней конечности, в 5-6 слоев на голени, в 6-8 слоев на бедре и туловище. Изготовленные из поперечно и продольно наложенных бинтов повязки наиболее прочные. Если гипс хорошего качества, повязка будет крепкой и при малом количестве марлевых прослоек. Для фиксации конечности или ее сегмента после закрытого (без операции) вправления отломков накладывают бесподстилочную лонгетно-круговую гипсовую повязку, которая более прочно фиксирует отломки и препятствует их повторному смещению. При наложении

этой повязки на конечность накладывают гипсовый лонтет и фиксируют его циркулярными турами гипсового бинта в 3-4 слоя.

Если повязку нужно сделать более прочной, применяют дополнительные материалы, достаточно эластич. ные, чтобы их можно было пригнать к соответствующим контурам: железную сетку, фанеру, полосы металла

Когда гипсовая повязка изготовлена, края ее (в области пальцев, промежности, груди, шеи, головы) необходимо подровнять, для чего, обрезав ножом лишнюю часть гипса, заворачивают марлево-ватную прокладку, уложенную непосредственно на тело. Завернутую мягкую прослойку закрепляют гипсовой кашицей. Если гипсовая повязка наложена без мягкой прослойки, то при обрезании края повязки ножом между телом больного и гипсовой повязкой вводят картонную пластнику, защищающую тело.

Необходимо следить за состоянием больного как во время, так и после наложения гипсовой повязки.

После наложения гипсовой повязки на ней химическим карандашом наносят основные сведения, касающиеся данного перелома: 1) зарисовывают положения отломков по данным рентгенографии; 2) указывают дату, когда произошли перелом или операция; 3) дату наложения повязки (указать, какая по счету); 4) дату предполагаемого снятия гипсовой повязки; 5) фамилию врача, наложившего повязку.

Записи на гипсовой повязке имеют большое значение, представляя как бы краткую историю болезни.

После изготовления гипсовой повязки больной некоторое время должен находиться под врачебным наблюдением для проверки, нет ли нарушения кровообращения в загипсованной части тела. Нужно проверять состояние больного тотчас же после наложения гипсовой повязки, затем через 6-8 часов, через сутки и через 48 часов. Необходимо дать больному и его близким точные пояснения о возможных осложнениях и указать, что при появлении их нужно немедленно обратиться к врачу. При обнаружении симптомов, указывающих на сдавление нерва, сжатие сосудов (о чем будут свидетельствовать цианоз, отек, сильные боли или отсутствие чувствительности и активных движений в пальцах), часто достаточно стогнуть края повязки в месте предполагаемого давления, чтобы предупредить возможные ослож-

нення. Если это не достигает цели, сначала разрезают часть повязки, раздвигают ее расширителем или руками н в подкладочной повязке прорезывают мягкую прослойку. Если симптомы сдавления не проходят, разрезают и расширяют повязку дальше, до половины и даже всю пока не восстановятся движения в пальцах и не исчезнут симптомы нарушения кровообращения. После этого края разреза повязки слегка сближают и циркулярно закрепяют 1-2 бинтами.

При образовании пролежня необходимо полностью освободить от давления поврежденную область, вырезав в повязке окно. Для скорейшего высушивания гипсовых повязок целесообразно применять калорифер, световую ванну или лампу Соллюкс.

Давно наложенные твердые гипсовые повязки и корсеты разрезают по намеченной линии пилой, ножницами Штилле или гипсовым ножом. При разрезании ножом линию разреза предварительно смачивают раствором поваренной соли. После снятия гипса больного необходимо вымыть.

Лица, работающие в гипсовом кабинете, особенно принимающие непосредственное участие в работе по наложению гипсовых повязок, должны быть защищены от гипсовых брызг спецодеждой (рубаха, брюки, халат, поверх которого надевают клеенчатый фартук, клеенчатые нарукавники, шапочка, бахилы).

#### Виды гипсовых повязок

Круговая, или циркулярная, гипсовая повязка является сплошной. Эту повязку назначают для создания покоя и сохранения приданного положения на необходимый период времени в случаях, когда не требуются перевязки (рис. 146).

Окончатая гипсовая повязка. В циркулярной гипсовой повязке, создавая доступ к ране, можно вырезать «окно» (рис. 147). Мостовидная повязка. Применяется при необходимости перевязок, когда необходим широкни доступ к поврежденному участку. Повязка состоит из 3 частей. гильз на два смежных сегмента конечности и моста, сделанного из лестничной шины или полос металла, обмо-В ГИЛЬЗЫ танных гипсовыми бинтами, вгипсованными (рис. 148).

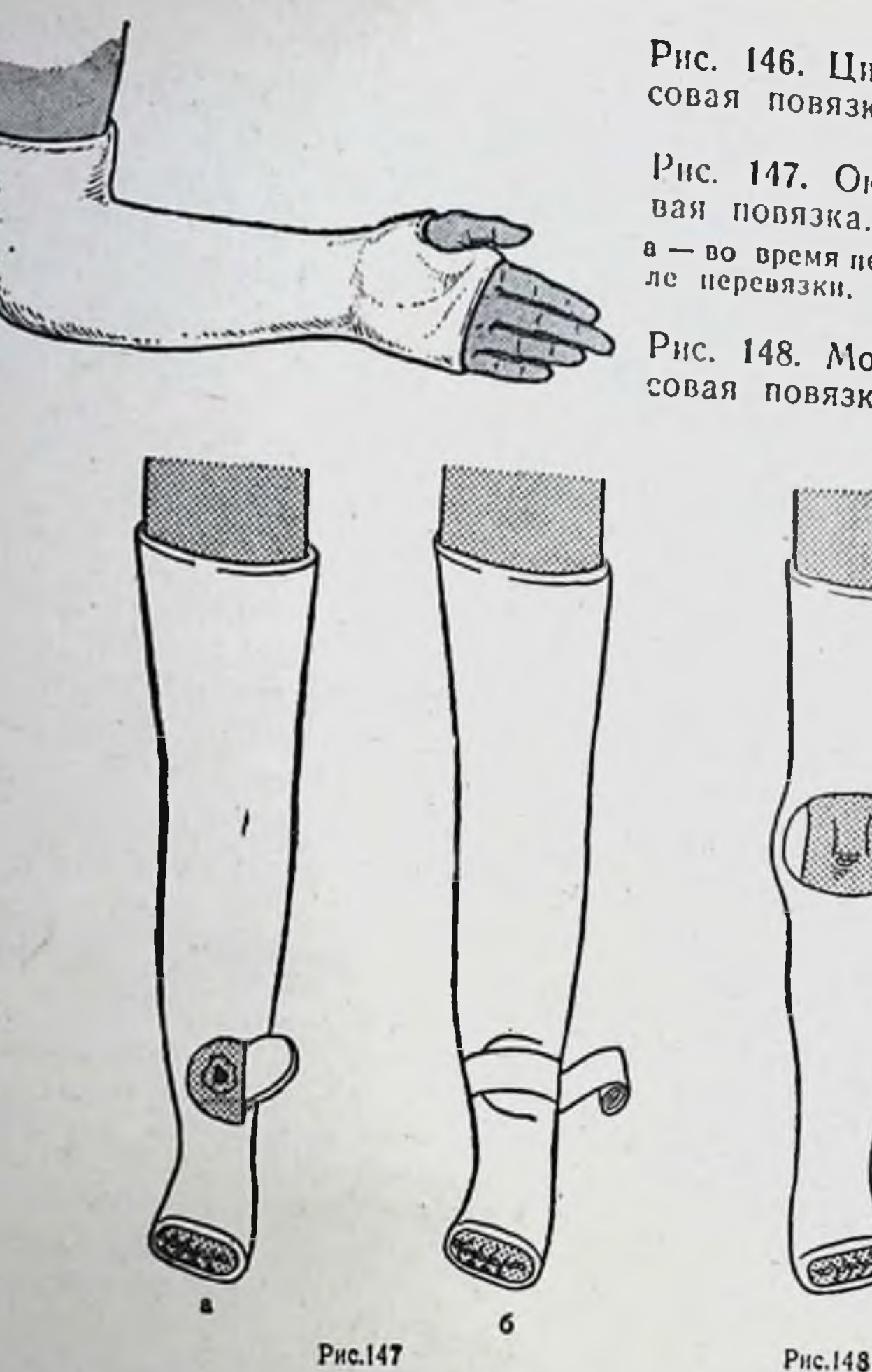

Рис. 146. Циркулярная гип. совая повязка.

Рис. 147. Окончатая гинсовая повязка.

 $a -$ во время перевязки; б - пос.

Рис. 148. Мостовидная гип. совая повязка.

Этапная гипсовая повязка. Состоит из двух или нескольких основных несъемных частей, связанных между собой съемными этапными гильзами. Назначают ее при патологической установке конечности для устранения порочного положения, которое устраняют не одномоментно, а постепенно. Для устранения патологической установки конечности заменяют не всю повязку, а только этапную гильзу. Сняв этапную гильзу, уменьшают контрактуру или смещение отломков и достигнутое положение закрепляют новой этапной гильзой (рис. 149). Гипсовая повязка с закруткой применяется при стойких контрактурах. В основе закрутки лежит активное применение силы, приложенной к определен-140

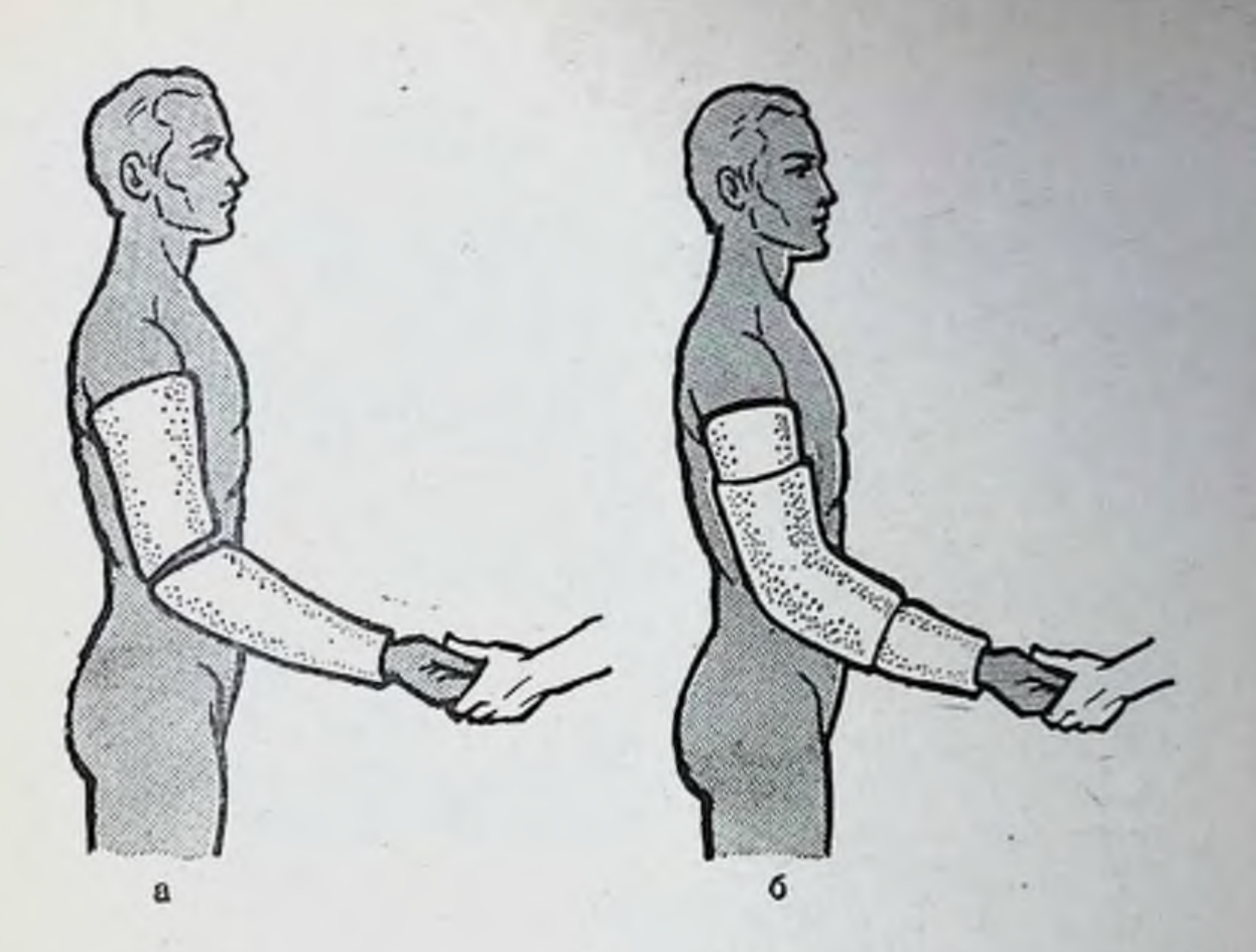

Рис. 149. Этапная гипсовая повязка. а - до наложения этапной гильзы; б - общий вид.

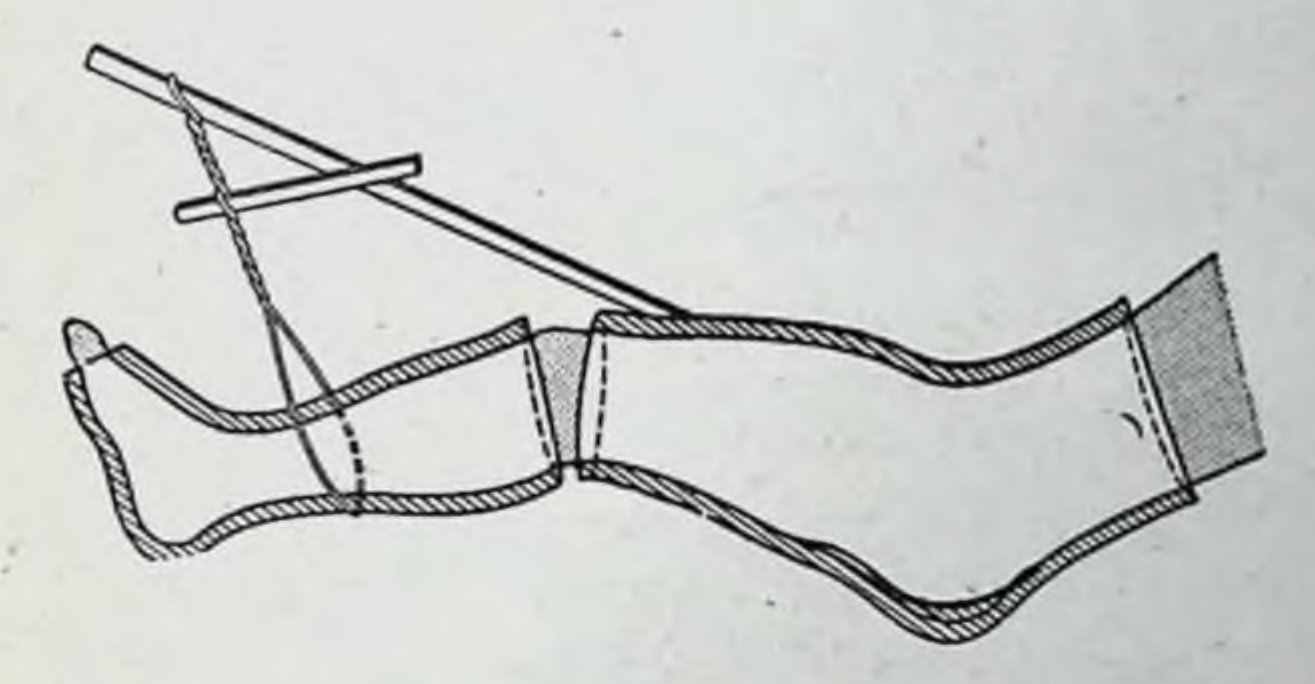

Рис. 150. Гипсовая повязка с закруткой.

ным участкам тела и действующей в строго рассчитанном направлении. Закрутка дает возможность развить очень большую тягу, поэтому пользоваться ею надо мягко и осторожно, без грубых насилий (рис. 150). Кольцеобразная повязка. Широко применяется при лечении заболеваний и повреждении костей голени и голено-стопного сустава. При такой повязке возможно сочетание достаточно надежной фиксации и прочности с удобством для наблюдения за конечностью и

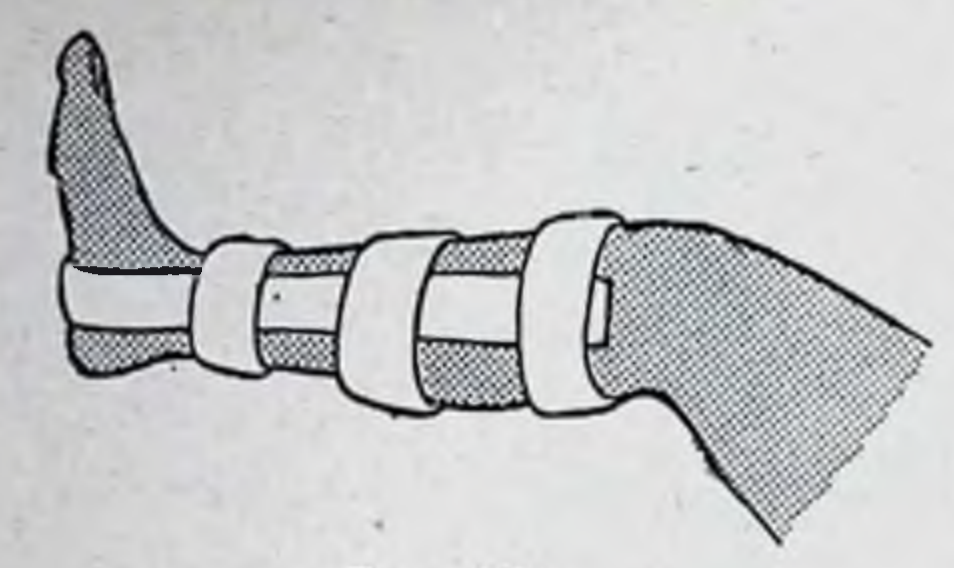

Рис. 151. V-образная кольцевидная повязка.

Рис. 152. Шаринриая гипсо. вая повязка.

Рис. 153. Задний гипсовый лонгет.

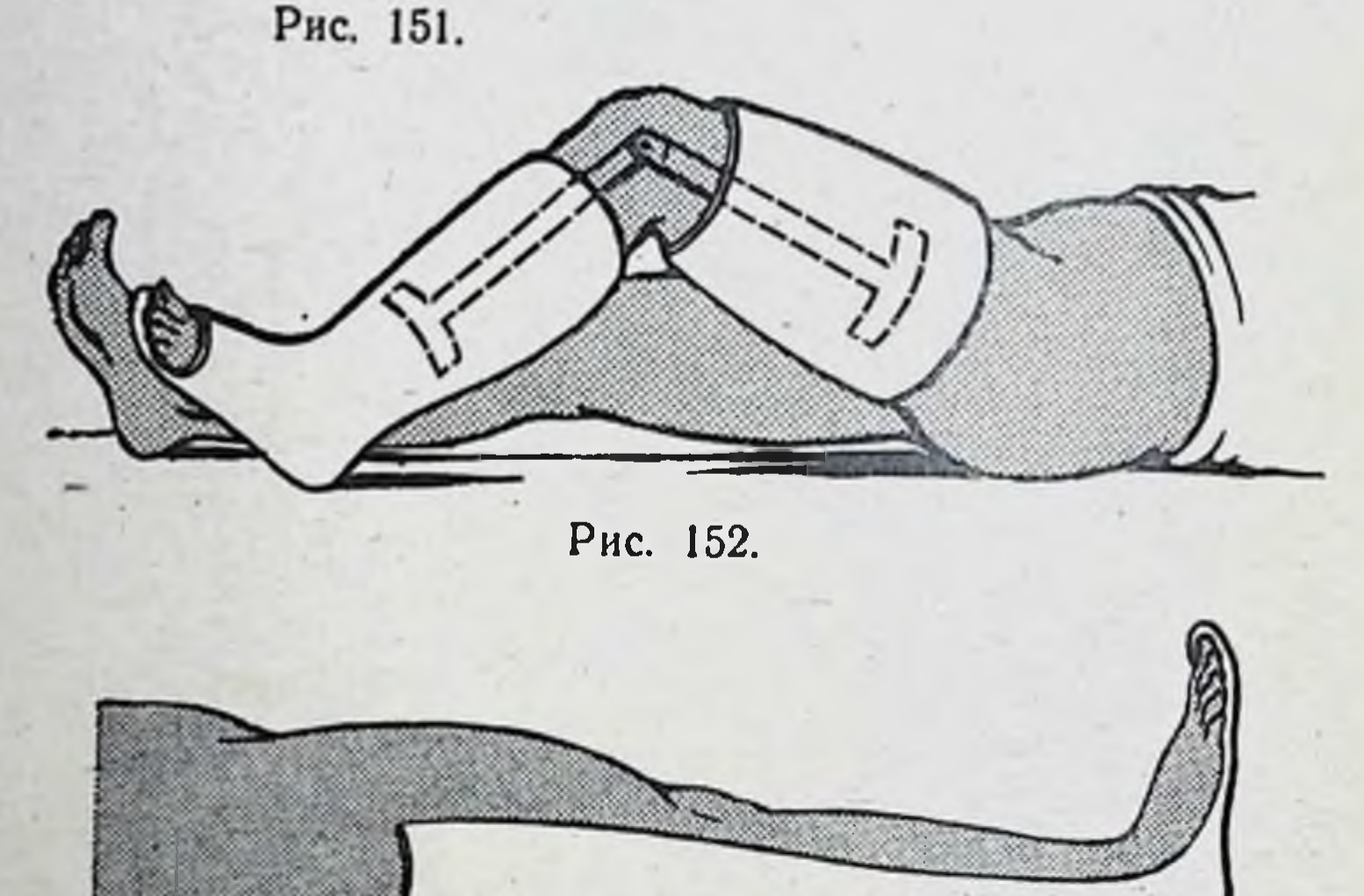

Рис. 153.

раннее применение лечебной гимнастики в смежных суставах (рис. 151).

Шарнирная повязка. Представляет собой гипсовую повязку, составленную из двух гильз, связанных между собой металлическими шинами с шарнирами. Ось шарнира должна совпадать с осью сустава. Рекомендуется в стадии лечения, когда костная спайка уже образовалась и показаны движения в суставе, но мозоль еще окрепла He  $\mathbf{H}$ имеется угроза смещения ОТЛОМКОВ (рис. 152). Гипсовые лонгетные повязки и кроватки в отличие от циркулярной повязки охватывают не всю конечность, а часть ее, покрывая боковые, заднюю или переднюю стороны (рис. 153). Наложение гипсовых лонгет проще наложения круговых повязок. Гипсовые лонгеты готовят из 5-7 слоев гипсовых бинтов шириной от 10 до 25 см. Широкие полосы бинта укладывают одна

на другую на деревянную доску и разглаживают. Получается плотный гипсовый пласт, который кладут прямо на кожу или марлевую подстилку, моделируя ее по форме конечности, и укрепляют простым марлевым бинтом. Края срезают и заделывают по общим правилам. Кроватку или лонгет назначают при повреждениях или заболеваниях костей и суставов конечностей, позвоночника для создания покоя, когда угроза вторичного смещения уже миновала. Кроватки и лонгеты съемные. является их особенностью. Это **UTO** весьма ценно при необходимости проводить такне методы лечения, как массаж, функциональное и физиотерапевтическое лечение.

Гипсовый корсет. Применяется для фиксации позвоночника при его заболеваниях, переломах, для коррекции искривлений при сколиозах. Гипсовым корсетом (рис. 154) достигают разгрузки позвоночника, расслабления

Рис. 154. Гипсовый корсет.

мускулатуры, в известной мере фиксации позвоночника и сохранения достигнутых результатов коррекции при операции на нем.

## Иммобилизация верхней конечности

При необходимости создания полной иммобилизации при повреждениях костей, образующих плечевой сустав, и переломах плечевой кости применяют торако-брахиальную повязку.

Техника наложения. Больного усаживают на стол или высокую табуретку. Руку устанавливают в положении отведения под углом 70-80° (даже больше при переломах верхней трети плечевой кости) и под углом 45° при переломах нижней трети. Сгибают плечо под углом 45-80°. На туловнще накладывают слой ваты и укрепляют спиральными ходами мягкого бинта. На область луче-запястного, локтевого, плечевого суставов, надплечья и на гребни подвздошных костей кладут ватную подкладку. На туловище горнзон-

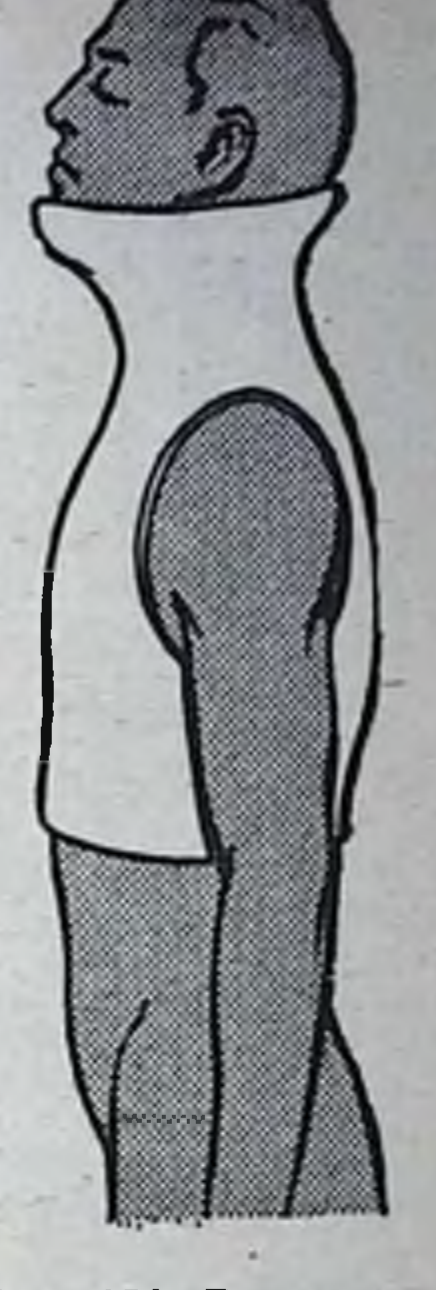
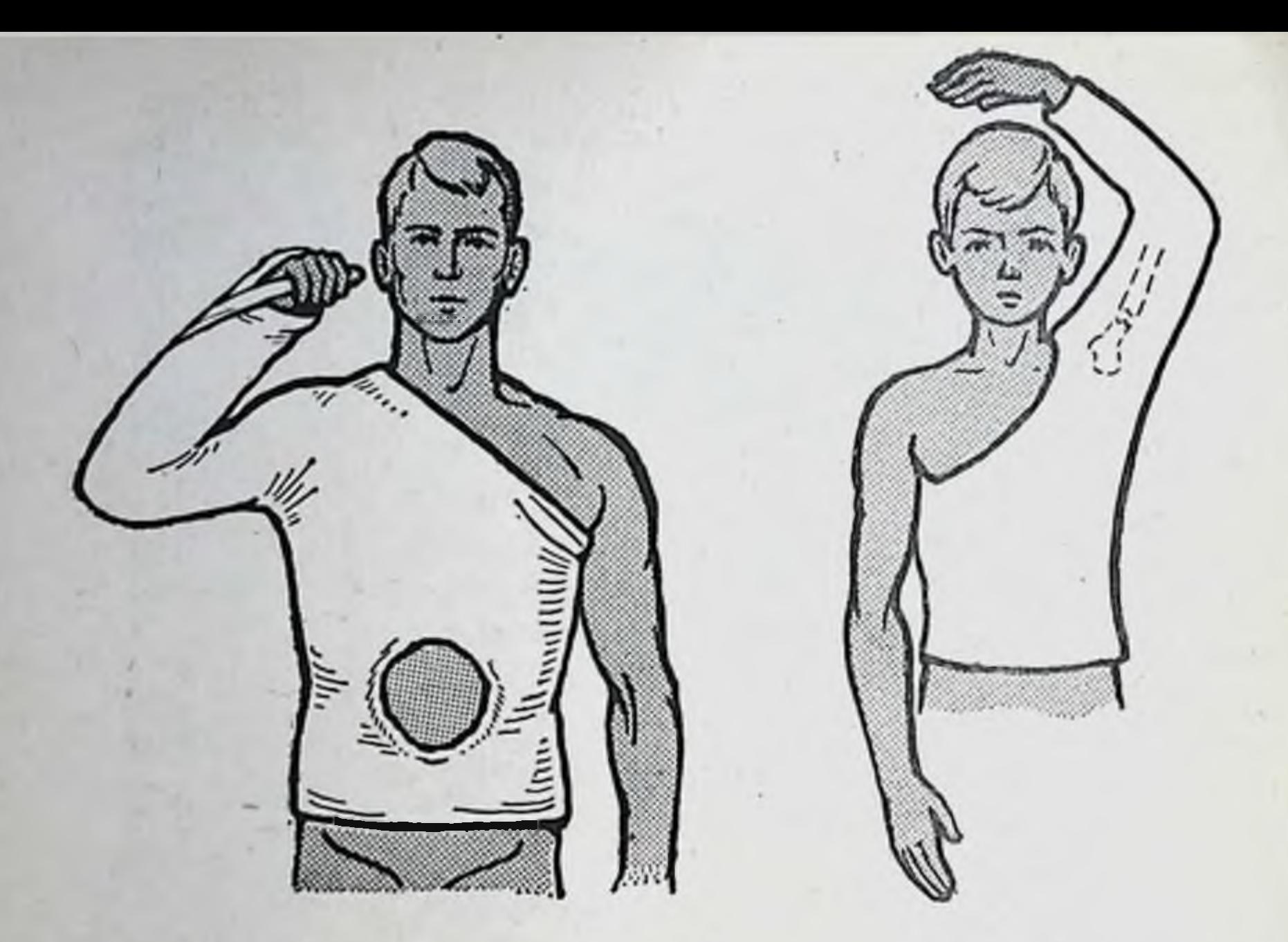

Рис. 155.

144

Рис. 156.

Рис. 155. Торако-брахиальная гипсовая повязка. Рис. 156. Гипсовая повязка Уитмена - Громова.

тально накладывают гипсовые лонгеты, по бокам - продольные лонгеты. Длинный лонгет перекидывают через надплечье на стороне повреждения. Здоровое надплечье Лонгет укрепляют спиральными остается свободным. турами гипсового бинта, начиная с туловища и переходя на верхнюю конечность. После трех туров бинта кладут гипсовый лонгет от надплечья по задней поверхности плеча, тыльной поверхности предплечья и кисти до головок пястных костей и закрепляют новыми спиральными ходами гипсового бинта (рис. 155). Между загипсованной верхней конечностью и корсетом вгипсовывают палку-распорку для предотвращения приведения руки и разрушения повязки. Корсет должен опираться на крылья подвздошных костей, а не висеть на туловище боль-

ного. При абдукционных переломах у детей со значительным смещением не всегда удается обычной репозицией сопоставить костные отломки. В этих случаях применяют метод вправления и наложения повязки Уитмена - Гро-

мова. Репозиция производится с максимальным отведением руки (до угла 100-145°). Руку фиксируют гипсовым лонгетом, переходящим на туловище в том положении, в котором было достигнуто правильное сопоставление отломков (рис. 156).

При переломе плеча в нижней трети и повреждении локтевого сустава накладывают гипсовую повязку, состоящую из лонгета, который укладывают от лопатки здоровой стороны до пястно-фаланговых суставов по задне-наружной поверхности плеча и тыльной поверхности предплечья и кисти. Лонгет охватывает конечность в виде желоба. Плечо отводят на 45°, в локтевом суставе - на 90°; предплечье в состоянии пронации. В подмышечную впадину кладут ватную подушечку для отведения плеча, руку выдвигают вперед.

Для иммобилизации предплечья чаще всего используют лонгет, который накладывают на тыльную сторону кисти, предплечья и задне-наружную поверхность плеча. Закрепляют лонгет гипсовыми или мягкими бинтами. В зависимости от уровня перелома костей предплечья накладывают разные гипсовые повязки: при переломе в верхней трети предплечья повязка захватывает конечность от кисти до верхней трети плеча, при переломе костей предплечья в средней трети - до средней трети плеча, при переломе в нижней трети - до нижней трети плеча.

Кисть устанавливают в среднефизиологическом положении, в локтевом суставе - под углом 90°.

Чаще всего больные с переломами костей предплечья лечатся амбулаторно, поэтому рекомендуется укреплять лонгет мягким бинтом. При накладыванин ЦИРКУЛЯР . ной гипсовой повязки необходимо тщательное наблюдение в течение первых 2-3 дней, пока минует опасность ишемии из-за сдавления сосудов отечностью.

При переломах лучевой кости в типичном месте после сопоставления отломков накладывают гипсовый лонгет от головок пястных костей до верхней трети предплечья. Лонгет берут такой ширины, чтобы он охватывал предплечье и кисть не менее чем на три четверти. При повреждении луче-запястного сустава и кистн гипсовый лонгет укладывают на тыльную поверхность предплечья и кисти от локтевого сустава до кончиков пальцев. Делают надрез в дистальном конце лонгета для I пальца.

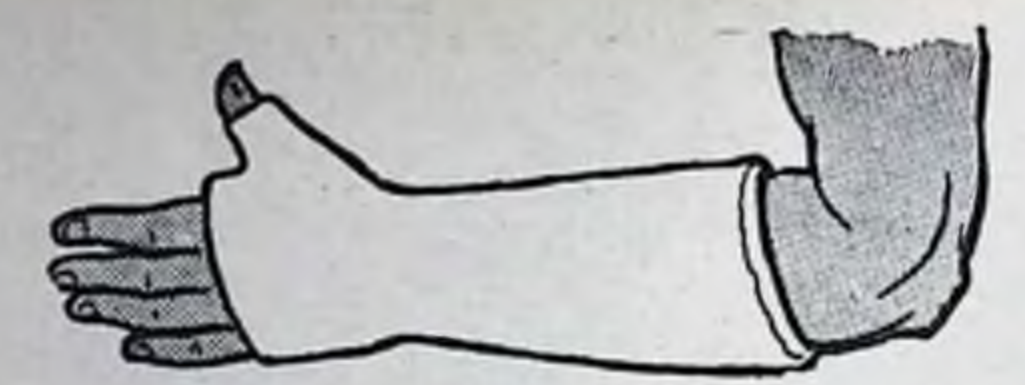

Рис. 157. Гипсовая повязка при переломах костей запястья.

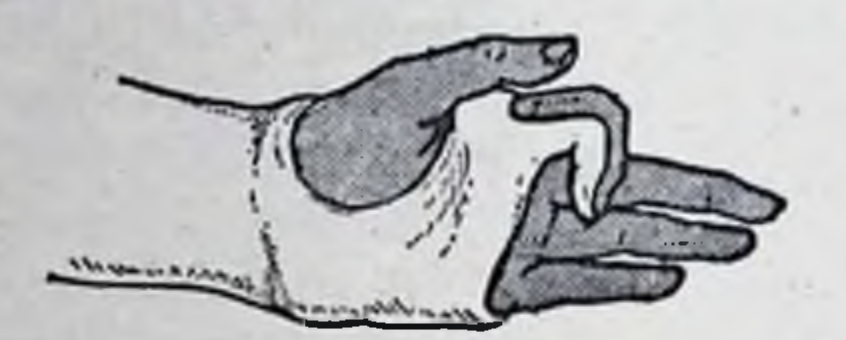

Рис. 158. Ладонная лонгетная повязка при перефаланг пальцев ломах кисти.

При переломах костей запястья и основания I пястной кости (перелом Беннета) накладывают гипсовую повязку типа «перчатки» - от головок пястных костей до верхней трети предплечья (рис. 157).

При переломах фаланг пальцев лонгету накладывают на ладонную поверхность кисти от кончиков пальцев до нижней трети предплечья. Создают положение легкого сгибания для пальцев и небольшое тыльное сгибание кисти в луче-запястном суставе (рис. 158). При неустраненном смещении костных отломков пястных костей и фаланг к гипсовой повязке прикрепляют проволочную или специальную шину для вытяжения.

## Иммобилизация нижней конечности

При заболеваниях и переломах костей тазо-бедренного и коленного суставов, бедренной кости и после оперативных вмешательств на этих сегментах накладывают большую тазо-бедренную повязку.

Накладывают повязку в лежачем положении больного на ортопедическом или обычном столе с тазодержателем и подставкой под грудную клетку. Тазу придают правильную установку (верхние подвздошные ости должны находиться на одной линии во фронтальной плоскости). Один помощник поддерживает здоровую ногу, чтобы больной не сдвинулся с тазодержателя, другой удерживает поврежденную конечность в положении сгибания в тазо-бедренном суставе под углом 170-180°, отведения 8-10°, сгибания в колене - 175° и тыльного сгибания стопы - под прямым углом, на костные выступы накла-

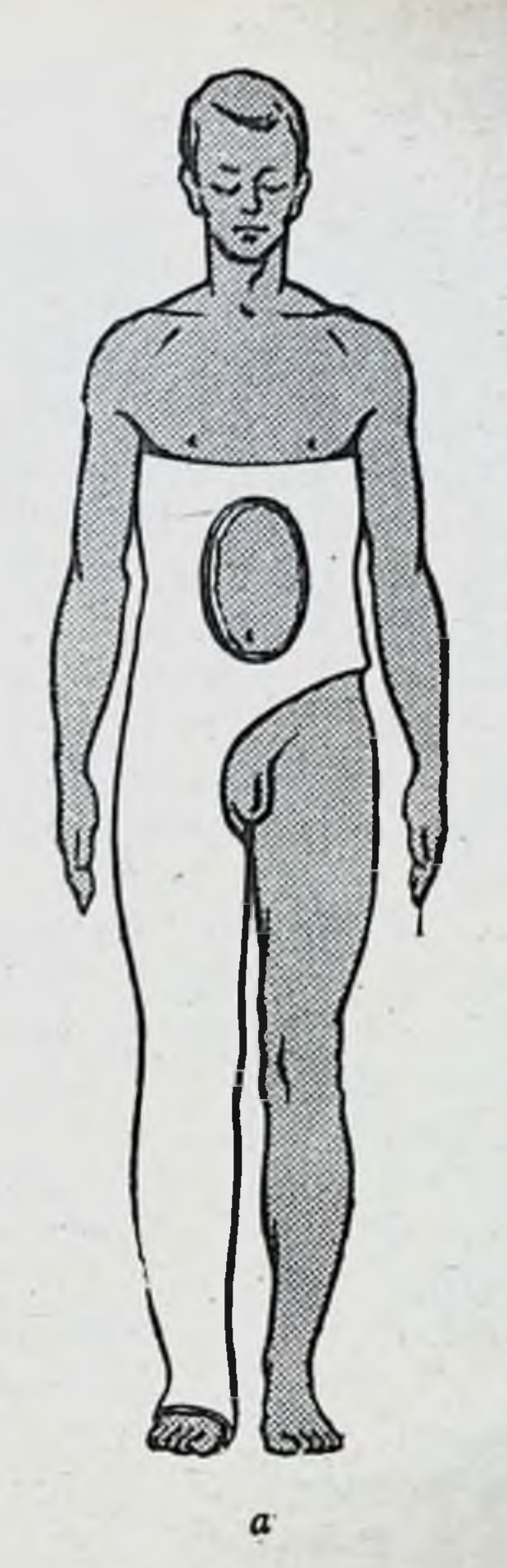

Рис. 159. Большая тазобедренная гипсовая повязка.

а - без фиксации второго тазо-бедренного сустава: б - со штаннной.

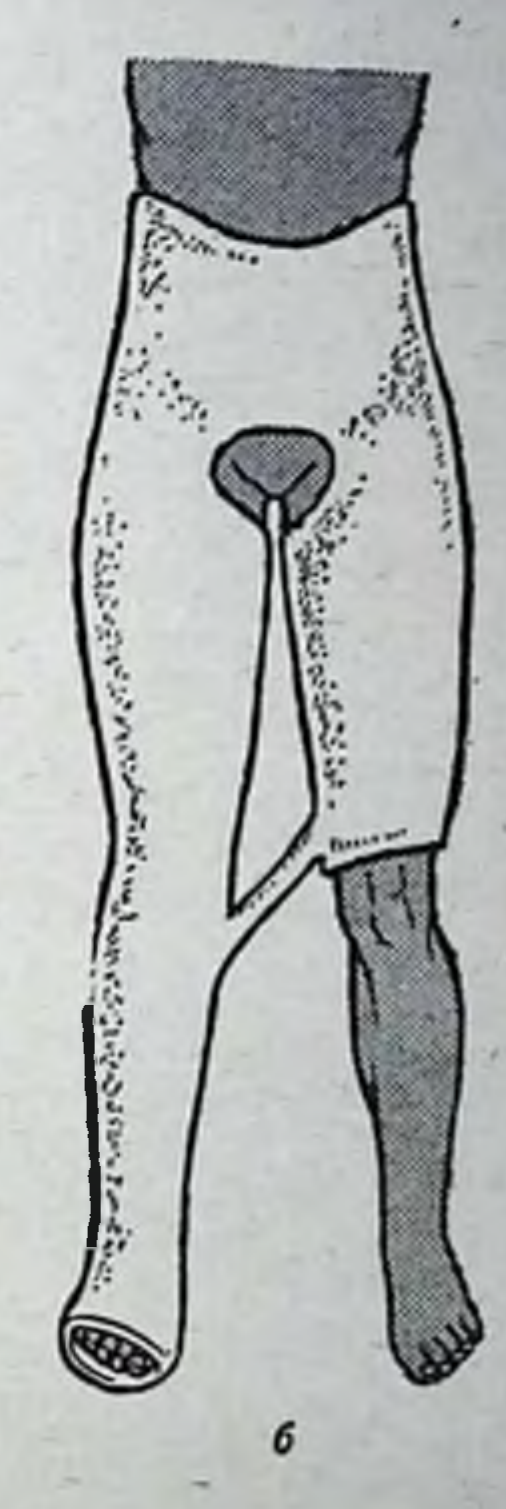

147

дывают ватные подкладки. Первые ходы гипсовых бинтов накладывают на живот и таз, постепенно спускаясь на бедро, голень и стопу. На 3-4-м слое для скрепления повязки укладывают лонгеты (в области живота в виде пояса на сгибе тазо-бедренного сустава  $H$ подошвенной поверхности стопы с захватом голено-стопного сустава) и фиксируют циркулярными ходами бинта. По ходу наложения повязки производят моделирование так, чтобы она повторяла рельеф конечности и туловища. После наложения повязки и ее затвердения больного снимают с тазодержателя. Повязку обрезают в области промежности и пальцев стопы (рис. 159, а). В некоторых случаях накладывают большую тазо-бедренную по-

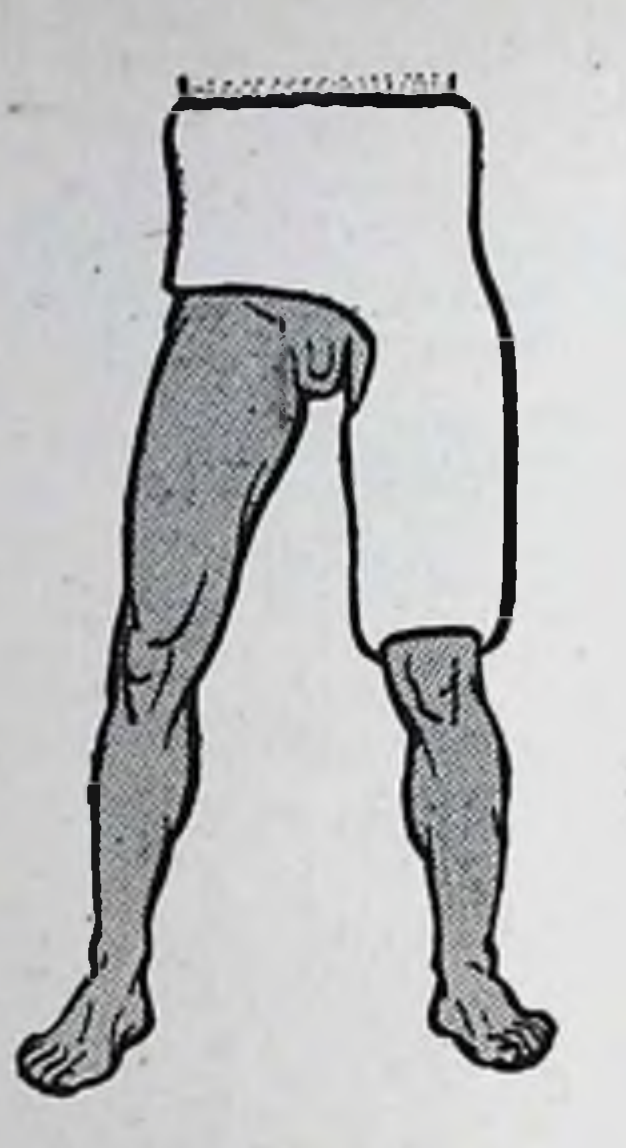

Рис. 160. Малая тазо-бедренная повязка.

вязку со штаннной (рис. 159, б). В этом случае, кроме поврежденной конечности и таза, повязку накладывают и до нижней трети бедра здоровой ноги.

При затихающих процессах в тазо-бедренном суставе после переломов шейки бедренной кости, когда больного можно ставить на ноги и нагружать конечность, не допуская движений в тазо-бедренном суставе, накладывают малую тазо-бедренную повязку (рис.  $160$ .

При переломах костей голени и коленного сустава после KODрекции отломков накладывают циркулярную гипсовую повязку от кончиков пальцев стопы ДО средней или верхней трети бедра. Техника наложения этой повязки:

после накладывания слоя марли и ваты спиральными ходами гипсового бинта, начиная с уровня перелома, загипсовывают голень, дистальные отделы бедра и стопу. В коленном суставе создают угол 170-175°, стопу устанавливают под углом 90° по отношению к голени. Повязка должна состоять из 6-8 слоев. Тыльную поверхность пальцев освобождают от гипса для контроля за кровообращением в дистальном отделе стопы.

Когда перелом срастается и больному разрешают ходить с помощью костылей, не нагружая больную ногу, применяют гипсовый лонгет. Его изготовляют, укладывая больного на живот или спину. Голень укладывают на мешочки с песком, чтобы по отношению к бедру она была согнута под углом 5-10°. Стопу устанавливают под прямым углом к голени. На слой марли и ваты кладут гипсовый двухслойный хорошо разглаженный пласт и тщательно моделируют его к костным выступам. Поверх этого пласта накладывают второй, третий пласт, хорошо их приглаживая. Наложив последний слой, лонгет тщательно приглаживают и оставляют на ноге на 5-10 минут (пока не отвердеет гипс), после чего его снимают. Мягкую прослойку, которой покрыли конечность перед наложением гипса, удаляют. Затем срезают лишние части

гипса. Глубина лонгета должна быть такой, чтобы конечность хорошо прилегала к нему, но не испытывала давления. При чрезмерной глубине лонгета прилегание будет недостаточным. Высушивают лонгет в течение 3-4 дней, после чего в него укладывают больную конечность. Прибинтовывают конечность бинтом.

При переломах лодыжек, нижней трети голени, внутрисуставных переломах голено-стопного сустава без смещения накладывают циркулярную гипсовую повязку до верхней трети голени или V-образную повязку. V-образная повязка дает возможность рано проводить активные движения в голено-стопном суставе, не фиксируя коленного сустава, и одновременно удерживать приданное во время вправления положение отломков.

Для изготовления этой повязки больного укладывают на стол на спину. Один помощник удерживает нижнюю треть бедра, другой держит стопу. Ногу устанавливают в положение сгибания в коленном суставе под тупым углом. Стопу удерживают под прямым углом к голени. Повязку делают из широкого или среднего двухслойного пласта шириной 24-36 см, сложенного по ширине вчетверо или втрое. Таким образом получается 6- или 8-слойный лонгет шириной 8-12 см. Голень смазывают тонким слоем вазелина и накладывают нагипсованный лонгет непосредственно на кожу. Легкую ватную прослойку накладывают только на костные выступы и на наружный край стопы. Один конец лонгета удерживают выше головки малоберцовой кости таким образом, чтобы он хорошо покрывал ее. Затем лонгет укладывают по наружной поверхности голени, покрывают наружную лодыжку, поворачивают на стопу, охватывая ее в виде стремени, поднимают вверх, покрывая внутреннюю лодыжку и внутренний мыщелок голени. Оканнивается лонгет с внутренней стороны голени выше коленного сустава. Удерживая концы лонгета, помощник равномерно натягивает их до окончания наложения повязки. Вслед за этим поверх продольного лонгета накладывают циркулярный в виде поперечных колец. Ширина колец в зависимости от возраста больного должна быть 4-6 см. Кольца эти располагаются так, чтобы верхнее проходило на уровне бугристости большеберцовой кости через головку малоберцовой кости (рис. 161). Нижнее кольцо накладывают над голено-стопным суставом так, чтобы нижний край его покрывал наружную

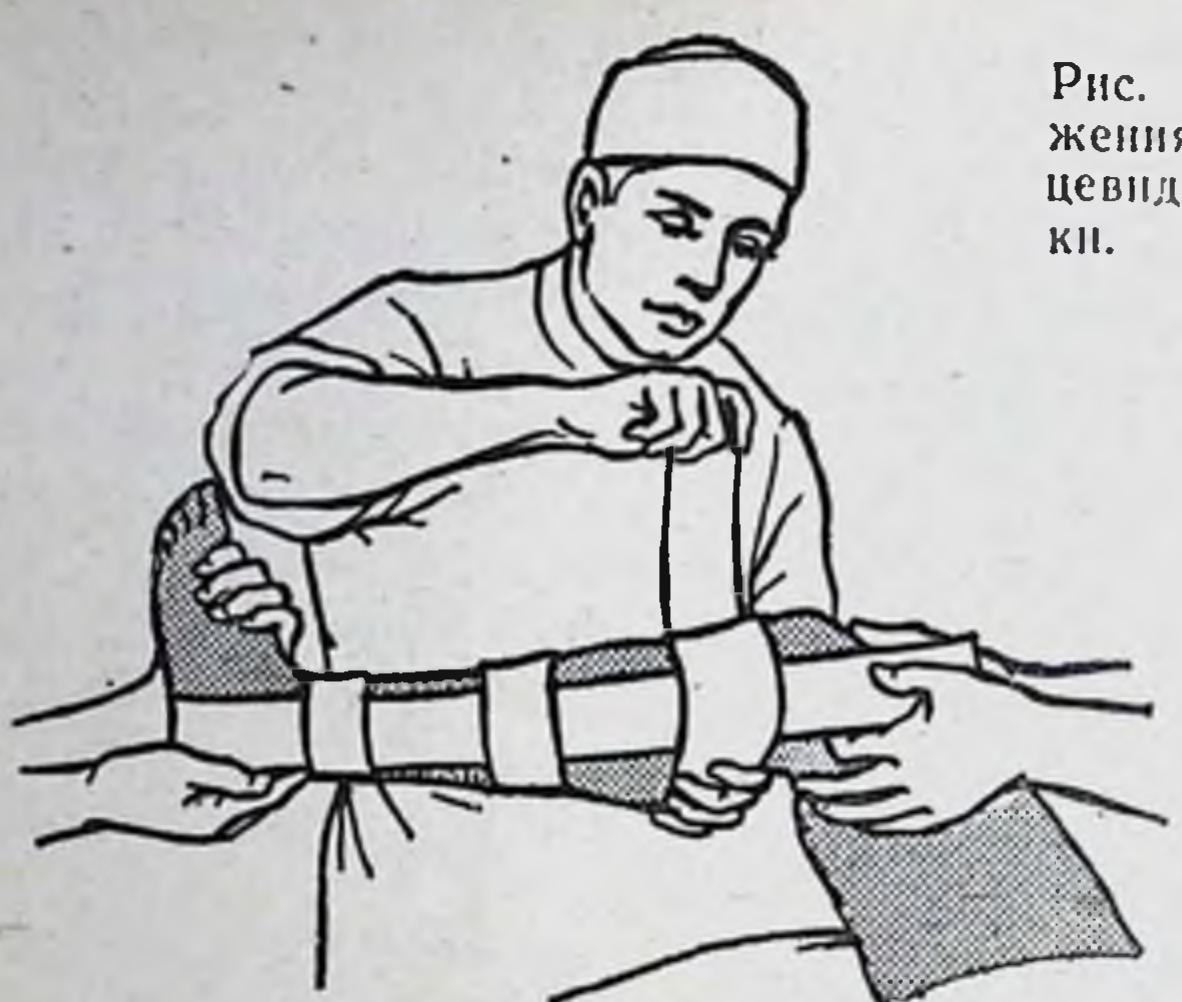

Рис. 161. Техника наложения V-образной кольцевидной гипсовой повяз-

и внутреннюю лодыжки. Среднее кольцо располагают в средней трети голени. Необходима точная моделировка поперечных колец к костным выступам. Концы повязки, которые находятся проксимальнее верхнего кольца, срезают на 1 см выше линни сустава. Нога должна свободно двигаться в коленном суставе.

При переломах плюсневых костей накладывают гипсовую повязку типа «башмака» без пятки (рис. 162). После обкладывания костных выступов ватными подушечками накладывают циркулярно гипсовые бинты в 6-8 слоев до нижней трети голени. Когда повязка отвердеет, в области пятки вырезают «окно», чтобы больной мог наступать на стопу (точнее на пятку). При переломах плюсневых костей со смещением применяют скелетное вытяжение, для чего в гипсовую повязку вгипсовывают проволочную дугу.

Для ходьбы в гипсовой повязке (что разрешается, когда между отломками кости уже образовалась мозоль, но еще недостаточно крепкая) в повязку вгипсовывают металлическое стремя, которое бывает различных конструк-

## ций (рис. 163).

#### Изготовление гипсовой кроватки и гипсового корсета

Для иммобилизации позвоночника при его переломе или поражении каким-либо процессом применяют гипсовую кроватку или корсет.

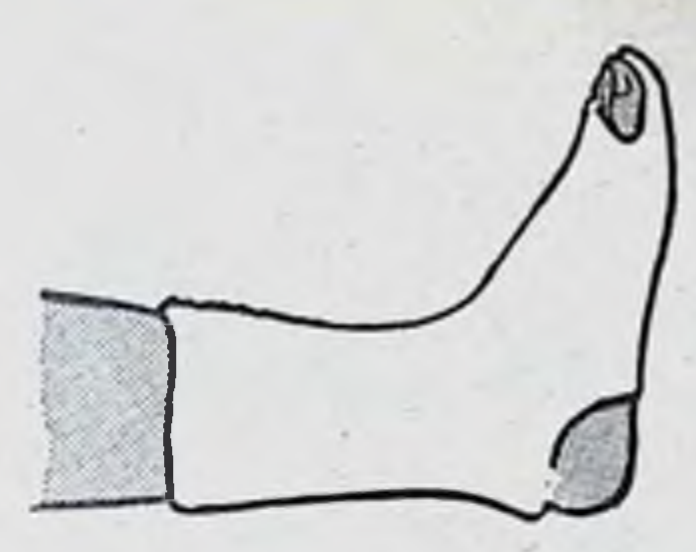

Рис. 162. Гипсовая повязка при переломах плюсневых костей.

Рис. 163. Гипсовая повязка с металлическим стременем. а - стремя; б - общий вид повязки со стременем.

Гипсовую кроватку применяют чаще у детей для исправления деформаций позвоночника и его длительной иммобилизации. Изготовляют ее следующим образом. Выкраивают марлю определенной длины и ширины. Измерения производят по задней поверхности туловища при положении больного на животе. Длина марли должна соответствовать расстоянию от лба до ягодичной складки, а ширина - расстоянию между передними аксиллярными линиями больного в наиболее широкой части спины. Марлю накладывают в два слоя. Кроватка должна быть 8-10-слойной. Шейную часть кроватки дополнительно укрепляют лонгетами.

При изготовлении гипсовой кроватки для детей пользуются рамой Финка или столом. При изготовлении кроватки на столе больного укладывают на живот. Ноги отводят на 15-20° от средней линии. Под лоб и подбородок подкладывают плотные ватные подушечки (обшитые клеенкой) так, чтобы между лбом и столом расстояние было 5-10 см. Нос и рот должны быть свободны для дыхания. Руки отводят на 90°, предплечья согнуты в локтевых суставах на 80-90°. Ноги сгибают в коленных суставах под углом 10-15°. Для коррекции позвоночника под бедро подкладывают подушки различного размера, в зависимости от величины деформации. Первый раз кроватку накладывают без реклинации и коррекции. При изготовлении второй и последующей кроваток с целью коррекции под лоб и подбородок, голени и бедра, иногда под грудь

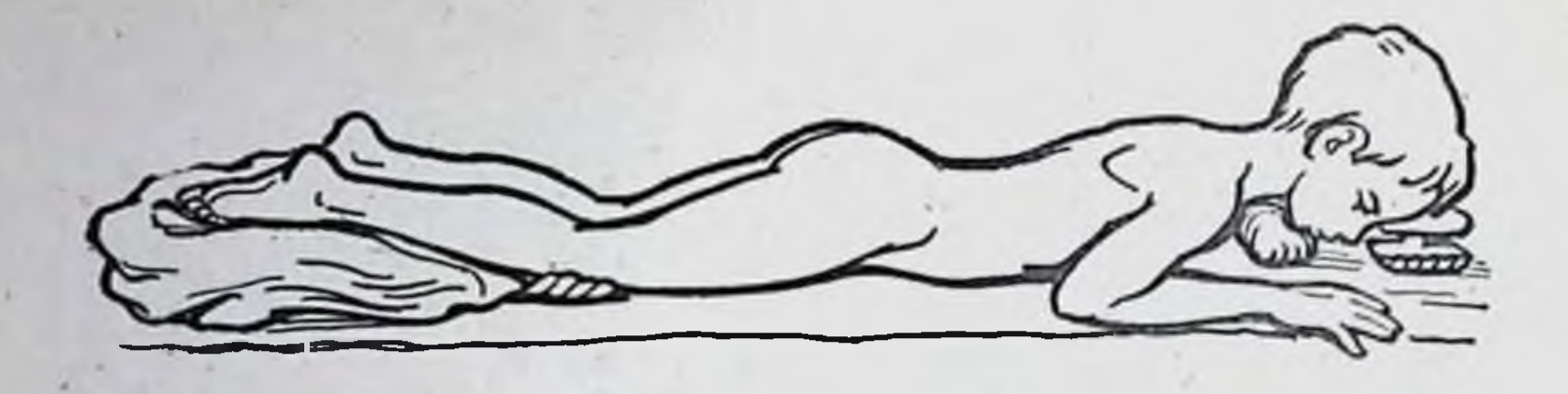

Рис. 164. Укладка больного на столе при **ИЗГОТОВЛЕНИИ ГИПСОВОЙ** кроватки.

больного подкладывают валики или подушечки, чем достигают необходимой степени реклинации (рис. 164).

Перед накладыванием гипсовой кроватки волосистую часть головы закрывают шапкой. Все костные выступы, за исключением горба, область шейного и поясничного лордозов, а у худощавых людей и межлопаточные западения покрывают тонким слоем ваты. Чтобы создать условия для коррекции горба при наложении второй и последующей кроваток выше и ниже горба, укладывают тонкие ватные полосы. Больного покрывают слоем обычной марли. При остроконечном горбе на него поверх марли накладывают войлочную пластинку, предохраняющую от пролежня мягкие ткани.

Изготовленные для больного нагипсованные пласты (со специальной выкройкой для головы и плечевых суставов), сложенные в два слоя, опускают в таз с водой. Затем пласты расстилают на доске и разглаживают. Захватив пласт за головную и ягодичную части и равномерно натянув, опускают на спину больного и тщательно моделируют (рис. 165). Каждый новый пласт также тщательно приглаживают и моделируют, особенно в области шеи, головы и боков. Когда кроватка отвердеет, на ней отмечают линию обреза. Снимают ее с больного и обрезают по намеченной линии. Глубина кроватки должна быть такой, чтобы голова входила в нее до середины темени (ушные раковины остаются открытыми), в области туловища кроватка должна доходить до средней аксиллярной линии и передних остей подвздошных костей. Движения рук в плечевых суставах должны быть свободными. При поражении шейных или верхне-грудных позвонков, если необходима тяга за голову, головная часть кроватки должна быть желобообразной. После изготовления кроватку просушивают в течение 3-4 дней. Высушив кроватку, внутреннюю поверхность

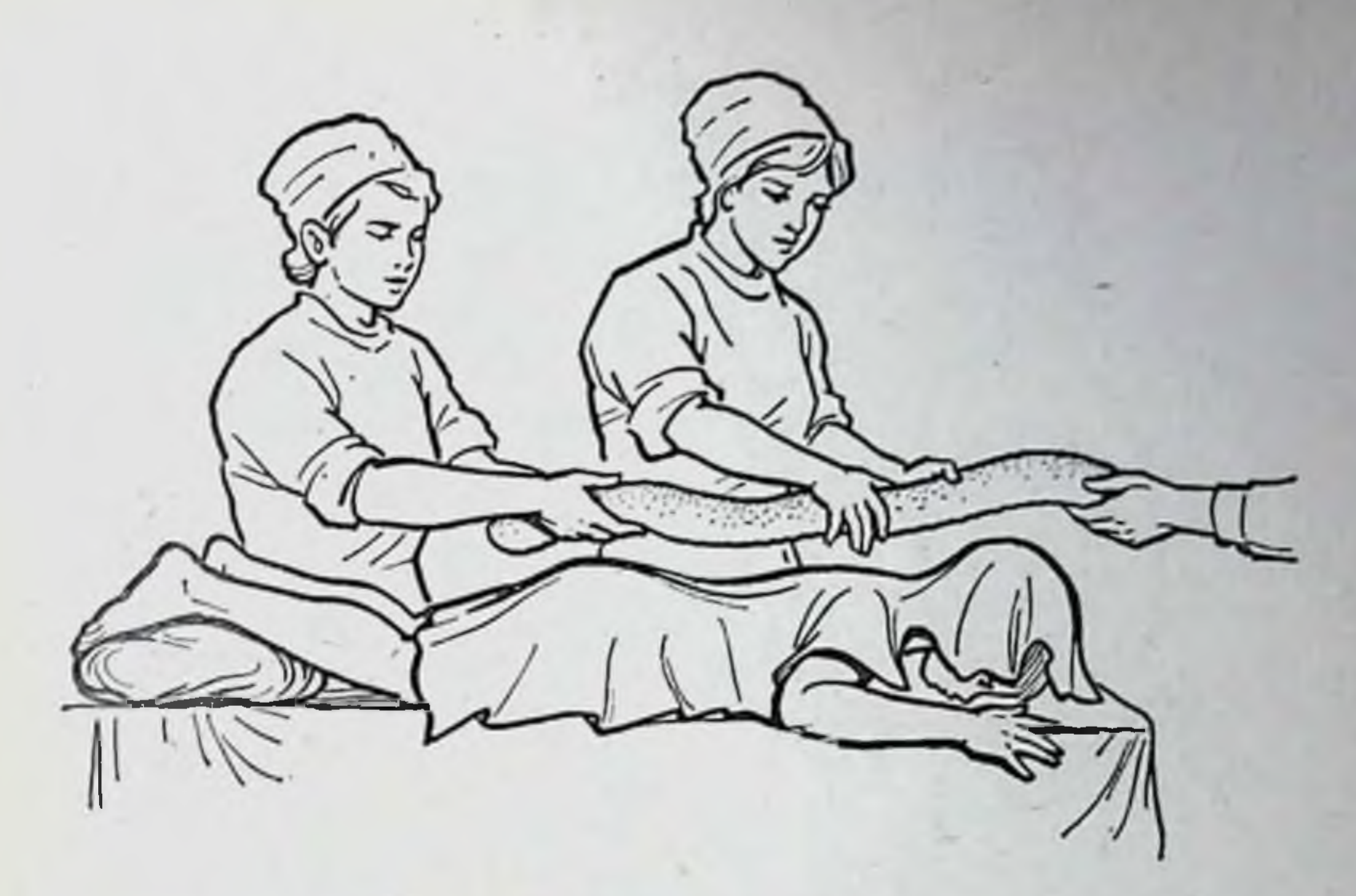

Рис. 165. Изготовление гипсовой кроватки.

ее выкладывают мягкой материей, обращая особое внимание на то, чтобы не было складок (последние могут быть причинами пролежней). Чтобы предупредить переваливание кроватки, необходимо с боков ее положить клинообразные валики (набитые ватой, стружками или мхом). Каждые сутки на полчаса вечером или утром больного освобождают из кроватки, делают обтирание кожи, проветривают кроватку.

Для предохранения от загрязнения ягодичную часть кроватки следует покрыть эмалевой краской или клеенкой.

При воспалительных заболеваниях позвоночника в стадии затихания процесса, переломах позвоночника и в тех случаях, когда функциональная недостаточность позвоночника продолжается долго, когда необходима коррекция искривлений при сколнозах, назначают гипсовый кор-Гипсовым корсетом достигают иммобилизации, cet. разгрузки, расслабления мускулатуры и сохранения коррекции или результатов операции на позвоночнике. По своему назначению корсеты могут быть трех типов: фиксирующий, обезгруживающий и корригирующии. Гипсовый корсет изготовляют из специально выкроенного материала. Длина выкройки - от ключицы до ягодичной складки, ширина - расстояние между передними аксиллярными линиями в направлении через спину.

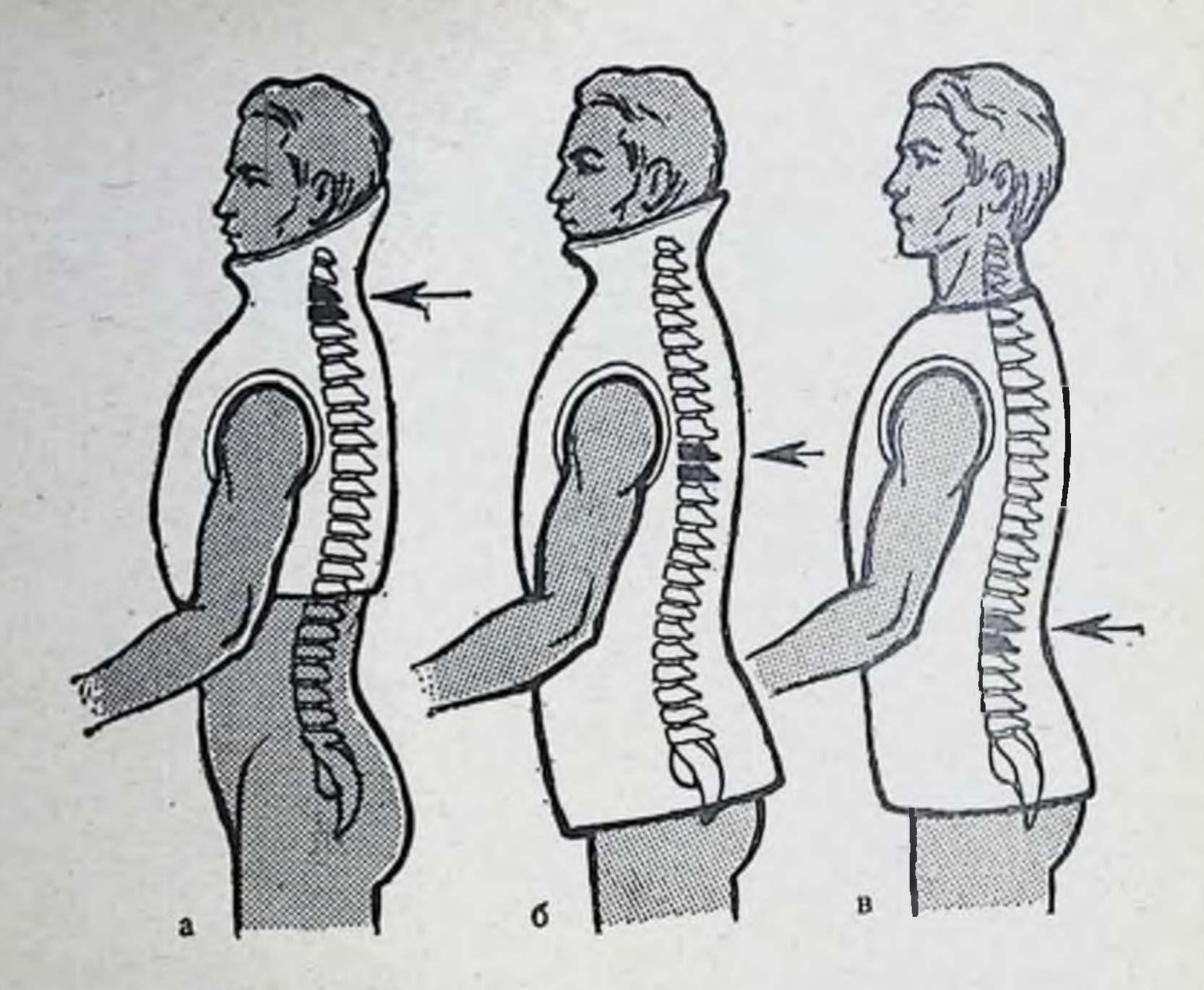

Рис. 166. Схема фиксации позвоночника в зависимости от локализации патологического процесса.

а - в шейном отделе; б - в грудном отделе; в - в поясничном отделе.

При заболеваниях шейного отдела позвоночника корсет должен фиксировать шею, затылок, плечевой пояс и грудную клетку. При локализации патологического процесса в грудной части позвоночника корсет должен фиксировать шею, грудную клетку, живот и таз. При повреждениях поясничного отдела шея освобождается (рис. 166).

Накладывать корсет лучше в стоячем положении больного при незначительном вытяжении за голову, что способствует исправлению осанки больного. Постоянный гипсовый корсет накладывают, установив больного в вертикальную раму (рис. 167). С помощью петли Глиссона больного подтягивают так, чтобы всей стопой он только касался пола. Руки отводят или больной придерживается за раму. Переднюю и заднюю части марли сшивают за надплечье. Поверх марли равномерно кладут слой ваты. На костных выступах слой ваты увеличивают, прибинтовывая ее. Затем накладывают заранее выкроенные двухслойные пласты. В процессе накладывания пластов надо особенно тщательно моделировать корсет, обращая вни-

манне главным образом на места его опоры. Поверх наложенных и отмоделированных пластов покрывают корсет циркулярными турами нагипсованного бинта  $(1 - 2)$ слоя). Корсет готовят в пять слоев. Бока и надплечья укрепляют лонгетами. По окончании налокорсета, прежде жения чем он прочно отвердеет, обрезают его края, обращая внимание на свободу движения рук в плечевых суставах, движения головы и на нижний край корсета, чтобы больной мог садиться, не производя давления бедрами на край корсета.

Если показана фиксация шейной части, корсет дополняют головодержателем. Для этого шею, часть головы и лица покрывают ватой. Между передними зубами вводят небольшой деревянный кубик. Не снимая больного с вертикальной рамы, ошейник накладывают опущенной нижней при челюсти, чтобы он не ог-

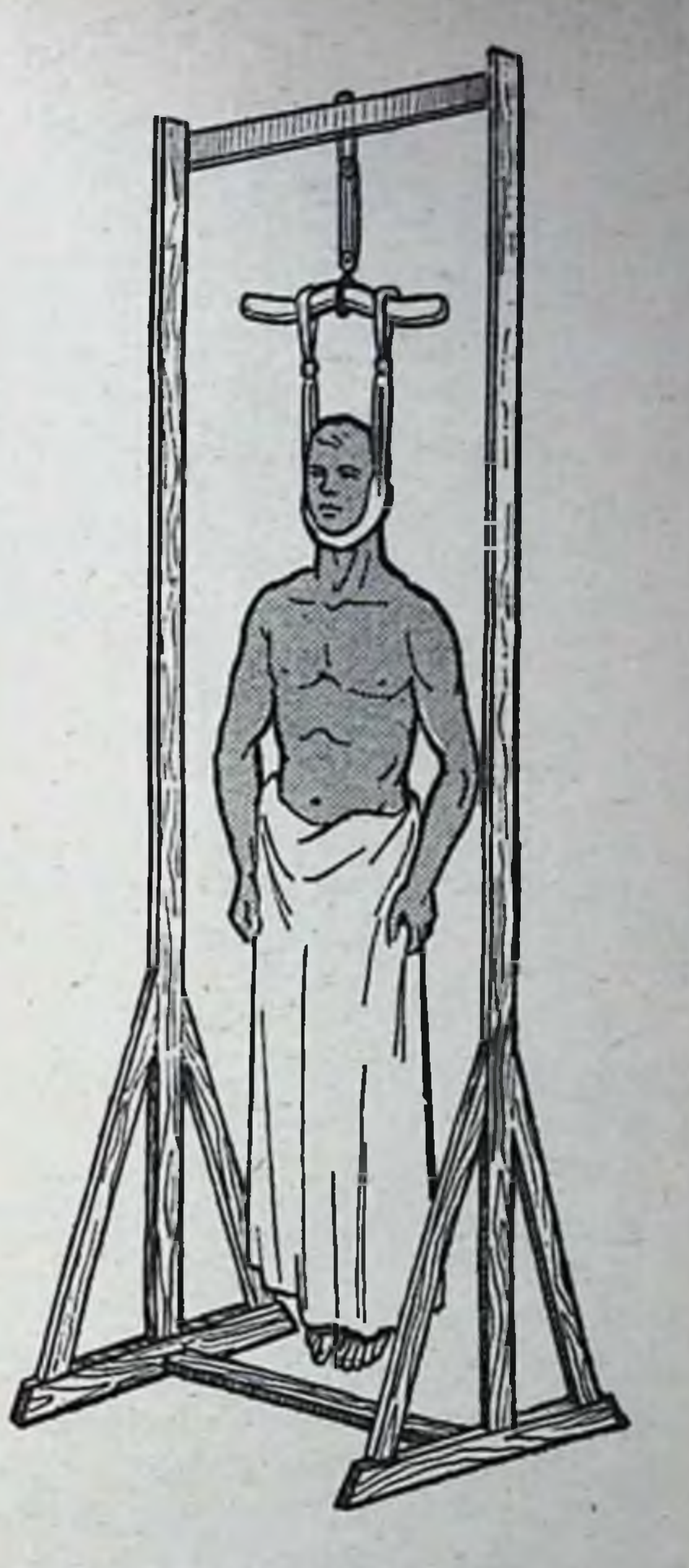

Рис. 167. Подготовка больного  $\mathbf k$ наложению гипсового корсета B вертикальной раме.

раничивал жевательных движений. Ошейник делают из 2-3 слоев. Циркулярные бинты чередуют с лонгетами, которые накладывают, покрывая верхнюю часть корсета, шею и нижнюю часть головы. Для иммобилизации переломов ключицы предложено большое число различных повязок, шин и аппаратов. повязки Ситен-Широкую известность приобрели ко (рис. 168). 155

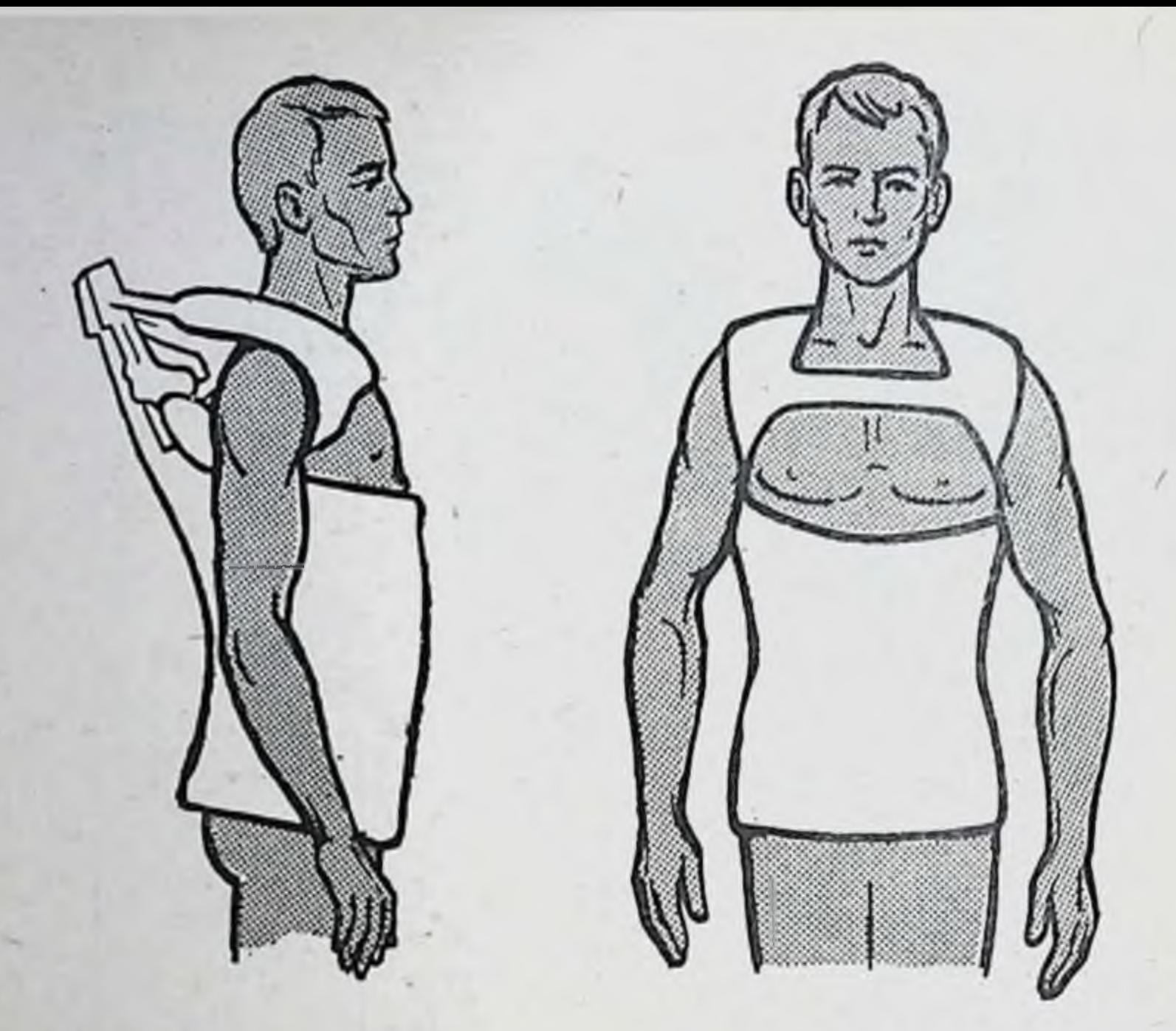

Рис. 168. Гипсовая повязка Ситенко, применяемая при лечении переломов ключицы.

## Уход за больными в гипсовой повязке

156

Для лучшего сохранения гипсовой повязки необходимо соблюдать ряд правил. Прочность гипсовой повязки развивается постепенно, а не сразу. В первые минуты во время накладывания гипсовой повязки происходит «схватывание», через 10-15 минут изготовленная гипсовая повязка отвердевает, а через 3-4 дня она окаменевает. После изготовления гипсовой повязки конечность больного надо поддерживать, не кладя ее на стол до отвердевания гипса (5-10 минут). После этого загипсованную конечность уже в затвердевшей, но еще сырой гипсовой повязке укладывают на полужесткие подушки, так как на твердой поверхности недостаточно затвердевший гипс в выпуклых частях повязки может вдавиться, деформироваться и обусловить давление на мягкие ткани. Когда гипсовая повязка несколько отвердеет (через 15-20 минут после изготовления), больного перекладывают на каталку или постель, сохраняя горизонтальное положение его, чтобы не допустить сгибания в суставе и этим не вызвать надлом гипсовой повязки (рис. 169).

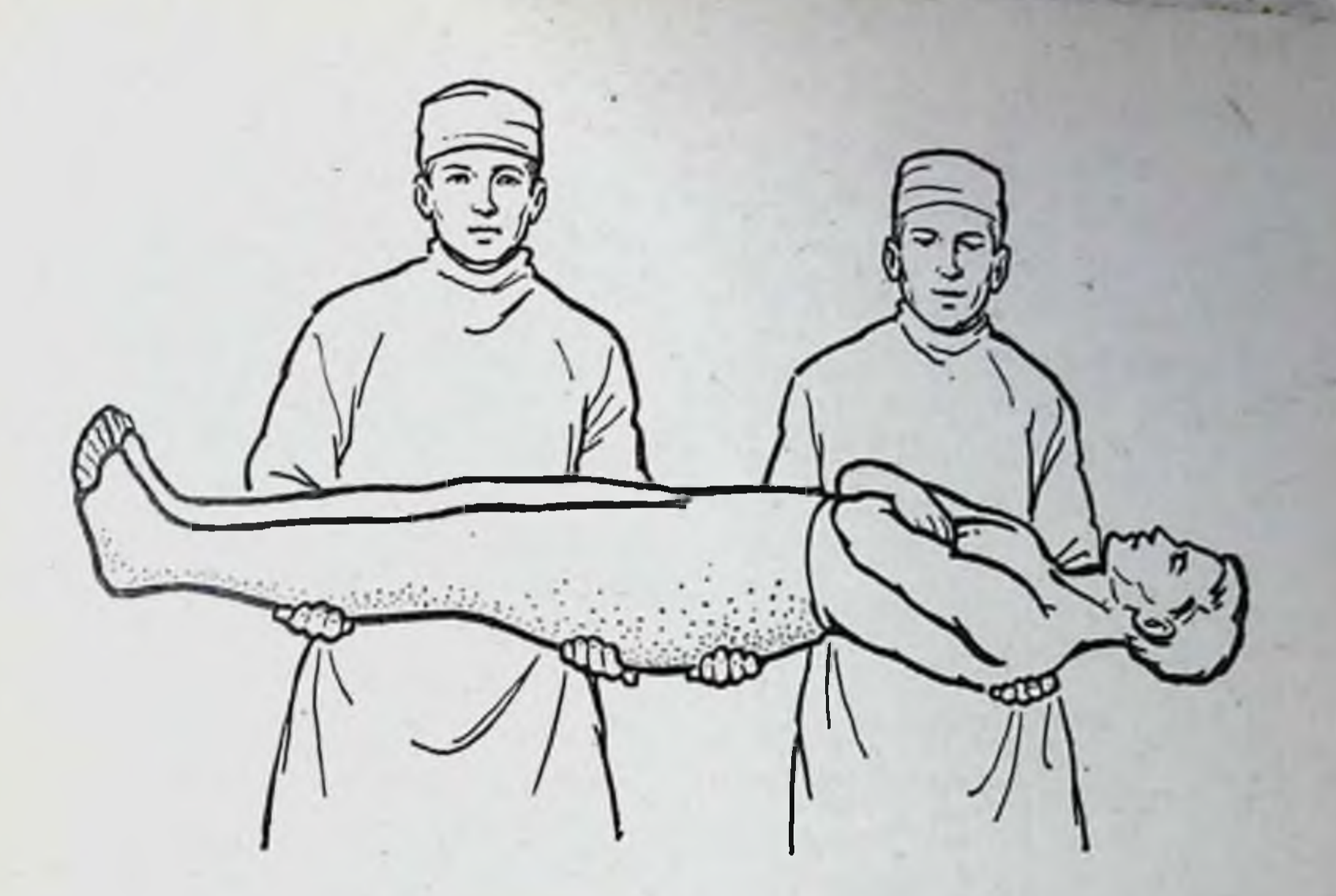

Рис. 169. Правильная переноска больного в гипсовой повязке.

В переноске больного должно участвовать не менее 2-З человек. Укладывать больного с гипсовой повязкой следует в постель со щитом, а не на сетку, так как при этом возможно провисание тела, что приведет к поломке гипсовой повязки. Больного необходимо согреть. Гипсовую повязку надо оставлять открытой до тех пор, пока она не просохнет. Для лучшего высыхания повязки необходимо периодически поворачивать больного. Ежедневно необходимо вытряхивать постельное белье. При подаче судна и удалении его больного необходимо поднять вместе с повязкой или кроваткой, подводя судно под вырезку в гипсе, а не между больным и кроваткой, приподнимая только больного.

Уложив больного в постель, нужно проверить, не давит ли край гипсовой повязки (пояса) на грудь или спину. Если край повязки давит на грудь, необходимо опустить дистальный отдел повязки. При давлении края повязки на спину следует приподнять дистальный отдел повязки подкладыванием подушек под загипсованную конечность. Длительное пропитывание гипсовой повязки отделяемым из раны разрушает повязку, вызывает мацерацию и даже изъязвление кожи. В таких случаях, чтобы сохранить повязку на более длительный срок, приходится в области раны вырезать «окно»; во время перевязок следует отгородить область раны, подведя под гипсовую по-

вязку нетолстый слой ваты, которая явится препятствием к затеканию под повязку отделяемого раны.

Больной в гипсовой повязке должен подвергаться соответствующей санитарной обработке и содержаться в чистоте. Не реже одного раза в 7-10 дней его необходимо тщательно обмывать. Чтобы незамочить гипсовую повязку, всю ее покрывают пленкой, подводя край пленки под гипс так, чтобы остались открытыми незагипсованные части тела. Больного укладывают на щит, установленный над ванной, поворачивают на здоровый бок, подставив под загипсованную конечность специальную подставку, и обмывают.

Для борьбы с педикулезом перед наложением гипсовой повязки кожу и волосистую часть тела необходимо освежить камфорным спиртом, а обращенную к телу сторону ваты и бинтов посыпать нафталином. Пропитанную гноем повязку сверху следует посыпать йодоформом или ксероформом, смазывать раствором калия.

Для предупреждения гипостатических пневмоний больного необходимо ежедневно поворачивать на живот и на спину.

Чтобы избежать сдавлений живота гипсовой повязкой. в ней вырезают «окно» округлой формы диаметром 10-12 см.

Нельзя накладывать гипсовую повязку или кроватку при неправильной укладке больного.

Гипсовую повязку можно накладывать только после осмотра пальцев кисти или стопы, которые должны иметь нормальную окраску кожи без цианоза или побледнения.

Накладывая гипсовую повязку при репозиции отломков, особенно при пользовании боковыми петлями, необходимо контролировать состояние кровоснабжения дистальных отделов конечности.

Накладывая гипсовую повязку на конечность у детей сразу после репозиции отломков при переломах, необходимо помнить, что в связи с быстрым развитием отека наложение циркулярной гипсовой повязки детям опасно изза возможности сдавления сегмента и развития ишемии. Поэтому предпочтительнее детям накладывать глубокие гипсовые лонгеты. При наложении циркулярных гипсовых повязок (в случаях крайней необходимости) требуется постоянный тщательный контроль в течение первых 3-4 дней после наложения повязки. Ошибки при наложении гипсовых повязок приведены в табл. 4.

### Таблица 4. Наиболее часто встречающиеся ошибки при наложении гипсовых повязок

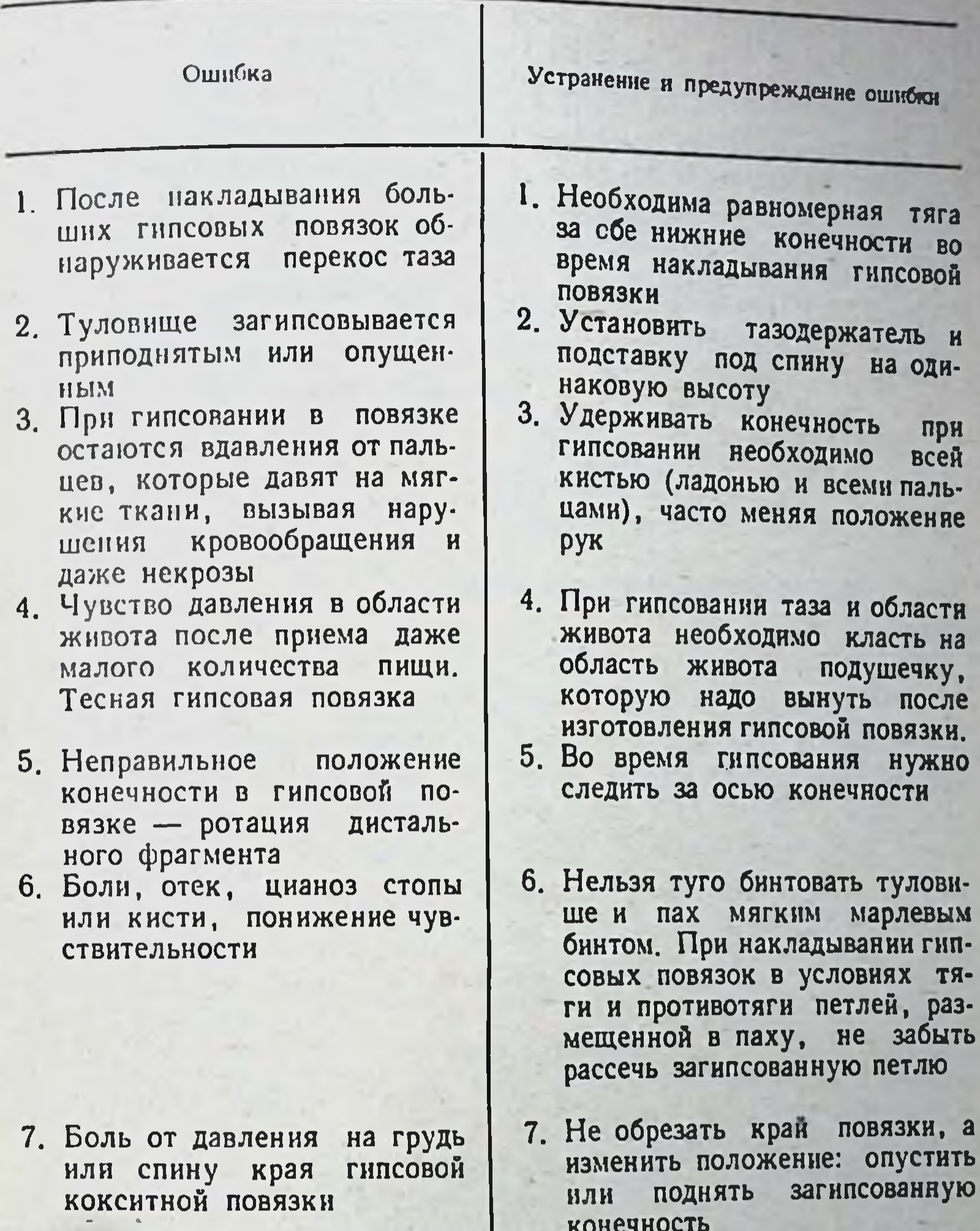

- 8. Положение переразгибания в коленном суставе
- 8. Гипсуемую ногу поддерживать не только за пятку, HO и верхнюю треть голени 9. При изготовлении гипсовой повязки костные выступы необходимо покрывать мягкой прослойкой. При наличии болей нужно рассечь в этом месте повязку или вырезать окно, покрыть кожу мягкой прослойкой

159

9. Боли в местах костных выступов от давления гипсовой повязки

# Продолжение табл. 4

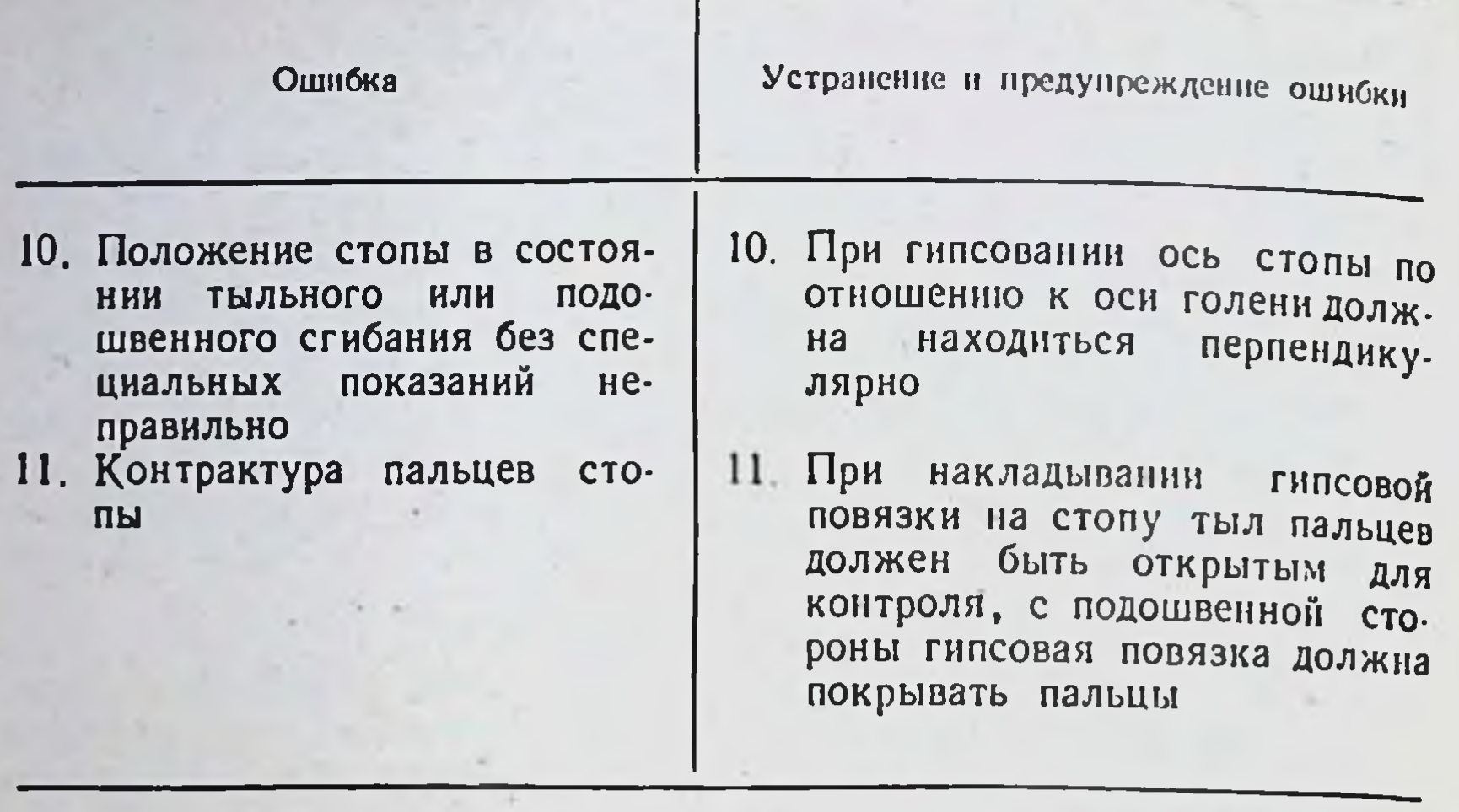

#### СКЕЛЕТНОЕ И КЛЕЕВОЕ ПОСТОЯННОЕ **ВЫТЯЖЕНИЕ**

160

Постоянное вытяжение необходимо накладывать тотчас же после поступления пострадавшего в лечебное учреждение. Откладывать наложение вытяжения на второй и тем более на последующие дни нежелательно. Это приводит к ретракции мышц и затрудняет в дальнейшем сопо-<br>ставление отломков. Ранняя полная репозиция костных фрагментов способствует восстановлению крово- и лимфообращения в поврежденной конечности, предупреждает появление отека, дальнейшую травму мягких тканей смещенными концами отломков, создает более выгодные физиологические условия для образования костной мозоли.

Различают два вида постоянного вытяжения: скелетное и кожное. Тяга при скелетном вытяжении осуществляется спицей или клеммой непосредственно за кость. Кожное (клеевое или липкопластырное) вытяжение ха-

рактеризуется тем, что тяга производится за мягкие ткани при помощи фланелевых полос и липкого пластыря. Цель вытяжения: сопоставление и удержание отломков до образования костной мозоли, исправление деформации или удлинение конечности после остеотомии, обеспечение физиологического покоя воспаленному суставу, создание диастаза между суставными поверхностями при артропластике, устранение контрактур в суставах.

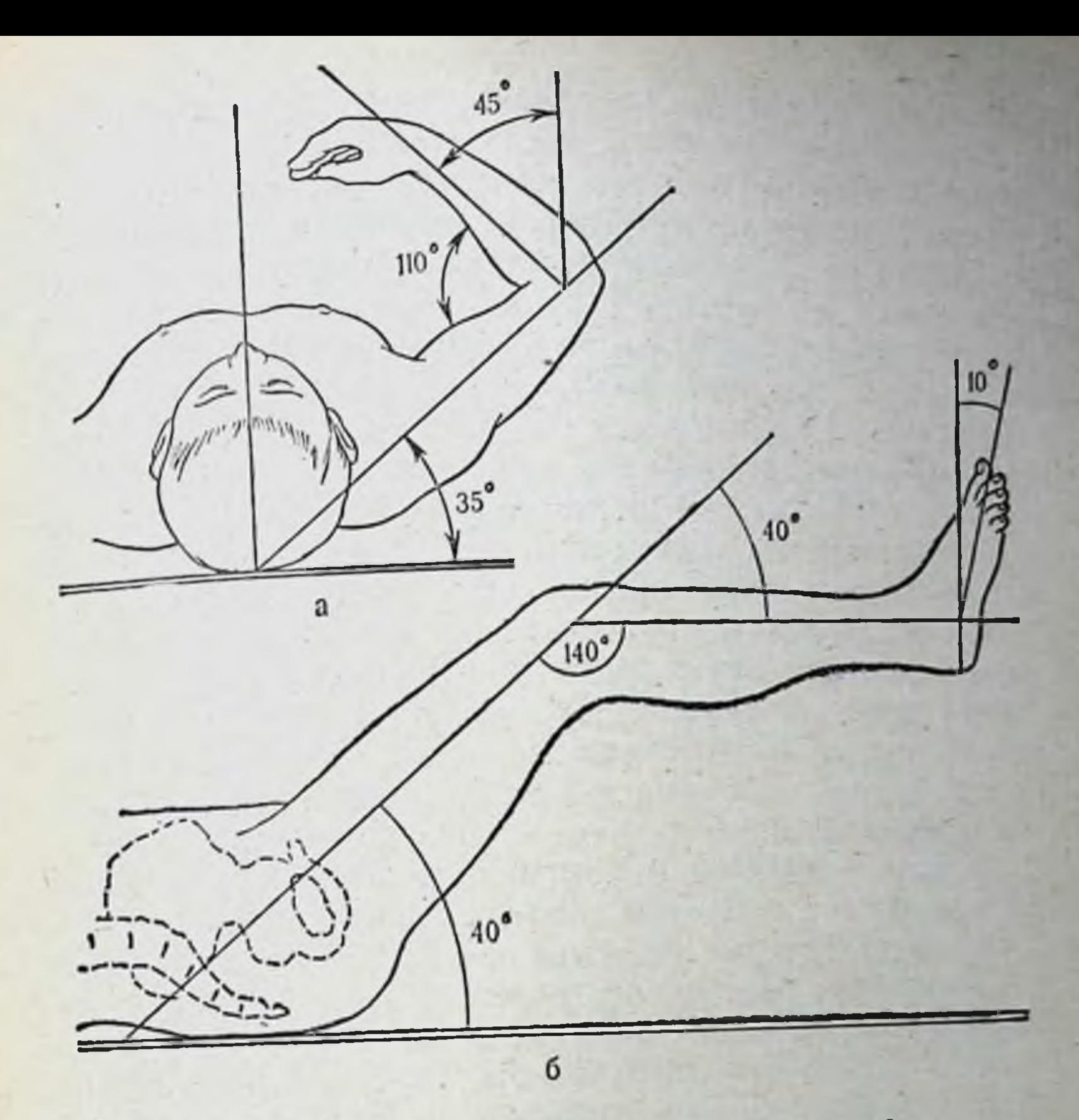

Рис. 170. Среднефизнологическое положение конечностей. а - верхней: б - нижней.

вытяжения: Физиологические основы постоянного а) вытяжение всегда проводится при среднефизиологическом положении поврежденной конечности (рис. 170, а и б); б) перифернческий отломок сопоставляется по центральному, в) нагрузка по оси при вытяжении должна дозированно, увеличиваться постепенно, медленно  $H$ г) вытяжение обязательно предполагает противовытяжение, д) смещение отломков по ширине устраняется боко-Применение скелетного вытяжения показано при. а) певыми тягами. реломах диафизов длинных трубчатых костен со смещением отломков; б) переломах анатомической и хирургической шеек плечевой кости со смещением костных фрагментов, не устраненных одномоментной репозицией; в) не вправленных ручным способом надмышелковых перело-

 $6 - 531$ 

мах плеча; г) варусных переломах проксимального конца бедренной кости (шейки, чрезвертельные, межвертельные и подвертельные переломы бедра); д) при «Т»- и V-образных переломах мыщелков бедра и большеберцовой кости со смещением отломков; а) переломах лодыжек голени в сочетании с подвывихом или вывихом стопы, не устраненных одномоментным вправлением; ж) переломах и переломо-вывихах тазового кольца  $CO$ смещением в краниальном направлении; з) переломах и переломо-вывихах шейного отдела позвоночника, осложненных парезами и параличами конечностей; и) несвежих и застарелых травматических вывихах бедра; к) высоких (подвздошных) врожденных вывихах бедра; л) вывихах бедра, осложненных переломом крыши или заднего края вертлужной впадины; м) центральных вывихах бедра; н) неправильно сросшихся переломах бедренной кости со значительным смещением отломков по длине, когда во время оперативного вмешательства имеется угро-. за перерастяжения сосудисто-нервного пучка.

Скелетное вытяжение не накладывают пострадавшим, находящимся в состоянии травматического психоза, больным с психическими заболеваниями, детям до 4 лет.

Применение постоянного клеевого вытяжения как самостоятельного метода показано при: а) внутрисуставных переломах без смещения отломков, когда требуется только удержание их и ранняя функция; б) вальгусных переломах проксимального конца бедра; в) переломах бедренной кости со смещением отломков у детей в возрасте до 4 лет; г) после закрытого вправления травматического вывиха бедра; д) с целью профилактики образования контрактур у ожоговых больных при соответствующих показаниях; е) при закрытом вправлении врожденного вывиха бедра у детей до 3 лет.

Применение кожного вытяжения в сочетании со скелетным показано: а) во всех случаях применения скелетного вытяжения, когда клеевые тяги для полного расслабления мускулатуры накладывают на второй сегмент конечности; б) после удаления скелетного вытяжения, когда клеевые тяги заменяют скелетное вытяжение (прорезывание спицы, нагноение вокруг спицы, угроза развития остеомиелита).

Кожное вытяжение применяется также в сочетании с шинами, фиксирующими должное положение конечности, например шины ЦИТО при переломе плеча.

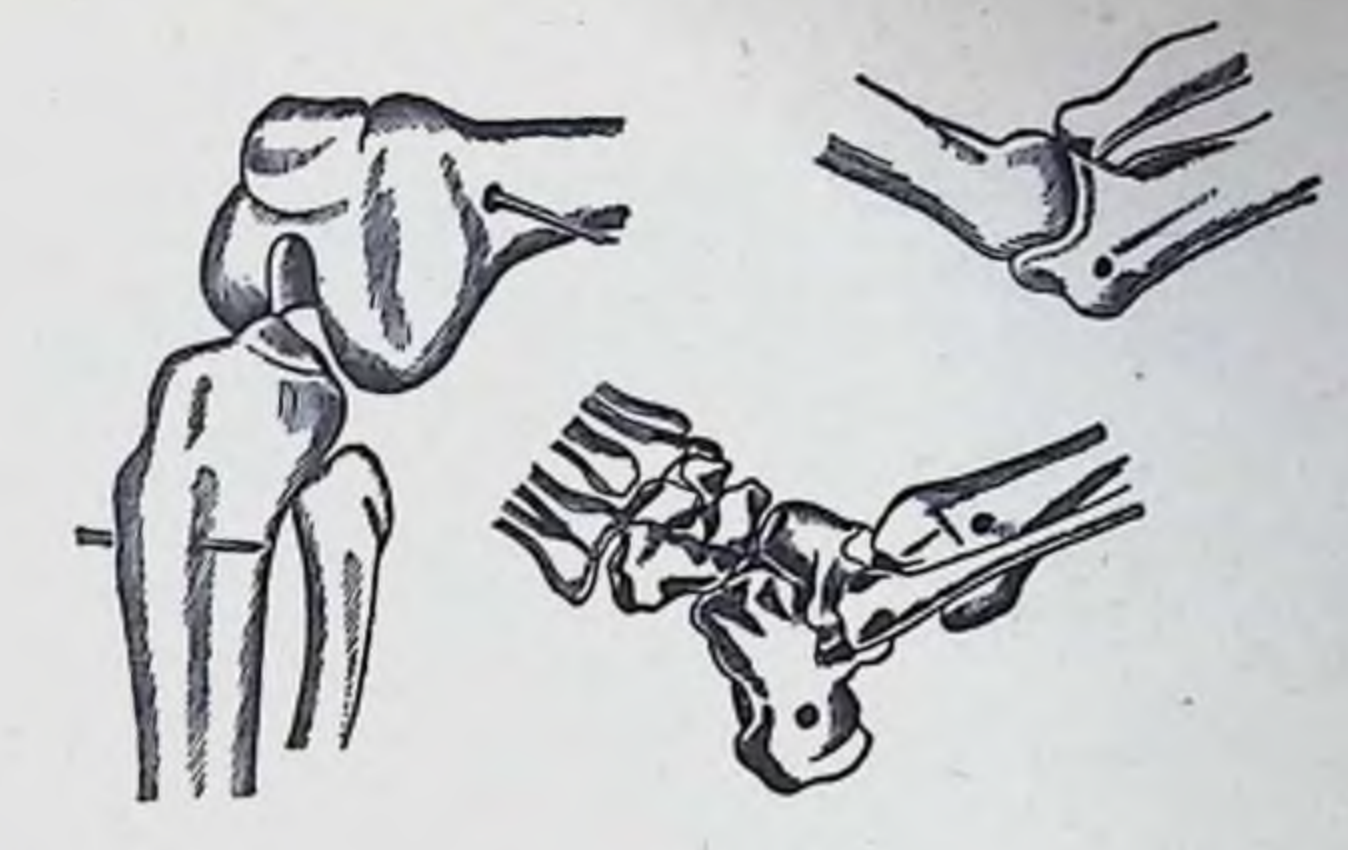

Рис. 171. Типичные места проведения спиц для скелетного вытяжения на конечностях.

Клеевое вытяжение не применяется: а) при гнойничковых заболеваниях кожных покровов и дерматитах различной этиологии; б) при сосудистых расстройствах поврежденной конечности (облитерирующий эндартериит, тромбофлебит, склероз сосудов у пожилых людей); в) при переломах длинных трубчатых костей, когда в процессе лечения необходимо применять грузы более 4-5 кг.

Типичные места проведения спиц на верхней и нижней конечностях приведены на рис. 171.

Определение мест наложения скелетного вытяжения. 1. За большой вертел бедренной кости (при переломах вертлужной впадины и центральном вывихе бедра). Точка проведения спицы или наложения клеммы через большой вертел определяется следующим образом: двумя пальцами (I-II) прощупывают большой вертел (рис. 172); на передней поверхности, ближе к основанию вертела, выбирают точку и через нее, перпендикулярно к длинной оси бедра или под углом 130-135° (спереди и снизу, назад и вверх) вводят спицу или скобу Коржа — Алтухова (рис. 173). У полных людей иногда приходится производить небольшой разрез на уровне большого вертела. 2. За мыщелки бедра (при переломах таза, проксимального конца и диафиза бедренной кости в верхней и средней трети). Большим и указательным пальцами прощупывают надмыщелки бедра; несколько выше ЭТОГО

163

 $6*$ 

Рис. 172. Определение места наложения скелетного вытяжения в области большого вертела.

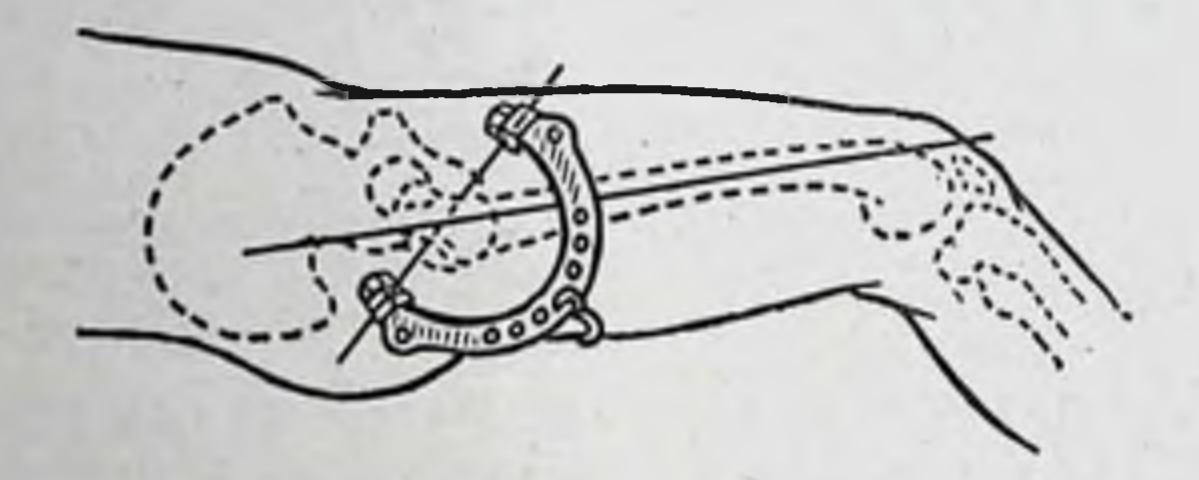

Рис. 173. Направление проведения спицы за большой вертел.

места на уровне верхнего края падколенника (рис. 174) и середины передне-заднего диаметра бедренной кости проводят спицу или накладывают клемму.

3. За бугристость большеберцовой кости (при переломах дистального конца бедра). С наружной поверхности большеберцовой кости легко определяется небольшая площадка, расположенная на 1,5-2 см кзади от высшей точки бугристости (рис. 175); через нее и следует проводить спицу.

4. За дистальный метафиз большеберцовой кости (при переломах костей голени в верхней и средней трети). Спицу проводят на 5 см выше суставной щели голеностопного сустава и на 1-2 см кзади от передней поверхности большеберцовой кости (рис. 176).

5. За пяточную кость (при переломах костей голени в нижней трети). Место проведения спицы через пяточную кость устанавливают следующим образом: на 3-4 см кзади и ниже верхушки медиальной лодыжки определяется небольшая площадка (рис. 177); через нее изнутри кнаружи и вводят спицу или накладывают клемму. Независимо от локализации перелома бедра и костей голени скелетное вытяжение в первом случае можно накладывать за бугристость большеберцовой кости, во вто-

Рис. 174. Определение места наложения скелетного вытяжения в области мыщелков бедренной кости.

Рис. 175. Определение места наложения скелетного вытяжения в области бугристости больше-<br>берцовой кости.

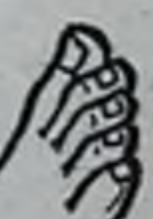

Рис. 176. Определение ного вытяжения в надлодыжковой области.

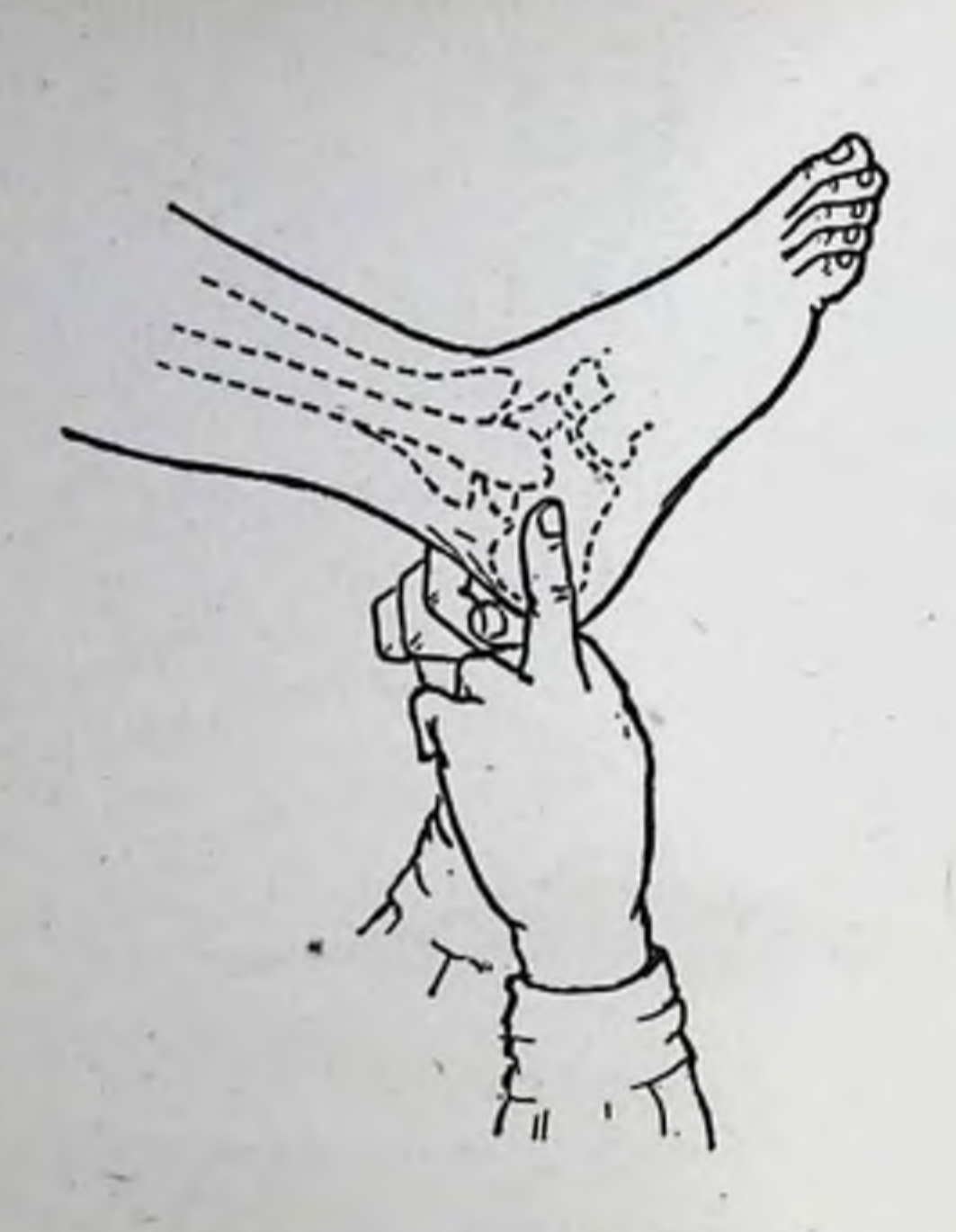

Рис. 177. Определение места наобласти пяточной кости.

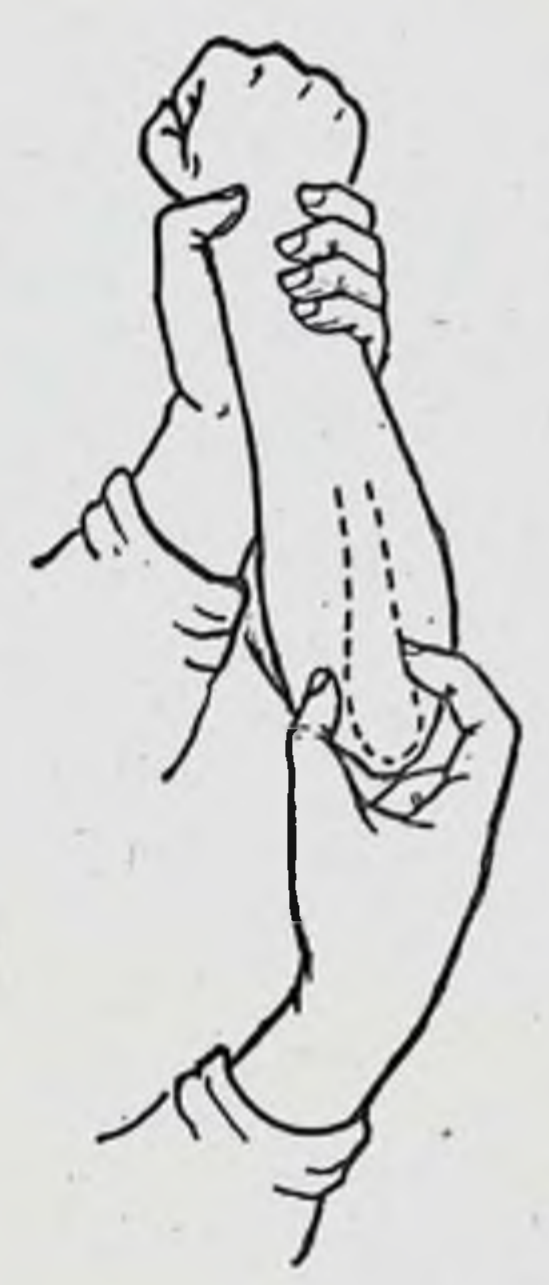

Рис. 178. Определение места ния в области локтевого отростка.

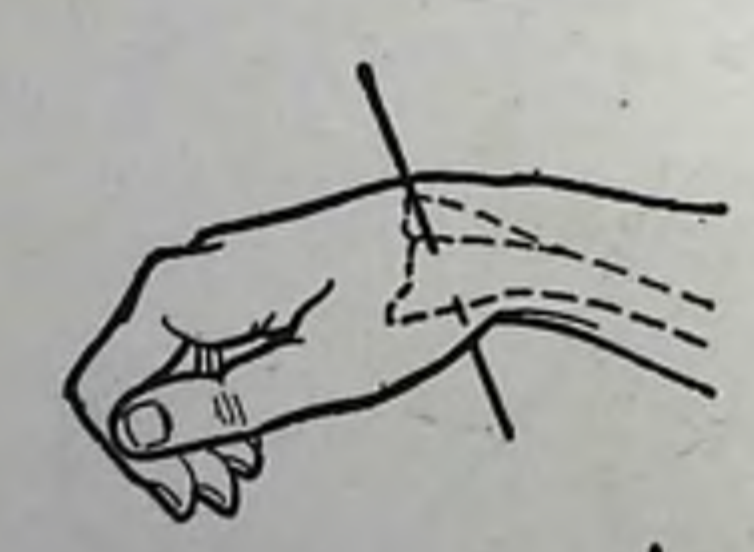

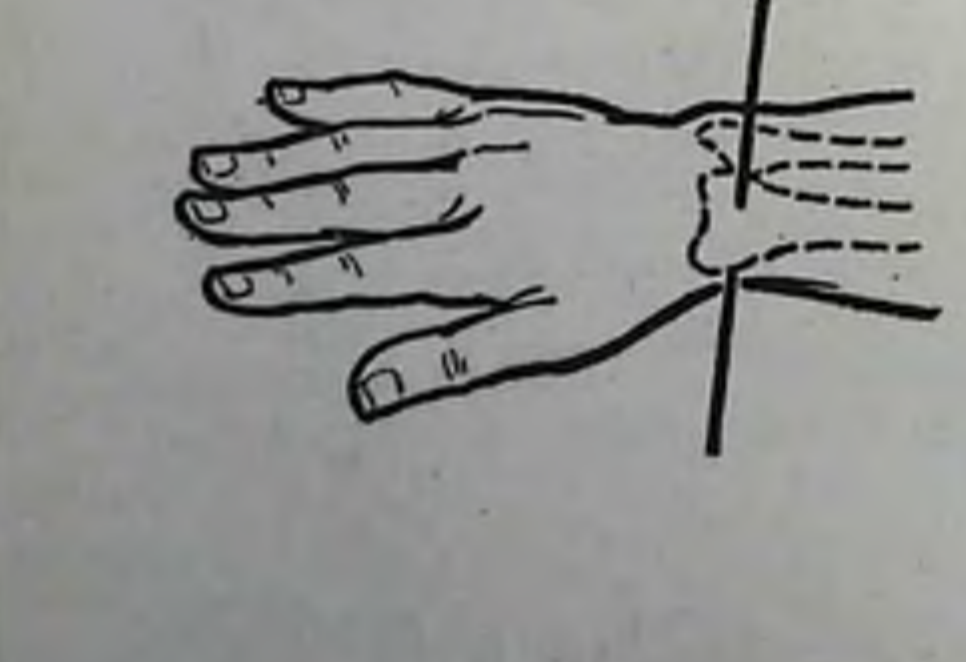

Рис. 179. Определение места ния за дистальный эпиметафиз

ром - через пяточную кость. Однако применение скелетного вытяжения за надмыщелки бедра и дистальный метафиз большеберцовой кости нмеют ряд преимуществ:

а) возможность ранних движений в коленном и голеностопном суставах;

б) предупреждение болезненного растяжения сумочносвязочного аппарата сустава;

в) облегчение вправления благодаря непосредственному воздействию на дистальный отломок;

6. За локтевой отросток (при переломах плеча). Место введения спицы лежит на 2-3 см дистальнее верхушки локтевого отростка и 1 см вглубь от края кости (рис. 178).

7. За дистальный метафиз лучевой кости (при изолированном переломе луча со смещением отломков). Лучевая артерия смещается в локтевую сторону, спица проводится на 4 см выше верхушки шиловидного отростка лучевой кости (рис. 179).

8. За теменные бугры свода черепа (при переломах и переломо-вывихах шейного отдела позвоночника, особенно в случаях, осложненных парезами и параличами конечностей). Скелетное вытяжение за черепосуществляется с помощью специальной клеммы с раздвижными браншами, имеющих винты с пуговичным расширением на конце (рис. 180, а), перед наложением клеммы волосы на голове сбриваются. Операционное поле обрабатывается йодом. Под местной анестезией (40-50 мл 0,5% раствора новоканна) делают разрез кожи и надкостницы до кости непосредственно над ушными раковинами, соответственно теменным буграм, где кость имеет наибольшую толщину. Строго симметрично трепаном просверливают маленькие углубления в наружной пластинке кости. В углубление до внутренней пластинки кости вводят пуговчатые расширения клеммы и закрепляют их. Бранши клеммы фиксируют с помощью четырехгранного ключа. К крючку клеммы привязывают шнур, который пропускают через блок, прикрепленный к головному концу кровати; к шнуру фиксируют груз (рис. 180, б). Головной конец кровати поднимают. Груз для вытяжения применяют весом 7-10 кг. Каждый час делают рентгенограммы. После того как рентгенограммы покажут, что перелом, переломо-вывих, вывих тела или суставных отростков шейных позвонков вправился, вытяжение снимают и накладывают гип-

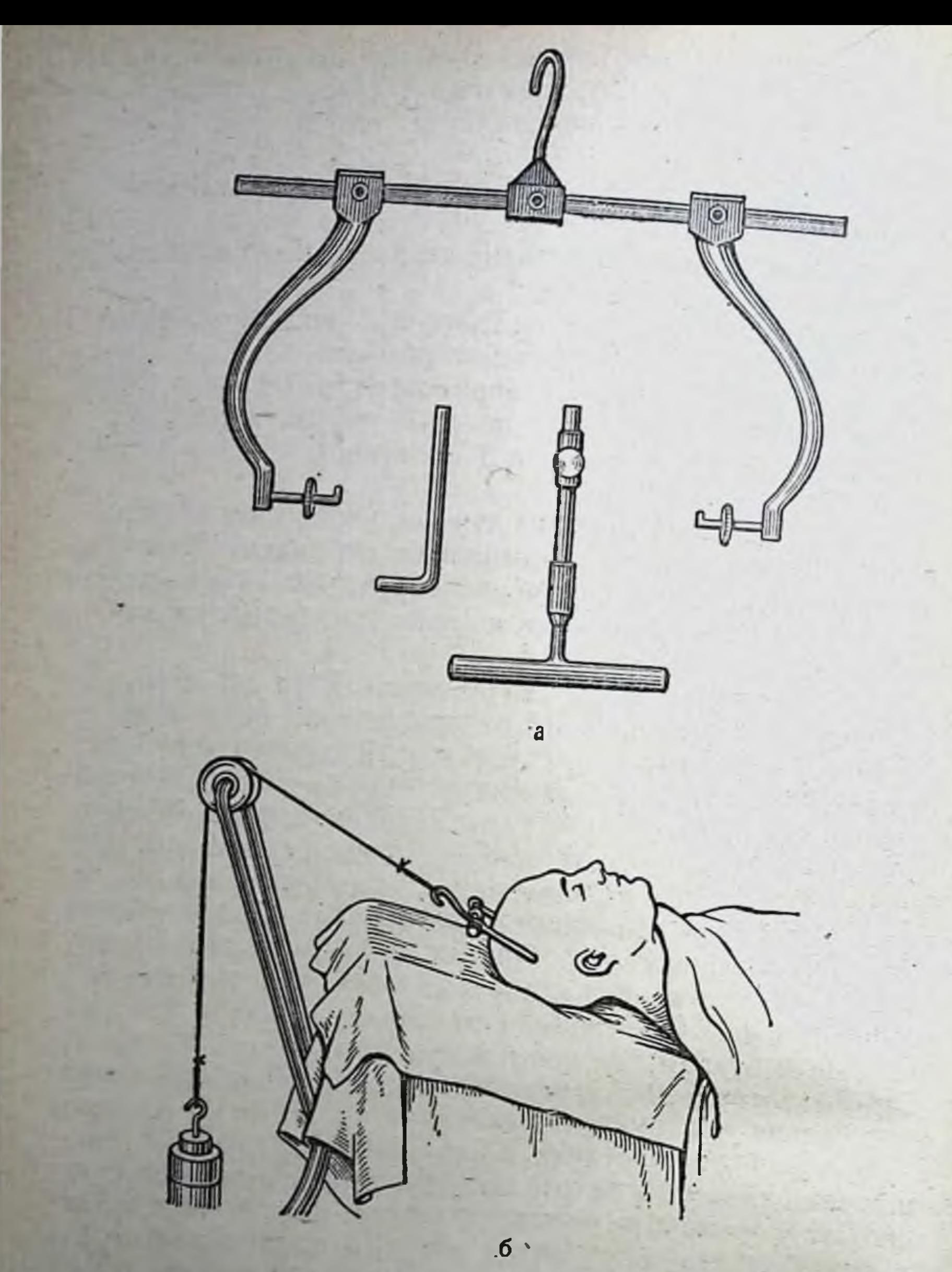

Рис. 180. Скелетное вытяжение за теменные бугры. а-черепные клеммы с запором и тренаном: б-положение больного при совую повязку с головодержателем. В некоторых случаях вытяжение сразу не снимают, а уменьшают груз до 4-5 кг, и лишь через 2—3 дня заменяют гипсовой повязкой. 168

# Техника постоянного вытяжения

Скелетное вытяжение. Для скелетного вытяжения применяют спицы из нержавеющей стали длиной 30 см и толщиной 1-2 мм. Один конец спицы, предназначенный для введения в кость, заточен трехгранно, а другой утолщен, чтобы спица лучше фиксировалась в патроне направляющего аппарата.

Введение спицы в кость представляет собой хирургическое вмешательство, требующее строгого соблюдения правил асептнки. Врач моет руки, как перед операцией, и отгораживает операционное поле стерильным бельем. Области перелома до введения спицы обезболивают (30-40 мм 1-2% раствора новокаина). Затем поврежденную конечность укладывают на стандартную шину или ортопедическую подушку. Кожу на месте введения спицы смазывают йодом. Место введения и выхода спицы с обеих сторон обезболивают 10-20 мл 0,25-0,5% раствора новокаина. Спицу вводят в кость при помощи ручной или электрической дрели, предварительно простерилизовав ее кипячением в течение 1 часа. Инструментарий, необходимый для проведения спицы через кость показан на рис. 181 и 182. После анестезии кожу оттягивают кверху. Закрепленной в дрели спицей прокалывают кожу до кости. Спицу через кость нужно проводить без особого нажима, при этом она все время должна сохранять горизонтальное положение и не сгибаться. При выходе спицы под кожу с противоположной стороны ее в этом месте необходимо прижать. После проведения спицы кожу в местах входа и выхода ее смазывают йодом и заклеивают стерильными салфетками. Спицу, проведенную через кость, натягивают в специальной дуге. Это дает возможность, несмотря на небольшую толщину спицы, применять большие грузы при вытяжении. Фиксируют спицу в зарубке при помощи зажима, вначале от одной стороны дуги, а другой конец спицы зажимают в дистракционном винте, который вставляют в боковое отверстие дуги. После натяжения спицу фиксируют с другой стороны дуги гаечным ключом, а дистракционный винт удаляют. Свободные концы спицы скусывают или загибают в виде кольца плоскогубцами. В дуге ЦИТО натяжение спицы производится винтом, вмонтированным в дуге (рис. 183). Чтобы спица после ее введения не передвигалась в костн, на нее с обеих

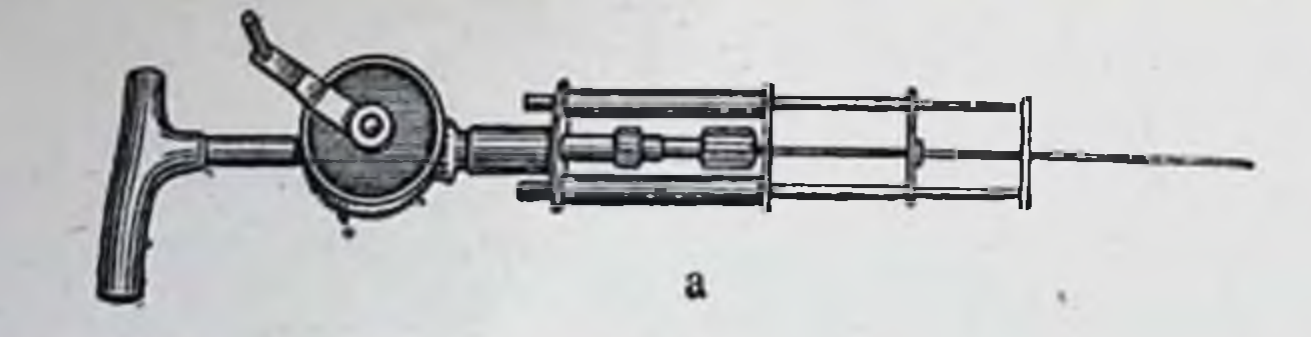

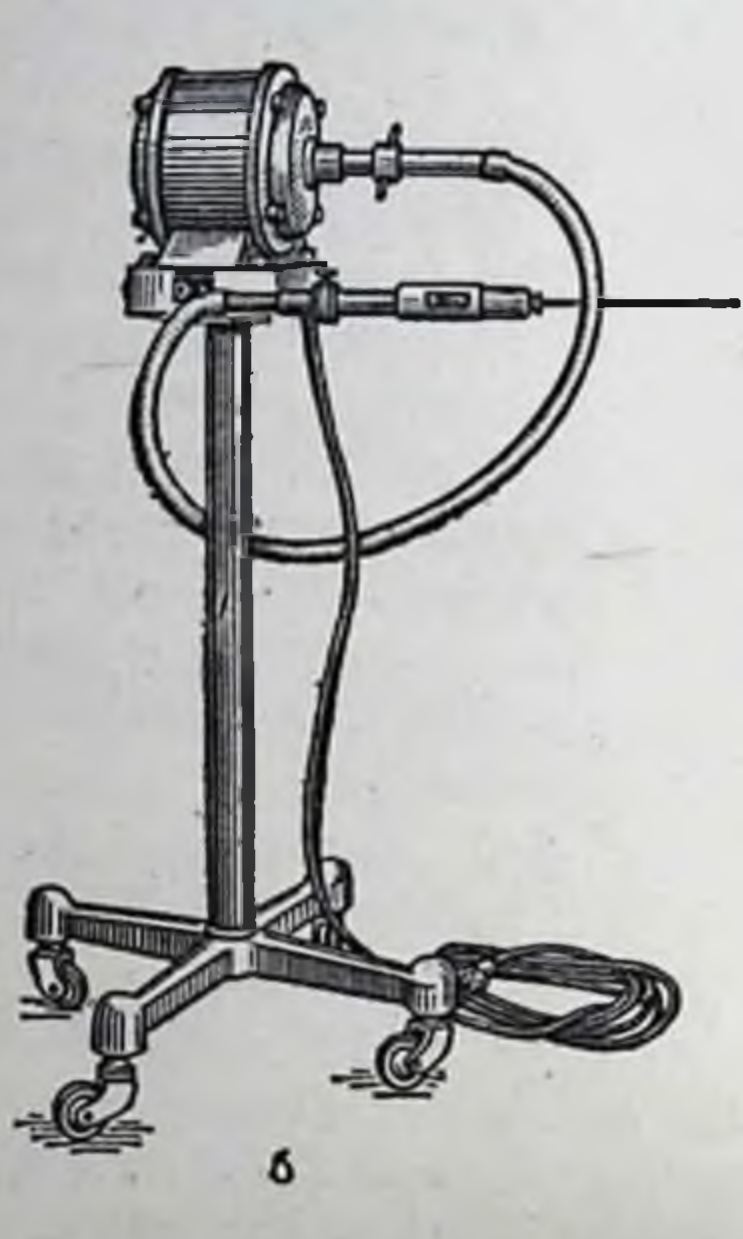

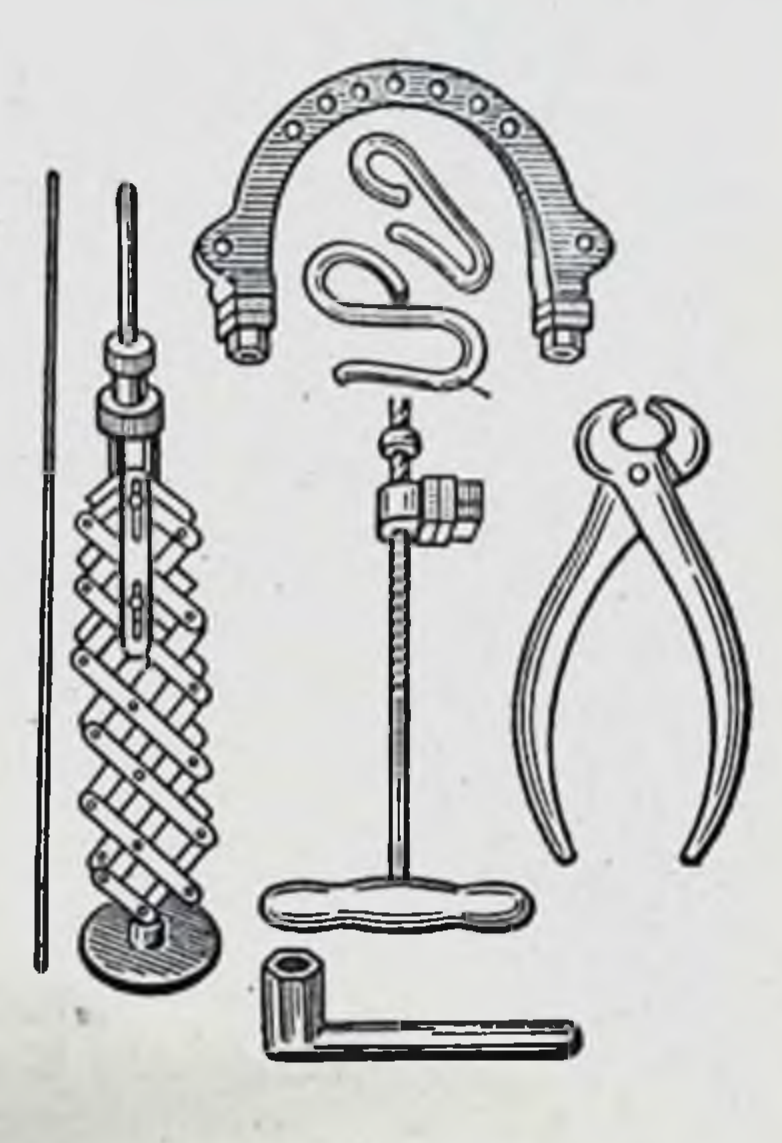

Рис. 182. Дрели. а - ручная. б - электрическая.

Рис. 181. Инструментарий для наложения скелетного ВЫТЯжения.

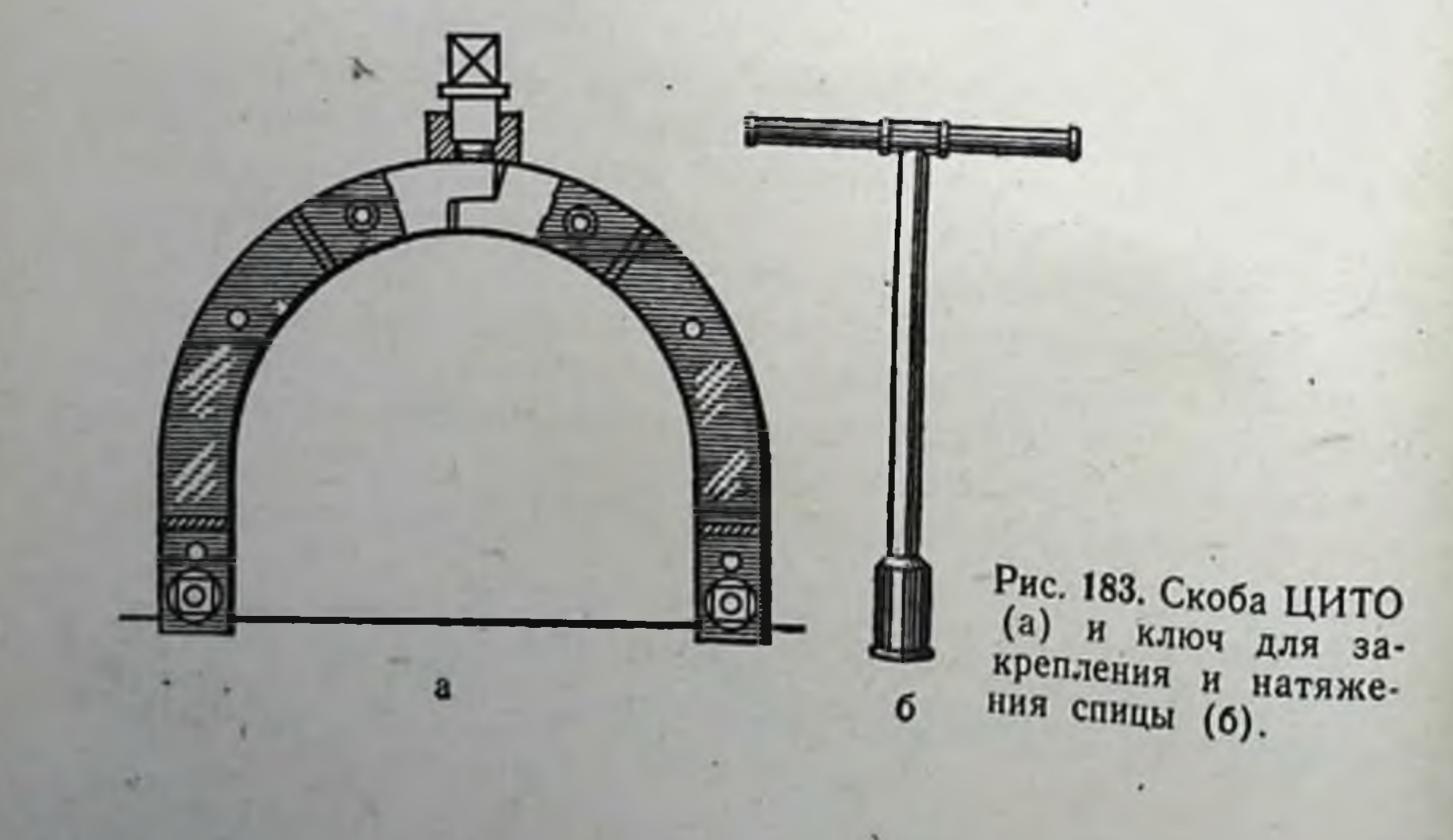

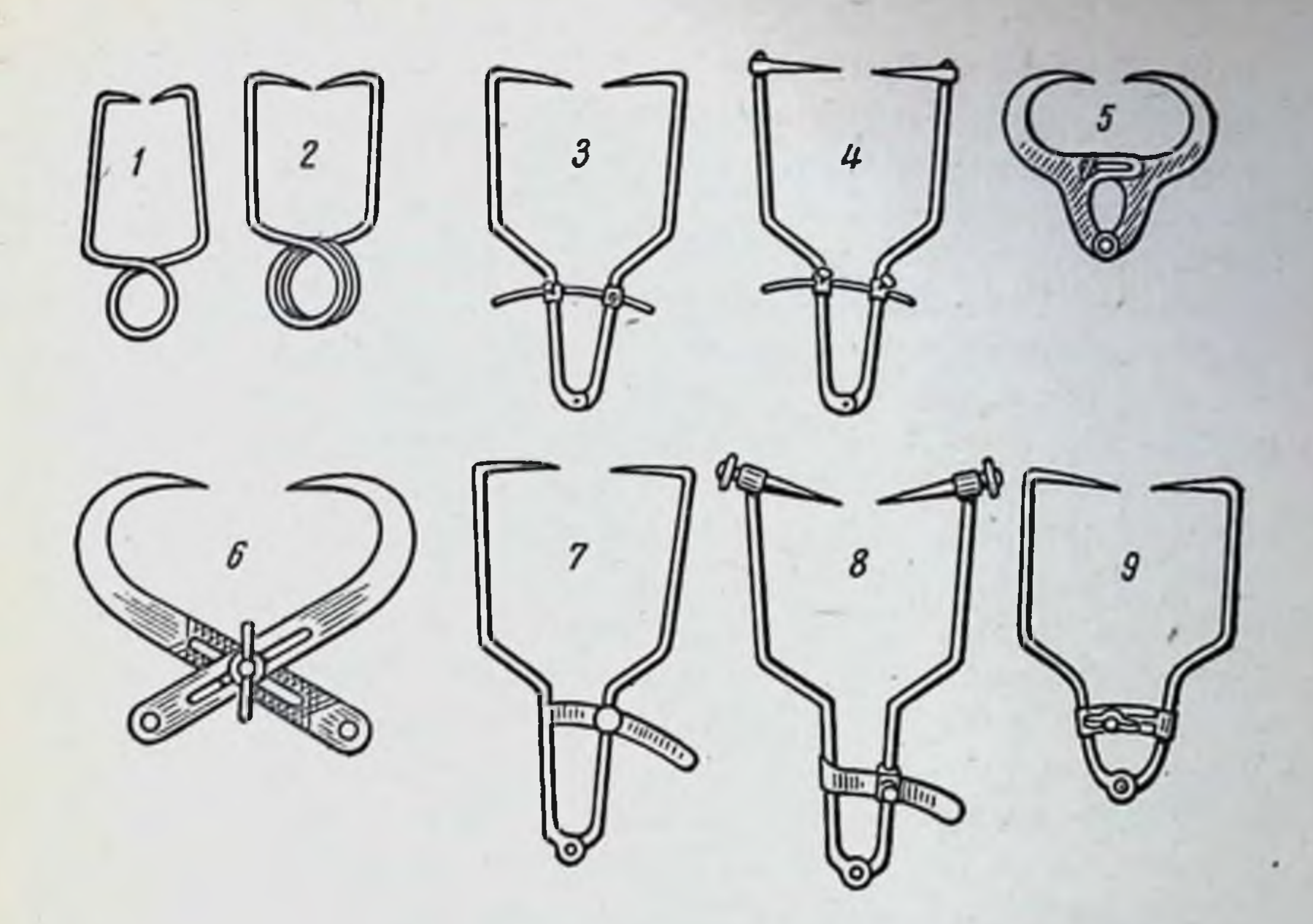

Рис. 184. Скобы для скелетного вытяжения.

1, 2 — скобы Шмерца; 3, 4, 5, 6 — скобы конструкции Института ортопедии<br>и травматологии имени М. И. Ситенко; 7, 8 — скобы Уральского института<br>травматологии и ортопедии; 9 — скоба Климова.

сторон надевают специальные фиксаторы. К дуге присоединяют шнур, который перекидывают через блок шины с подвешиванием к нему грузов.

При осуществлении скелетного вытяжения спицей можно отметить некоторые отрицательные стороны:

а) спицу приходится вводить через всю толщу кости;

б) невозможно дозировать ее напряжение;

в) не всегда удается провести спицу строго перпендикулярно к длинной оси конечности.

Для скелетного вытяжения предложено также большое число клемм (скоб) различной конструкции, отличающихся главным образом механизмом приспособлений, удерживающих бранши в кости, по типу пружины, ножниц, винтов (рис. 184).

Техника введения клеммы (скобы  $3a$ мыщелки бедра. Конечность укладывают на шину. В область введения клеммы вводят  $10-15$  мл  $1-2\%$ раствора новокаина. Хирург берет стерильную клемму и вводит ее до кости. Продольная ось клеммы, проведенная через шарнир, соединяющий обе бранши, должна совпадать с продольной осью голени. Затем хирург левои

кистью сжимает бранши, а правой легкими ударами деревянного молотка то по одной, то по другой бранше вбивают их в кость на глубину 1-1,5 см, после чего зажим крепко завинчивают. Необходимо испытывать надежность наложения клеммы, энергично потянув ее рукой. Места введения клеммы заклеивают стерильными марлевыми подушечками с прорезью.

Принцип наложения клеммы (скобы) на других сегментах такой же, как и за мыщелки бедра.

Следует отметить, что наложение скелетного вытяжения при помощи клеммы более травматично по сравнению со спицей, поэтому в настоящее время в клинической практике скобы стали применять реже.

Удаление скелетного вытяжения. При извлечении спицы один из выступающих свободных концов следует скусить у самого основания. Кожу вокруг бранши или спицы тщательно обрабатывают йодом и удаляют все корочки. Во время этих манипуляций свободный конец спицы фиксируют плоскогубцами, которыми затем извлекают ее. Для удаления клеммы нужно отвернуть фиксирующий ее винт и одновременно извлечь обе бранши. После удаления спицы или клеммы оба кожных отверстия смазывают йодом и заклеивают асептической повязкой.

Кожное вытяжение. Действие клеевого и липкопластырного вытяжения значительно слабее скелетного. Клеевое вытяжение выдерживает лишь небольшие грузы (до 3-5 кг); при больших грузах сползает. Применение клея и липкого пластыря нередко ведет к образованию пузырей, заполненных серозной жидкостью, пролежней и дерматита.

Для наложения вытяжения за кожу существует много различных прописей кожных клеев. В клинике наиболее часто применяют клеол, желатиновую пасту Унна и липкий пластырь. Из испытанных нами для вытяжения материалов (клеол, паста Унна и липкий пластырь) наилучшим по своим качествам оказалась паста Унна. Она выдерживает больший груз и вызывает меньше раздражение кожи. На втором месте - липкий пластырь и на последнем - клеол.

При наложении кожного вытяжения необходимо учитывать следующие его особенности:

а) оно должно быть применено в первые часы после перелома, до появления ретракции мышц и травматического отека;

б) фланелевые полосы из липкого пластыря прикрепляются ко всему сегменту конечности, независимо от уровня перелома, что обеспечивает равномерное расслабление всех мышц поврежденной конечности;

в) при переломах костей верхней конечности клеевое и липкопластырное вытяжение в сочетании с отводящей шиной и заменой грузов эластической тягой при помощи резиновой трубки позволяет использовать его и в поликлинических условиях.

Клеевое вытяжение следует накладывать на чистую сухую кожу.

При наложении клеевого вытяжения предварительно смазывают кожу боковых поверхностей поврежденной конечности клеолом. Выждав 2-3 минуты для усиления клеющих свойств клеола, подклеивают фланелевую продольную полоску шириной 6-8 см. В дистальном конце сегмента образуется петля, в которую вставляют фанерную распорку с отверстием для шнура. Продольные полосы укрепляют круговыми турами бинта в 3-4 слоя (рис. 185 и 186).

Техника наложения втяжения, укрепленного пастой Унна, такая же, как и клеолового вытяжения. Пасту подогревают на водяной бане до жидкой консистенции, затем малярной кистью наносят на поверхность кожи и накладывают полосы марли или фланели, пока паста не застыла на коже. Продольные полосы укрепляют круговыми турами бинта в 3-4 слоя. Через 2-3 часа подвешивают груз.

Каким бы инструментарием (спица, клемма) ни осуществлялась скелетная тяга, она не может выполнить всех задач, к разрешению которых мы стремимся, применяя этот метод лечения. Скелетная тяга является только одним звеном в общем комплексе мероприятий, объединенных понятием «система скелетного вытяжения». Сюда входят также правильная укладка больного и поврежденной конечности, точное направление скелетной и дополнительной тяг и их рациональная нагрузка, противовытяжение, сочетание скелетного вытяжения с кожным на других сегментах, наличие вправляющих и фиксирующих петель и ряд других деталей, необходимых для успешного применения метода. Это достигается благодаря применению соответствующей аппаратуры, оборудования и мягкого инвентаря: кровати с деревянным щитом, шины Белера или ортопедических подушек (рис. 187), блоков

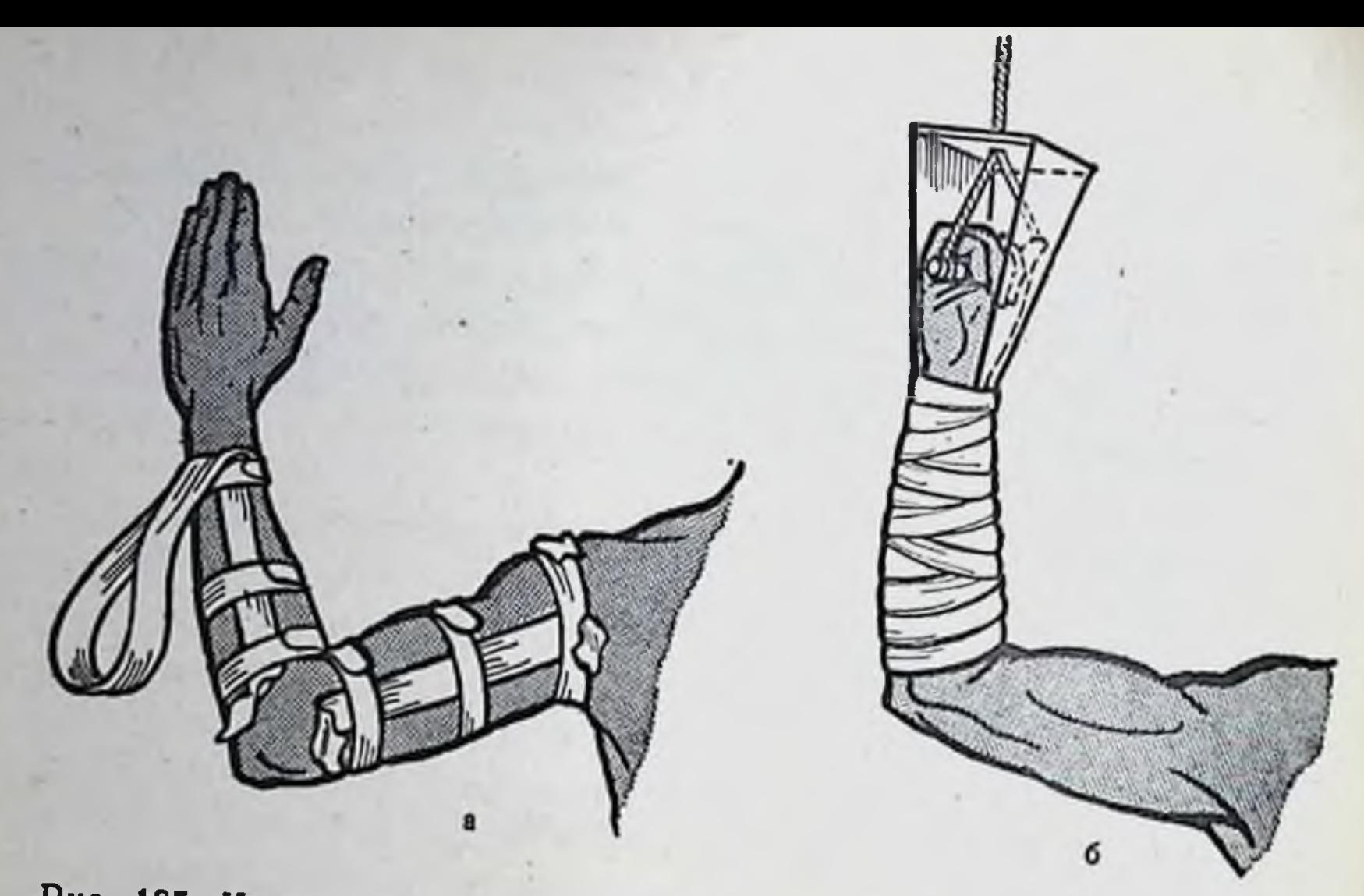

Рис. 185. Клеевое вытяжение верхней конечности.<br>a - укрепление тяговых лент; б - общий вид.

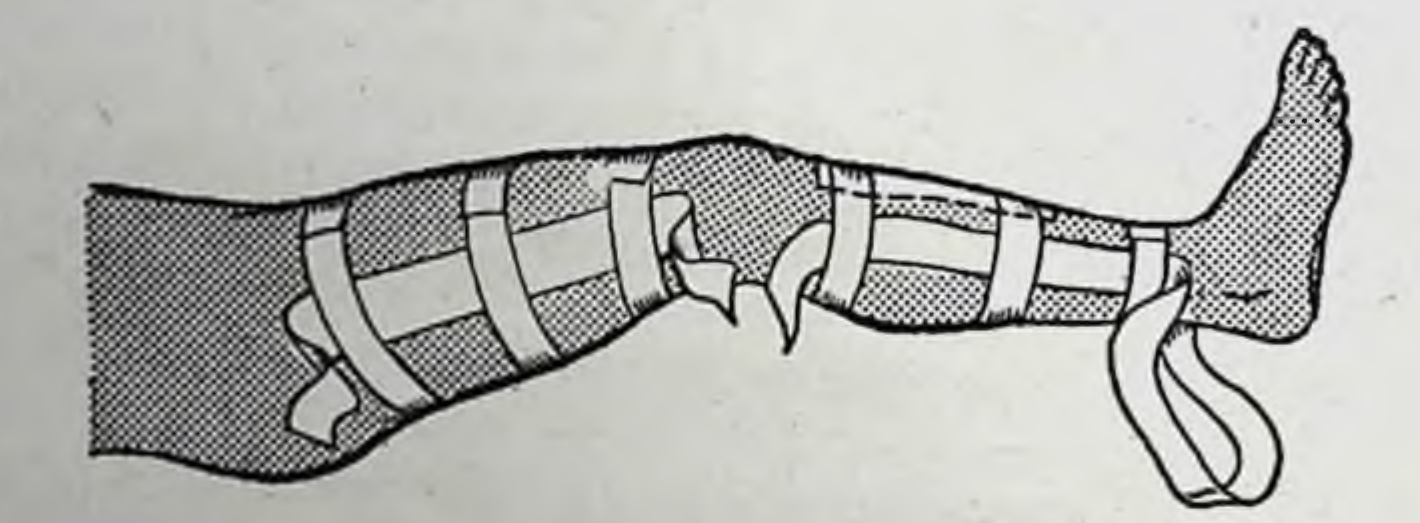

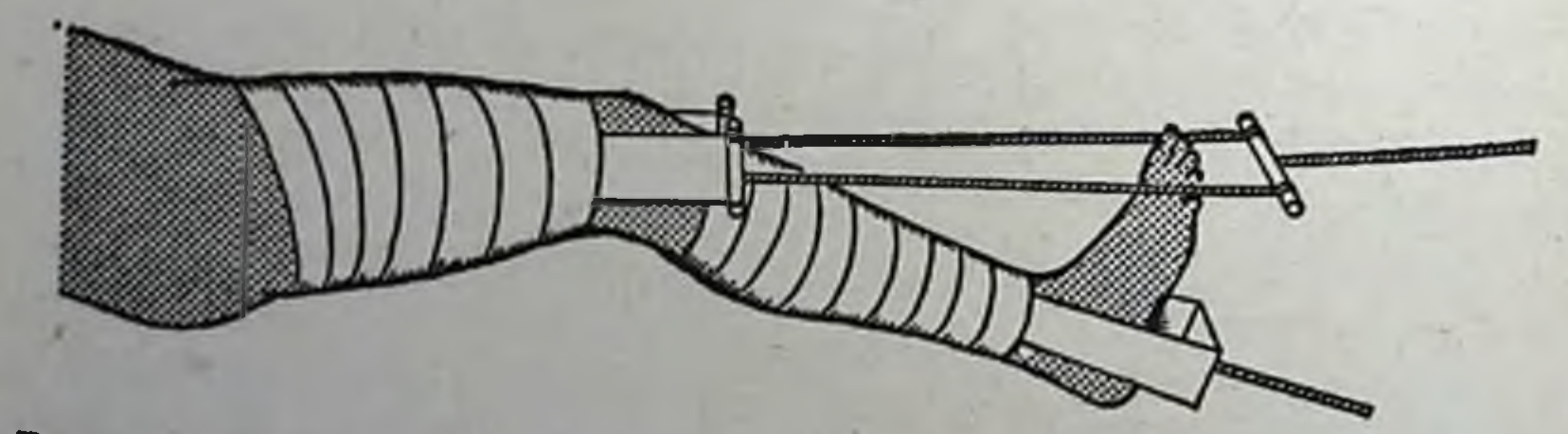

Рис. 186. Клеевое вытяжение нижней конечности

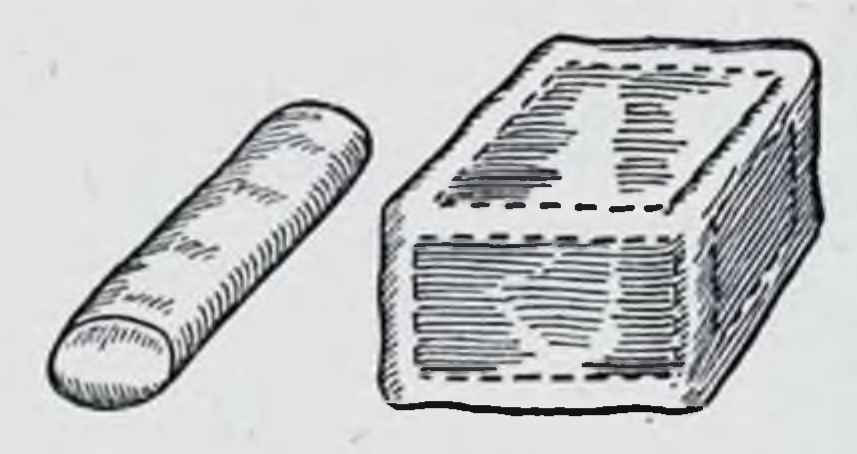

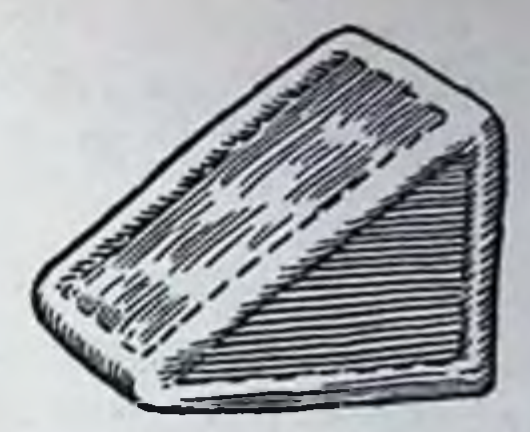

Рис. 187. Ортопедические подушки.

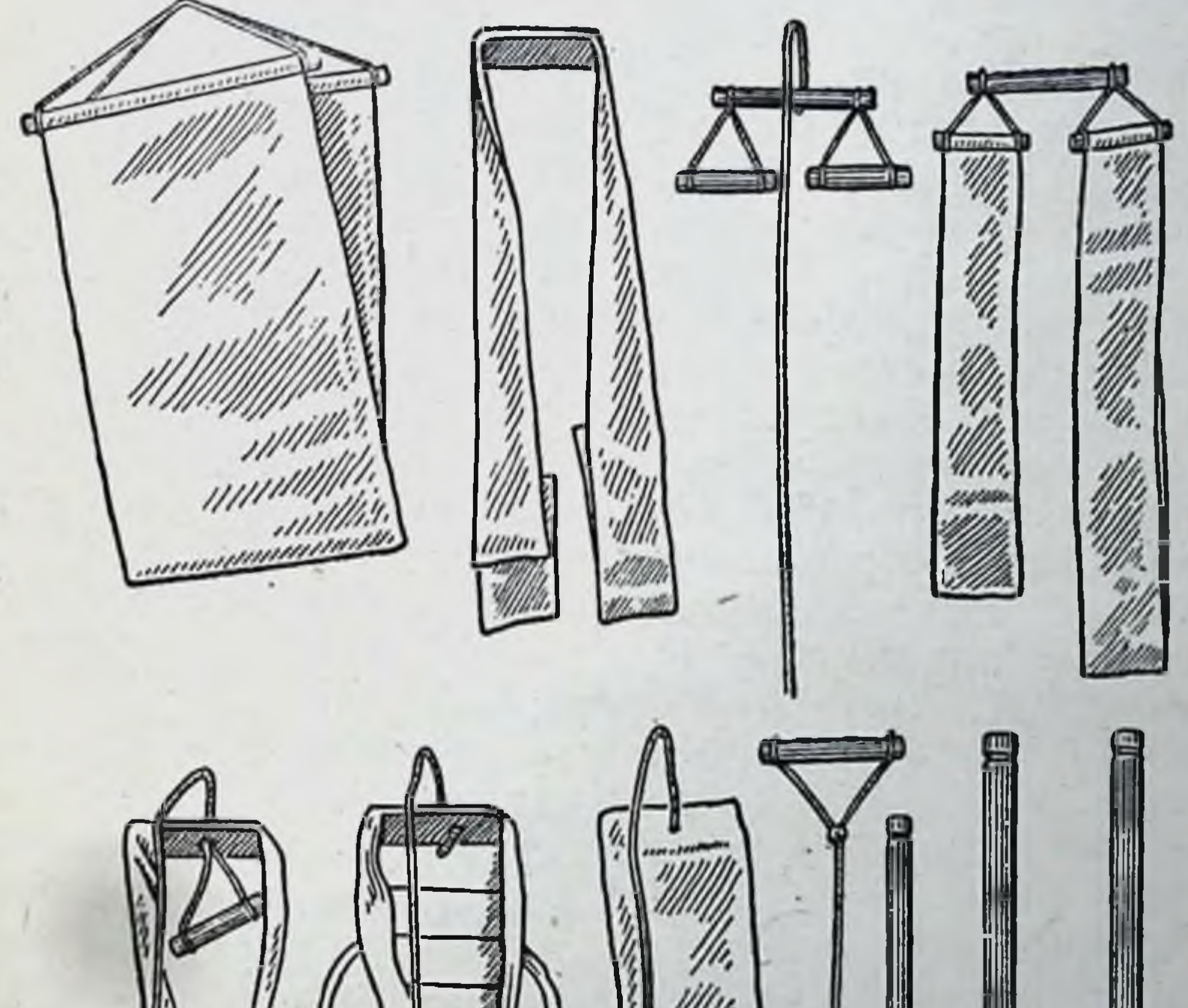

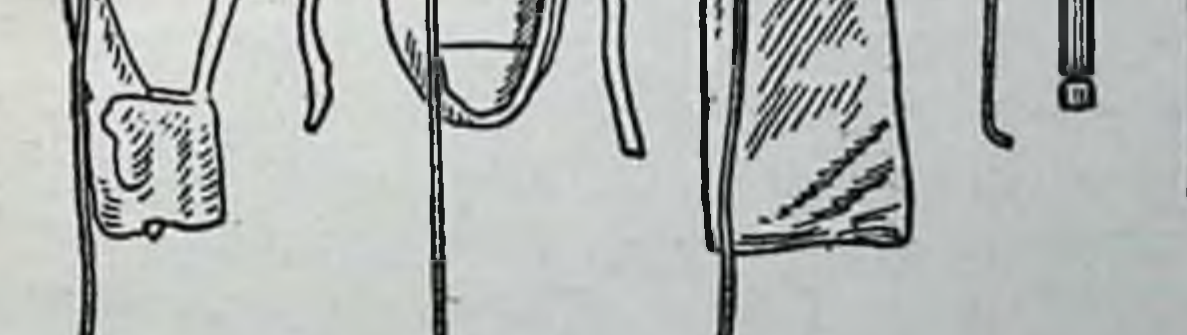

# Рис. 188. Набор мягкого инвентаря для вытяжения.

для вытяжения, рам, зажимов для фиксации рам, подкроватных подставок, грузов для вытяжения, подголовники, фанерного ящика для упора ноги, клювовидной штанги. набора мягкого инвентаря (рис. 188).

## Типичные укладки больных при лечении переломов конечностей методом постоянного вытяжения

176

Система постоянного скелетного 1.  $B<sub>b1</sub>$ при лечении переломов диафитяжения бедренной кости (рис. 189). При вытяжении  $3a$ ногу помещают на шину или ортопедическую подушку, придающую ей положение физиологического покоя. Для конечности на шине создают ложе с помощью специальных гамачков или гамачкового бинтования шины. В последнем случае лучше пользоваться бязевыми бинтами, так как марлевые растягиваются и ослабевают. Бинтовать шину следует бинтами шириной 15 см. Сначала туго бинтуют наклонную часть шины, служащую ложем для бедра. Угол шины, соответствующий подколенной области, бинтуют туго 2-3 оборотами бинта, затем накладывают бинт на верхнюю горизонтальную часть шины. Эту часть надо бинтовать нетуго, чтобы создать ложе для икроножных мышц; начиная с места, где будет располагаться нижняя треть голени, шину опять бинтуют туго. Под подколенную ямку кладут ватную подушечку. Чтобы предупредить образование пролежня и отвисания стопы, под пятку подкладывают ватную подушечку, а стопу подвешивают при помощи-гамака или за приклеенный к подошве бинт, перекинутый через блок. К бинту подвешивают 0,5 кг груза. Для бокового вытяжения и коррекции отломков к стандартной шине привинчивают блок для боковой тяги. Для того чтобы шине со всей системой постоянного вытяжения придать устойчивое положение и обеспечить больному правильную укладку, между сеткой кровати и матрацем кладут деревянный щит. Противотяга при постоянном вытяжении создается поднятием ножного конца кровати на специальные подставки. Чем больше сила вытяжения, тем выше поднимают ножной конец кровати. Против здоровой ноги в кровати устанавливают фанерный ящик Шнур от дуги или клеммы, наложенной за надмыщелки бедра, перебрасывают через блоки шины и прикрепляют груз. Величина грузов при лечении перело-

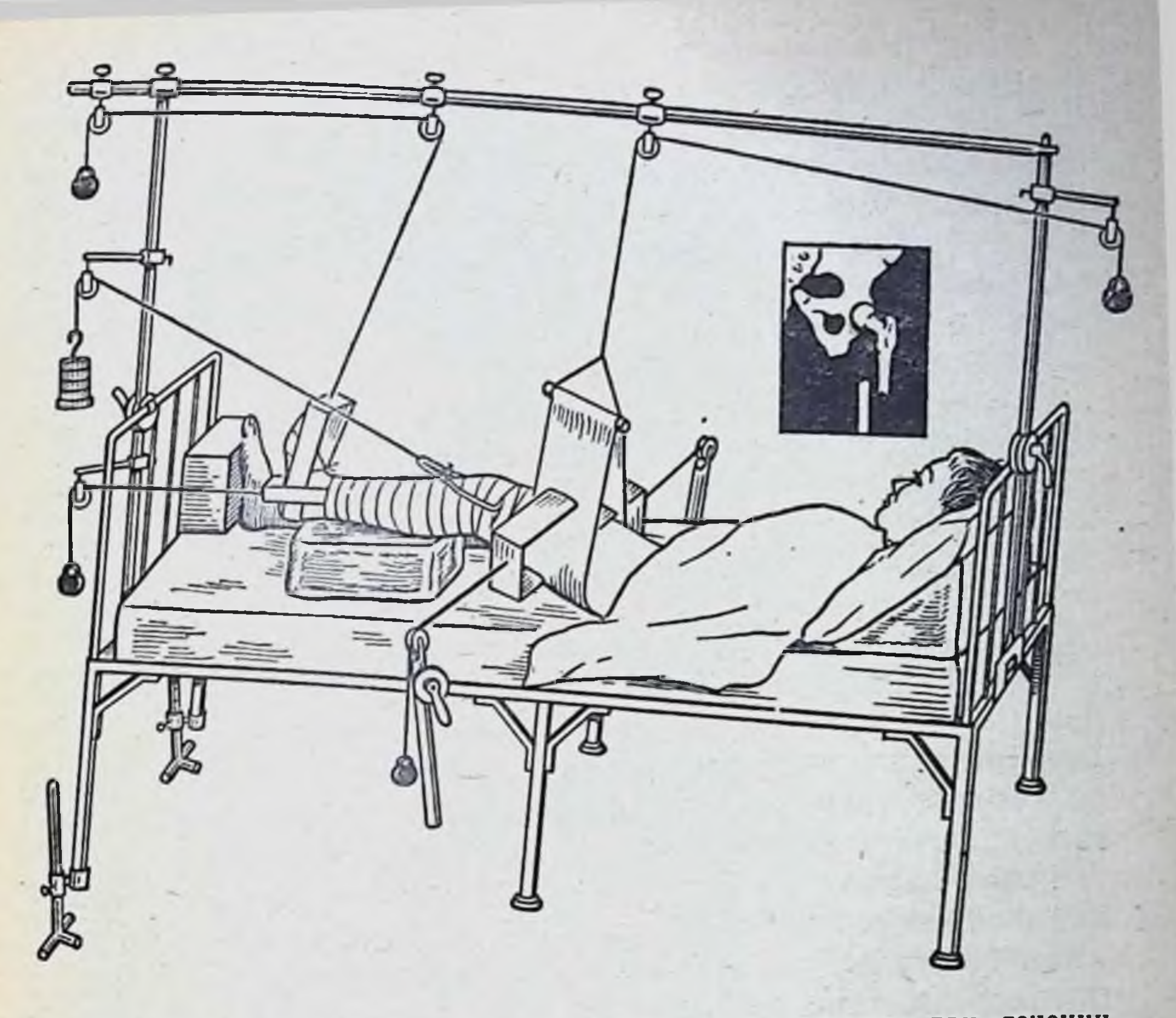

Рис. 189. Система постоянного скелетного вытяжения при лечении переломов днафиза бедренной кости.

мов методом скелетного вытяжения вообще и бедренной кости в частности зависит в основном от степени смещения отломков по длине, давности травмы, возраста больного и мощности мускулатуры. Если для репозиции отломков бедра требуется большое количество груза, то вначале подвешивают 5-6 кг, а остальной груз добавляют по 0,5-1 кг через каждые 2 часа. Во всех случаях требуемое количество груза должно быть подвешено в течение суток. Для полного расслабления мышц поврежденной конечности накладывают клеевое вытяжение на голень. При переломах бедренной кости в верхней и средней трети периферический отломок надо отвести в ту сторону, куда направлен центральный костный фрагмент. Для этого вытяжение проводят в положении отведения нижней конечности с помощью подставки.

Чтобы придать больному более удобное положение в кровати и создать условия для лучшей вентиляции легких и предупреждения пневмонии, под голову и спину подкладывают подголовник. С целью профилактики образования пролежнеи под крестец подкладывают надувной резиновый круг, покрытый клеенкой. Над кроватью на уровне груди прикрепляют раму Балканского, которая позволяет больному приподниматься и облегчает уход за ним обслуживающему персоналу.

Скелетное вытяжение продолжают до образования костной спайки, определяющейся клинически и рентгенологически, в среднем до 1-1<sup>1</sup>/2 месяцев, затем neреводят больных на клеевое вытяжение или накладывают кокситную гипсовую повязку до полного сращения кости.

2. Система постоянного клеевого  $B$   $b$   $T$   $R$ жения при лечении перелома бедра у детей в возрасте до 4 лет по Шеде. Вытяжение накладывают в положении ребенка на спине. Это положение удерживается фланелевым лифчиком, который завязывают шнурами у изголовья и на боковых штангах кровати. Поврежденной ноге придают вертикальное положение (дистальный отломок в оси проксимального). На бедро и голень накладывают непрерывные продольные клеевые тяги при обязательной защите костных выступов. На эти выступы под клеевую тягу накладывают ватно-марлевую повязку. Ногу больного обвивают марлевым бинтом. Дополнительно накладывают корригирующую петлю. Груз на тяге по оси конечности 2-4 кг, на тяге от петли - до 1,5 кг. При применении описанного вытяжения удобно укрепить три блока на штанге, фиксированной к спинке кровати универсальным зажимом. Через блоки перебрасывают шнуры от продольной тяги, с бедра и голени и от вправляющей петли. Для вытяжения по Шеде (рис. 190) можно приспособить и различные рамы. Срок вытяжения 12-14 дней. 3. Система постоянного скелетного выпри диафизарных переломах тяжения костей голени. Поврежденную конечность укладывают на шину Белера или ортопедическую подушку. При применении скелетного вытяжения, обеспечивающего устранение смещения по длине, часто требуется дополнительное воздействие боковых вправляющих петель для устранения смещения по ширине, под углом и по перифе-

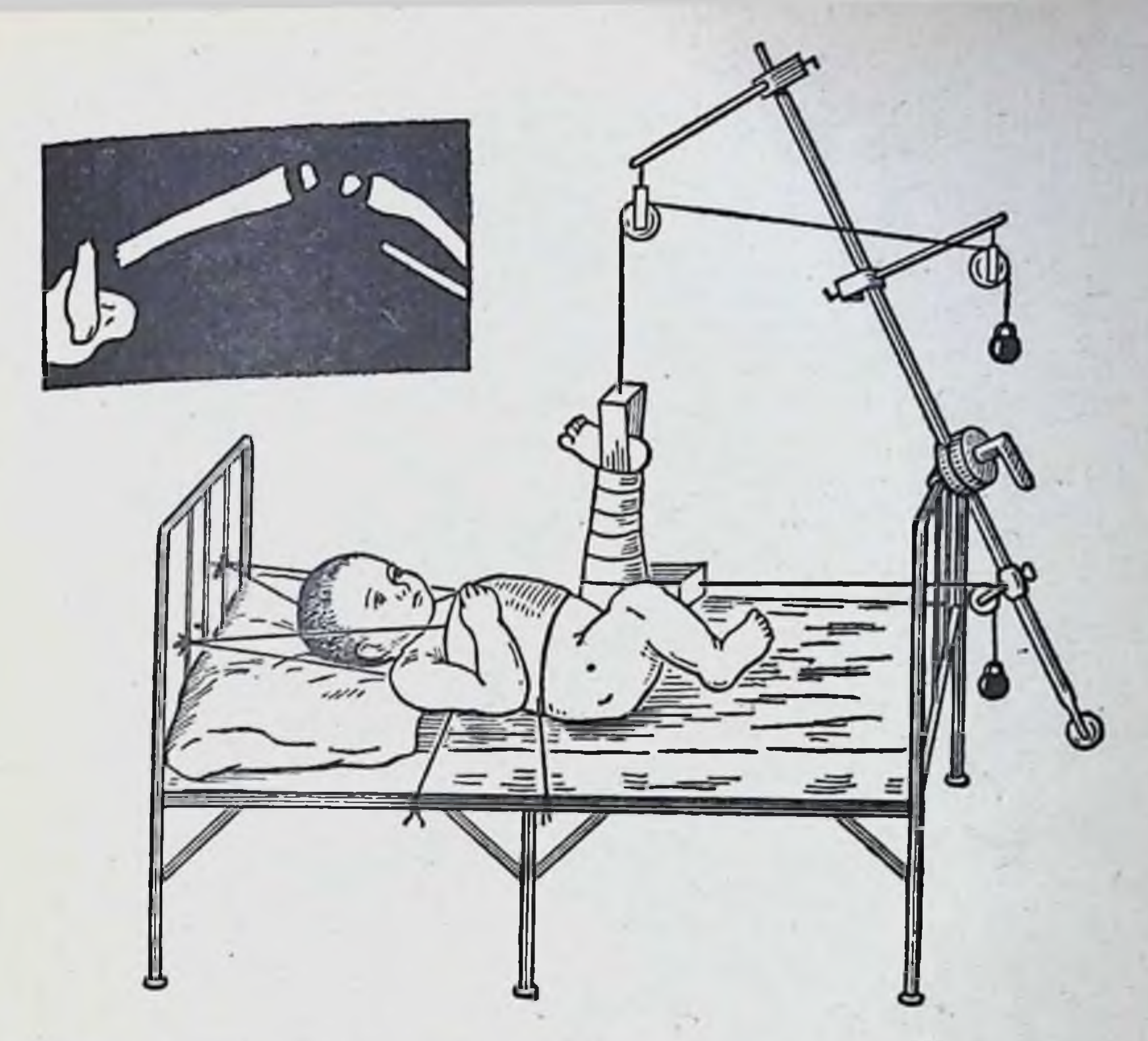

Рис. 190. Система постоянного клеевого вытяжения по Шеде.

рии. При смещении фрагментов во фронтальной плоскости накладывают на концы отломков две встречные петли в медио-латеральном направлении (рис. 191).

Первичный груз на скелетной тяге (4-5 кг) наращивают в течение 2 суток до 6-8 кг в зависимости от степени смещения, характера перелома и давности травмы. На направляющие петли дают груз по 2 кг.

Из особенностей лечения диафизарных переломов голени методом постоянного скелетного вытяжения следует отметить, что после прекращения скелетной тяги через 3-4 недели клеевое вытяжение не применяется, а накладывается гипсовая повязка. Гипсовую повязку накладывают на кровати при продолжающемся скелетном вытяжении, а затем после застывания гипса снимают груз и удаляют спицу с дугой или клемму. 4. Система скелетного вытяжения при центральном вывихе бедра. Вправление центрального вывиха бедра при внедрении головки в отвер-
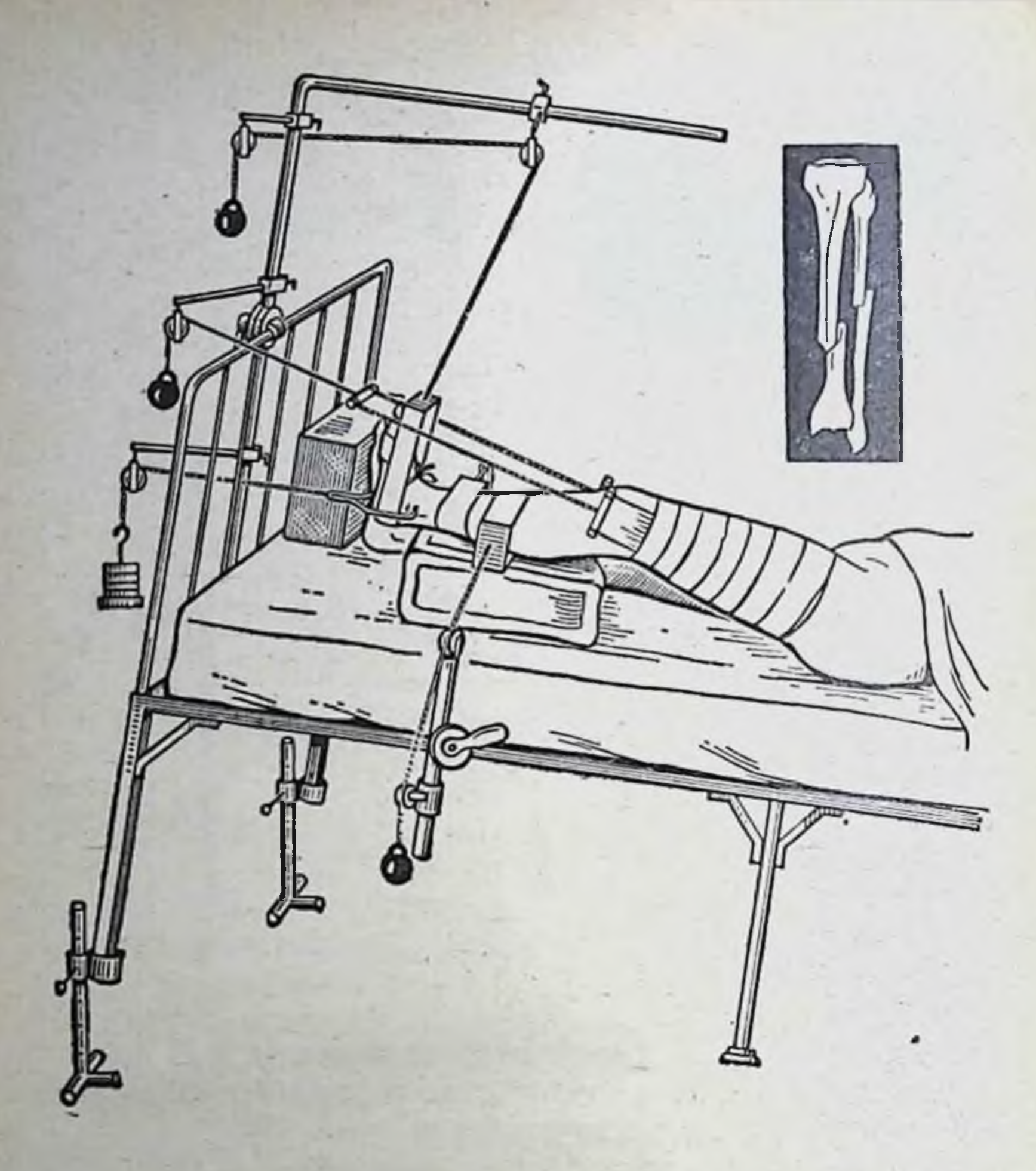

Рис. 191. Система постоянного скелетного вытяжения при переломе диафиза костей голени.

стие, образовавшееся в вертлужной впадине, нельзя достигнуть применением клеевых тяг или петель. Сразу же после установления диагноза больному следует наложить постоянное скелетное вытяжение за большой вертел и над мыщелками бедра (рис. 192).

Особенности методики вытяжения заключаются в следующем. До наступления вправления головки бедра основную роль играет скелетная тяга, наложенная на большои вертел, к которои первоначально подвешивают груз 4 кг и в течение первых двух дней наращивают его до 7-8 кг. когда клинически и рентгенологически определяется

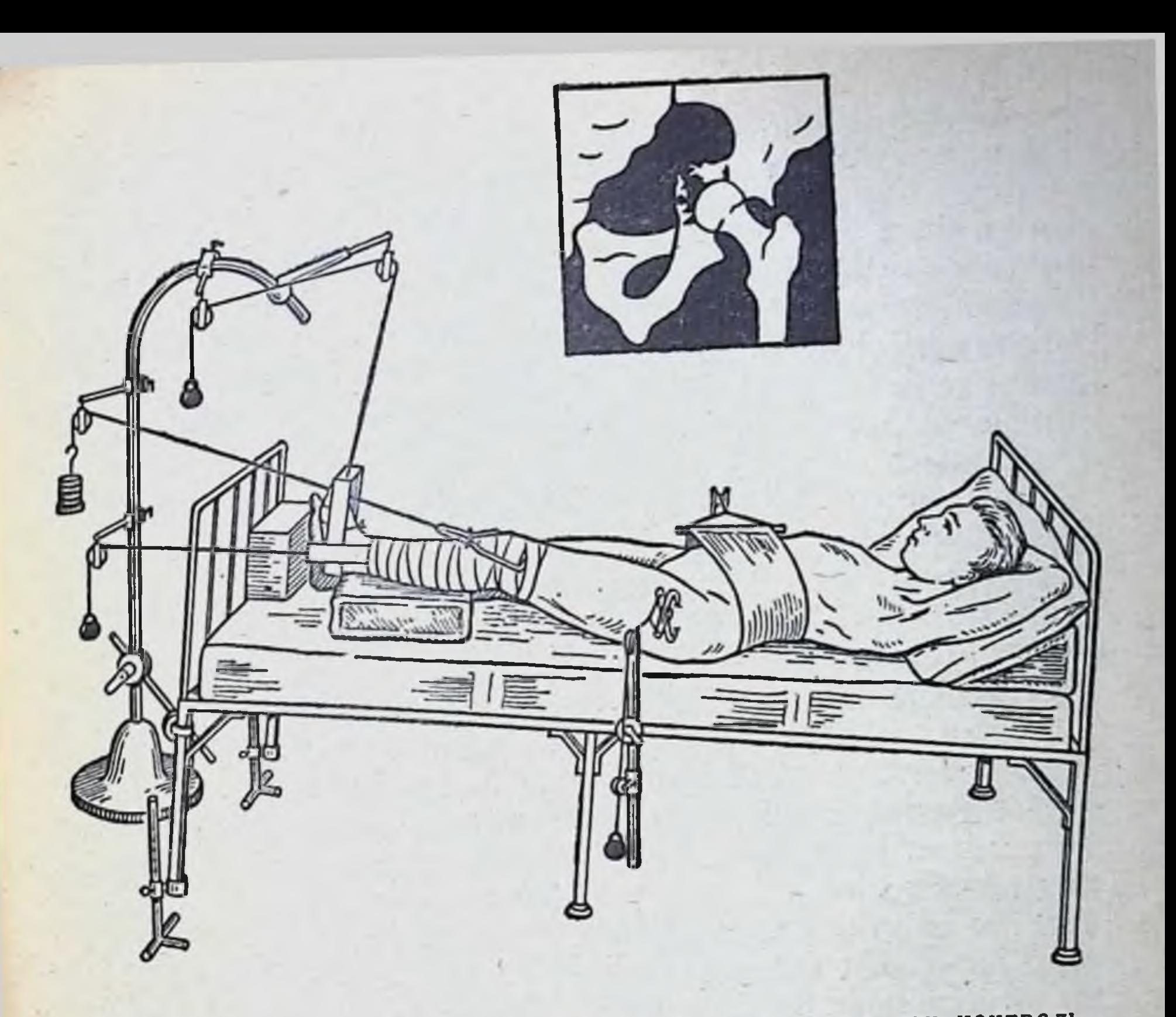

Рис. 192. Система постоянного скелетного вытяжения при центральном вывихе бедра.

полное вправление головки бедра. В период до вправления скелетная тяга от дуги (клеммы), наложенной над мыщелками бедра, имеет только вспомогательное значение, удерживая бедро в положении небольшого приведения. Груз не должен превышать 2-3 кг. После вправления роль скелетной тяги, наложенной над мыщелками бедра, повышается, так как она удерживает бедро **BO** вправленном положении. Поэтому конечность в течение 2-3 дней постепенно отводят до 12-15° к биспинальной линии и грузы на дуге (клемме) увеличивают до 5 кг. Одновременно груз на дуге большого вертела постепенно снижают до 4-3 кг. Через 3 недели от начала лечения скелетное вытяжение с большого вертела удаляют, заменяя фланелевой петлей. Спицу (клемму), наложенную над мыщелками бедра, удаляют через 5-6 недель со дня наложения и заменяют клеевым вытяжением. Постоянное

вытяжение прекращают через 2<sup>1</sup>/2-3 месяца после трав. мы, и больному разрешают ходить на костылях.

5. Система постоянного вытяжения при двойных вертикальных переломах  $H$ переломо-вывихах таза. Двойные вертикальные переломы, переломо-вывихи и вывихи костей таза сопровождаются типичным смещением всего бокового фрагмента таза в краниальном направлении. Это смещение по длине сочетается со смещением по ширине, особенно характерным при переломах заднего полукольца с вывихом в симфизе или при полном вывихе половины таза в симфизе и крестцово-подвздошном сочленении.

Больного укладывают на кровать со щитом в положении на спине. Ножной конец кровати необходимо поднять высоко (20-25 см), так как вытяжение накладывается на обе нижние конечности. За надмыщелки бедра накладывают дугу и клеевое вытяжение за голень; стопа подвешена в «стопке» (скелетную тягу накладывают на конечность, соответствующую смещенному вверх фрагменту таза). Для удержания правильного устойчивого положения позвоночника и части тазового кольца, являющейся как бы центральным фрагментом, к которому должен быть подведен отломавшийся — дистальный фрагмент, на вторую ногу накладывают посегментно клеевое вытяжение (рис. 193).

Через паховую область здоровой стороны подводят ватно-марлевую петлю и неподвижно увязывают ее на головной спинке кровати. Эта петля играет большую роль в общей системе вытяжения: она препятствует сползанию больного под влиянием тракции за обе нижние конечности, создает фиксированную точку таза, по отношению к которой подвижный фрагмент таза легче низводится, способствует сохранению правильного положения вышележащего отдела туловища.

Максимальные грузы на скелетной тяге при свежей травме и условии постепенного, но быстрого наращивания не превышают 9—11 кг. Грузы на клеевых тягах обеих конечностей (по 2-3 кг) остаются неизменными в течение всего периода лечения. Только после полного устранения смещения по длине применяется гамак. Всю систему вытяжения при этих повреждениях следует сохранять до 1<sup>1</sup>/<sub>2</sub>-2 месяцев. После снятия скелетной тяги ее заменяют клеевой и, не нарушая всей системы вытяжения, продолжают его еще в течение месяца. Только

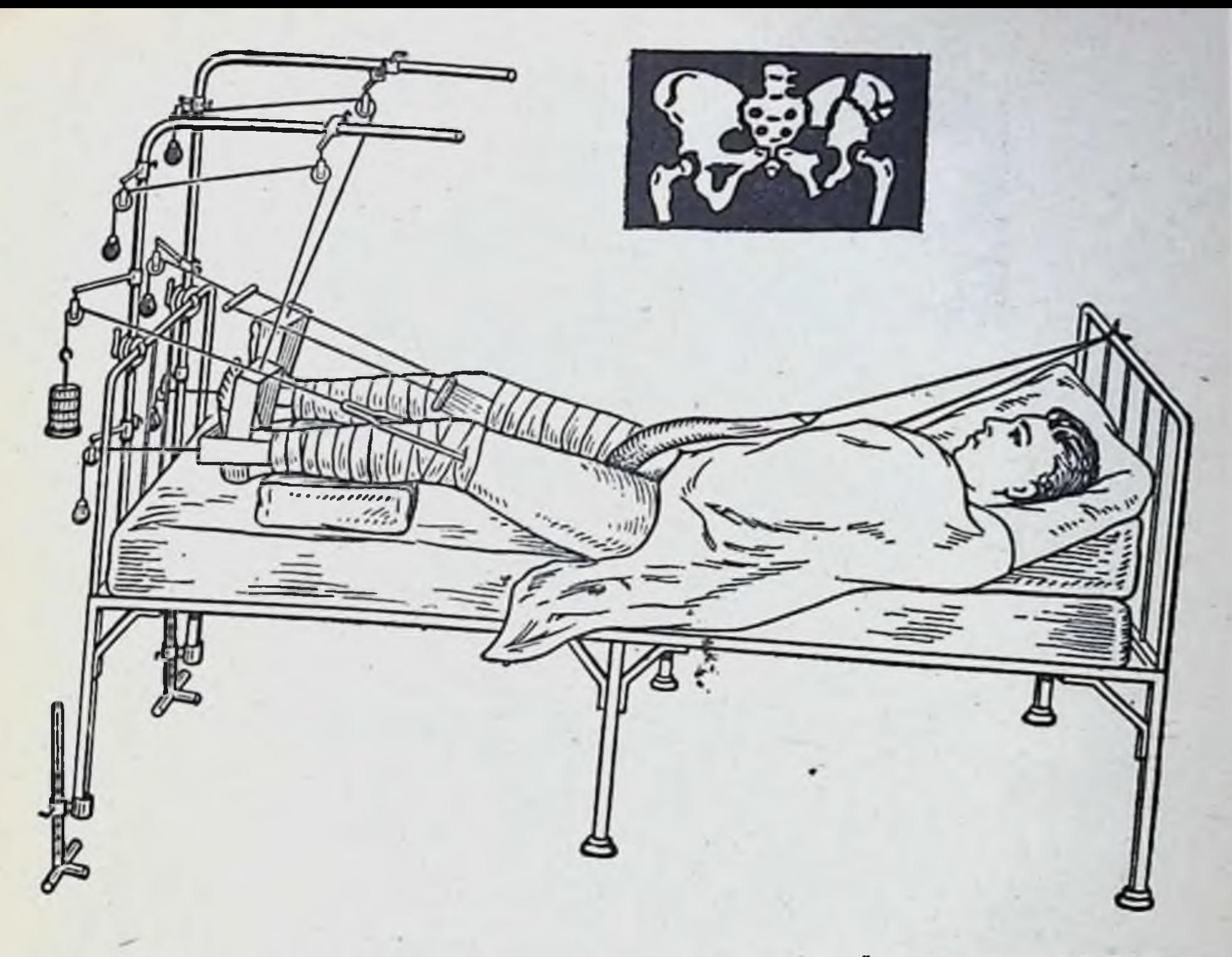

Рис. 193. Система постоянного вытяжения при двойных вертикальных переломах и переломо-вывихах костей таза.

через 3-3<sup>1</sup>/<sub>2</sub> месяца от начала лечения больному разрешают ходить на костылях, сидеть же и ходить с полной нагрузкой разрешается через 4-5 месяцев. Ранние ходьба и сидение даже при самых лучших результатах вправления могут привести к рецидиву смещения отломков.

Лечение повреждений тазового кольца методом подвешивания таза в гамаке (рис. 194) без применения продольных тяг показано в случаях изолированного расхождения лонных костей в симфизе по ширине при отсутствии смещения фрагментов по длине. Такой вид повреждения таза наблюдается у женщин после родов. Обязательным условием успеха лечения является возможно раннее выявление и лечение (в родильном доме) и достаточный срок его применения - 7-8 недель. 6. Система постоянного вытяжения при переломах хирургической шейки плеча, субкапитальных переломах и эпифизеолизах проксимального эпифиза плечевой кости. Следут помнить, что основным фактором

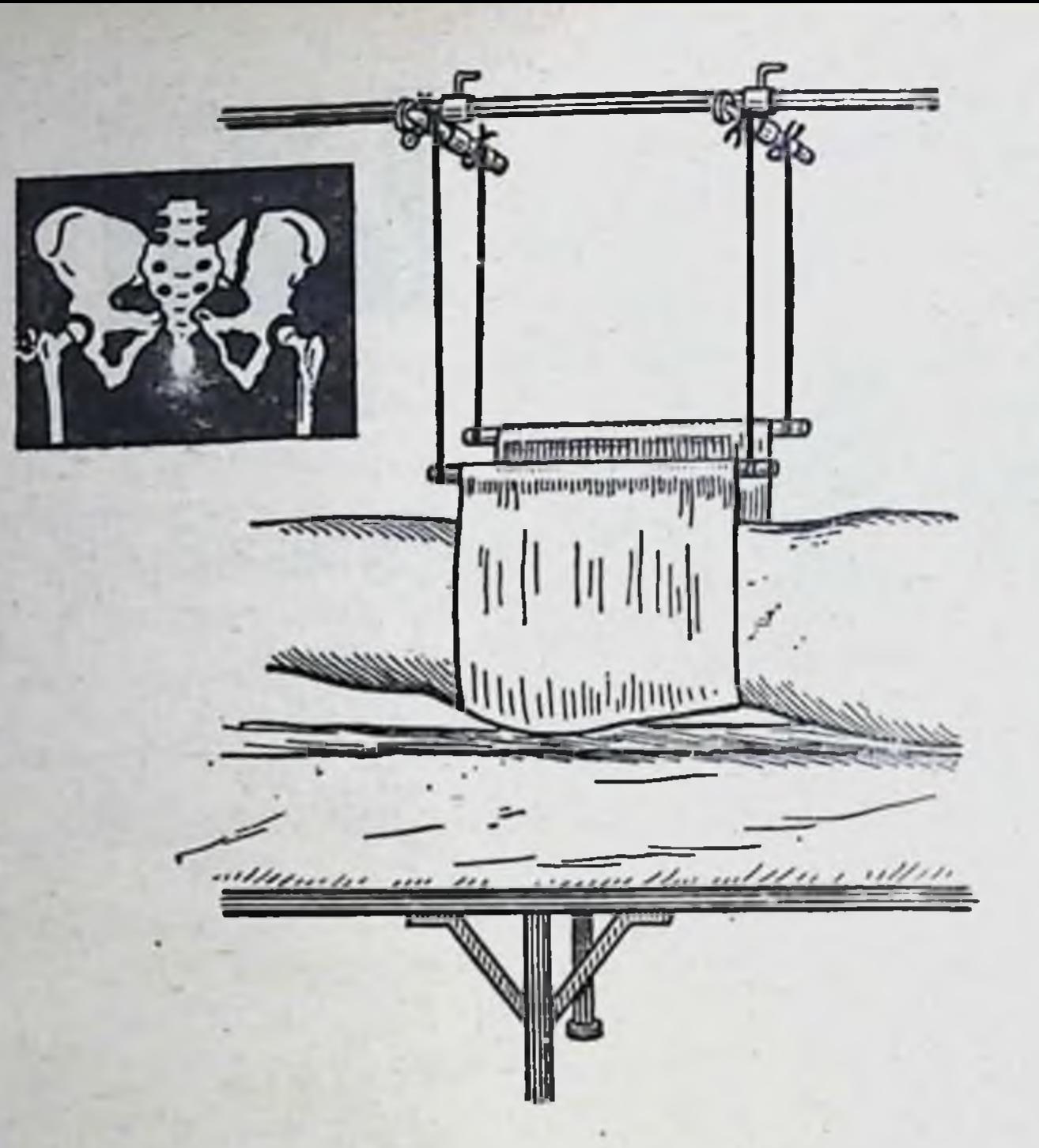

Рис. 194. Петля-гамак при лечении нарушении целости тазового кольца.

вправления отломков является скелетная тяга, устраняющая смещение по длине, восстанавливающая ось сегмента, а часто, особенно при применении в ранние сроки перелома, устраняющая все виды смещения после (рис. 195). Грузы на скелетной тяге от 3-4 до 6-8 кг, на клеевой тяге на предплечье 1-2 кг; на боковых петлях - по 1,5-2 кг. Скелетное вытяжение продолжают до развития мягкой костной мозоли, определяющейся Ha рентгенограмме. После этого дугу со спицей (клемму) удаляют в среднем спустя 3 недели у детей и 4-5 недель у взрослых. В дальнейшем на плечо накладывают клеевое вытяжение на 2-3 недели или производят иммобили-

зацию поврежденной конечности глубокой задней гипсовой шиной от головок пястных костей до здоровой лопатки с укладкой ее на отводящую подушку.

7. Система скелетного вытяжения при надмыщелковых и чрезмыщелковых  $\pi$  eреломах плеча. Больной конечности придают следующее положение: плечо поднято вертикально так, что угол, образованный плечом и грудной клеткой, равен 90°;

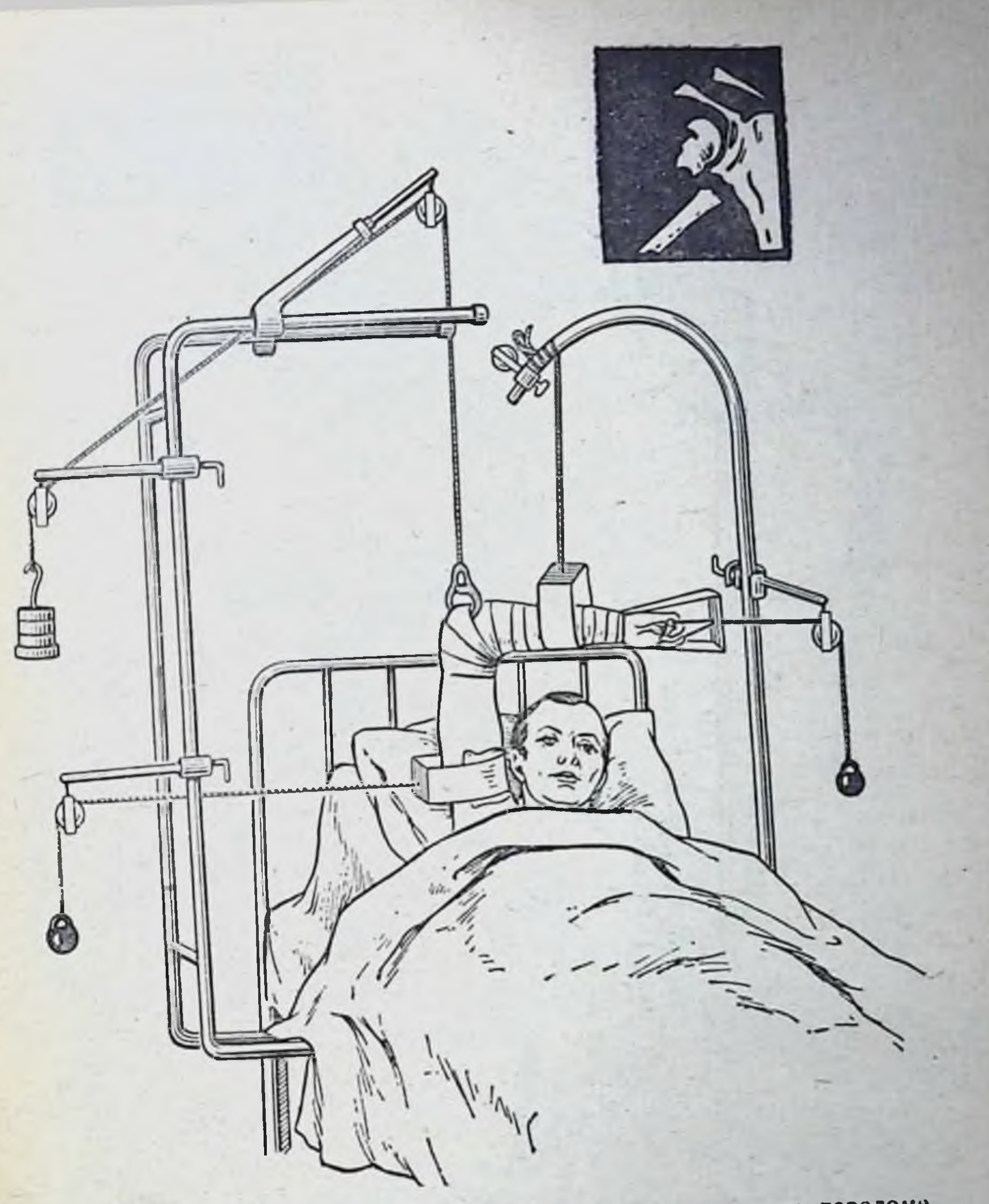

Рис. 195. Система постоянного скелетного вытяжения при переломе хирургической шейки плечевой кости.

предплечье сгибают в локтевом суставе под прямым углом, оно располагается параллельно грудной клетки и удерживается грузом от клеевой тяги, переброшенным через блок штанги (рис. 196). Такая укладка имеет ряд положительных сторон: **ВОЗМОЖ**а) приподнятое положение конечности дает ность максимально использовать противотягу туловища,

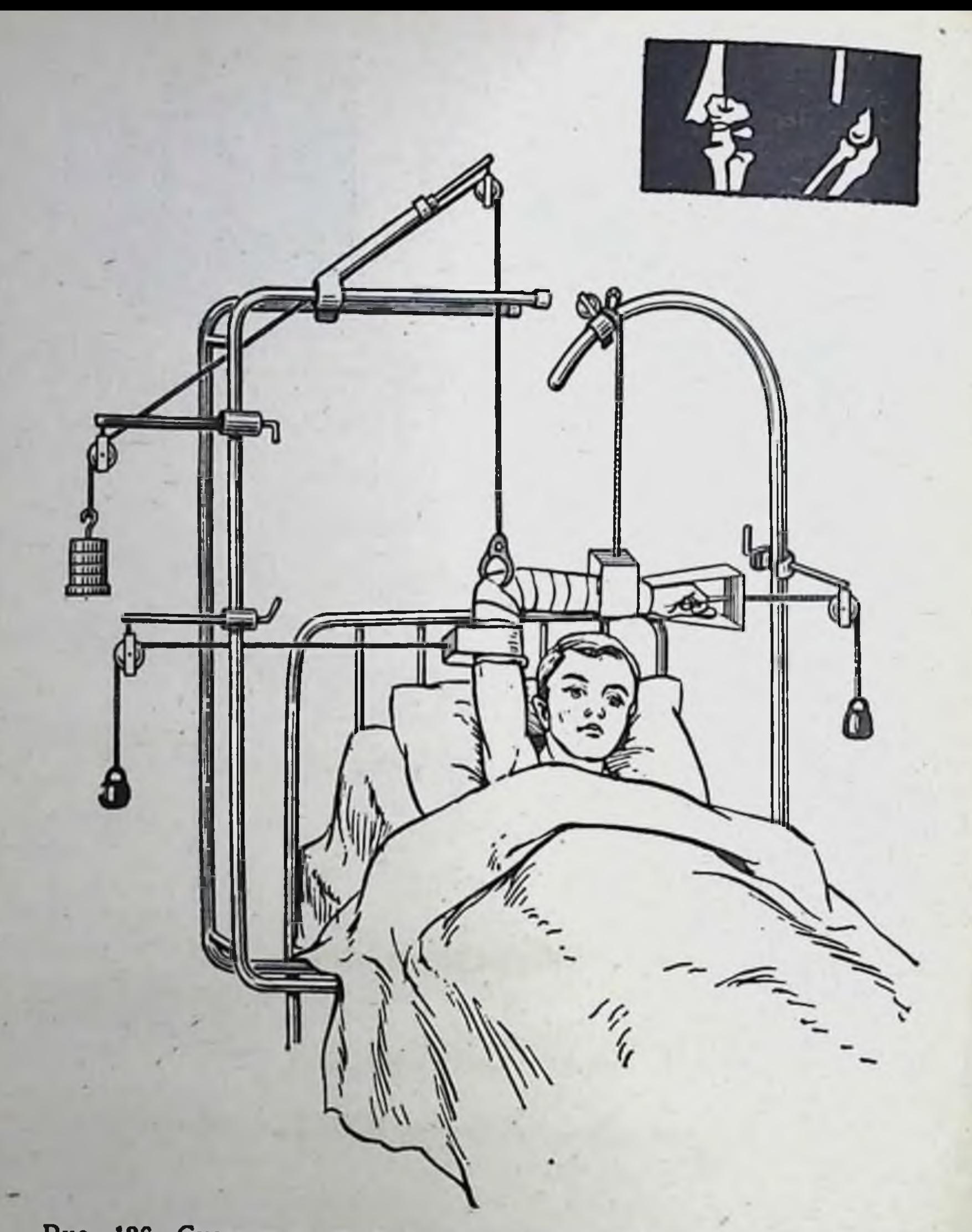

Рис. 196. Система постоянного скелетного вытяжения при надмыщелковых и чрезмыщелковых переломах плечевой кости.

избавляет больного от фиксации грудной клетки и дает возможность ему лечь на бок, не нарушая правильного действия тяг;

б) предотвращает развитие и способствует исчезновению уже имеющегося отека;

в) удобство применения боковых вправляющих петель способствует более точнои репозиции.

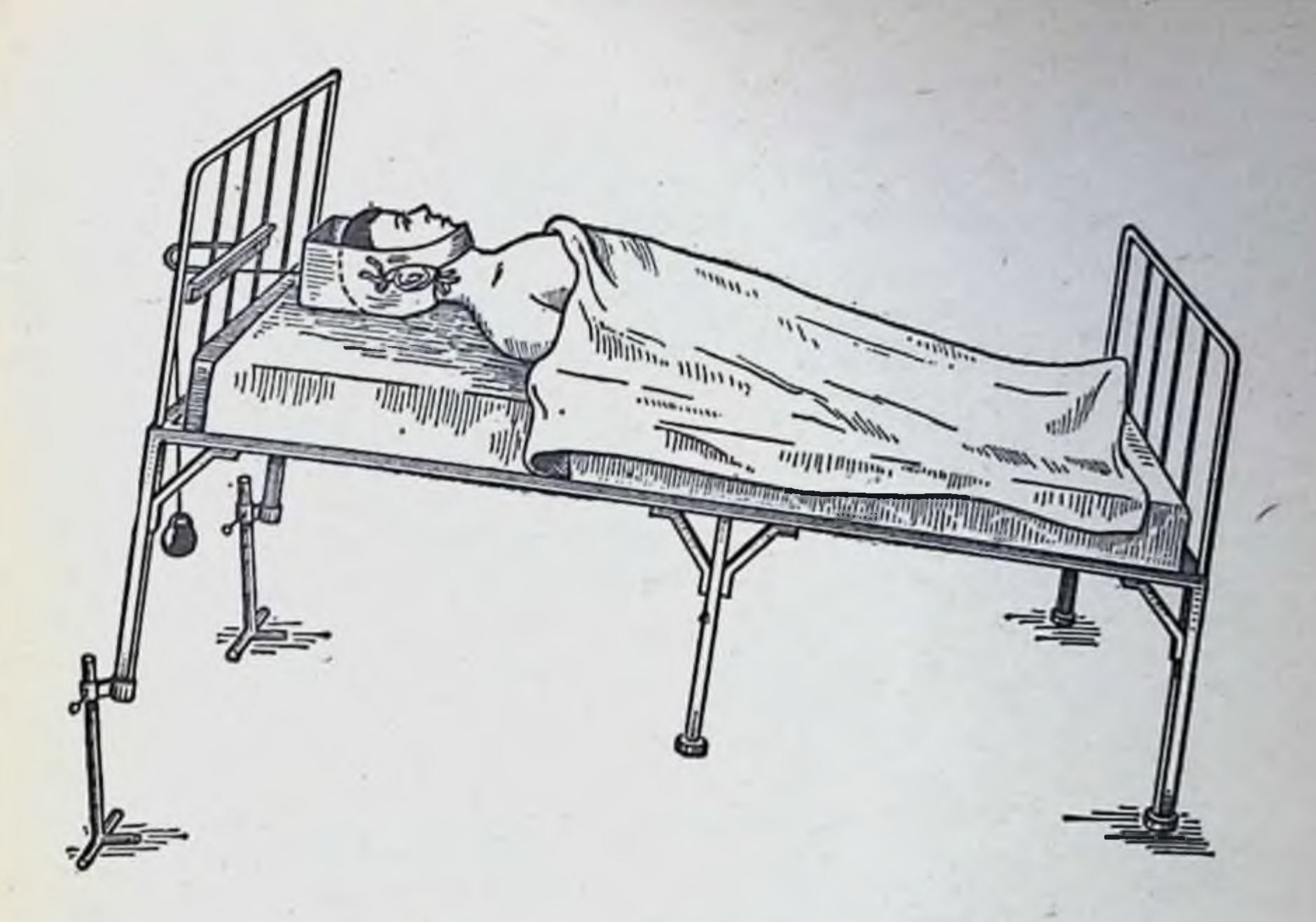

Рис. 197. Система постоянного вытяжения при лечении переломов шейных позвонков.

Первичный груз у взрослых 3 кг, у детей - 2 кг. Максимальный груз у взрослых равен 5-7 кг, груз на боковых петлях - 1,5-2 кг.

Скелетное вытяжение прекращают через 2 недели у детей и через 4 недели у взрослых. Заменяя съемной задней гипсовой шиной.

8. Система постоянного вытяжения при переломах шейных позвонков без повреждения спинного мозга. Чтобы обеспечить разгрузку и покой при переломах шейного отдела позвоночника, применяют постоянное вытяжение с помощью петли Глиссона (рис. 197). Местом приложения силы яв-

ляются нижняя челюсть и затылок. Головной конец кровати со щитом поднимают на подножках (30-40 см), так что больной лежит на наклонной плоскости; противовытяжение осуществляется T<sub>R</sub> жестью туловища. Для тяги с грузом от петли Глиссона на головной спинке кровати укрепляют блок. Чтобы боковые лямки глиссоновой петли не сжимали голову, кольца лямок надевают на специальное коромысло. Груз на

петле постепенно наращивается, величина его зависит от степени деформации и возраста больного. Первичный груз равен 2-3 кг, его постепенно увеличивают до 5-6 кг. Через 5-6 недель вытяжение прекращают и накладывают гипсовый полукорсет с головодержателем на 4-5 недель. Наиболее часто встречающиеся ошибки при лечении

постоянным вытяжением приведены в табл. 5.

### Таблица 5. Ошибки и осложнения при лечении методом постоянного вытяжения

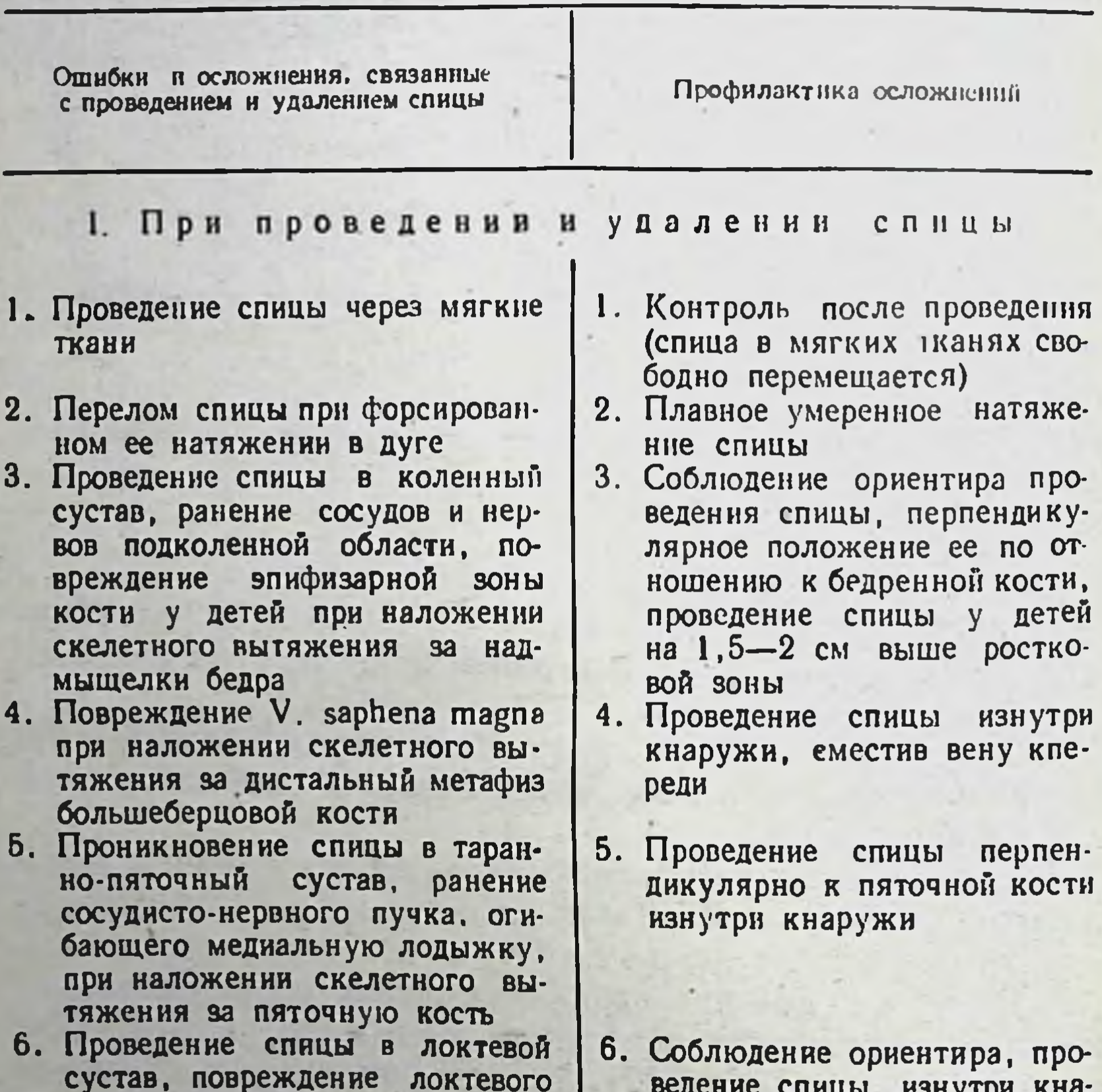

нерва при наложении скелетного вытяжения за локтевой от-**DOCTOK** 

ЛОКТЕВОГО

- лучевой артерии при 7. Ранение наложении скелетного вытяжения за дистальный метафиз лучевой кости
- 8. Инфицирование кости при удалении спицы в связи о нагноением мягких тканей

188

#### ружи

ведение спицы

7. Проведение спицы со стороны лучевой артерии, сместив ее в локтевую сторону

нзнутри кна-

8. Удаление спицы после обработки противоположного конца йодом со стороны нагноения.

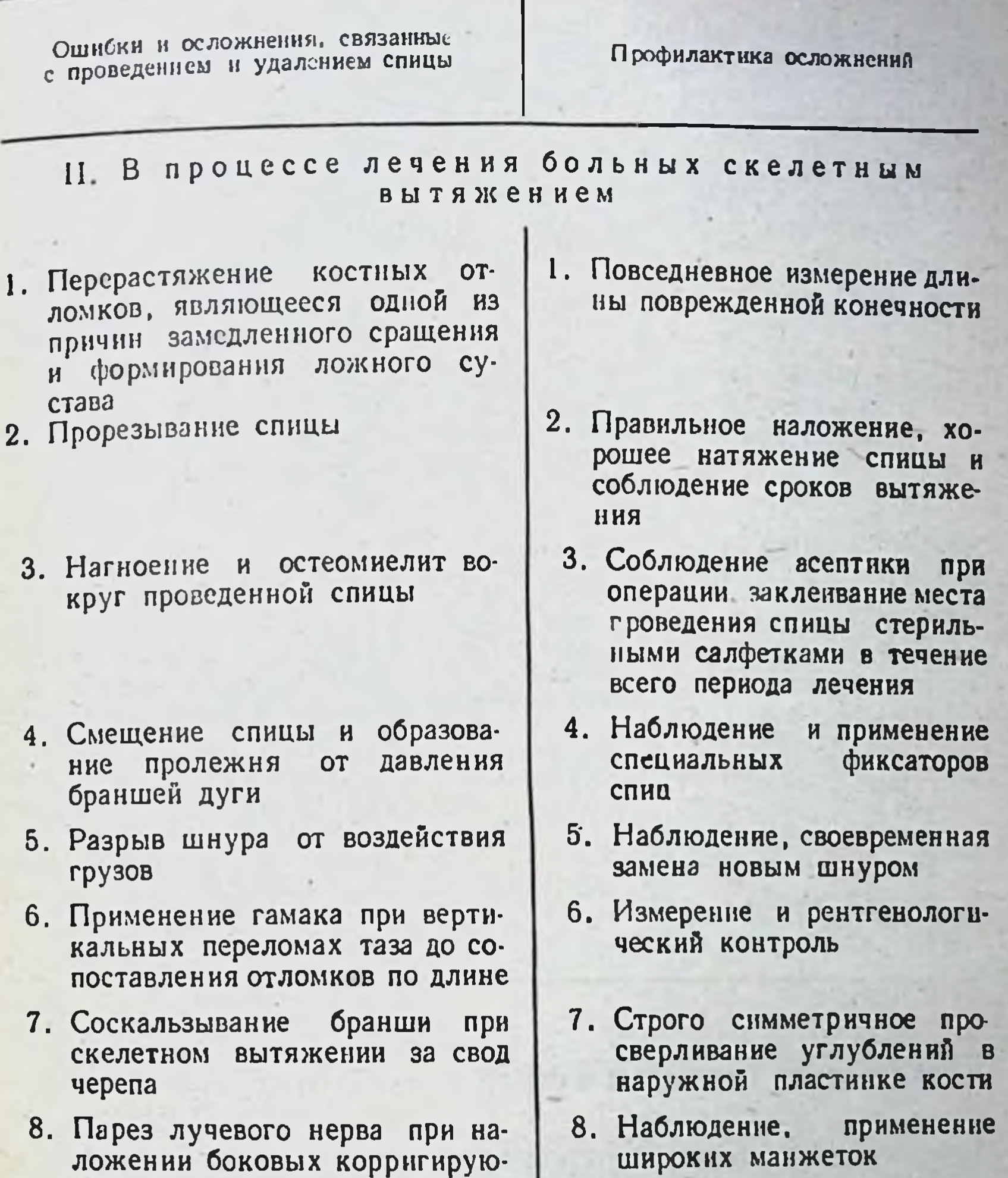

применение 9. Наблюдение, широких манжеток

наложении манжеточных тяг, направленных снизу вверх при переломах бедренной кости

щих манжеток при переломах

плечевой кости

10. Развитие эквинусной установки стопы при переломах сегментов нижней конечности

9. Парез седалищного нерва при

11. Агрофия мягких тканей **DO**врежденной конечности

10. Наложение петли «стопки»

11. Импульсная гимнастика, массаж

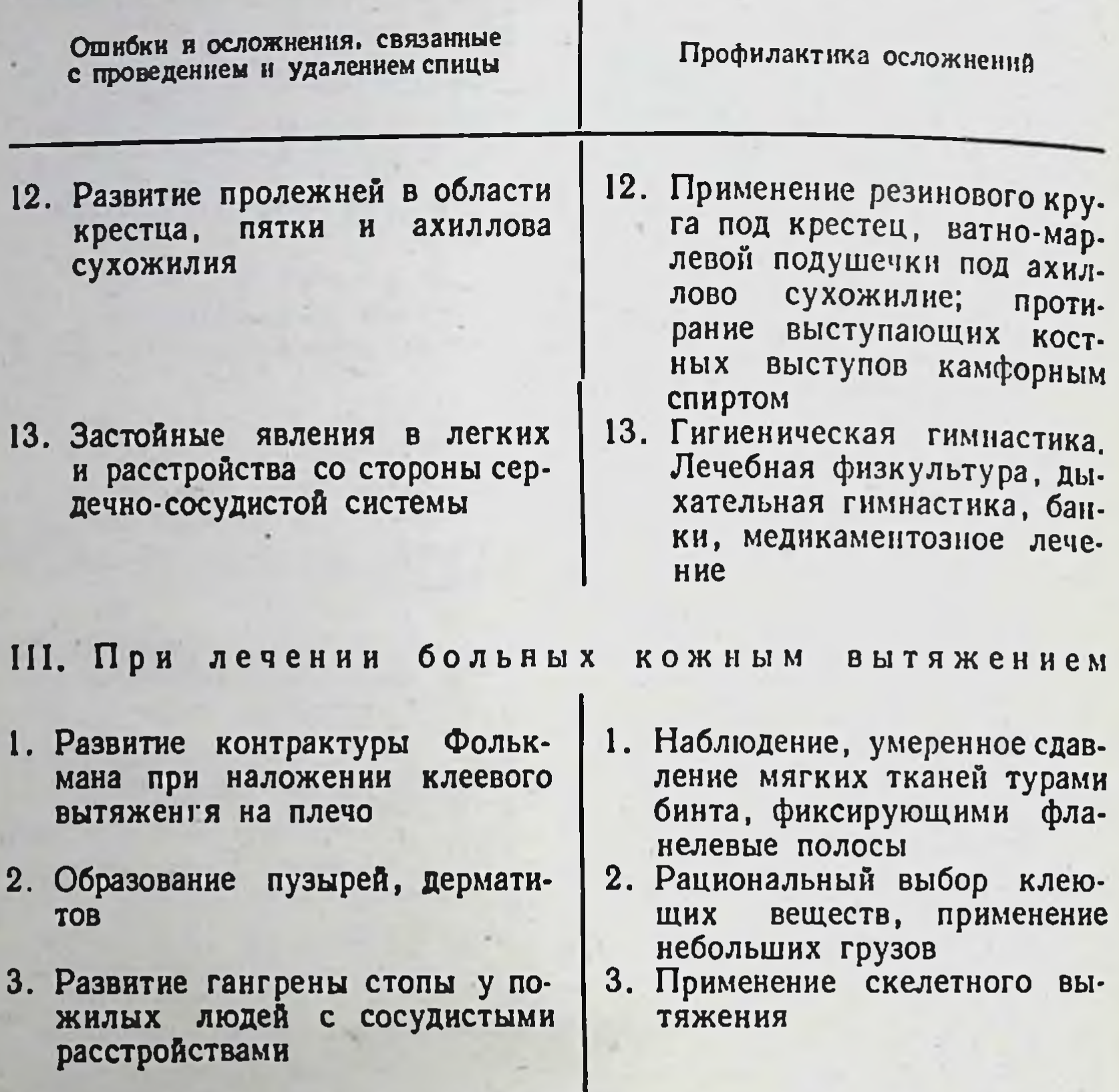

### ОСТЕОСИНТЕЗ ТРУБЧАТЫХ КОСТЕЙ

190

Оперативное лечение переломов трубчатых костей широко применяется в клинической практике. Исход операции зависит от правильного показания к хирургическому вмешательству, строгого соблюдения правил асептики, бережного отношения к мягким тканям, удачного выбора фиксатора, скрепляющего отломки, безупречной техники выполнения остеосинтеза и рационального послеоперационного ведения больного.

При лечении открытых переломов в последние годы большое значение придается тщательной первичной хирургической обработке раны с максимальным удалением нежизнеспособных тканей и применению антибактериальной терапии с учетом чувствительности микрофлоры. Операция заканчивается фиксацией костных фрагментов гипсовой повязкой, скелетным вытяжением или щадящим остеосинтезом. Выбор метода иммобилизации отломков зависит от общего состояния больного, тяжести повреждений и степени загрязненности раны.

Наш опыт и данные литературы позволили определить показания к оперативному лечению переломов с учетом локализации и характера повреждения.

# Ключица

а) переломы ключицы с большим смещением отломков, не поддающиеся закрытой репозиции;

б) оскольчатые переломы с угрозой повреждения сосудов и нервов;

в) переломы в сочетании с вывихом акромиального или стернального конца ключицы;

г) двойные переломы со значительным смещением отломков;

д) двусторонние переломы ключицы;

е) неправильно сросшиеся переломы с выраженным болевым синдромом;

ж) дефекты и ложные суставы ключицы;

## Плечевая кость

а) переломы на уровне эпиметафиза в сочетании с вывихом плеча;

б) интерпозиции мягких тканей между отломками;

в) смещение костных фрагментов, не устранимое консервативным путем;

г) двойные переломы со смещением отломков;

д) переломы с разрывом и ущемлением нервов между костными фрагментами;

е) открытые переломы со смещением отломков;

ж) переломы с повреждением плечевой артерии;

# з) отрыв надмыщелка плечевой кости со смещением отломка в полость локтевого сустава; и) несрастающиеся переломы и ложные суставы.

# Кости предплечья

а) двойные переломы одной или обеих костей со смещением отломков;

б) перелом локтевого отростка со смещением костного фрагмента;

в) косые и оскольчатые диафизарные переломы обеих костей со значительным смещением отломков:

г) поперечные переломы со смещением отломков, когда сопоставление их закрытым методом не удается:

д) повреждение Монтеджиа и Галеацци;

ж) переломы шейки лучевой кости с неустранимым смещением проксимального отломка;

е) открытые переломы костей предплечья со смещением отломков любой локализации;

з) неправильно сросшиеся и неправильно срастающиеся переломы, при которых нарушается функция суставов:

и) ложные суставы и костные дефекты.

# Пястные кости и фаланги пальцев

а) открытые переломы и переломы с повреждением сухожилий;

б) перелом нескольких пястных костей со значительным смещением отломков;

в) переломы пястных костей или фаланг, с неустранимой интерпознцией мягких тканей;

г) неправильно сросшиеся переломы в функционально невыгодном положении;

д) ложные суставы.

## Бедренная кость

192

а) медиальные переломы шейки бедренной кости;

б) подвертельные переломы со смещением отломков:

в) интерпозиция мягких тканей;

г) двойные переломы со смещением костных фрагмен-TOB;

д) диастаз между отломками в результате длительного перерастяжения;

е) переломы со смещением отломков, угрожающих сдавлению сосудисто-нервного пучка;

ж) случаи, когда больной не переносит скелетного вытяжения;

з) открытые переломы со смещением отломков на любом уровне;

и) переломы бедренной кости в сочетании С ВЫВИХОМ бедра;

к) поперечные, винтообразные переломы со смещением отломков, не устранимые консервативным путем;

л) переломы сопровождающиеся повреждением крупных артериальных сосудов и нервных стволов;

м) неправнльно сросшиеся или неправильно срастающиеся переломы, влекущие за собой значительное нарушение формы и функции конечности;

н) переломы мыщелков бедра со значительным нарушением конгруэнтности суставных поверхностей;

о) отсутствие костной мозоли в первые 2-3 месяца после перелома;

п) ложные суставы и дефекты кости.

# Большеберцовая кость

а) давление отломков на сосуды и нервы;

б) косые, винтообразные и поперечные переломы с неустранимой интерпозицией мягких тканей;

в) двойные переломы со смещением отломков;

г) открытые переломы со смещением костных фрагмен-TOB;

д) диастаз между отломками в результате длительного перерастяжения;

е) неправильно срастающиеся и неправильно сросшиеся переломы, нарушающие ось конечности;

ж) костные дефекты и ложные суставы.

# Плюсневые кости

а) перелом плюсневых костей в сочетании с вывихом пальцев;

б) перелом нескольких плюсневых костей со смещением отломков;

в) открытые переломы плюсневых костей с нарушением целости сухожилия;

г) неправильно сросшиеся переломы в функционально

#### невыгодном положении.

# Техника остеосинтеза отдельных костей

Приводятся наиболее типичные и часто применяемые операции остеосинтеза трубчатых костей. Остеосинтез ключицы. Больного укладывают га спину, по ходу позвоночника в межлопаточное прост-

193

 $7 - 531$ 

![](_page_194_Picture_0.jpeg)

 $P_{HC.}$ **198.** Остеосинтез КЛЮЧНЦЫ металлическим стержнем.

КОСТНОМОЗГОВОГО а - просверливание канала; б - введение стержня со стороны меднального отломка.

194

ранство подкладывают .<br>валик. Разрезают кожу и подкожную клетчатку параллельно нижнему краю ключицы. Выделяют место перелома. Поднадкостнично обнажают концы костных фрагментов. Несвободные и свободные костные отломки не удаляют. Наиболее прочная фиксация фрагментов достигается внутрикостным введением стержня Богданова. После обнажения ключицы на передней поверхности медиального отломка, отступя на 5-6 см от места перелома, в косом направлении снутри кнаружи просверливают переднюю стенку ключицы. Через это отверстие вводят стержень соответствующего днаметра в костномозговой канал медиального отлом-

ка до уровня перелома. Затем с помощью однозубых крючков сопоставляют костные фрагменты конец в конец и стержень продвигают в костномозговой канал латерального отломка на 3-4 см. Для облегчения введения стержня лучше предварительно просверлить костномозлатеральном отломке говой канал в медиальном и (рис. 198).

Остеосинтез ключицы можно произвести и ретроградно. При этом латеральный отломок выводят в рану через костномозговой канал, электросверлом формируют ход, в который забивают стержень до выхода наружного конца под кожей в области надплечья. Проводят небольшой разрез кожи. С этого разреза после сопоставления костных фрагментов стержень подвигают в медиальный отломок (рис. 199). Свободные костные отломки укладывают на место и фиксируют кетгутовыми нитями. Операционная рана послойно зашивается наглухо. Накладывают

глубокую заднюю гипсовую шину от здорового надплечья до луче-запястного сустава и конечность фиксируют на клиновидной подушке. Стержень удаляют через  $1\frac{1}{2}-2\frac{1}{2}$  месяца после операции. Для остеосинтеза ключицы применяют и другие фиксаторы - пластинку Новикова, костные гомо - гетероштифты, лавсановые ленты. Использование спиц ДЛЯ отломков . скрепления нецелесообразно, так как в послеоперационном периоде они могут мигрировать, изгибаться и ломаться.

Остеосинтез плечевой кости. При остеосинтезе плечевой кости разрез делают обычно по sulcus dicipitalis lateralis. B нижнем углу раны важзаранее выделить HO лучевой нерв в промежутке между тт. brachialis et brachioradia-

 $7*$ 

![](_page_195_Figure_2.jpeg)

199. Ретроградное Рис. введение стержня при остеосинтезе ключицы.

lis. Взяв нерв на резиновую полоску, рассекают мышечные волокна и периост. Поднадкостнично обнажают отломки, оттесняя двуглавую мышцу медиально, трехглавую - латерально. После удаления ущемленных тканей между отломками последние захватывают однозубыми крючками и сопоставляют конец в конец с соблюдением правильной оси конечности. Остеосинтез производят стержнем Богданова, который может быть введен в костномозговой канал со стороны раны или сверху через небольшой дополнительный разрез над большим бугорком или снизу вверх через разрез в области локтевой ямки.

![](_page_196_Picture_0.jpeg)

Рис. 200. Ретроградное введение стержня при остеосинтезе плечевой кости.

Ретроградное введение стержня Богданова: ударами молотка стержень продвигают из раны на уровне перелома сначала в костномозговой канал проксимального отломка, придав ему положение приведения (профилактика проникновения стержня в плечевой сустав); как только появится под кожей в области больконец фиксатора шого бугорка, делают над этим местом небольшой разрез и продолжают продвигать стержень вверх по костномозговому каналу до тех пор, пока он не будет выступать на 0,5-1 см (рис. 200). С помощью однозубых крючков отломки сопоставляют в ране и в обратном направлении сверху вниз погружают стержень в костномозговой канал дистального отломка с таким расчетом, чтобы ero конец выступал над большим бугорком в пределах 1 CM и не доходил дистальным концом до уровня латерального мыщелка плеча на 2-3 см.

Стержень должен быть такой толщины, чтобы дистальный отломок не мог на нем вращаться. Раны послойно зашивают наглухо.

Введение стержня можно осуществить и сверху вниз через большой бугорок. Закрыв рану в области перелома стерильными салфетками, делают дополнительный разрез над большим бугорком. При помощи сверла или шила Богданова формируют канал, в который вводят стержень. Как только конец стержня показался в области перелома, необходимо точно репонировать отломки и проверить ось конечности. Затем ассистент фиксирует локоть, и стержень вбивают на 6-7 см в костномозговой канал дистального отломка.

Введение стержня снизу вверх осуществляется при низких переломах плечевой кости. Поднадкостнично выделяют отломки. Прикрыв рану стерильным материалом, сгибают конечность в локтевом суставе до острого угла. По задней поверхности плеча на 1-2 см выше верхушки локтевой кости производят разрез кожи, подкожной клетчатки, фасции. Мышцы раздвигают тупым путем. Посередине поперечника плечевой кости на месте перехода ее в расширенную часть просверливают кортикальный слой в косом направлении к костномозговому каналу. В боковое отверстие вставляют конец стержня и продвигают ударами молотка кверху в костномозговой канал дистального отломка. Как только из этого отломка в ране показывается конец стержня, костные фрагменты точно сопоставляют, фиксируют костодержателем и стержень заколачивают в проксимальный отломок до хирургической шейки плечевой кости. Когда стержень будет введен, отломки дополнительно сближают несколькими ударами ладонью кисти по локтю в направлении оси плеча.<br>Раны послойно зашивают наглухо. После зашивания раны накладывают торако-брахиальную гипсовую повязку<br>с приподнятой рукой выше горизонтального уровня. При<br>низком положении конечности под влиянием тяжести ее и недостаточно прочной фиксации отломков гвоздем возможно образование диастаза между костными фрагментами, что может быть причиной замедленного сращения и формирования ложного сустава. Гипсовая повязка остается до консолидации выявляемой при контрольной рентгенографии. Стержень удаляют после прочного костного сращения отломков.

При соответствующих показаниях для соединения отломков плечевой кости применяются пластинки Лена, фиксаторы Новикова, тавровые балки Климова, компрессионные пластинки Каплана - Антонова, шурупы, компрессионные фиксаторы Панченко - Остапчука, проволочные швы и др.

Остеосинтез костей предплечья. Операция при переломах обеих костей предплечья выполняется одномоментно вначале на локтевой, затем на лучевой кости.

При переломе Монтеджи и Галеацци после остеосинтеза сломанной кости в свежих случаях удается устранить вывих головки другой кости закрытым путем. В более поздние сроки после травмы нередко приходится производить открытое вправление ее. К резекции головки лучевой кости следует прибегать только при невозможности вправления.

Разрезы кожных покровов при остеосинтезе костей предплечья показаны на рис. 201. Локтевая кость на всем протяжении с локтевой стороны свободна от мышц, хорошо прощупывается и легко обнажается на любом уровне.

Е Для фиксации отломков используют стержни Богдано-<br>ва, фиксаторы Новикова, пластинки Лена, балки Кли-MOBa.

Несмотря на то что пластинки Лена и балки Климова обеспечивают прочную фиксацию отломков, применение их для костей предплечья ограничено по следующим причинам: а) для костей предплечья эти металлические конструкции громоздки; б) физиологическая кривизна костей предплечья допускает применение балки только на уровне средней трети диафиза луча и верхней трети локтевой кости; в) введение балки и прикрепление пластинки Лена требуют значительного отделения надкостницы, в связи с чем отдается предпочтение стержням Богданова и фиксаторам Новикова; стержень Богданова можно применять при всех видах переломов диафиза костей предплечья, а при двойных и многооскольчатых переломах он является методом выбора. Перед операцией определяют длину и толщину стержня по рентгенограмме. Остеосинтез локтевой кости. Разрез проводят вдоль гребня локтевой кости по направлению к головке. После выделения места перелома в костномозговой канал центрального отломка вводят ретроградно стержень, который проходит через локтевой отросток (предплечье находится в положении сгибания в локтевом суставе под острым углом). Кожу над выступающим концом стержня рассекают, стержень выводят из раны до

![](_page_199_Picture_0.jpeg)

Рис. 201. Разрезы кожи при остеосинтезе костей предплечья.

![](_page_199_Picture_2.jpeg)

Рис. 202. Ретроградное введение стержня при остеосинтезе перелома локтевой кости.

тех пор, пока дистальный конец его не станет на уровне линии перелома (рис. 202). После сопоставления отломков легкими ударами молотка стержень продвигают в обратном направлении, в костномозговой канал дистального отломка. Для предупреждения миграции стержня через отверстие в нем проводят шелковую нить и пришивают ее к окружающим мягким тканям.

Производят Остеосинтез лучевой кости.

разрез по тыльной поверхности предплечья на уровне перелома лучевой кости и репонируют отломки. Стержень вводят только через дистальный эпиметафиз ее, из дополнительного разреза длиной 2-3 см. Для введения стержня в дистальном метаэпифизе у основания шиловидного отростка шилом или сверлом просверливают канал в косом направлении. Конец стержня слегка изгибают и вводят в костномозговой канал вправленных от-

![](_page_200_Picture_0.jpeg)

Рис. 203. Остеосинтез перелома лучевой кости металлическим стержнем.

ломков лучевой кости (рис. 203). Дистальный конец стержня после окончательного введения должен выстоять из кости не более чем на 1-1,5 см. Раны послойно зашиваются наглухо. На операционном столе производят рентгенографию предплечья в двух проекциях. Накладывают тыльную гипсовую шину от головок пястных костей до средней трети плеча в положении сгибания в локтевом суставе под углом 90°, разгибания в луче-за-пястном под углом 15° и среднем между супинацией и пронацией предплечья. В первые дни после операции конечности придают возвышенное положение для уменьшения отека.

Через 2 недели после остеосинтеза снимают швы. Шину укрепляют гипсовым бинтом и больного выписывают на амбулаторное лечение. Стержни удаляют после прочного костного сращения отломков не раньше чем через 5-6 месяцев после хирургического вмешательства.

Остеосинтез пястных костей и фаланг пальцев понятен из рис. 204.

Производят линейный разрез по тыльной поверхности кисти. Сухожилия разгибателей смещают в сторону. Костные отломки выделяются поднадкостнично, точно сопоставляются и фиксируются интрамедуллярно тонким стержнем или спицей, введенными через шейку головки пястной кости или фаланги. Конец спицы или стержня можно оставить над поверхностью кожи. Рана зашивается наглухо. На 4-5 недель накладывается гипсовая повязка до средней трети предплечья в поло-

Рис. 204. Остеосинтез переломов пястной кости и основной фаланги металлическим стержнем.

женин небольшого разгибания в луче-запястном суставе и сгибания пальцев кисти. Фиксатор удаляется через 4-5 недель после операции.

Остеосинтез днафиза бедренной кости. В качестве доступа при локализации перелома на уровне верхней трети бедра лучше пользоваться боковым продольным разрезом кожи, книзу от большого вертела. В средней трети бедра отдается предпочтение передне-наружному доступу, так как здесь бедренная кость расположена более поверхностно, нет крупных сосудов и нервных стволов. Ориентиром этого доступа служит проекционная линия, идущая от наружного края надколенника до передне-верхней ости подвздошной кости. В нижней трети, в зависимости от характера смещения дистального отломка, используют латеральный или передне-внутренний доступ.

Положение больного на боку с согнутой в тазо-бедренном и коленном суставах здоровой ногой. После поднадкостничного выделения отломков в костномозговой канал проксимального фрагмента через дистальный конец его вводят ретроградно (снизу вверх) заранее подобранный полый гвоздь ЦИТО; вколачивают гвоздь в костномозговой канал проксимального отломка до тех пор, пока конец его не выступит над верхушкой большого вертела и не будет прощупываться под кожей; над ним делают разрез длиной 3-4 см. Далее продолжают вбивать гвоздь в проксимальный отломок до тех пор, пока он почти полностью не углубится (рис. 205, а, б). С помощью однозубых крючков отломки точно сопоставляют, проверяют ось конечности, после чего не очень сильными ударами молотка по специальной насадке вбивают гвоздь в костно-

![](_page_202_Picture_0.jpeg)

![](_page_202_Figure_1.jpeg)

![](_page_202_Picture_2.jpeg)

Рис. 205. Ретроградное введение гвоздя при остеосинтезе перелома бедренной кости.

а - введение гвоздя в проксимальный отломок; б - сопоставление отломков; • проведение гвоздя в дистальный отломок.

202

мозговой канал периферического фрагмента (рис. 205, в). Ретроградное введение гвоздя значительно облегчает и ускоряет операцию. При наличии костных осколков их укладывают на место и фиксируют кетгутовыми нитями. На операционном столе необходимо сделать контрольную рентгенографию в двух проекциях, чтобы удостовериться в правильности проведения гвоздя и исключить возмож-

ность проникновения его конца в коленный сустав. Накладывают кокситную гипсовую повязку с тонкой ватной прокладкой. Удаляют гвоздь из небольшого разреза в надвертельной области после полного костного сращения отломков, определяемого клинически и рентгенологически не раньше чем через 6-8 месяцев после оперативного вмешательства.

Кроме гвоздя ЦИТО, для фиксации отломков бедренной кости применяют гвоздь Дуброва, Кюнчера, пластинку Новикова, Лена, компрессионный фиксатор Панченко - Остапчука и другие.

Остеосинтез большеберцовой кости изображен на рис. 206.

плюсневых костей. Разрез Остеосинтез производят на тыле стопы (рис. 207, а) на уровне перелома плюсневой кости. Поднадкостнично выделяют концы костных отломков. Спицу или тонкий стержень вводят ретроградно через рану в костномозговой канал дистального отломка, основание головки плюсневой кости кожу  $\mathbf{H}$ (рис. 207, б). Отломки сопоставляют, спицу или стержень из периферического фрагмента проводят в обратном направлении в центральный отломок (рис. 207, в). Рану зашивают наглухо. Конец спицы оставляют над кожей на 0,5-1 см. Накладывают гипсовую повязку до средней трети голени и хорошо моделируют продольный и поперечный своды стопы. Через 5-6 недель удаляют спицу или стержень. Больному рекомендуют в течение 6-10 месяцев носить супинатор.

## ОСНОВНЫЕ ПРИНЦИПЫ ЛЕЧЕНИЯ **ВНУТРИСУСТАВНЫХ ПЕРЕЛОМОВ**

Основные принципы лечения внутрисуставных переломов заключаются в следующем: а) добиваются консервативным или оперативным методом полной конгруэнтности суставных поверхностей; б) применяют раннее функциональное лечение (лечебную гимнастику, массаж мышц поврежденной конечности); в) рекомендуют больным позднюю статическую нагрузку (после прочного сращения отломков, определяемого клинически и рентгенологически).

При лечении открытых переломов трубчатых костей производят хирургическую обработку раны в первые 6-8 часов после травмы. Тщательно иссекают нежизнеспо-

Рис. 206. Остеоснитез перелома большеберцовой кости металлическим гвоздем.

а - разрезы на голени; б - введе-

Рис. 207. Остеосинтез при переломах плюсневой кости металлическим стержнем.

а - разрез и обнажение отломков;<br>б - ретроградное проведение стерж-<br>ия; в - сопоставление отломков и введение стержня в проксимальный отломок.

![](_page_204_Picture_4.jpeg)

б

![](_page_204_Picture_5.jpeg)

![](_page_204_Picture_6.jpeg)

собные ткани, удаляют свободные мелкие костные фрагменты. Рану промывают раствором антисептика. С помощью электроотсоса или специального вакуум-аппарата эвакуируют содержимое раны.

Костные отломки сопоставляют и укрывают окружаюцими тканями. Апоневроз зашивают редкими швами ющем отеке). При натяжении краев раны производят послабляющие разрезы. Оставляют резиновые выпускники. В случаях открытых переломов костей кисти и стопы с дефектом кожных покровов по тыльной поверхности для закрытия обнаженных сухожилий применяют свободную и несвободную кожную пластнку. Фиксация отломков при открытых переломах осуществляется гипсовой повязкой, когда костные фрагменты после репозиции удерживаются. При оскольчатых, косых, винтообразных переломах накладывают скелетное вытяжение или применяют щадящий вид остеосинтеза. В послеоперационном периоде проводят местную гипотермию (в первые 2 суток - борьба с отеком), антибактериальную терапию с учетом чувствительности микрофлоры. При открытых переломах, ранах, ожогах и отморожениях нужно помнить о возможности развития у больных столбняка. Профилактические мероприятия против столбняка необходимо выполнять неукоснительно, с соответствующей документацией их в истории болезни.

# ОПЕРАТИВНОЕ ЛЕЧЕНИЕ ПЕРЕЛОМОВ **ТРУБЧАТЫХ КОСТЕЙ** ПРИ ЗАМЕДЛЕННОЙ КОНСОЛИДАЦИИ

В процессе консервативного лечения переломов трубчатых костей отмечаются случаи замедленной консолидации. Нередко при замедленном сращении отломков, когда костные фрагменты соприкасаются и хорошо удерживаются, применение комплексного стимулирования репаративного остеогенеза (физиотерапия, грязелечение, аутогемотерапия, паллиативные операции Диффенбаха -Бека и др.) способствует консолидации перелома. При не устраненном консервативным путем смещении отломков нарушается тонус мышечного футляра, выключается интерфрагментальное осевое сдавление отломков, являющееся источником физиологического раздражения, необходимого для сращения перелома (при двойном пе-

![](_page_206_Picture_0.jpeg)

Рис. 208. Рентгенограмма. Компресснонный остеосинтез при замедленном сращении большеберцовой кости аппаратом Илизарова.

реломе диафиза трубчатых костей со смещением отломков), ухудшаются условия питания и иннервации промежуточного фрагмента (при интерпозиции мягких тканей — фасции, апоневроза, сухожилий, толстого слоя мышц), образуется механическая прокладка, препятствующая костеобразованию (при диастазе между отломками в результате длительного перерастяжения и подвижности костных фрагментов), пространство между отломками заполняется рубцовой тканью и извращается нормальный процесс мозолеобразования (развивается ложный cyc-TAB).

Своевременным хирургическим вмешательством в стадии замедленного сращения переломов, не ожидая

формирования псевдоартроза, можно добиться костного сращения отломков и восстановления трудоспособности пострадавшего в более короткие сроки.

Под замедленной консолидацией перелома мы понимаем такое состояние репаративного процесса кости в случае нарушения ее целости, при котором по истечении среднего срока консолидации данного сегмента сращение фрагментов не наступило. У этих больных клинически в области перелома отмечаются болезненность и патологическая подвижность. Рентгенологически определяются остеопороз концов отломков, отсутствие или беспорядочное развитие костной мозоли с выраженной щелью между отломками. Костномозговой канал не закрыт костной пластинкой (рис. 208).

В таких случаях больной подлежит оперативному леченню.

### ЛЕЧЕНИЕ ЛОЖНЫХ СУСТАВОВ **ТРУБЧАТЫХ КОСТЕЙ**

Ложный сустав, или псевдоартроз, - это окончательный исход замедленного процесса костеобразования, при котором срок нормальной консолидации, типичной для данной локализации, истек и приближается к удвоенному сроку сращения. На месте перелома в большинстве случаев имеется безболезненная подвижность, костные фрагменты соединены фиброзной тканью. В этом участке надкостница, окружающие мышцы и другие ткани плохо васкуляризированы, частично или полностью перерождены в рубцовую ткань. Рентгенологически отмечаются склероз, сглаживание концов отломков с тенденцией к замыканию костномозгового канала или с полным его закрытием костной тканью (Ф. Р. Богданов).

Положительные результаты дает преимущественно оперативное лечение ложных суставов. При этом необходимо выполнять следующие основные требования: а) строго соблюдать правила асептики; б) бережно относиться к мягким тканям; в) «освежать», но не резецировать концы костных фрагментов; г) вскрывать костномозговой Kaнал; д) точно сопоставлять и прочно фиксировать отломки; е) сочетать металлоостеосинтез с костной ауто-гомопластикой с целью стимулирования процессов регенерахорошо иммобилизовывать поврежденную  $(XK)$ ЦИИ; конечность гипсовой повязкой на весь пернод формиро-

вания костной мозоли, перестройки и замещения костных трансплантатов; з) своевременно назначать функциональную нагрузку и разработку движений в суставах оперированой конечности с учетом плоскости излома, степени усмозоли.

### Операции при ложных суставах

Эти операции значительно сложнее, чем при остеосинтезе переломов трубчатых костей. При смещении отломков с нарушением оси конечности показано их выделение из рубцовой ткани. Это нередко требует от хирурга определенного физического усилия и осторожности в смысле повреждения кровеносных сосудов и периферических нервов. На первом этапе лучше мобилизовать отломок, находящийся ближе к операционной ране. Выделяют костные фрагменты с помощью распатора поднадкостнично, при возможности производят костно-надкостничную декортикацию. Мобилизация отломка облегчается, если хирургу удается однозубым крючком проникнуть в костномозговой канал и подтягивать его в рану. При ложных суставах отломки часто склерозированы, костномозговой канал закрыт костной пластинкой. Поэтому выделенные концы костных фрагментов требуют соответствующей обработки для большего контакта и лучшей регенерации кости. Шилом или сверлом вскрывают костномозговой канал для участия в мозолеобразовании эндоста и костного мозга.

С помощью долота на концах отломков делают насечки с целью увеличения площади соприкосновения костных фрагментов и вскрытия гаверсовых каналов. В настоящее время склерозированные концы не резецируют, так как в клинике доказано, что склероз отломэксперименте и ков - обратимое состояние. Эти фрагменты, находясь в благоприятных биологических условиях, срастаются и приобретают в дальнейшем после консолидации нормальную структуру. После обработки концов отломков и вскрытия костномозгового канала последние сопоставляют конец в конец или по типу «русского замка» и скрепляют соответствующими фиксаторами.

Чаще применяют для синтеза костных фрагментов бедренной кости полый гвоздь ЦИТО, гвоздь Кюнчера, компрессионный фиксатор с анкерным устройством Фиш-

кина, гвоздь Дуброва, компрессионный гвоздь Сиваша, реже пластинки Лена, балку Климова, стержень Богданова; большеберцовой кости - желобоватый гвоздь ЦИТО, стержень Богданова, фиксатор Новикова; костей предпластники Лена; плечевой кости - стержень Богданова, Новикова, компрессионный фиксатор Панченко - Остапчука; ключицы и костей кисти и стопы - стержень Богданова.

Необходимо проверять ось конечности, так как при ложных суставах нет четких контуров линии излома и хирургу трудно ориентироваться в операционной ране. А если учесть еще, что больной накрыт стерильными простынями, то тем более легко допустить фиксацию отломков в неправильном положении.

На стыке сопоставленных и фиксированных отломков с помощью электропилы и долота формируют паз, в который вкладывают костный аутотрансплантат, выпиленный предварительно на передней поверхности большеберцовой или из крыла подвздошной кости. Для костной пластики применяют также консервированные гомотрансплантаты. Особое внимание уделяют максимальному сближению костных трансплантатов с подготовленным ложем. Чем прочнее, интимнее соприкосновение между материнским ложем и костным трансплантатом, тем меньшая возможность прорастания между ними соединительной ткани, неблагоприятно влияющей на исход операции в целом. После остеосинтеза и укрепления трансплантата в костном ложе необходимо по возможности перекрыть его надкостницей и мышечной тканью. В этих условиях возможно более раннее восстановление васкуляризации и иннервации, что влияет на скорость перестройки трансплантата и сращение поврежденной кости. Следует подчеркнуть важность сочетания кортикальных и губчатых костных трансплантатов. Губчатая кость является более активным биологическим стимулятором костной регенерации. Она быстрее прорастает кровеносными сосудами и замещается вновь образованной костной тканью. Сроки иммобилизации гипсовой повязкой оперированной конечности в  $1\frac{1}{2}$ -2 раза больше, чем при остеосинтезе переломов трубчатых костей. Раннее снятие гипсовой повязки приводит к искривлению металлических конструкций, перелому их и рецидиву ложного сустава.

# Наиболее распространенные виды укладок костных трансплантатов при ложных суставах

Погружная укладка костных трансплантатов по Брунну. После остеосинтеза отломков на уровне ложного сустава электропилой выпиливают паз длиной 8-12 см, в который плотно погружают трансплантат, взятый из передней поверхности большеберцовой кости, или консервированную гомокость (рис. 209).

Пристеночная костная пластика по Деленженьеру. На стыке сопоставленных отломков долотом снимают тонкий кортикальный слой кости. В приготовленное ложе укладывают костный трансплантат размером 10×0,8 см, перекрывая плоскость ложного сустава (рис. 210).

Метод перемещения трансплантатов по Ольби - Хахутову. Электропилой на концах отломков выпиливают два костных трансплантата различной длины. Затем их перемещают таким образом, чтобы более длинный перекрывал линию несросшегося перелома. Оставшийся дефект заполняют меньшим трансплантатом (рис. 211).

Экстра-интрамедуллярная костная пластика по методу В. Д. Чаклина. После выделения отломков внутрикостно внедряют гомоштифт, а в выпиленный паз погружают аутотрансплантат (рис. 212). Таким образом, гомотрансплантат является фиксатором костных фрагментов, аутокость служит биологическим стимулятором мозолеобразования.

Кроме этих видов пластики, применяют многие другие методы.

При дефекте кости находят применение методики пластики с удлинением.

Укладка костных трасплантатов по способу М. В. Волкова («вязанка хвороста»). При полном дефекте кости на протяжении применяют 5-8 гомотрансплантатов шириной до 0,5 см и длиной до 20 см в зависимости от дефекта с учетом захода пластин на 3-6 см с каждого конца на линию опила. Трансплантаты укладывают параллельно друг другу,  $\overline{a}$ если необходимо повторить физиологическое расширение при переходе диафиза в метафиз, то веерообразно. Конгломерат трансплантатов, связанный кетгутовыми нитями, напоминает вязанку хвороста (рис. 213). Костная пластика

209. Укладка кост-Рис. трансплантата ПО ного Брунну.

![](_page_211_Figure_1.jpeg)

![](_page_211_Picture_2.jpeg)

Пристеночная Рис. 210. укладка костного трансплантата по Деленженьеpy.

![](_page_211_Figure_4.jpeg)

Перемещение Рис. 211. трансплантатов по Ольби - Хахутову.

![](_page_211_Figure_6.jpeg)

211

Рис. 212. Экстра-интрамедуллярная костная пластика по Чаклину.

тонкими пластинами по типу вязанки хвороста создает

благоприятные условия для соприкосновения гомотрансплантатов с мышечным ложем реципиента.

## Компрессионный остеосинтез

Основные показания к внеочаговому компресснонному остеосинтезу при ложных суставах аппаратами Илизарова, Гудушаури и Грайфенштайнера (рис. 214):

![](_page_212_Figure_0.jpeg)

![](_page_212_Figure_1.jpeg)

PHC. 214.

Рис. 213. Укладка костных трансплантатов по методу Волкова.

Рис. 213.

212

Рис. 214. Компрессионный остеосинтез по Грайфенштаннеру.

а) удовлетворительное положение костных отломков с поперечной линней излома;

б) ложные суставы, осложненные остеомиелитом, трофическими язвами, паратравматическими экземами, широко спаянными с костью рубцами, препятствующими костнопластическим операциям.

Техника наложения компрессионных аппаратов Илизарова и Гудушаури. С помощью электродрели через кость проводят не менее двух пар взаимно перекрещивающихся спиц на различных уровнях поврежденного сегмента конечности. Спицы после натяжения дистракционным ключом закрепляются на кольцах аппарата. Стяжными нарезными стержнями достигается крепление колец между собой и полная взаимная неподвижность отломков.

Техника наложения компрессионного аппарата по Грайфенштайнеру. Компрессионный аппарат Грайфенштайнера применяется чаще всего при замедленном сращении переломов и ложных суставов плечевой кости. После вправления отломков (закрытым или открытым путем) в каждый отломок на

2-3 см выше и ниже перелома или ложного сустава с помощью электродрели проводится параллельно по спице. Концы этих спиц натягиваются и закрепляются в одной дуге для скелетного вытяжения. При натяжении спиц создается взаимное давление костных фрагментов. После этого накладывается торако-брахиальная гипсовая повязка.

В случаях, когда имеется тенденция к угловому сме-шению отломков или больной не может переносить громоздкую гипсовую повязку, дополнительно производится интрамедуллярный остеосинтез металлическим стержнем или костным трансплантатом. Поврежденная конечность фиксируется на отводящей подушке. При правильном наложении компрессионного аппарата Грайфенштайнера исключается перерастяжение отломков плечевой кости под действием силы тяжести конечности, создаются оптимальные условия для образования костной мозоли.

При тугих ложных суставах (минимальная подвижность между отломками) с укорочением конечности применяют дистракционный остеосинтез (медленное растяжение костных фрагментов на 0,2-0,5 мм в сутки на протяжении месяца аппаратами Илизарова и Гудушаури).

Наиболее частые ошибки и осложнения при оперативном лечении переломов, замедленной консолидации и ложных суставов

- 1. Погрешности в выполнения технике остеосинтеза:
	- а) проведение фиксатора мимо костномозгового канала дистального отломка;
	- б) оставление диастаза между костными фрагментами;
	- в) проведение стержня в полость сустава;
	- г) неправильный подбор фиксатора;
	- д) перфорация гвоздем кортикального слоя кости;
	- е) миграция стержня;
	- ж) пренебрежение костной пластикой при ложных суставах.

- 2. Нагноение операционной рамы и остеомиелит:
	- а) нарушение асептики во время операции;
- б) образование гнойных бурситов в области выступающих концов гвоздей;
- в) перфорация кожных покровов мигрирующим стержнем;
- г) вспышка латентной инфекции;
- д) нагноение вокруг спиц при компрессионно-дистракционном остеосинтезе наружными аппаратами.
- 3. Ошибки и осложнения, связанные с неправильным лечением больного и нарушением режима в послеоперационном периоде:
	- а) кратковременная иммобилизация гипсовой повязкой оперированной конечности приводит к искривлению металлических конструкций и вторичному смещению отломков;
	- б) ранняя функциональная нагрузка и разработка движений в суставах поврежденной конечности без учета характера перелома, степени образования костной мозоли, перестройки и замещения костных трансплантатов нередко влекут за собой перелом металлических фиксаторов.

## ПОСЛЕДУЮЩЕЕ ЛЕЧЕНИЕ БОЛЬНЫХ ПОСЛЕ ЗАКРЫТОГО ИЛИ ОТКРЫТОГО **ВПРАВЛЕНИЯ ОТЛОМКОВ**

В послеоперационном периоде с целью улучшения кровообращения и нормализации биологических процессов в ране необходимо проводить противоболевую, противовоспалительную терапию, прибегая к физиотерапевтическим методам лечения (УВЧ, диатермия, электрофорез обезболивающих веществ и др.). Кроме физиотерапевтического лечения, больным назначают витаминотерапию, дробное переливание крови, десенсибилизирующую терапию и в случае необходимости антибиотики. После снятия гипсовой повязки при костном сращении отломков можно строго дозированно применять парафиновые или грязевые аппликации, озокерит, солянохвойные, рапные, азотные ванны, ультразвук, лечебную гимнастику, массаж. На схемах 1 и 2 приведены сроки и время физнотерапевтического лечения переломов.

# Физиотерапевтическое лечение переломов

![](_page_215_Picture_23.jpeg)

 $\overline{\text{C}x}$ ема $\overline{2}$ 

Схема 1

![](_page_215_Picture_24.jpeg)

u

![](_page_215_Picture_25.jpeg)

J

J,
## **ПРИЛОЖЕНИЕ**

216

# Таблица 1. Средние сроки иммобилизации и временной<br>иструдоспособности (Ф. Р. Богданов. 1966)

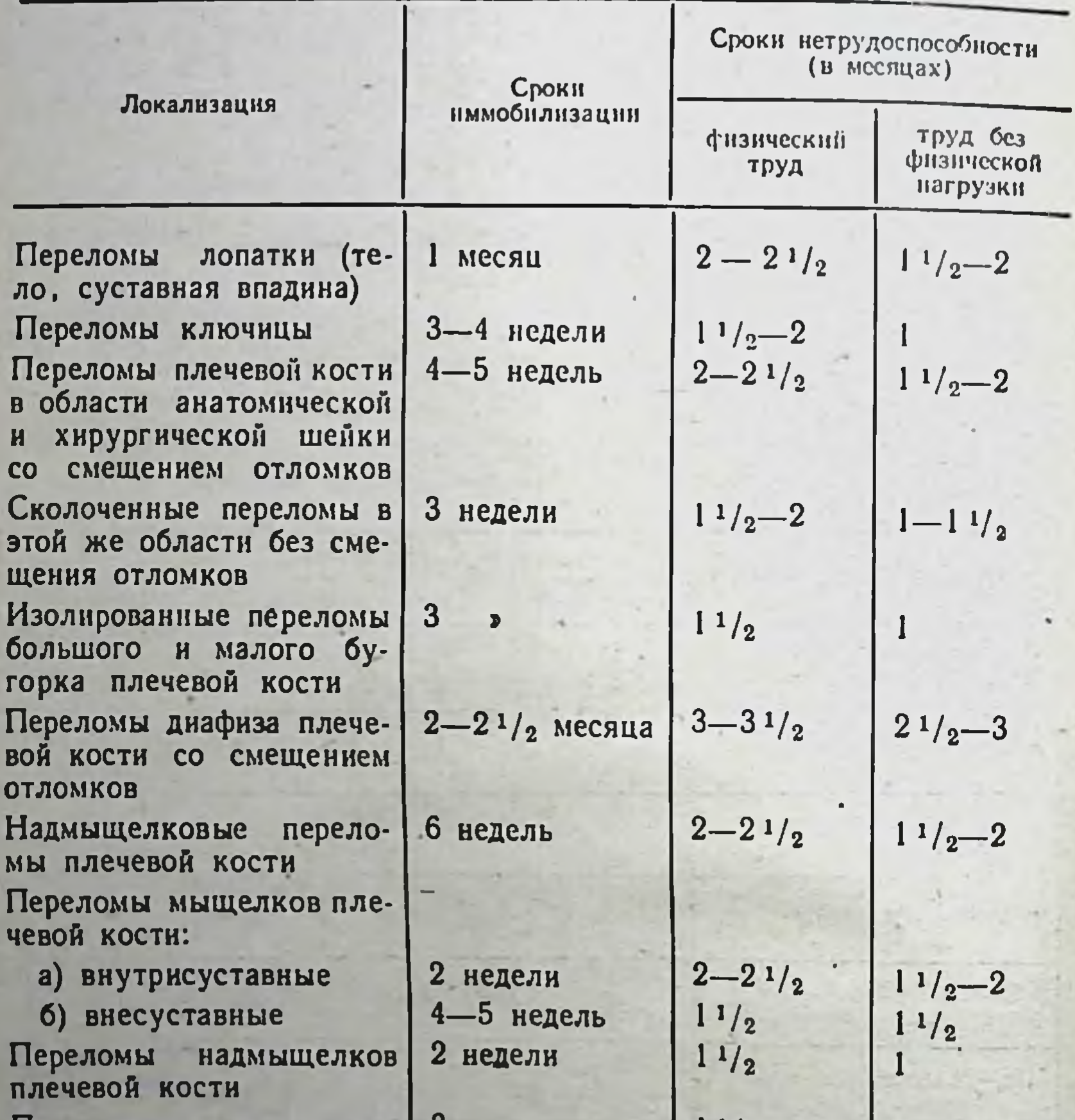

 $1 - 11/2$  $11/2-2$ Переломы локтевого от- $3 \rightarrow$ ростка Переломы головки и шей-10-12 дней  $11/2-2$  $11/2$ ки лучевой кости

 $3 - 31/2$  $2 - 2$ <sup>1</sup>/<sub>2</sub> месяца Переломы диафиза обеих  $21/2-3$ костей предплечья  $2 - 2$ <sup>1</sup>/<sub>2</sub> луче- $11/2-2$  » Переломы диафиза  $\overline{2}$ ВОЙ КОСТИ

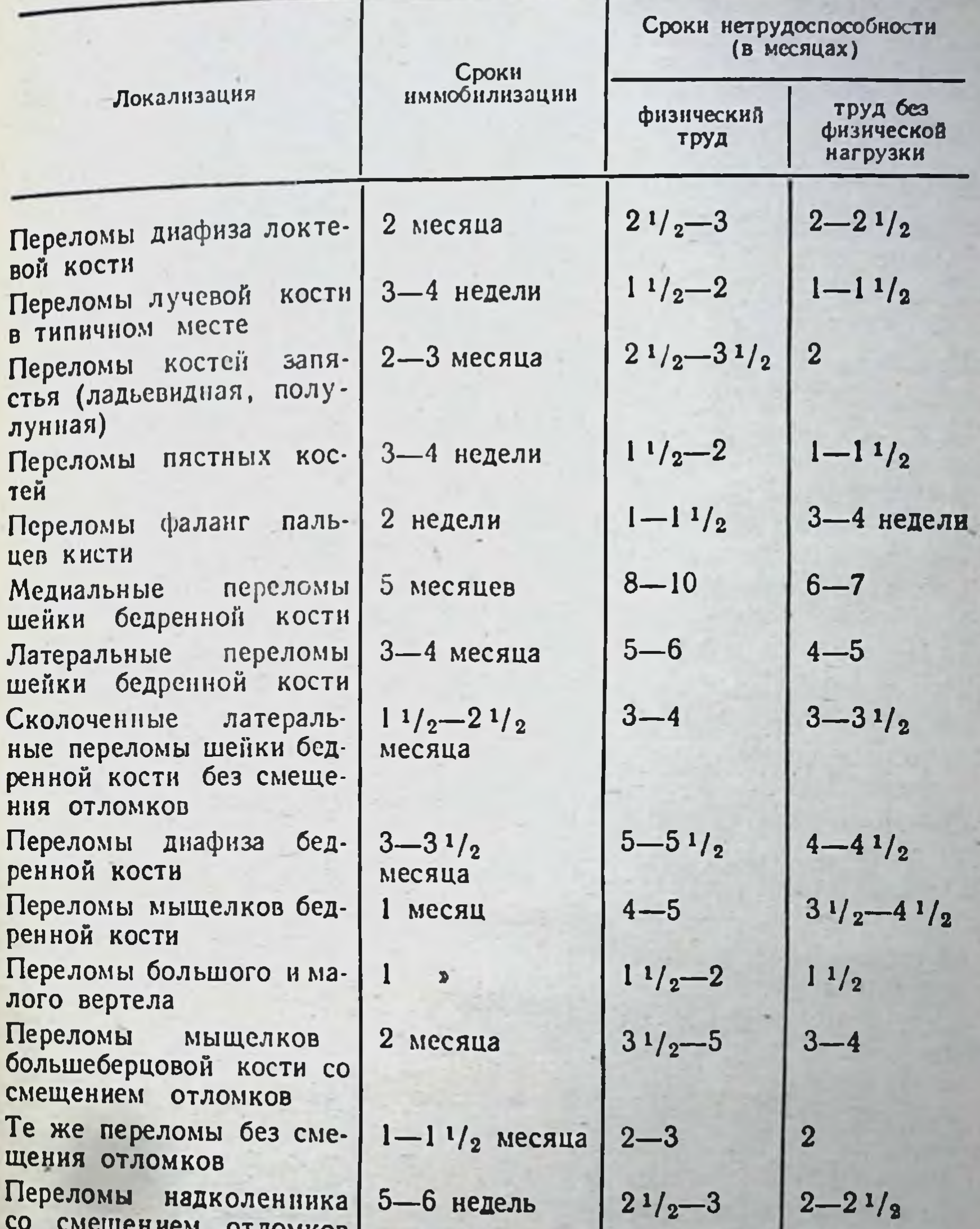

**CHILD OTHORITOR** Переломы надколенника  $11/2-2$ 2-3 недели  $11/2$ без смещения отломков Переломы диафиза боль- $21/2-3$  месяца  $31/2-4$  $3 - 31/2$ шеберцовой кости Переломы малоберцовой  $11/2-21/2$   $11/2-2$ 1 месяц КОСТИ Переломы костей  $3-3/2$  месяца обенх  $3\frac{1}{2} - 5$   $3\frac{1}{2} - 4$ голени

217

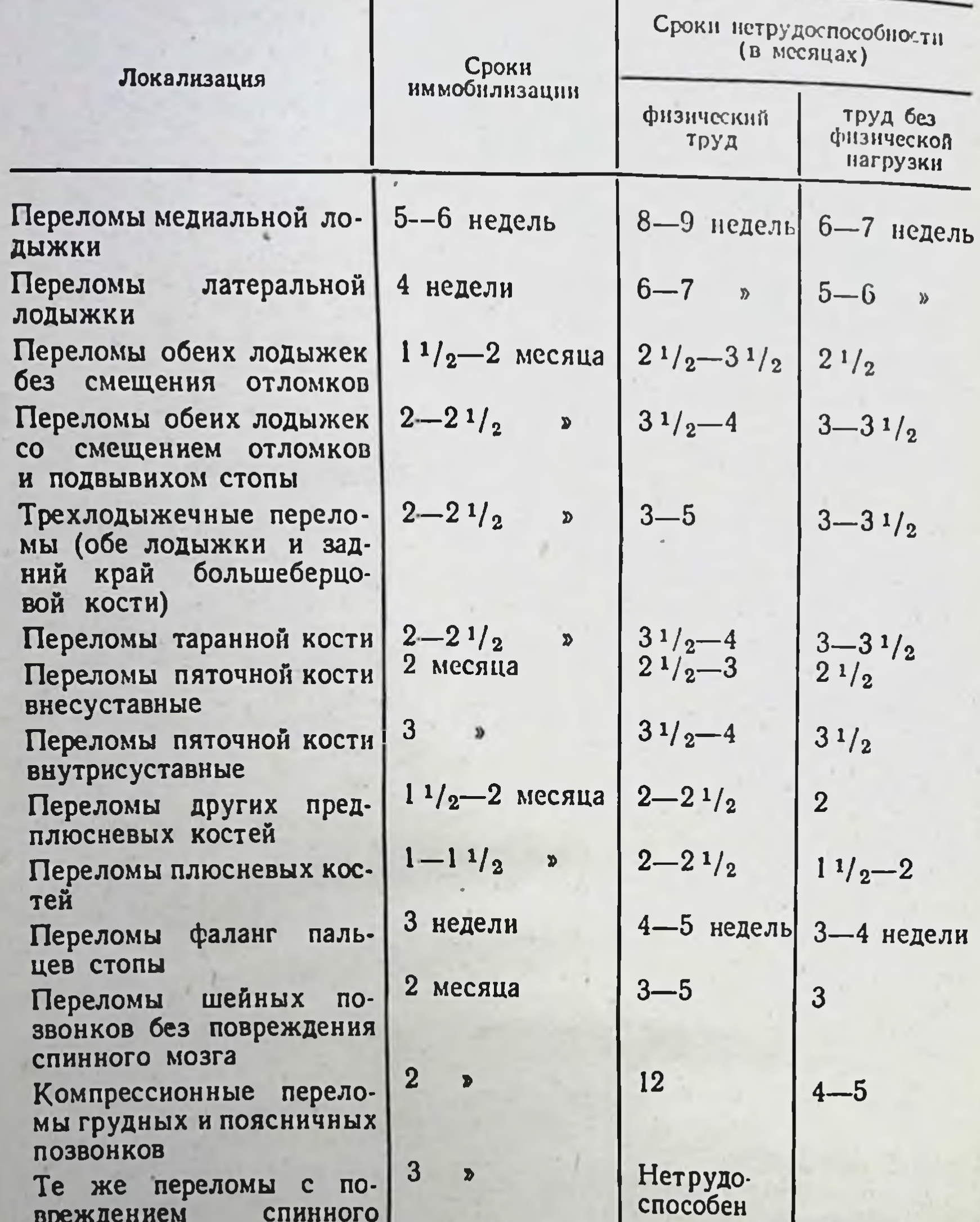

Г œ мозга Изолированные переломы поперечных отростков Множественные переломы поперечных отростков

 $\overline{\mathbf{3}}$ 

 $\pmb{v}$ 

 $\blacktriangleright$ 

 $\overline{\mathbf{3}}$ Краевые переломы подвздошной кости

218

#### 2 недели  $11/2-2$  $1 - 11/2$  $2 - 3$  $11/2 - 21/2$

 $11/2$ 

 $\mathbf{I}$ 

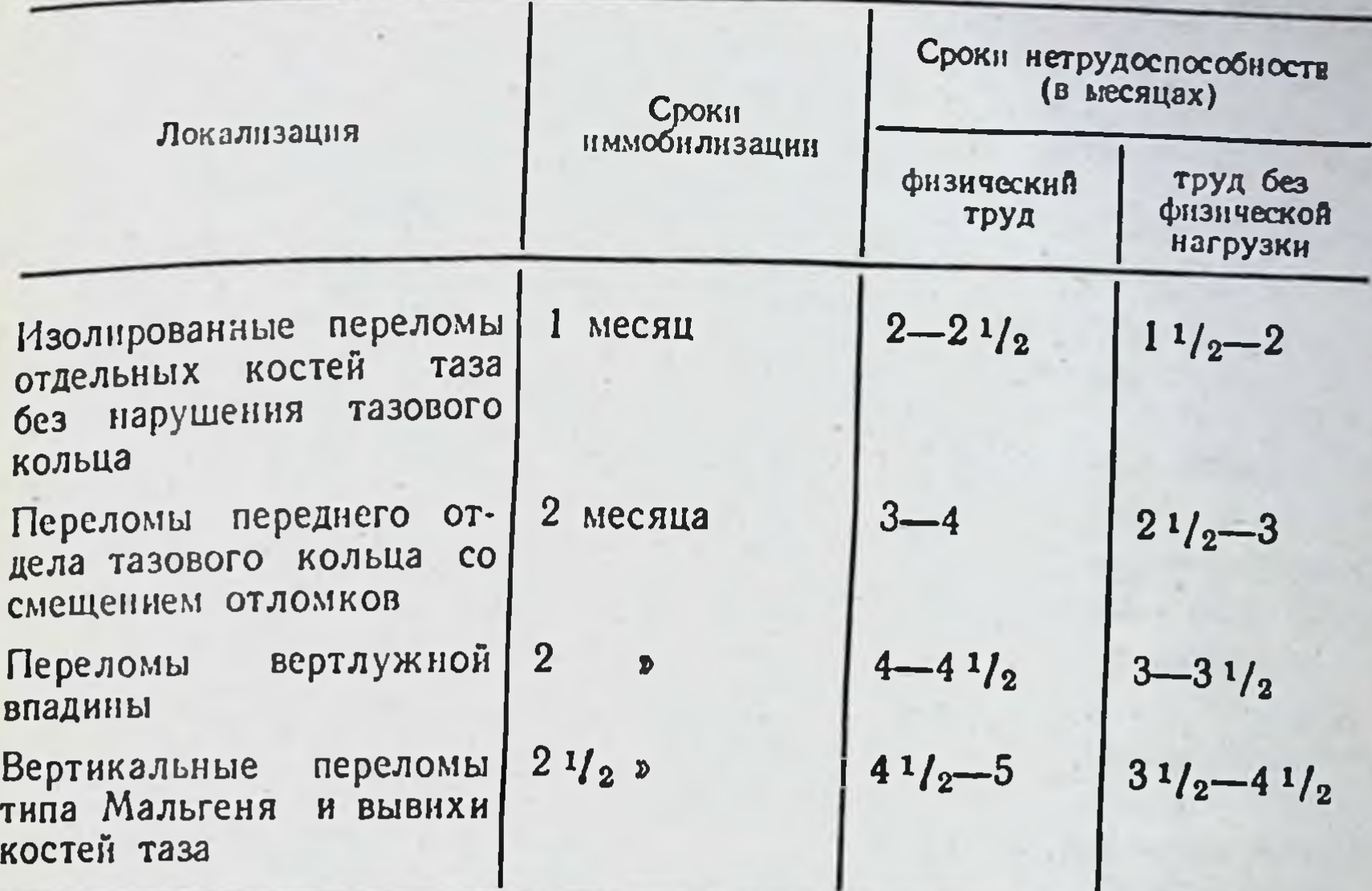

Таблица 2. Примерные сроки иммобилизации при переломах костей у детей в зависимости от возраста (В. П. Немсадзе. З. А. Пивоварова, 1971)

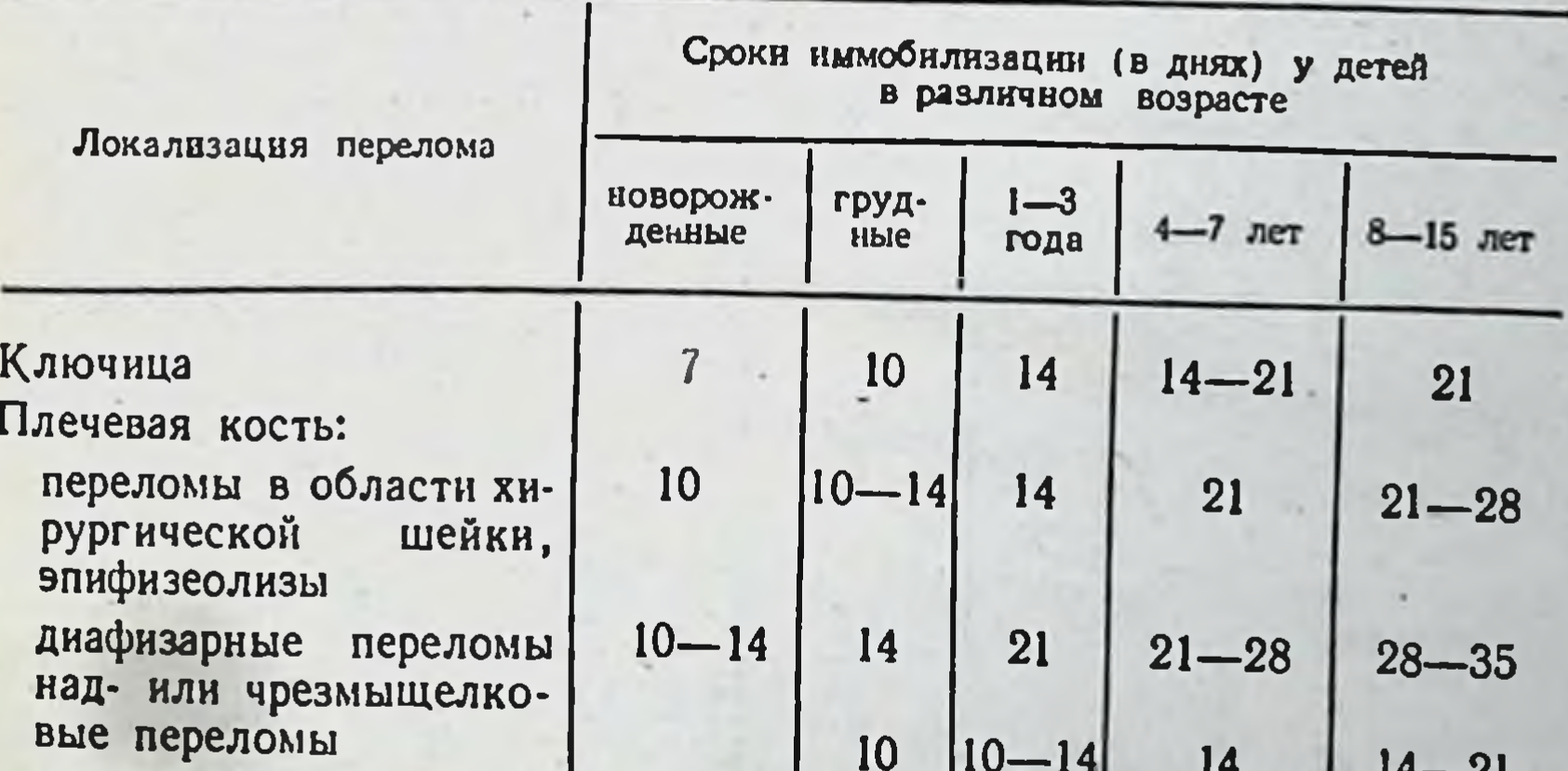

- родовой эпифизеолиз переломы головчатого возвышения и блока отрыв внутреннего или
- наружного надмыщелка Сости предплечья:
- перелом одной КОСТИ перелом двух костей

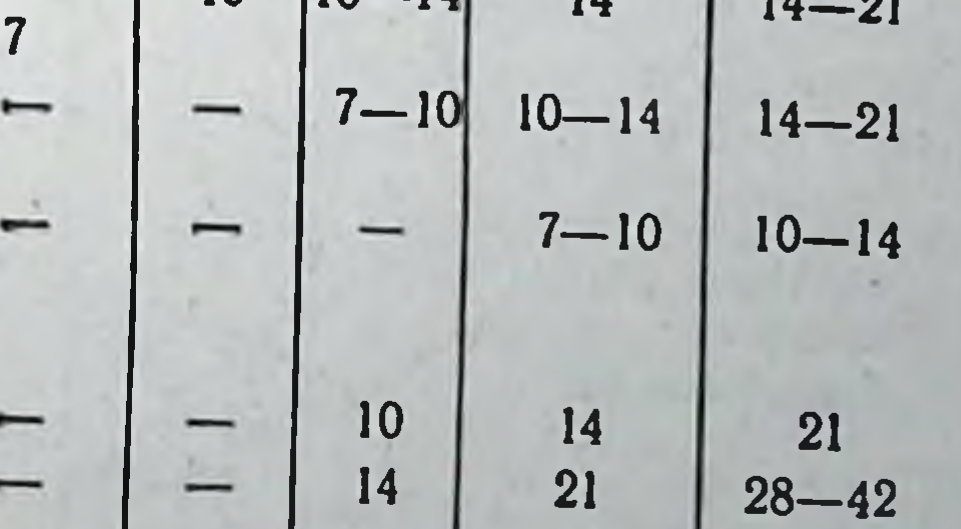

219

Продолжение табл. 2

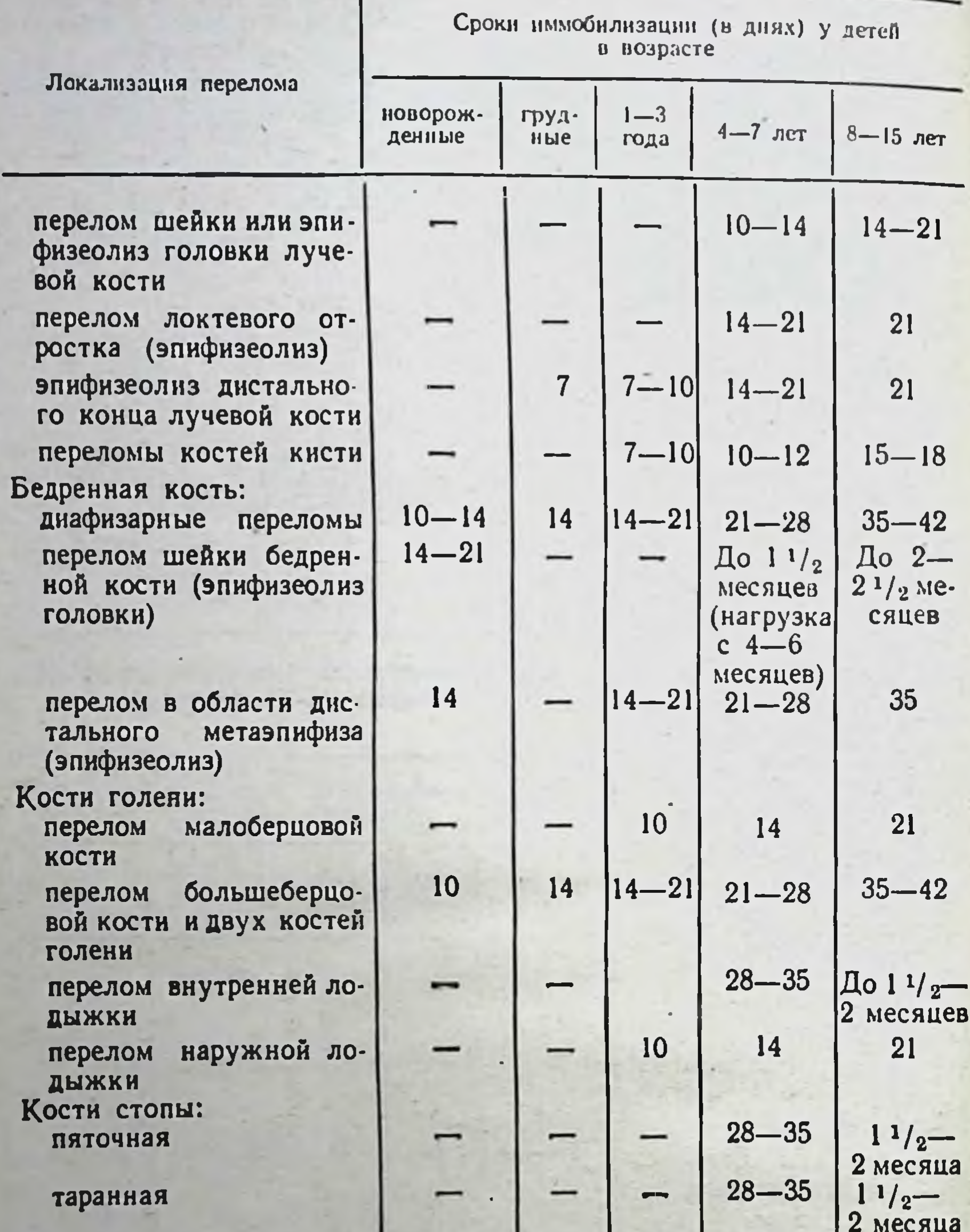

#### плюсневые

220

Травматические вывихи: плечевая кость кости предплечья бедренная кость

 $\overline{\mathbf{7}}$  $10 - 14$ (на распорке)

 $21 - 28$ 21 Супинатор 10 14 10 14 14  $14 - 21$ (липкопластырное вытяжение после выправления)

14

 $\begin{array}{c}\n7 \\
10\n\end{array}$ 

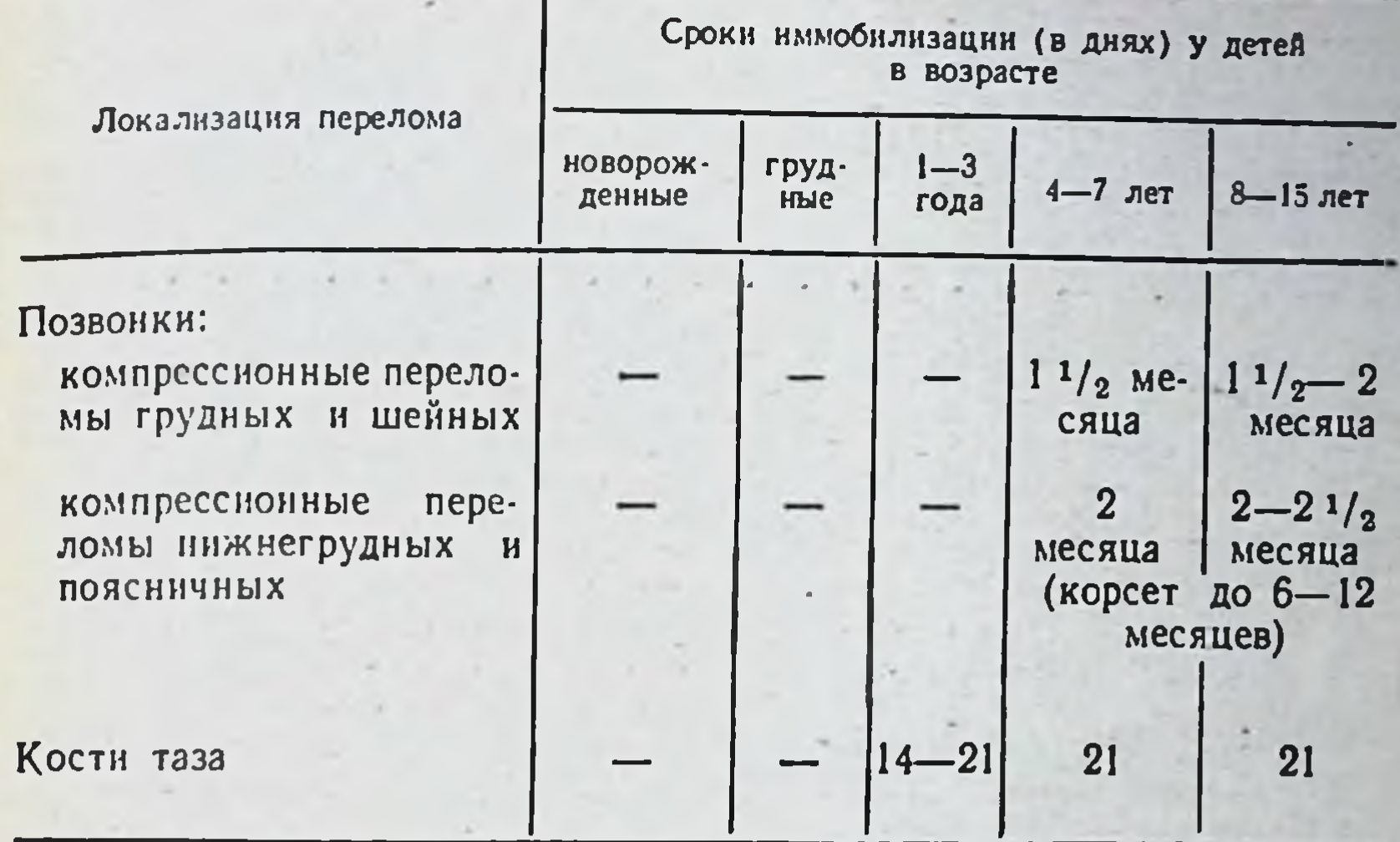

Примечание. Сроки иммобилизации удлиняются (при диафизарных перело-мах) у детей ослабленных, страдающих гиповитаминозом, рахитом, туберкулезом, а также при открытых переломах и при допустимых смещениях костных отломков в

ОБЪЕМ ИММОБИЛИЗАЦИИ ПРИ ПОВРЕЖДЕНИЯХ

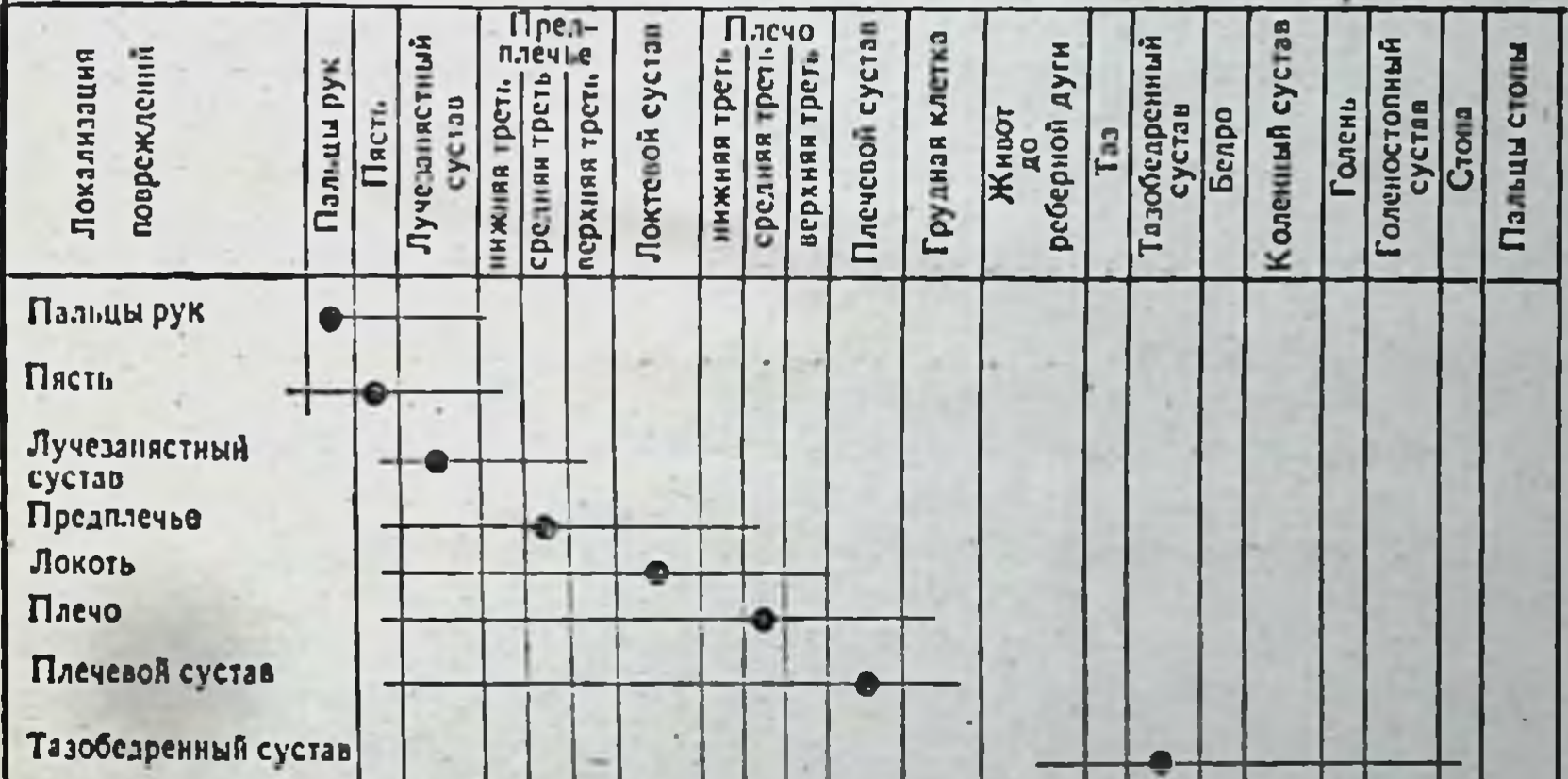

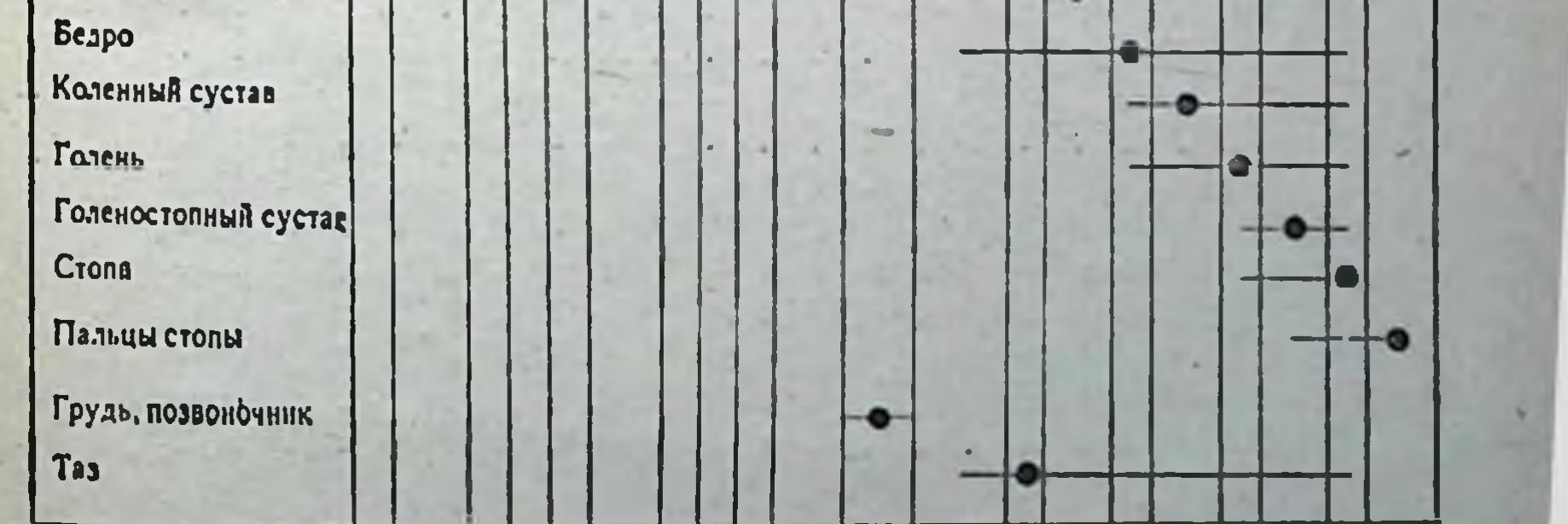

## **ОГЛАВЛЕНИЕ**

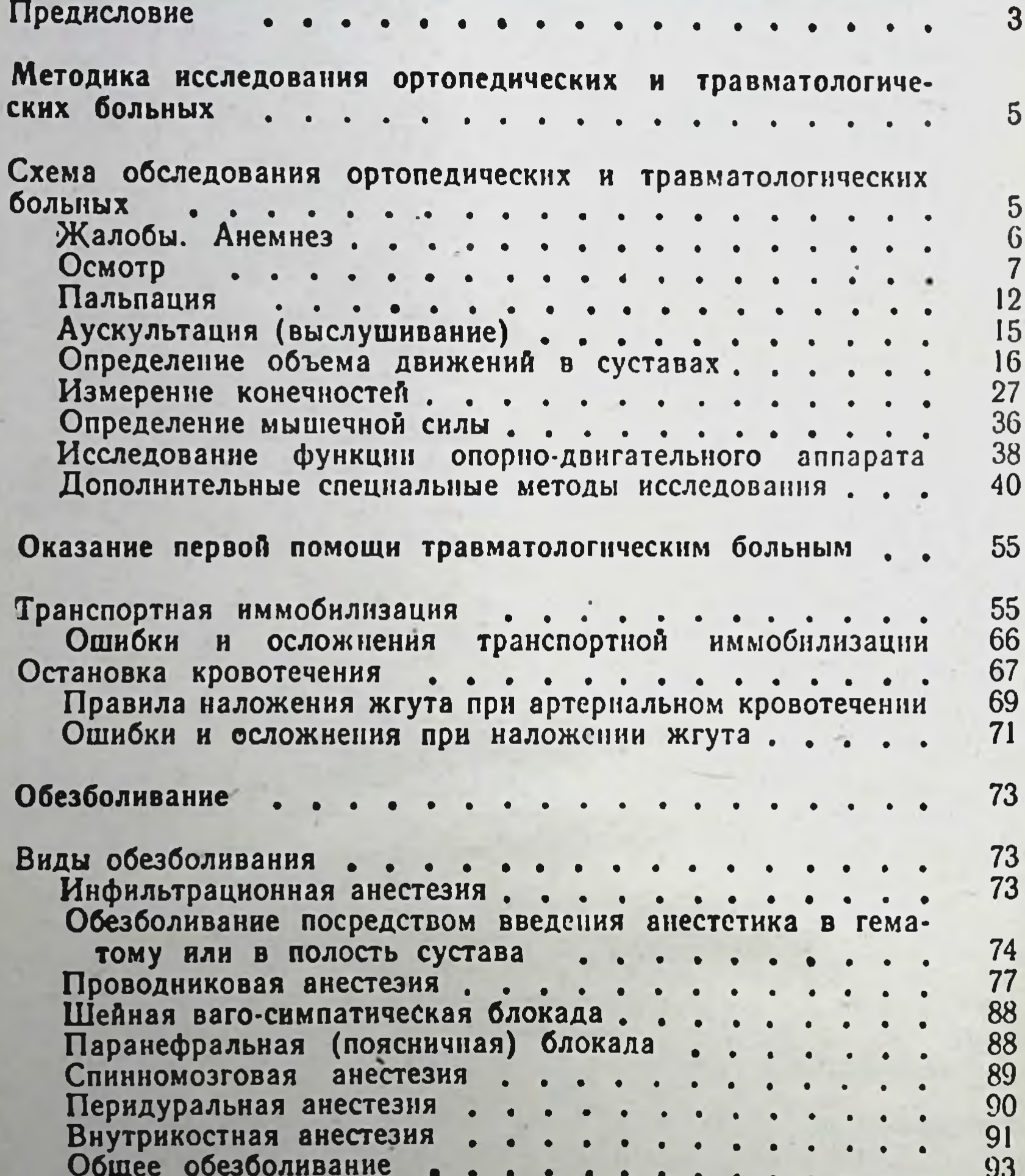

 $\bullet$ 

 $\bullet$ 

 $\bullet$ 

 $\bullet$ 

 $\bullet$ 

 $\bullet$ 

 $\bullet$ 

### Вывихи

Отдельные виды вывихов и их лечение. Вывихи ключицы  $\bullet$  $\bullet$  $\bullet$  $\bullet$  $\bullet$ Вывихи плеча .  $\bullet$  .  $\bullet$ Вывихи предплечья.<br>Вывихи костей кисти  $\bullet$  $\bullet$  $\bullet$  $\bullet$ Вывихи бедра  $\overline{\phantom{0}}$  $\blacksquare$ 

94

222 **S** 

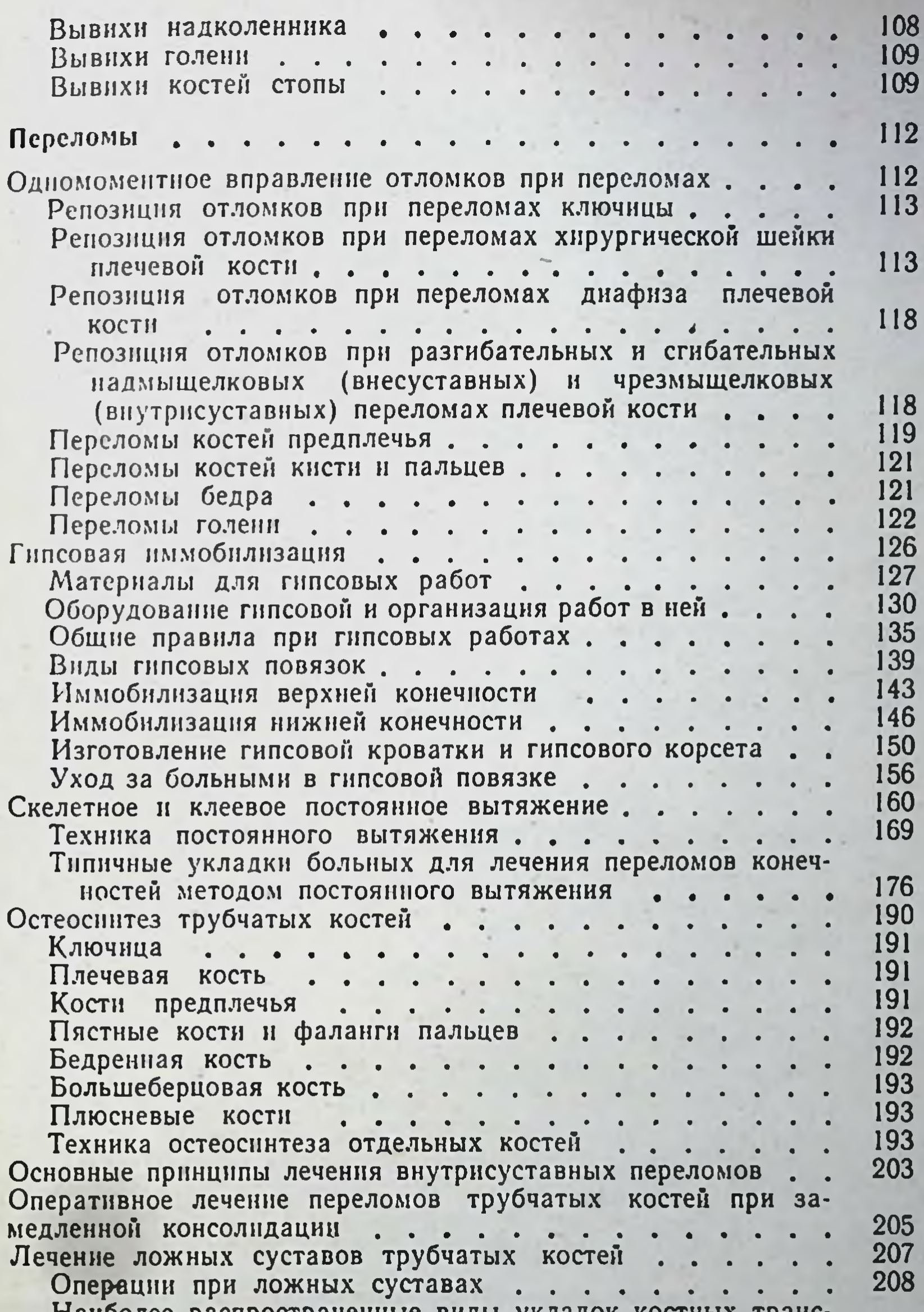

Наиболее распространенные виды укладок костных транс-210 плантатов при ложных суставах . . . . . . . . 211 Компрессионный остеосинтез . . . .  $\begin{array}{cccccccccc} \bullet & \bullet & \bullet & \bullet \end{array}$ Наиболее частые ошибки и осложнения при оперативном лечении переломов, замедленной консолидации и лож-213 ных суставов  $\begin{array}{cccccccccc} \bullet & \bullet & \bullet & \bullet \end{array}$  $\bullet$ . . . . . . . .  $\blacksquare$ Последующее лечение больных после закрытого или открыто-214 го вправления отломков . . . . . . . . . . . . 216

Приложение

СКОБЛИН АЛЕКСЕЙ ПЕТРОВИЧ ЖИЛА ЮРИЙ СТЕПАНОВИЧ ДЖЕРЕЛЕЙ АЛЕКСАНДР НИКОЛАЕВИЧ

Руководство к практическим занятиям по травматологии и ортопедии

Редактор В. А. Сахаров Корректор Т. А. Кузьмина Техн. редактор В. И. Табенская Художественный редактор О. Л. Лозовская Переплет художника О. А. Четвериковой

Сдано в набор 22/VII 1974 г. Подписано  $R$ печати 17/1 1975 г. Формат бумаги 84×1081/22. Печ. л. 7.00 (условных 11.76 л.) 11.19 уч.-изд. л. Бум. тип. № 2.<br>Тираж 74 000 экз. МУ-25 Заказ 531. Цена 50 коп.

Издательство «Медицина». Москва. Петровернгский пер., 6/8.

Ярославский полиграфкомбинат «Союзполиграфпрома» при Государственном комитете Совета Министров СССР по делам издательств, полиграфии и книжной торговли 150014, Ярославль, ул. Свободы, 97.

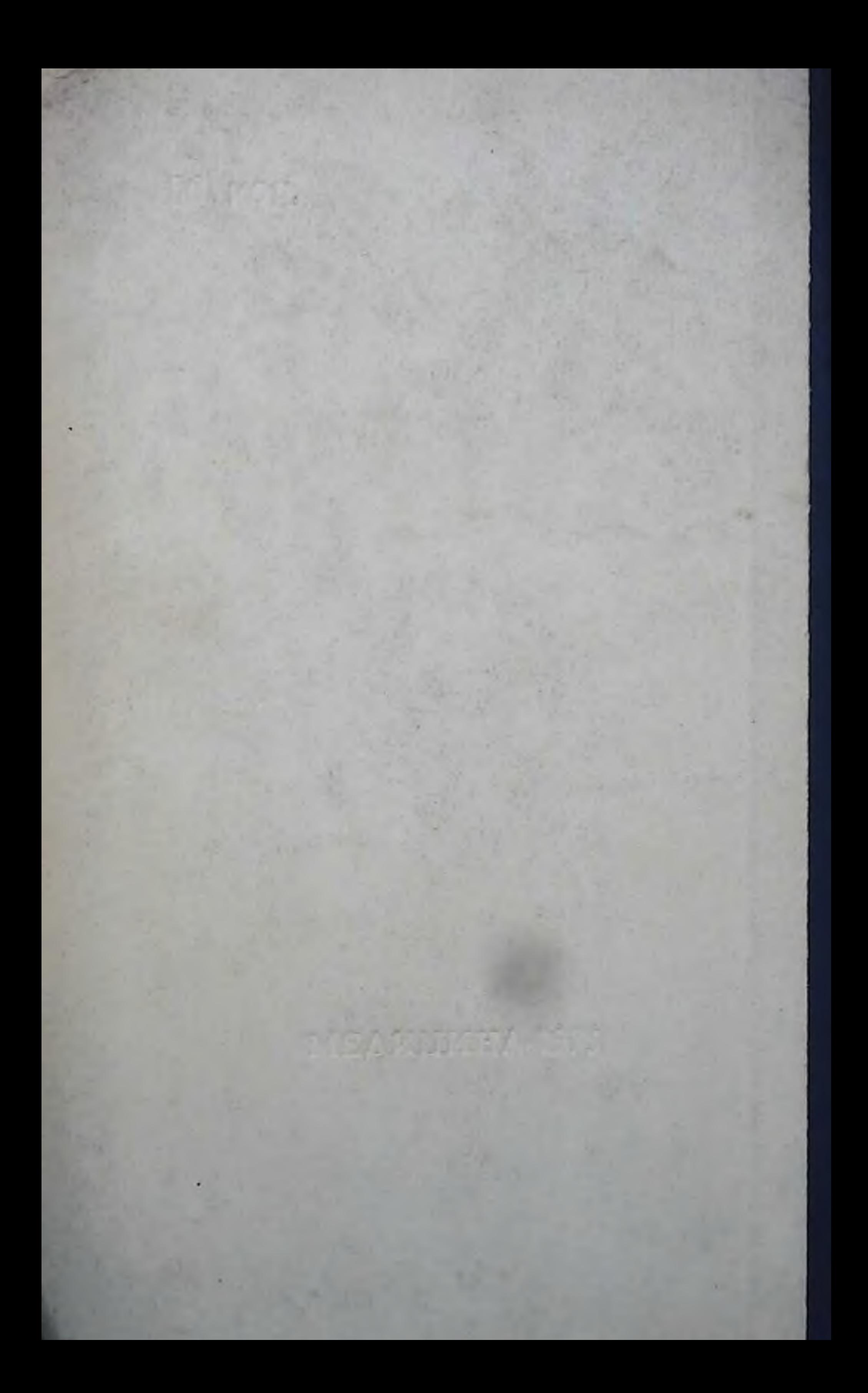